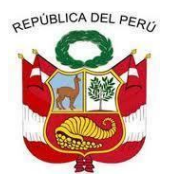

**UNIVERSIDAD NACIONAL AUTÓNOMA DE CHOTA FACULTAD DE CIENCIAS DE LA INGENIERÍA**

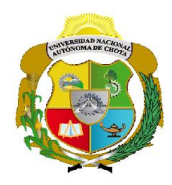

Colpa Matara, 14 de agosto del 2023.

## **C.O. N° 017-2023-UI-EPIC**

# **CONSTANCIA DE ORIGINALIDAD**

El que suscribe, Jefe de la Unidad de Investigación de la Facultad de Ciencias de la Salud de la Universidad Nacional Autónoma de Chota, hace constar que el Informe Final de Tesis titulado: **"EVALUACIÓN DE RIESGO POR INUNDACIÓN FLUVIAL, POR DESBORDE DE LA QUEBRADA MACHAYPUNGO EN LA ZONA URBANA DE LA CIUDAD COCHABAMBA, 2022"**, elaborado por los Bachilleres en Ingeniería Civil: **ANTHONY ULISER PERALTA CARDOZO Y NILSON VÁSQUEZ ROJAS**, para optar el Título Profesional de ingeniero civil, presenta un índice de similitud de 21% excluyendo citas y bibliografía; por lo tanto, cumple con los criterios de evaluación de originalidad establecidos en el acápite g) del artículo 20 del Reglamento de Grados y Títulos UNACH, aprobado mediante la Resolución C.O. Nº 120-2022-UNACH con fecha de 03 de marzo de 2022.

Se expide la presente, en conformidad a la directiva antes mencionada, para los fines que estime pertinentes.

WAVA TARRHIC **Miquel Angel** 

Ing. Miguel Angel Silva Tarrillo Jefe de la unidad de investigación FCI-UNACH

# EVALUACIÓN DE RIESGO POR INUNDACIÓN FLUVIAL, POR DESBORDE DE LA QUEBRADA MACHAYPUNGO EN LA ZONA URBANA DE LA CIUDAD COCHABAMBA, 2022

INFORME DE ORIGINALIDAD

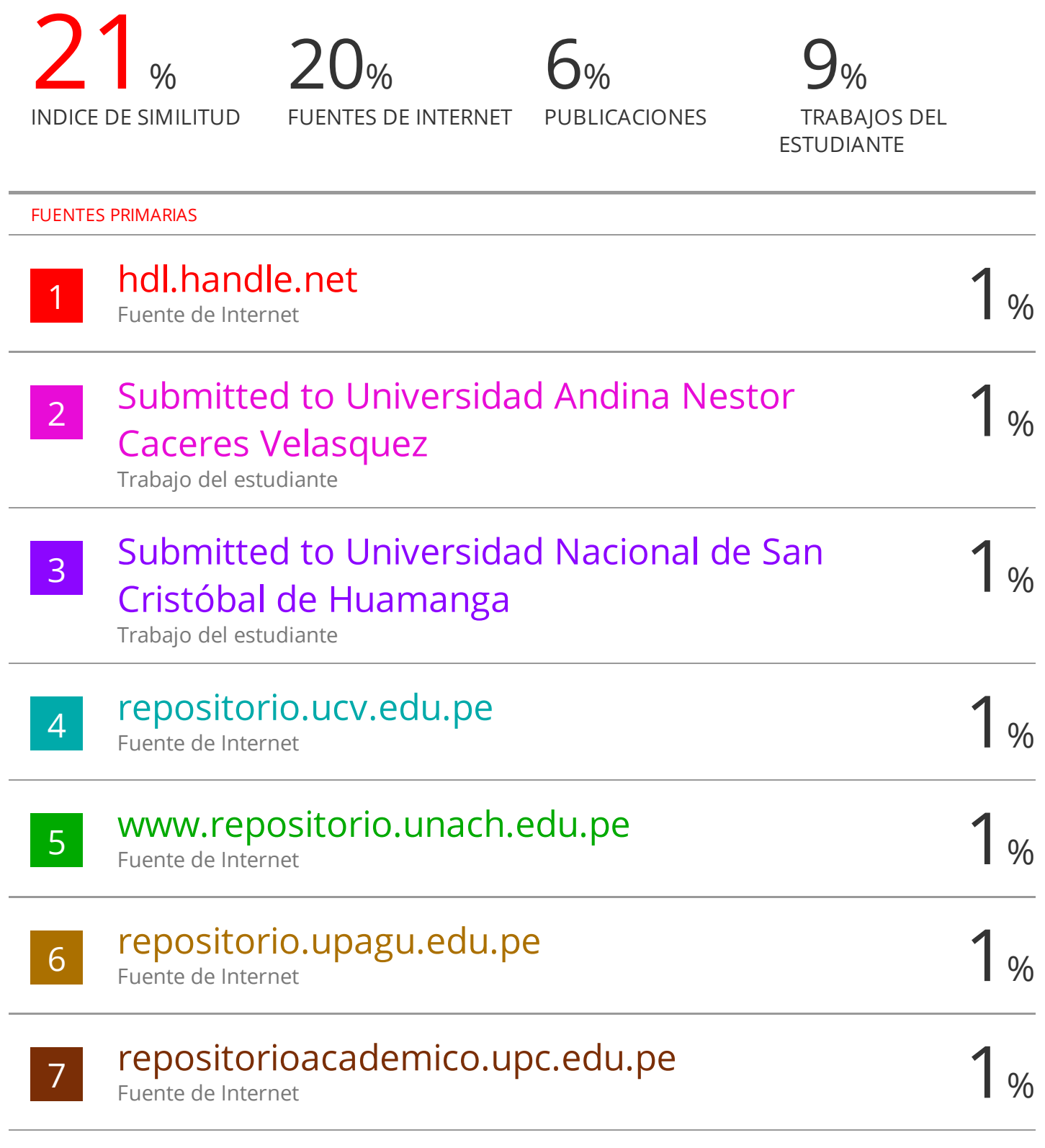

repositorio.unach.edu.pe

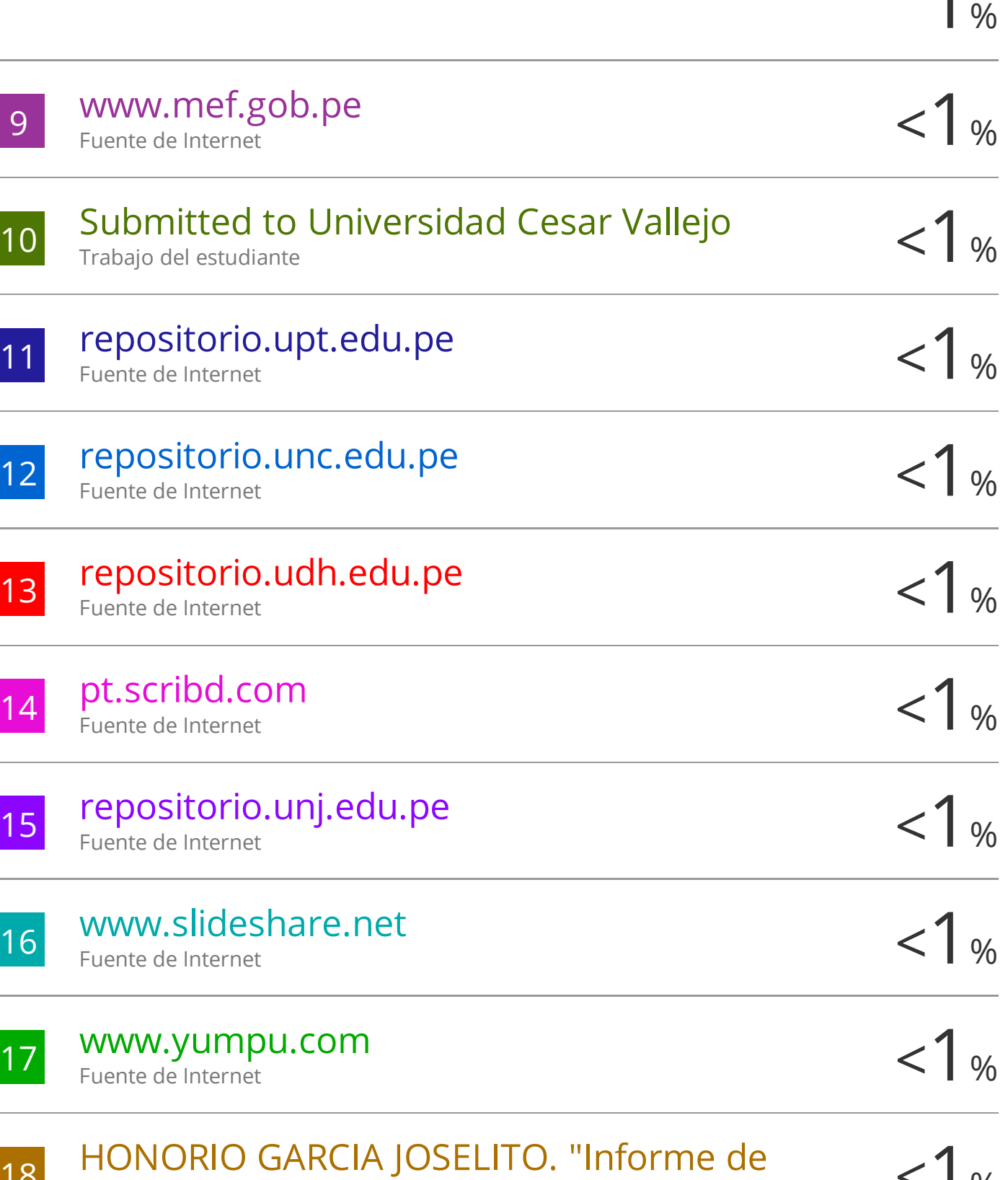

18 HONORIO GARCIA JOSELITO. "Informe de <1 % del Servicio de Protección contra las Inundaciones en Sectores Margen Derecha

# del Río Lurín en los Distritos de Lurín y Pachacamac - Lima-IGA0013029" , R.D.G. N° 005-2017-MINAGRI-DVDIAR-DGAAA, 2021

Publicación

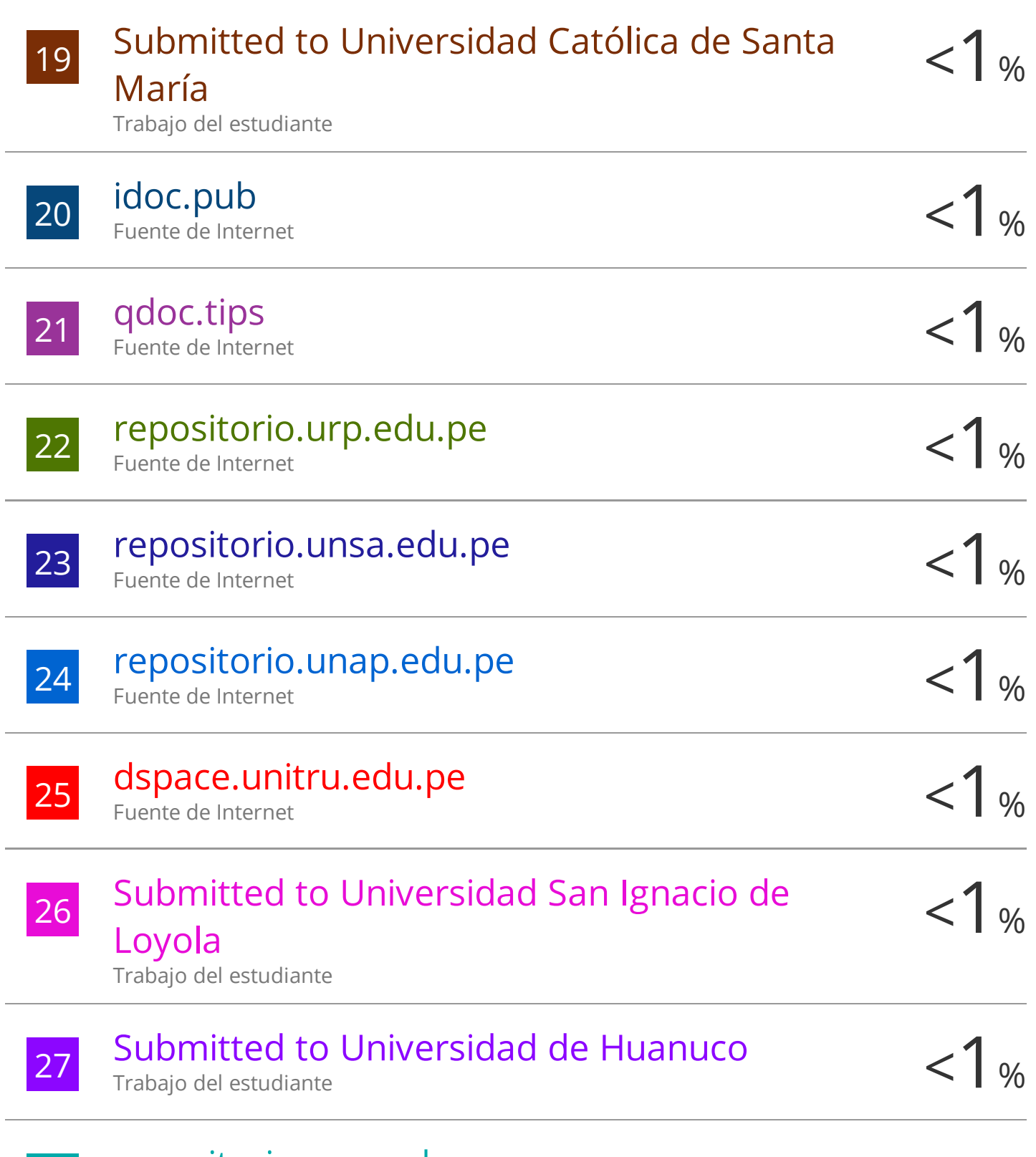

## repositorio.ucss.edu.pe Fuente de Internet

28

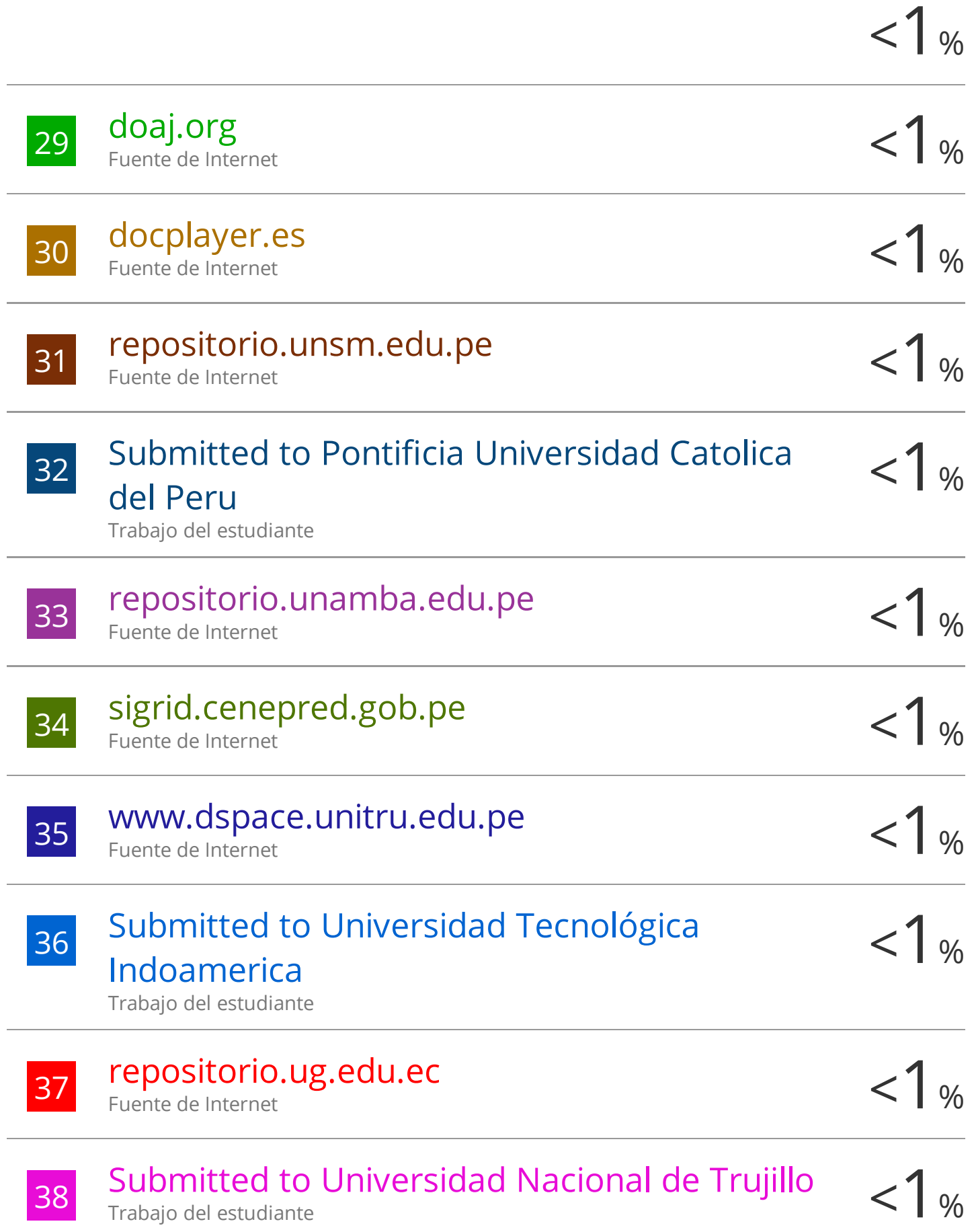

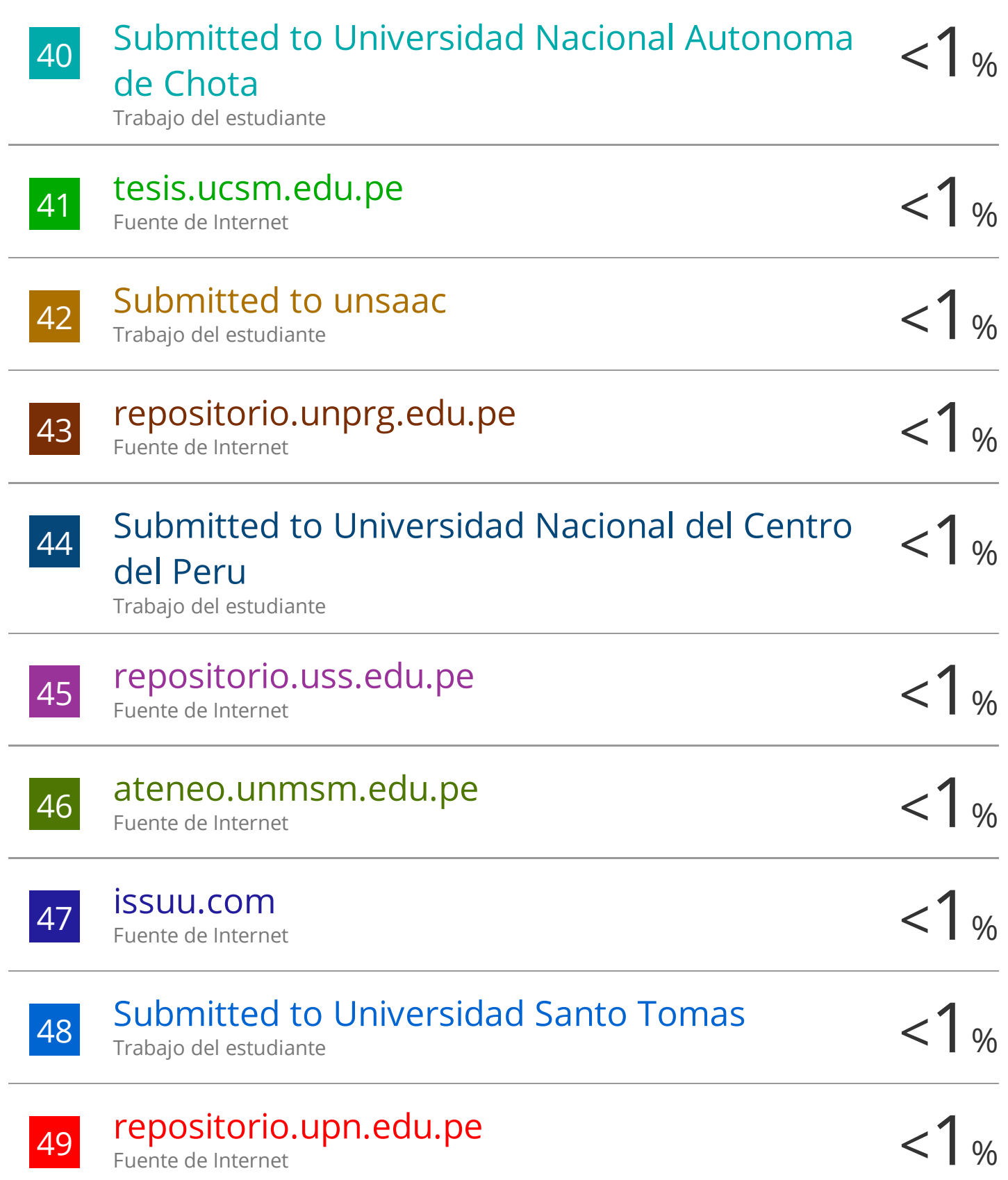

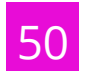

Fuente de Internet

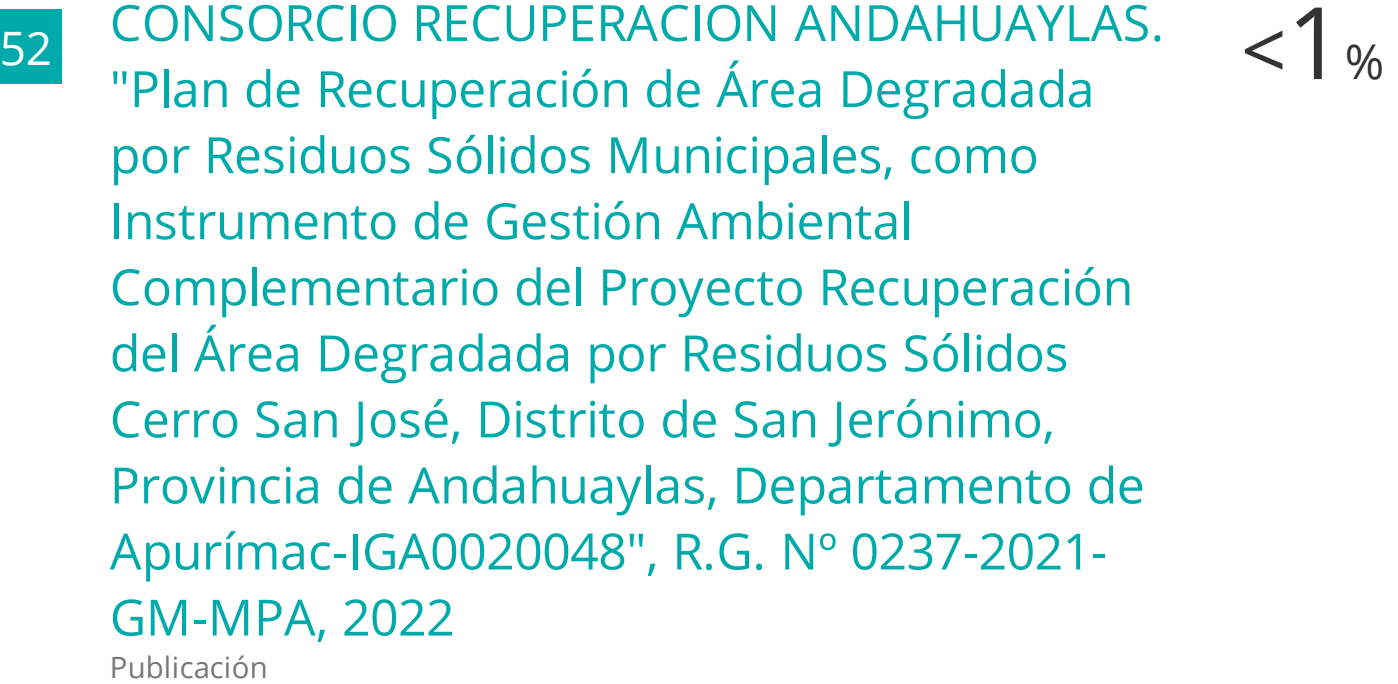

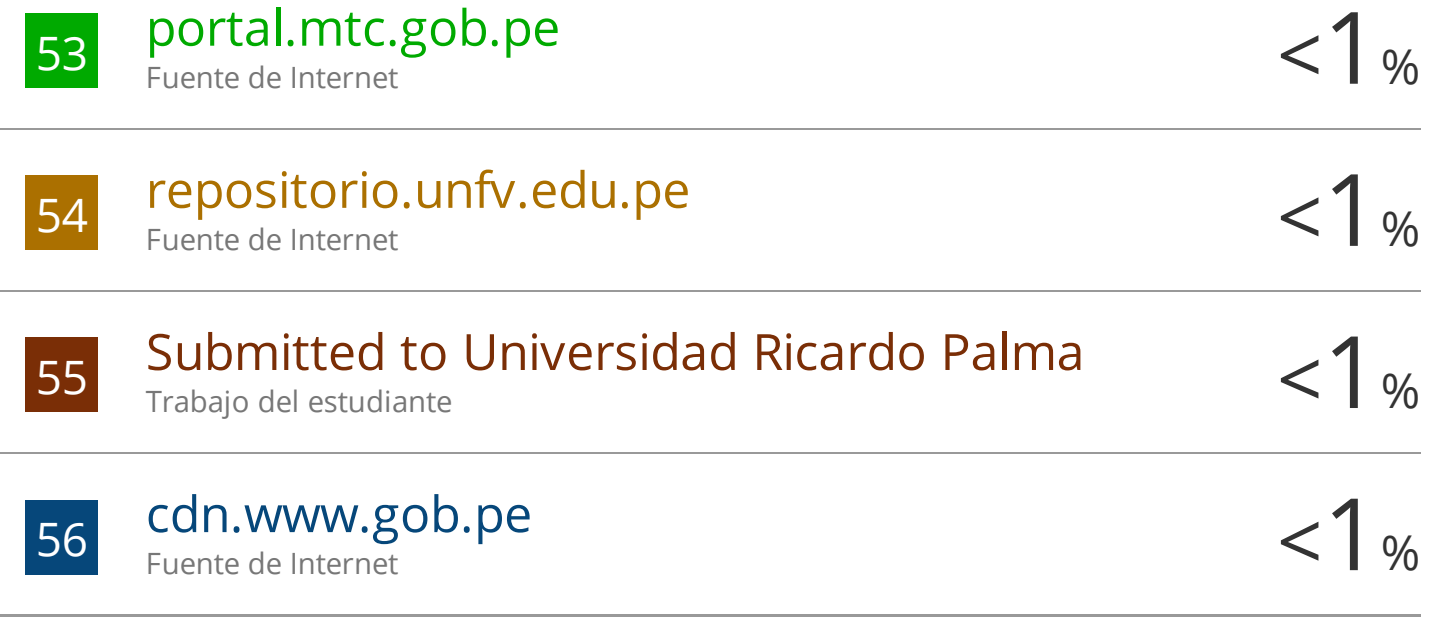

 $\frac{57}{2}$  Submitted to Facultad Latinoamericana de  $\frac{1}{8}$ Ciencias Sociales (FLACSO) - Sede Ecuador Trabajo del estudiante

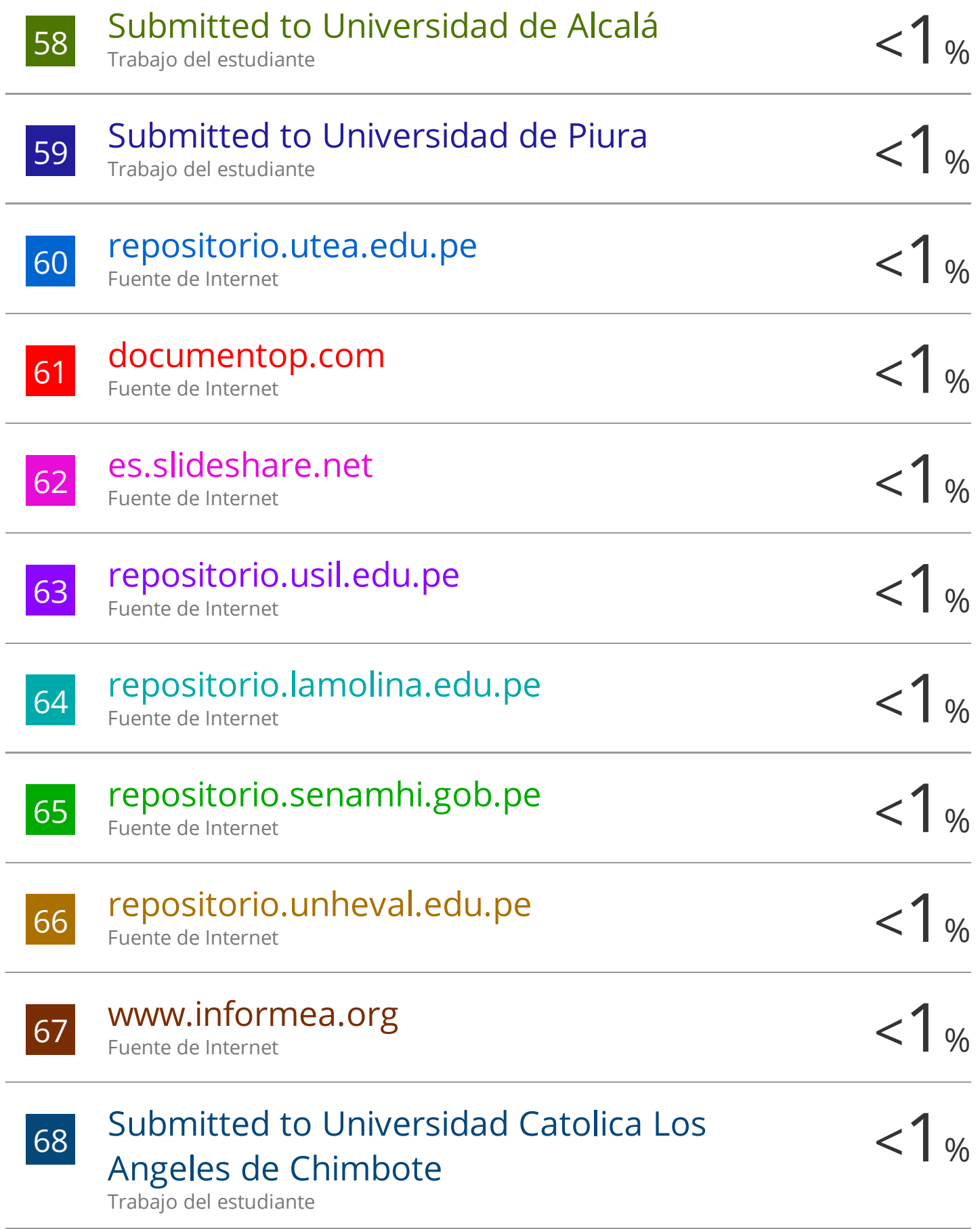

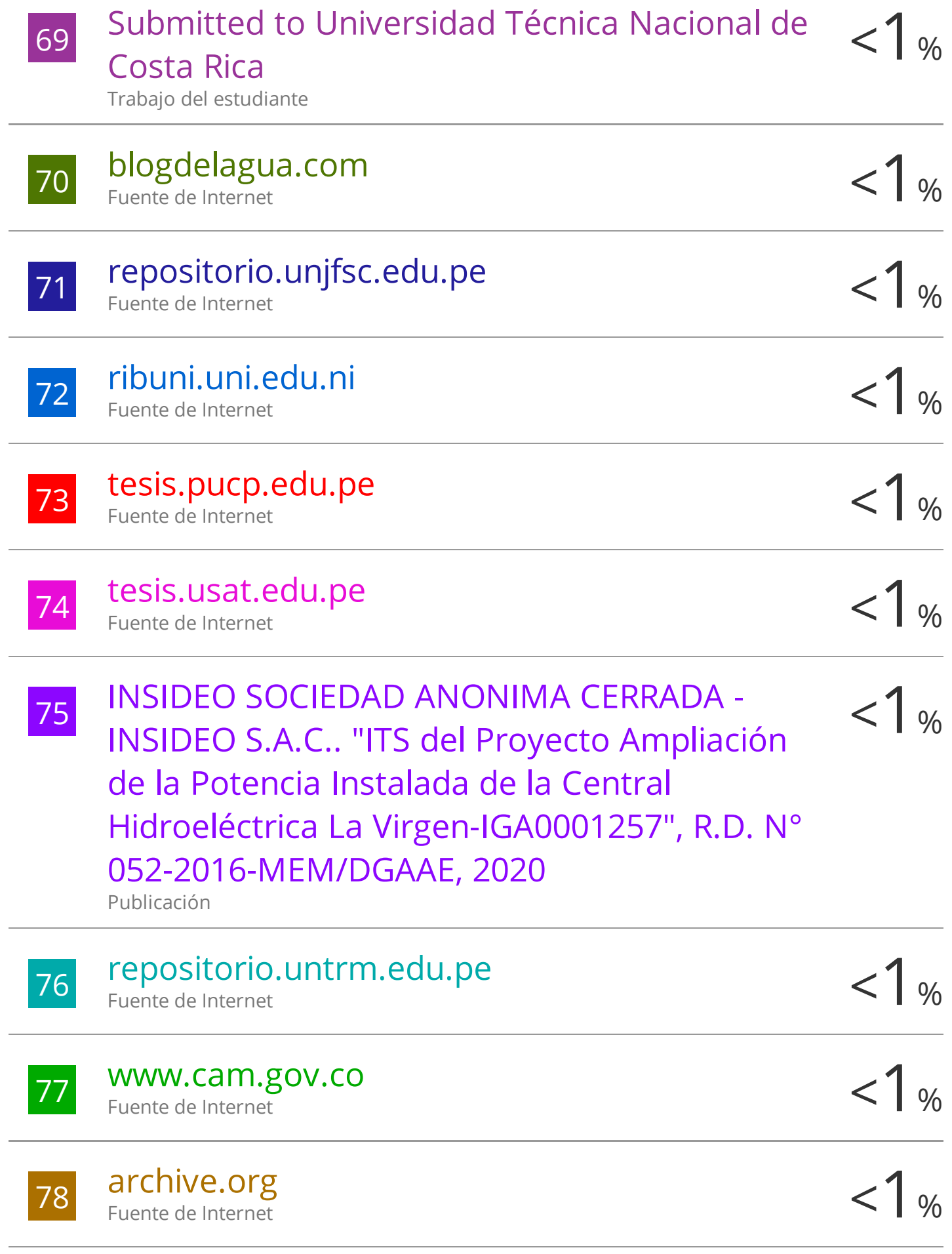

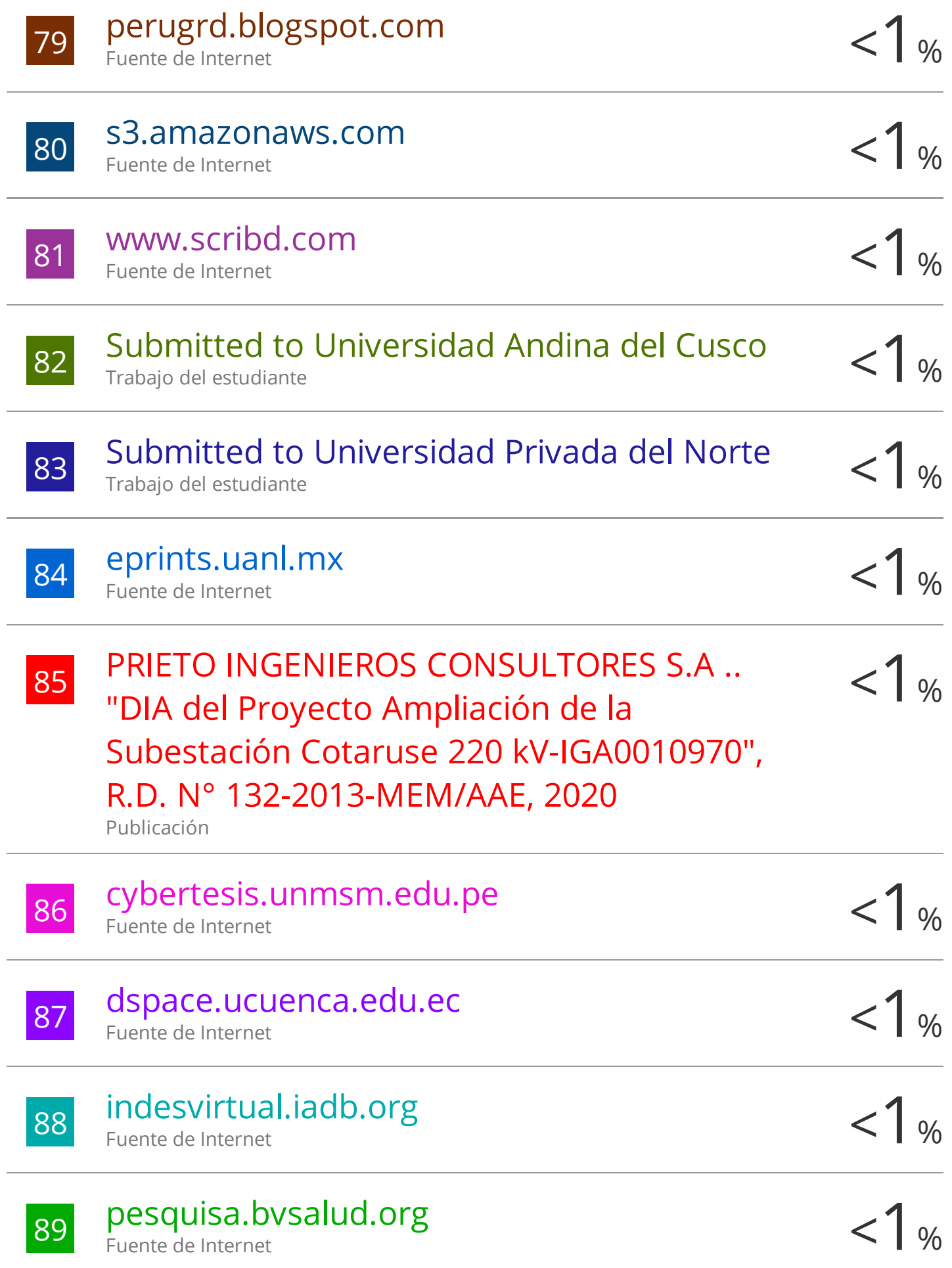

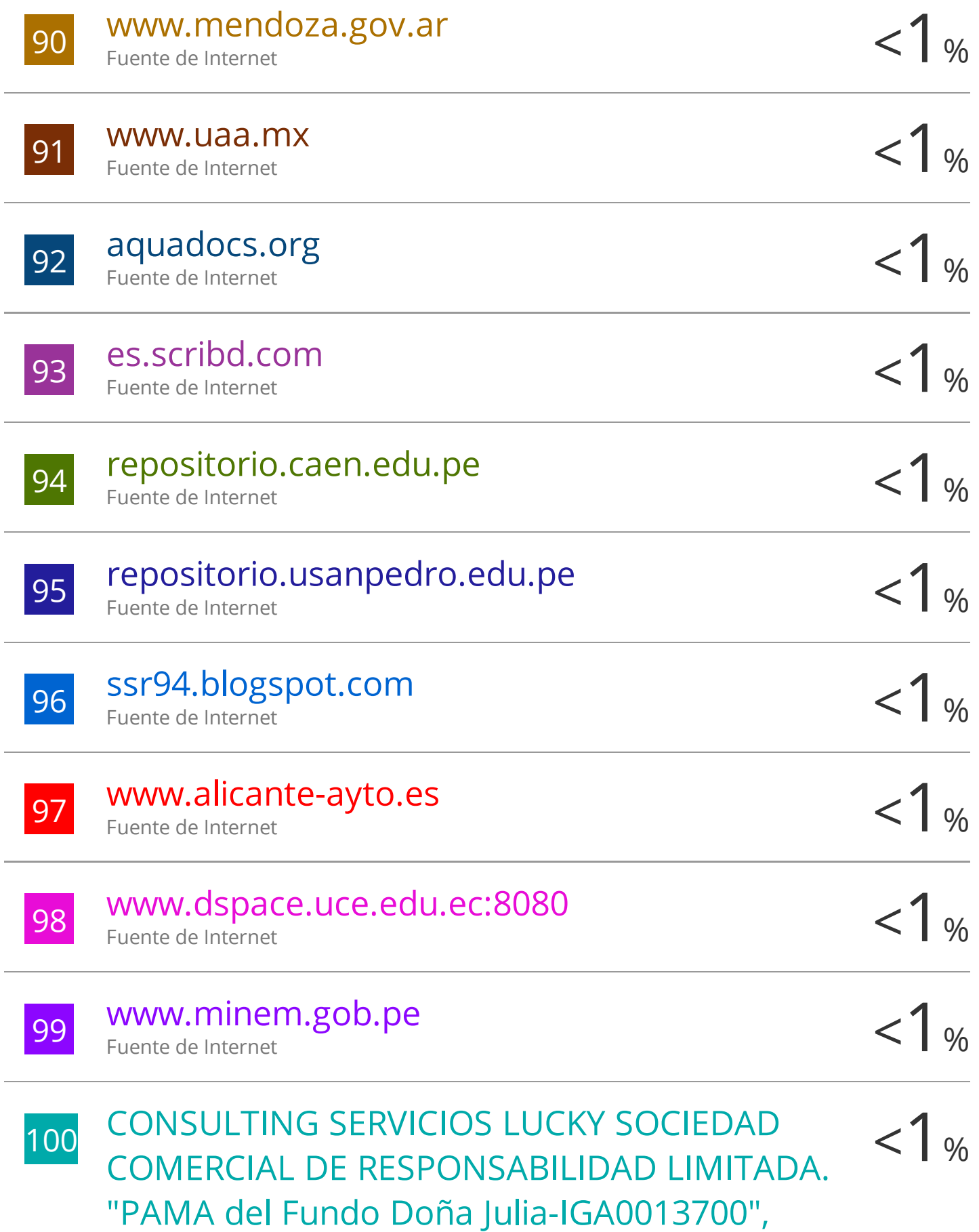

# R.D.G. Nº 409-2018-MINAGRI-DVDIAR-DGAAA, 2021 Publicación

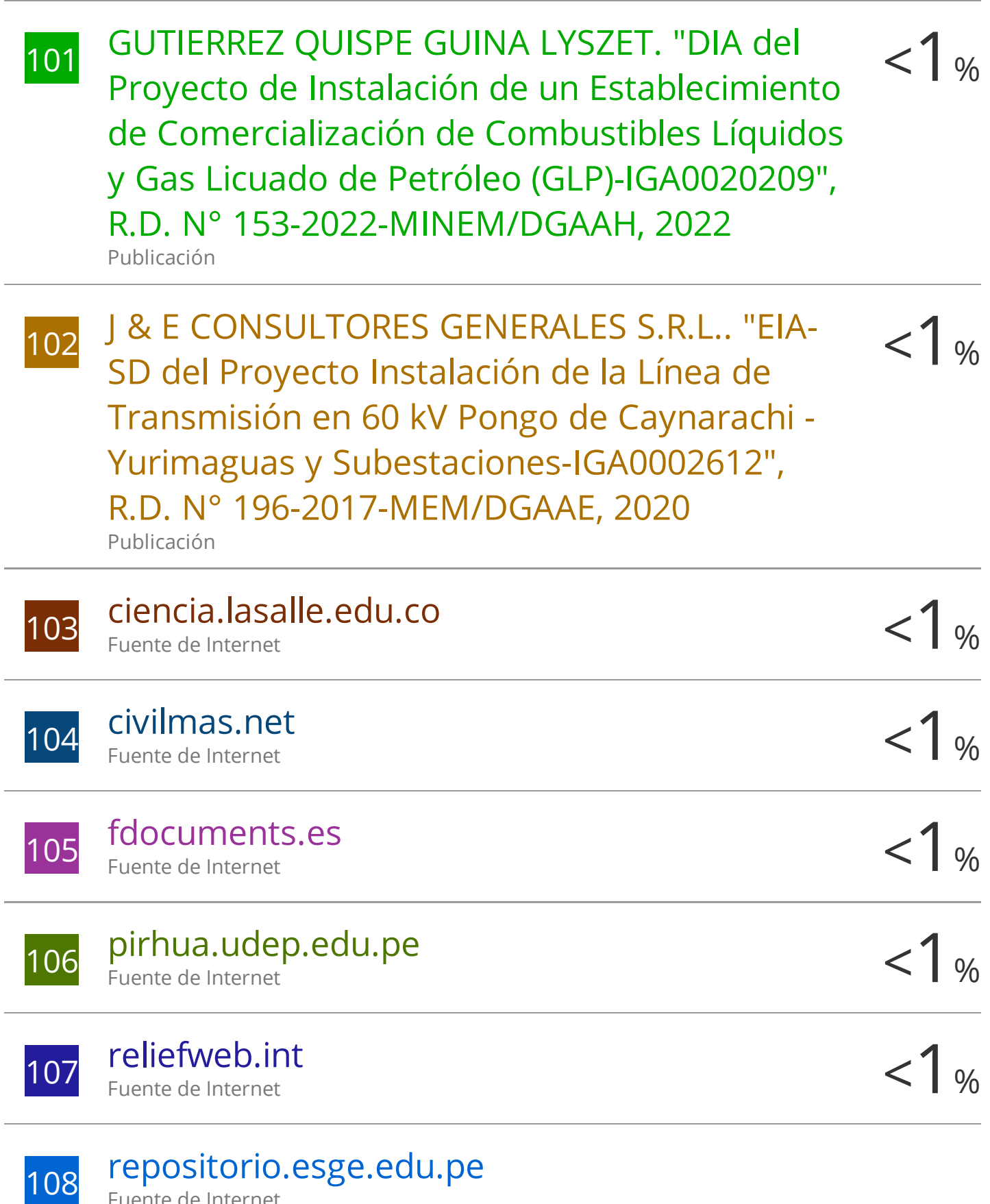

Fuente de Internet

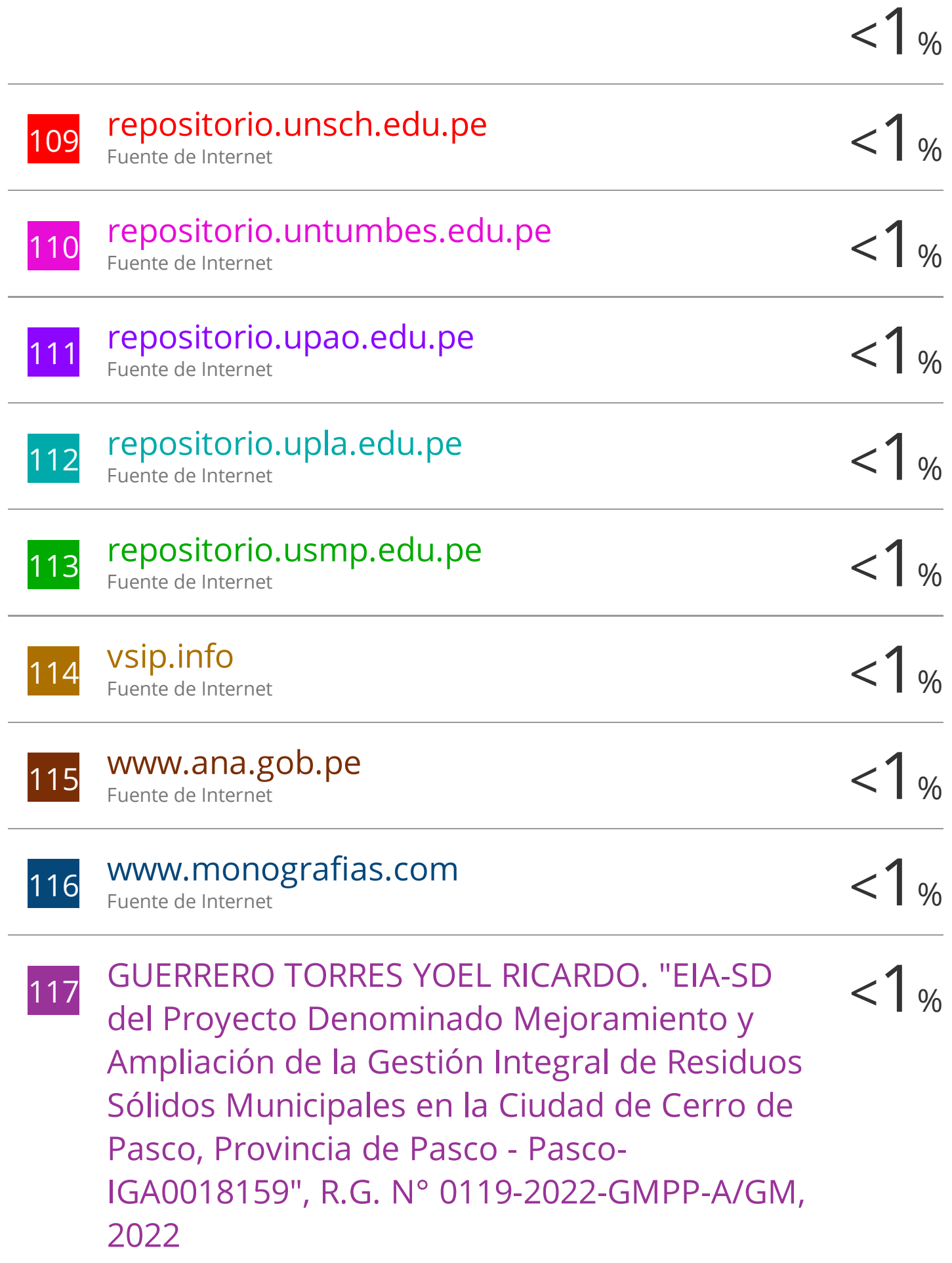

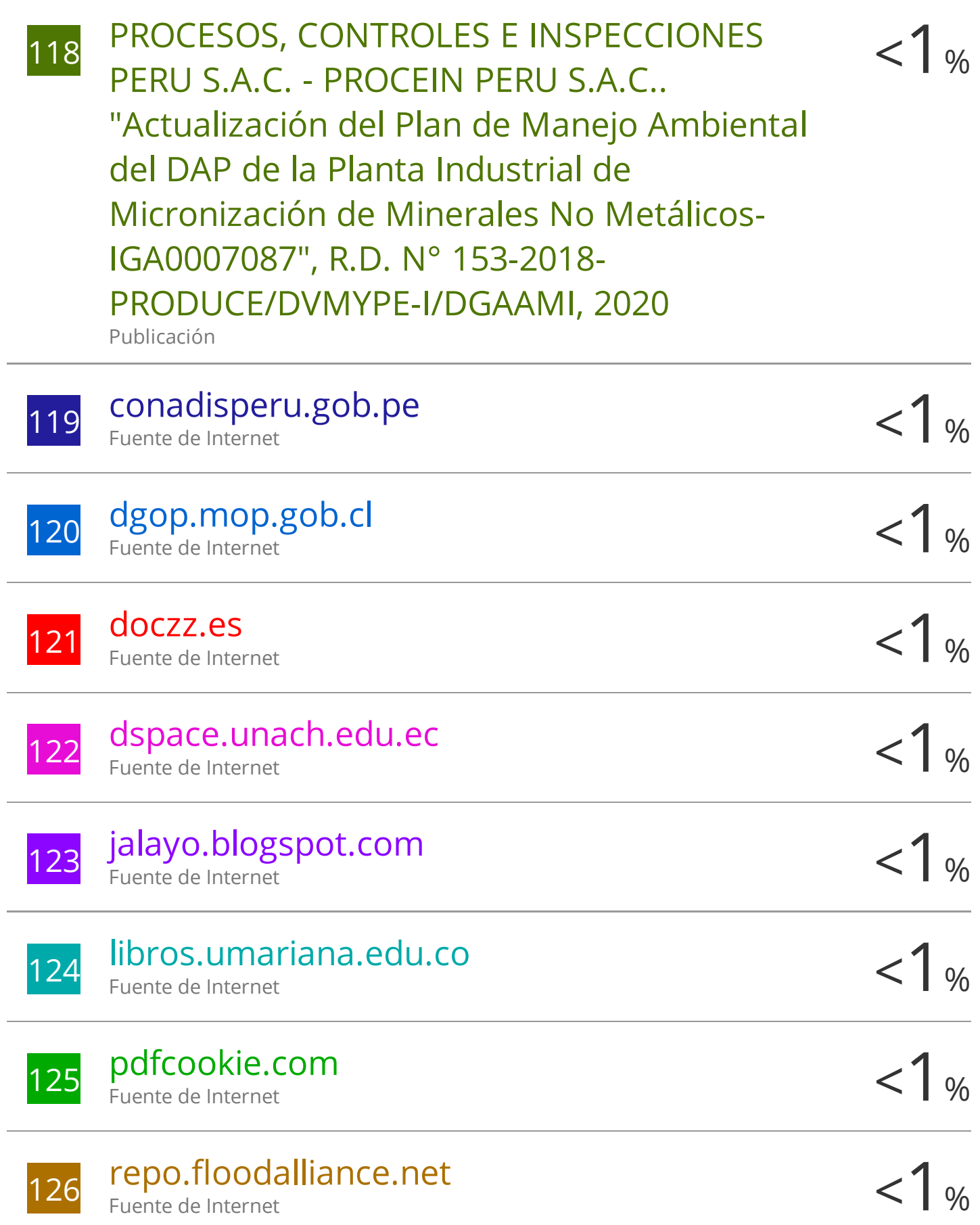

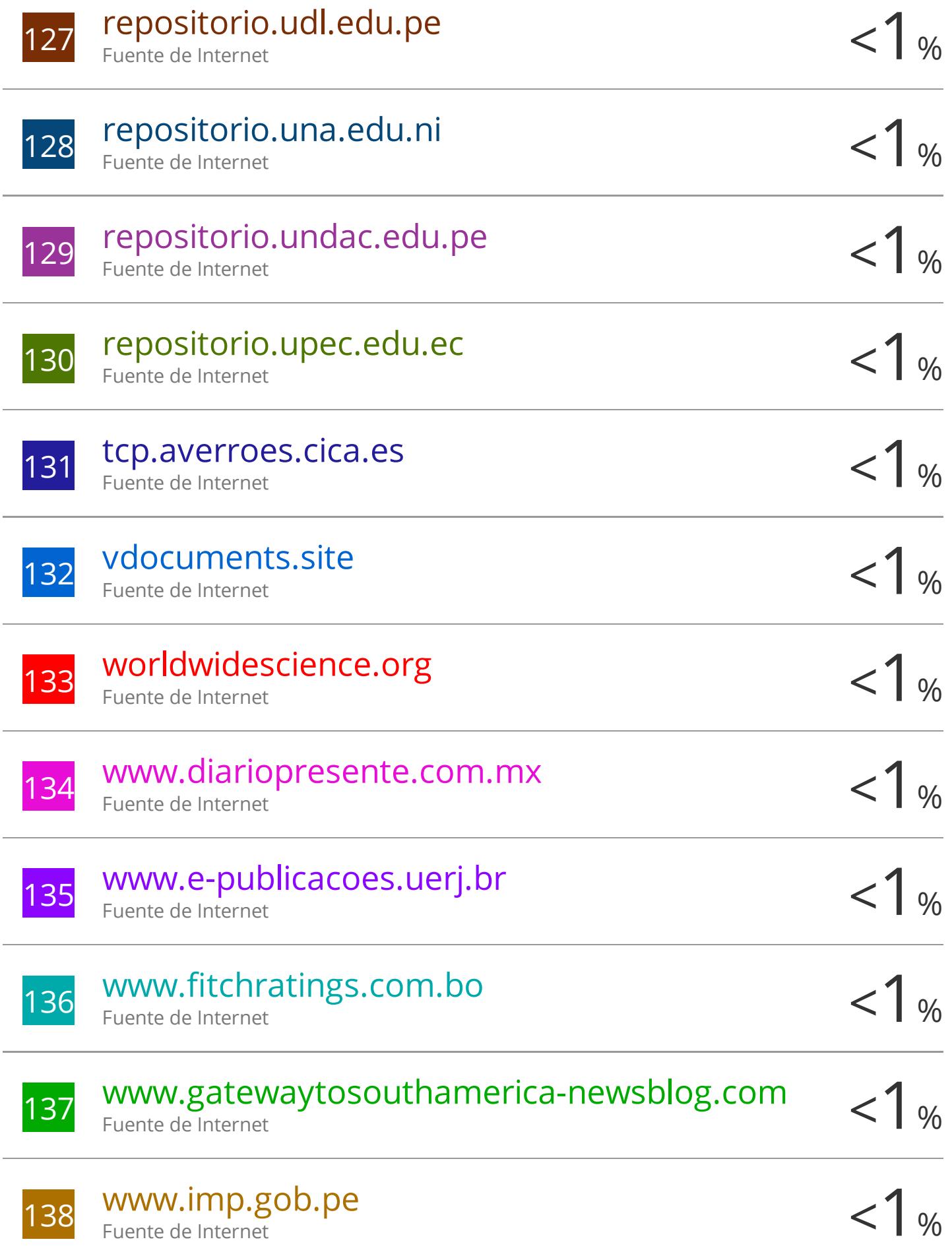

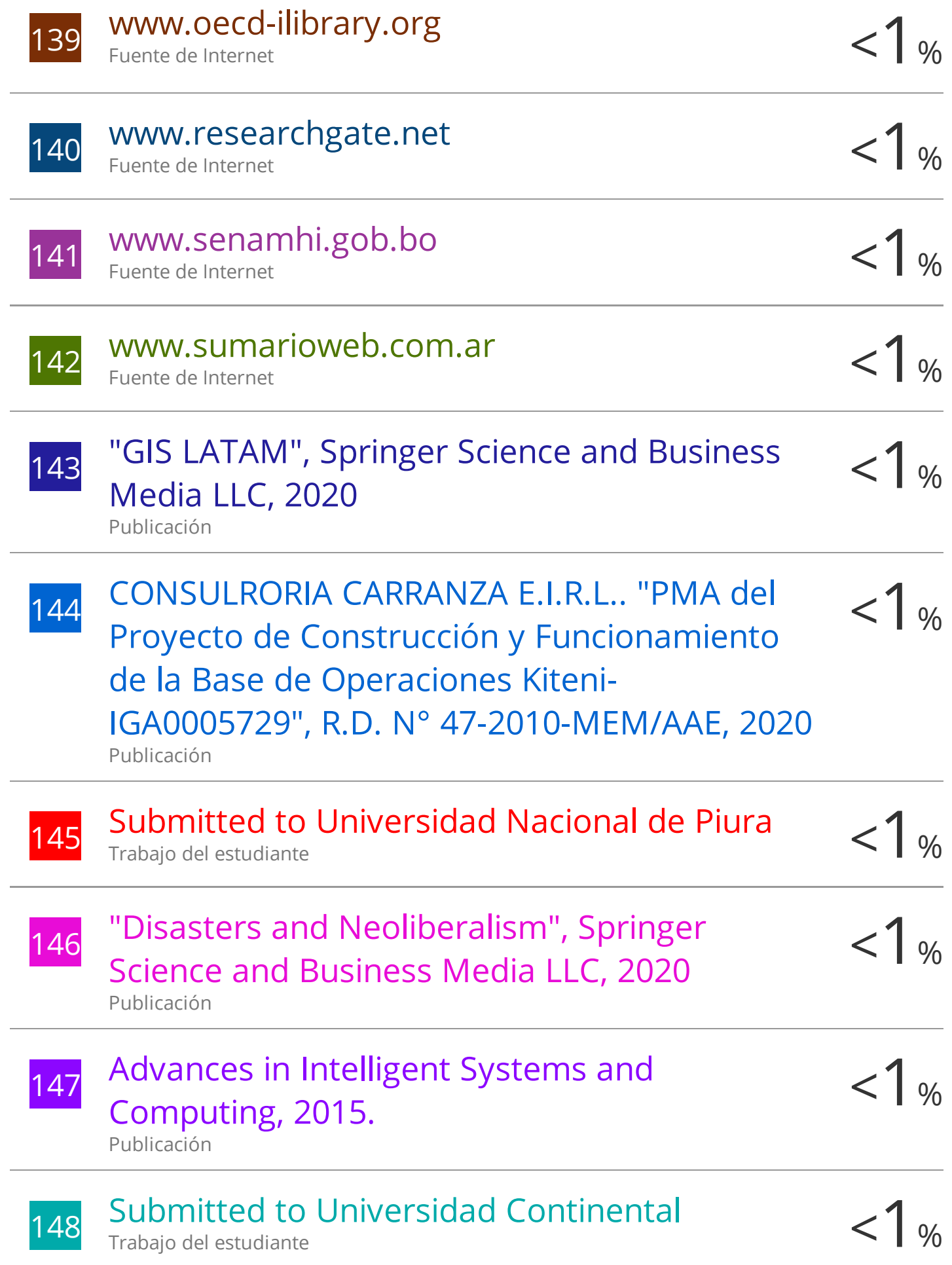

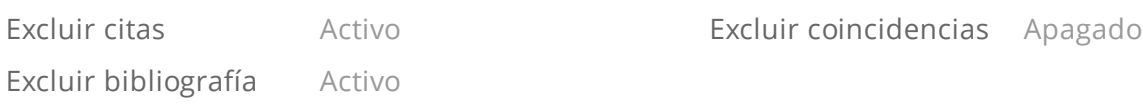

# **UNIVERSIDAD NACIONAL AUTÓNOMA DE CHOTA FACULTAD DE CIENCIAS DE LA INGENIERÍA ESCUELA PROFESIONAL DE INGENIERÍA CIVIL**

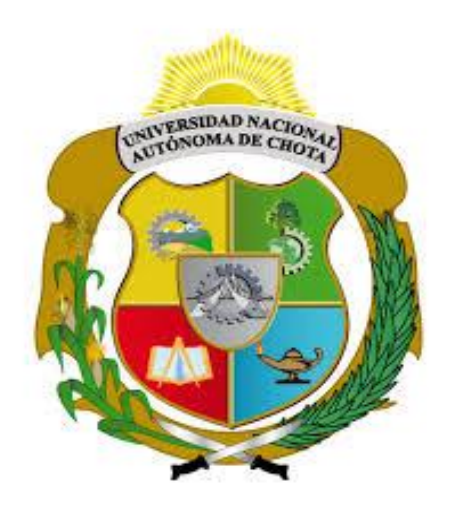

EVALUACIÓN DE RIESGO POR INUNDACIÓN FLUVIAL, POR DESBORDE DE LA QUEBRADA MACHAYPUNGO EN LA ZONA URBANA DE LA CIUDAD COCHABAMBA, 2022

# **TESIS PRESENTADA PARA OPTAR EL TÍTULO PROFESIONAL DE INGENIERO CIVIL**

**Presentado por:** Bach. ANTHONY ULISER PERALTA CARDOZO Bach. NILSON VÁSQUEZ ROJAS

**Asesor:** Ing. Dr. LUIS ALBERTO ORBEGOSO NAVARRO

**CHOTA - PERÚ** 

**2023**

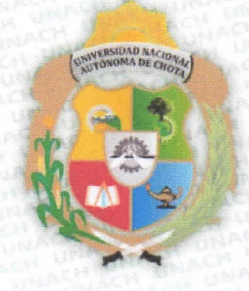

UNIVERSIDAD NACIONAL AUTÓNOMA DE CHOTA

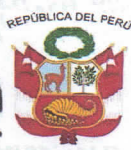

" Un sueño hecho realidad"

## FORMATO DE AUTORIZACIÓN PARA PUBLICACIÓN DE TESIS Y TRABAJOS DE INVESTIGACIÓN. PARA OPTAR GRADOS ACADÉMICOS Y TÍTULOS PROFESIONALES EN EL REPOSITORIO **INSTITUCIONAL DIGITAL - UNACH**

1. DATOS DEL AUTOR:

Apellidos y nombres: PERALTA CARDOZO ANTHONY ULISER Código del alumno: 2016051023 Correo electrónico: 2016051023@unach.edu.pe

Apellidos y nombres: VÁSQUEZ ROJAS NILSON Código del alumno: 2016051038 Correo electrónico: 2016051038@unach.edu.pe

Teléfono: 978886868 DNI: 71547998

Teléfono: 983991608 DNI: 75763353

#### 2. MODALIDAD DE TRABAJO DE INVESTIGACIÓN: () Trabajo de investigación () Trabajo de suficiencia profesional () Trabajo académico  $(X)$  Tesis

3. TÍTULO PROFESIONAL O GRADO ACADÉMICO: () Bachiller () Licenciado  $(X)$  Titulo () Magister () Segunda especialidad () Doctor

## 4. TÍTULO DEL TRABAJO DE INVESTIGACIÓN:

"EVALUACIÓN DE RIESGO POR INUNDACIÓN FLUVIAL, POR DESBORDE DE LA QUEBRADA MACHAYPUNGO EN LA ZONA URBANA DE LA CIUDAD COCHABAMBA. 2022"

- 5. FACULTAD DE: CIENCIA DE LA INGENIERIA
- 6. ESCUELA PROFESIONAL DE: INGENIERIA CIVIL
- 7. ASESOR: Apellidos y Nombres: Orbegoso Navarro Luis Alberto Correo electrónico: laorbegoson@unach.edu.pe

Teléfono: 939185560 D.N.I: 31664516

A través de este medio autorizo a la Universidad Nacional Autónoma de, Chota publicar el trabajo de investigación en formato digital en el Repositorio Institucional Digital, Repositorio Nacional Digital de Acceso Libre (ALICIA) y el Registro Nacional de Trabajos de Investigación (RENATI).

Asimismo, por la presente dejo constancia que los documentos entregados a la UNACH, versión digital, son las versiones finales del trabajo sustentado y aprobado por el jurado y son de autoría del suscrito en estricto respeto de la legislación en materia de propiedad intelectual.

FIRMA: ANTHONY ULISER PERALTA CARDOZO DNI, 71547998

FIRMA: NILSON VÁSQUEZ ROJAS DNI. 75763353

Fecha: 02/10/2023

Universidad Nacional Autónoma de Chota Chota -- Perú

Evaluación de riesgo por inundación fluvial, por desborde de la quebrada Machaypungo en la zona urbana de la

ciudad Cochabamba, 2022

POR:

**Anthony Uliser Peralta Cardozo** 

**Nilson Vásquez Rojas** 

Presentada a la Facultad de Ciencias de la Ingeniería de la Universidad Nacional Autónoma de Chota para optar el título

de

**INGENIERO CIVIL** 

## APROBADA POR EL JURADO INTEGRADO POR

Mg. Ing. Miguel Angel Silva Tarrillo

**PRESIDENTE** 

Msc. Ing. Luis Fernando Romero Chuquilin

Mg. Ing. Donald Gorki Collantes

Delgado

**SECRETARIO** 

**VOCAL** 

REPÚBLICA DEL PER

UNIVERSIDAD NACIONAL AUTÓNOMA DE CHOTA Ley de Creación Nº 29531

LICENCIADA CON RESOLUCIÓN DE CONSEJO DIRECTIVO Nº 160-2018-SUNEDU/CD **FACULTAD DE CIENCIAS DE LA INGENIERÍA** ESCUELA PROFESIONAL DE INGENIERIA CIVIL

### **ACTA DE SUSTENTACIÓN DE TESIS**

Los miembros del jurado de tesis que suscriben, reunidos para escuchar y evaluar la sustentación presentado por los Bachilleres en Ingeniería Civil Anthony Uliser Peralta Cardozo y Nilson Vásquez Rojas, denominado: "EVALUACIÓN DE RIESGO POR INUNDACIÓN FLUVIAL, POR DESBORDE DE LA QUEBRADA MACHAYPUNGO EN LA ZONA URBANA DE LA CIUDAD COCHABAMBA, 2022"; escuchada la sustentación, las respuestas a las preguntas y observaciones formuladas, la declaramos:

CON EL CALIFICATIVO (\*)

menci du

En consecuencia, se les declara EXPEDITOS para conferirle el Título de Ingeniero civil, elevando la presente acta al coordinador de la Facultad de Ciencias de la Ingeniería a fin de que se emita el acto resolutivo., en conformidad con la ley universitaria y el estatuto de la Universidad.

Mg. Miguel Angel/Silva Tarrillo. PRESIDENTE

Mg Bonald Gorki Collantes Delgado VOCAL

Chota, 23 de agosto del 2023

Msc. Luis Fernando Romero Chuquilin

**SECRETARIO** 

Dr. Ing. Luis Alberto Orbegoso Navarro. **ASESOR** 

(\*) De acuerdo al reglamento específico del proyecto y tesis de investigación de la EPIC, aprobada con Resolución de coordinación Nº 141-2020, Artículo 21, cuya calificación es: (20 Summa Cum Laude); (18-19: Aprobado con excelencia); (15-17: Aprobado con mención honrosa); (12-14: Aprobado); (0-11: Desaprobado).

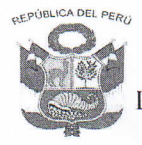

UNIVERSIDAD NACIONAL AUTÓNOMA DE CHOTA Ley de Creación N° 29531 LICENCIADA CON RESOLUCIÓN DE CONSEJO DIRECTIVO Nº 160-2018-SUNEDU/CD FACULTAD DE CIENCIAS DE LA INGENIERÍA ESCUELA PROFESIONAL DE INGENIERIA CIVIL

### **ACTA DE CONFORMIDAD DE TESIS**

Los miembros del jurado, luego de evaluar la Tesis denominada:"EVALUACIÓN DE RIESGO POR INUNDACIÓN FLUVIAL, POR DESBORDE DE LA QUEBRADA MACHAYPUNGO EN LA ZONA URBANA DE LA CIUDAD COCHABAMBA, 2022", presentado por los Bachilleres en Ingeniería Civil Anthony Uliser Peralta Cardozo y Nilson Vásquez Rojas y sustentada el día de 23 de agosto del 2023, por Resolución de Coordinación N°229-2023-FCI/UNACH, la declaramos **CONFORME.** 

Chota, 31 de agosto del 2023

Mg. Miguel Anger Silva Tarrillo. PRESIDENTE

Mg. Donald Gorki Collantes Delgado VOCAL

Msc. Luis Fernando Romero Chuquilin SECRETARIO

Dr. Ing. Luis Alberto Orbegoso Navarro.

ASESOR

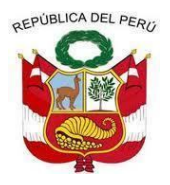

**UNIVERSIDAD NACIONAL AUTÓNOMA DE CHOTA FACULTAD DE CIENCIAS DE LA INGENIERÍA**

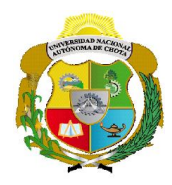

Colpa Matara, 14 de agosto del 2023.

## **C.O. N° 017-2023-UI-EPIC**

# **CONSTANCIA DE ORIGINALIDAD**

El que suscribe, Jefe de la Unidad de Investigación de la Facultad de Ciencias de la Salud de la Universidad Nacional Autónoma de Chota, hace constar que el Informe Final de Tesis titulado: **"EVALUACIÓN DE RIESGO POR INUNDACIÓN FLUVIAL, POR DESBORDE DE LA QUEBRADA MACHAYPUNGO EN LA ZONA URBANA DE LA CIUDAD COCHABAMBA, 2022"**, elaborado por los Bachilleres en Ingeniería Civil: **ANTHONY ULISER PERALTA CARDOZO Y NILSON VÁSQUEZ ROJAS**, para optar el Título Profesional de ingeniero civil, presenta un índice de similitud de 21% excluyendo citas y bibliografía; por lo tanto, cumple con los criterios de evaluación de originalidad establecidos en el acápite g) del artículo 20 del Reglamento de Grados y Títulos UNACH, aprobado mediante la Resolución C.O. Nº 120-2022-UNACH con fecha de 03 de marzo de 2022.

Se expide la presente, en conformidad a la directiva antes mencionada, para los fines que estime pertinentes.

WAVA TARRHIC **Miquel Angel** 

Ing. Miguel Angel Silva Tarrillo Jefe de la unidad de investigación FCI-UNACH

# COPYRIGHT @ 2023 by

## ANTHONY ULISER PERALTA CARDOZO

# NILSON VÁSQUEZ ROJAS

Todos los derechos reservados

## **Agradecimientos**

<span id="page-24-0"></span>En primer lugar, a la Universidad Nacional Autónoma de Chota por habernos brindado una de las mejores educaciones del país y a los catedráticos por brindarnos sus experiencias y el conocimiento dentro y fuera de las aulas.

De especial forma a nuestro asesor Ing. Doc. Luis Alberto Orbegoso Navarro, quien nos apoyó de principio a fin en la elaboración de nuestra investigación.

A toda la población de Cochabamba, en especial forma a los pobladores que se encuentran en los márgenes de la quebrada Machaypungo.

Y por último agradecer también a todos lo que nos apoyaron para poder seguir adelante y no decaer ante las dificultades, nuestros más sinceros agradecimientos.

### **Dedicatoria**

<span id="page-25-0"></span>A Dios por la vida y al mismo tiempo permitirnos llegar hasta este momento tan importante en nuestras vidas.

## **Anthony Uliser Peralta Cardozo:**

A mis queridos padres María Celida Cardozo Rojas y Ulizar Peralta Requejo, por acompañarme siempre, brindarme su apoyo, preocuparse por mi bienestar y buena educación. También agradecer a mis hermanos Junior y Ander que me motivan siempre para seguir adelante y ser mejor cada día, esperando ser un ejemplo y guía, para que puedan cumplir sus metas y desarrollarse profesionalmente.

### **Nilson Vásquez Rojas:**

A mis padres Miguel Vásquez Tapia y Celina Rojas Pérez, quienes a pesar de todas las carencias que pasamos siguieron adelante inculcándome las ganas y la fuerza para convertirme en la persona y profesional que soy. A mis hermanos Elisban, Jorge y Yordi, sin los cuales no habría podido llegar a este momento de mi vida dando un pequeño paso en busca de mis metas propuestas.

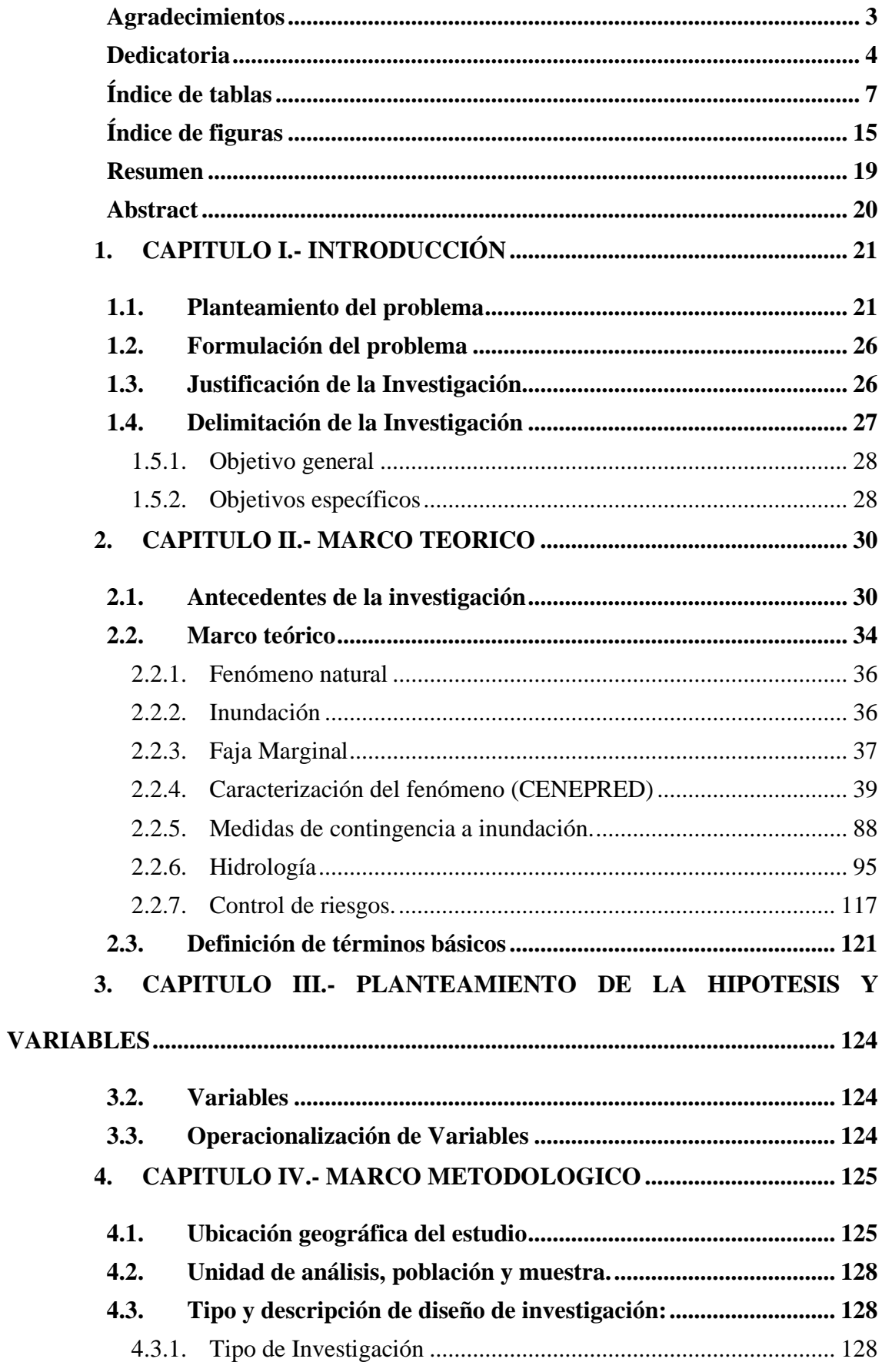

# Índice de contenido

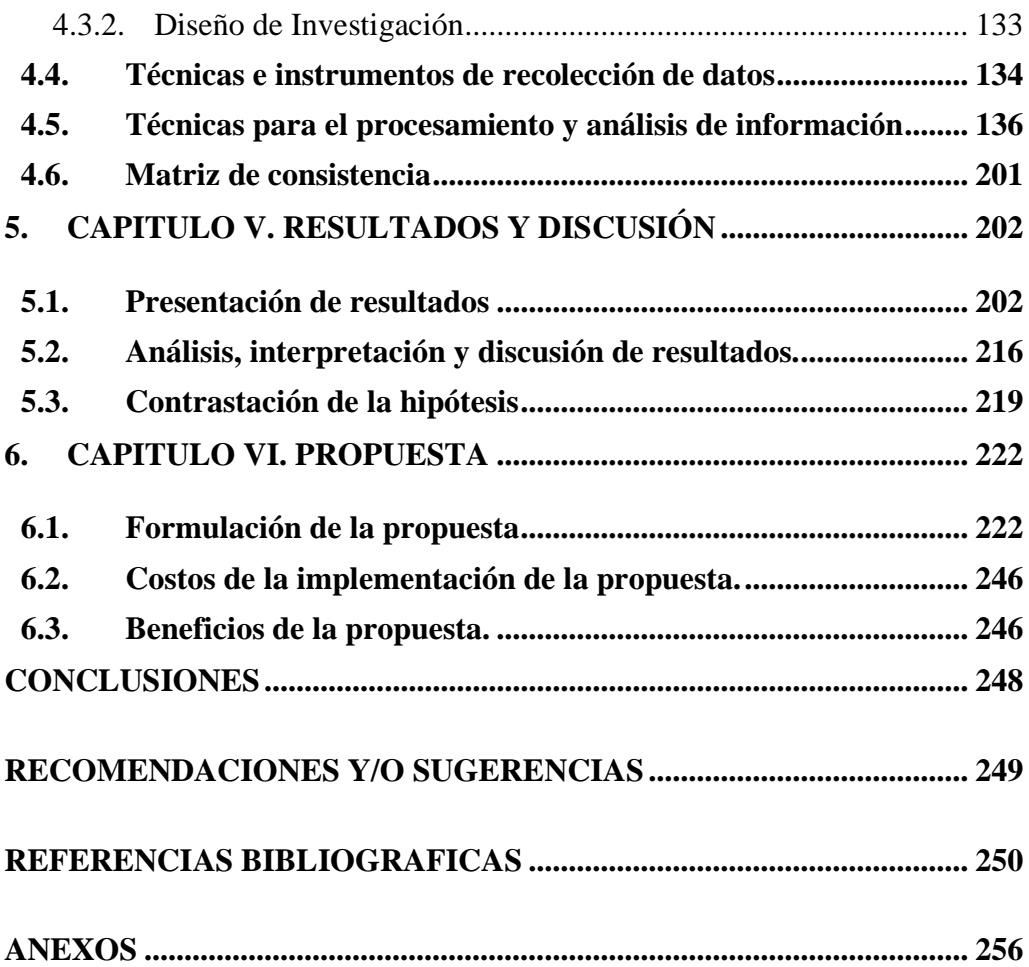

## **Índice de tablas**

<span id="page-28-0"></span>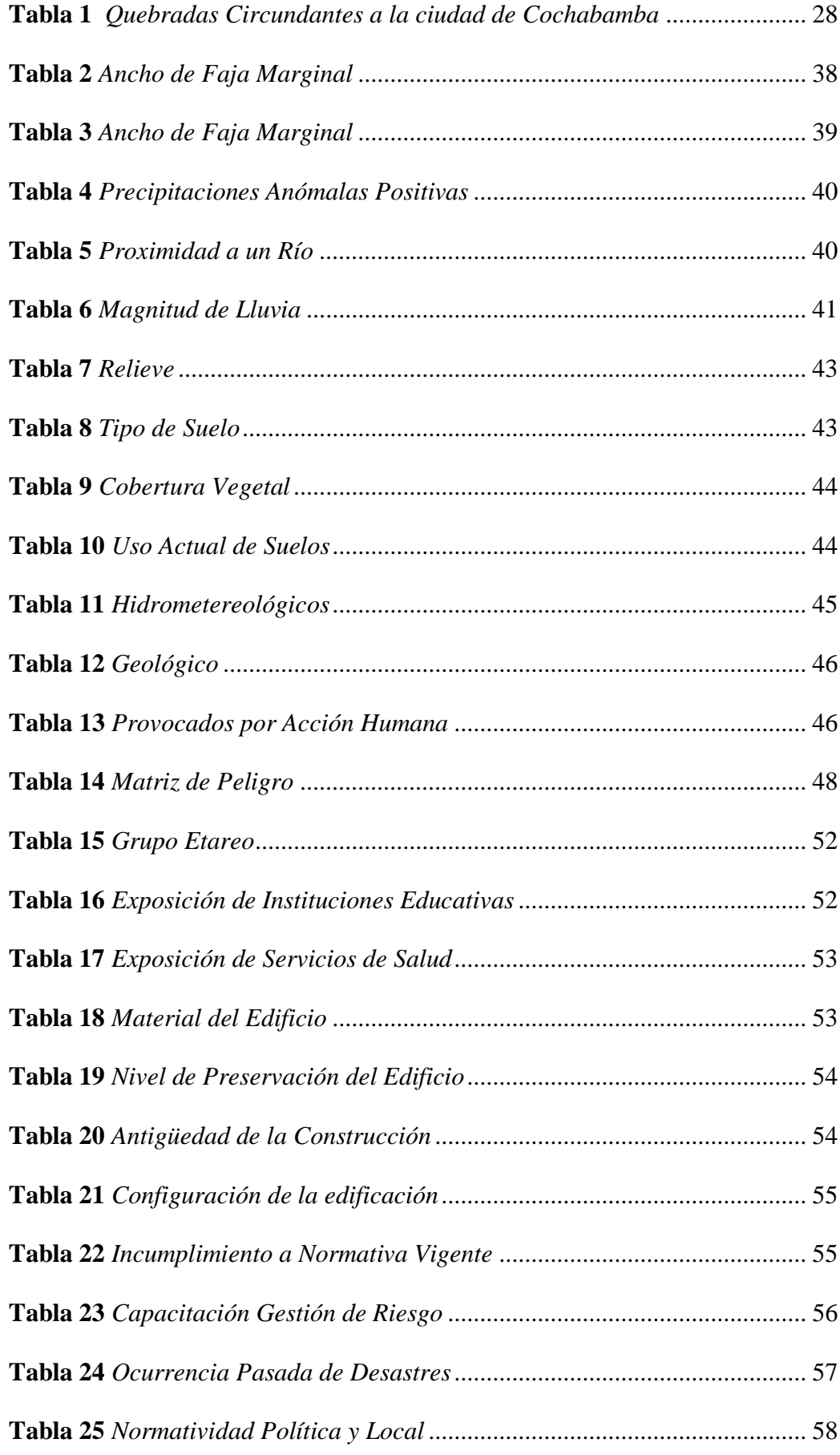

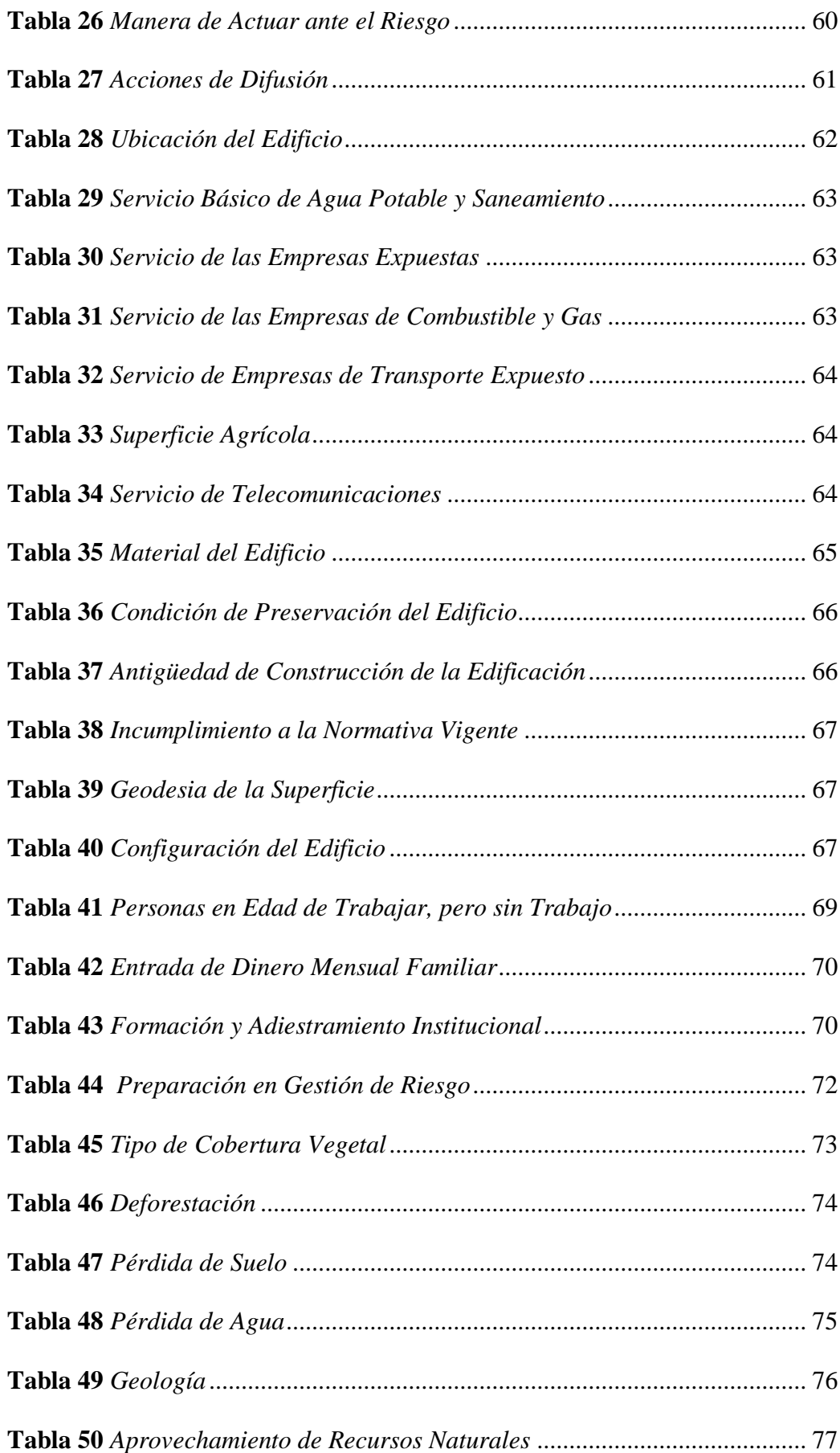

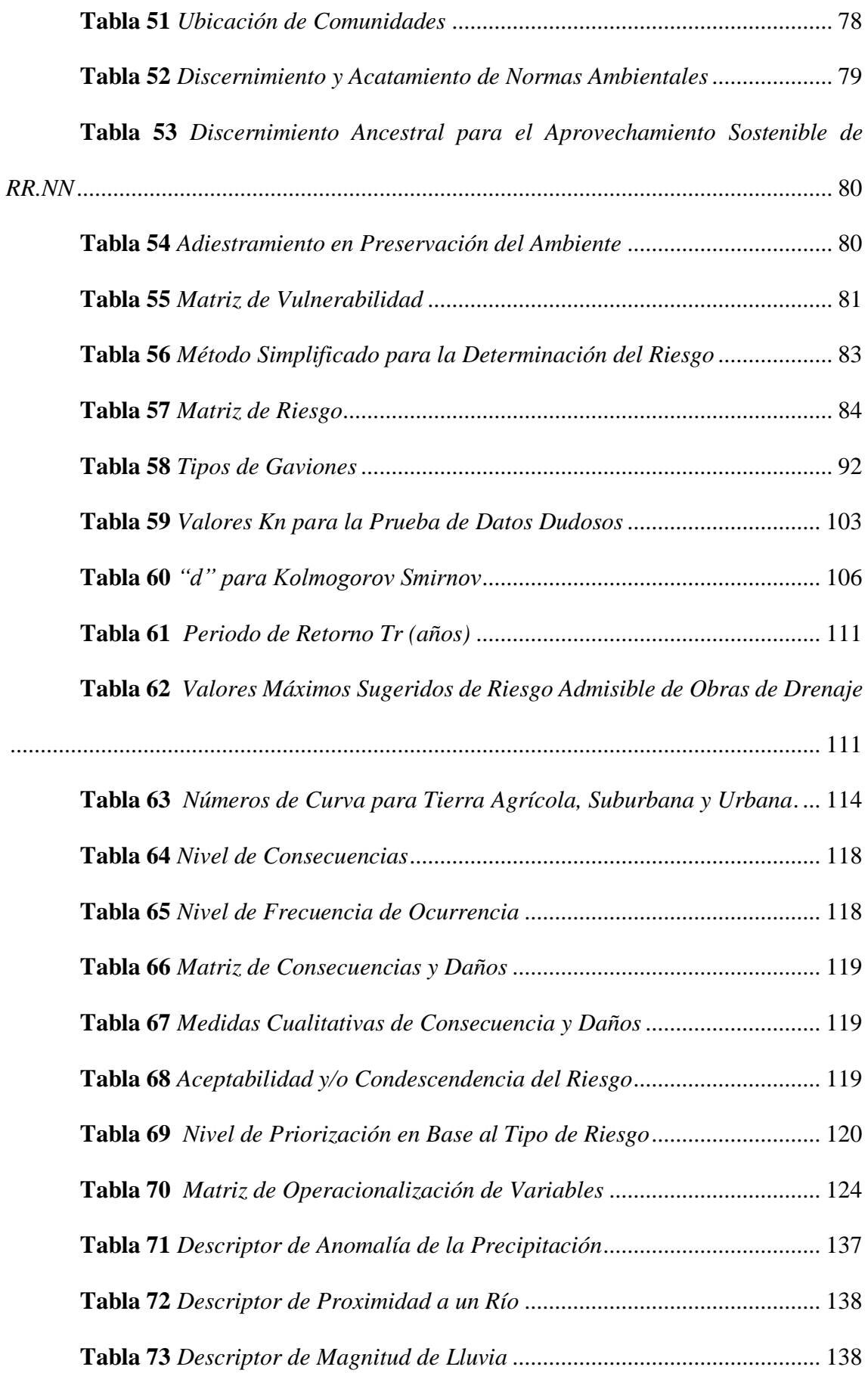

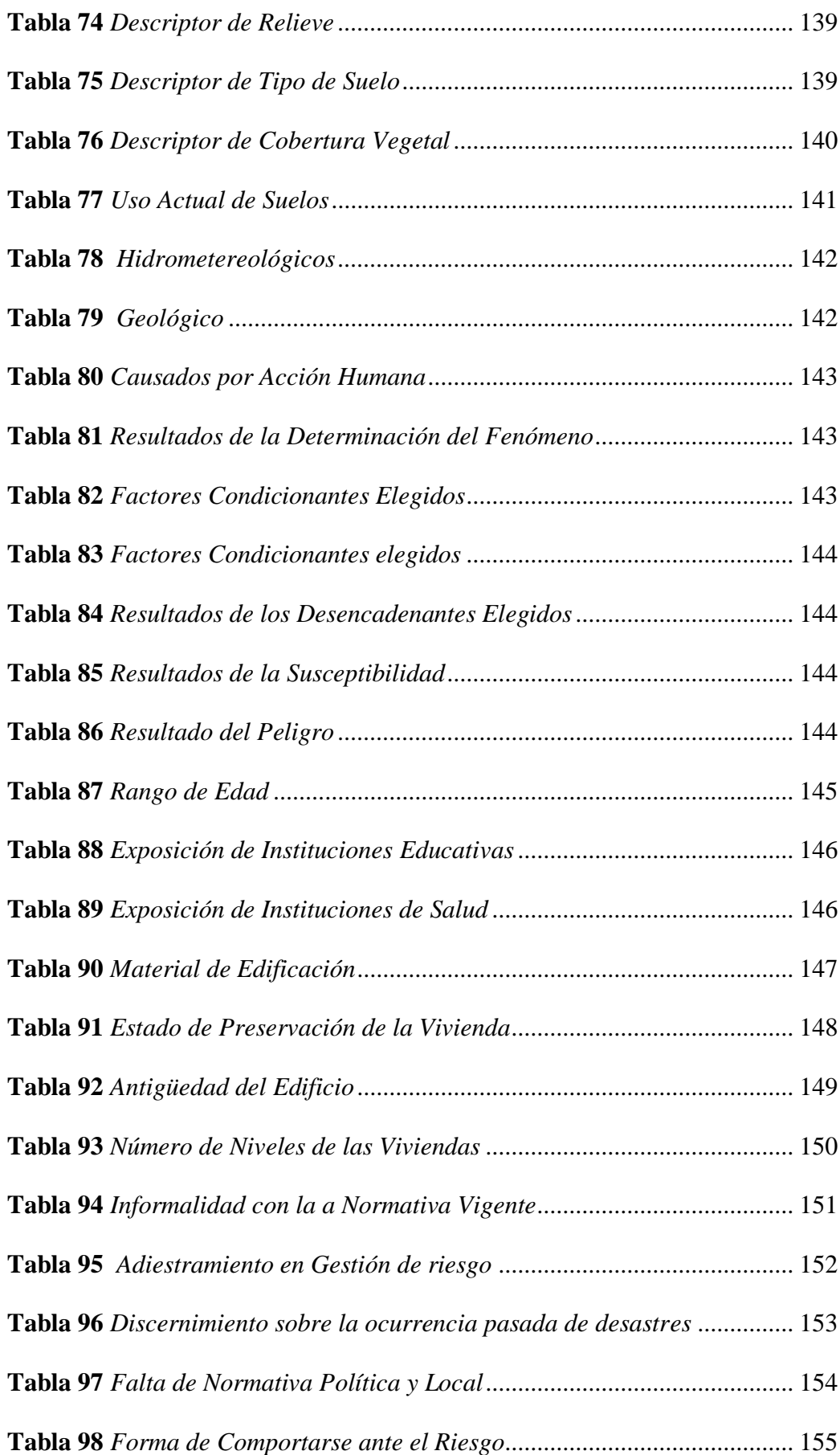

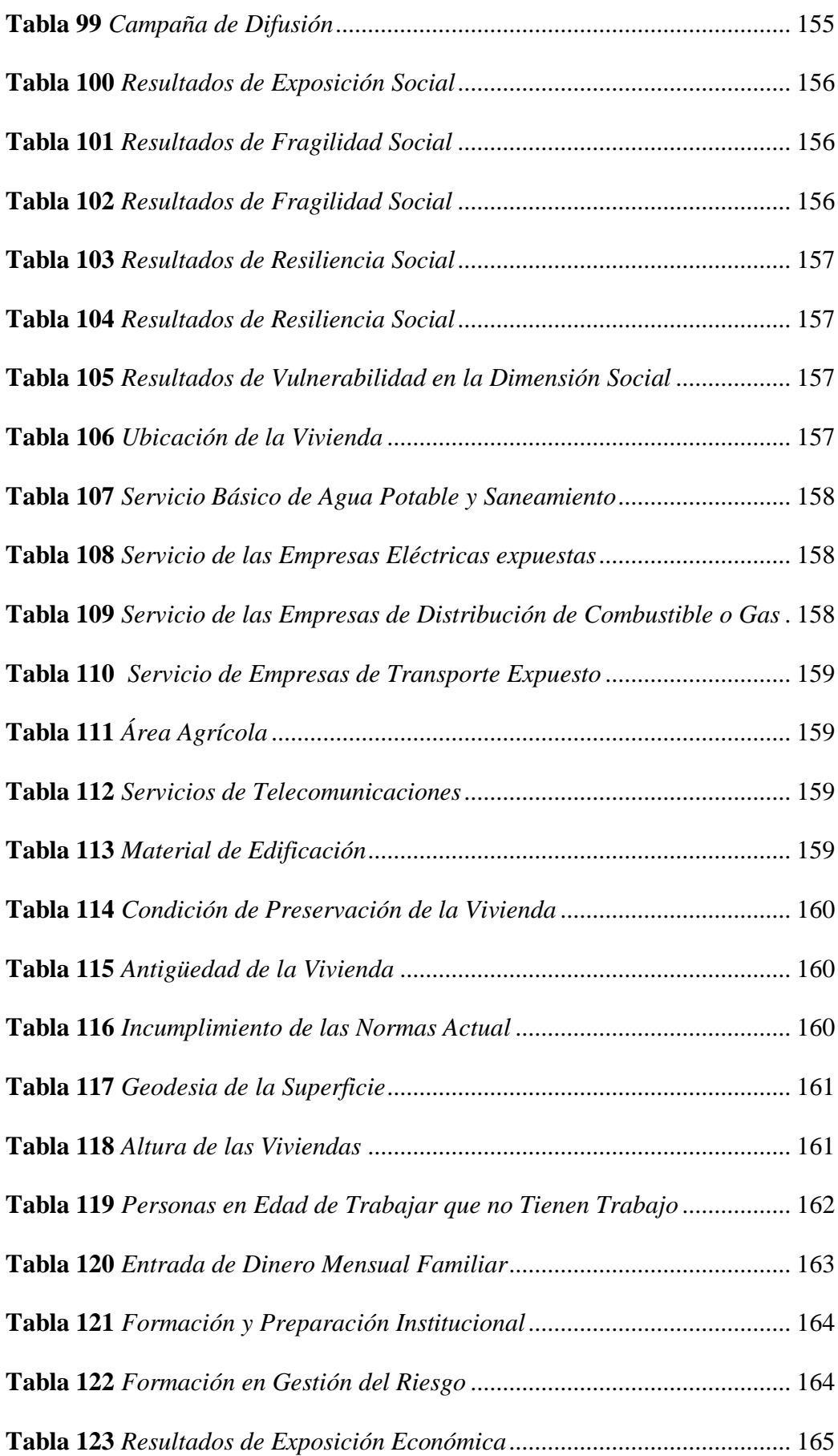

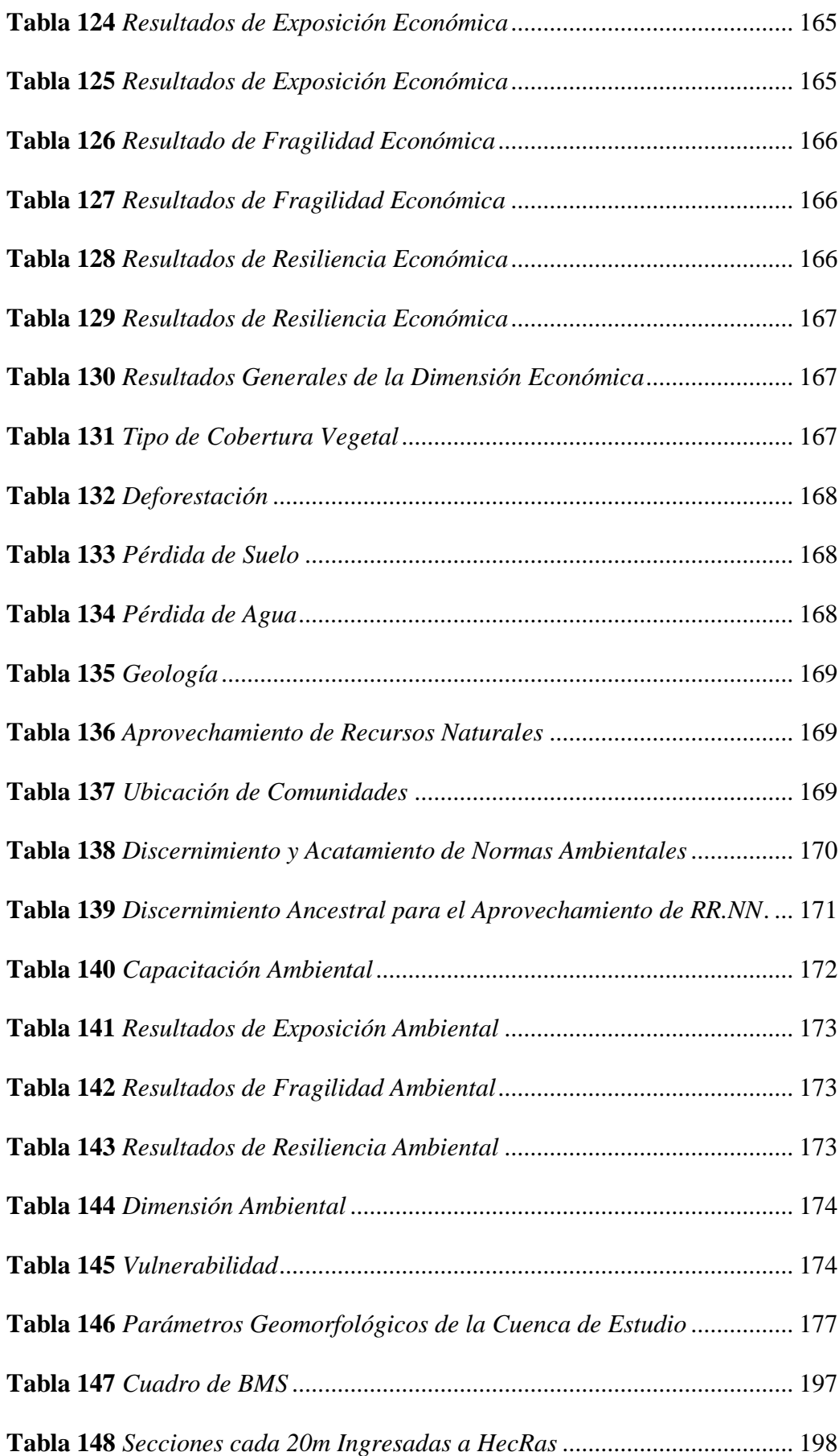

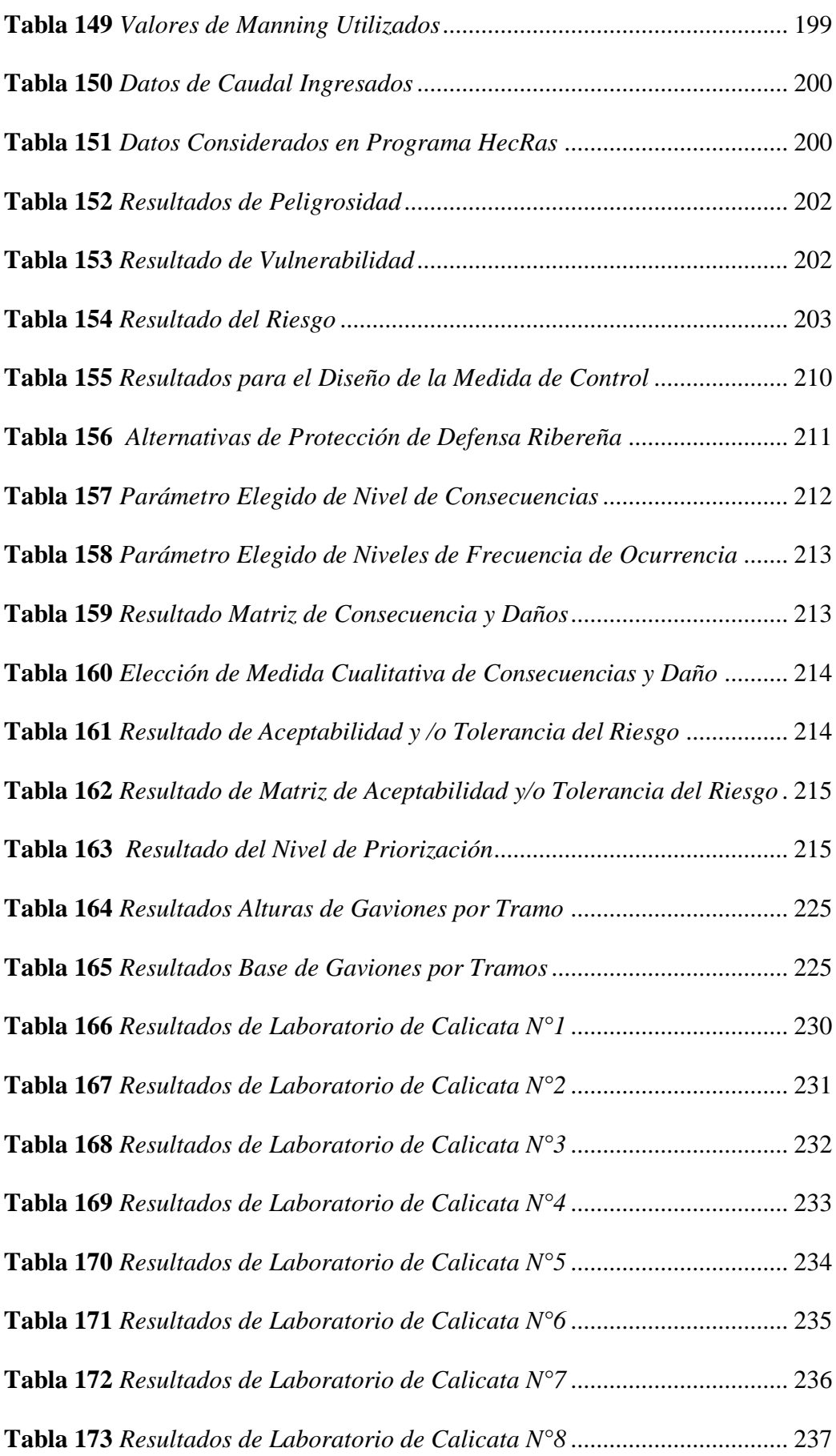

**Tabla 174** *[Coeficientes de Seguridad-Resultados Software GawacWin](#page-264-0)*......... 243
# **Índice de figuras**

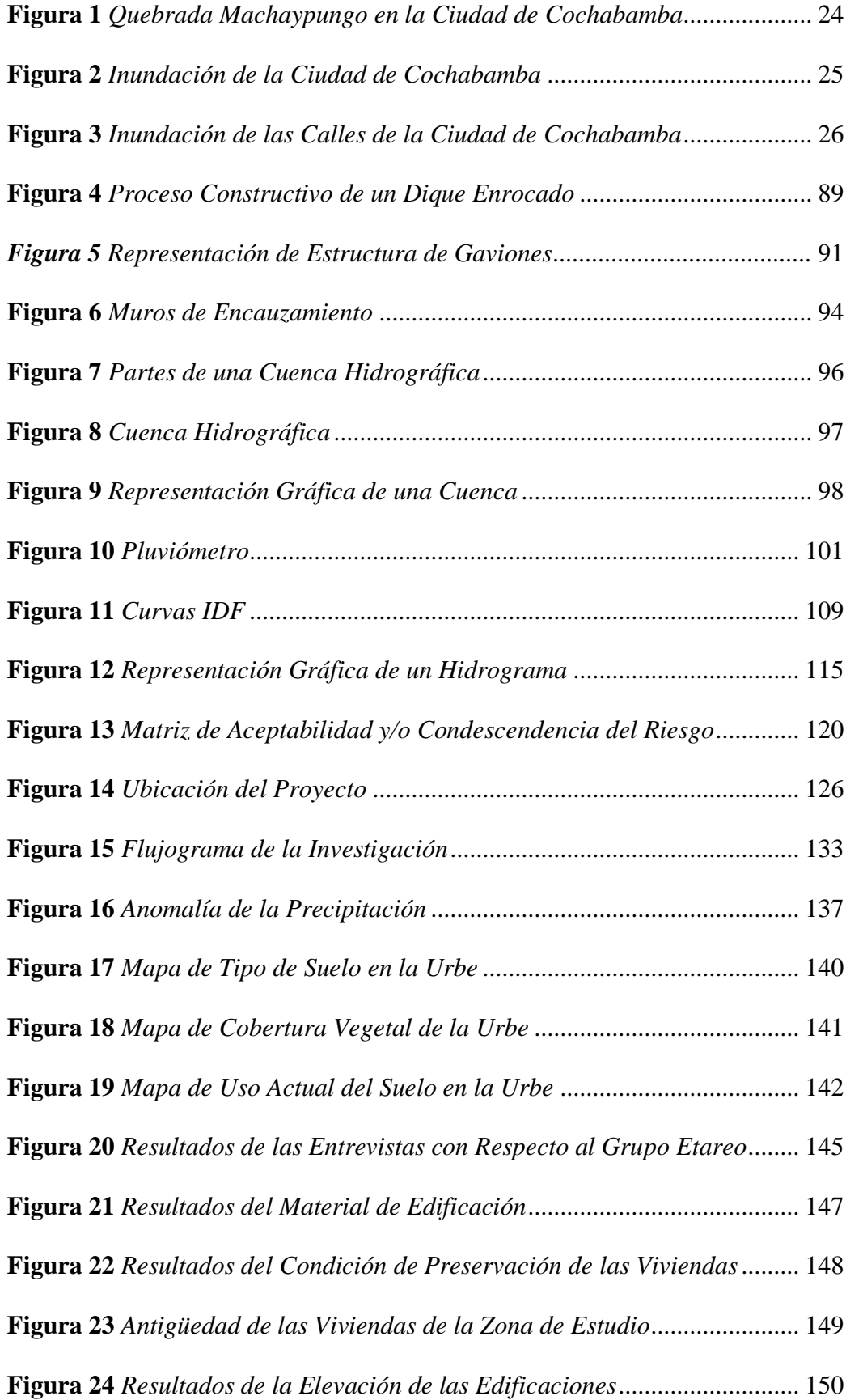

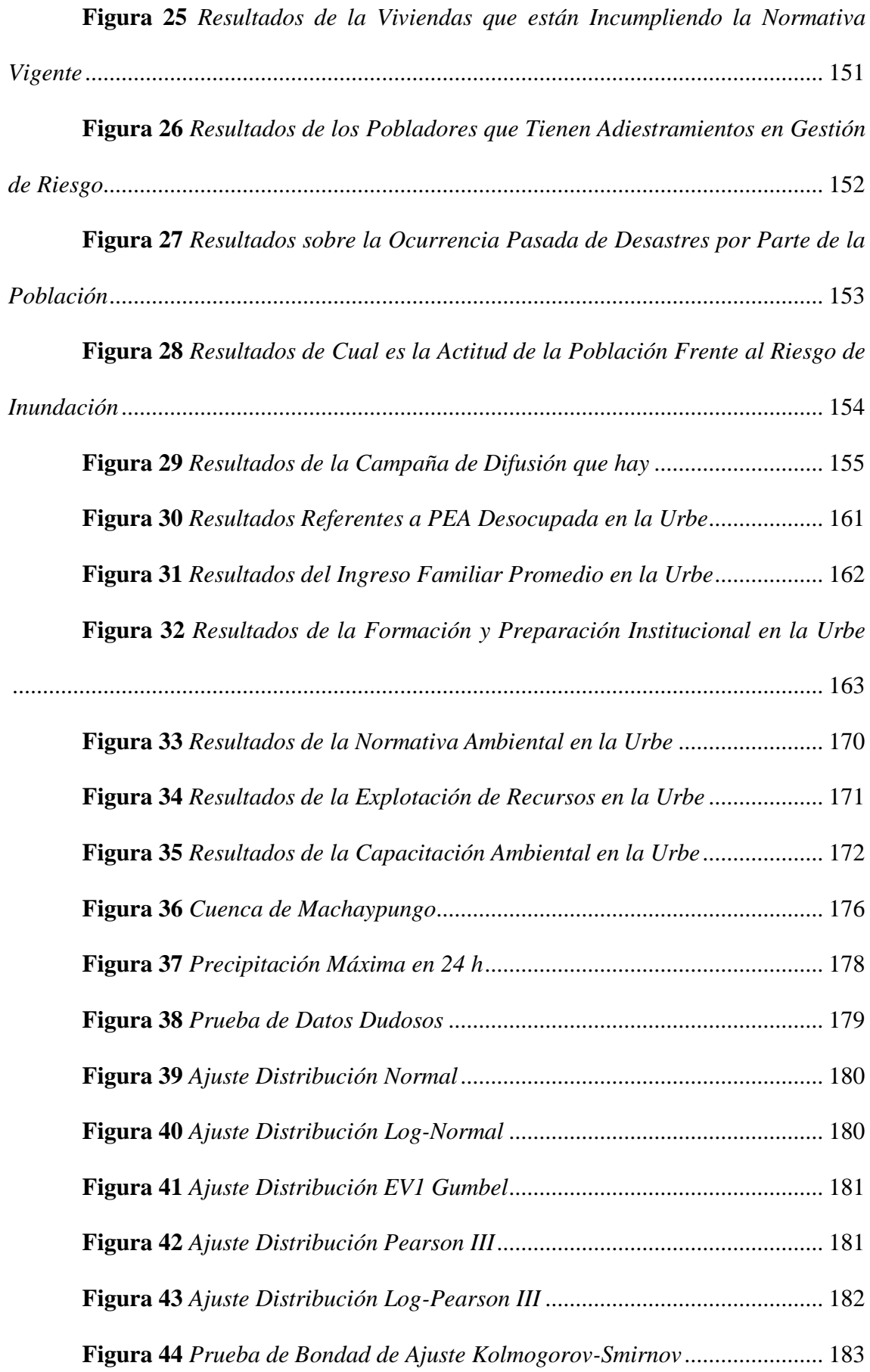

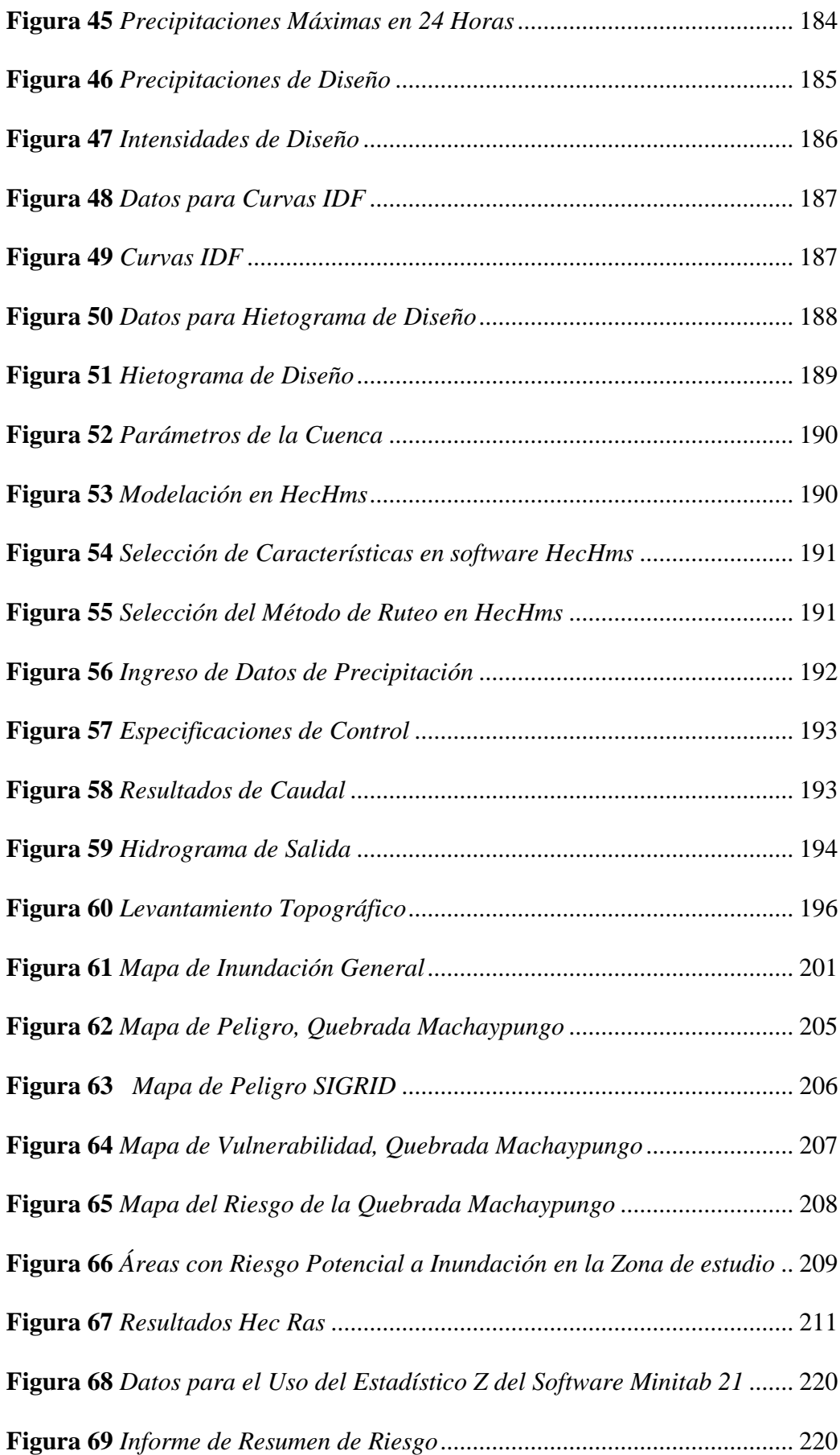

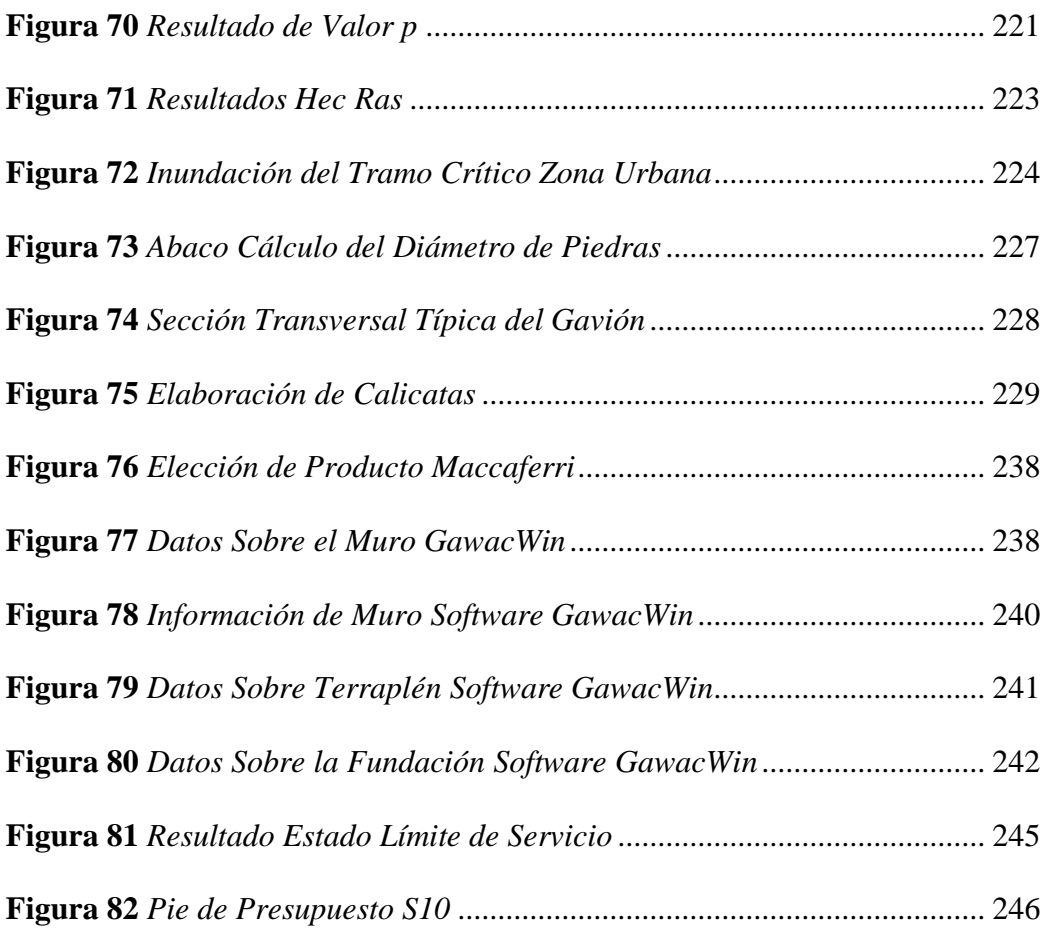

# **Resumen**

La investigación tuvo como objetivo evaluar el riesgo por inundación fluvial generada por la quebrada Machaypungo en la urbe de la ciudad de Cochabamba; el tipo de investigación es básica; la metodología ha consistido en aplicar la Norma CENEPRED, iniciándose con el levantamiento topográfico, estudio de mecánica de suelos (EMS) y aplicación de entrevista a 26 viviendas encontradas dentro de la faja marginal del cauce. Se utilizaron los datos obtenidos del SENAMHI de la estación "Cochabamba", identificando un caudal máximo de 310.8 m<sup>3</sup>/s para un tiempo de retorno (Tr) de 140 años. Del análisis de la entrevista y la aplicación de la norma, se ha encontrado que el nivel de peligrosidad y vulnerabilidad de la quebrada Machaypungo es muy alto, con valores de 0.27 y 0.36, respectivamente, lo que representa un riesgo muy alto con un valor estimado de 0.097. La medida de mitigación para el control de inundaciones se propone dentro de un área de 2.14 ha y 1.12 ha hacia el margen izquierdo y derecho, debiendo construirse gaviones, a lo largo de los 500 m del tramo crítico, empezando en el punto de confluencia de las quebradas Lancheconga y Yamaluc (N: 9283774.184 E: 733552.959) y terminando en el punto con coordenadas (N: 9284081.219 E:733815.145).

**Palabras clave**: Peligro, Vulnerabilidad, Caudal.

### **Abstract**

The objective of the research was to evaluate the risk of river flooding generated by the Machaypungo stream in the city of Cochabamba; the type of research is basic; the methodology consisted of applying the CENEPRED Standard, starting with a topographic survey, soil mechanics study (EMS) and an interview with 26 houses located within the marginal strip of the stream. The data obtained from the SENAMHI of the "Cochabamba" station were used, identifying a maximum flow of 310.8 m3/s for a return time (Tr) of 140 years. From the analysis of the interview and the application of the standard, it was found that the level of danger and vulnerability of the Machaypungo stream is very high, with values of 0.27 and 0.36, respectively, which represents a very high risk with an estimated value of 0.097. The mitigation measure for flood control is proposed within an area of 2.14 ha and 1.12 ha towards the left and right banks, with the construction of gabions along the 500 m of the critical section, starting at the confluence point of the Lancheconga and Yamaluc streams (N: 9283774.184 E: 733552.959) and ending at the point with coordinates (N: 9284081.219 E:733815.145).

# **Keywords: Danger, Vulnerability, Flow.**

### **1. CAPITULO I.- INTRODUCCIÓN**

### **1.1. Planteamiento del problema**

En el Perú como en tantos países del continente americano, se evalúan situaciones de peligros y vulnerabilidades, con el objetivo de identificar niveles de riesgos y tomar decisiones políticas y económicas que permitan proteger la integridad de las personas (CENEPRED, 2014). Cada lugar tiene sus propias particularidades, las recetas no son únicas, tampoco sencillas, tal como ocurre en nuestra patria, que, como consecuencia de la presencia del Fenómeno El Niño, del año 2016 – 2017, ha obligado a que el gobierno conforme la Autoridad para la Reconstrucción con Cambios (ARCC), dependiente de la Presidencia del Consejo de Ministros (PCM), a partir de la cual se han conformado 13 autoridades regionales para la Reconstrucción con Cambio, siendo una de ellas la Región de Cajamarca. Es una alternativa, más no la solución inmediata. (ARCC, 2021).

Múltiples estudios sobre riesgo de inundaciones se hacen y se seguirán haciendo en base a diferentes aplicaciones normativas, tal como la norma del Centro Nacional de Estimación, Prevención y Reducción del Riesgo de Desastres (CENEPRED) del Perú, con la finalidad de esquematizar y cuantificar los probables daños que pudieran ocurrir si en un momento dado se presentase un evento natural extraordinario, orientados a proteger la seguridad de las personas, con técnicas que admiten delimitar y medir la probable magnitud de los daños que pudieran ocurrir ante un evento extraordinario de precipitaciones, tales como el HEC RAS 5.0, el AutoCAD, que permiten zonificar áreas débiles y áreas sólidas. (CENEPRED, 2014).

Muchas regiones, provincias y distritos del País, cuentan con documentos de gestión, especialmente en el ámbito de la planificación territorial, pero este, es aún insuficiente y de poca madures, poco difundido y débil en su aplicación. Como consecuencia, se presentan invasiones o asentamientos urbanos en zonas con inminente

peligro ante eventos naturales, tal como se puede observar en la construcción de viviendas muy cercanas a las riberas de los causes de ríos, quebradas y riachuelos, tanto en costa como en la sierra altoandina. (MINAM, 2015).

Es así como la capital del distrito de Cochabamba como muchas otras ciudades del Perú, tanto de costa, sierra y selva, están expuestas a las posibles sobrecargas hídricas en quebradas o ríos ya que ponen en alto riesgo a toda la población que habita en los márgenes de estos. Sin ir lejos en el distrito de Palca- Tarma esto ocurre en épocas del invierno serrano, debido a una mayor cantidad de precipitación (diciembre, enero, febrero y marzo), donde el caudal del rio Tarma se acrecienta ampliamente, causando inundaciones en Santo Domingo-Palca, en terrenos de cultivo, pastos naturales y viviendas (Meza Verastegui, 2019); lo mismo ocurre en ciudades como Jaén, donde las altas precipitaciones incrementan los volúmenes de escurrimiento de la Quebrada Jaén en el área urbana de El Parral, generando inundaciones con significativos índices destructivos (Soto Carrasco, 2017). De igual manera merece especial atención las declaraciones de la Organización Meteorológica Mundial (OMM, 2021) al mencionar que los fenómenos meteorológicos, climáticos e hidrológicos extremos están acrecentándose, y esas ocurrencias serán más frecuentes y graves en varias partes del mundo como corolario del cambio climático.

La ciudad capital del Distrito de Cochabamba, situada en la margen izquierda del Río Chotano, sobre un piedemonte montañoso, está surcada por la Quebrada Machaypungo que recorre a esta, en sentido nor-oeste, encontrándose en ambas márgenes de la quebrada, asentamientos humanos consolidados en sus servicios básicos y educacionales. Esta quebrada se caracteriza porque recibe el aporte de aguas de otras dos quebradas llamadas Lancheconga y Yamaluc a 1 km del punto de convergencia con el Río Chotano. Este sistema hidráulico, es el que transporta sedimentos y volúmenes de

22

agua durante la temporada de lluvias con caudales que van sobre los 41m3/s influyendo la fuerte pendiente del cauce que llega incluso hasta 12% (MDC, 2019), colmatando el cauce y generando inundaciones por desborde en la parte baja.

Esta ciudad está expuesta a diversos peligros como sismos e inundaciones, estas últimas ocurren durante eventos extraordinarios en las temporadas de lluvias o cuando se da el Fenómeno El Niño; además que los factores de vulnerabilidad se incrementan, toda vez que, muy cerca del cauce del rio, en ambas márgenes, se asientan viviendas que no respetan la faja marginal por no haberse hecho los estudios correspondientes, con lo que las mismas tendrían un alto grado de exposición, fragilidad y sin capacidad de respuesta.

La población actualmente está muy preocupada y las autoridades locales están empeñadas en brindarles la protección que se requiere para evitar daños materiales y pérdidas de vida. Es así como existe un proyecto encaminado por el gobierno local para atender esta problemática desde el año 2015, y que actualmente se encuentra a nivel de perfil técnico, el cual se denomina: "Creación de la Defensa Ribereña en la Quebrada Machaypungo, Sector Cochabamba, Distrito de Cochabamba-Chota-Cajamarca", pero que por motivos inciertos aún no se pone en ejecución. Es en este contexto que consideramos oportuno analizar y proponer alguna(s) medida(s) de protección frente a inundación en Cochabamba en un tramo aproximado de 0.5 km, que coadyuven al bienestar de la sociedad, especialmente a los lugareños de este pujante distrito.

Existe evidencia que el "8 de marzo del año 2021, ocurrió el desborde e inundación de pistas, veredas edificaciones o viviendas, así como lo ocurrido en la institución educativa Anaximandro Vega Manteola que se vieron directamente afectados" (RTV, 2021). Por ello, es fundamental no sólo cuantificar la magnitud del evento que ha ocurrido, sino el que pudiera ocurrir y presentar medidas prevención y reducción de desastres en el tramo mencionado a partir de la confluencia de las dos (2) quebradas

23

Lancheconga y Yamaluc, ya que, de no tomarse estas medidas, las pérdidas económicas

y la integridad de las personas se verían directamente afectadas.

#### <span id="page-45-0"></span>**Figura 1**

*Quebrada Machaypungo en la Ciudad de Cochabamba*

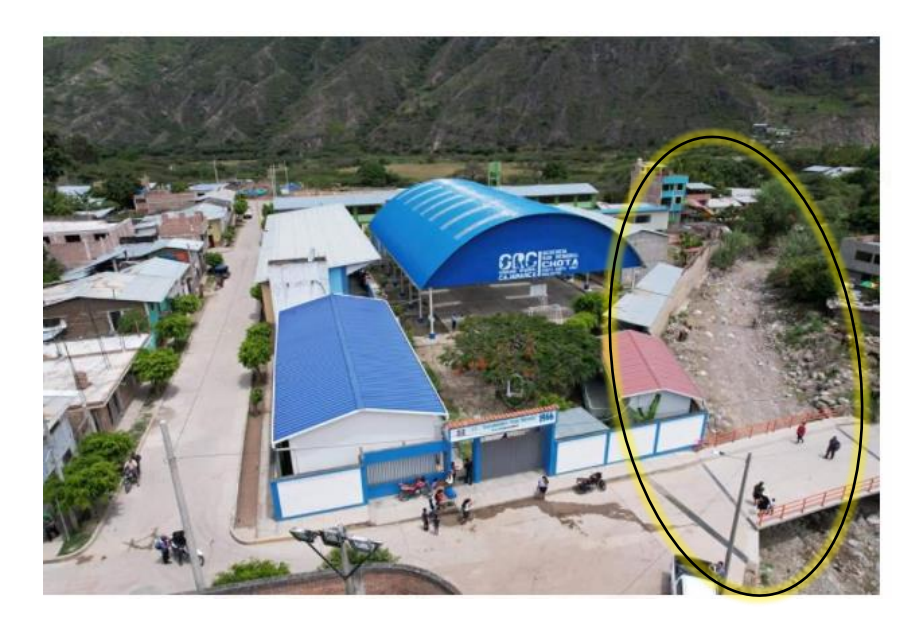

*Nota.* Adaptado de *colegio Anaximandro Vega Mateola de Cochabamba.* [Fotografía]*,*  por Gerencia Sub Regional de Chota, 2021, (https://www.facebook.com/photo/?fbid=276553667833642&set=pcb.27655497450017 8).

Esta figura nos muestra un tramo de la quebrada Machaypungo expuesto al fenómeno de inundación, además de la presencia de la Institución Educativa Anaximandro Vega misma que fue afectada con el fenómeno ocurrido en el 2021 donde el cauce de la quebrada fue excedido y la población se vio afectada. Es por ello que es de suma importancia analizar y solucionar esta problemática.

#### <span id="page-46-0"></span>**Figura 2**

*Inundación de la Ciudad de Cochabamba*

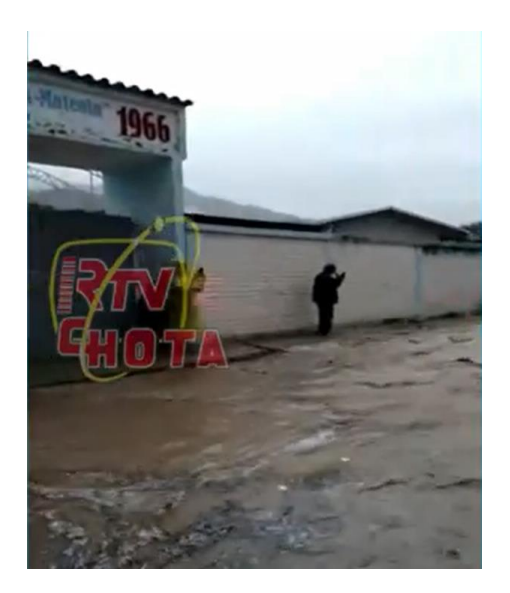

*Nota.* Adaptado de *Fuertes lluvias desatadas en las últimas horas, causan inundaciones en el distrito de Cochabamba.* [Fotografía]*,* por AndinaRadio-Chota, 2021, (https://web.facebook.com/watch/?v=470402734112557).

En esta figura se puede apreciar claramente lo sucedido a principios del año 2021, donde la quebrada Machaypungo se desbordó afectando a la población adyacente a los márgenes de esta, entre ellos los estudiantes de la Institución educativa Anaximandro Vega. Debido a ello es de suma importancia analizar y proponer medidas de protección para enfrentar este problema.

#### <span id="page-47-0"></span>**Figura 3**

*Inundación de las Calles de la Ciudad de Cochabamba*

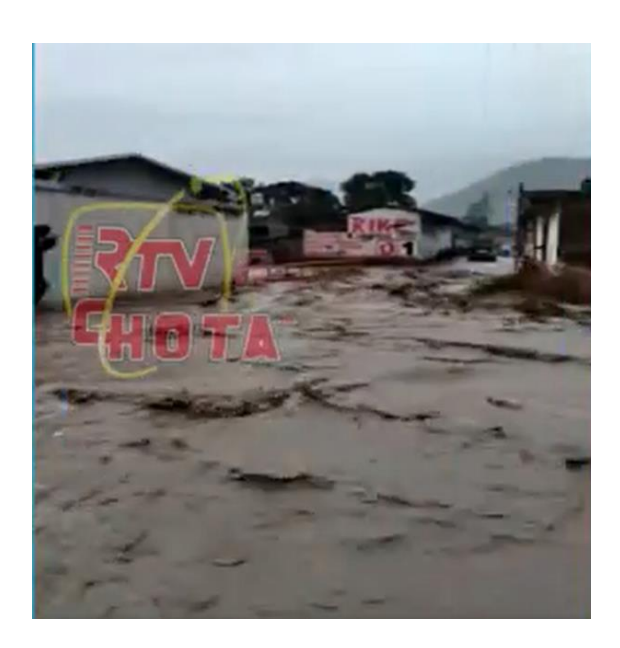

*Nota.* Adaptado de *Fuertes lluvias desatadas en las últimas horas, causan inundaciones en el distrito de Cochabamba.* [Fotografía]*,* por AndinaRadio-Chota, 2021, (https://web.facebook.com/watch/?v=470402734112557).

Esta figura nos permite apreciar que el riesgo de inundación al que se encuentra sometida la ciudad de Cochabamba es alto, ya que a principios del año 2021 se presentaron fuertes precipitaciones generando así que las viviendas se vean afectadas e incluso algunas instituciones educativas. Es por ello que es conveniente estudiar este problema.

### **1.2. Formulación del problema**

¿Cuál es el riesgo por inundación fluvial, por desborde de la Quebrada Machaypungo en la zona urbana de la ciudad Cochabamba?

### **1.3. Justificación de la Investigación**

Esta investigación considera propuestas precisas de beneficio social, esto debido a que un tramo de la quebrada Machaypungo; atraviesa la ciudad de Cochabamba, siendo este susceptible a sufrir inundaciones durante épocas de lluvia, que van desde el punto de

convergencia de las quebradas Yamaluc y Lancheconga hasta 0.5 km aguas abajo. Todo esto a causa de la inexistencia de obras de protección para los moradores de las márgenes de la quebrada.

En tal sentido la presente investigación nos da oportunidad de evaluar el riesgo de inundación y así establecer medidas técnicas y económicas, para proteger estas márgenes.

Por otro lado, la presente investigación se justifica ya que se pondrá en práctica los conocimientos adquiridos en las aulas, para la toma de decisiones frente a la solución de problemas, que beneficie a la sociedad, logrando así insertar medidas preventivas y necesarias para poder disminuir los daños que se puedan suscitar. Además, que se aplicará y utilizara diferentes manuales para el presente estudio, tal es el caso de CENEPRED (2014) y MTC (2008); para verificación del riesgo y las medidas de protección de las márgenes de la quebrada Machaypungo.

### **1.4. Delimitación de la Investigación**

#### **Delimitación temporal**

Se tendrá en cuenta las evidencias del 8 de marzo del año (2021), cuando ocurrió el desborde de las aguas de la quebrada Machaypungo, afectando parte de la ciudad de Cochabamba, viéndose afectadas pistas, veredas, viviendas y en forma especial la I.E. Anaximandro Vega Mateola.

#### **Delimitación espacial**

Para poder efectuar la evaluación del riesgo a inundación fluvial, se realizó el levantamiento topográfico al detalle para ambas márgenes de la quebrada Machaypungo cuyo ancho promedio es de 10m, desde el punto de confluencia de las quebradas Lancheconga y Yamaluc con coordenadas UTM WGS 84, ZONA 17 SUR (N: 9283773 y E: 733538) hasta aproximadamente la desembocadura al río Chotano (N:9284510 y E:733925), involucrando dentro de este trabajo al tramo de 0.5 km por donde las aguas excedentes inundaron parte de la ciudad de Cochabamba.

#### **Tabla 1**

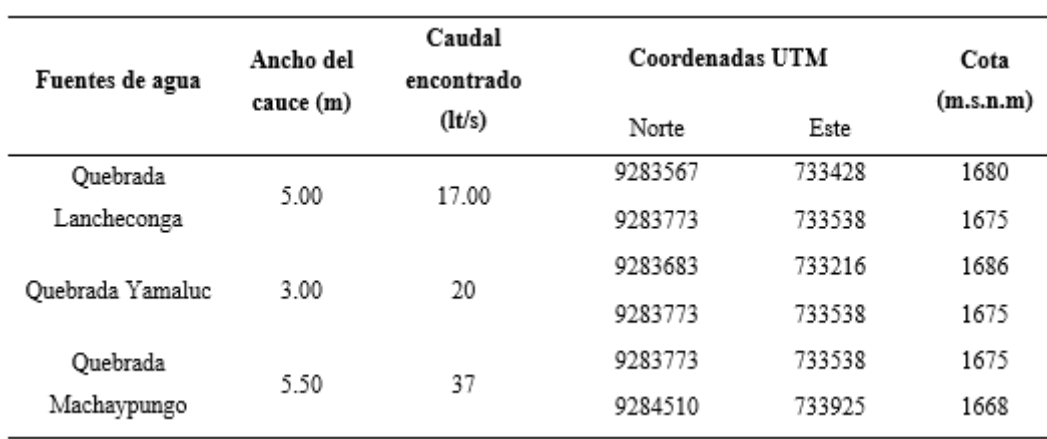

*Quebradas Circundantes a la ciudad de Cochabamba*

*Nota.* Esta tabla muestra las quebradas que se encuentran circundantes al centro urbano de Cochabamba. Adaptado de *Informe Técnico Nº 019-2018-ANA-AAA.M-ALA-CHLL-AT/JLCM* (p.2), por ANA, 2018.

# **1.5. Objetivos**

# **1.5.1. Objetivo general**

Evaluar el riesgo por inundación fluvial, por desborde de la Quebrada Machaypungo en la zona urbana de la ciudad Cochabamba.

### **1.5.2. Objetivos específicos**

- Estimar el peligro y vulnerabilidad de la quebrada Machaypungo aplicando la metodología del CENEPRED.
- Identificar áreas con riesgo potencial significativo, por desborde de la quebrada Machaypungo.
- Diseñar y proponer la(s) medida(s) de mitigación del riesgo de desastre por inundación, por desborde de la quebrada Machaypungo en la zona urbana de la ciudad de Cochabamba.
- Evaluar y recomendar la(s) medida(s) de mitigación del riesgo de desastre por inundación, de la quebrada Machaypungo.

### **2. CAPITULO II.- MARCO TEORICO**

### **2.1. Antecedentes de la investigación**

#### **Antecedentes Internacionales**

Sevillano (2020) en su tesis "Amenaza, vulnerabilidad y gestión de riesgo por inundación desde el ordenamiento territorial. La realidad urbana de Santiago de Cali, Colombia", el fin es determinar el estado de amenaza, vulnerabilidad y peligro de inundación en Santiago de Cali, Colombia, y gestionarlo dentro de una herramienta de planificación territorial que oriente el desarrollo urbano de la ciudad. Para lograr este objetivo, es importante profundizar en los conceptos, métodos y tendencias metodológicas seguidas en otras investigaciones, con el fin de proponer un enfoque integrado de evaluación del riesgo de desastres combinado con enfoques de gestión del territorio, que nos permita integrar variables. Posteriormente se mostrarán y zonificarán las áreas de inundación por radar de apertura sintética y sucesos de inundación históricos, para así poder aplicar el método y ver la distribución espacial del peligro, vulnerabilidad sintetiza y elementos expuestos. De la investigación se puede concluir que, se analizó una zona de inundación a Tr de 1.1 años para Santiago de Cali, se zonificó las áreas inundables y con la aplicación del método se pudo elaborar la cartografía de riesgo que tanto ayuda al proceso de clasificación territorial. Ya que como sabemos es más adecuado la gestión de riesgo, que invertir posteriormente en medidas correccionales o en el pésimo de los casos en reconstrucciones después de un desastre.

Hernández et al. (2017) tuvieron el propósito de mostrar una técnica para la observación de riesgo de inundación en Atemajac, adaptable a cuencas urbanizadas. La metodología se fundamenta en dos aspectos que se complementan, uno

determinista enfocado en modelos numéricos como también verificación de daños, a través de simulaciones de avenidas extraordinarias con el fin de precisar áreas y tirantes de inundación y así estimar costos de los daños causados. Por otro lado, el enfoque paramétrico, analiza la vulnerabilidad en aspectos sociales, económicos, físicos y ambientales. Gracias a esta investigación se puede concluir que: esta metodología es replicable para cuencas urbanizadas donde existen daños por inundaciones ya que con su aplicación se observó que el tramo T2 agrupa las condiciones de alto riesgo y alta vulnerabilidad por inundación, esto se sustenta ya que el modelo determinista mostró zonas de inundación para 50 y 100 años de Tr además que el análisis del costo de daños confirma que si ocurriese una inundación severa, este es el tramo que significaría mayores costos; y al describir la vulnerabilidad el modelo paramétrico también confirma que este tramo es el más inseguro (Hernández Uribe, Barrios Piña & Ramírez, 2017)

### **Antecedentes Nacionales**

Meza (2019), en su teoría "Diseño hidráulico y estructural de defensa ribereña del rio Tarma en el sector de Santo Domingo- Palca-Tarma", tuvo el propósito de ejecutar el modelo hidráulico y estructural de protección ribereña en el sector de Santo Domingo-Palca-Tarma. Las técnicas se basaron en realizar un estudio en campo para poder precisar la conducta del cauce en máximas como también mínimas avenidas, para posteriormente poder compilar y procesar la información cartográfica y seguir con el análisis hidrológico de mayores descargas del río Tarma, hallando así el caudal de diseño. Por otro lado, gracias a la topografía digitalizada y programas como hec hms y hec-ras se logró también determinar zonas inundables, para finalizar con el estudio de suelos correspondiente y poder proponer 2 alternativas de diseño de protección ribereña, uno tipo gavión y el otro muro de gravedad. (Meza Verastegui, 2019)

Rodríguez (2019), en su tesis **"**Identificación de zonas críticas de inundación por avenidas extraordinarias y el proyecto de defensas ribereñas en el rio moche tramo puente moche hasta 3.5km aguas abajo, Trujillo 2019", asumió como fin comprobar la correspondencia entre la identificación de zonas críticas de inundación frente a avenidas extraordinarias y el ofrecimiento de un proyecto de defensas ribereñas en el río Moche tramo puente Moche hasta 3.5 km aguas abajo. La metodología utilizada inicia con el levamiento de la data topográfica e hidrológica siendo esta información la base para el progreso del trabajo de indagación y la ayuda de softwares como Hyfran (análisis estadístico), Civil 3d, Hec Ras, QGIS y ArcGIS para los máximos caudales en los diferentes periodos de retorno tomados como son: 5, 29, 50 y 100 años, siendo los últimos considerados como avenidas extraordinarias ya que superaban los 307 m3/s. Es así que se determinó las zonas y mapas de inundación provenientes del desborde lateral del río para poder llegar a entender cuál era la mejor alternativa de defensa, ya sea los gaviones de tipo colchón y cajón o muros de concreto armado. De la tesis se puede concluir que: para una avenida de 385 m3/s en un tiempo de retorno de 100 años esta causaría el desborde e inundación del 55% del tramo en estudio, pero la mejor alternativa estructural de protección es el gavión tipo caja o colchón ya que cumple con los requerimientos para este tipo de proyecto. (Rodríguez Orbegoso, 2019)

Huaracc (2018) tuvo como fin comprobar el riesgo ante inundación en la quebrada de Tarahuayco, en el pueblo de Ayacucho, por lo cual construyo mapas de peligro bajo el criterio del gobierno de Francia y utilizando la herramienta Raster Calculator de ArcMap 10.5. La verificación de la vulnerabilidad lo hizo mediante

32

el método propuesto por el PREDES, analizando mediante dos metodologías las cuales son cualitativa y Heuristica, además de utilizar el programa Arc Gis 10.5. Finalmente, para la determinación del riesgo se utilizó las variables peligro y vulnerabilidad, para la estimación de escenarios de niveles de riesgo; este se tomó en cuenta según la matriz planteada por INDECI y para esto también utilizó la herramienta Raster Calculator. Por medio de los mapas realizados se logró concluir que el 10.2% del área que se había estudiado presentaba alto riesgo, el 32.1% un riesgo medio y un 57.7% un riesgo bajo. (Huaracc Chancasanampa, 2018)

### **Antecedentes Locales**

Mendoza (2017), en su proyecto de tesis "Evaluación del riesgo por inundación en la quebrada Romero, del distrito Cajamarca, periodo 2011-2016", asumió como fin analizar el riesgo por inundación, formado por la quebrada Romero durante los años 2011-2016, para esto utilizó CENEPRED, evaluando así el peligro de la quebrada, y vulnerabilidad que presentaban las familias colindantes a esta; llegando a concluir que, el peligro es alto, ocasionado por las fuertes lluvias que presenta este lugar en un Tr 6 años de estudio, además se menciona que la vulnerabilidad también es alta debido a que la ciudad se localiza asentada adentro de la faja marginal.

Soto (2017), en su tesis "Modelamiento hidráulico y diseño de defensas ribereñas del rio Amojú, localidad el Parral-Jaén-Cajamarca", asumió como fin analizar la inundación por el rio Amojú en la localidad el Parral-Jaén. Una vez ya identificadas las zonas inundables mediante el apoyo del software Hec-Ras, propuso el diseño de defensa ribereña. Obtuvo como resultados que el riesgo es muy alto en el 79.2% de la superficie que representa 83 afectados y 17 residencias demolidas. El investigador para garantizar la seguridad en la localidad propuso diseño de muro de contención de concreto ciclópeo, ya que el área inundable era significativa, es decir un 33 468.51 m2. (Soto Carrasco, 2017)

Mostacero (2020) tuvo como fin general comprobar el riesgo a inundación en la urbe de Chilete, Contumazá, por lo cual usó CENEPRED 2014, para medir el riesgo, además de utilizar el Manual del cálculo de cuencas hidrográfica - UCV; obtuvo como resultados que la superficie presenta vulnerabilidad alta en el 56% de la superficie y que la ubicación de viviendas, material de estas, falta de conocimiento en construcciones en el cauce, son factores que influyen en la vulnerabilidad. (Mostacero Plasencia, 2020)

### **2.2. Marco teórico**

### **Teorías sobre el tema.**

La Oficina de las Naciones Unidas para la Reducción del riesgo de Desastres (UNDRR, 2023) nos menciona que:

Los desastres provocados han afectado en gran medida a las Américas y el Caribe desde 1990 hasta el 2020, toda la región ha sufrido 3788 grandes desastres, que han causado la pérdida de más de 328 millones de vidas, de las cuales 47411 fueron causados por 911 fenómenos de inundación. Esto nos indica la necesidad de sentar las bases para una nueva agenda regional basada en la ciencia, teniendo como reto estratégico fomentar la investigación del riesgo con base científica, para la gestión integral. (p. 3-4)

El Plan Nacional de Gestión del Riesgo de Desastres 2022-2030 (PLANAGERD, 2022), nos menciona que:

Asume como fin reducir la vulnerabilidad de la urbe para lo cual iniciará una serie de acciones estratégicas, con el fin de comprender el riesgo y tomar mejores decisiones, es por ello que se incrementará la elaboración de indagaciones

aplicadas y vinculadas a las líneas priorizadas en gestión de riesgo de desastres, para el entendimiento del peligro, vulnerabilidad y riesgo; contando con actores a CENEPRED, INDECI, universidades, entre otras. Es por ello que estas investigaciones constan de mucha importancia en la actualidad. (p. 49)

La UNDRR (2022) considera que:

El riesgo está aumentando a un ritmo sin precedentes en todas las partes del mundo, en la actualidad vivimos a contracorriente de algo. Y si se mantienen las tendencias actuales, el número de desastres al año en todo el mundo puede aumentar un 40%, es por ello que el Informe de Evaluación Global sobre la Reducción del Riesgo de desastres ha demostrado que es posible acelerar el desarrollo sostenible basado en el riesgo, ya que cuando la inversión reduce el riesgo los beneficios se extienden a diversos sistemas. (p. 202)

La Oficina de las Naciones Unidas para la Reducción del riesgo de Desastres (UNISDR, 2015) nos manifestaba que:

Se calculaban que las pérdidas anuales mundiales esperadas para el 2030 habrían superado los 415000 millones de dólares y que este crecimiento no es evitable, por lo cual invertir unos 6000 millones en gestión de riesgo podría crear bienes en requisitos de disminución de riesgo de 360000 millones de dólares, esto equivale a una disminución anual del 20% de las perdidas adicionales y nuevas, es por ello que en la actualidad, **gestionar el riesgo, en lugar de gestionar los desastres** como indicadores del riesgo sin gestionar, **debe de convertirse en una parte inherente al arte de desarrollo.** 

La ley  $N^{\circ}$  29664 (2011) manifiesta que:

La gestión de riesgo es un asunto social que busca prevenir, la reducción y el control de factores de riesgo en la sociedad, así como la adecuada elaboración

35

y respuesta ante contextos de desastres, basándose en la indagación científica y de registro de información, todo esto tiene como propósito de proteger la vida de la urbe, así como sus bienes de las personas y el estado. (p.11)

# **2.2.1. Fenómeno natural**

El Instituto Nacional de Defensa Civil (2006) nos dice que:

Es todo lo que sucede en el ambiente, logra percibirse por los sentidos y ser objeto del conocimiento. Estos se organizan en: producidos por métodos dinámicos dentro y en la superficie de la tierra. (p. 44)

# **2.2.2. Inundación**

CENEPRED (2014), nos menciona que: "Las inundaciones son producidas cuando lluvias intensas o continuas sobrepasan la capacidad de campo del suelo, afectando a zonas aledañas" (p. 74).

### **2.2.2.1.Tipos de inundación**

### **A. Por su duración**

### - **Dinámicas o rápidas**

CENEPRED (2014) nos dice que: Esto ocurre en ríos con cuencas de pendientes altas, por la influencia de lluvias intensas, donde las crecidas de los ríos ocurren repentinamente y en poco tiempo. (p. 74)

# - **Estáticas o lentas**

CENEPRED (2014) menciona que son producidas cuando: "Las lluvias son persistentes y extensivas, causan un acrecentamiento lento del caudal desbordándose e inundando áreas planas colindantes, llamadas llanuras de Inundación" (p. 75).

#### **B. Por su origen**

### - **Pluviales**

CENEPRED (2014) nos dice que: Son aquellas que se causan por la acumulación de agua de lluvia en un determinado lugar o zona geográfica sin que este fenómeno coincida precisamente con el desborde del cauce de un río. (p. 75)

#### - **Fluviales**

CENEPRED (2014) menciona que: Son producidas por el desbordamiento de los ríos y los arroyos. Se atribuye al acrecentamiento repentino del volumen de agua más allá de lo que el cauce es capaz de transportar sin desbordarse, durante la crecida. (p. 75)

# - **Operaciones incorrectas de obras de infraestructura hidráulica**

CENEPRED (2014): Esta falla, por pequeña que sea, puede producir una serie de consecuencias. Se puede dar por problemas de sedimentación en el cauce o alrededor de obras hidráulicas impidiendo el libre flujo natural y desencadenando así la inundación. (p. 76)

# **2.2.3. Faja Marginal**

La ley de los recursos hídricos Ley Nº 29338 en su título IV, capítulo IV, artículo 74 (2009), argumenta que: "En las áreas adyacentes al curso natural o artificial de un río, se debe conservar las franjas necesarias para la protección, aprovechamiento primario de aguas, libre circulación, pesca, vigilancia de caminos u otros servicios" (p. 32).

Por otro lado, en el artículo 113 (2009) también menciona que: "La zona marginal es un bien de dominio público hidráulico. Consisten en el

área inmediatamente por encima de las orillas de las fuentes de agua" (p.

92)

### **2.2.3.1. Criterios para delimitación de faja marginal**

La Ley Nº 29338 en su título V, capítulo III, artículo 114 (2009) entre los criterios para delimitar la faja marginal tenemos:

a. La escala de las estructuras hidráulicas tales como represas,

embalses, y acueductos.

b) Espacios requeridos para la construcción, mantenimiento y

protección de defensas fluviales y cursos de agua.

c) Espacio necesario para el uso público deseado.

d) Inundaciones máximas o avenidas de ríos, lagos, lagunas y

otras fuentes naturales de agua. No se tendrán en cuenta las

inundaciones máximas registradas por eventos excepcionales. (p. 93)

**Tabla 2**

Ancho de Faja Marginal

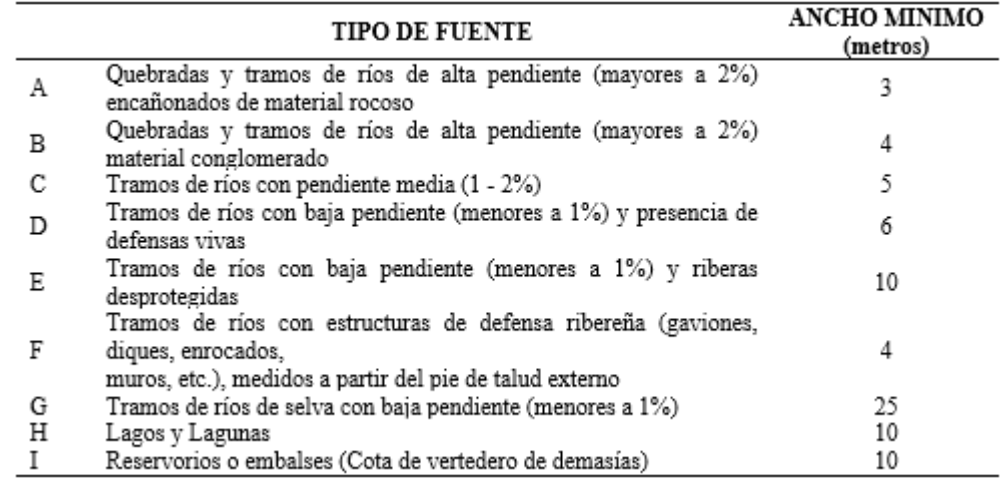

*Nota.* Esta tabla muestra el ancho de faja marginal a considerar a partir del límite máximo ocupado por el cuerpo de agua. Adaptado de *Delimitación de fajas marginales* (p.14), por ANA, 2017.

*Ancho de Faja Marginal*

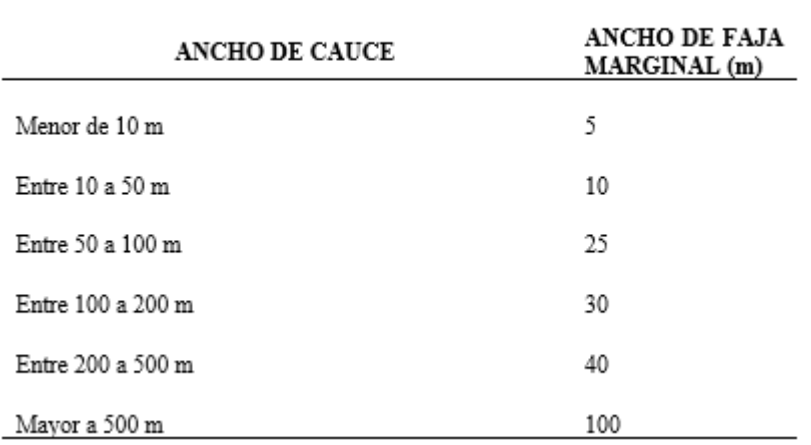

*Nota.* Esta tabla muestra el ancho de faja marginal a partir del ancho del cauce. Adaptado de por Jaime Valdez Huamán, 2010 (p.35).

# **2.2.4. Caracterización del fenómeno (CENEPRED)**

Para caracterizar el fenómeno se utilizará la siguiente fórmula:

*FENÓMENO = (DT4\*PPT4) + (DT5\*PPT5) + (DT6\*PPT6)* ……………… (1)

Donde:

D= Descriptor elegido

TN= Número de tabla

PP= Peso ponderado

*Precipitaciones Anómalas Positivas*

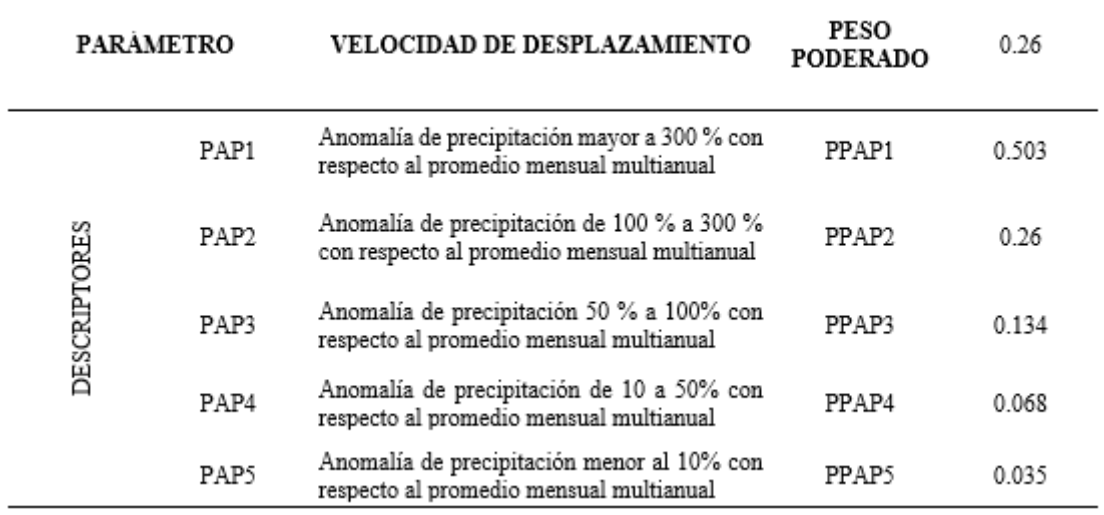

*Nota.* Esta tabla muestra las anomalías respecto a precipitación. Adaptado de CENEPRED (2014).

### **Tabla 5**

*Proximidad a un Río*

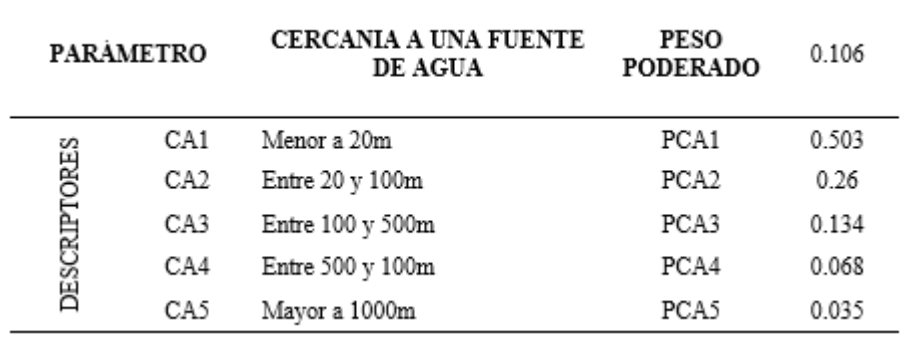

*Nota.* Distancia a una fuente de agua. Adaptado de (p.78) CENEPRED (2014).

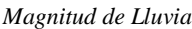

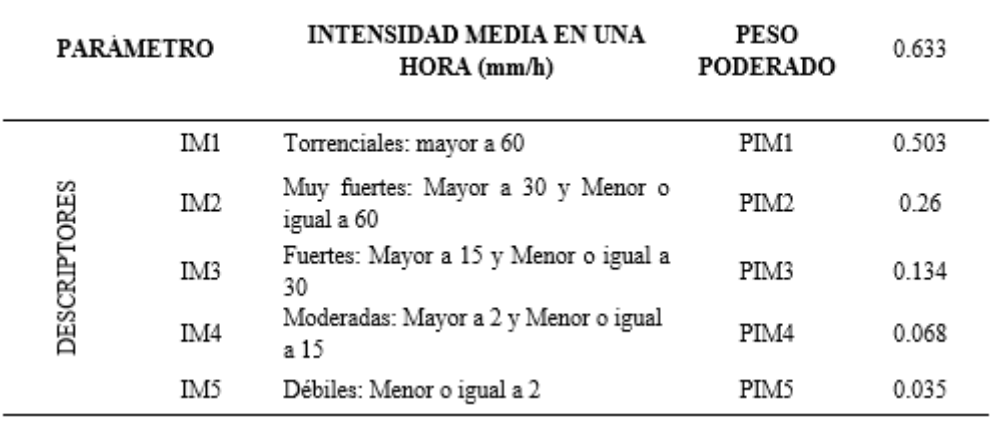

*Nota.* Esta tabla muestra la que sería la intensidad media de precipitación. Adaptado de por CENEPRED, 2014 (p.78).

# **2.2.4.1. Peligro**

CENEPRED (2014) Define este concepto como: "posibilidad de que un evento dañino de origen natural ocurra en un lugar específico, en un período de tiempo específico y con una intensidad específica. En otros países conocido también con el término de amenaza" (p. 20).

Para determinar el valor del peligro utilizaremos la siguiente fórmula:

*Peligro = (F\*0.5) +( S\*0.5) ………………………………………………. (2)*

Donde:

*F*= Fenómeno

*0.5*= Peso Ponderado

*S=* Susceptibilidad

#### **A. Susceptibilidad del territorio**

CENEPRED (2014) hace mención: "La tendencia de un determinado evento a ocurrir más o menos en un área geográfica determinada" (p. 106).

El valor de la susceptibilidad será calculado mediante la siguiente fórmula:

*Susceptibilidad = (FC\*0.5) +( FD\*0.5) …………………………………………. (3)* Donde:

*FC*= condicionante

*FD*= desencadenante

*0.5=* Peso ponderado

# - **Factores condicionantes**

CENEPRED (2014) hace referencia a estos factores como: "Parámetros propios del ámbito geográfico, que contribuyen de modo favorable o no al desarrollo del fenómeno de origen natural (magnitud e intensidad), así como su distribución espacial" (p. 106).

Los factores condicionantes se calculan mediante la siguiente fórmula:

*Factor Condicionante = (DT7\*PPT7) + (DT8\*PPT8) + (DT9\*PPT9) + (DT10\*PPT10) …………………………………………………………………. (4)*

Donde:

*D*= Descriptor elegido

*TN*= Número de tabla

*PP=* Peso ponderado

*Relieve*

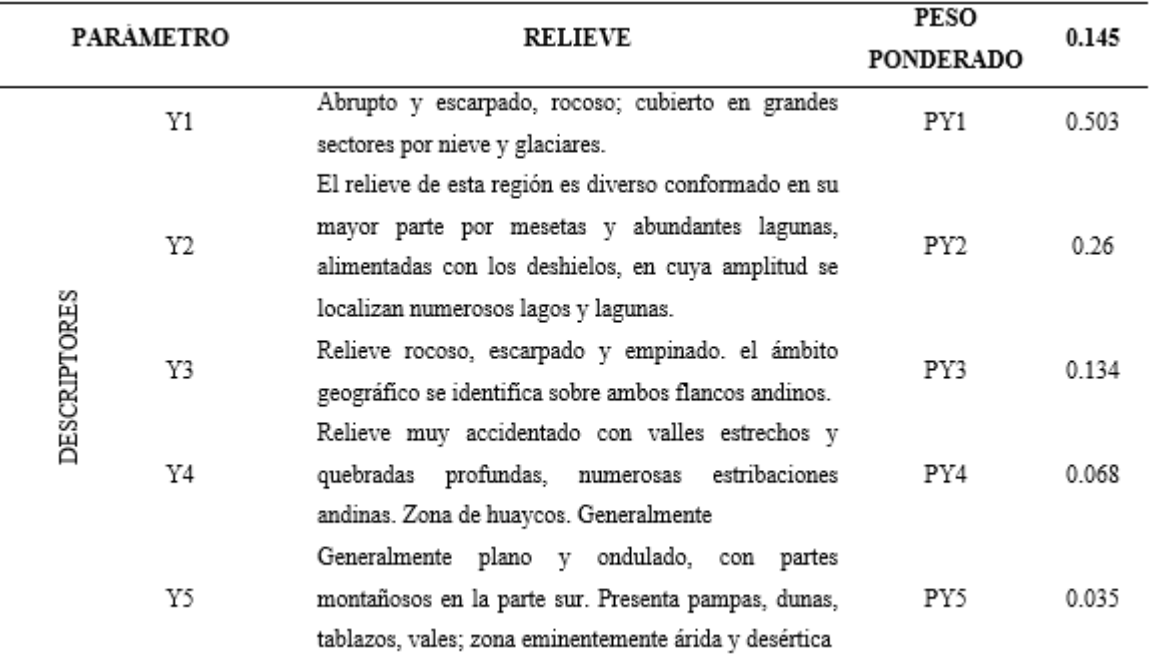

*Nota.* Adaptado de (p.104), por CENEPRED, 2014.

### **Tabla 8**

*Tipo de Suelo*

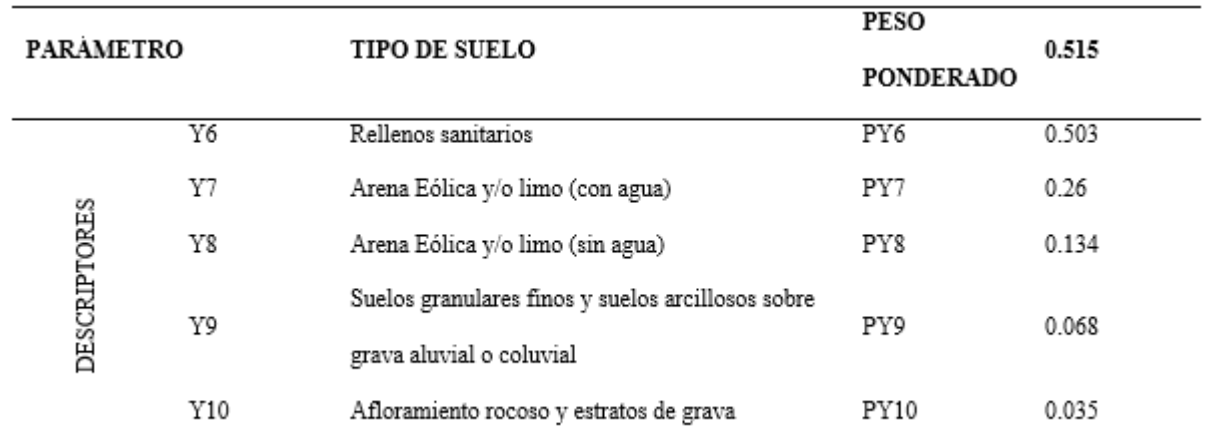

*Nota.* Adaptado de *Manual de* (p.104), por CENEPRED, 2014.

*Cobertura Vegetal*

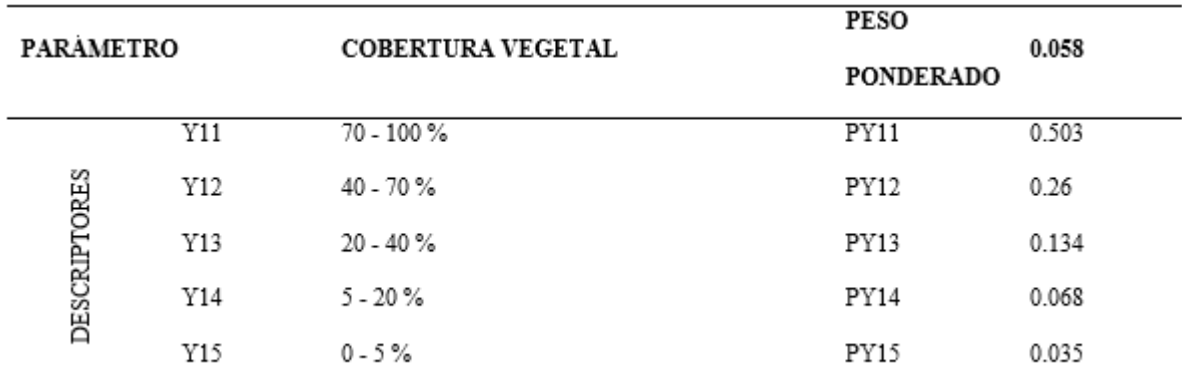

*Nota.* Adaptado de (p.104), por CENEPRED, 2014.

#### **Tabla 10**

*Uso Actual de Suelos*

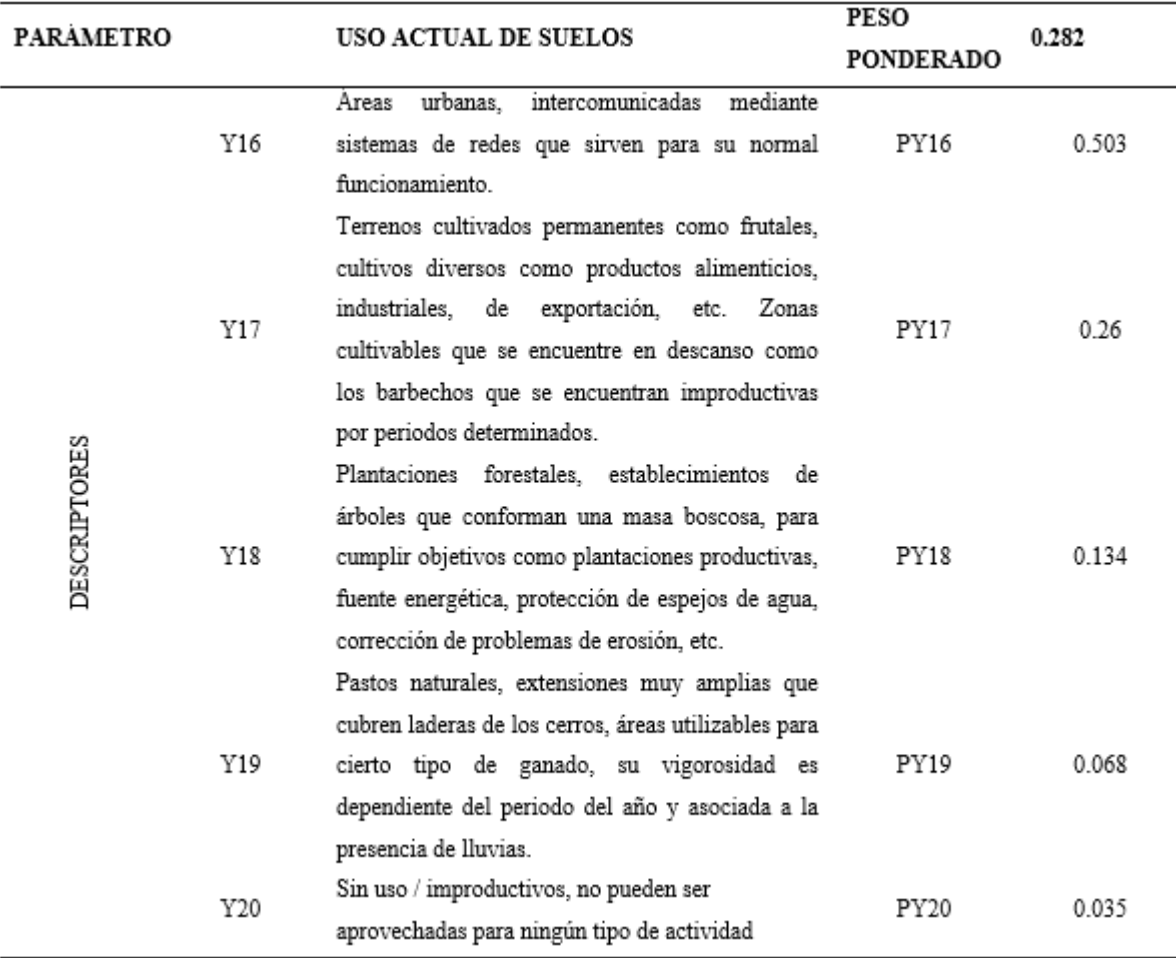

*Nota.* Adaptado de (p.105), por CENEPRED, 2014.

### - **Factores desencadenantes**

CENEPRED (2014) que estos factores: "Son parámetros que pueden generar peligros, como ejemplo podemos mencionar que a causa de las lluvias pueden generar inundaciones" (p. 107). Entre estos factores destacan: hidrometereológicos, geológicos e inducidas por el ser humano.

Los factores desencadenantes se calculan mediante la siguiente fórmula:

*Factor Desencadenante = (DT11\*PPT11) + (DT12\*PPT12) + (DT13\*PPT13)* 

*…………………………………………………………………………………………. (5)*

Donde:

*D*= Descriptor elegido

*TN*= Número de tabla

*PP=* Peso ponderado

**Tabla 11**

*Hidrometereológicos*

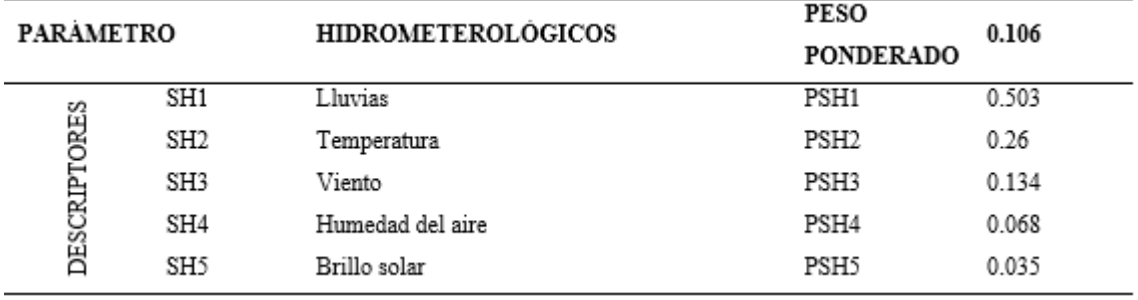

*Nota.* Factores hidrometereológicos desencadenantes de un peligro. Adaptado de

(p.105), por CENEPRED, 2014.

*Geológico*

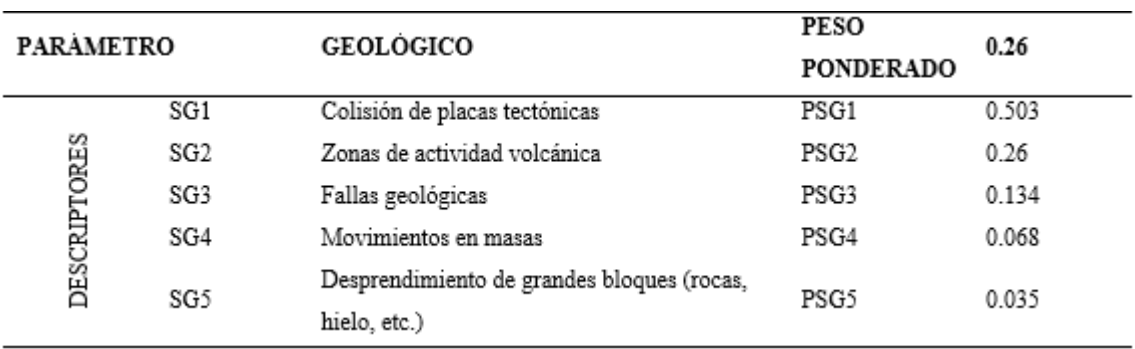

*Nota.* Factores geológicos desencadenantes de un peligro. Adaptado de (p.105),

#### por CENEPRED, 2014.

#### **Tabla 13**

*Provocados por Acción Humana*

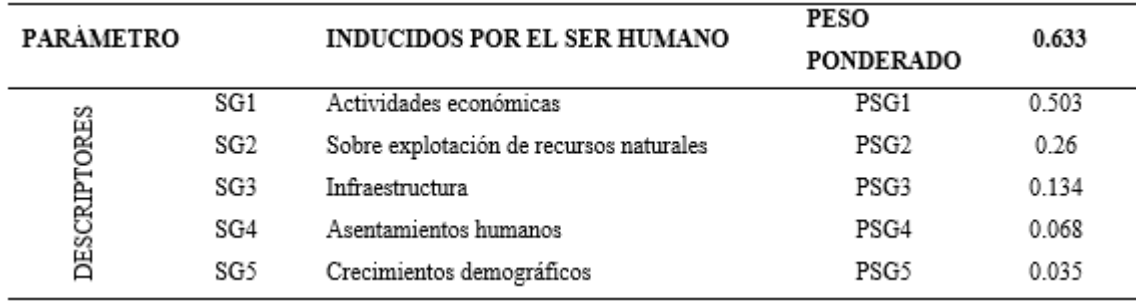

*Nota.* Esta tabla muestra los factores inducidos por el hombre, desencadenantes de un peligro. Adaptado de (p.106), por CENEPRED, 2014.

### **B. Elementos expuestos en zonas susceptibles**

CENEPRED (2014) manifiesta que: Cuantificar los posibles efectos de los elementos expuestos ubicados dentro de la esfera de influencia de los fenómenos naturales, calcular las posibles pérdidas o daños (vida humana, infraestructura, bienes y medio ambiente), y exportarlos como consecuencia de la manifestación de los fenómenos naturales. Es muy importante analizar las posibles pérdidas asociadas a este:

### - **Dimensión social**

**Población.** Considerar a la población que se halla expuesta a sufrir algún tipo de afectación.

**Instituciones educativas.** Se debe considerar: infraestructura, su cantidad, materiales principales, área total, área construida (si existen servicios esenciales y ubicación geográfica en coordenadas UTM) y población escolar (nivel de educación, número total de estudiantes, docentes, personal administrativo). y personal de servicio).

**Establecimientos de salud**. Debe tenerse en cuenta la infraestructura, cantidad, área total, etc.

#### - **Dimensión económica**

**Servicios básicos expuestos:** agua potable, desagüé, alcantarillado, electricidad, etc.

**Sistema de Telecomunicación Potencialmente Afectada**: telefonía fija, celular, radio y televisión.

**Vías de comunicación:** Caminos rurales o de herradura, afirmadas, asfaltadas, puentes, aeropuertos, canales de riego, defensa ribereña, etc.

**Edificios Públicos.** Considerar la cantidad, el material de construcción predominante y el área total de los edificios públicos que se encuentran dentro del área geográfica expuesta al fenómeno de origen natural.

**Actividad Extractiva o Actividad Económica Primaria.** Posibles pérdidas en base a estas actividades, en nuevos soles.

### - **Dimensión ambiental**

**Recursos naturales:** suelos erosionados, áreas verdes, zonas intangibles y cuerpos de agua. (p. 108-113)

# **C. Niveles de peligrosidad**

# **Tabla 14**

*Matriz de Peligro*

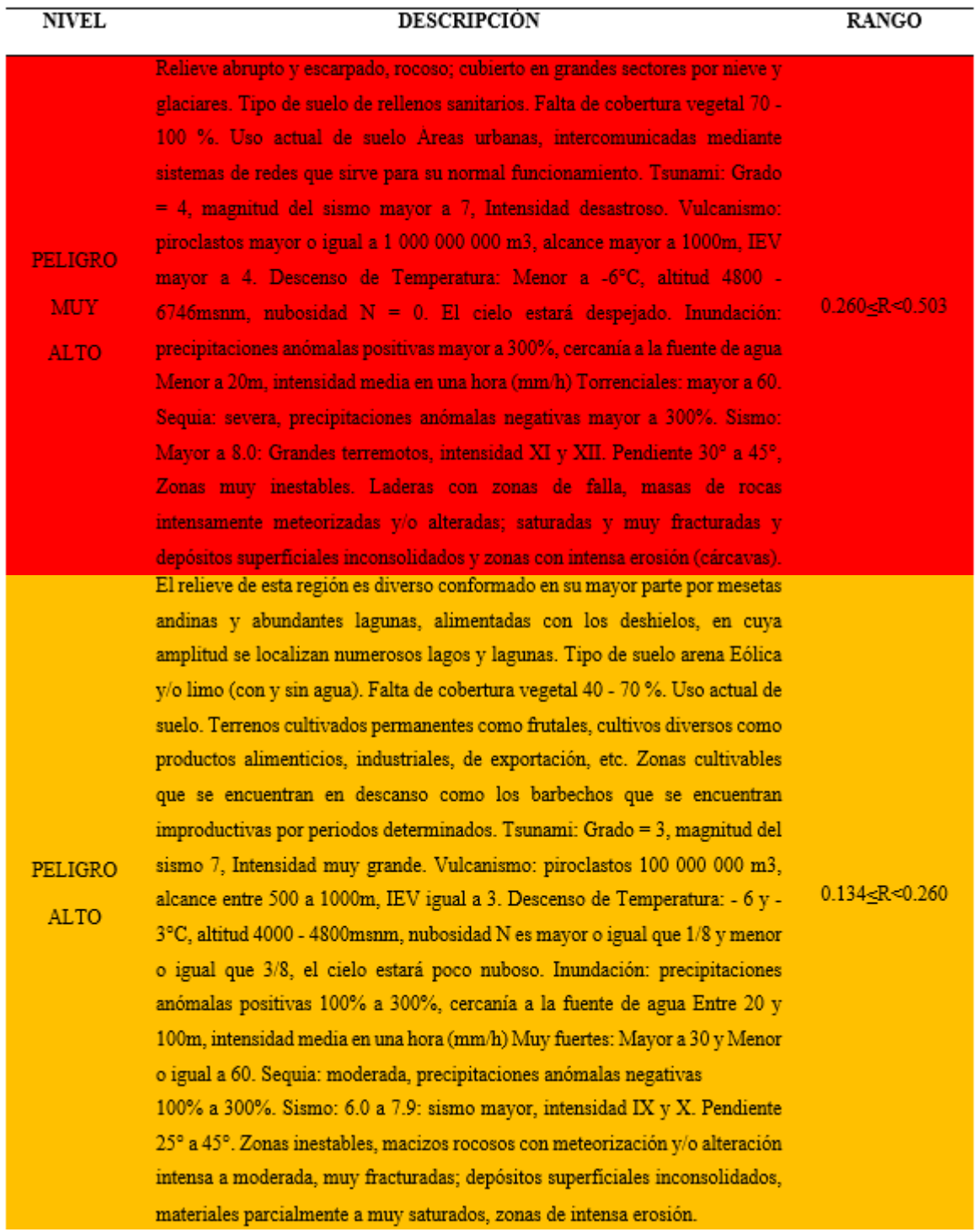

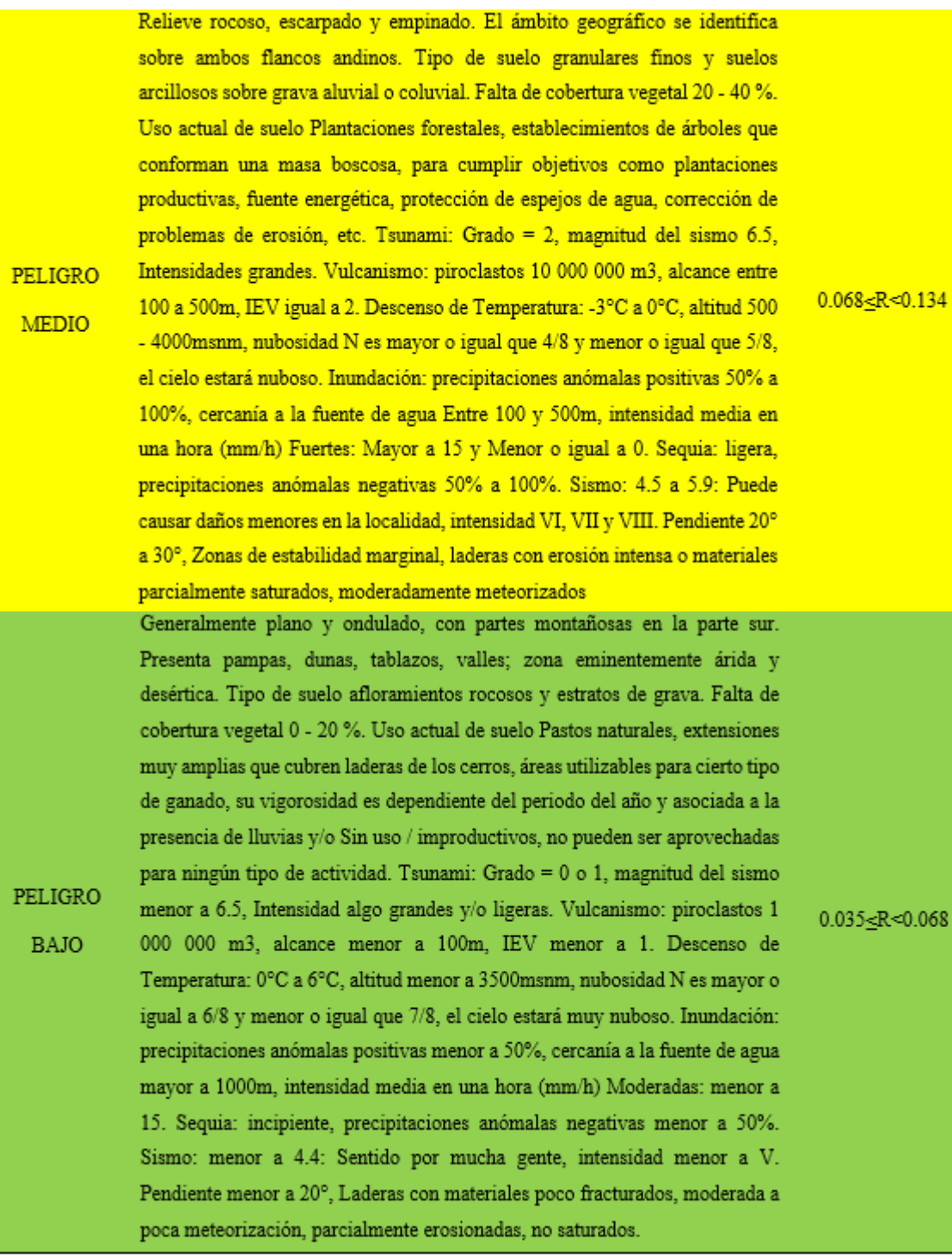

*Nota.* Adaptado de (p.117), por CENEPRED, 2014.

# **2.2.4.2. Vulnerabilidad**

INDECI (2006) precisa a la vulnerabilidad como: "El grado de vulnerabilidad o exposición de un elemento o grupo de elementos a un grado determinado de peligros naturales o provocados por el hombre" (p. 18).

Para determinar la vulnerabilidad utilizaremos:

*Vulnerabilidad = (DS\*0.633) + (DE\*0.106) + (DA\*0.26) ……………………………………………………………………………. (6)*

Donde:

*DS, DE, DA*= Dimensión social, económica y ambiental

*0.633, 0.106, 0.26*= Pesos Ponderados

# **A. Factores de la vulnerabilidad**

# - **Exposición**

CENEPRED (2014) nos dice que: Este elemento se reseña a decisiones y prácticas que ponen en riesgo a las personas y sus medios de vida. La exposición es causada por una correspondencia inapropiada en el ambiente, posiblemente debido al crecimiento de la población no planificado, la migración caótica, la urbanización sin una gestión adecuada de la tierra y políticas de desarrollo económico apropiadas y / o insostenibles. (p. 122)

#### - **Fragilidad**

CENEPRED (2014) nos dice que: Se refiere a las condiciones relativamente desfavorables o débiles de los individuos y sus medios de sostenimiento ante el peligro. Se enfoca en las circunstancias como, formas de edificación, incumplimiento de normas y / o materiales de construcción
establecidos, entre otros. Cuanto mayor es la fragilidad, mayor es la vulnerabilidad. (p. 122)

# - **Resiliencia**

CENEPRED (2014) nos dice que se refiere al nivel de asimilación o resiliencia de los seres humanos y sus medios de vida ante el peligro. Tiene que ver con que más resiliencia viene con menos vulnerabilidad. (p. 123)

# **B. Elementos expuestos**

**a. Dimensión social.** "Las poblaciones vulnerables son identificadas en el área afectada por el fenómeno, asemejando los grupos frágiles y no frágiles, y luego incorporando el estudio de vulnerabilidad en la resiliencia social" (CENEPRED, 2014, p. 124).

se calculará de la siguiente manera:

*Dimensión social = (E\*0.633) + (F\*0.106) + (R\*0.26) ……………………………………………………………………………. (7)*

Donde:

```
E= Exposición
```
*F*= Fragilidad

*R*= Resiliencia

*0.633, 0.106, 0.26*= Pesos Ponderados

# **Exposición**

La exposición a la que se encuentra el tramo de estudio será calculada a través de las tablas y fórmulas siguientes:

*Exposición = (DT15\*PPT15) + (DT16\*PPT16) + (DT17\*PPT17) ………………………. (8)*

Donde:

*D*= Descriptor elegido

*TN*= Número de tabla

*PP*= Peso ponderado

### **Tabla 15**

*Grupo Etareo*

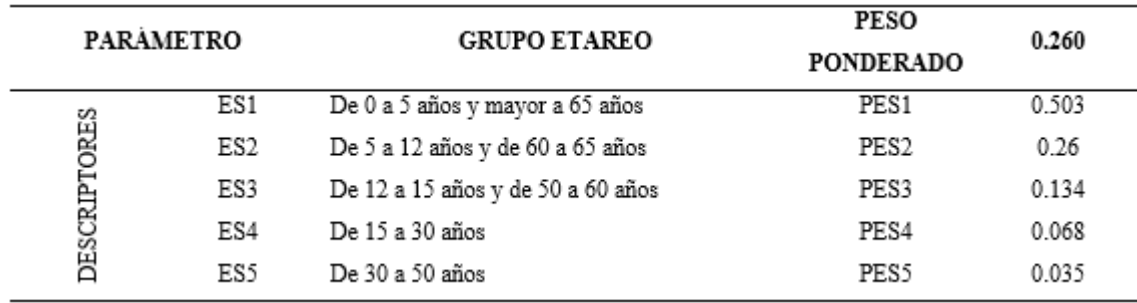

*Nota.* Esta tabla muestra los rangos de edades que pueden presentar las personas en la zona de estudio. Adaptado de *Manual de evaluación de riesgos* (p.125), por CENEPRED, 2014.

#### **Tabla 16**

*Exposición de Instituciones Educativas* 

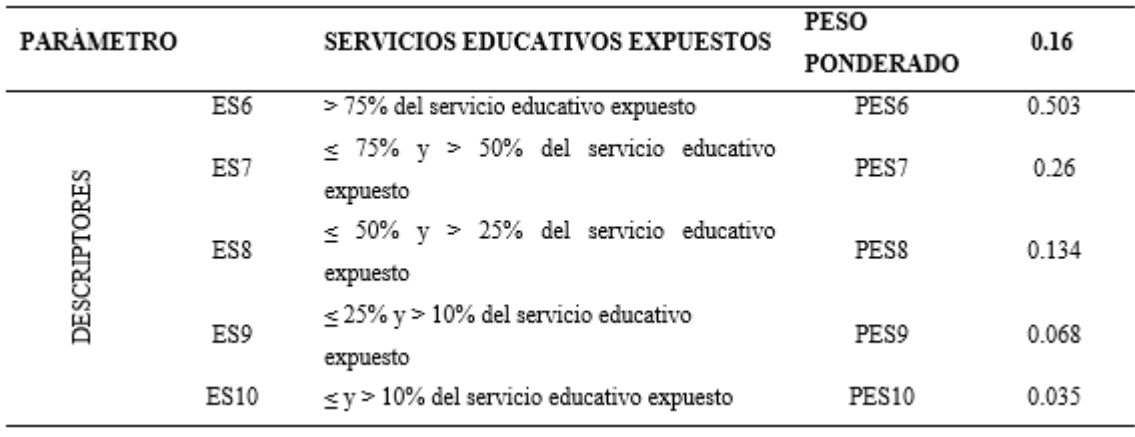

*Nota.* Adaptado de (p.125), por CENEPRED, 2014.

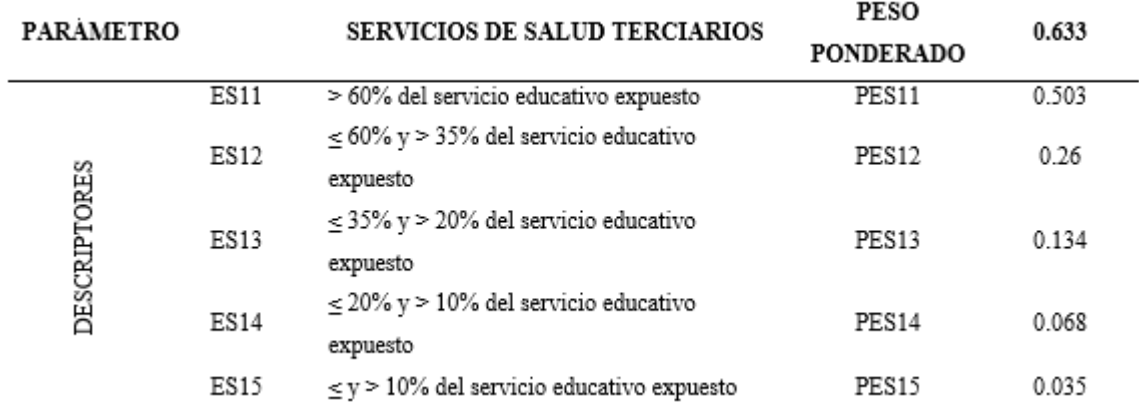

*Exposición de Servicios de Salud* 

*Nota.* Esta tabla nos muestra los porcentajes que pueden llegar a estar expuestos servicios de salud. Adaptado de (p.125), por CENEPRED, 2014.

# **Fragilidad**

Será calculada a través de las tablas y fórmulas siguientes:

*Fragilidad = (DT18\*PPT18) + (DT19\*PPT19) +(DT20\*PPT20)* 

*+(DT21\*PPT21) + (DT22\*PPT22) ……………………………………. (9)*

Donde:

*D*= Descriptor elegido

*TN*= Número de tabla

*PP*= Peso ponderado

#### **Tabla 18**

*Material del Edificio*

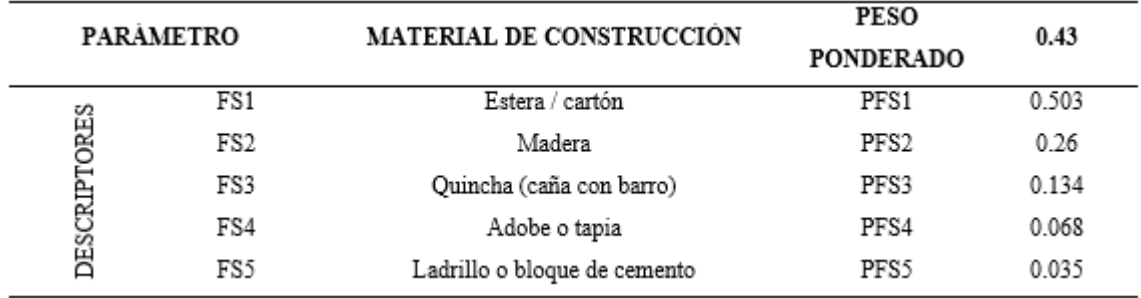

*Nota.* Adaptado de (p.125), por CENEPRED, 2014.

*Nivel de Preservación del Edificio* 

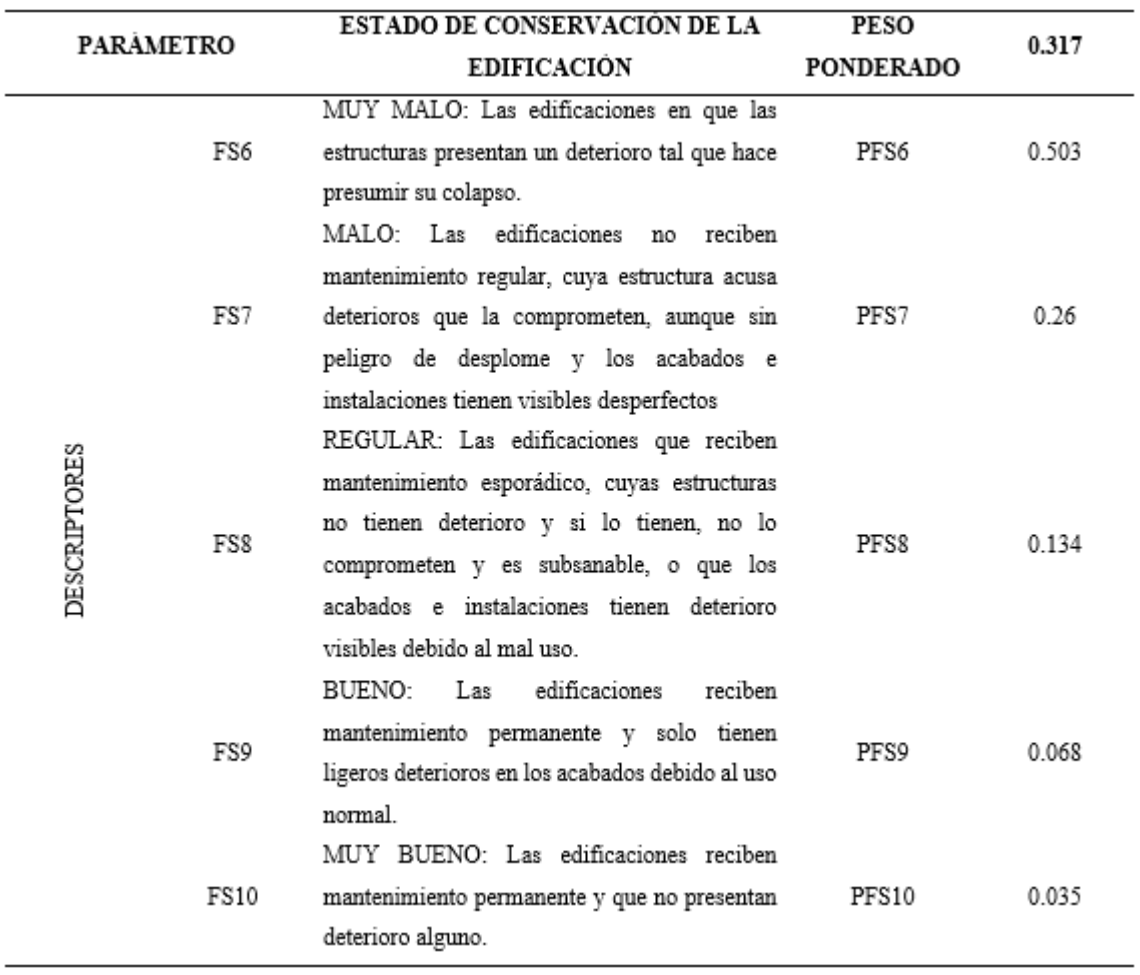

# *Nota.* CENEPRED, 2014 (p.126).

# **Tabla 20**

*Antigüedad de la Construcción*

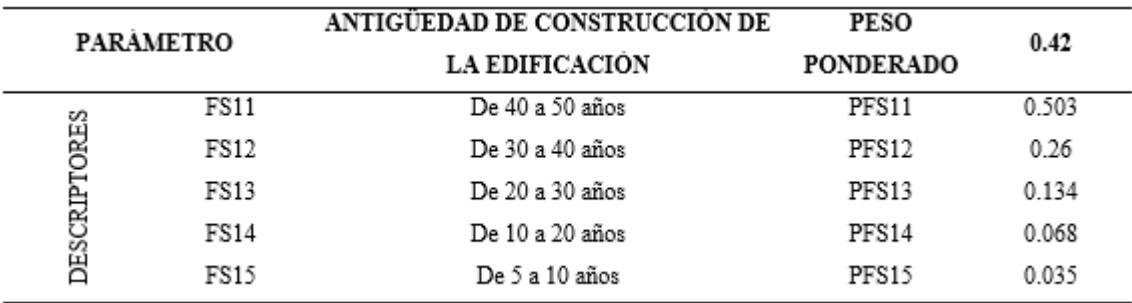

*Nota.* (p.126), por CENEPRED, 2014.

*Configuración de la edificación*

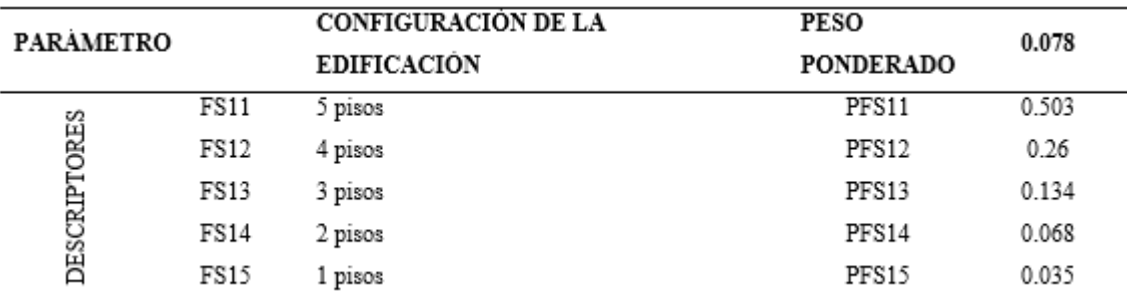

*Nota.* por CENEPRED, 2014 (p.126).

### **Tabla 22**

*Incumplimiento a Normativa Vigente*

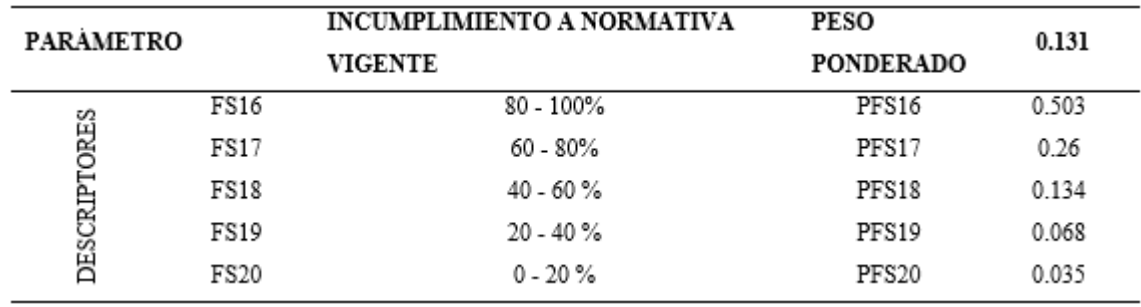

*Nota.* Adaptado de (p.126), por CENEPRED, 2014.

# **Resiliencia**

Será calculada a través de las tablas y fórmulas siguientes:

*Resiliencia = (DT23\*PPT23) + (DT24\*PPT24) +(DT25\*PPT25)* 

*+(DT26\*PPT26) + (DT27\*PPT27) ……………………………………. (10)*

Donde:

*D*= Descriptor elegido

*TN*= Número de tabla

*PP*= Peso ponderado

*Capacitación Gestión de Riesgo*

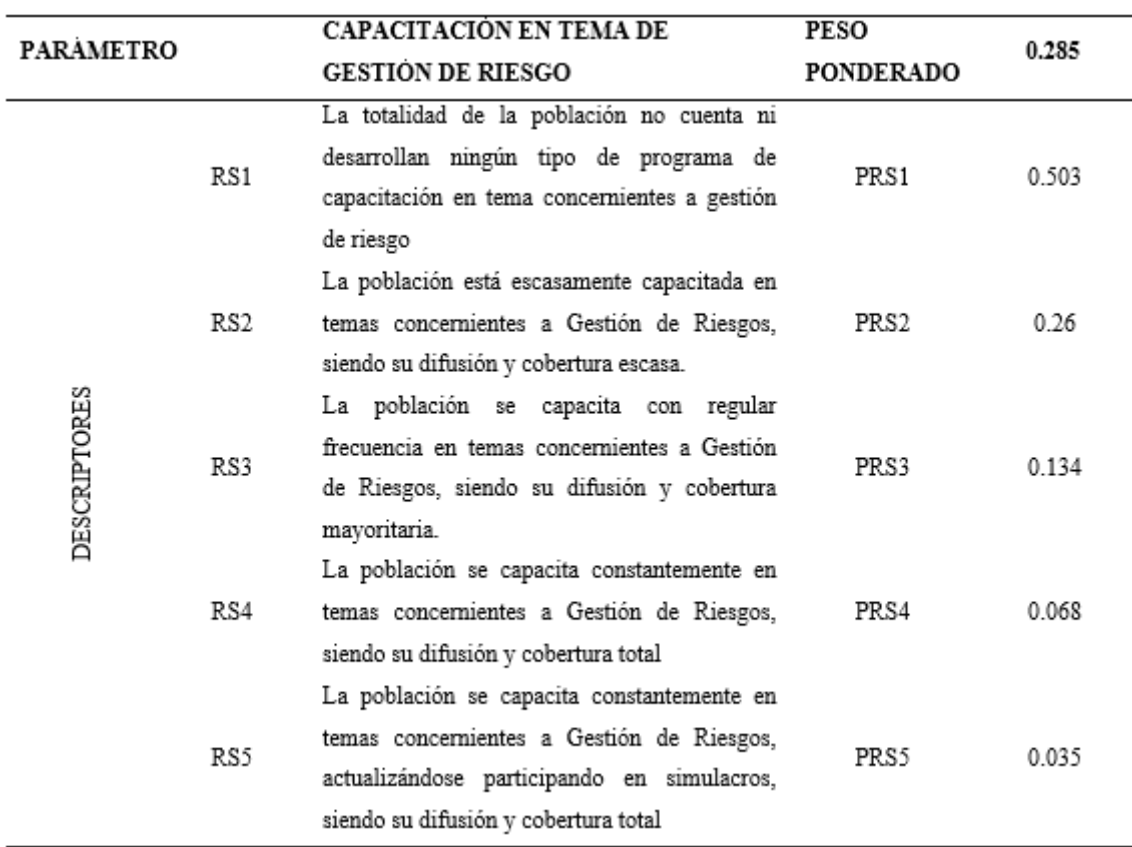

*Nota.* Esta tabla hace referencia a cuan preparada estaría la población frente

a un riego. Adaptado de (p.127), por CENEPRED, 2014.

*Ocurrencia Pasada de Desastres*

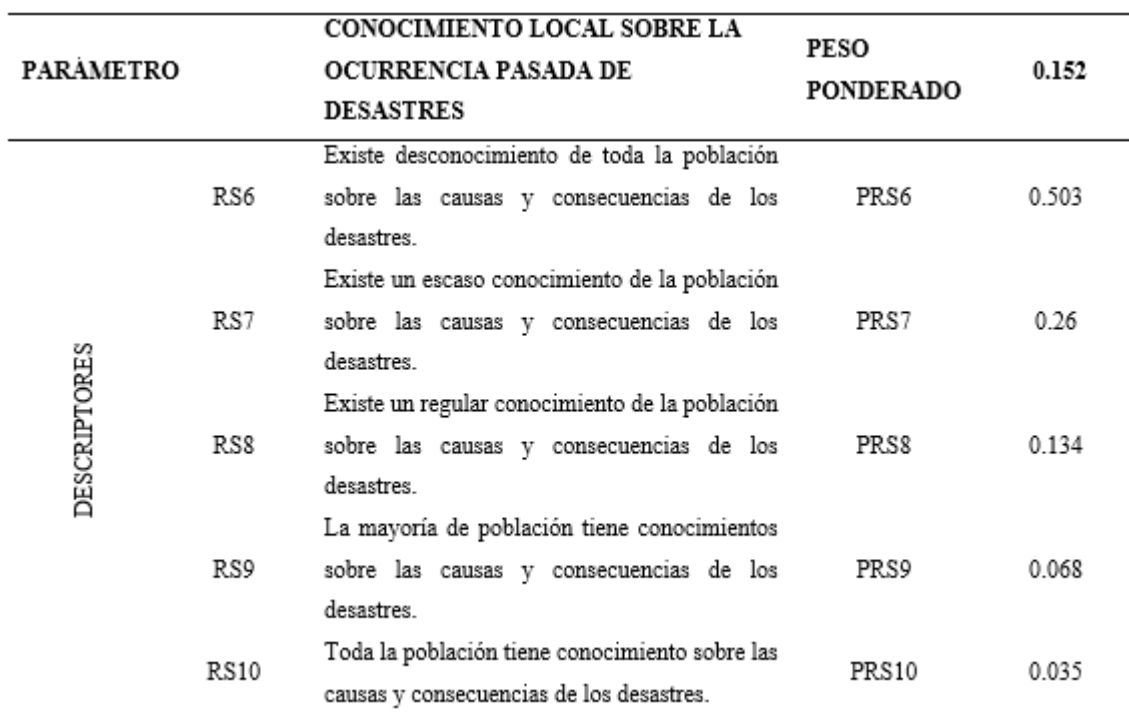

*Nota.* Adaptado de (p.127), por CENEPRED, 2014.

*Normatividad Política y Local*

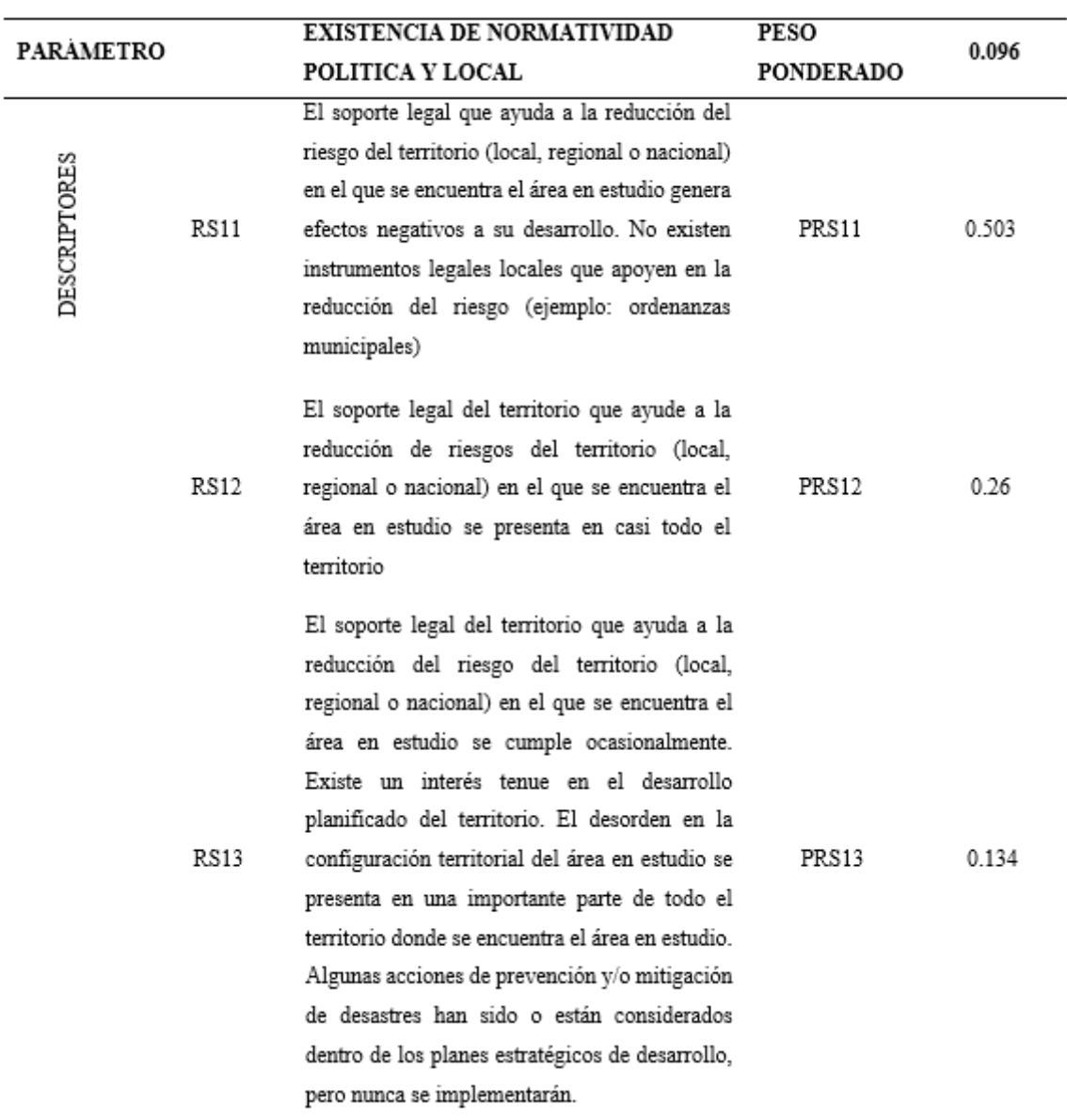

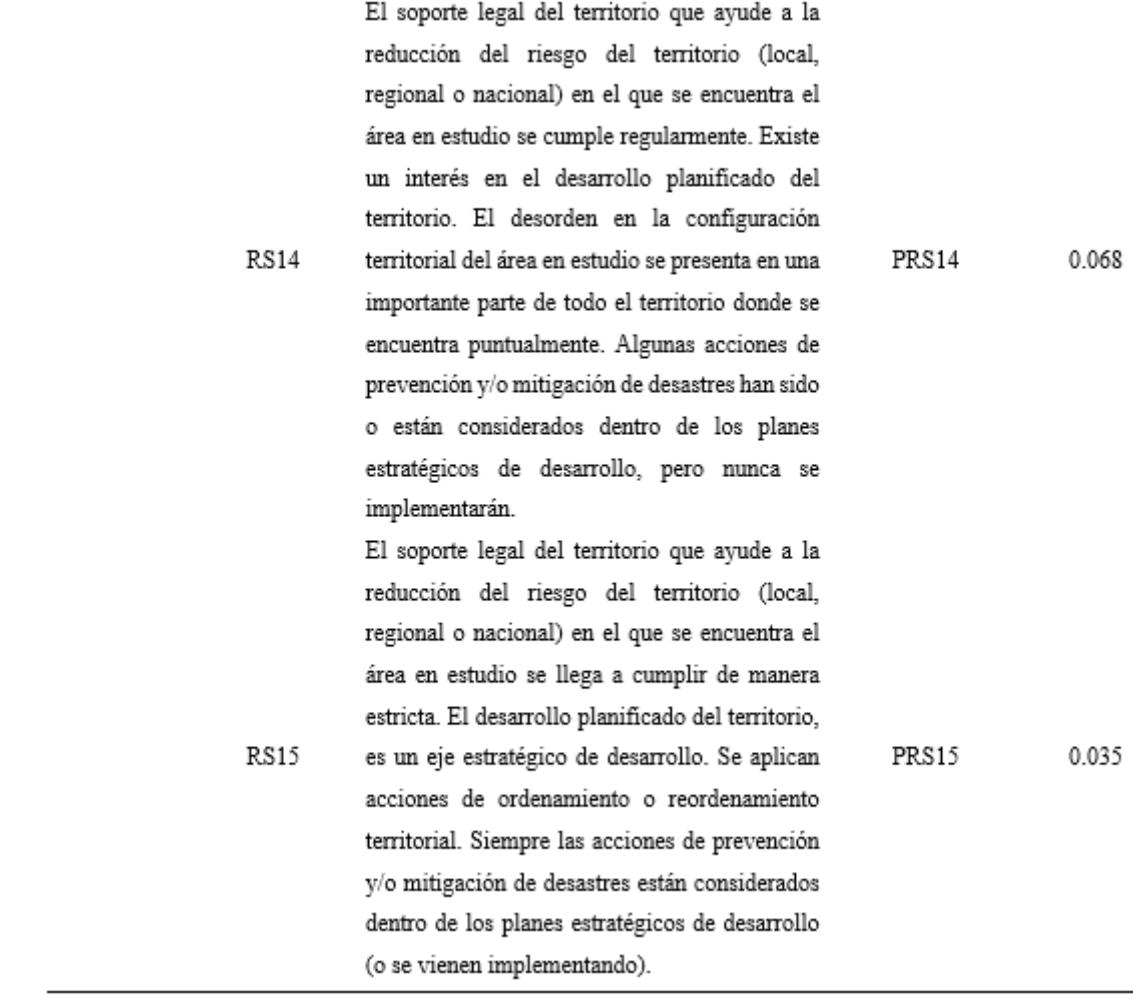

*Nota.* (p.128), por CENEPRED, 2014.

*Manera de Actuar ante el Riesgo*

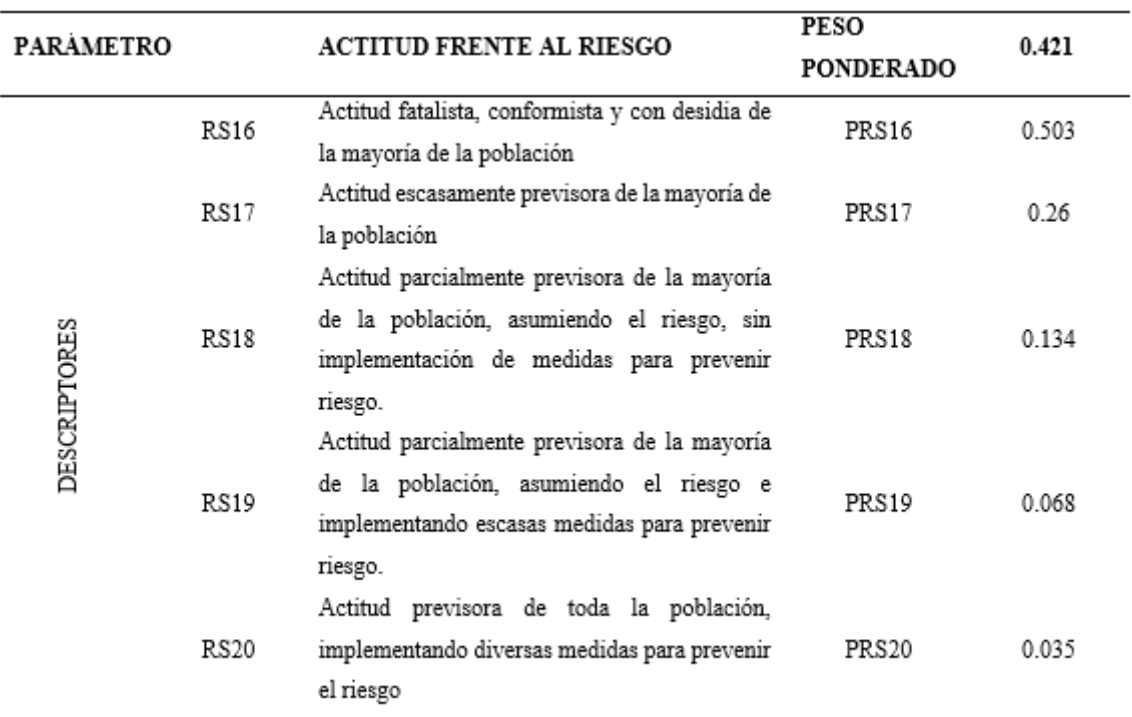

*Nota.* Adaptado de (p.128), por CENEPRED, 2014.

 $\overline{\phantom{a}}$ 

*Acciones de Difusión*

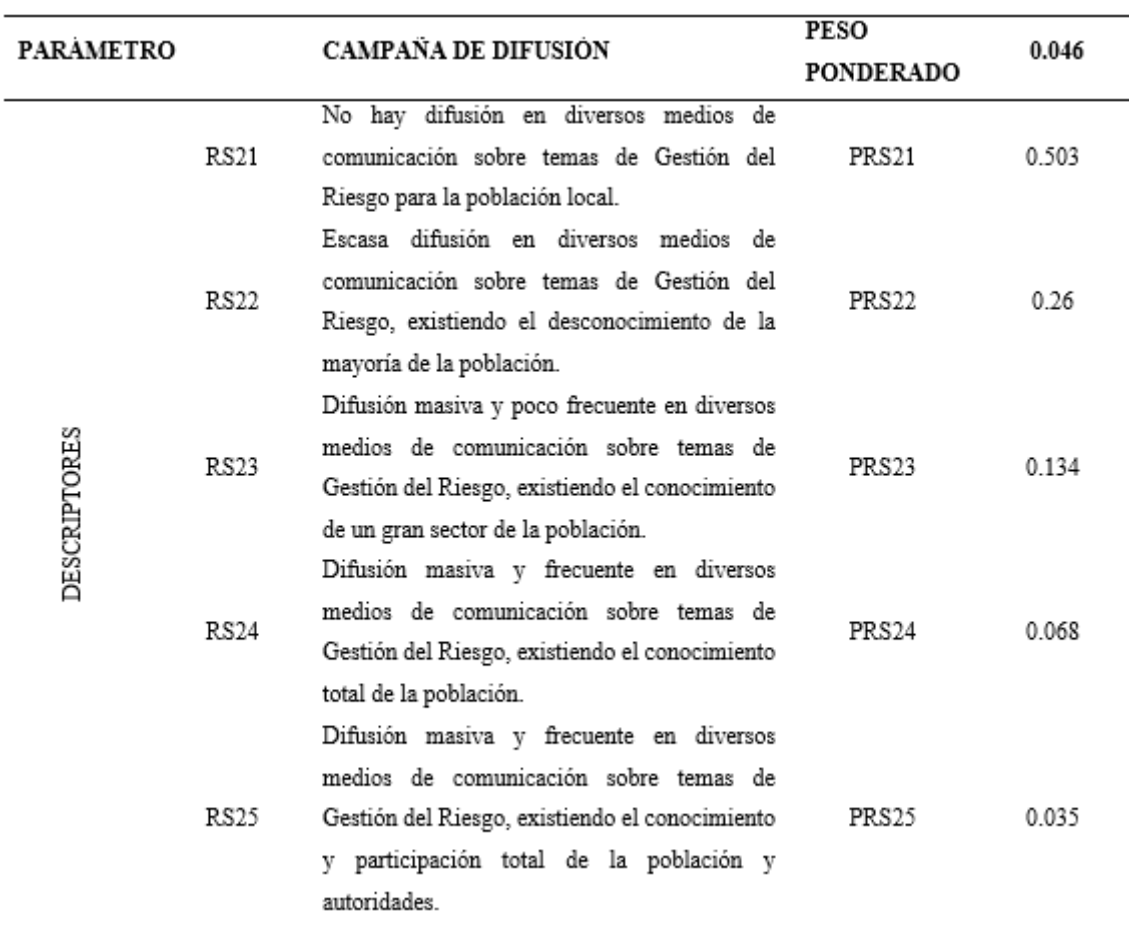

*Nota.* Esta tabla nos da a conocer cuál es grado de difusión que habría en la zona en estudio respecto a temas de riesgo (p.129), por CENEPRED, 2014.

**b. Dimensión económica.** "Identificar actividades económicas e infraestructuras expuestas al alcance de fenómenos de origen natural, identificando exposiciones vulnerables y no vulnerables" (CENEPRED, 2014, p. 129).

Se calculará de la siguiente manera:

*Dimensión económica = (E\*0.633) + (F\*0.106) + (R\*0.26)* 

*……………………………………………………………………………. (11)*

Donde:

*E*= Exposición

*F*= Fragilidad

*R*= Resiliencia

*0.633, 0.106, 0.26*= Pesos Ponderados

# **Exposición**

La exposición con respecto a la dimensión económica será calculada a través de las tablas y fórmulas siguientes:

*Exposición = (DT28\*PPT28) + (DT29\*PPT29) + (DT30\*PPT30) +(DT31\*PPT31) + (DT32\*PPT32) + (DT33\*PPT33) + (DT34\*PPT34)* 

*…………………………………………………………. (12)*

Donde:

*D*= Descriptor elegido

*TN*= Número de tabla

*PP*= Peso ponderado

**Tabla 28**

*Ubicación del Edificio* 

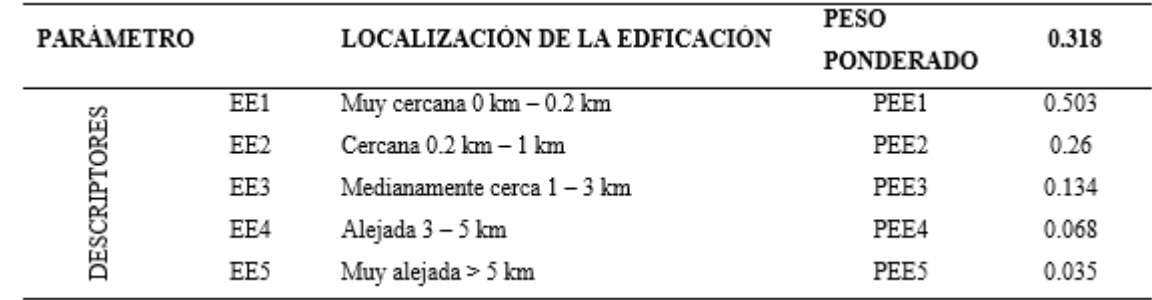

*Nota.* (p.130), por CENEPRED, 2014.

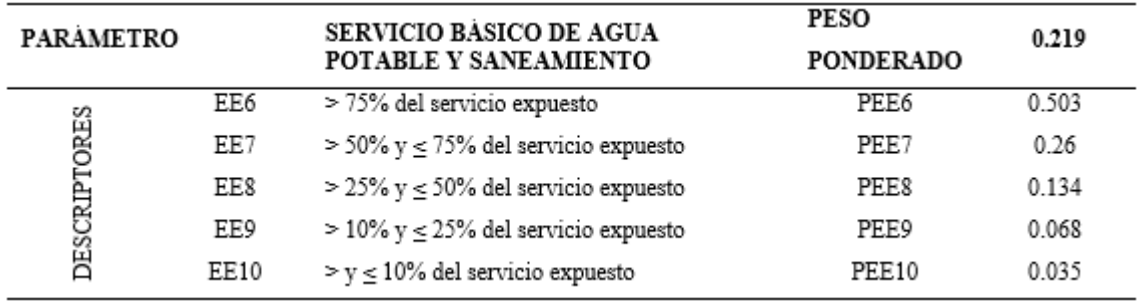

*Servicio Básico de Agua Potable y Saneamiento*

*Nota.* Adaptado de (p.130), por CENEPRED, 2014.

#### **Tabla 30**

*Servicio de las Empresas Expuestas*

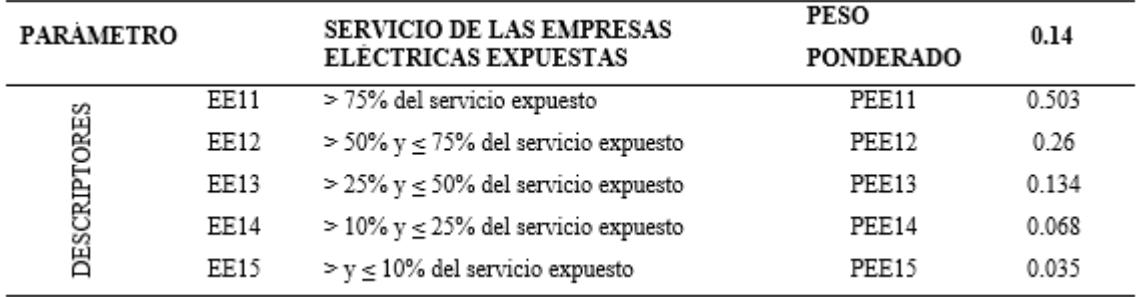

*Nota.* Adaptado de CENEPRED, 2014 (p.130).

#### **Tabla 31**

*Servicio de las Empresas de Combustible y Gas*

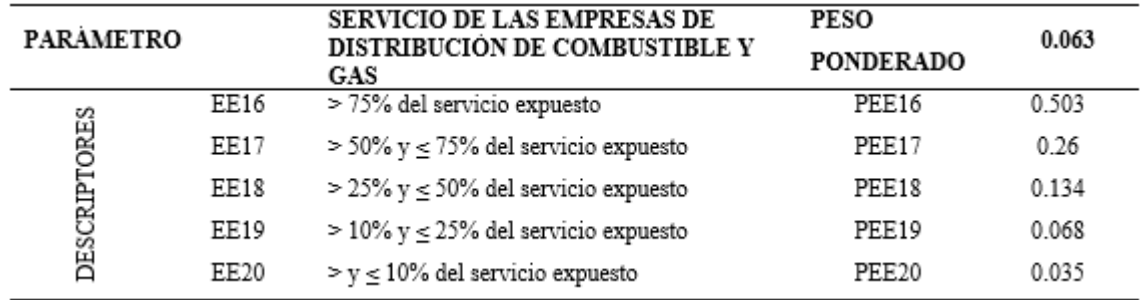

*Nota.* Adaptado de *Manual de evaluación de riesgos* (p.130), por

CENEPRED, 2014.

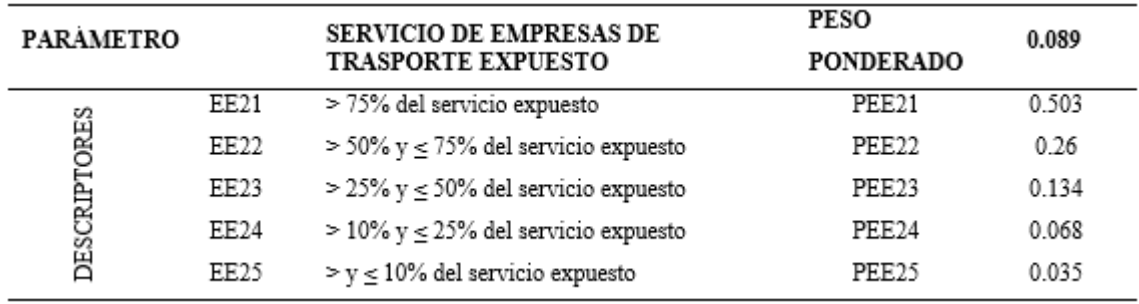

*Servicio de Empresas de Transporte Expuesto*

*Nota.* Adaptado de (p.131), por CENEPRED, 2014.

#### **Tabla 33**

*Superficie Agrícola*

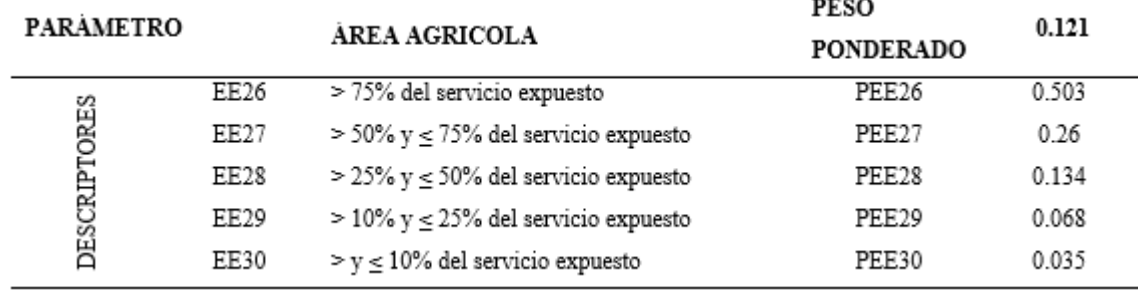

*Nota.* Esta tabla nos muestra el porcentaje de áreas agrícolas que estaría

expuestas a un fenómeno. Adaptado de (p.131), por CENEPRED, 2014.

### **Tabla 34**

*Servicio de Telecomunicaciones*

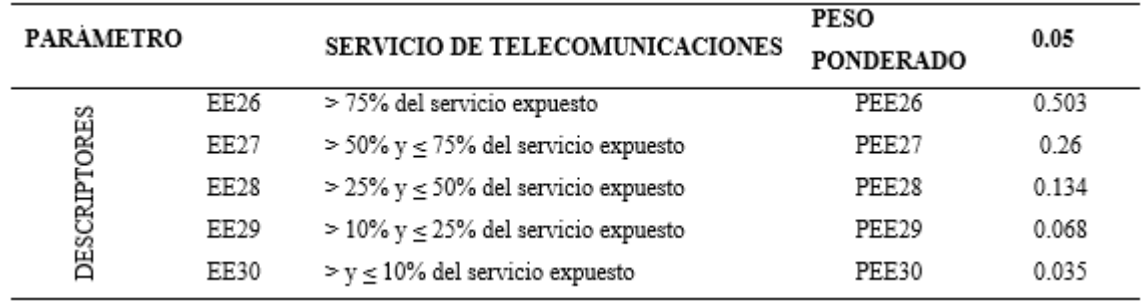

*Nota.* Adaptado de (p.131), por CENEPRED, 2014.

# **Fragilidad**

La fragilidad con respecto a la dimensión económica será calculada

a través de las tablas y fórmulas siguientes:

# *Fragilidad = (DT35\*PPT35) + (DT36\*PPT36) + (DT37\*PPT37)*

*+(DT38\*PPT38) + (DT39\*PPT39) + (DT40\*PPT40) ………………. (13)*

Donde:

*D*= Descriptor elegido

*TN*= Número de tabla

*PP*= Peso ponderado

**Tabla 35**

*Material del Edificio*

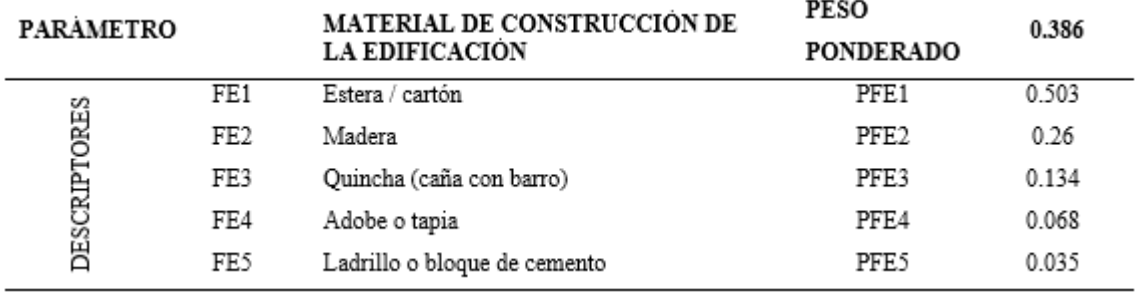

*Nota.* Adaptado (p.131), por CENEPRED, 2014.

*Condición de Preservación del Edificio*

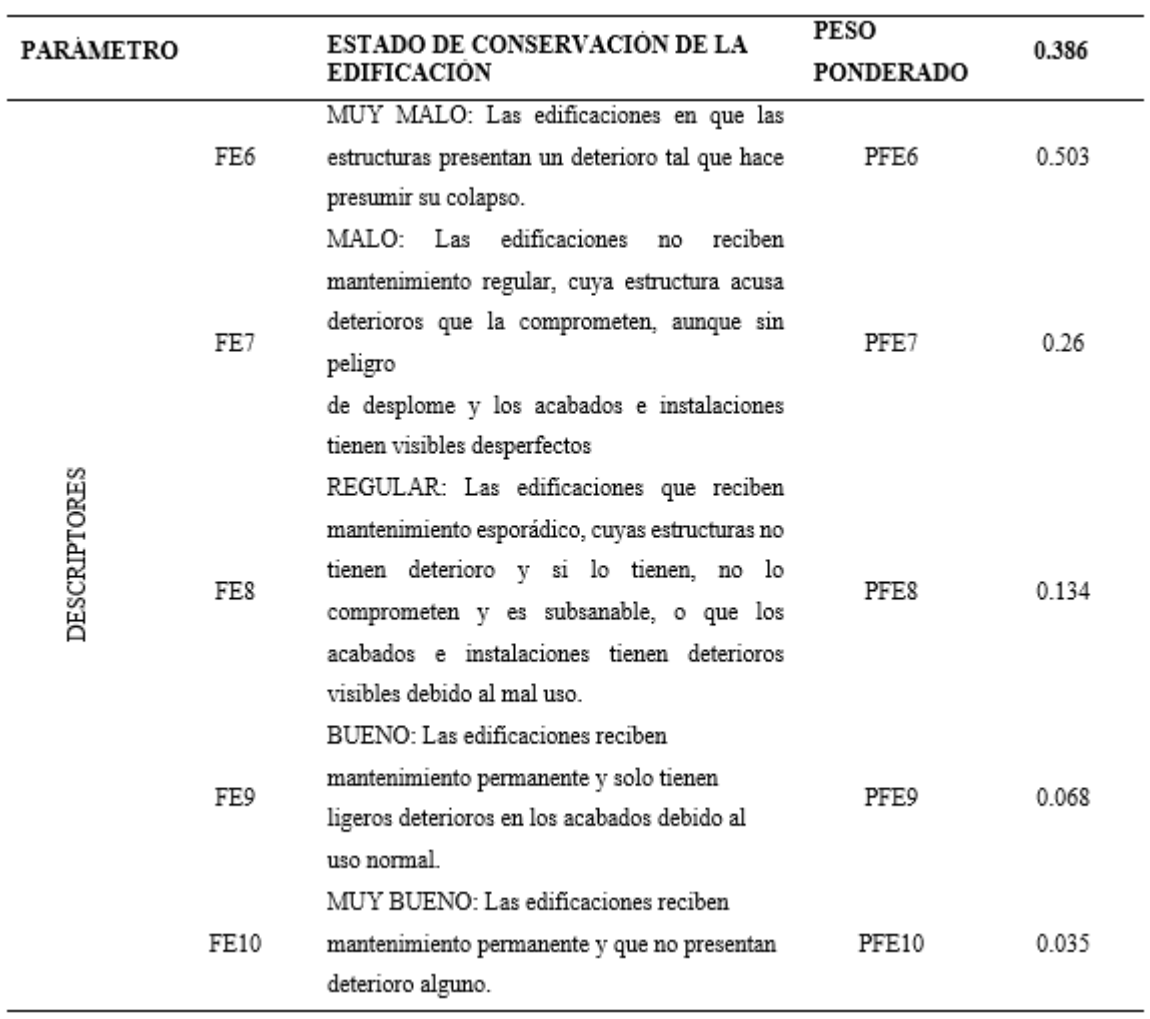

*Nota.* Adaptado de (p.132), por CENEPRED, 2014.

**Tabla 37**

*Antigüedad de Construcción de la Edificación*

| <b>PARAMETRO</b> |      | ANTIGÜEDAD DE CONSTRUCCIÓN DE | <b>PESO</b>       | 0.111 |  |
|------------------|------|-------------------------------|-------------------|-------|--|
|                  |      | <b>LA EDIFICACIÓN</b>         | <b>PONDERADO</b>  |       |  |
|                  | FE11 | De 40 a 50 años               | PFE11             | 0.503 |  |
| TORES            | FE12 | De 30 a 40 años               | PFE <sub>12</sub> | 0.26  |  |
|                  | FE13 | De 20 a 30 años               | PFE13             | 0.134 |  |
| DESCRIP          | FE14 | De 10 a 20 años               | PFE14             | 0.068 |  |
|                  | FE15 | De 5 a 10 años                | PFE15             | 0.035 |  |

*Nota.* Adaptado de *Manual de evaluación de riesgos* (p.132), por

CENEPRED, 2014.

*Incumplimiento a la Normativa Vigente*

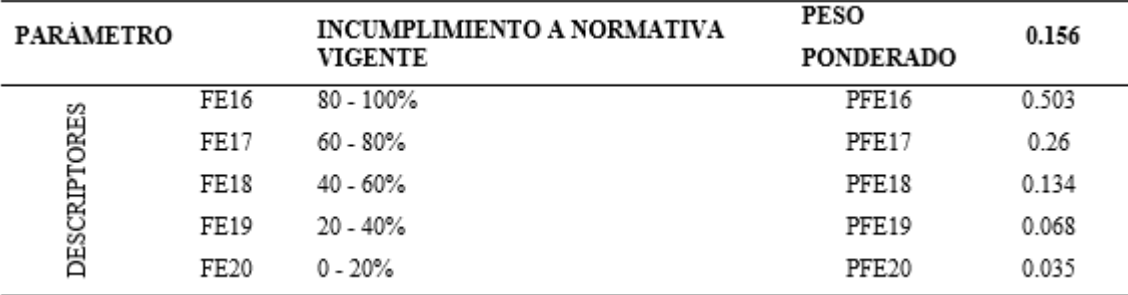

*Nota.* Adaptado de (p.132), por CENEPRED, 2014.

#### **Tabla 39**

*Geodesia de la Superficie* 

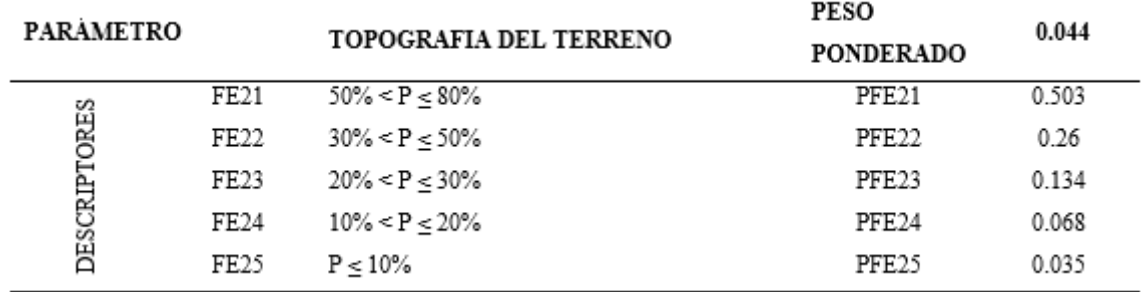

*Nota.* Adaptado de (p.132), por CENEPRED, 2014.

#### **Tabla 40**

*Configuración del Edificio*

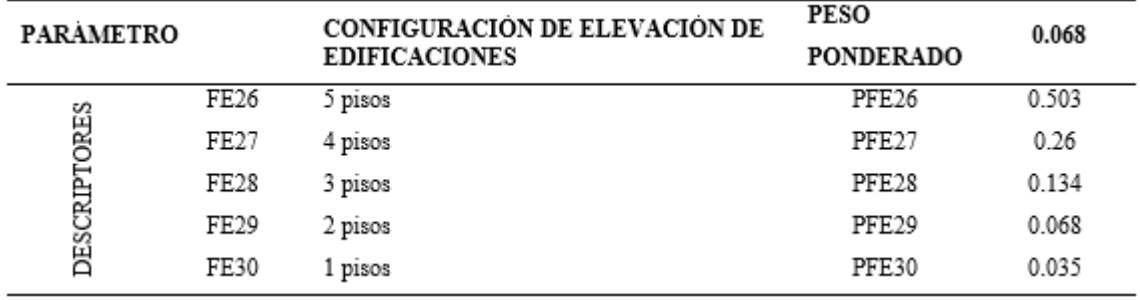

*Nota.* (p.133), por CENEPRED, 2014.

# **Resiliencia**

La Resiliencia con respecto a la dimensión económica será calculada a través de las tablas y fórmulas siguientes:

*+(DT44\*PPT44) …………………………………. (14)*

Donde:

*D*= Descriptor elegido

*TN*= Número de tabla

*PP*= Peso ponderado

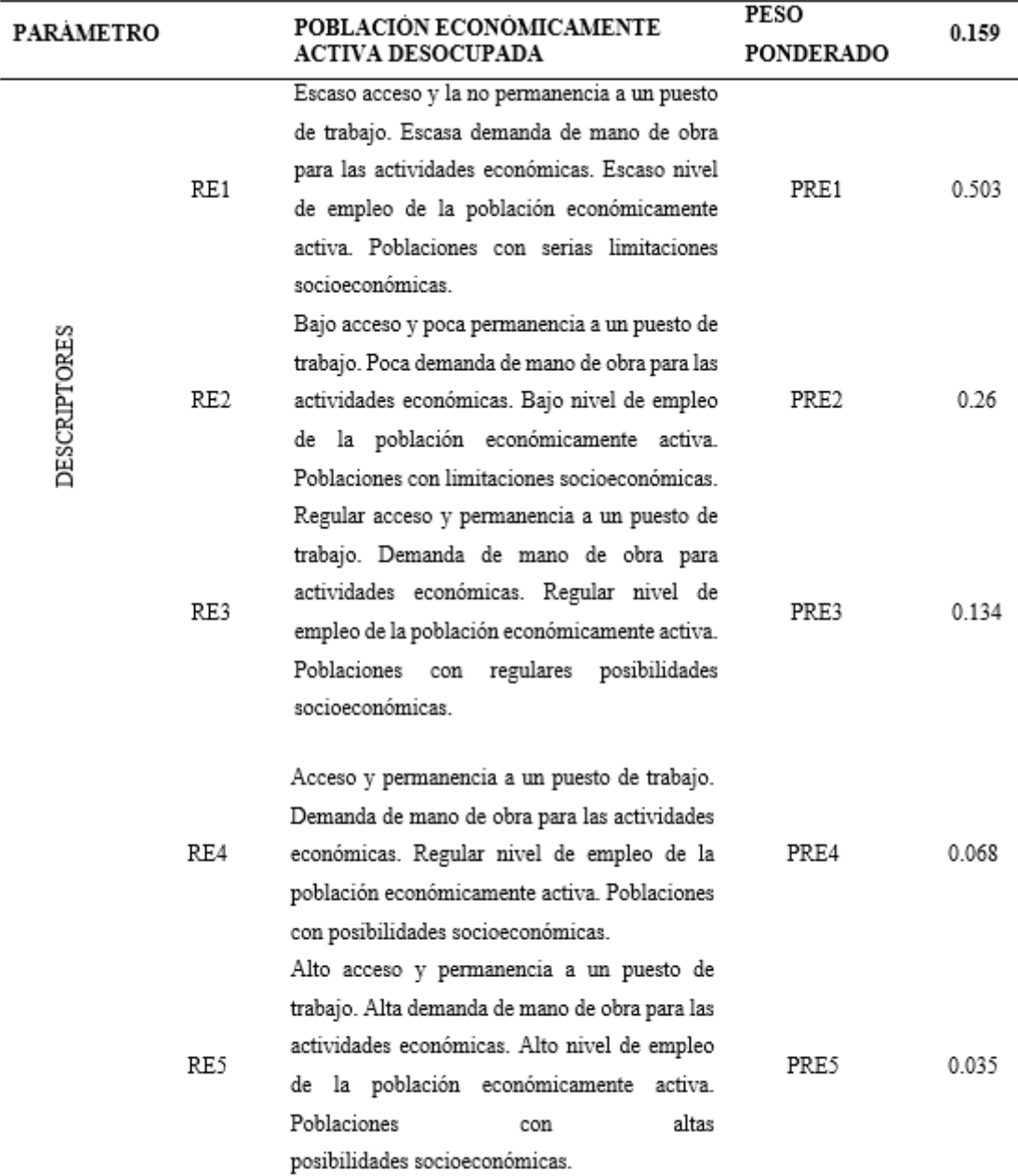

*Personas en Edad de Trabajar, pero sin Trabajo* 

*Nota.* (p.133), por CENEPRED, 2014.

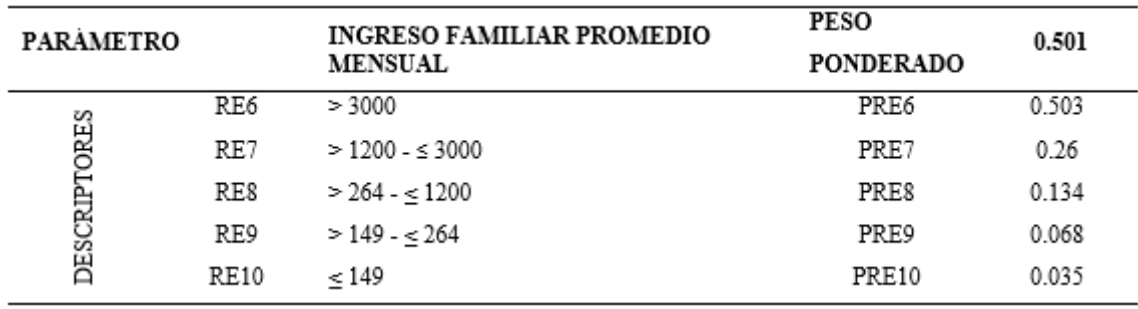

*Entrada de Dinero Mensual Familiar* 

*Nota.* (p.133), por CENEPRED, 2014.

## **Tabla 43**

*Formación y Adiestramiento Institucional*

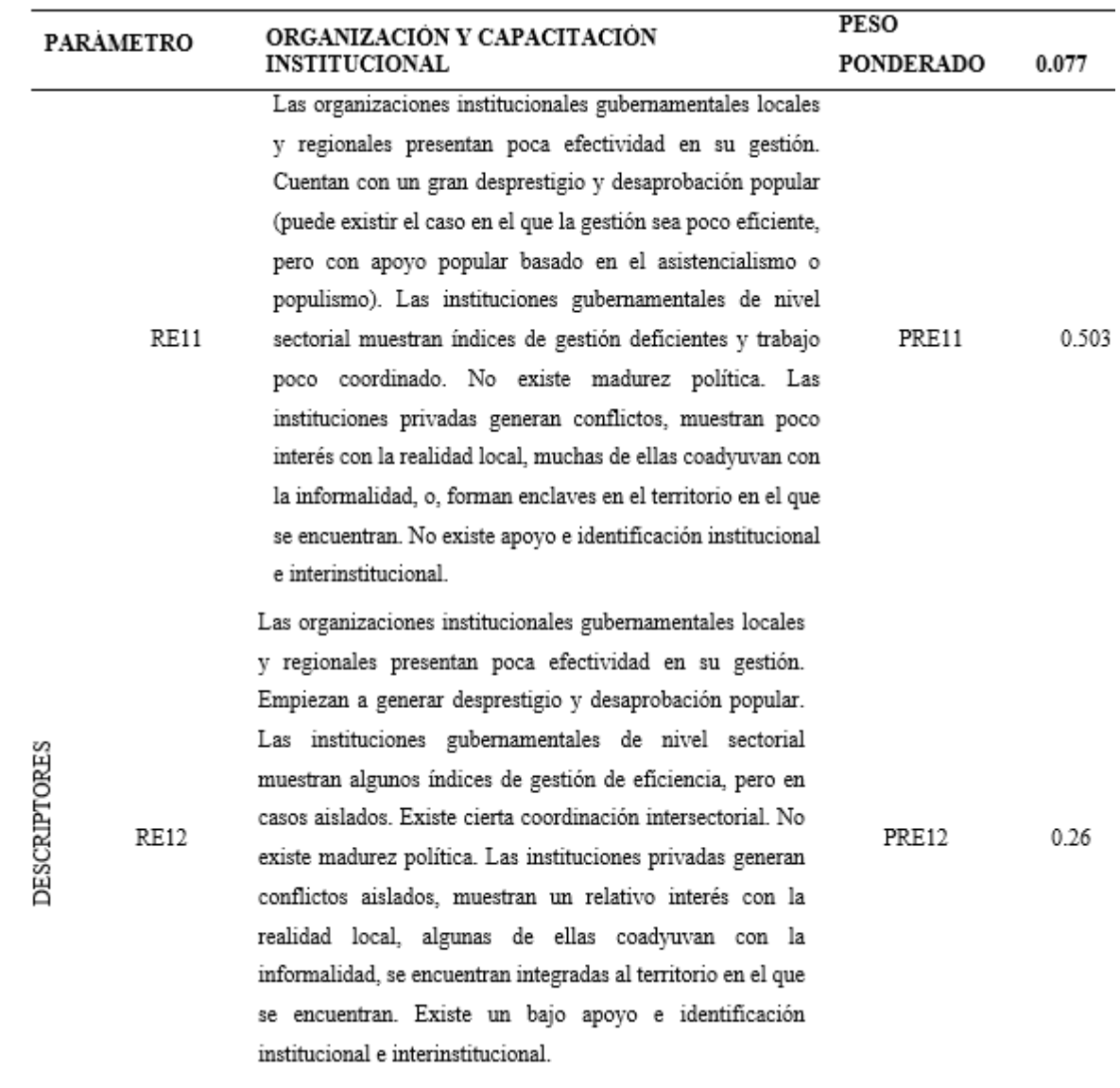

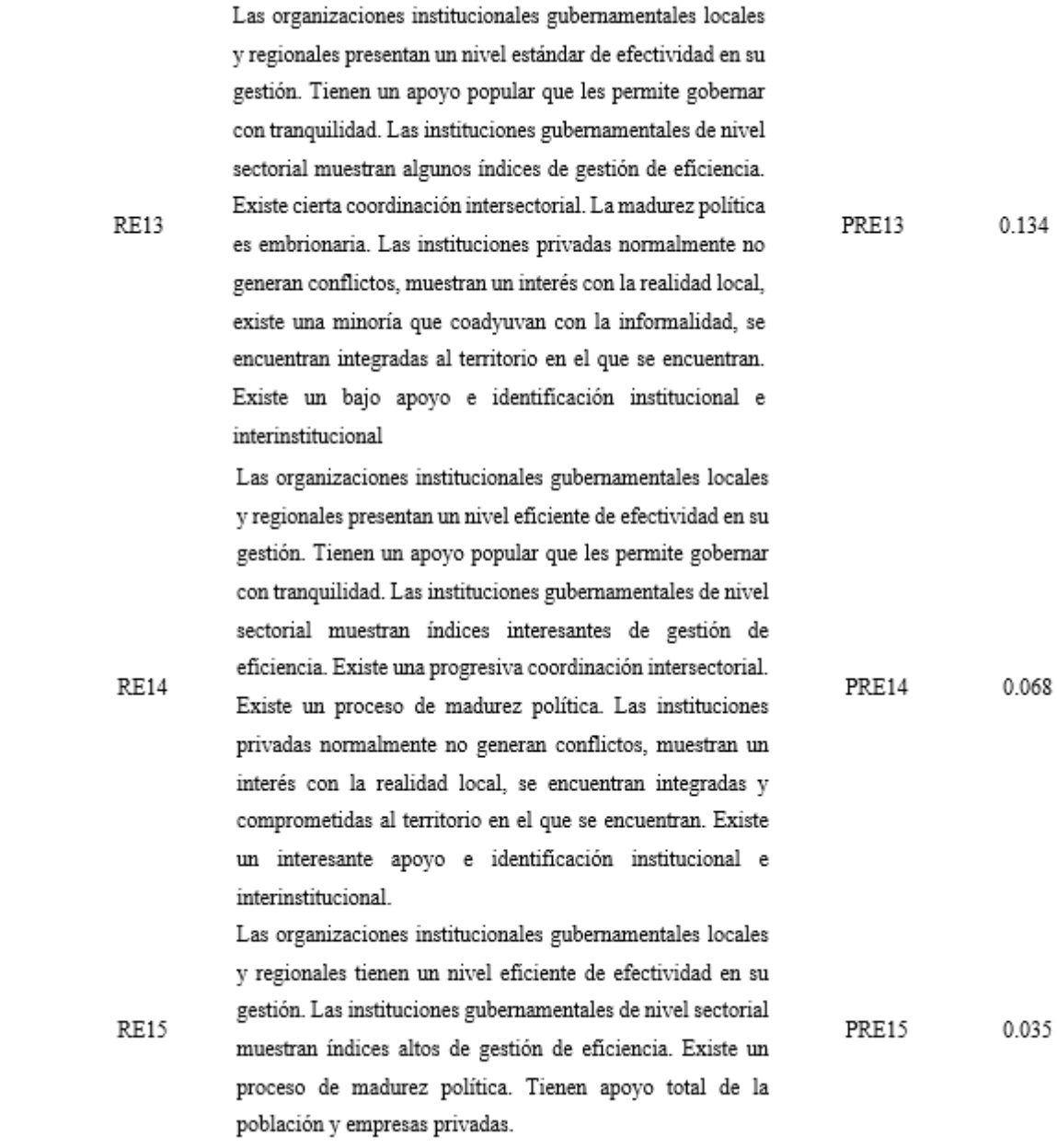

*Nota.* Adaptado de (p.134), por CENEPRED, 2014.

*Preparación en Gestión de Riesgo*

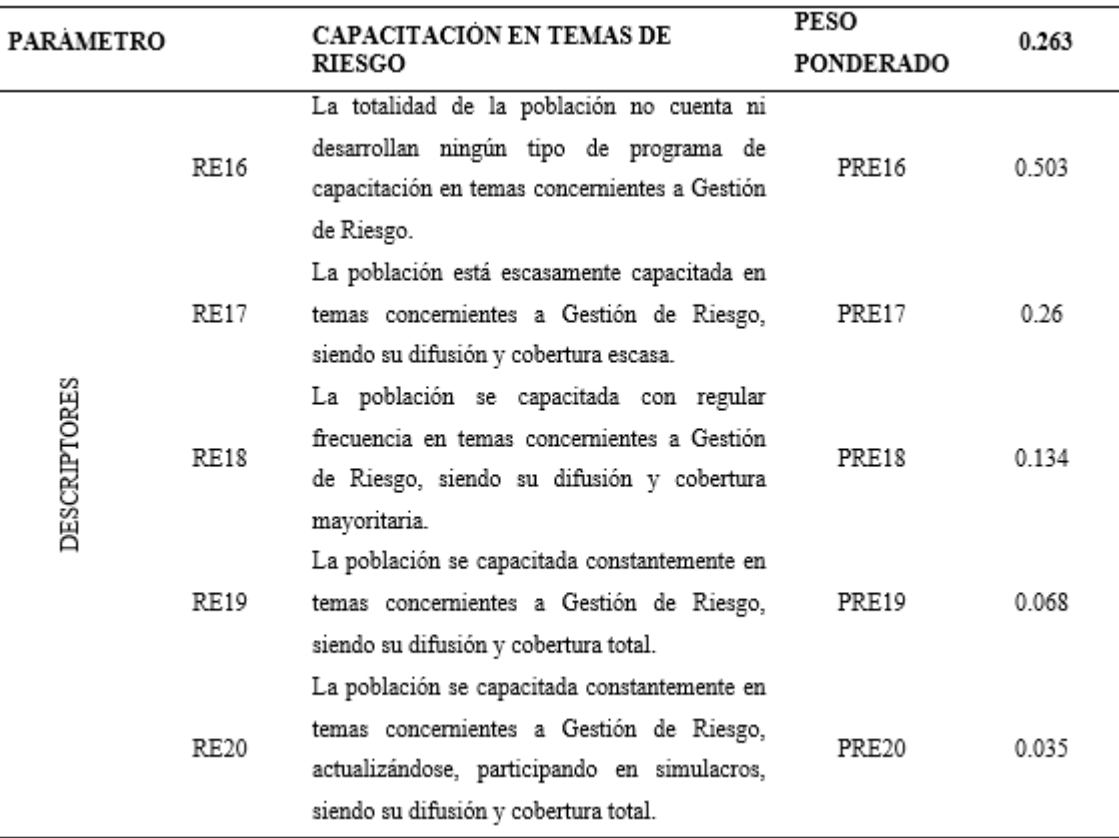

*Nota.* (p.135), por CENEPRED, 2014.

**c. Dimensión ambiental**. "Identificar los recursos naturales renovables y no renovables expuestos dentro del ámbito de influencia de los fenómenos de origen natural, e identificar los recursos naturales vulnerables y no vulnerables para su posterior inclusión" (CENEPRED, 2014, p.135).

Calculará de la siguiente manera:

*Dimensión ambiental = (E\*0.633) + (F\*0.106) + (R\*0.26)* 

*……………………………………………………………………………. (15)*

Donde:

*E*= Exposición

*F*= Fragilidad

*R*= Resiliencia

# **Exposición**

La Exposición con respecto a la dimensión ambiental será calculada a través de las tablas y fórmulas siguientes:

```
Exposición = (DT45*PPT45) + (DT46*PPT46) + (DT47*PPT47)
```
*+(DT48\*PPT48) …………………………………. (16)*

Donde:

*D*= Descriptor elegido

*TN*= Número de tabla

*PP*= Peso ponderado

#### **Tabla 45**

*Tipo de Cobertura Vegetal* 

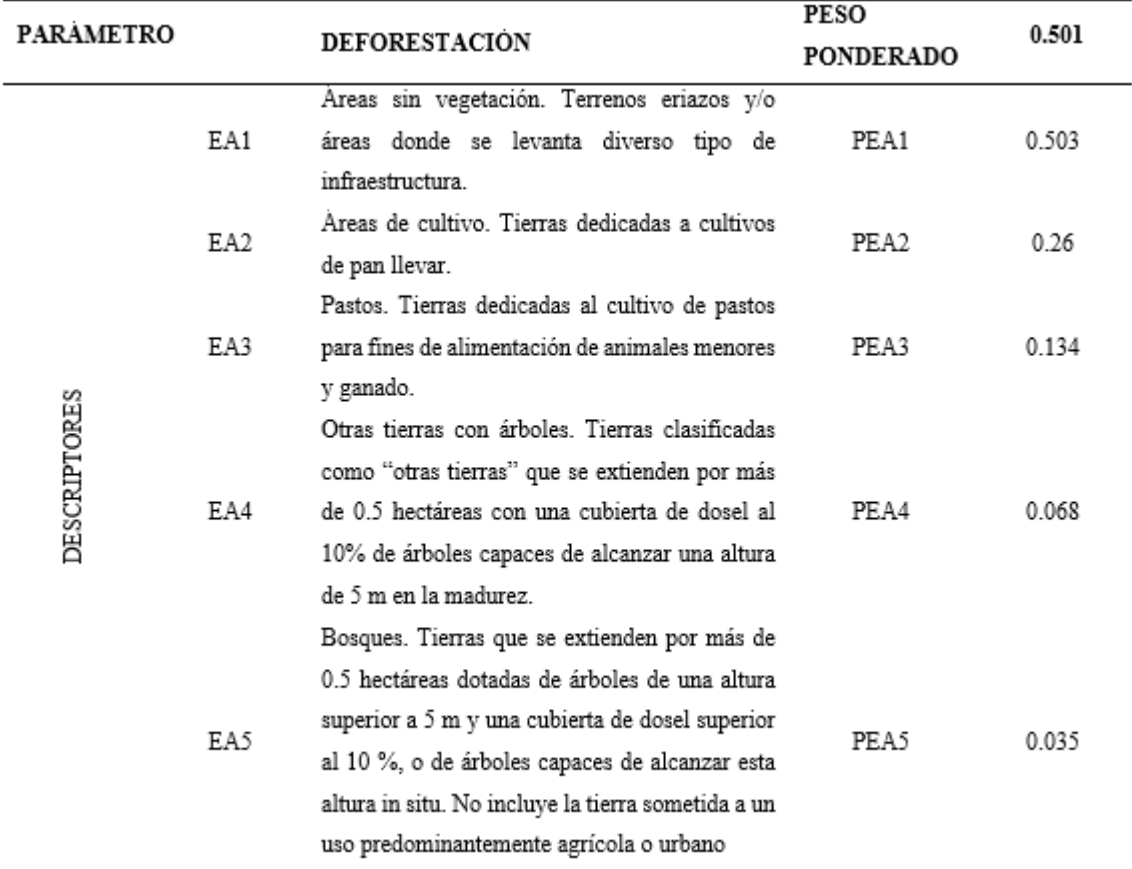

*Nota.* (p.136), por CENEPRED, 2014.

*Deforestación*

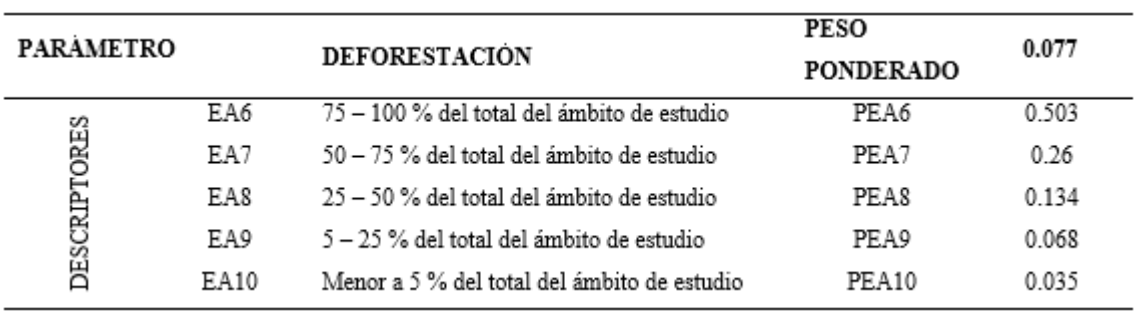

# *Nota.* (p.136), por CENEPRED, 2014.

# **Tabla 47**

*Pérdida de Suelo*

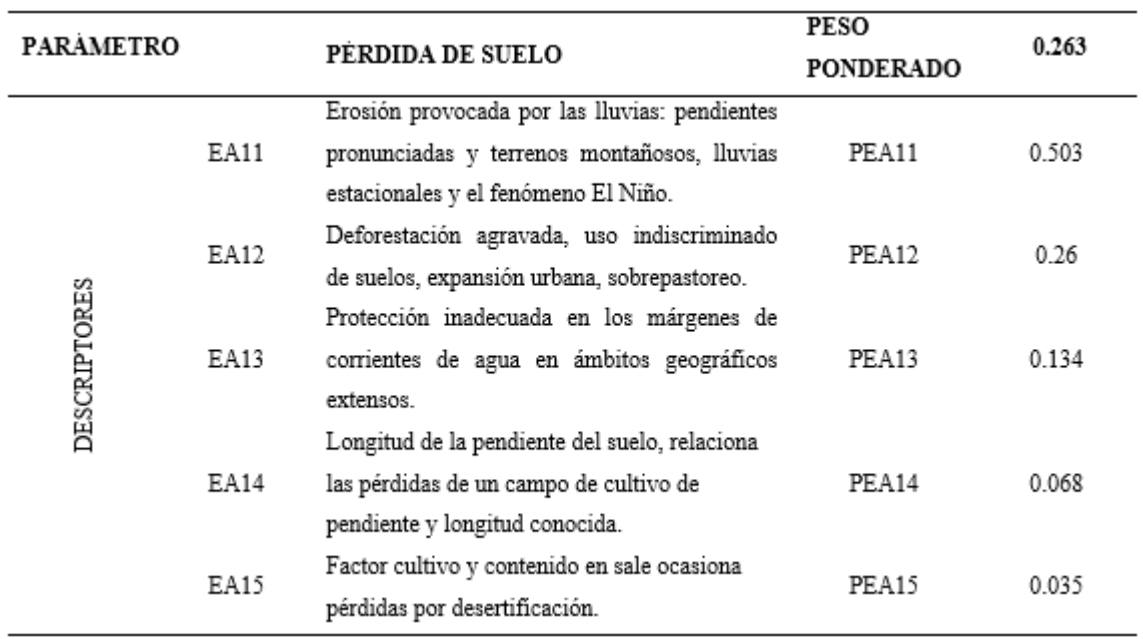

*Nota.* Adaptado (p.136), por CENEPRED, 2014.

*Pérdida de Agua*

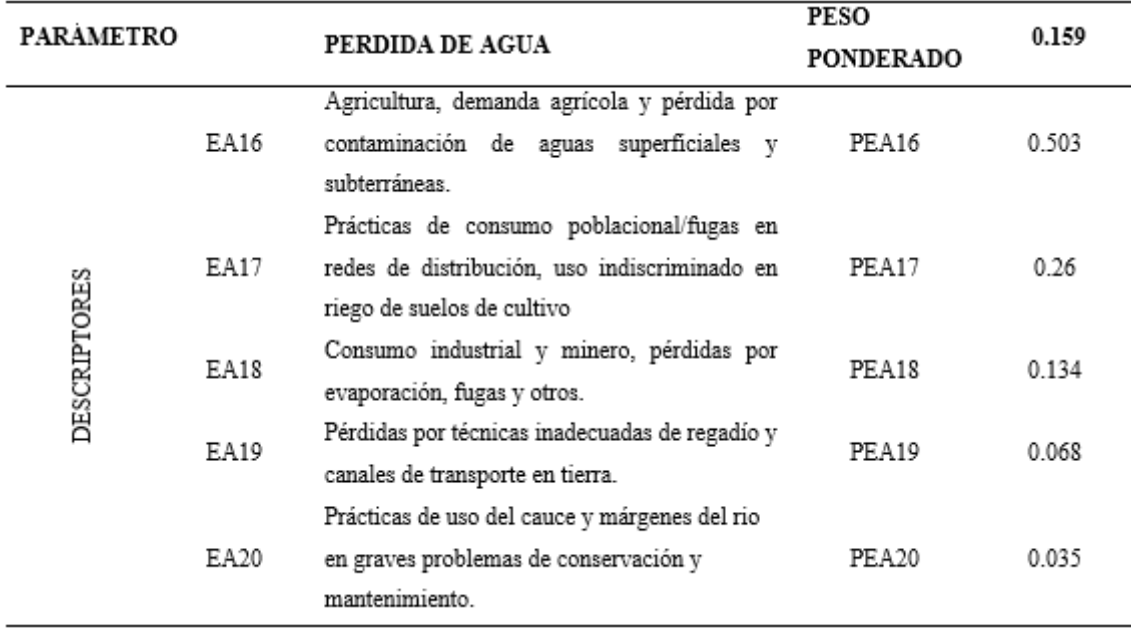

*Nota.* Adaptado (p.137), por CENEPRED, 2014.

# **Fragilidad**

La fragilidad con respecto a la dimensión ambiental será calculada

a través de las tablas y fórmulas siguientes:

*Fragilidad = (DT49\*PPT49) + (DT50\*PPT50) + (DT51\*PP51)* 

*………………………………………………………………………………. (17)*

Donde:

*D*= Descriptor elegido

*TN*= Número de tabla

*PP*= Peso ponderado

# *Geología*

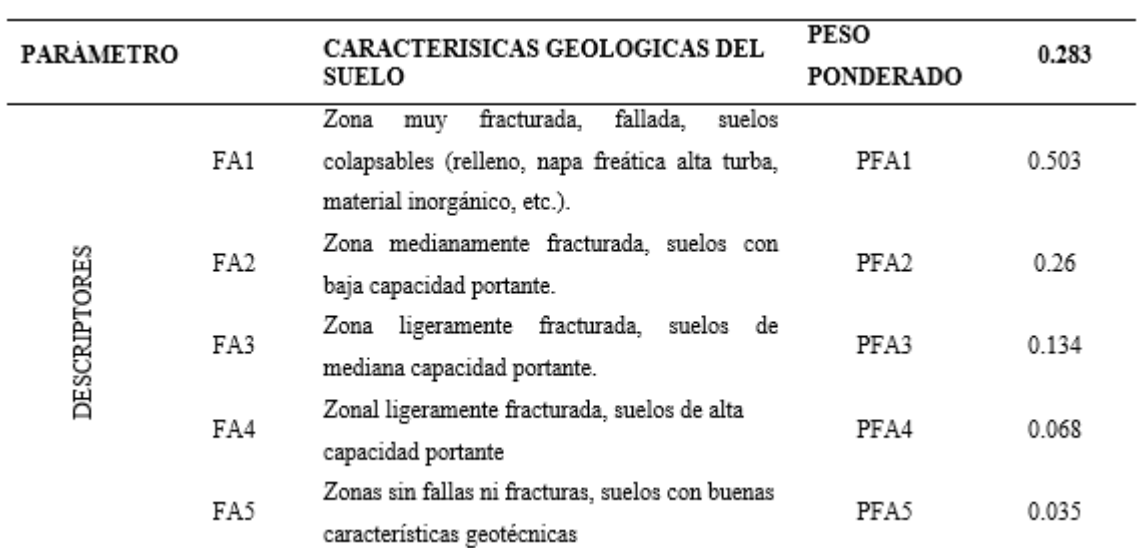

*Nota.* (p.137), por CENEPRED, 2014.

*Aprovechamiento de Recursos Naturales*

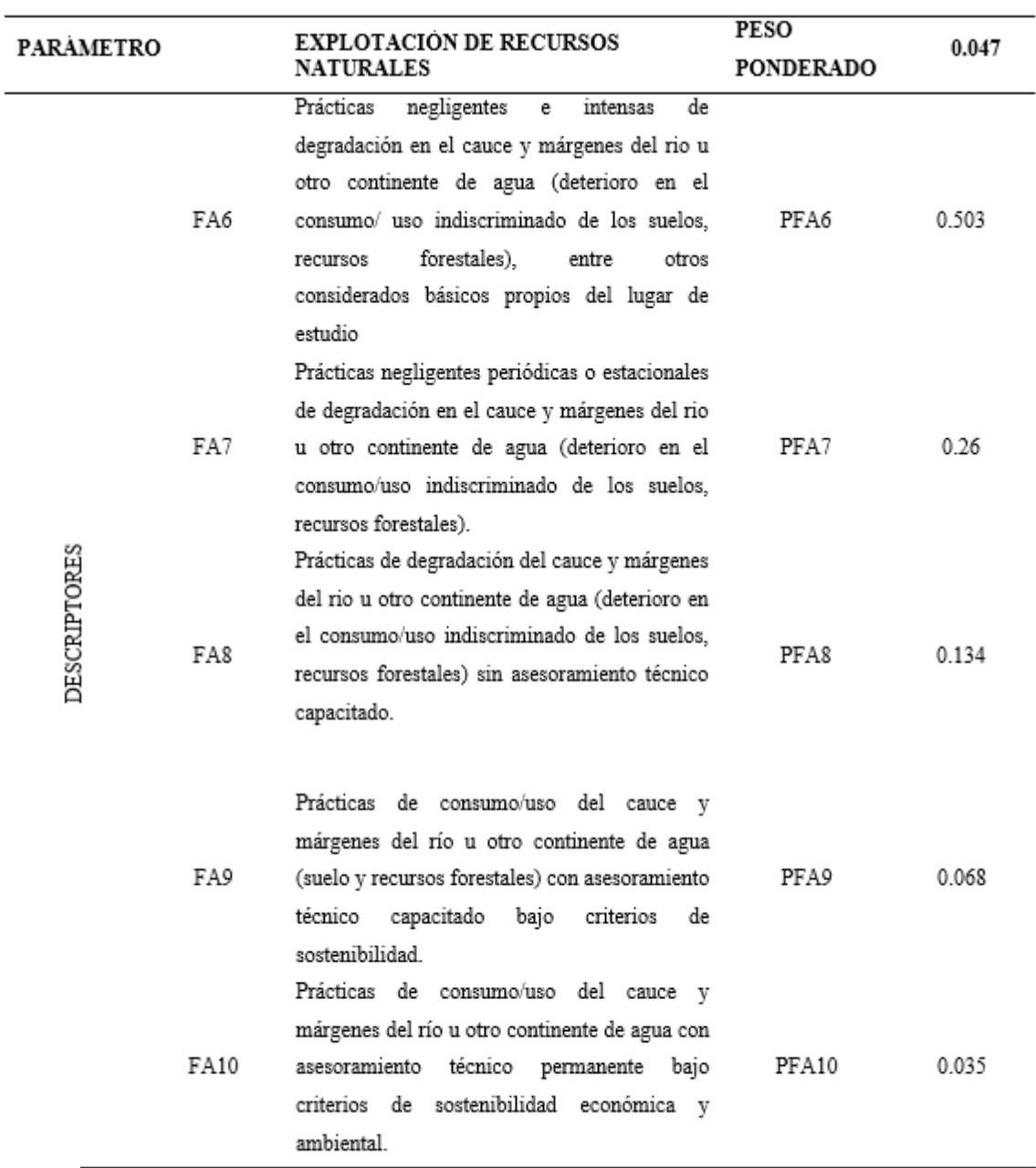

*Nota.* (p.137), por CENEPRED, 2014.

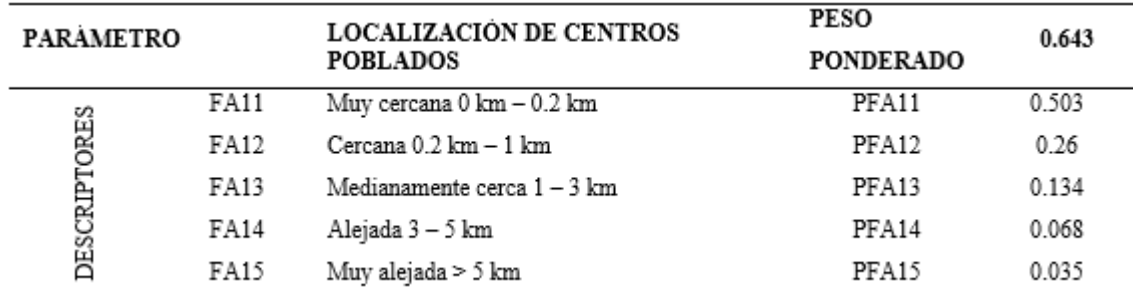

*Ubicación de Comunidades* 

*Nota.* (p.138), por CENEPRED, 2014.

# **Resiliencia**

La Resiliencia con respecto a la dimensión ambiental será calculada a través de las tablas y fórmulas siguientes:

*Resiliencia = (DT52\*PPT52) + (DT53\*PPT53) + (DT54\*PP54)* 

*………………………………………………………………………………. (18)*

Donde:

*D*= Descriptor elegido

*TN*= Número de tabla

*PP*= Peso ponderado

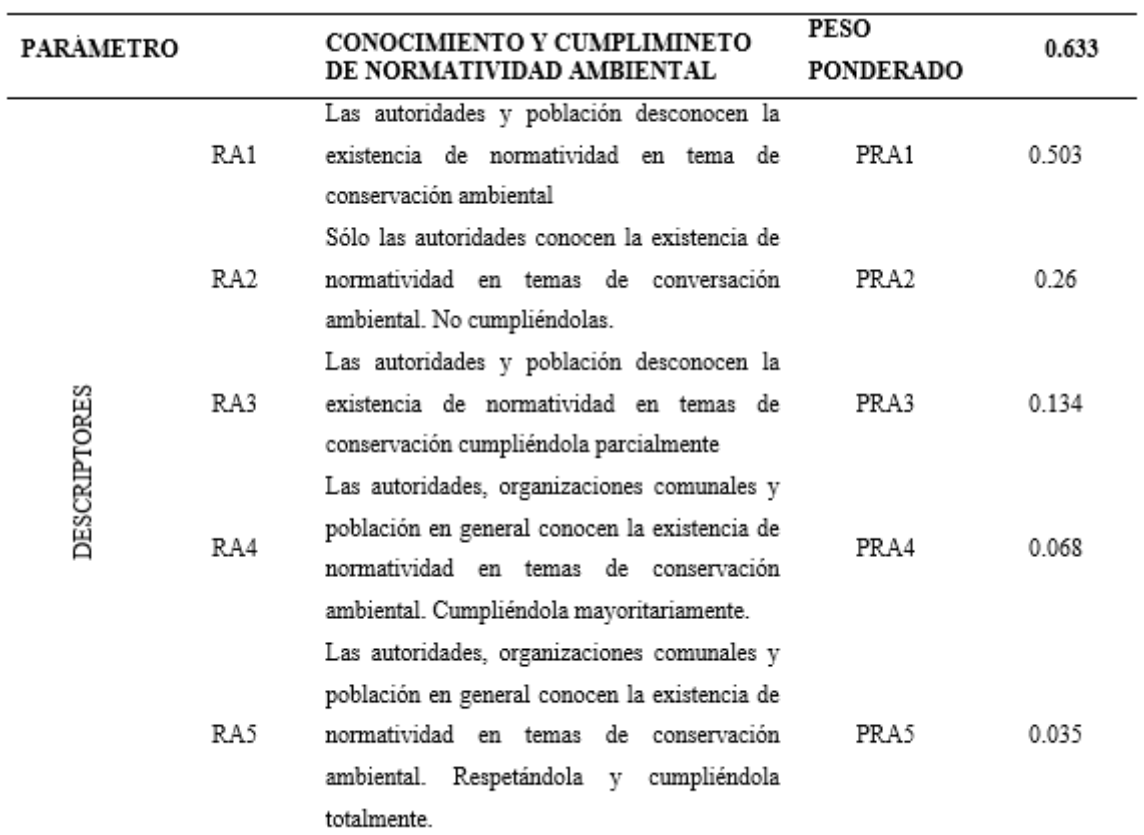

*Discernimiento y Acatamiento de Normas Ambientales*

*Nota.* Adaptado de *Manual de evaluación de riesgos* (p.138), por

CENEPRED, 2014.

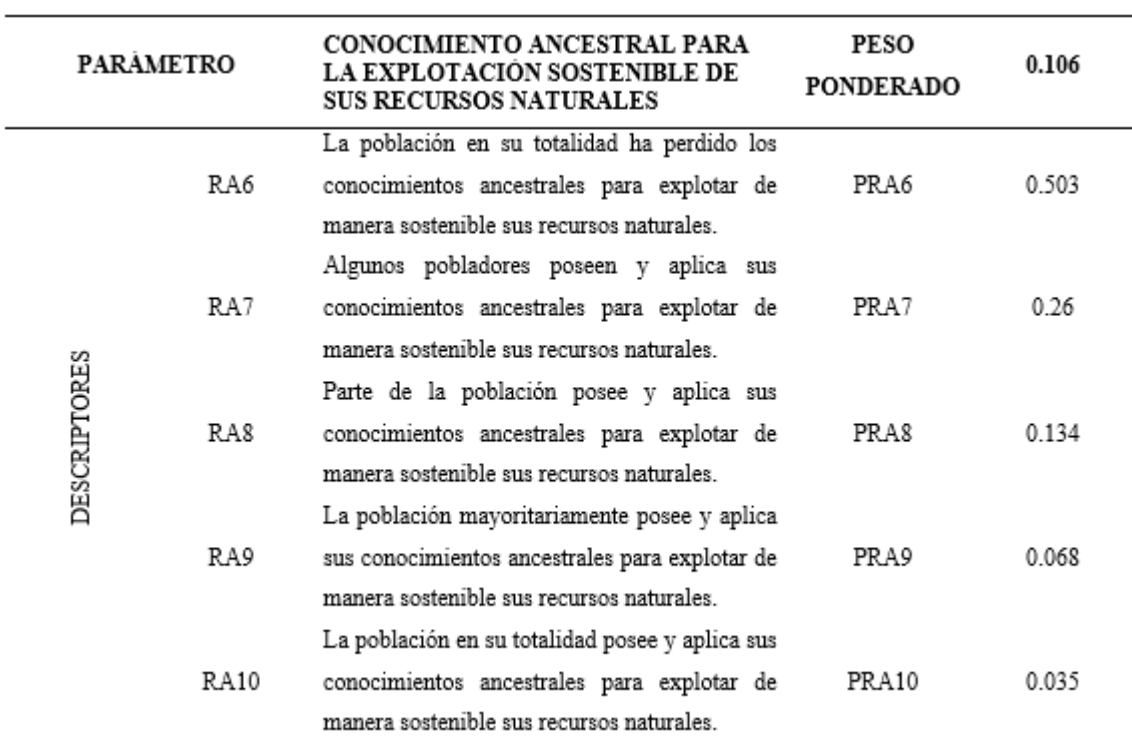

*Discernimiento Ancestral para el Aprovechamiento Sostenible de RR.NN*

*Nota.* Adaptado de (p.138), por CENEPRED, 2014.

# **Tabla 54**

*Adiestramiento en Preservación del Ambiente* 

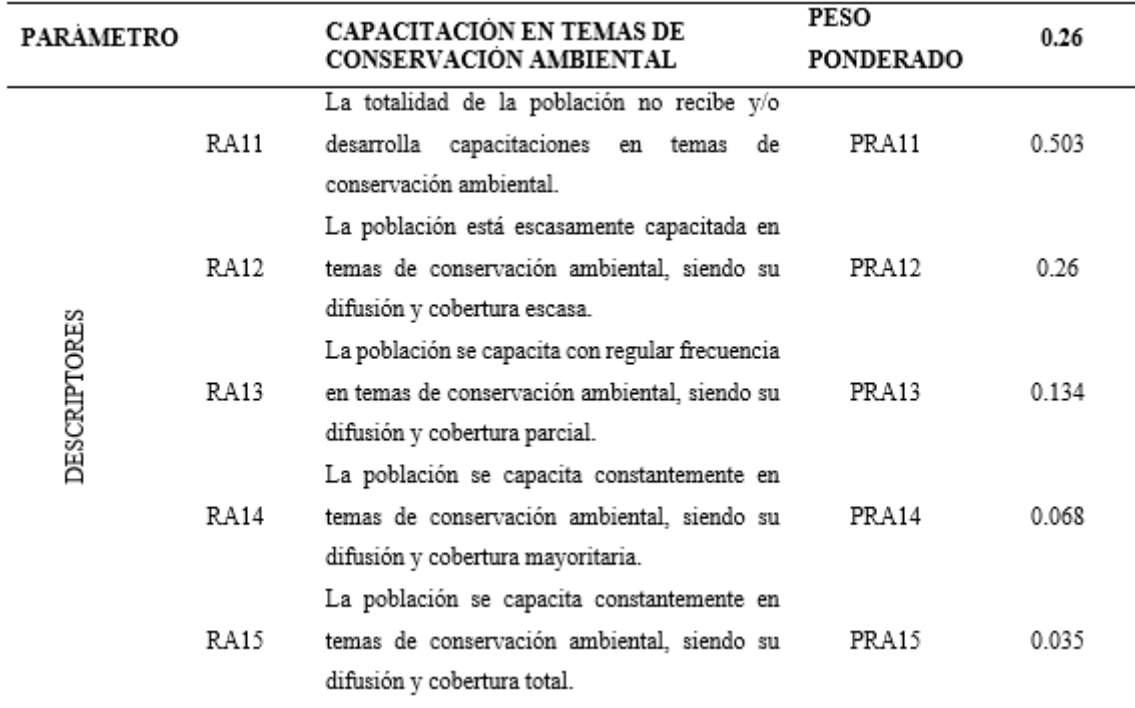

*Nota.* Adaptado de (p.139), por CENEPRED, 2014.

# **C. Niveles de vulnerabilidad**

## **Tabla 55**

*Matriz de Vulnerabilidad*

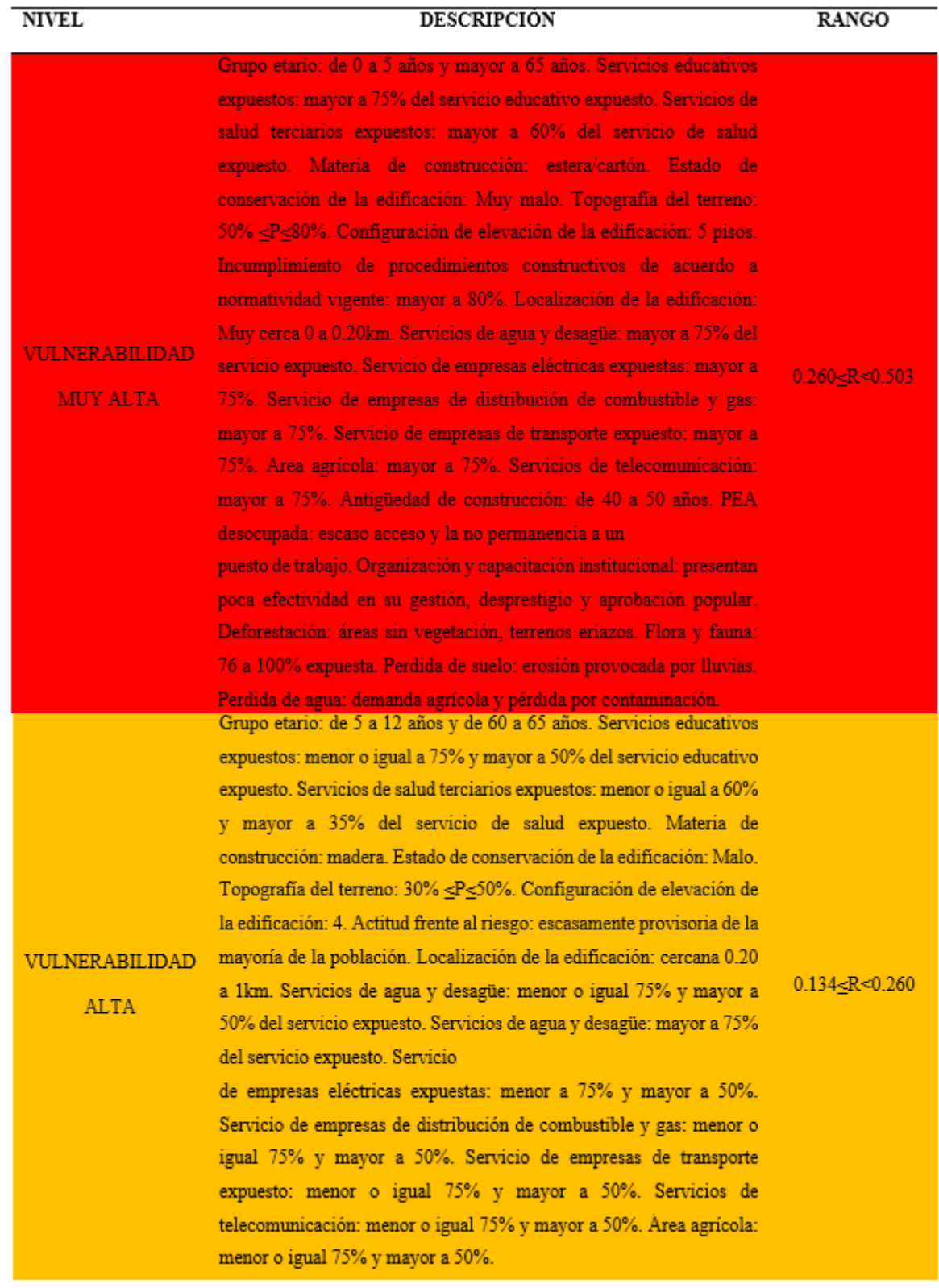

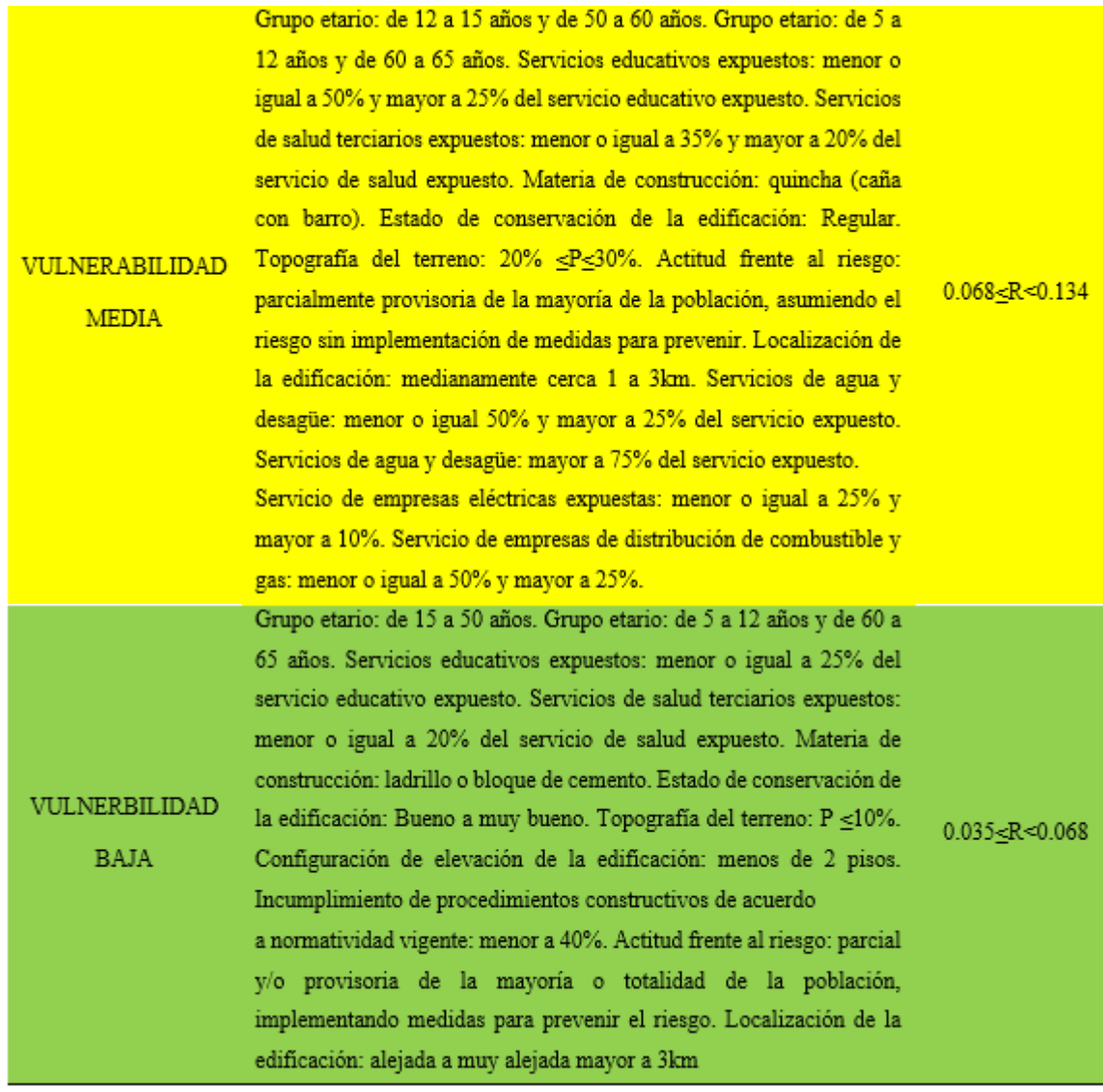

*Nota.* Adaptado de (p.140), por CENEPRED, 2014.

# **2.2.4.3. Riesgo**

"Potencial de las poblaciones y sus medios de subsistencia de sufrir daños y pérdidas debido a su vulnerabilidad e impactos de desastres" (CENEPRED, 2014, p. 194).

El riesgo será determinado finalmente con la siguiente fórmula:

*Riesgo= Peligro \* Vulnerabilidad……………………………… (19)*

*Método Simplificado para la Determinación del Riesgo*

| PMA | 0.503 | 0.034     | 0.067 | 0.131 | 0.253      |
|-----|-------|-----------|-------|-------|------------|
| PA  | 0.26  | 0.018     | 0.035 | 0.068 | 0.131      |
| PM  | 0.134 | 0.009     | 0.018 | 0.035 | 0.067      |
| PB  | 0.068 | 0.005     | 0.009 | 0.018 | 0.034      |
|     |       | 0.068     | 0.134 | 0.26  | 0.503      |
|     |       | <b>VB</b> | VM    | VA    | <b>VMA</b> |

*Nota.* Adaptado de (p.156), por CENEPRED, 2014.

# **Niveles de riesgo**

## **Tabla 57**

*Matriz de Riesgo*

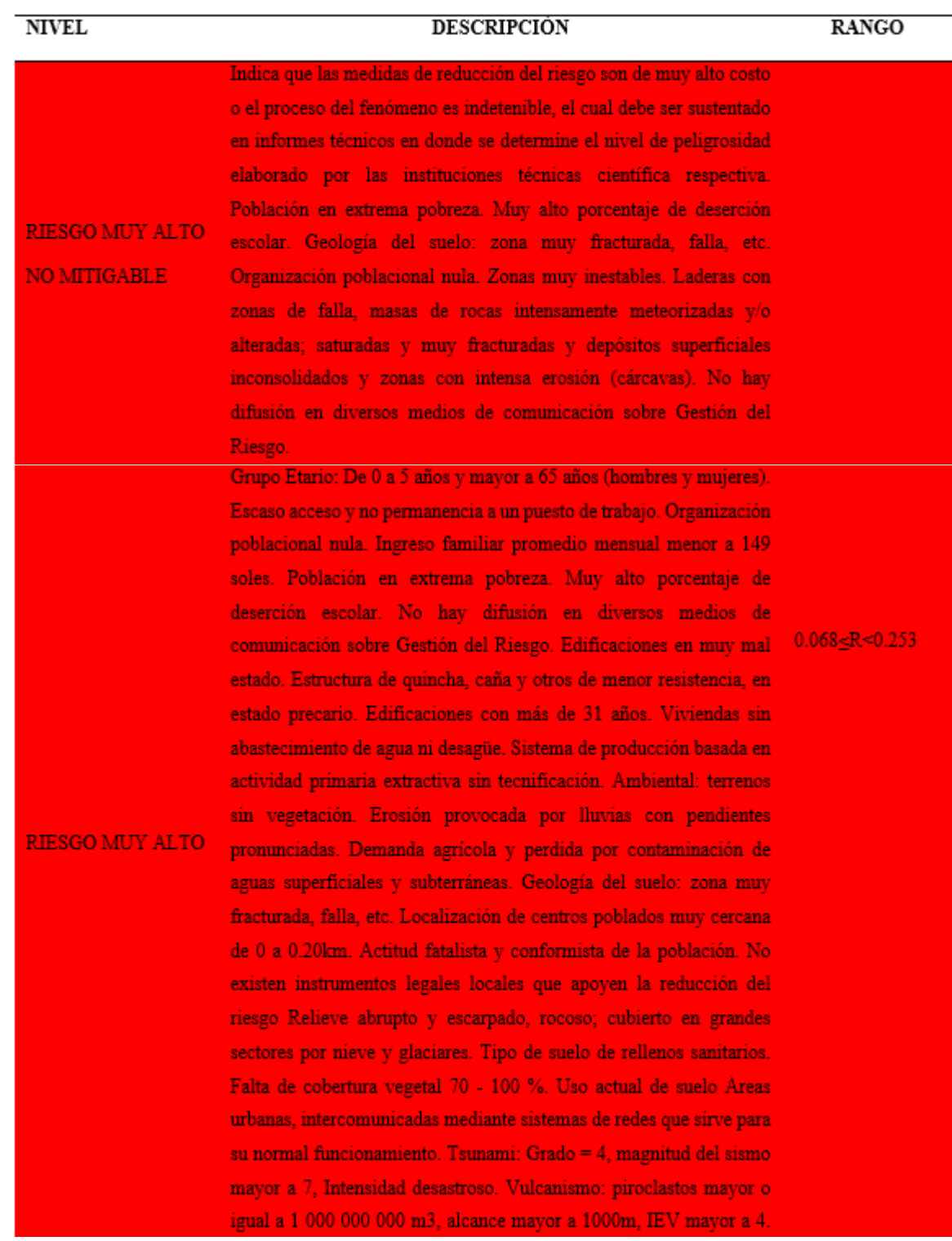

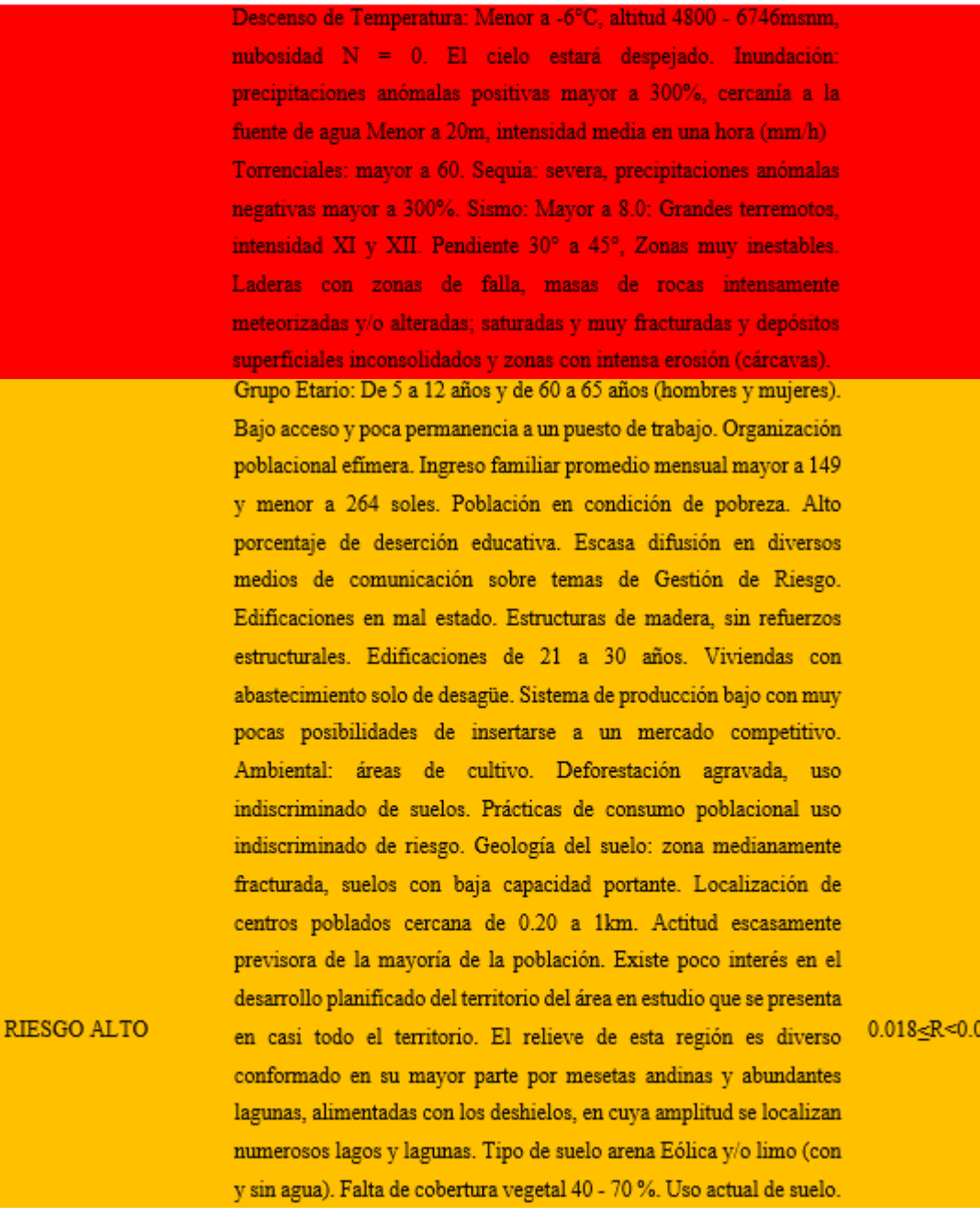

Terrenos cultivados permanentes como frutales, cultivos diversos como productos alimenticios, industriales, de exportación, etc. Zonas cultivables que se encuentran en descanso como los barbechos que se encuentran improductivas por periodos determinados. Tsunami: Grado = 3, magnitud del sismo 7, Intensidad muy grande. Vulcanismo: piroclastos 100 000 000 m3, alcance entre 500 a 1000m, IEV igual a 3. Descenso de Temperatura: - 6 y -3°C, altitud 4000 -4800msnm, nubosidad N es mayor o igual que 1/8 y menor o igual que 3/8, el cielo estará poco nuboso. Inundación: precipitaciones anómalas positivas 100% a 300%, cercanía a la fuente de agua Entre 20 y 100m, intensidad media en una hora (mm/h) Muy fuertes: Mayor a 30 v Menor o igual a 60. Sequia: moderada, precipitaciones anómalas negativas 100% a 300%. Sismo: 6.0 a 7.9: sismo mayor, intensidad IX y X. Pendiente 25° a 45°. Zonas inestables, macizos rocosos con meteorización y/o alteración intensa a moderada, muy fracturadas; depósitos superficiales inconsolidados, materiales parcialmente a muy saturados, zonas de intensa erosión.

Grupo Etario: De 12 a 15 años y de 50 a 60 años (hombres y mujeres). Regular acceso y permanencia a un puesto de trabajo. Organización social limitada. Ingreso familiar promedio mensual entre 264 y 1200 soles. Población de clase media baja. Mediano porcentaje de deserción educativa. Difusión masiva y poco frecuente en diversos medios de comunicación sobre temas de Gestión del Riesgo. Edificaciones en regular estado. Estructura de adobe y piedra, sin refuerzos estructurales. Edificaciones de 16 a 20 años. Vivienda con solo abastecimiento de agua. Sistema de producción con algunos puntos que presentan competitividad. Ambiental: tierras dedicadas al cultivo de pastos. Protección inadecuada en los márgenes de corrientes de agua. Consumo industrial y minero, perdidas de evaporación y otros. Geología del suelo: zona ligeramente fracturada, suelos de mediana capacidad portante. Localización de centros poblados medianamente cercana de 1 a 3km. Actitud parcialmente provisoria de la mayoría de la población. Existe un interés tenue en el desarrollo planificado del territorio. Relieve rocoso, escarpado y empinado. El ámbito geográfico se identifica sobre ambos flancos **RIESGO MEDIO** andinos. Tipo de suelo granulares finos y suelos arcillosos sobre grava aluvial o coluvial. Falta de cobertura vegetal 20 - 40 %. Uso actual de suelo Plantaciones forestales, establecimientos de árboles que conforman una masa boscosa, para cumplir objetivos como plantaciones productivas, fuente energética, protección de espejos de

 $0.005 < R < 0.018$
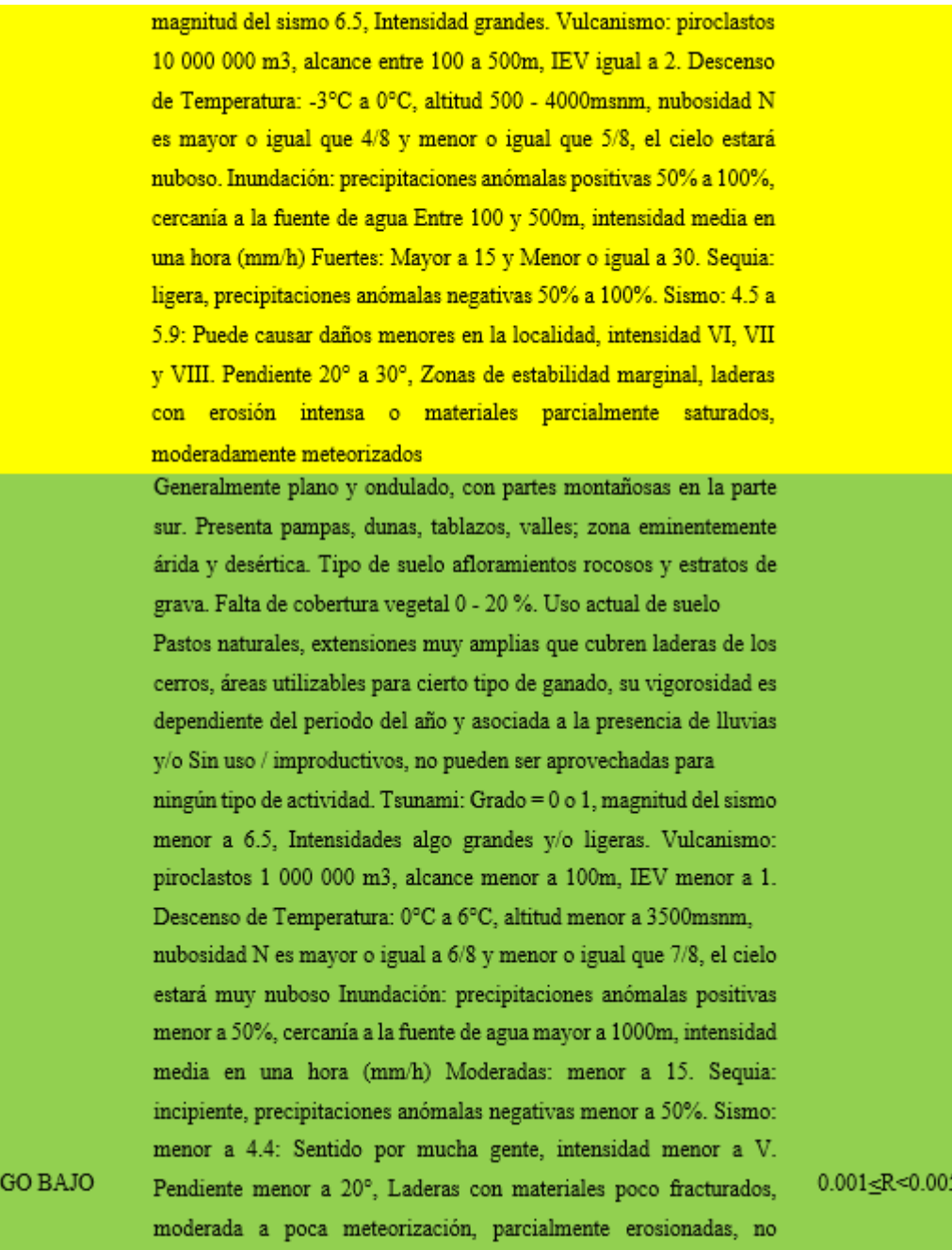

**RIES** 

saturados. Grupo Etario: De 15 a 50 años (hombres y mujeres). Alto acceso y permanencia a un puesto de trabajo. Organización social activa. Ingreso familiar promedio mensual mayor a 1200 soles. Población económicamente sostenible. Escaso porcentaje de deserción educativa. Difusión masiva y frecuente en medios de comunicación en temas de Gestión del Riesgo. Edificaciones en buen estado. Estructura de concreto armado y acero, con adecuadas técnicas de construcción. Edificaciones menores a 15 años. Viviendas con abastecimiento de agua y desagüe. Sistema de producción del área en estudio presenta importante inserción a la competitividad. Ambiental: áreas de bosques. Factor cultivo y contenido en sales ocasiona pérdidas por desertificación. Geología del suelo: zona sin fallas ni fracturas, suelos con buenas características geotécnicas. Localización de centros poblados muy alejada mayor a 5km. Actitud previsora de toda la población, implementando diversas medidas para prevenir el riesgo. El desarrollo planificado del territorio, es un eje estratégico de desarrollo.

*Nota.* Adaptado de (p.157), por CENEPRED, 2014.

### **2.2.5. Medidas de contingencia a inundación.**

## **2.2.5.1. Medidas estructurales**

CENEPRED (2014) menciona que: Estas medidas representan la intervención física a través de obras de desarrollo o reforzamiento para reducir o evitar los posibles efectos de las amenazas, a fin de lograr la resistencia y resiliencia de las estructuras o sistemas que protegen a las poblaciones. (p. 161)

# **A. PROPUESTAS DE DISEÑO**

#### **a. Diques enrocados.**

Ministerio de Economía y Finanzas (2013). Las define como: Estructura de roca dentro de un terraplén construida con materiales propios o prestados y complementada con clavos, que es también la configuración de la roca en el fondo del cauce del río, al pie del terraplén.

El material propio se obtuvo desbrozando el fondo del cauce del río y colocándolo en un talud previamente identificado y aprobado, mientras que el material prestado se obtuvo desviando de canteras cercanas al lugar de la obra.

Su diseño se basa en el caudal y la profundidad de socavación esperada. (p. 63)

#### **Figura 4**

*Proceso Constructivo de un Dique Enrocado*

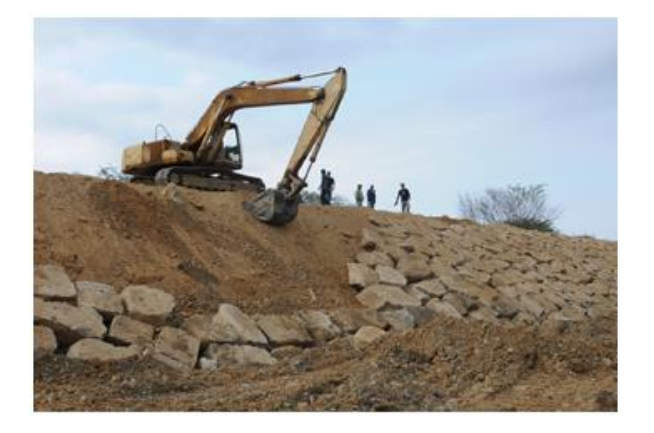

*Nota.* Adaptado de *Con defensas ribereñas se protegerán 191 hectáreas de ser inundadas* [Fotografía]*,* por Gobierno Regional de Tumbes, 2014, [https://noticiasregionales.wordpress.com/2009/11/11/con-defensas](https://noticiasregionales.wordpress.com/2009/11/11/con-defensas-riberenas-se-protegeran-191-hectareas-de-ser-inundadas/)[riberenas-se-protegeran-191-hectareas-de-ser-inundadas/](https://noticiasregionales.wordpress.com/2009/11/11/con-defensas-riberenas-se-protegeran-191-hectareas-de-ser-inundadas/)

### **b. Gaviones.**

Según la Corporación de Desarrollo tecnológico (2004) este tipo de protección están constituidos por:

Elementos prismáticos, metálicos y fabricados con malla hexagonal de doble torsión, los cuales son rellenados con material pétreo. Son estructuras que presentan ventajas, técnicas y económicas, que poseen características funcionales que las diferencian frente a otras alternativas (p.15)

La Corporación de Desarrollo Tecnológico (2004) nos menciona las siguientes ventajas:

Monolíticas. Todos sus elementos prismáticos están unidos, una obra que se ejecuta en gaviones funciona como un solo elemento estructural.

Permeables. Gracias a los materiales que la componen permite el paso de agua a través de la estructura lo que permite minimizar la contención requerida ya que no es afectada por efectos de empuje hidrostático además de mantener los niveles naturales de las napas freáticas que se encuentran adyacentes.

Flexibles. Presentan un buen comportamiento al ser instalados sobre diferentes materiales de fundación con características físicas y propiedades mecánicas no tan exigentes.

Versátiles. Estas se adecuan y adaptan a condiciones topográficas de construcción y operación disponibles en obra.

Uso de mano de obra no calificada. Una de las ventajas más interesantes es que se puede usar la mano de obra generando así mayor empleo local.

Ecológicas. Debido a que se integran perfectamente con el medio ambiente, permitiendo que en el trascurso del tiempo la naturaleza se vaya adaptando a su presencia. (p. 15-17)

#### **Figura 5**

*Representación de Estructura de Gaviones*

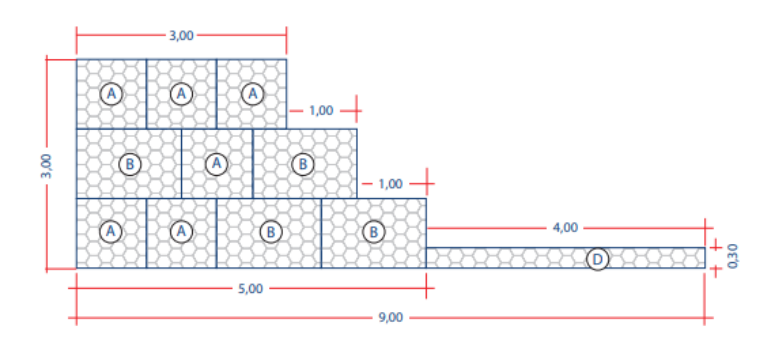

*Nota.* Adaptado de (p.72), por Ministerio de Economía y Finanzas, 2013.

# - **Partes de un Gavión.**

MEF (2006). Considera las siguientes partes:

**Base de la Fundación.** La base resguarda la obra de forma eficaz frente a excavaciones, es una de las partes más transcendentales de la estructura, en la cual se deberá tener mayor cuidado al momento del diseño.

**Cuerpo de la Obra.** Se encuentra conformado por gaviones de dimensiones diferentes, que son colocadas en una o varias hileras, según la altura y el empuje que deba soportar. (p. 229)

# - **Tipos de Gaviones.**

Estos se clasifican en distintos tipos que se diferencian en base a sus materiales, configuración y aplicaciones.

#### **Tabla 58**

*Tipos de Gaviones*

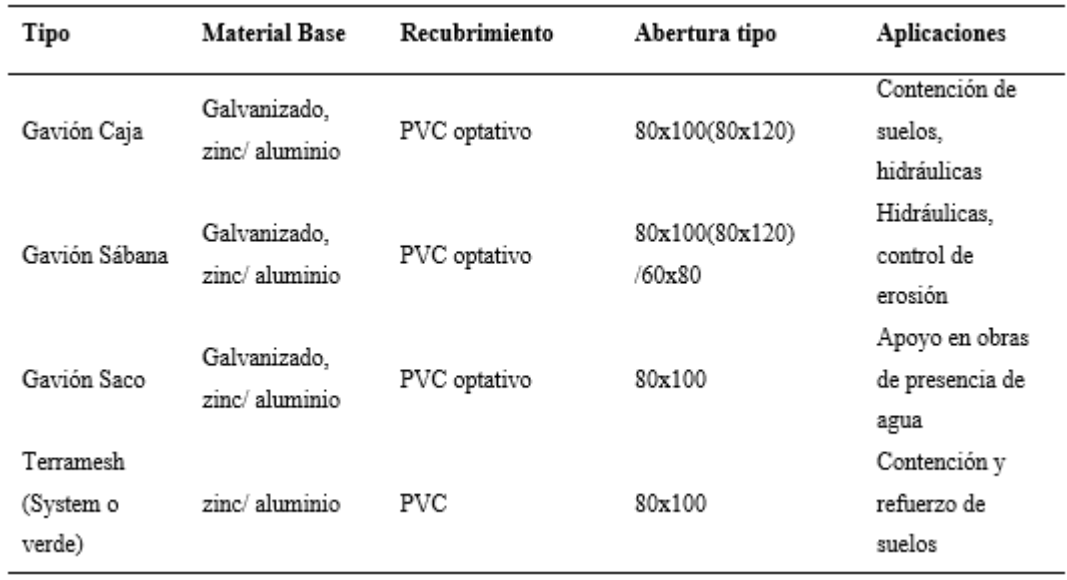

*Nota.* Adaptado de *Estructuras de contención en gaviones* (p.18*),* por Corporación de Desarrollo Tecnológico, 2004.

# **c. Muros de Encauzamiento.**

MEF (2013) Nos menciona que son utilizados cuando: No hay suficiente espacio para construirlas en pendientes bajas o largas, o cuando se transita por áreas urbanas o terrenos muy costosos (p. 83). Tenemos los siguientes:

### - **Muros por Gravedad.**

MEF (2013) los define como:

Son muros que resisten el empuje mediante su propio peso. Suelen ser económicos para dimensiones generosas, que no requieren de refuerzo y alturas menores de 5.0 m.

En cuanto a su sección transversal, son posibles varias formas. Los muros de gravedad pueden ser de concreto ciclópeo, mampostería u otros. La estabilidad se consigue por su propio peso,

por lo que se requieren mayores dimensiones en función del empuje. Debe estar dimensionado de manera que no se ejerza tensión en ninguna de sus partes.

La base debe ser lo más angosta posible y lo suficientemente ancha para brindar estabilidad contra vuelcos, deslizamientos y generar una presión de contacto no mayor a la permitida. (p. 83)

# - **Muros en voladizo o ménsula.**

MEF (2013) los define como:

El muro en voladizo, se caracteriza porque el momento de vuelco producido por el empuje del suelo es contrarrestado por el peso del mismo sobre la zapata.

Se caracterizan por ser económicos para alturas de 10 a 12 m, para alturas superiores los muros de contrafuerte son generalmente más económicos. La forma más común es la denominada forma de "T", que logra estabilidad a través del ancho de la cimentación de manera que la tierra sobre su parte posterior ayuda a evitar el vuelco y deprime el muro, aumentando la fricción del muro. (p. 84)

### **Figura 6**

*Muros de Encauzamiento*

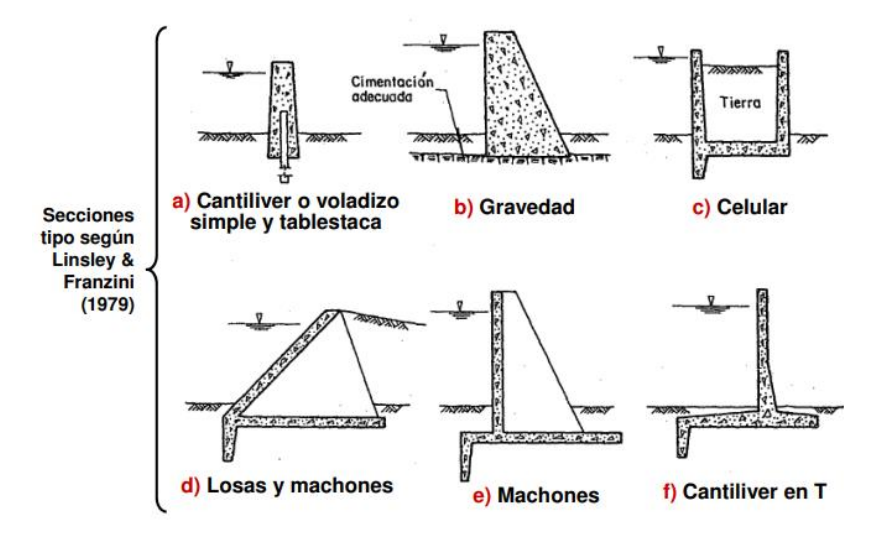

*Nota.* Adaptado por Maza y Franco, 1997.

## **2.2.5.2. Medidas no estructurales.**

CENEPRED (2014) nos habla que son:

Cualquier medida que no involucre la construcción física y utilice el conocimiento, la práctica o los protocolos existentes para reducir los riesgos y sus impactos, en particular a través de políticas y legislación, sensibilización pública, capacitación y educación. Estas pueden ser:

Activas, aquellas actividades que facilitan la interacción directa con las personas, tales como: organización de la atención de urgencia, desarrollo y fortalecimiento institucional, educación y capacitación formal, actividades de información y comunicación pública.

Pasivas, aquellos factores relacionados con la legislación y planificación, tales como: reglamentos de uso del suelo, incentivos fiscales y financieros y promoción de seguros. Estas medidas no requieren recursos financieros significativos y, por lo tanto, son muy útiles para consolidar procesos de reducción de riesgos en los países en desarrollo. (p. 162)

### **2.2.6. Hidrología**

## **2.2.6.1. Cuenca hidrográfica**

Villón (2002) define que: superficie terrestre formada por la precipitación para unificar una sola trayectoria (p. 21).

Aparicio (1992), conceptúa que: "área de la superficie terrestre donde (si es impermeable) la precipitación se drena hacia el mismo punto de salida" (p. 19).

Monsalve (1999), argumenta que: "es la superficie definida topográficamente drenada por un río o un sistema fluvial conectado de tal manera que todas las corrientes se descargan por una sola salida" (p. 33).

### **A. Partes de una cuenca**

# **Divisorias**

Las líneas que separan la precipitación que cae en cuencas adyacentes y dirigen la escorrentía resultante a uno u otro sistema fluvial se denominan líneas divisorias. La cuenca sigue una línea estricta, cruzando el curso del agua solo en el punto de partida. La línea conecta los puntos de mayor elevación de las cuencas, pero esto no impide la existencia de picos aislados dentro de la cuenca que son más altos que cualquier punto de la línea divisoria. (Monsalve, 1999, p. 35)

Puelles (2015) menciona que: una cuenca presente 3 secciones, donde el manejo y consumo del agua se da de diferentes maneras por su forma del terreno y por sus habitantes, para esto las clasifico en:

> • Cuenca alta: Hace referencia a las zonas cabeceras de los cerros y montañosas, aquí es donde se da las mayores precipitaciones, además de presentar temperaturas muy bajas.

> > 95

• Cuenca media: Sección que sirve como zonas de amortiguamiento entre la sección de cuenca alta y baja, en estas áreas se presentan mayores cantidades de actividades productivas. Este lugar se caracteriza también, con un rio principal de cauce definido, debido a que es donde se juntan las aguas provenientes de las zonas altas.

• Cuenca baja o zonas transicionales: Sección de la cuenca ubicada en áreas de la parte baja (costa), aquí se tiene la presencia de fenómenos naturales como las sequias e inundaciones, desencadenadas por los impactos y acciones que se realizan en las secciones de cuencas superiores a esta. (p. 31)

#### **Figura 7**

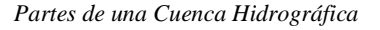

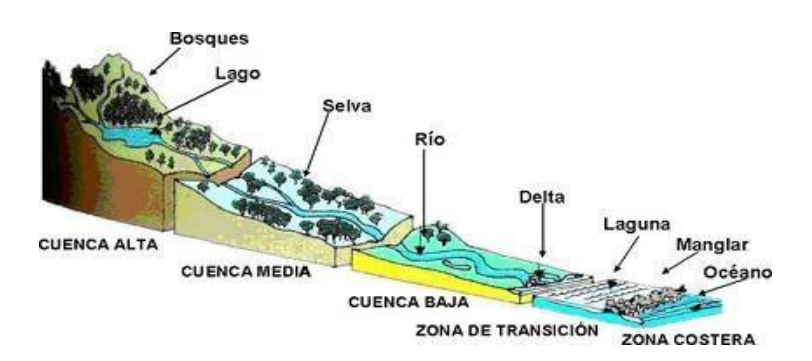

*Nota.* La divisoria de las cuencas conforma 3 secciones, las cuales son cuenca alta, media y baja. Adaptado de *Partes de una Cuenca* [Fotografía], por Valdivielso, 2011, IAgua (https://www.iagua.es/respuestas/cuenca-hidrografica-rio).

# **B. Morfometría de una cuenca.**

# **a) Parámetros físicos de la cuenca**

### **Figura 8**

*Cuenca Hidrográfica*

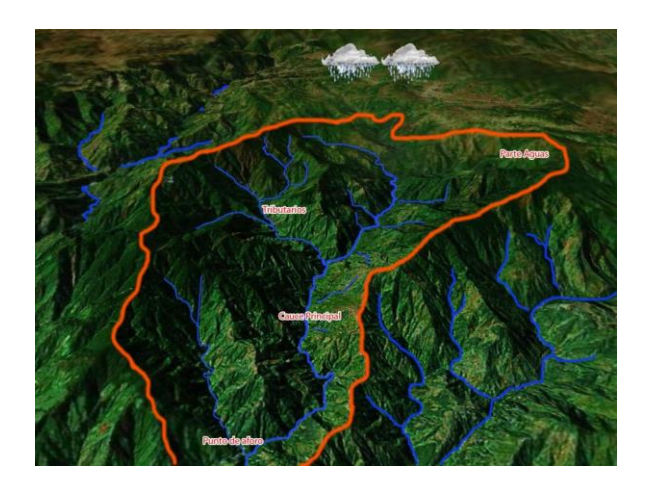

*Nota.* La figura nos muestra visualmente el área, perímetro, longitud recta de una cuenca. [Fotografía], por Zuloaga, 2020, Geotecnia Online (https://www.diccionario.geotecnia.online/palabra/area-de-cuenca/).

# - **Área de drenaje de la cuenca**

Aparicio (1992) menciona que: "El área de la cuenca hidrográfica se define como la superficie delimitada por las cuencas hidrográficas en la proyección horizontal" (p. 20).

# - **Perímetro de la cuenca**

Villon (2002) argumenta que: "es la proyección del borde de la cuenca en el plano horizontal, la forma es muy irregular y se logra al demarcar la cuenca" (p. 32).

# - **Longitud recta de la cuenca**

Monsalve (1999) menciona que: "la longitud axial de la hoya se mide cuando se sigue el curso de agua más largo desde la desembocadura hasta la cabecera más distante en la hoya" (p. 38).

# - **Ancho promedio de la cuenca**

Monsalve (1999) afirma que: "el ancho medio, B, se consigue cuando se fracciona el área por la longitud axial de la hoya" (p. 38).

# **b) Parámetros de forma de la cuenca**

### - **Índice de compacidad o índice de Gravelius**

Villón (2002), afirma que: "definido por Gravelious, expresa la relación entre el perímetro de la cuenca y el perímetro equivalente de un círculo" (p. 41), es decir:

$$
K = \frac{P}{P_{circunferencia}} = 0.28 \frac{P}{\sqrt{A}}
$$
 (20)

# - **Factor de forma**

Villón (2002), afirma que: "expresa la relación entre el ancho medio de la cuenca y su longitud" (p. 39), es decir:

$$
F = \frac{ancho}{longitud} = \frac{B}{L} = \frac{A}{L^2}
$$
 (21)

#### **Figura 9**

*Representación Gráfica de una Cuenca*

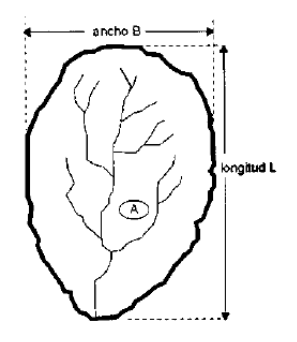

*Nota.* La figura nos muestra el ancho B y la longitud L que se debe tomar de una cuenca, para así poder determinar parámetros de la cuenca, como el factor de forma. Adaptado de *Hidrología* (p. 39), por M. Villón, 2002, Editorial Villón.

# **c) Características de relieve de la cuenca**

### - **Pendiente de la cuenca**

Tiene relaciones importantes y complejas con la infiltración, escorrentía superficial, humedad del suelo y la contribución de las aguas subterráneas a la escorrentía. Es uno de los factores que controlan el tiempo de escurrimiento del canal de drenaje y la concentración de agua de lluvia, y tiene una relación directa con el tamaño de la inundación. (Villón, 2002, p. 49)

# - **Elevación media de la cuenca.**

Este parámetro se puede encontrar mediante una curva de frecuencia de altitudes, siendo la ordenada media de la curva hipsométrica, en ella, el 50% de la superficie de la cuenca, está situado por encima de la altitud y el 50% por debajo de ella. (Villón, 2002, p. 37)

### - **Pendiente del cauce principal**

Es un parámetro transcendental para estudiar el comportamiento de los recursos hídricos. Se puede pensar en dividir el desnivel en ambos extremos de la sección y la longitud horizontal de la sección. (Villón, 2002, p. 54)

### **2.2.6.2. Máximas avenidas**

Mejía (2006) conceptúa que: "Se entiende por inundación la escorrentía superficial masiva que supera la capacidad de carga del canal, provocando la inundación de terrenos aledaños" (p. 189).

# **2.2.6.3. Precipitación**

Villón (2002), nos menciona que: La precipitación es cualquier forma de humedad que se origina en las nubes y llega al suelo. La forma puede ser: lluvia, granizo, llovizna, nevada.

Desde una perspectiva de ingeniería hidrológica, la precipitación es la principal fuente de agua en la superficie de la Tierra y su medición constituye el punto de partida para la mayoría de los estudios sobre el uso y control del agua. (p. 69)

### **A. Medición de precipitación**

Villón (2002), menciona que: La precipitación se mide en altura del nivel freático (hp), generalmente expresada en milímetros. La altura de la capa de agua indica la altura del agua que se acumularía en una superficie horizontal si la precipitación se mantuviera donde cayó. El dispositivo de medición se basa en un elemento expuesto a un recipiente cilíndrico abierto por la parte posterior, en el que se recoge el agua de lluvia u otras precipitaciones, cuya altura se registra. Los equipos de medición se dividen en pluviómetros y pluviógrafos basados en registros de lluvia.

> Pluviómetro: Consiste en un recipiente cilíndrico de plancha de unos 20 y 60 cm de diámetro y altura. La tapa cilíndrica del embudo receptor, que comunica con la muestra, tiene una sección 10 veces menor que la de la tapa.

> Pluviógrafo: Registra el cambio de la altura de la lluvia a lo largo del tiempo y puede determinar la intensidad de la precipitación, que es un dato importante para el diseño de

> > 100

# estructuras hidráulicas. El gráfico resultante se llama mapa de

lluvia. (p. 73-75)

#### **Figura 10**

*Pluviómetro*

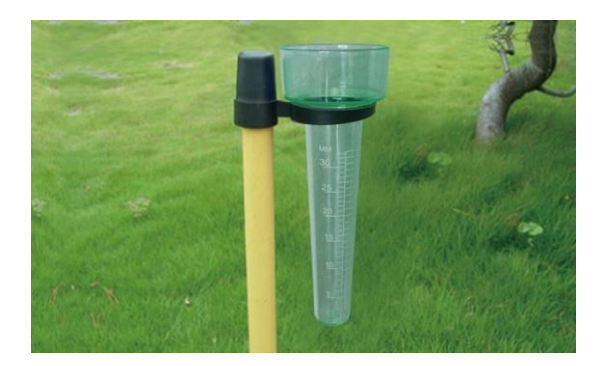

*Nota.* Adaptado de *Pluviómetro* [Fotografía], por Portillo, 2016, Meteorología en Red (https://www.meteorologiaenred.com/pluviometro.html#comments).

# **a) Medidas pluviométricas**

Monsalve (1999), nos menciona que: La precipitación Δh se expresa como precipitación y altura acumulada sobre una superficie plana impermeable.

Para estas mediciones se usan pluviómetros y pluviógrafos.

# Medidas características

- a. Altura pluviométrica, en mm, se expresa diariamente, mensualmente, anualmente, etc.
	- b. Intensidad de precipitación:
	- i = ∆h/ ∆t expresada en mm/hora.
	- c. Duración es el período de tiempo en horas, por

ejemplo, del inicio al fin de la lluvia. (p.83)

# **Prueba de datos dudosos**

# **Método de Water Resources Council**

Ven Te Chow et al (1994), argumenta que los "datos sospechosos (valores atípicos) son puntos de datos que se desvían significativamente de la tendencia de la información restante" (p.410).

$$
X_H = \overline{X} + K_n.S
$$

$$
X_L = \overline{X} + K_n.S
$$

 $x$  = media de los logaritmos de la muestra

S = desviación estándar de los logaritmos de

la muestra

# $exH =$  Umbral inferior

# $exL$  Umbral superior

 $K_n = -3.62201 + 6.28446n^{\frac{1}{4}} - 2.49835n^{\frac{1}{2}} + 0.491436n^{\frac{3}{4}} - 0.037911n$  ..... (22)

#### **Tabla 59**

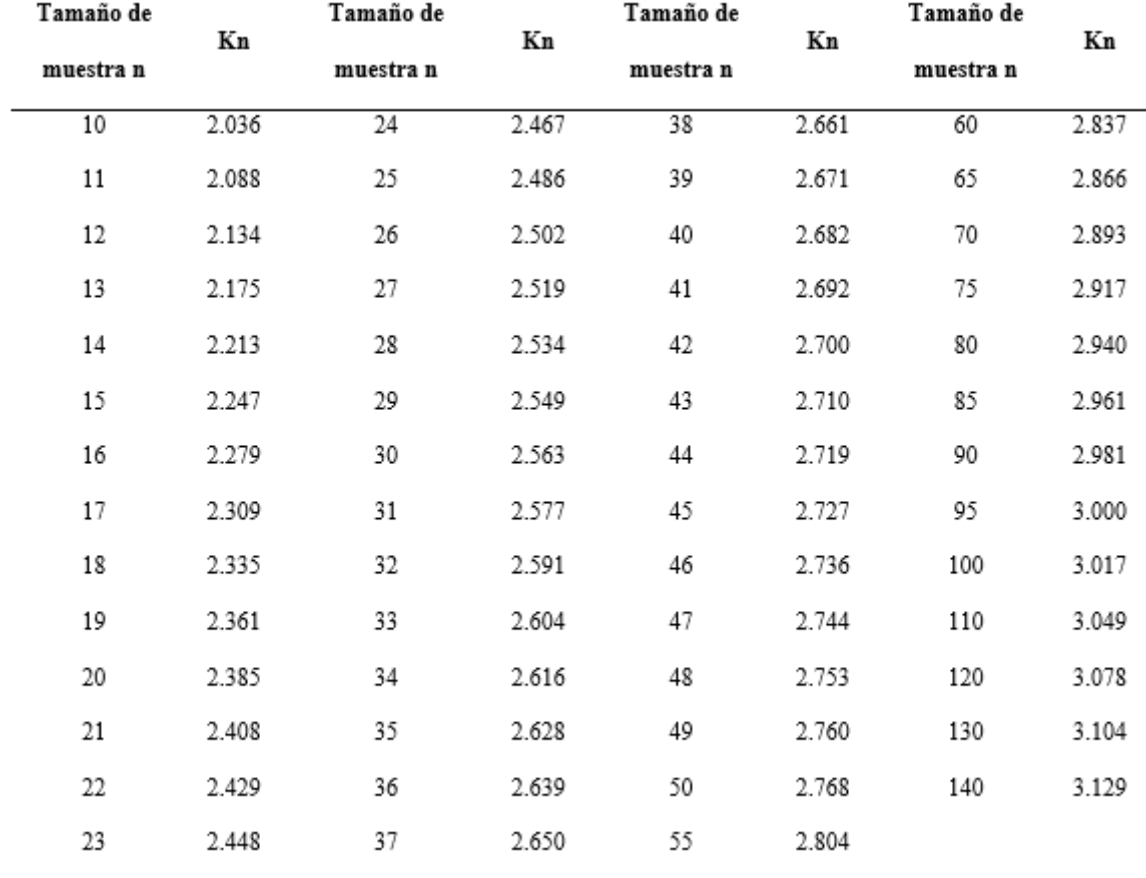

*Valores Kn para la Prueba de Datos Dudosos*

*Nota.* Esta tabla muestra los valores de Kn. Adaptado de *Hidrología Aplicada* (p.416), por Ven Te Chow et al, 1994.

# **B. Análisis estadístico de datos hidrológicos**

Monsalve (1999), argumenta que: "Entre la serie de datos estadísticos provenientes de una estación de levantamiento hidrográfico, es necesario resumir una gran cantidad de datos en elementos integrales que caractericen la estación desde el punto de vista considerado" (p. 88).

# Modelos de distribución

El RNGIV (2008), menciona que: El objetivo del análisis de frecuencia es estimar la cantidad, intensidad o caudal máximo de lluvia (según sea el caso) para diferentes periodos de retorno mediante la aplicación de un modelo probabilístico (que puede ser discreto o continuo). En estadística, hay varias funciones teóricas de distribución de probabilidad; se recomienda el uso de las siguientes funciones: Distribución Normal, Distribución Log Normal 2 parámetros, Distribución Log Normal 3 parámetros, Distribución Gamma 2 parámetros, Distribución Gamma 3 parámetros, Distribución Log Pearson tipo III, Distribución Gumbel, Distribución Log Gumbel (p. 26).

### Modelos de distribución

Según el RNGIV (2008) argumenta que:

Son pruebas de hipótesis que evalúan si un conjunto de datos es una muestra independiente de una distribución elegida.

En la teoría estadística, las pruebas de bondad de ajuste más conocidas son la  $\chi^2$  y la Kolmogorov – Smirnov, la cual se describe a continuación (p.30).

# **Kolmogorov – Smirnov**

Aparicio (1992), menciona que es un método de verificación de la bondad de ajuste de una distribución, y además permite seleccionar la distribución más representativa, es decir, la distribución que mejor se ajusta.

La prueba consiste en comparar el valor absoluto máximo de la diferencia D entre la función de distribución de probabilidad observada Fo (xm) y la estimada F (xm) (p.279).

$$
D = \max / Fo(xm) - F(xm) / \quad (23)
$$

$$
Fo(xm) = 1 - \frac{m}{N+1}
$$

m: es la posición (ranking) que se le asigna al evento según la

secuencia ordenada

N: tamaño de la muestra.

# **Estimación de parámetros**

$$
Dm\acute{a}x = \frac{\sqrt{-\frac{1}{2}ln\frac{\alpha}{2}}}{\sqrt{n}} - \frac{1}{6n} \quad Si \ n \le 35
$$
\n
$$
Dm\acute{a}x = \frac{\sqrt{-\frac{1}{2}ln\frac{\alpha}{2}}}{\sqrt{n}} \quad Si \ n > 35
$$
\n
$$
\tag{25}
$$

### **Tabla 60**

*"d" para Kolmogorov Smirnov*

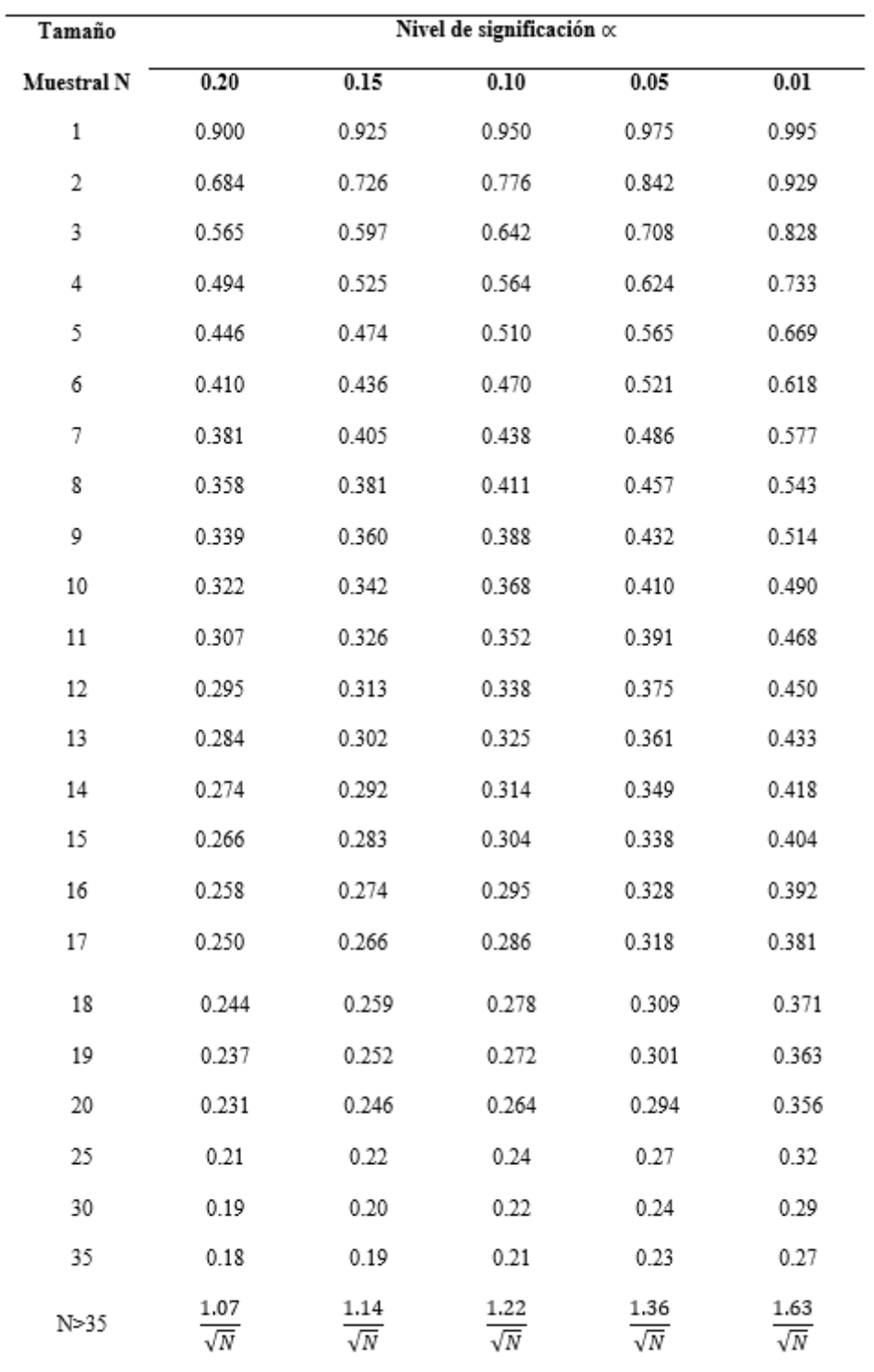

*Nota.* Esta tabla muestra los ∝ de nivel de significación según el tamaño de la muestra. Adaptado de (p.279), por Aparicio Mijares, 1992.

# **C. Estudio de una tormenta**

Villón (2002) nos menciona que: es un conjunto de precipitaciones que están sujetas a una misma perturbación meteorológica y tiene unas características bien definidas, pueden durar desde minutos hasta horas o incluso días, y pueden cubrir terrenos muy variados que van desde áreas pequeñas hasta áreas extensas.

### **a) Importancia del análisis de tormentas.**

El análisis de tormentas está íntimamente relacionado con cálculos o estudios previos, diseño de ingeniería hidráulica tales como:

Estudios de drenaje.

Determinar el caudal máximo que debe pasar por el aliviadero de la presa o debe ser dirigido para evitar inundaciones.

Determinación de luces de puentes.

Conservación de suelo y agua.

Cálculo del diámetro de la alcantarilla.

**b) Elementos fundamentales del análisis de tormentas.**  Intensidad: Es la cantidad de agua que cae por unidad de tiempo. Lo que es particularmente interesante de cada tormenta es la intensidad máxima que se produce, es decir, la altura máxima de caída de agua por unidad de tiempo. Por lo tanto, la intensidad se expresa de la siguiente manera:

$$
Im\mathfrak{a}x = \frac{P}{T}
$$
 (26)

Donde:

Imáx= intensidad máxima en mm/hr

P= Precipitación en altura de agua, en mm

T= tiempo en horas

Duración: Corresponde al tiempo transcurrido entre el inicio y el final de la tormenta. Aquí es conveniente definir un período de duración, es decir, un período de tiempo determinado dentro de la duración total de la tormenta, en minutos u horas. Esto es muy importante para determinar la fuerza máxima.

Frecuencia: Cuantía de veces que vuelve a ocurrir la tormenta donde se caracterizan con la misma intensidad y duración (normalmente medido en años).

Periodo de retorno: intervalo de tiempo promedio durante el cual los eventos de intensidad x pueden ser iguales o superados al menos una vez en promedio. representa el recíproco de la frecuencia.

> $T = \frac{1}{f}$ …………………… *(27)*

#### **Figura 11**

*Curvas IDF*

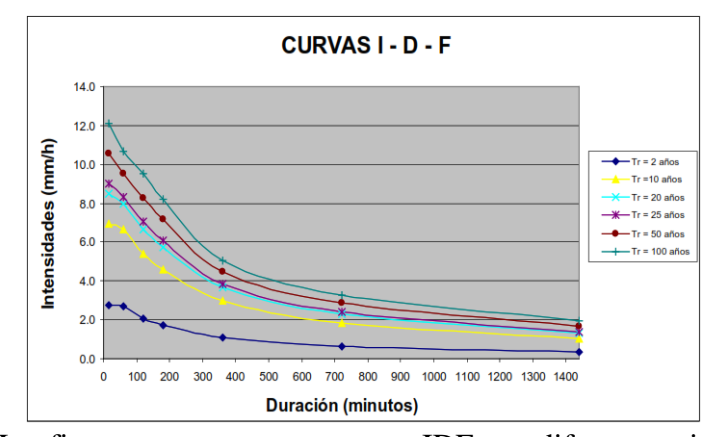

*Nota.* La figura nos muestra curvas IDF en diferentes tiempos de retorno. Adaptado de (p. 35), por Reglamento Nacional de Gestión de Infraestructura Vial, 2008, Norma Legal.

# **c) Hietograma**

Es un diagrama similar a un histograma que representa el cambio de intensidad en milímetros por hora, expresado en minutos u horas, durante una tormenta.

# **d) Curva de masa de precipitación**

Es una representación de la precipitación acumulada frente al tiempo. Se toma directamente del mapa de precipitaciones. Es una curva no decreciente, y la pendiente de la recta tangente en cualquier punto representa la intensidad instantánea en ese momento. (pp 86-89)

#### **Metodología de Dick Peschke**

El RNGIV (2008), argumenta que, si la tormenta dura menos de 1 hora, o si no hay un registro de lluvia de máxima intensidad, se puede calcular usando el método de Dick Peschke, que relaciona la duración de la tormenta con la lluvia máxima durante un período de 24 horas.

$$
P_d=P_{24h}(\frac{d}{1440})^{0.25}
$$

………….. *(28)*

Donde:

Pd = precipitación total (mm)

 $d =$  duración en minutos

P24h = precipitación máxima en 24 horas (mm)

La intensidad se halla dividiendo la precipitación Pd entre la duración.

### **Método del Bloque Alterno**

El RNGIV (2008), argumenta que, el método de bloques alternos es una forma sencilla de desarrollar un hietograma diseñado usando curvas de frecuencia-duración. El mapa de lluvia de diseño generado por este método especifica la profundidad de la precipitación en n intervalos de tiempo consecutivos de duración Δt sobre la duración total de  $Td = n.\Delta t$  (p.41).

### **D. Selección del periodo de retorno**

Según el RNGIV, argumenta que: Para utilizar los períodos de retorno en el diseño de ingeniería, es necesario considerar la relación entre la probabilidad de exceder el evento, la vida útil de la estructura y el riesgo permisible de falla, dependiendo este último de factores económicos, sociales, tecnológicos, etc.

El riesgo de falla permisible basado en el período de recuperación del trabajo y la vida útil está dado por:

$$
R = 1 - (1 - \frac{1}{T})^n
$$
 (30)

110

Si el proyecto tiene una vida útil de n años, la fórmula anterior permite calcular el período de retorno T, fijando el riesgo de falla admisible R, es decir, la probabilidad de ocurrencia del pico de inundación estudiado en el lugar durante la vida útil del edificio (p.24).

### **Tabla 61**

*Periodo de Retorno Tr (años)*

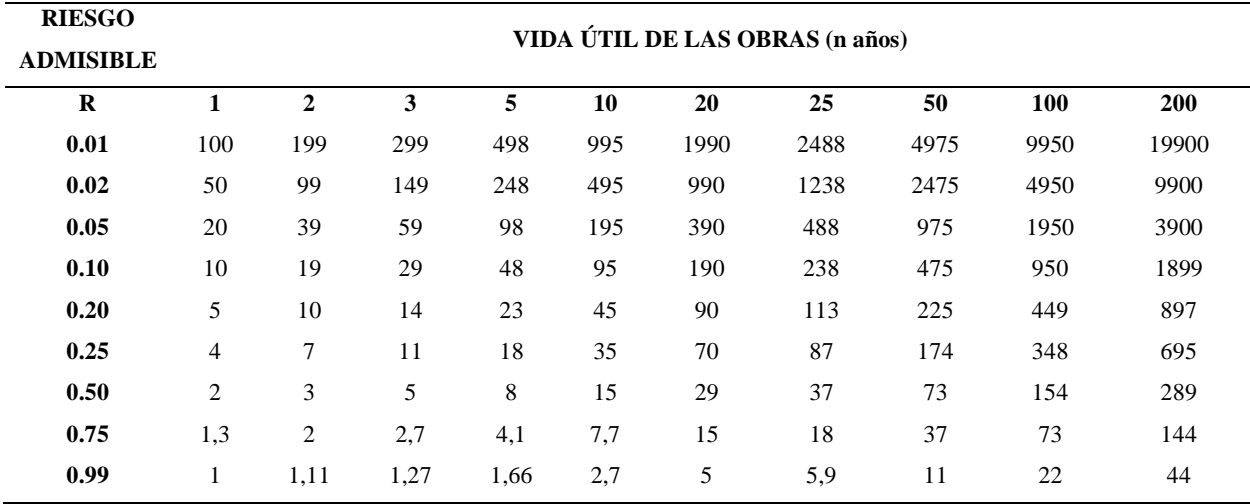

*Nota.* por Reglamento Nacional de Gestión de Infraestructura Vial, 2008(p.24*)*.

#### **Tabla 62**

*Valores Máximos Sugeridos de Riesgo Admisible de Obras de Drenaje*

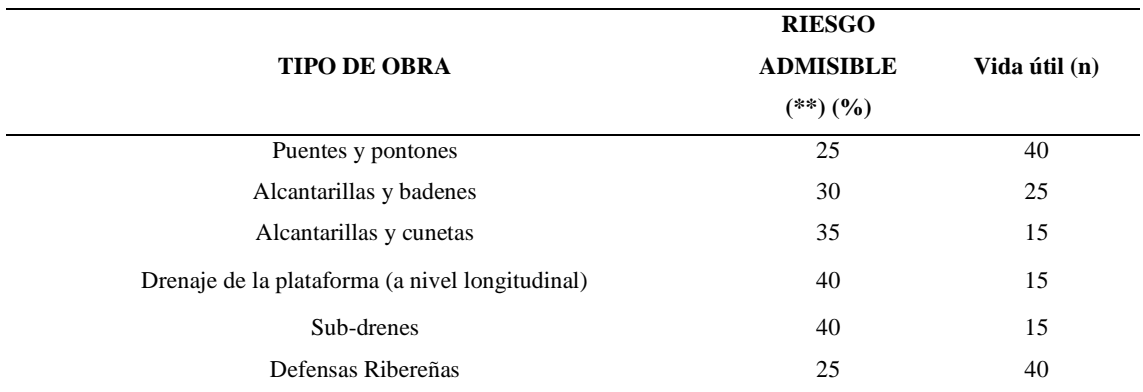

*Nota.* Adaptado de Reglamento Nacional de Gestión de Infraestructura Vial, 2008 (p.25*)*.

# **E. Hidrograma**

Villón (2002) define que: "representación del caudal cronológico a lo largo del tiempo en un lugar determinado del río" (p 197).

# **a) Tiempo de concentración.**

Según el RNGIV a define que: "lapso de demora de una gota en viajar desde su punto más alejado hasta el punto emisor" (p 38).

# **Formula de Kirpich**

$$
T_c = 0.000325 \cdot \left(\frac{L}{\sqrt{S}}\right)^{0.77} \dots \dots \dots \dots \dots \dots \dots \dots (31)
$$

*Consideración:* L en metros S en m/m

……………………… *(32)*

# **Método de SCS CN**

Se precisa un número adimensional de curva CN, tal que  $0 \leq CN \leq 100$ . Para superficies impermeables y superficies de agua CN = 100; para superficies naturales CN  $<$  100.

El Servicio de Conservación de Suelos tabula los números de las curvas según el tipo de suelo y el uso de la tierra. Siendo:

Grupo A: Arena profunda, suelo profundo depositado por el viento, limo agregado.

Grupo B: suelo somero depositado por el viento, franco arenoso.

Grupo C: margas arcillosas-arenosas poco profundas, suelos con bajo contenido orgánico y suelos con alto contenido de arcilla.

Grupo D: Suelos que se hinchan significativamente cuando están mojados, arcillas altamente plásticas y algunos suelos salinos (p.45).

### **Tabla 63**

*Números de Curva para Tierra Agrícola, Suburbana y Urbana.*

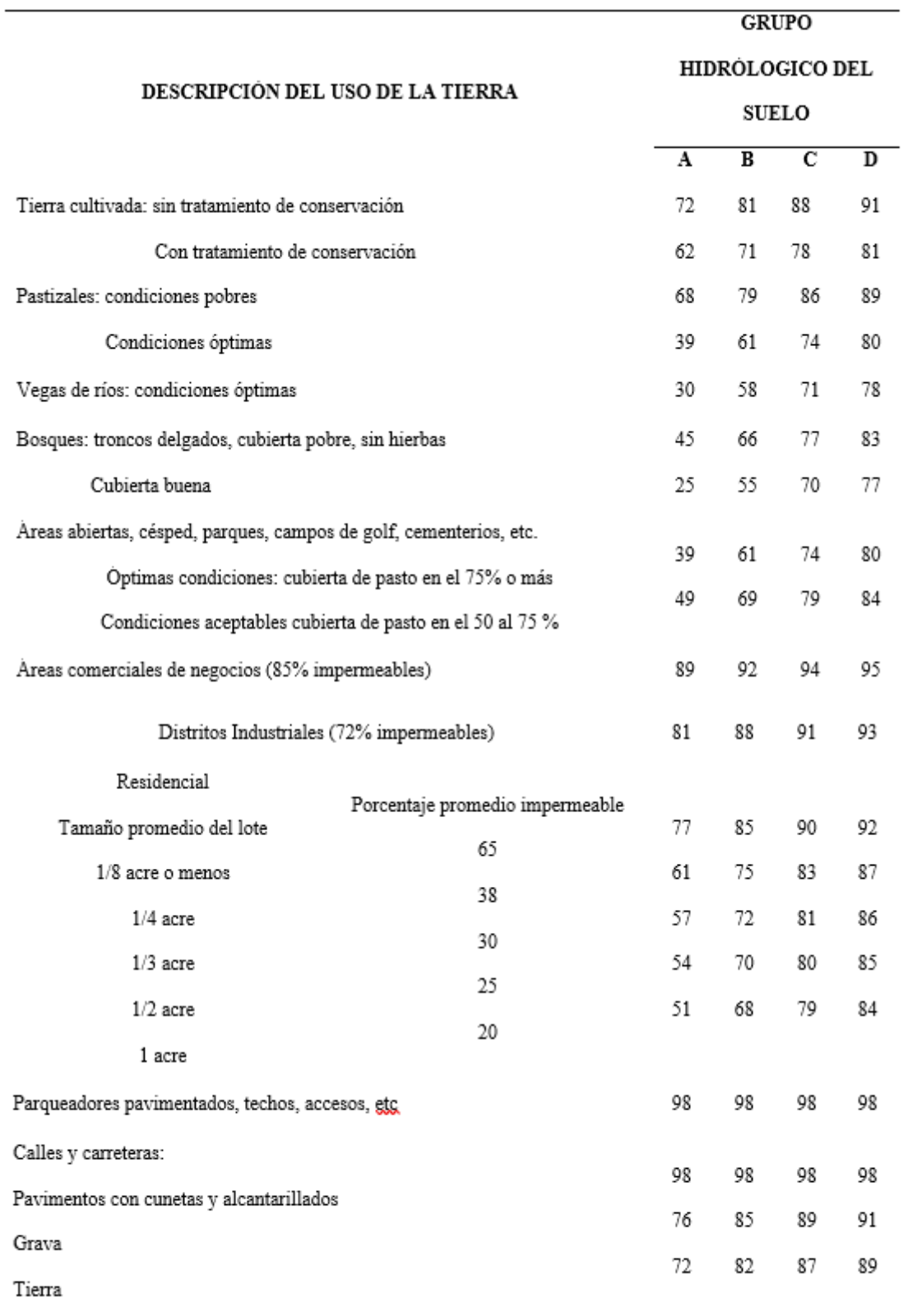

*Nota.* Adaptado de Reglamento Nacional de Gestión de Infraestructura Vial, 2008 (p.47*)*.

## **b) Escurrimiento.**

Aparicio (1992) menciona que: La escorrentía se define como el agua de la precipitación que circula por encima o por debajo de la superficie terrestre y llega a los arroyos donde finalmente se descarga a la salida de la cuenca. El agua precipitada que llega a la superficie terrestre, una vez interceptada y evaporada, toma un camino diferente hasta la desembocadura de la cuenca. Se dividen en tres categorías: escorrentía superficial, subterránea y subsuperficial.

El flujo de agua en el suelo se une a la escorrentía en los arroyos para formar la escorrentía superficial. Parte del agua que se infiltra más o menos paralela a la superficie del suelo, esta parte de la escorrentía se denomina escorrentía subterránea; la otra parte se filtra por debajo del nivel freático, denominada escorrentía de aguas subterráneas. (p. 27)

#### **Figura 12**

*Representación Gráfica de un Hidrograma*

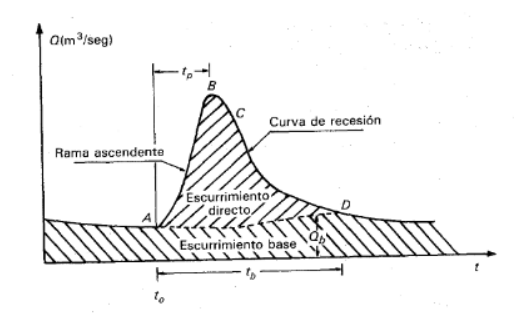

*Nota.* La figura nos muestra el escurrimiento directo y escurrimiento base que se produce en una cuenca. Adaptado por F. J. Aparicio, 1992, Limusa, S.A Grupo Noriega Editores (p. 29).

# **2.2.6.4. Modelos matemáticos**

### **A. Aplicación de Arc Gis**

Puelles Maza (2015) menciona que ArcGIS es una herramienta que permite realizar análisis del terreno. En el campo de la hidrología, ArcGIS ofrece diferentes opciones para el análisis y evaluación de los recursos hídricos, por lo que se ha convertido en una poderosa herramienta para la planificación y gestión en cualquier región.

Entre las aplicaciones que brinda ArcGis, es útil para integrar la información necesaria para administrar y procesar datos hidrológicos y de calidad del agua de una cuenca o región. Tal información es útil para:

- Planificación de los recursos hidrológicos territoriales.
- Gestión eficaz y sostenible de los recursos hídricos.
- Realizar estudios hidrológicos o de inundaciones.
- Gestión y control de masas de agua superficiales. (p. 82)

### **B. Aplicación de HEC-RAS**

Molero (2013), nos menciona que el:

Hec-ras (Centro de Ingeniería Hidrológica - Sistema de Análisis de Ríos) es un programa de modelado hidráulico 1D que consta de 4 análisis de ríos:

- Modelado de flujo en estado estacionario
- Modelado de flujo en estado no estacionario
- Modelo de transporte de sedimentos
- Análisis de la calidad del agua
- Permite simular el flujo de agua en cauces naturales o artificiales para determinar los niveles de agua, por lo que su principal

objetivo es realizar estudios de inundaciones e identificar zonas inundables.

Escarcena Quiza (2014), define al HEC RAS como:

Programa que puede interactuar con una interfaz gráfica amigable, capaz de representar el cálculo del perfil de la superficie del agua en forma de un flujo permanente unidimensional. Las versiones posteriores realizarán cálculos en flujo no estacionario y transporte de sedimentos (p.18)

# **C. Aplicación de Hec Hms**

Villón (2002) define al programa Hec-Hms como: Modelo matemático desarrollado por el Centro de Ingeniería Hidrológica del Cuerpo de Ingenieros del Ejército de los EE. UU. Con el modelo Hec-Hms, la respuesta de una cuenca a su escorrentía superficial se puede modelar como un sistema interconectado de componentes hidrológicos e hidráulicos. Cada componente modela un aspecto del proceso de precipitación-escorrentía para una parte de una cuenca, a menudo denominada subcuenca. El resultado del proceso de modelado es la estimación de la hidrología de salida (caudal máximo y tiempo pico) para una cuenca hidrográfica o subcuencas individuales en función de condiciones de precipitación extrema (p. 381)

# **2.2.7. Control de riesgos.**

CENEPRED (2014), nos menciona que: "Es una de las etapas de la evaluación de riesgos, en la cual se determina su aceptabilidad y tolerancia, recomendado las medidas de control más adecuadas" (p. 189).

CENEPRED (2014), hace referencia a lo siguiente: que las medidas preventivas no aseguran que no suceda alguna consecuencia ya que no es posible que un riesgo llegue al punto de ser nulo, es por esta razón que se consideró un término de riesgo controlable para el cual no es necesario alguna medida preventiva. (p.167)

Es por ello que usaremos las siguientes tablas y matrices para determinar la aceptabilidad y/o tolerancia del riesgo además del nivel de priorización que este requiere.

#### **Tabla 64**

*Nivel de Consecuencias*

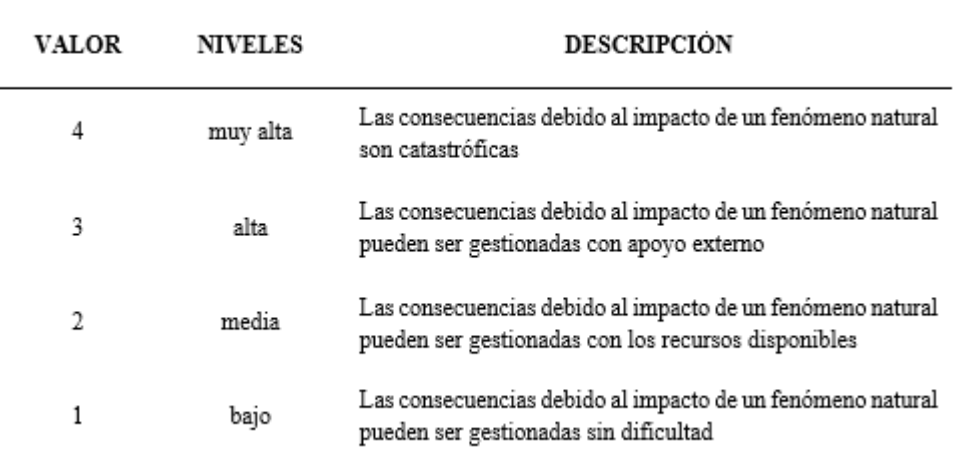

*Nota.* Esta tabla nos muestra el nivel de consecuencias que puede llegar a causar un fenómeno determinado. Adaptado de CENEPRED, 2014 (p.167).

#### **Tabla 65**

*Nivel de Frecuencia de Ocurrencia*

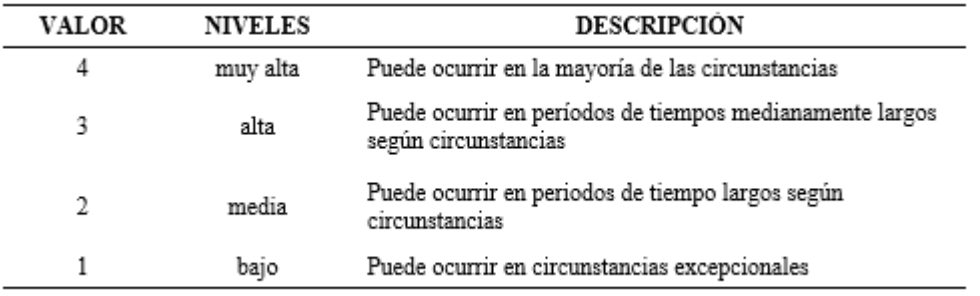

*Nota.* Esta tabla nos muestra con qué frecuencia se puede producir un peligro. Adaptado de *Manual de evaluación de riesgos* (p.167), por CENEPRED, 2014.

#### **Tabla 66**

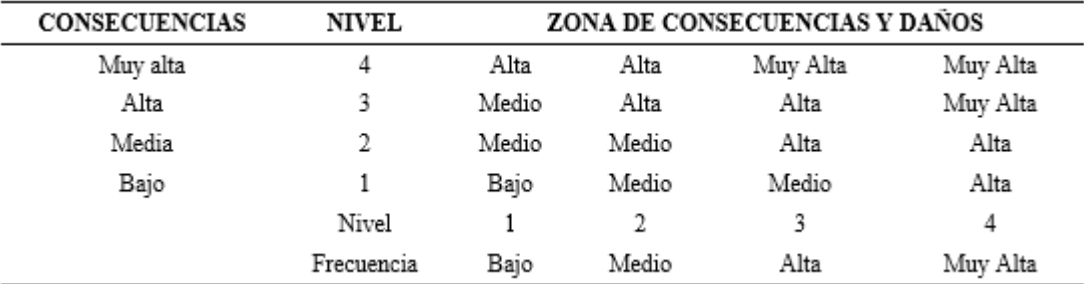

*Matriz de Consecuencias y Daños*

*Nota.* Esta tabla nos muestra una matriz para determinar consecuencias y daños. Adaptado

## de CENEPRED, 2014 (p.168).

#### **Tabla 67**

*Medidas Cualitativas de Consecuencia y Daños*

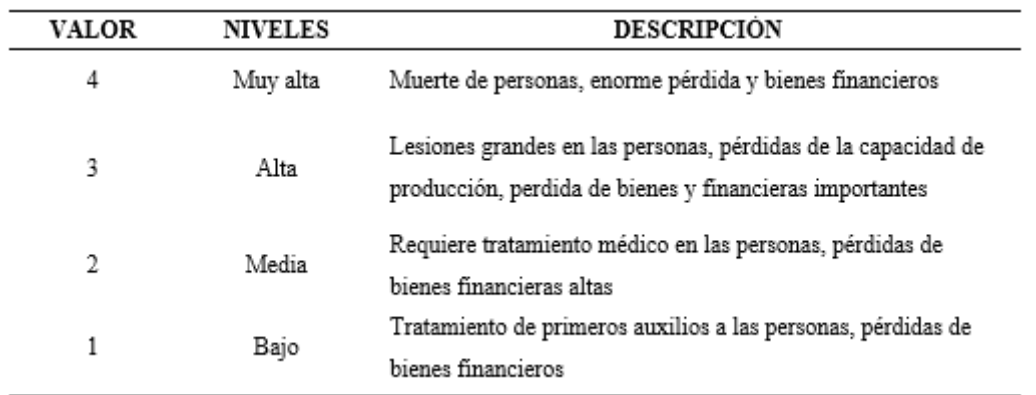

*Nota.* En esta tabla podemos apreciar cuales serían los resultados respecto ciertos niveles

de consecuencia y frecuencia (CENEPRED, 2014, p.168).

### **Tabla 68**

*Aceptabilidad y/o Condescendencia del Riesgo*

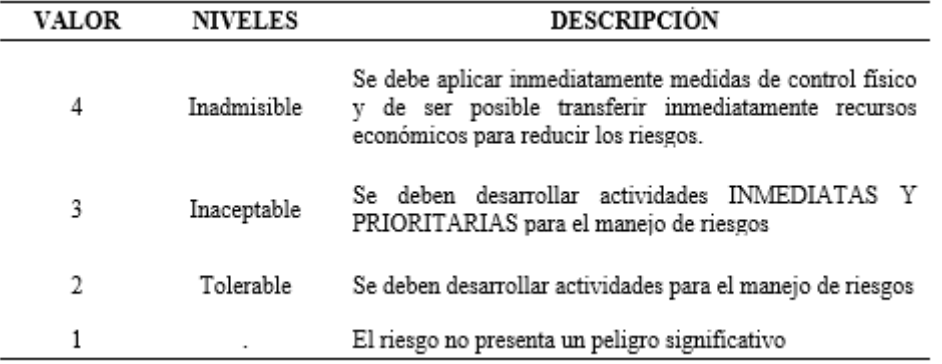

*Nota.* En esta tabla podemos apreciar cuales serían las medidas más adecuadas. Adaptado de CENEPRED, 2014(p.168).

### **Figura 13**

*Matriz de Aceptabilidad y/o Condescendencia del Riesgo*

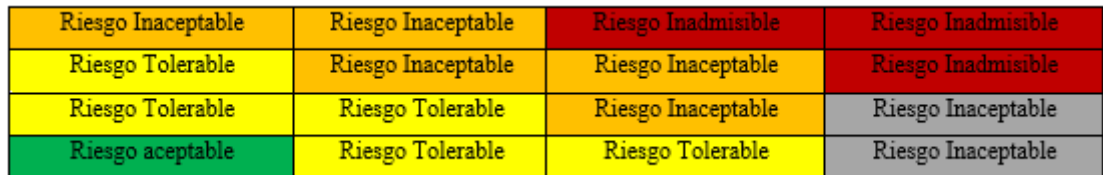

*Nota.* Adaptado de *Manual de evaluación de riesgos* (p.168), por CENEPRED, 2014.

### **Tabla 69**

*Nivel de Priorización en Base al Tipo de Riesgo*

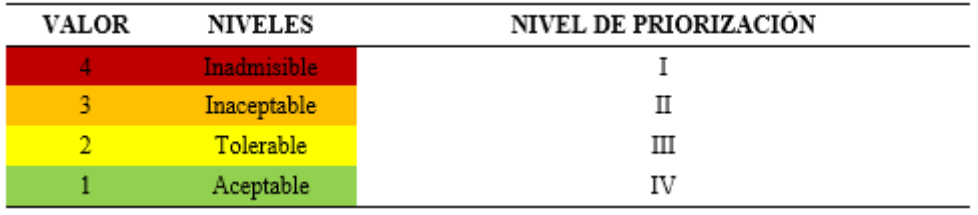

*Nota.* En esta tabla podemos apreciar cual es el grado de priorización que merece un peligro en base al nivel de riesgo (CENEPRED, 2014, p.170).

# **2.2.7.1. Medidas de Control.**

Como su propio nombre lo dice, son medidas que se proponen con el fin de dar una respuesta al riesgo que se evalúa y se divide en 4 categorías.

- − **Protección.** CENEPRED (2014) nos menciona que: "Son redes de alerta temprana y respuesta inmediata ante desastres, y evitación de estados de crisis" (p. 172). Incluye: monitoreo, mapeo, comunicación de riesgos, sistemas de alerta temprana.
- − **Reducción.** CENEPRED (2014) nos menciona que: "Inversión para transformar activos económicos de zonas de riesgo" (p.173). Incluyen: reforzamiento de infraestructura, construcción de infraestructura (canales, presas, diques, muros de contención), mejoramiento de viviendas.
- − **Transferencia del riesgo.** CENEPRED (2014) nos menciona que: "Es trasladar el riesgo de una a otra parte" (p.174). Circunscriben: seguros de propiedad, seguros catastróficos.
- − **Compartimiento de pérdidas.** CENEPRED (2014) nos menciona que: "Es un convenio asociado entre partícipes de cualquier perdida ocurrida" (p.174).

# **2.3. Definición de términos básicos**

Según el CENEPRED (2014) define:

**Caudal:** Es la cuantía de agua que recorre por un determinado punto y periodo, en un sistema hidráulico (RNGIV, 2008).

**Cuenca:** Extensión, donde la escorrentía mana completamente por una serie de arroyos para finalmente su posterior desembocadura en el mar (RNGIV, 2008).

**Curva IDF:** Es el elemento para el diseño posterior, que vincula diferentes intensidades de la lluvia con las duraciones de estas y las diferentes formas con las que puede ocurrir (RNGIV, 2008).

**Curva Número:** Se refiere a números diferentes de acuerdo a la zona, por el tipo de suelo y el uso de sus tierras (RNGIV, 2008).

**Desastre**: Serie de daños y pérdidas a la salud, medios de vida, hábitats naturales, la infraestructura, las actividades económicas y el medio ambiente debido al impacto de peligros o amenazas, siendo estos de origen natural o causadas por los seres humanos.

**Estación climatológica**: obtiene datos meteorológicos sobre precipitación, velocidad y dirección del viento, evaporación, etc, para explicar y describir el clima de una zona.

**Estación pluviométrica:** Estación que se utiliza para registrar y medir la lluvia en un determinado lugar (RNGIV, 2008).

**Estación hidrológica:** Estación de análisis ubicadas sobre curos de agua (río, arroyo, embalse, etc.), que se utiliza para medir variables como el nivel y el caudal del agua. Además, en algunas estaciones se puede medir los sedimentos en ríos y puntos estratégicos (RNGIV, 2008).

**Estimación**: Es la determinación del riesgo, que incluye acciones y procedimientos realizados para analizar y comprender los peligros y vulnerabilidades; para tomar decisiones de gestión.

**Evaluación de Riesgos:** Permite el cálculo y control de riesgos luego de identificar amenazas y analizar vulnerabilidades sugiriendo acciones preventivas y / o reductoras de la probabilidad de desastre.

**Fisiografía:** Geomorfología o relieve del sitio de investigación (RNGIV, 2008).

**Hec-Hms:** Simula la escorrentía superficial, como producto de la lluvia, se representa esta cuenca como un sistema interconectado de componentes hidrológicos e hidráulicos (RNGIV, 2008).

**Hec- Ras**: Simula la respuesta del agua que fluye por ríos naturales y otros cauces (RNGIV, 2008).

**Hidrograma:** Grafica que nos permite apreciar los diferentes comportamientos de caudales acumulados durante una tormenta, con su determinado periodo de duración (RNGIV, 2008).

**Hietograma:** Grafica para conocer la lluvia de un determinado lugar, mediante el tiempo de la tormenta (RNGIV, 2008).

**Intensidad:** Se refiere a la cantidad y volumen de lluvia (RNGIV, 2008).

122
**Identificación de Peligros**: Actividades realizadas para localizar, estudiar, vigilar peligros y su capacidad de destrucción, siendo uno de los pasos para la determinación del riesgo.

**Lluvia:** Partículas de agua líquida que se precipitan en forma de gotitas de 0.5 mm, o menores de manera más dispersa (RNGIV, 2008).

**Periodo de retorno:** Se refiere al tiempo promedio (años), en que el caudal pico, es igualado o superado una vez cada "t" años (RNGIV, 2008).

**Precipitación:** Desprendimiento de partículas acumuladas en las nubes, en forma de lluvia (RNGIV, 2008).

**Prevención:** Acciones encaminadas a evitar nuevos riesgos en la población en el entorno de la gestión.

**Reconstrucción:** Incluye acciones tomadas para establecer las condiciones para el desarrollo sostenible en el área afectada por el desastre, reducir los riesgos previos al desastre, asegurar la recuperación material y social, además de la recuperación económica de poblaciones afectadas.

**Reducción:** Incluye las diferentes acciones tomadas para lograr mitigar los riesgos y vulnerabilidades que existen en el entorno del desarrollo sostenible.

**Resiliencia:** Es la facultad de las poblaciones, entidades públicas y privadas, movimiento económico y estructuras físicas, para absorber, acomodarse, variar, soportar y recobrarse, del impacto ocasionado por peligros o amenazas, así como mejorar su capacidad para aprender y recuperarse de desastres antiguos, para así lograr contrarrestar mejor en un futuro.

**Tiempo de concentración**: Se refiere al tiempo requerido de una gota, para que esta recorra desde lo más lejano, hasta el punto de salida de una cuenca (RNGIV, 2008).

# **3. CAPITULO III.- PLANTEAMIENTO DE LA HIPOTESIS Y VARIABLES**

**3.1.** Hipótesis.

El riesgo por inundación fluvial, por desborde de la quebrada Machaypungo en la zona urbana de la ciudad Cochabamba, es alto (>0.018), por lo que, se requiere diseñar y proponer medidas de prevención y reducción del riesgo, para proteger la vida y la salud de la población.

**3.2.** Variables

Variable Independiente: Riesgo de inundación.

**3.3.** Operacionalización de Variables

### **Tabla 70**

*Matriz de Operacionalización de Variables*

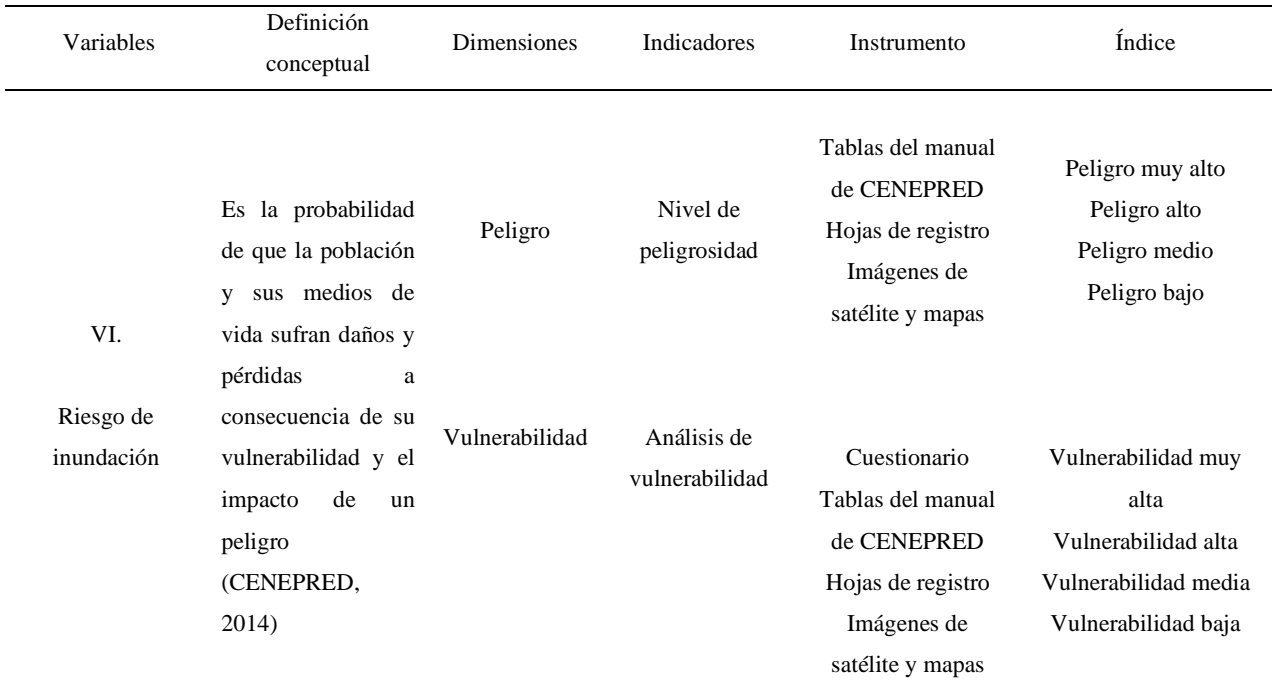

*Nota*: Esta tabla nos muestra la operacionalización de la variable independiente.

# **4. CAPITULO IV.- MARCO METODOLOGICO**

# **4.1. Ubicación geográfica del estudio**

La capital del distrito de Cochabamba es uno de los diecinueve distritos que forman la provincia de Chota, localizada en la región de Cajamarca, en el norte de nuestro país. Limita por el sur con el distrito de Chancay Baños (Santa Cruz), al sur este con el distrito de Lajas, al norte y este con el distrito de Cutervo y al oeste con el distrito de Huambos, además se encuentra comprendida entre las coordenadas de 6°28´26´´ latitud sur y 78°53´09´´ latitud oeste respecto al meridiano de Greenwich. ("Distrito de Cochabamba Chota," 2021)

*Ubicación del Proyecto*

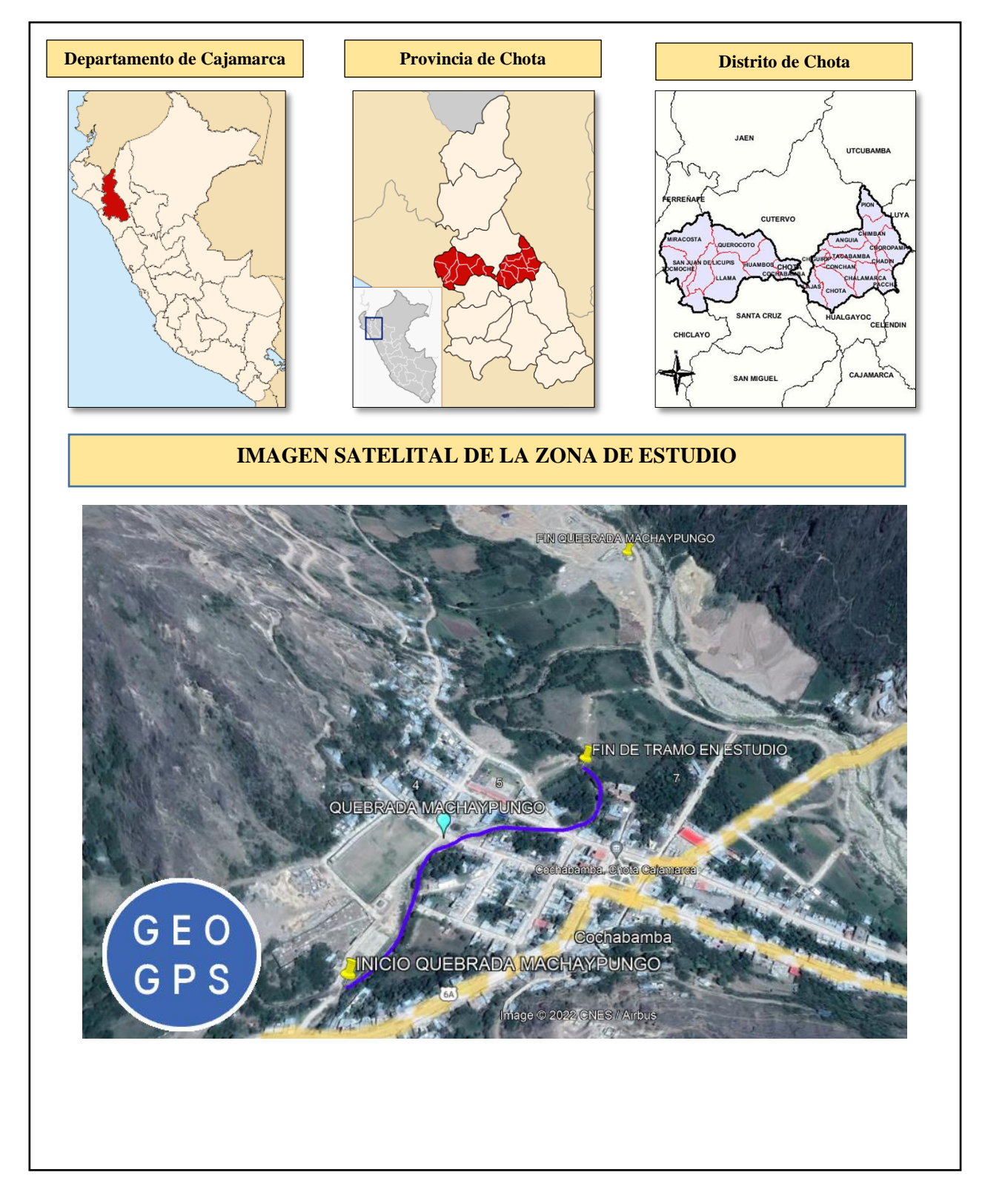

*Nota.* Esta figura nos muestra el lugar de estudio, a partir de imágenes tomadas de páginas web para ámbito nacional, regional y provincial además de una captura

satelital con de imágenes del 2017; donde se puede apreciar claramente la quebrada Machaypungo y su recorrido por la ciudad de Cochabamba, Adaptado de *Perú-Departamento de Cajamarca, Location of the province Chota in Cajamarca, Mapa de la Provincia de Chota y Google Earth Pro* [Fotografía]*,* por Wikipedia Commons , Perú Top Tours y Wikipedia, 2010, 2007 y 2022. [\(https://commons.wikimedia.org/wiki/File:Peru\\_Cajamarca\\_Department\\_%28locator\\_](https://commons.wikimedia.org/wiki/File:Peru_Cajamarca_Department_%28locator_map%29.svg) [map%29.svg\)](https://commons.wikimedia.org/wiki/File:Peru_Cajamarca_Department_%28locator_map%29.svg).

# **Geografía.**

Según la (MDC, 2019); "se encuentra ubicada en la [región andina](https://es.wikipedia.org/wiki/Regi%C3%B3n_Andina) norte del Perú. Su capital se halla a una altitud de 1673 msnm y a unos 35 km al oeste de Chota y a 190 km al este de [Chiclayo,](https://es.wikipedia.org/wiki/Chiclayo) [Lambayeque"](https://es.wikipedia.org/wiki/Lambayeque) (p.3).

# **Topografía.**

"La topografía del distrito de Cochabamba es parecida a la del distrito de chota con un terreno accidentado y presencia de zonas montañosas" (EcuRed, 2022).

# **Clima**

En Cochabamba, los veranos son cómodos y nublados; los inviernos son cortos, frescos, secos y parcialmente nublados. A lo largo del año, las temperaturas generalmente oscilan entre los 8 °C y los 23 °C, y rara vez bajan de los 6 °C o superan los 26 °C. (Weather Spark, 2021)

### **4.2. Unidad de análisis, población y muestra.**

Población: Las quebradas de la urbe, en la capital de Cochabamba.

Muestra: Está conformada por un tramo de la quebrada Machaypungo desde el punto de confluencia de las quebradas Lancheconga y Yamaluc con coordenadas UTM WGS 84, ZONA 17 SUR (N: 9283773 y E: 733538) hasta 0.5 km agua abajo, siguiendo el cauce hacia su desembocadura en el río Chotano (N:9284510 y E:733925).

Muestreo: No probabilístico, la muestra es por conveniencia.

Unidad de análisis: Riesgo de inundación de la quebrada Machaypungo.

# **4.3. Tipo y descripción de diseño de investigación:**

### **4.3.1. Tipo de Investigación**

- Según su finalidad la presente investigación es de tipo básica, ya que, se busca producir conocimientos, al constatar el nivel de riesgo por inundación, se propondrá medidas de protección de las márgenes, orientadas a una adecuada gestión de riesgo. Arias (2012), menciona que la investigación básica "produce conocimientos, incrementado así teorías en una determinada ciencia" (p. 22)
- Según su estrategia o enfoque, es de tipo mixta, ya que es una combinación cuantitativa y cualitativa: en la cual se cuantificará valores de peligro, vulnerabilidad, para finalmente obtener el valor de riesgo de inundación; además se describirá la cuenca en estudio y sus parámetros morfométricos abarcando así una investigación cualitativa. Al unirse estos tipos de investigaciones se logrará obtener resultados útiles y precisos para un buen entendimiento y solución del problema.

Hernández et al. (2014) define:

Enfoque cuantitativo: Es necesario recopilar datos para así establecer patrones de comportamiento y poner a prueba diferentes teorías (p. 4).

Enfoque cualitativo: Consiste en recopilar y analizar datos para mejorar las interrogantes o descubrir nuevas preguntas, durante su proceso de interpretación (p. 7).

Según sus objetivos es descriptiva, ya que se pretende estudiar el riesgo por inundación fluvial, describiendo este fenómeno de manera como se manifiesta y como es en la realidad, de acuerdo a las características de la zona de la cuenca de la quebrada Machaypungo.

Hernández, Fernández y Baptista (2014) define:

Estudios descriptivos: "Especifican características y propiedades fundamentales de cualquier fenómeno, además de describir tendencias de una población o grupo" (p. 92).

- Según la fuente de datos, se presenta una investigación tipo mixta, ya que está compuesta por fuentes primarias y secundarias, se obtendrá datos en campo, ya sea de las personas, características o relieve de la zona, hechos que ocurren, etc. Además de la revisión del tema a investigar por medio de libros, documentos, noticias, etc.

Bernal (2010) define:

Fuentes primarias: Información sobre el escenario, es decir que se obtienen a partir de información directa, o de dónde proviene; las fuentes de información primarias son las personas, organizaciones, eventos, entorno natural, etc.

129

Fuentes secundarias: Se refiere a las fuentes que brindan información sobre el tema que se investiga, pero estas no son las fuentes originales de situaciones o hechos, ya que estas solo las referencian. Las fuentes de información secundaria son las revistas, libros, materiales escritos (generalmente todos los medios impresos), documentales, noticias y medios de información. (p. 192)

- Según el control de diseño de la prueba es de tipo no experimental, se genera debido a los eventos de máximas avenidas o eventos naturales ocurridos y observados en años anteriores, logrando analizarlos, para presentar un estudio de riesgo de inundación, verificar zonas críticas inundables, además de proponer medidas de protección de las márgenes de la quebrada Machaypungo.

Diseño no experimental: "Investigación realizada sin manipular variables intencionalmente, simplemente observando fenómenos en su entorno natural para su análisis" (Hernández et al., 2014, p. 152).

Según su temporalidad, transversal; ya que se obtendrán datos en un tiempo determinado ya sea al realizar entrevistas a pobladores para obtener datos socioeconómicos, para la toma de datos en el estudio topográfico, hidrológico, hidráulico y estudio de mecánica de suelos.

Hernández et al. (2014) define a los diseños transversales como: "estudios que recogen datos en un único momento. Su finalidad es describir las variables y analizar en qué medida ocurren e interrelacionan, en un determinado momento" (p. 154).

Según su contexto, la investigación es de tipo biblioteca, laboratorio, campo ya que se desarrollará revisión de bibliografía ya sea en biblioteca

130

o internet, además se ha utilizado el laboratorio de suelos, para caracterizar al suelo, importante para el diseño de las medidas de protección. Es necesaria la información de campo, ya que esta ayudara con una investigación precisa y concreta.

Hernández, Fernández y Baptista (2014) define a:

Experimentos de laboratorio: Se hacen bajo condiciones controladas en las que se eliminan los efectos de fuentes internas de anulación, así como los efectos de otras variables independientes que no pueden ser manipuladas o no son de interés.

Experimento de campo: se refiere a un estudio realizado en una situación del "mundo real" en el que el investigador manipula una o más variables independientes de una manera cuidadosamente controlada según lo amerite la situación. (p. 150)

Consulta de literatura: Las principales fuentes que más se consultan y utilizan en todas las áreas del conocimiento para la construcción de un marco teórico, ya que son aquellos los que normalizan en mayor medida la información, es decir toman en profundidad los temas que desarrollan y están altamente especializados, además de que siempre son accesibles. (p. 65)

- Según su intervención disciplinaria, interdisciplinaria ya que se analiza desde un solo campo como es la Ingeniería Civil, pero esta enlaza a diferentes grupos de investigación en diferentes ramas, ya sea estudios topográficos, suelos, hidrología, hidráulica, gestión de riesgos; siguiendo y cumpliendo sus diferentes criterios para lograr una sola metodología.

131

Paoli (2019), define a la investigación de tipo interdisciplinaria que abarca: "una única plataforma teórica compartida y utilice un único método de análisis. La interdisciplinariedad requiere un cierto grado de integración conceptual. Esta forma de colaboración disciplinar se desarrolla en grupos de investigación".

# **4.3.2. Diseño de Investigación**

### **Figura 15**

*Flujograma de la Investigación*

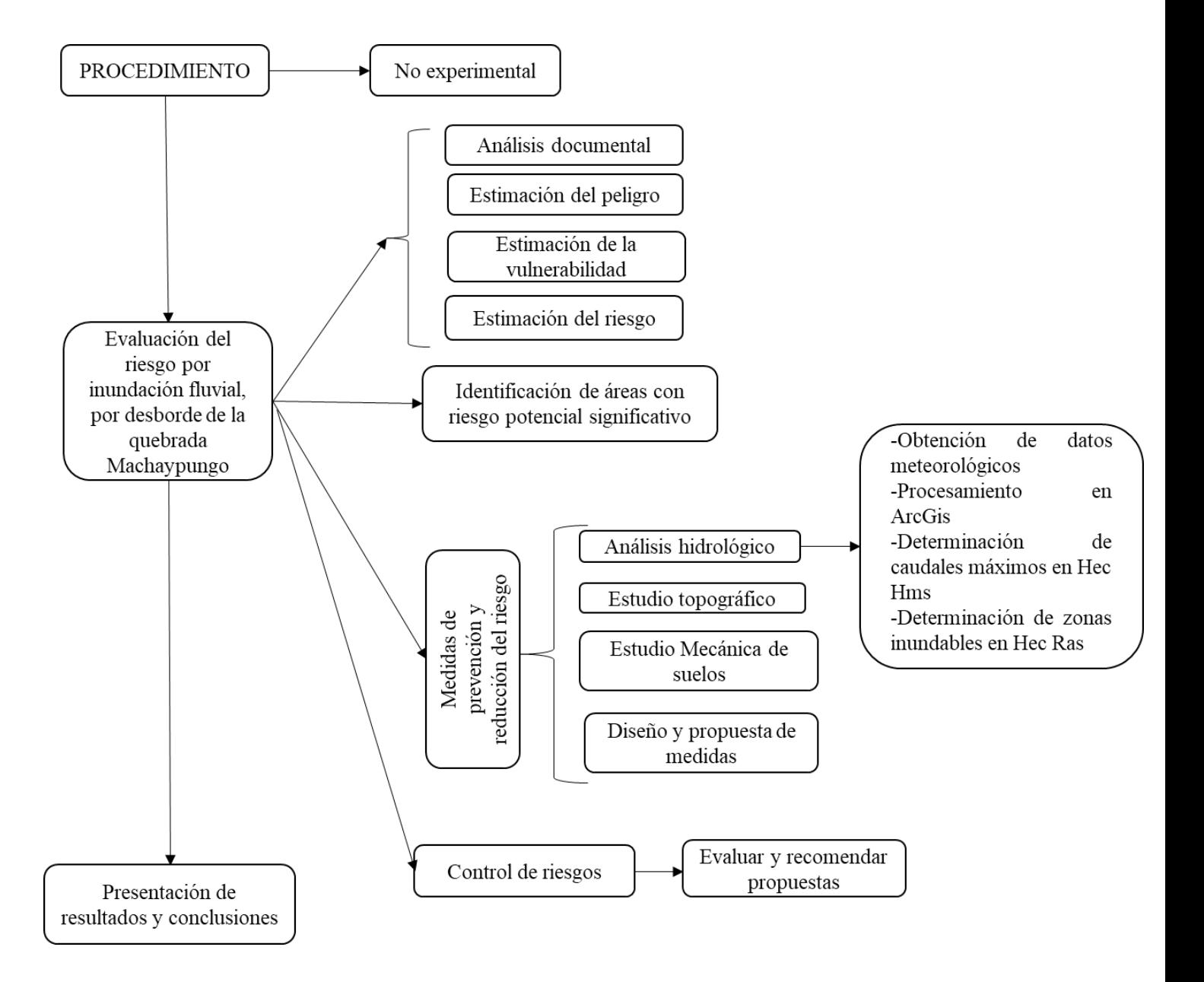

 *Nota*: Esta figura nos muestra el flujograma.

### **4.4. Técnicas e instrumentos de recolección de datos**

- La observación es la técnica que más se utiliza al momento de realizar una investigación. Es por ello que se recorrió la quebrada Machaypungo, principalmente desde su inicio (unión de la quebrada Lancheconga y Yamaluc), hasta el rio Chotano, identificando llanuras inundables y las viviendas aledañas mismas que fueron tomadas en cuenta para la entrevista realizada. Según Bernal (2010), menciona que la observación directa: "cada día cobra mayor prestigio y popularidad en su uso, ya que esta permite recabar información de forma directa y fiable, siempre y cuando se haga por medio de un proceso altamente organizado y controlado" (p. 194).
- La Entrevista semiestructurada, es una técnica para recolectar información, para lo cual esta se realizó a todas las edificaciones aledañas a la quebrada Machaypungo con un total de 34, de las cuales 26 se encuentran habitadas en la actualidad, siendo estas las que nos van a proporcionar la información socioeconómica para estimar la vulnerabilidad. Las preguntas para la entrevista van a ser adaptadas del CENEPRED. Según Diaz, Torruco, Martínez y Valera (2013), menciona que las entrevistas semiestructuradas "tienen mayor flexibilidad y libertad debido a que parten de preguntas planeadas" (p. 163).
- Análisis documental: Según Bernal (2010), esta es una técnica basada en registros bibliográficos con el propósito de analizar documentos impresos. Para llevar a cabo una investigación de calidad, se deben usar dos o más técnicas de recopilación de datos, con el único fin de complementarlos y contrastarlos. (p. 194)

Se analizaron mapas de la zona para poder determinar parámetros que son requeridos al momento de determinar el nivel de riesgo que se presenta en la zona de estudio.

Se obtuvieron los datos meteorológicos de la estación "Cochabamba" y material adicional para llevar a cabo el estudio hidrológico a través de una solicitud a la oficina central de SENAMHI. Para posteriormente poder determinar zonas inundables.

Se efectuaron un total de 8 calicatas, considerando como criterio el Manual de puentes (un punto por cada muro de contención y para muros de longitudes mayores de 30 m se requerirá puntos de exploración espaciado alternativamente delante y detrás del eje longitudinal del muro, espaciados entre 30 y 60 m). Todo esto debido a la inexistencia de Normativa en suelos para este tipo de estructuras.

Levantamiento topográfico de ambas márgenes de la quebrada Machaypungo con un ancho de cauce de 10m aproximadamente, a partir del punto de confluencia de las quebradas Lancheconga y Yamaluc con coordenadas UTM WGS 84, ZONA 17 SUR (N: 9283773 y E: 733538) hasta aproximadamente la desembocadura al río Chotano (N:9284510 y E:733925), involucrando dentro de este trabajo al tramo de 0.5 km por donde las aguas excedentes inundaron parte de la ciudad de Cochabamba, conforme a la Norma de fajas marginales.

# **Instrumentos**

- Tablas del manual de CENEPRED: Por medio de tablas que nos brinda el CENEPRED, encontraremos el peligro y vulnerabilidad de la zona de estudio.

- Hojas de registro. Necesario para ordenar y recopilar información obtenida de entrevistas semiestructuradas.
- Imágenes de satélite y mapas. Medio de visualización y análisis para encontrar peligro y vulnerabilidad.
- Cuestionario: Preguntas que se realizó a las 26 personas, en la entrevista semiestructurada, adaptadas del CENEPRED.

# **4.5. Técnicas para el procesamiento y análisis de información**

- Se estimo el peligro y vulnerabilidad de la quebrada Machaypungo aplicando la metodología del CENEPRED, realizando un análisis documental y visual de mapas e imágenes satelitales, así como visitas a campo, para poder caracterizar el fenómeno, encontrando factores condicionantes y desencadenantes. La vulnerabilidad se trabajó principalmente recolectando información en base a entrevistas aplicadas a pobladores de viviendas ubicadas dentro de la faja marginal, comprendidos a 10 m del cauce de la quebrada Machaypungo, las cuales tuvieron un número determinado de 17 preguntas guía y nos brindaron información referente a los factores que la determinan como es el caso de: exposición, fragilidad y resiliencia en el ambiento social económico y ambiental. Toda esta información fue procesada en formatos Excel, en base a la metodología descrita en CENEPRED, mostrando valores como resultados en tablas simples o de doble entrada. El proceso se detalla a continuación además en los anexos correspondientes a cada apartado.

# **1. DETERMINACIÓN DE PELIGRO**

# **1.1.Caracterización del fenómeno.**

− Iniciamos el proceso determinando los descriptores que más se asemejen a la zona.

### **Tabla 71**

*Descriptor de Anomalía de la Precipitación*

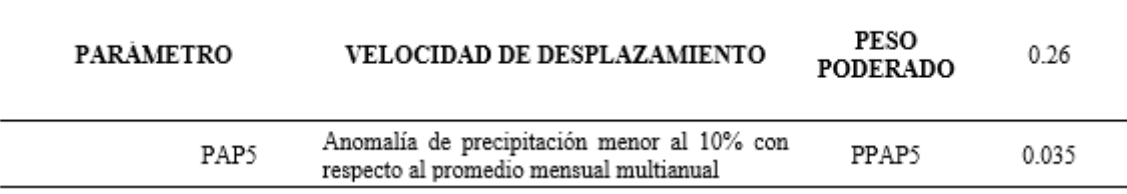

*Nota.* Esta tabla muestra la anomalía respecto a precipitación que más se asemeja a la zona. Adaptado de *Manual de evaluación de riesgos* (p.77), por CENEPRED, 2014.

### **Figura 16**

*Anomalía de la Precipitación*

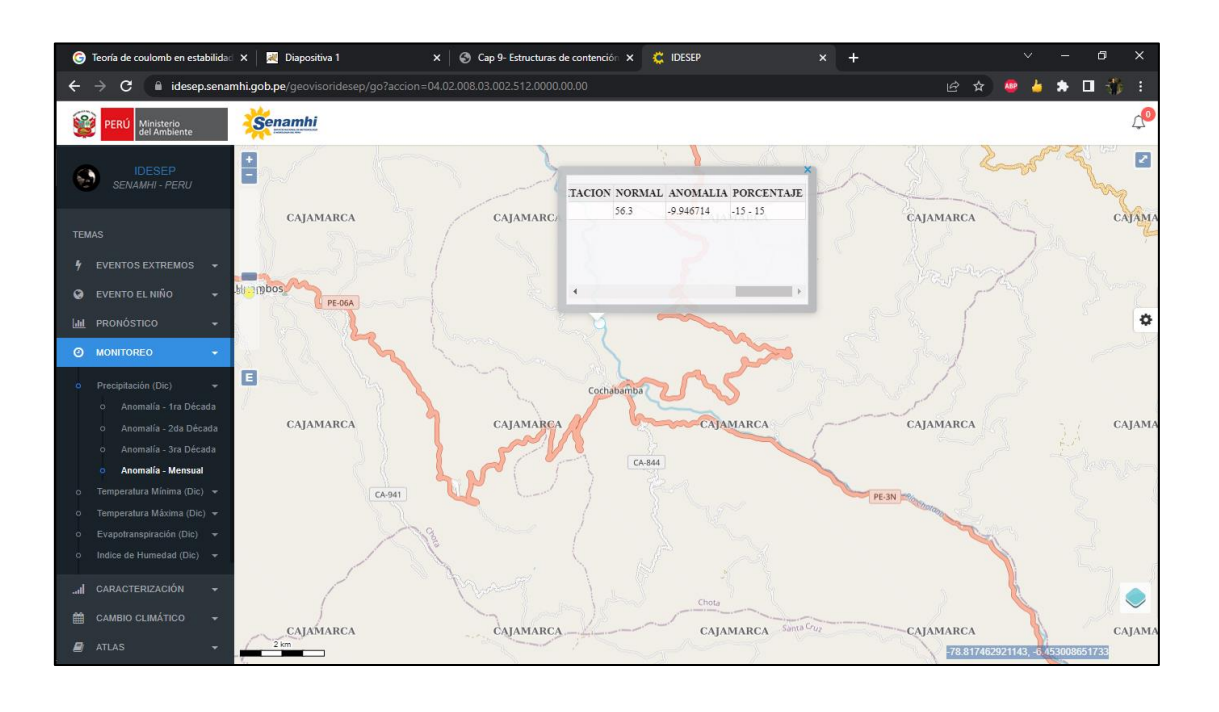

*Nota.* Adaptado de *SENAMHI*, por SENAMHI, 2023, (https://idesep.senamhi.gob.pe/geovisoridesep/go?accion=INICIO).

En base a Senamhi podemos observar que la zona tiene una anomalía de la precipitación de -15 a -15, por lo tanto, esta es mucho menor que el 10% con respecto al promedio multianual.

### **Tabla 72**

*Descriptor de Proximidad a un Río* 

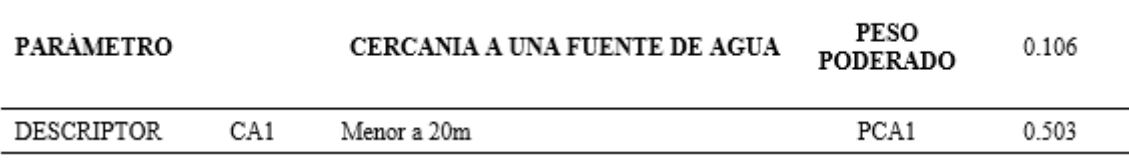

*Nota.* Esta tabla muestra la distancia a una fuente de agua. Adaptado de *Manual de evaluación de riesgos* (p.78), por CENEPRED, 2014.

Se considera este descriptor debido a que las viviendas están a menos de 20 m del cauce de la quebrada, además que se está considerando para el estudio la normativa de fajas marginales correspondiendo para este caso 10 m.

#### **Tabla 73**

*Descriptor de Magnitud de Lluvia* 

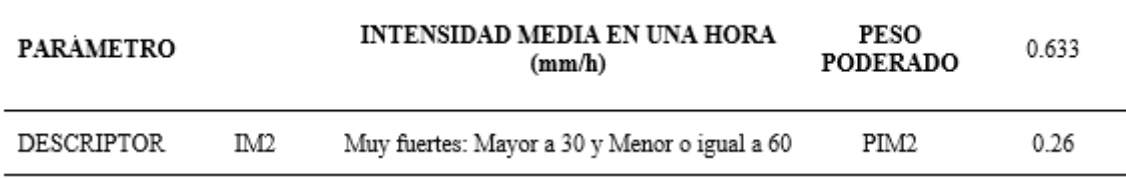

*Nota.* Adaptado de CENEPRED, 2014 (p.78).

Se consideró este valor debió a que el estudio hidrológico se realizó para Tr de 140 años obteniendo el valor de la intensidad media en una hora de 60 mm/hr

### **1.2. Descriptores de susceptibilidad**

# **a. Factores condicionantes**

#### **Tabla 74**

*Descriptor de Relieve*

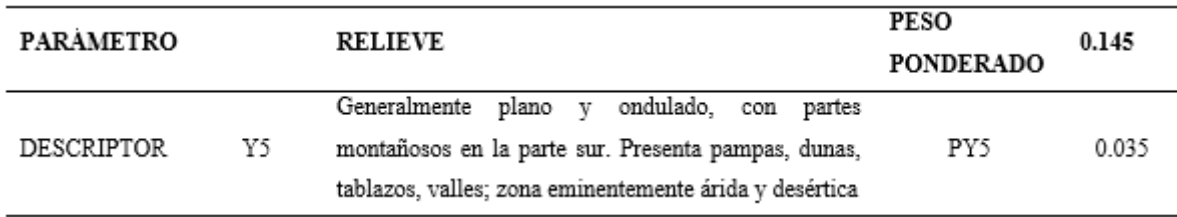

*Nota.* Esta tabla muestra la característica de relieve que más se asemeja a la zona de estudio. Adaptado de CENEPRED, 2014 (p.104).

Luego de realizar la visita de campo y revisión de bibliografía, que presenta la zona de estudio. se ha selecto el descriptor:

### **Tabla 75**

*Descriptor de Tipo de Suelo*

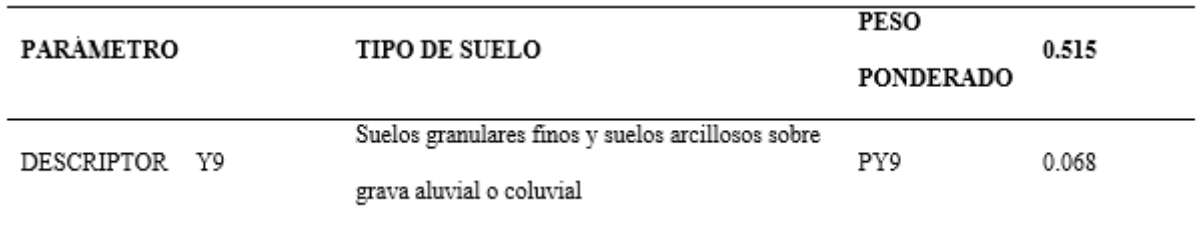

*Nota.* Adaptado de *Manual* CENEPRED (2014, p.104).

Para determinar el tipo de suelo se realizó visitas a campo y el respectivo estudio y clasificación del suelo, para este caso el material en el cauce es un suelo tipo SP según clasificación SUCS, además de complementar esta información con el mapa de tipo de suelo que nos brinda el Ministerio del Ambiente y la Zonificación Ecológica Económica.

*Mapa de Tipo de Suelo en la Urbe*

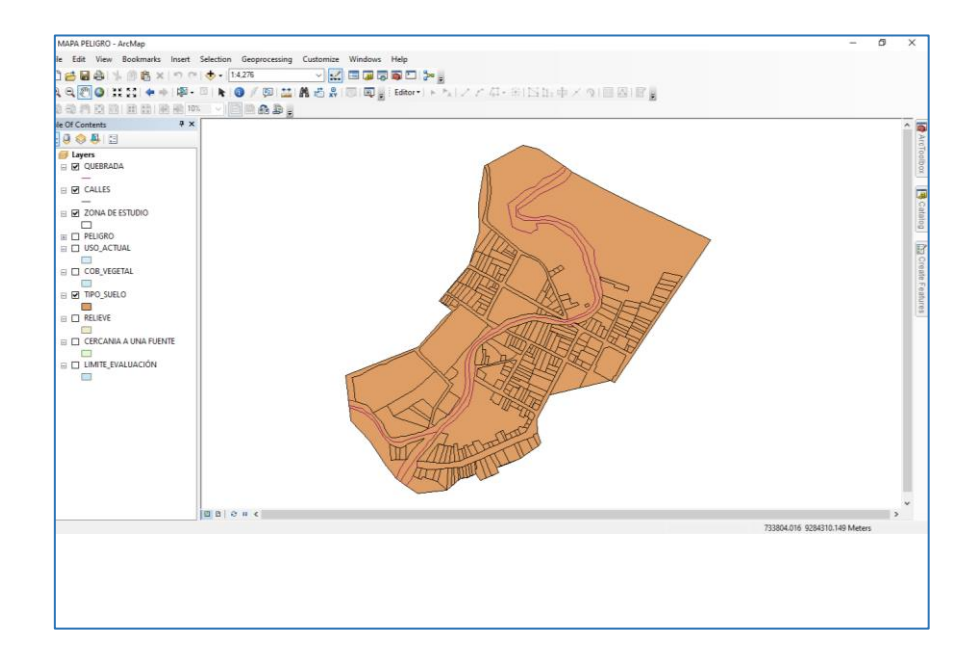

### **Tabla 76**

*Descriptor de Cobertura Vegetal*

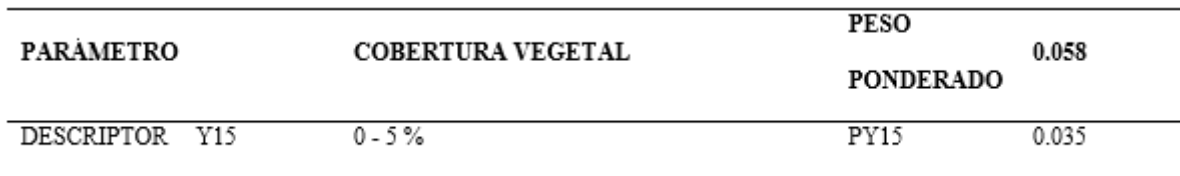

*Nota.* Esta tabla muestra el porcentaje de cobertura vegetal. CENEPRED, 2014 (p.104).

Para determinar el porcentaje de cobertura vegetal presente se procedió a realizar visitas a campo que nos brinda el Ministerio Nacional del Ambiente.

*Mapa de Cobertura Vegetal de la Urbe*

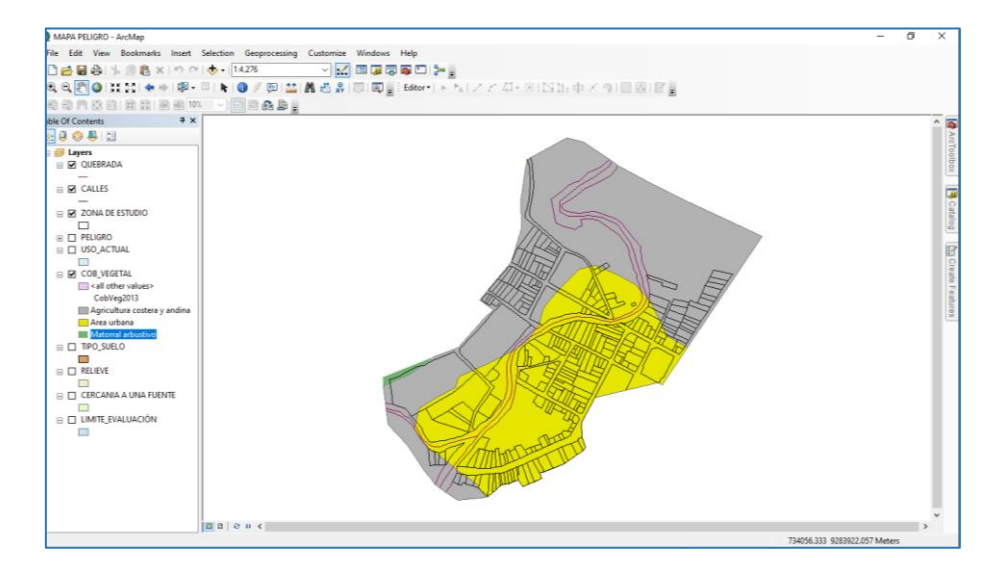

#### **Tabla 77**

*Uso Actual de Suelos*

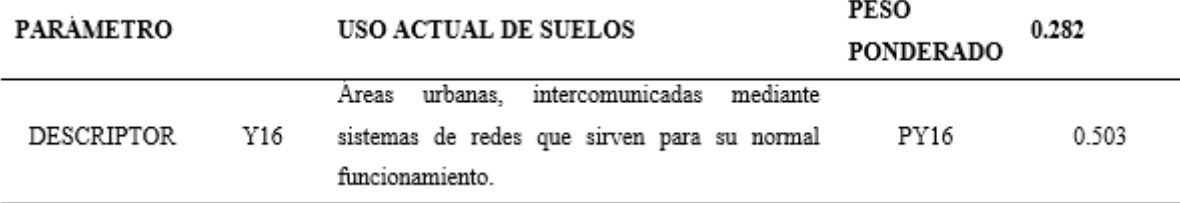

*Nota.* Esta tabla muestra cual es el uso actual del suelo del tramo de estudio elegido. Adaptado de por CENEPRED, 2014 (p.105).

Para el uso actual del suelo se consideró el descriptor de la tabla anterior, debido a que el tramo de estudio elegido atraviesa mayormente a Cochabamba inclusive esta información es sustentada debido al mapa de uso actual de tierras que nos brinda el Ministerio Nacional del Ambiente.

*Mapa de Uso Actual del Suelo en la Urbe* 

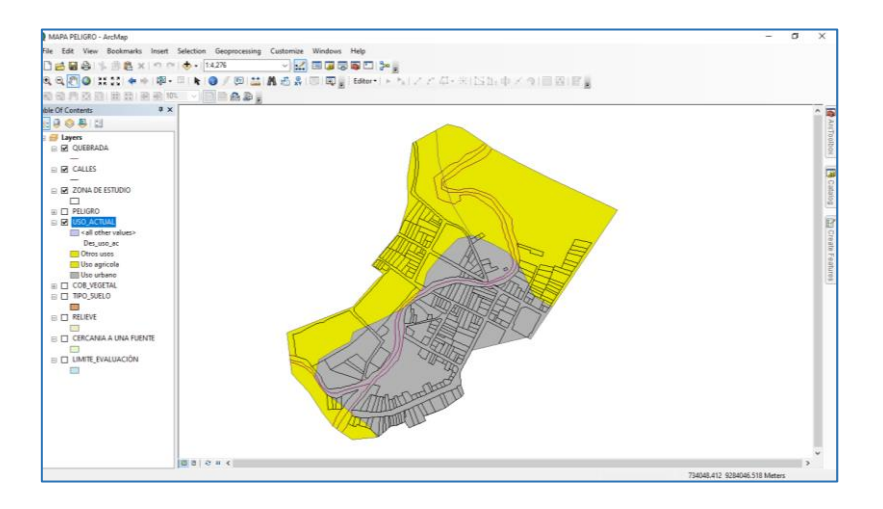

### **b. Factores Desencadenantes**

#### **Tabla 78**

*Hidrometereológicos*

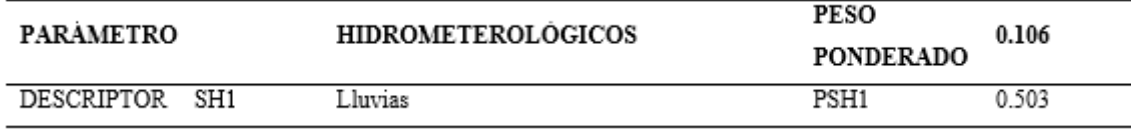

*Nota.* Esta tabla nos muestra que factores hidrometereológicos desencadenan el peligro de inundación. Adaptado de CENEPRED, 2014 (p.105).

### **Tabla 79**

*Geológico*

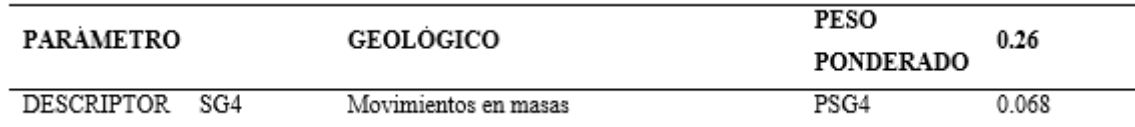

*Nota.* Esta tabla muestra los factores geológicos desencadenantes que aumentarían el peligro, ya que de producirse obstruiría el cauce afectando a más gente. Adaptado de CENEPRED, 2014 (p.105).

#### **Tabla 80**

*Causados por Acción Humana* 

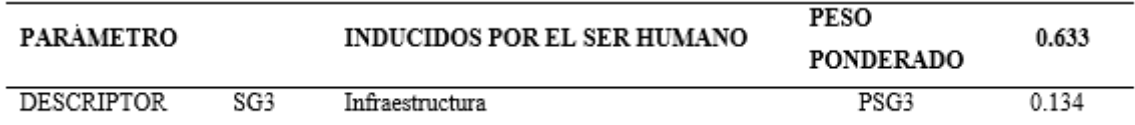

*Nota.* Esta tabla muestra los factores inducidos por el hombre desencadenantes de un peligro de inundación, en este caso la faja marginal se ha visto invadida por diversas infraestructuras lo que hace que las personas sean más susceptibles. Adaptado de CENEPRED, 2014 (p.106).

# **1.3. Cálculo del valor del peligro.**

Haremos uso de las fórmulas descritas en el apartado de Peligro. Revisar

fórmulas nº: 1, 2, 4,5.

# − **Caracterización del fenómeno**

#### **Tabla 81**

*Resultados de la Determinación del Fenómeno*

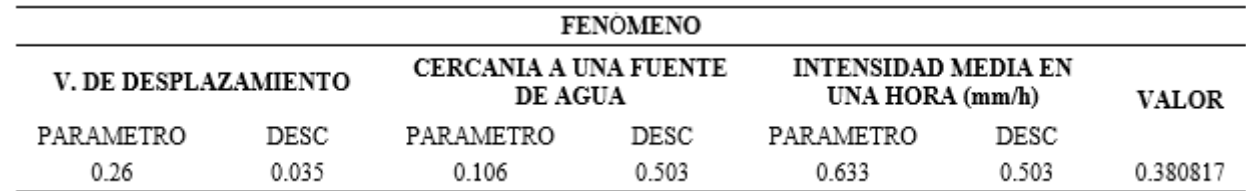

*Nota.* Caracterización del fenómeno, calculados mediante fórmulas planteadas en el

capítulo de peligro.

# − **Susceptibilidad del territorio**

#### **Tabla 82**

*Factores Condicionantes Elegidos*

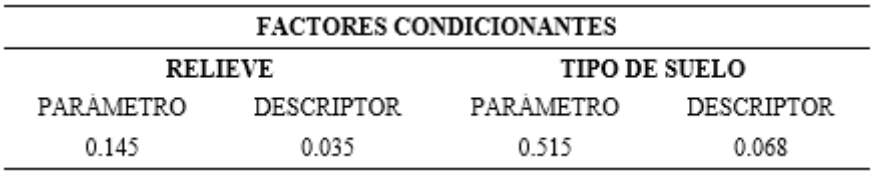

*Nota.* Esta tabla muestra valores de factores condicionantes elegidos, debido a la susceptibilidad de la zona expuesta.

#### **Tabla 83**

*Factores Condicionantes elegidos*

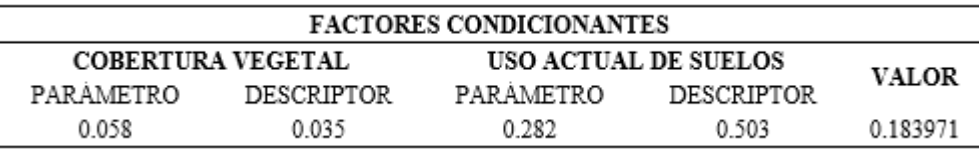

*Nota.* Esta tabla muestra valores de factores condicionantes elegidos, debido a la

susceptibilidad de la zona expuesta.

#### **Tabla 84**

*Resultados de los Desencadenantes Elegidos*

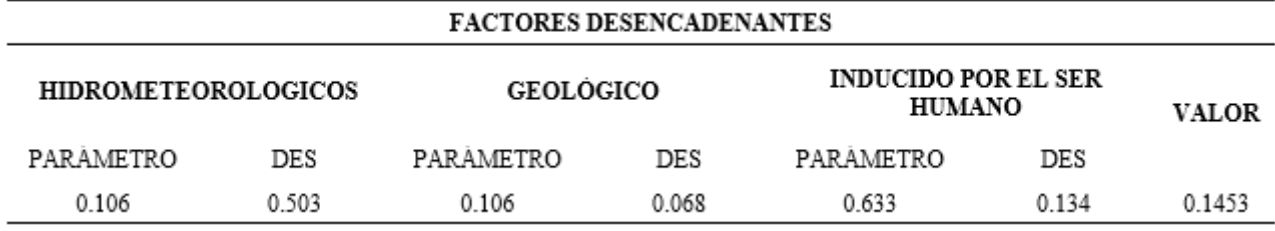

*Nota.* Esta tabla muestra valores de factores desencadenantes elegidos, debido a la susceptibilidad de la zona expuesta.

### **Tabla 85**

*Resultados de la Susceptibilidad*

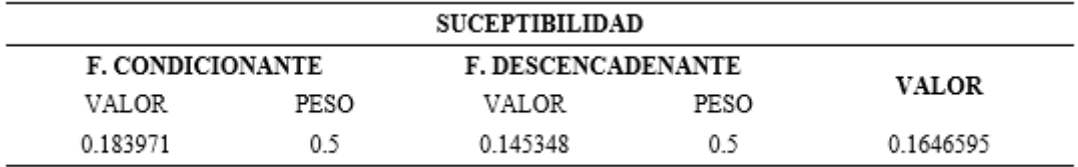

### **Tabla 86**

*Resultado del Peligro*

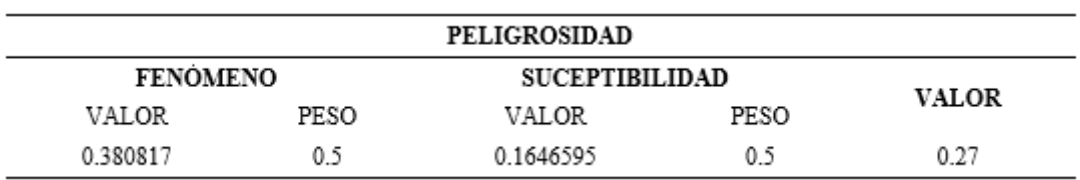

*Nota.* Esta tabla muestra el valor de peligro que se tiene en la zona expuesta.

# **2. DETERMINACIÓN DEL NIVEL DE VULNERABILIDAD.**

# **2.1. Análisis dimensión social.**

### − **Exposición social.**

#### **Figura 20**

*Resultados de las Entrevistas con Respecto al Grupo Etareo*

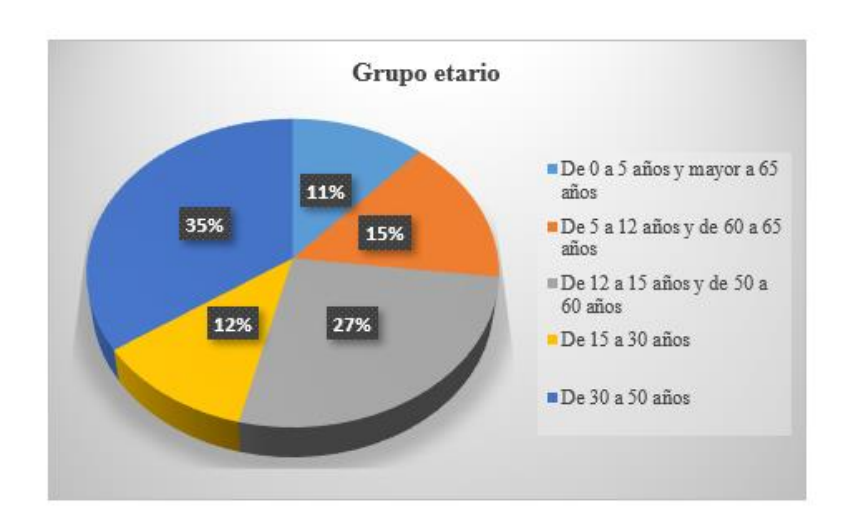

*Nota.* Esta figura nos muestra gráficamente resultados de entrevistas, con respecto al grupo etareo.

Como primer parámetro evaluado fue el grupo etario, siendo los resultados obtenidos los vistos en la figura anterior gracias a la entrevista realizada a un total de 26 viviendas aledañas a la quebrada Machaypungo.

#### **Tabla 87**

*Rango de Edad* 

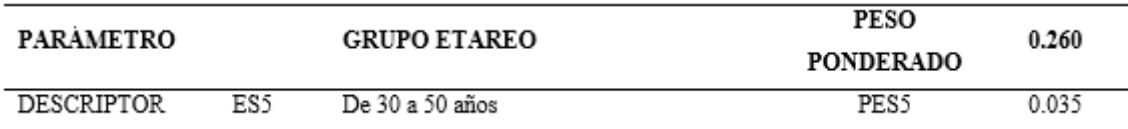

*Nota.* Esta tabla muestra el rango de edad que predomina dentro de la población entrevistada. Adaptado de CENEPRED, 2014 (p.125).

#### **Tabla 88**

*Exposición de Instituciones Educativas* 

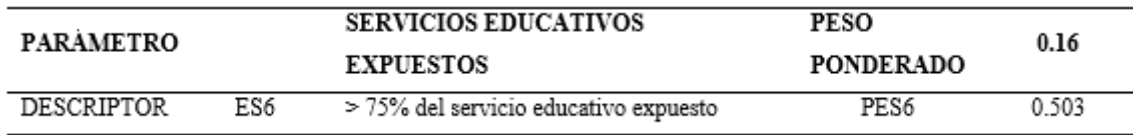

*Nota.* Esta tabla muestra cual es el porcentaje de servicio educativo expuesto al peligro de inundación. Adaptado de CENEPRED, 2014(p.125).

Luego de las visitas a campo se constató que aledaña a la quebrada Machaypungo se encuentra la I.E Anaximandro Vega considerando así que la totalidad del servicio se encuentra expuesto.

### **Tabla 89**

*Exposición de Instituciones de Salud* 

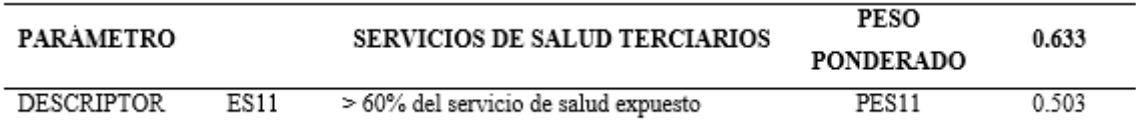

*Nota.* En las visitas a campo se pudo constatar la existencia de un puesto de salud, motivo por el cual es considerado que el 100% del servicio está expuesto. Adaptado de CENEPRED, 2014 (p.125).

# − **Fragilidad social.**

### **Figura 21**

*Resultados del Material de Edificación*

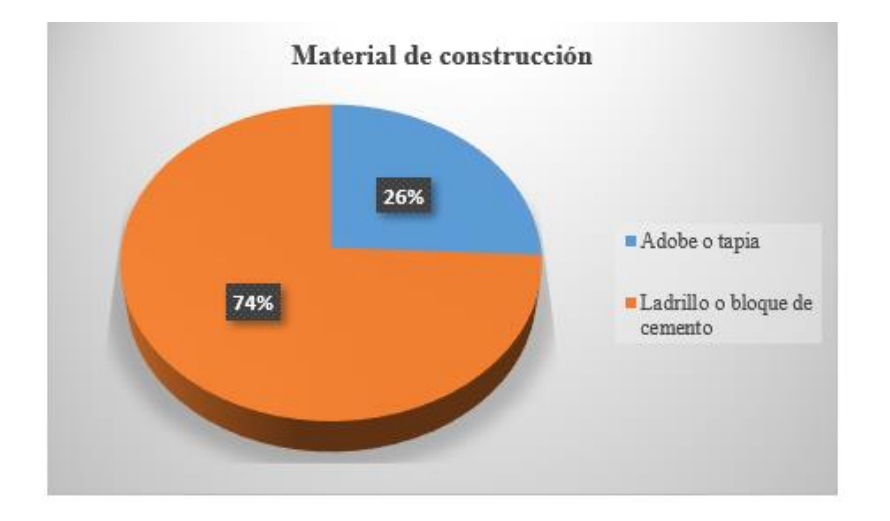

*Nota.* Esta figura nos muestra gráficamente resultados de entrevistas y de visualización propia, con respecto al material de las viviendas.

**Tabla 90**

*Material de Edificación* 

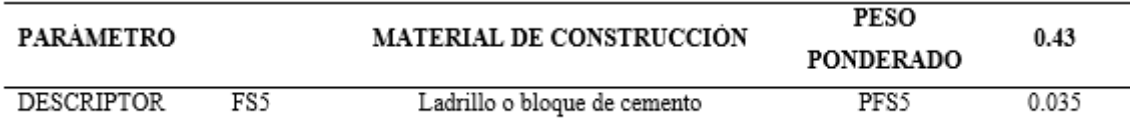

*Nota.* Ésta tabla muestra cual es material predominante seleccionado para la zona de estudio. Adaptado de *Manual de evaluación de riesgos* (p.125), por CENEPRED, 2014.

Al realizar las entrevistas se observó que predomina en las viviendas el ladrillo como se puede apreciar en la figura anterior

*Resultados del Condición de Preservación de las Viviendas* 

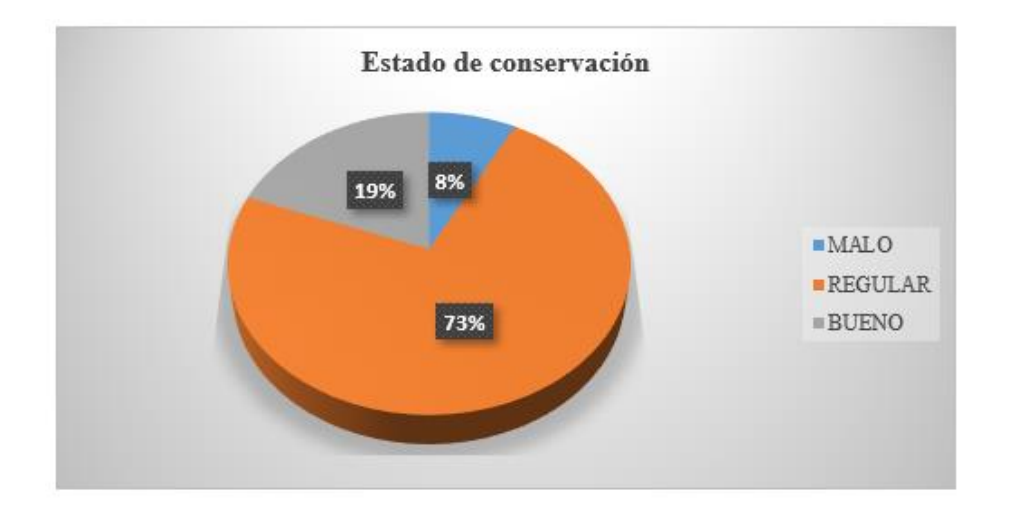

*Nota.* Esta figura nos muestra gráficamente resultados de entrevistas y de visualización propia en edificaciones.

### **Tabla 91**

*Estado de Preservación de la Vivienda*

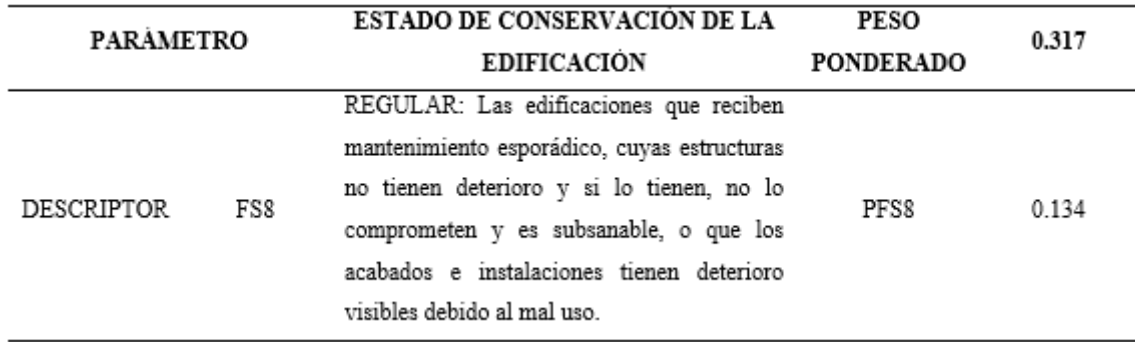

*Nota.* por CENEPRED, 2014 (p.126).

En base a las visitas a las viviendas para sus respectivas entrevistas se pudo observar el estado de las edificaciones siendo el estado regular el que más predomina dentro de las viviendas de la faja marginal

*Antigüedad de las Viviendas de la Zona de Estudio*

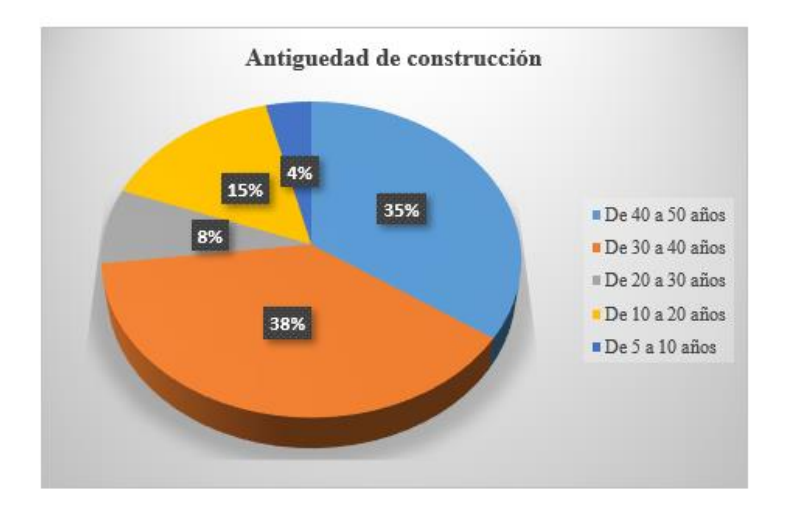

*Nota.* Esta figura nos muestra gráficamente resultados de entrevistas en viviendas.

### **Tabla 92**

*Antigüedad del Edificio* 

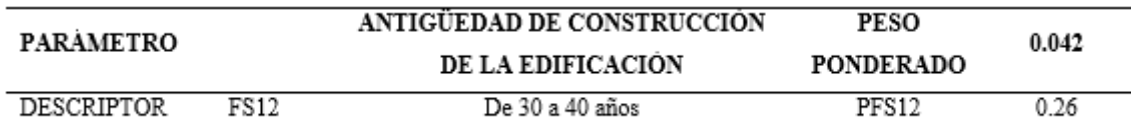

*Nota.* La tabla nos muestra que, en base a la entrevista realizada a las viviendas, la antigüedad de las mismas en media es de 30 a 40 años. Adaptado por CENEPRED, 2014 (p.126).

*Resultados de la Elevación de las Edificaciones* 

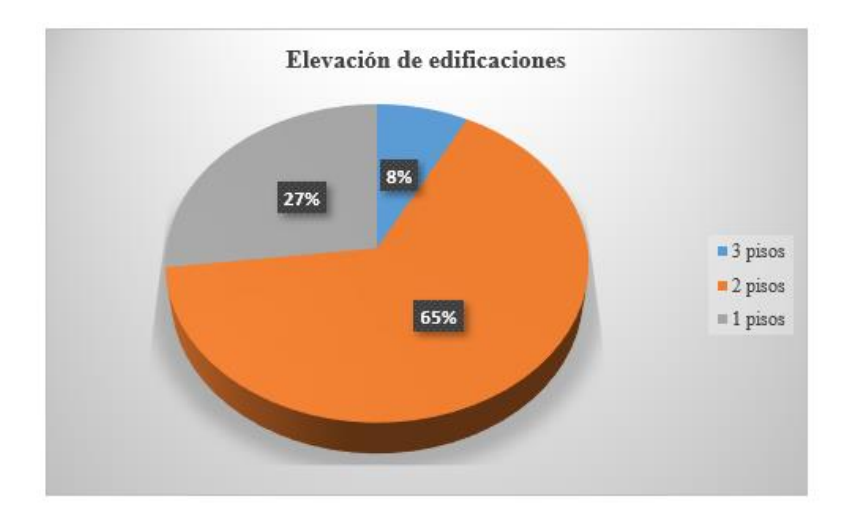

*Nota.* Esta figura detalla gráficamente resultados de entrevistas y de visualización propia

### en viviendas.

### **Tabla 93**

*Número de Niveles de las Viviendas*

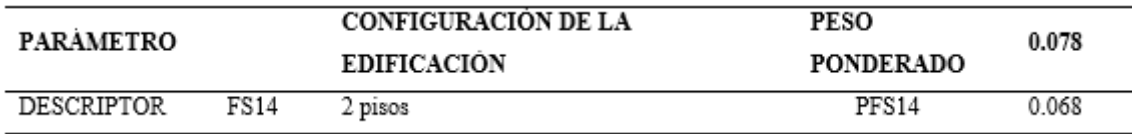

*Nota.* La tabla muestra cual es descriptor elegido para la zona de estudio. Adaptado de *Manual de evaluación de riesgos* (p.126), por CENEPRED, 2014.

En base a las visitas a las viviendas para las entrevistas, se pudo constatar cual es la elevación predominante.

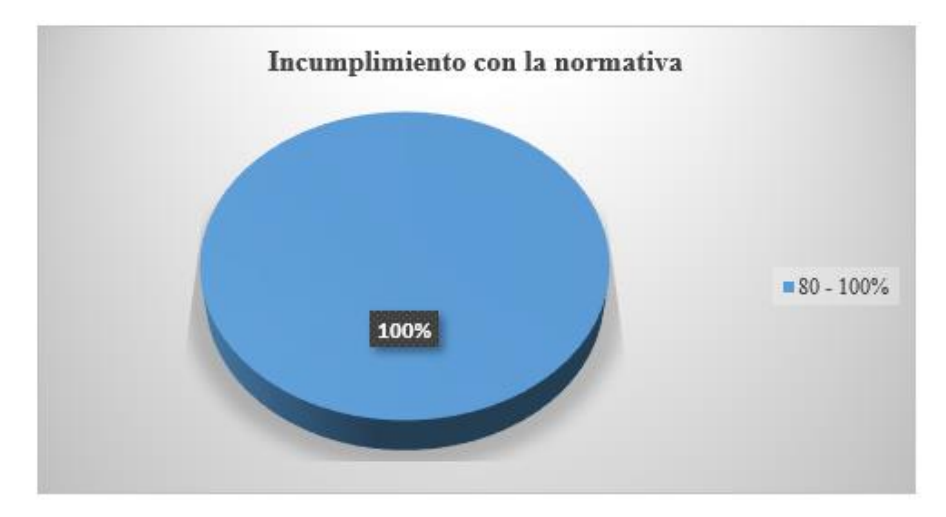

*Resultados de la Viviendas que están Incumpliendo la Normativa Vigente*

*Nota.* Esta figura nos muestra gráficamente resultados de entrevistas y de visualización propia, respecto al incumplimiento de normativa vigente de viviendas en la zona de estudio.

### **Tabla 94**

*Informalidad con la a Normativa Vigente*

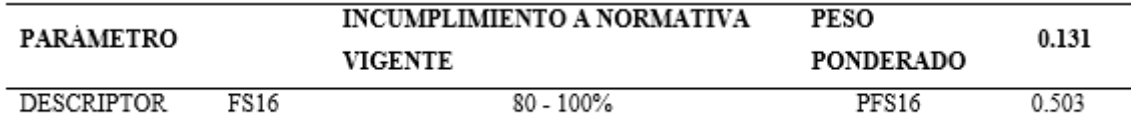

*Nota.* Ésta tabla nos muestra el porcentaje de viviendas que no cumple con la normativa vigente. Adaptado de CENEPRED, 2014 (p.126).

Para este caso se consideró que el 100% de las viviendas están incumpliendo con la normativa ya que no están respetado la Faja marginal de la quebrada Machaypungo.

### − **Resiliencia social.**

### **Figura 26**

*Resultados de los Pobladores que Tienen Adiestramientos en Gestión de Riesgo*

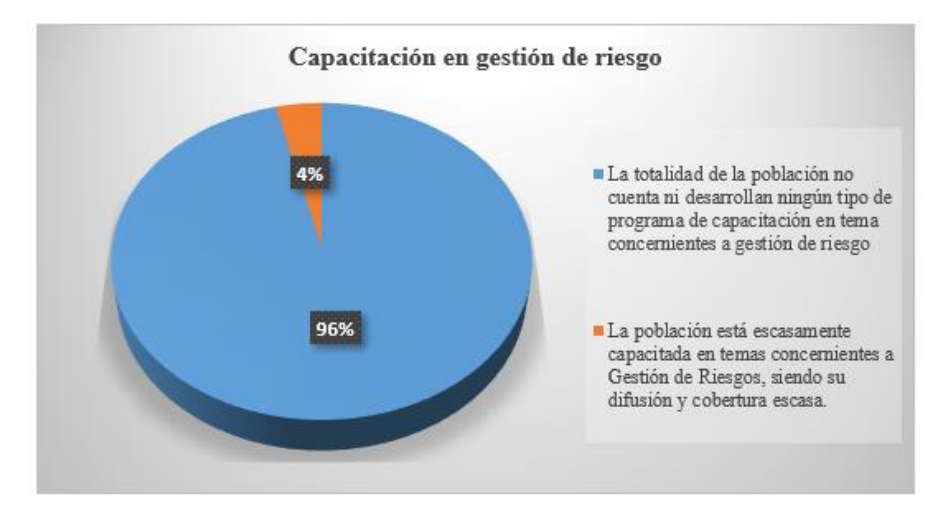

*Nota.* Esta figura nos muestra gráficamente resultados de entrevistas, que se les brindaron

capacitaciones en gestión de riesgo.

### **Tabla 95**

*Adiestramiento en Gestión de riesgo*

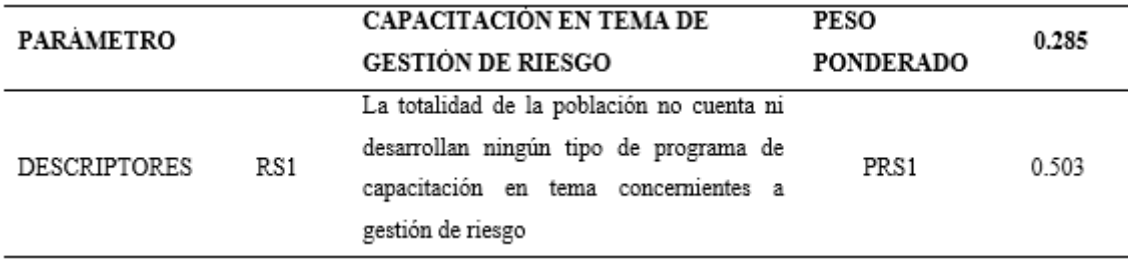

*Nota.* La tabla nos muestra cual es el descriptor elegido en base a la entrevista realizada. Adaptado de CENEPRED, 2014 (p.127).

La población menciona que en su mayoría no tienen ningún tipo de programa de capacitación en temas de riesgo.

*Resultados sobre la Ocurrencia Pasada de Desastres por Parte de la Población*

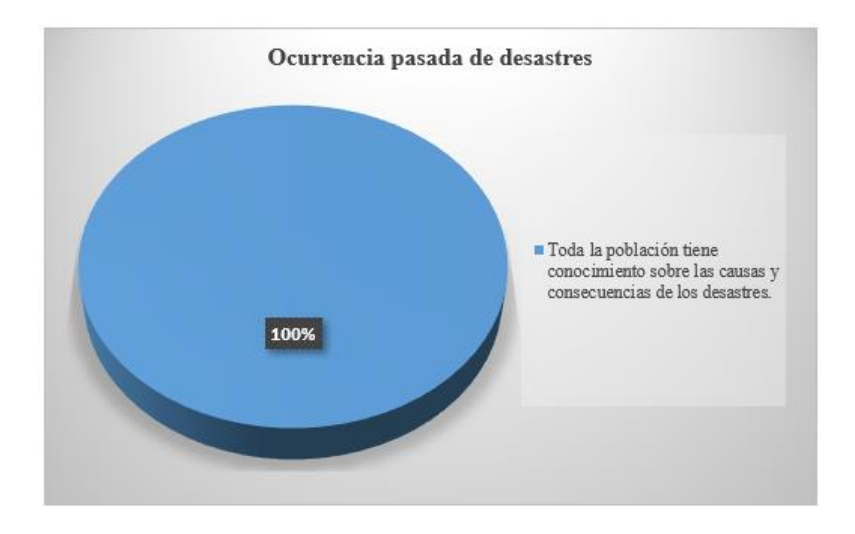

*Nota.* Esta figura nos muestra gráficamente resultados de entrevistas.

#### *Tabla 96*

*Discernimiento sobre la ocurrencia pasada de desastres*

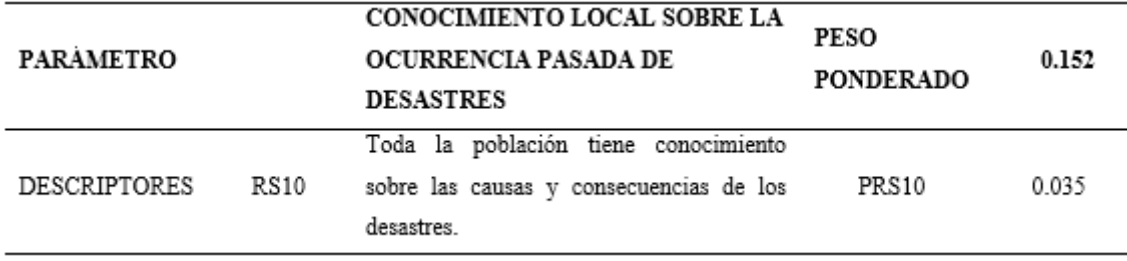

*Nota.* Ésta tabla nos muestra cual el descriptor que más asemeja a la zona de estudio. Adaptado de *Manual de evaluación de riesgos* (p.127), por CENEPRED, 2014.

Como resultado de la entrevista, la población manifiesta que lo que causa la inundación es el tema de las fuertes lluvias que suceden año tras año afectado las viviendas y territorios aledaños de la quebrada Machaypungo

### **Tabla 97**

*Falta de Normativa Política y Local*

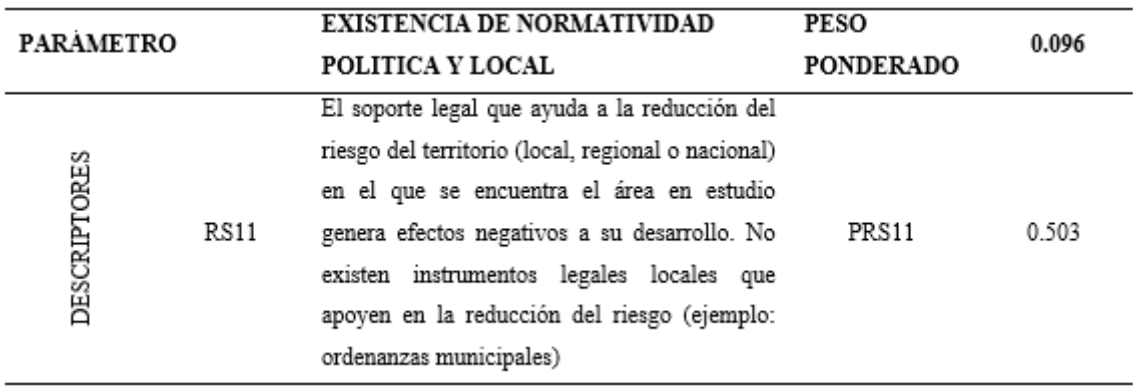

*Nota*. El descriptor que más asemeja a la zona de estudio es el presentado Adaptado de CENEPRED, 2014 (p.128).

Las normativas existentes no son cumplidas por el gobierno local y mucho menos por la

población.

### **Figura 28**

*Resultados de Cual es la Actitud de la Población Frente al Riesgo de Inundación*

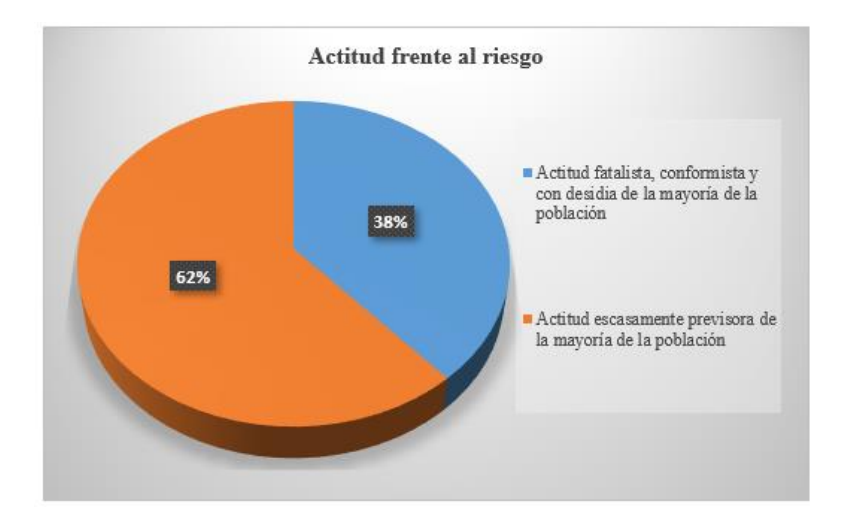

*Nota.* Esta figura nos muestra gráficamente resultados de entrevistas.

#### **Tabla 98**

*Forma de Comportarse ante el Riesgo* 

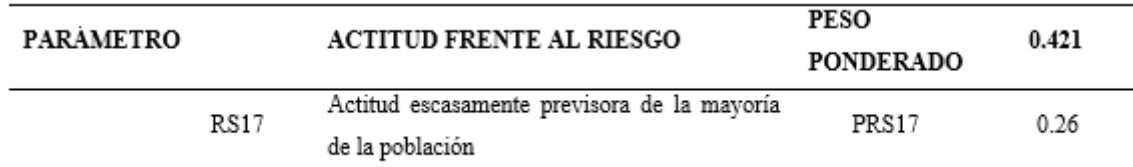

*Nota.* En base a los resultados de entrevista se puede apreciar que la mayor parte de pobladores tiene una actitud escasamente previsoria frente al riesgo de inundación. Adaptado de CENEPRED, 2014 (p.128).

#### **Figura 29**

*Resultados de la Campaña de Difusión que hay* 

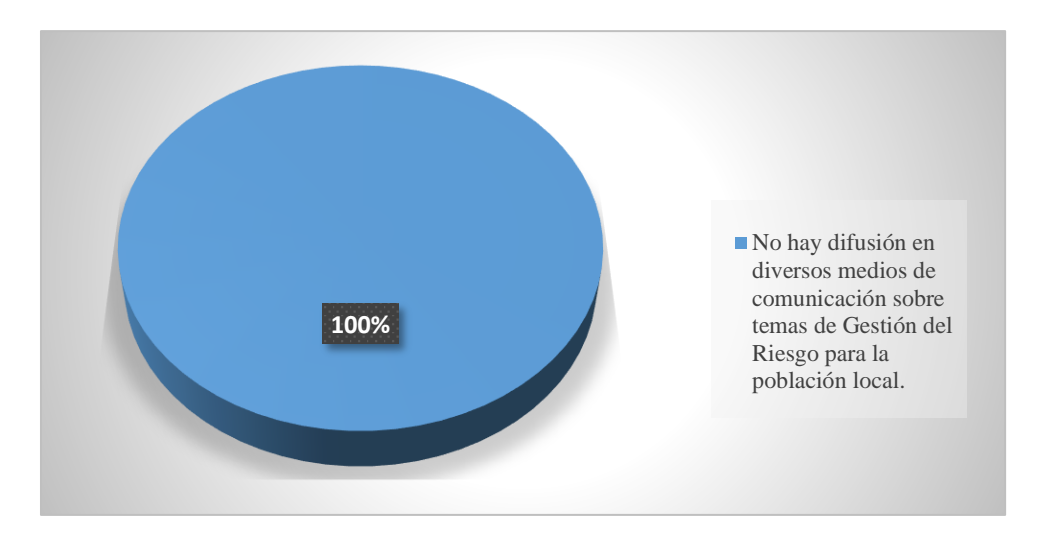

*Nota.* Esta figura nos muestra gráficamente resultados de entrevistas, respecto a campañas

de difusión, que se ha dado.

#### **Tabla 99**

*Campaña de Difusión*

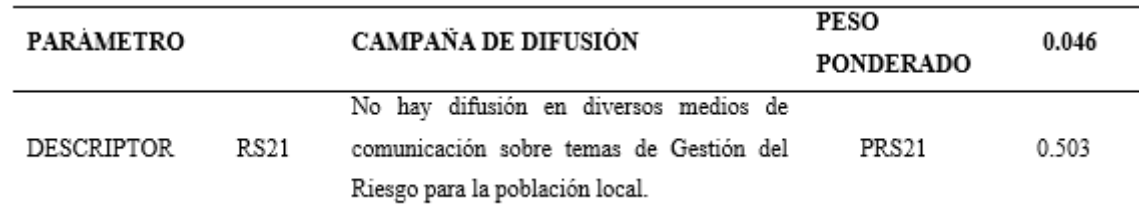

*Nota.* El descriptor elegido es el que representa, debido a los resultados de la entrevista, el 100% de la población manifiesta que no hay difusión en gestión de riesgo. Adaptado de *Manual de* CENEPRED, 2014 (p.129).

# − **Cálculo de vulnerabilidad en la dimensión social.**

Se hace uso de las fórmulas nº: 7, 8, 9 y 10 revisar apartado de

vulnerabilidad.

### **Tabla 100**

*Resultados de Exposición Social*

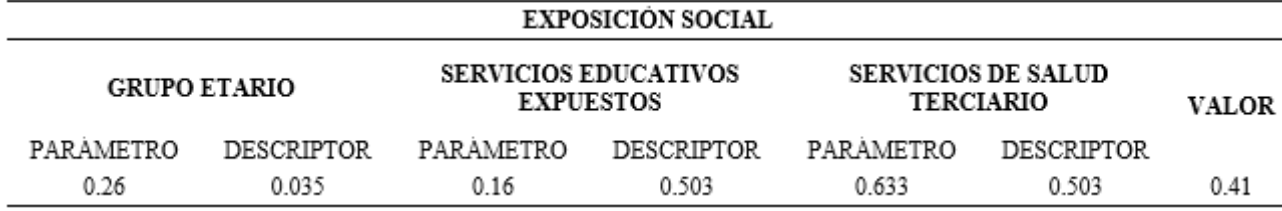

*Nota.* Esta tabla muestra resultados obtenidos.

#### **Tabla 101**

*Resultados de Fragilidad Social*

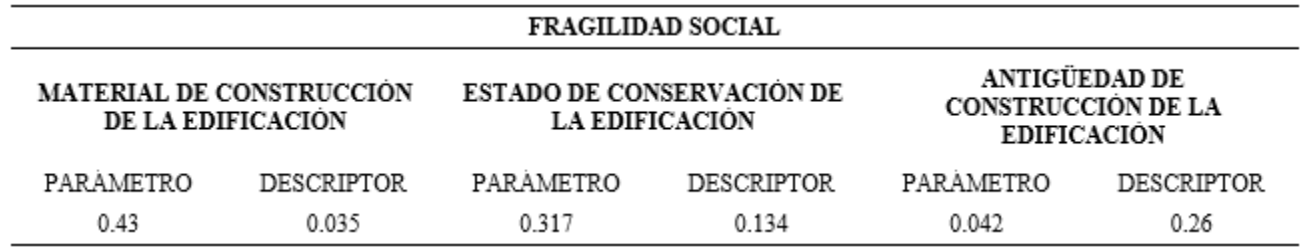

*Nota.* Esta tabla muestra resultados obtenidos.

#### **Tabla 102**

*Resultados de Fragilidad Social*

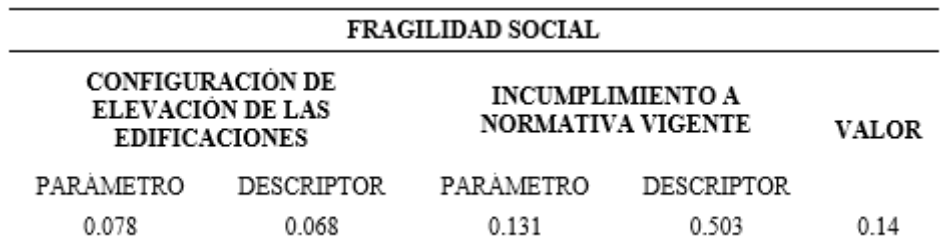

*Nota.* Esta tabla muestra resultados obtenidos.

#### **Tabla 103**

*Resultados de Resiliencia Social*

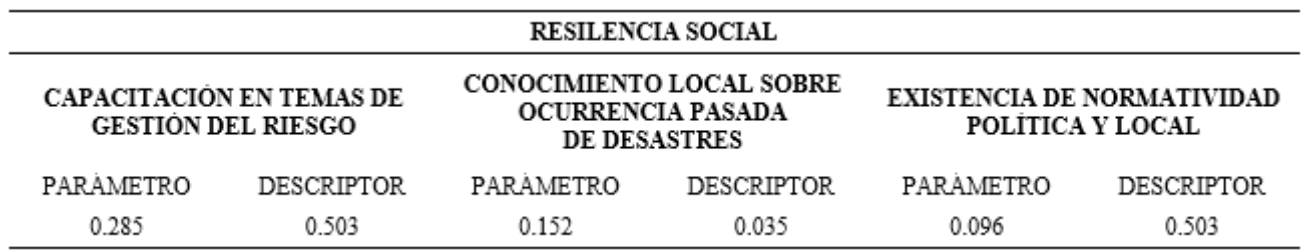

*Nota.* Esta tabla muestra resultados obtenidos.

#### **Tabla 104**

*Resultados de Resiliencia Social*

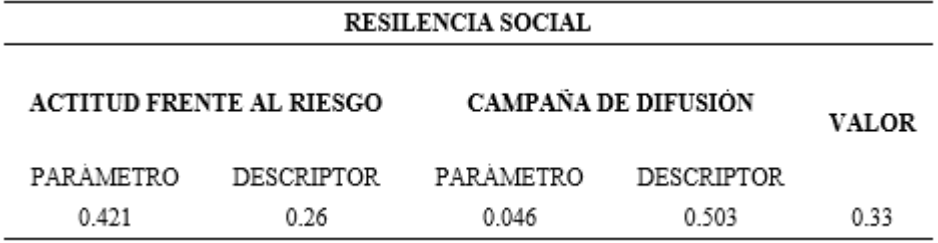

*Nota.* Esta tabla muestra resultados obtenidos.

### **Tabla 105**

*Resultados de Vulnerabilidad en la Dimensión Social*

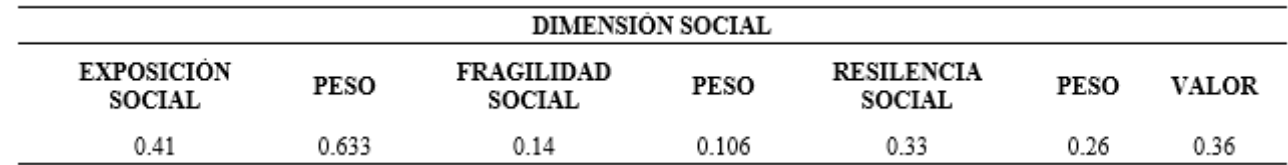

*Nota.* Esta tabla muestra resultados obtenidos.

### **2.2. Análisis dimensión económica.**

# − **Exposición económica.**

#### **Tabla 106**

*Ubicación de la Vivienda*

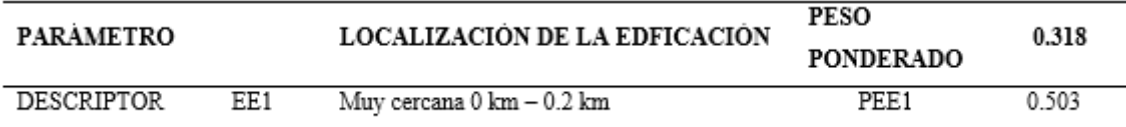

*Nota.* Teniendo en consideración que las viviendas en estudio están dentro de la faja marginal se procede a elegir el descriptor que más se asemeja con la zona de estudio. Adaptado de CENEPRED, 2014 (p.130).

### **Tabla 107**

*Servicio Básico de Agua Potable y Saneamiento*

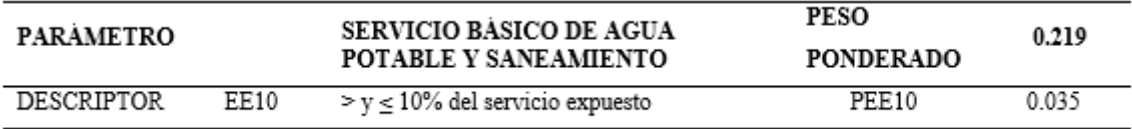

*Nota.* En las visitas a la zona de estudio se pudo apreciar que la presencia de tuberías de agua y saneamiento que se encuentran expuestas son mínimas, debido a esto se consideró el descriptor anterior. Adaptado de por CENEPRED, 2014 (p.130).

### **Tabla 108**

*Servicio de las Empresas Eléctricas expuestas*

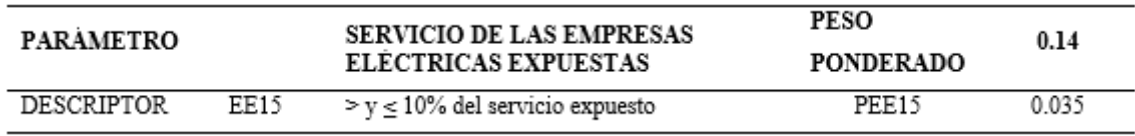

*Nota.* No hay presencia de alguna empresa eléctrica expuesta, es por ello que se elige el presente descriptor. Adaptado de CENEPRED, 2014 (p.130).

### **Tabla 109**

*Servicio de las Empresas de Distribución de Combustible o Gas*

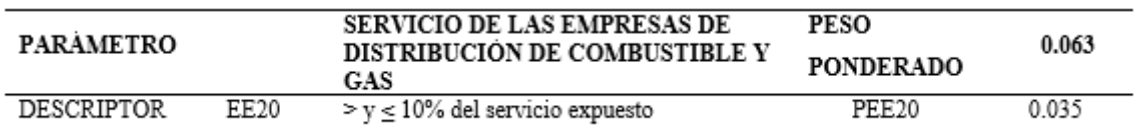

*Nota.* Se verificó que, en la zona de estudio, específicamente dentro de la faja marginal no hay presencia de estas empresas. Adaptado de CENEPRED, 2014 (p.130).
*Servicio de Empresas de Transporte Expuesto*

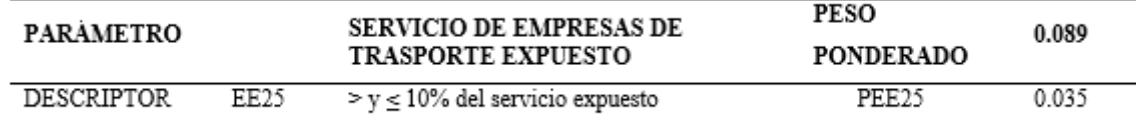

*Nota.* Se pudo constatar que no hay presencia de empresas de este tipo que se encuentren expuestas. Adaptado de por CENEPRED, 2014 (p.131).

### **Tabla 111**

*Área Agrícola*

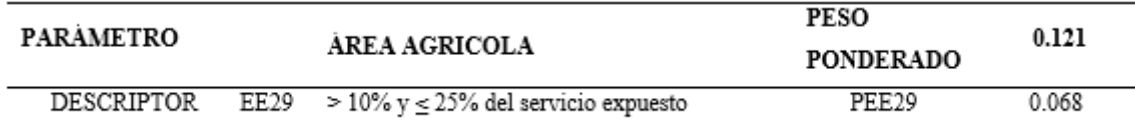

*Nota.* Esta tabla nos muestra la proporción de áreas agrícolas que se encuentran expuestas dicho porcentaje se obtuvo gracias a la topografía que se realizó. Adaptado de CENEPRED, 2014 (p.131).

### **Tabla 112**

*Servicios de Telecomunicaciones*

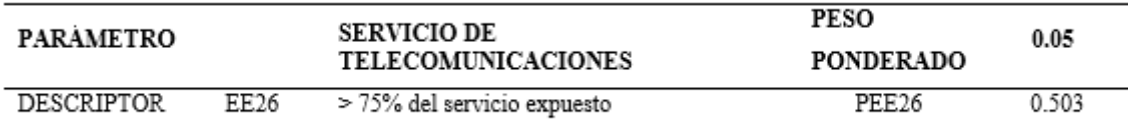

*Nota.* Dicho descriptor se consideró debido a que dentro de la faja marginal se encuentra

expuesta una central telefónica siendo el 100%. Adaptado de CENEPRED, 2014 (p.131).

## − **Fragilidad económica.**

### **Tabla 113**

*Material de Edificación* 

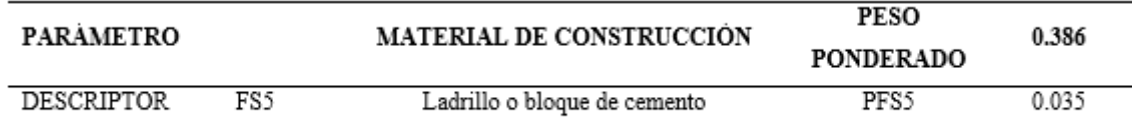

*Nota.* Al realizar las entrevistas se observó que predomina el ladrillo como se puede apreciar en la figura. Adaptado de por CENEPRED, 2014 (p.125).

ESTADO DE CONSERVACIÓN DE LA **PESO PARÀMETRO** 0.386 **PONDERADO EDIFICACIÓN** REGULAR: Las edificaciones que reciben mantenimiento esporádico, cuyas estructuras no tienen deterioro y si lo tienen, no lo **DESCRIPTOR** FS8 PFS8 0.134 comprometen y es subsanable, o que los acabados e instalaciones tienen deterioro visibles debido al mal uso.

*Condición de Preservación de la Vivienda*

*Nota.* En base a las visitas a las viviendas para sus respectivas entrevistas se pudo observar el estado de las edificaciones siendo el estado regular el que más predomina dentro de las viviendas de la faja marginal. Adaptado de CENEPRED, 2014 (p.126).

### **Tabla 115**

*Antigüedad de la Vivienda*

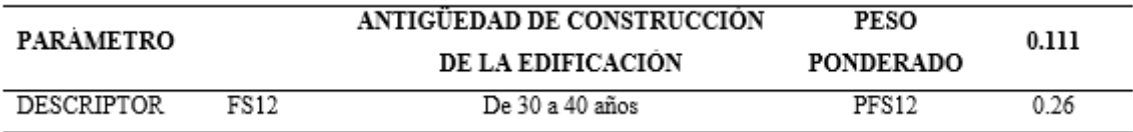

*Nota.* En base a la entrevista realizada a las viviendas la antigüedad de las misma que predomina en la zona de estudio es de 30 a 40 años. Adaptado de CENEPRED, 2014 (p.126).

# **Tabla 116**

*Incumplimiento de las Normas Actuales*

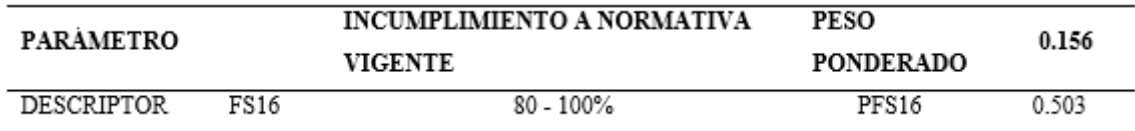

*Nota.* Para este caso se consideró que el 100% de las viviendas están incumpliendo con la normativa ya que no están respetado la maja marginal de la quebrada Machaypungo. Adaptado de CENEPRED, 2014 (p.126).

**Tabla 117** *Geodesia de la Superficie* 

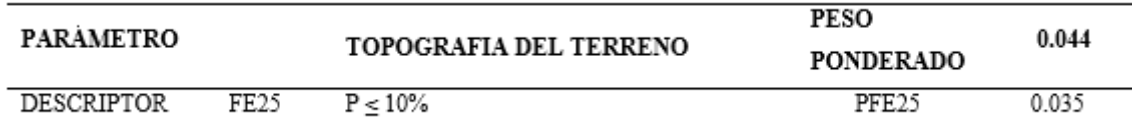

*Nota.* En base al levantamiento topográfico se puede aprecia que las pendientes de la zona de estudio no son muy elevadas debido a ello se consideró el descriptor más adecuado*.* 

## CENEPRED, 2014 (p.132).

### **Tabla 118**

*Altura de las Viviendas*

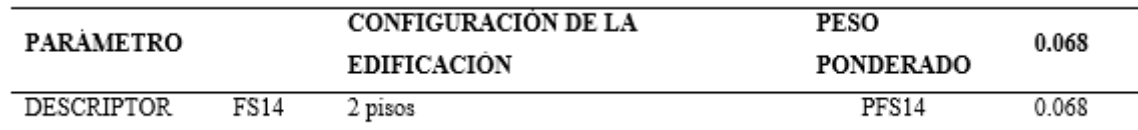

*Nota.* En base a las visitas a las viviendas para las entrevistas, se pudo constatar cual es

la elevación predominante en la zona de estudio. Adaptado de CENEPRED, 2014 (p.126).

## − **Resiliencia económica.**

### **Figura 30**

*Resultados Referentes a PEA Desocupada en la Urbe*

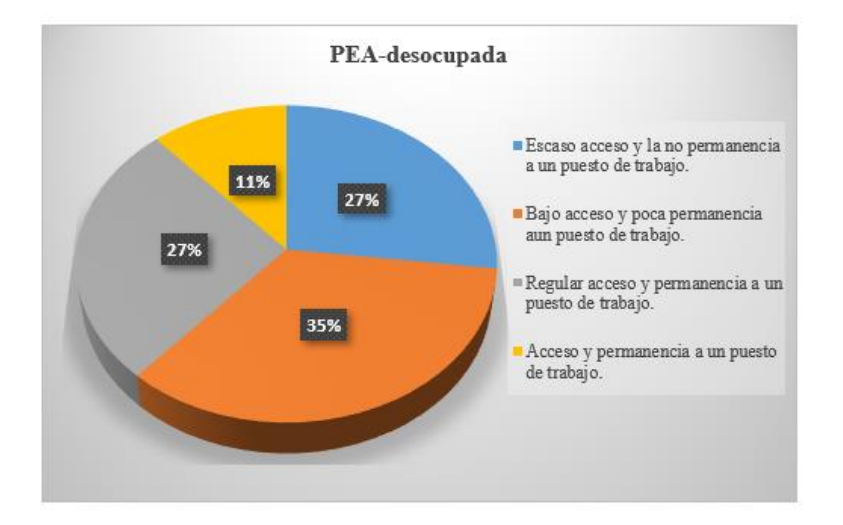

*Nota.* Esta figura nos muestra resultados de la entrevista, con respecto a la PEA desocupada.

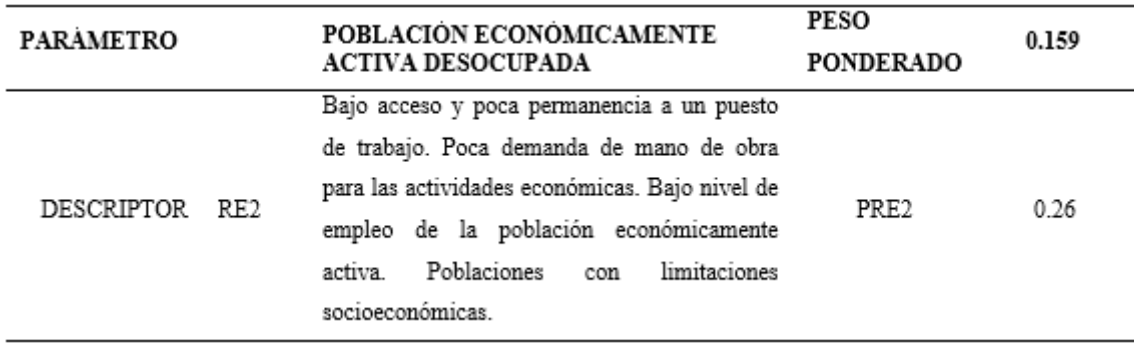

*Personas en Edad de Trabajar que no Tienen Trabajo*

*Nota.* La tabla nos muestra el resultado de la entrevista a las personas dentro de la zona de estudio que manifiestan que hay bajo acceso y poca permanencia a los puestos de trabajo. Adaptado de CENEPRED, 2014 (p.133).

### **Figura 31**

*Resultados del Ingreso Familiar Promedio en la Urbe*

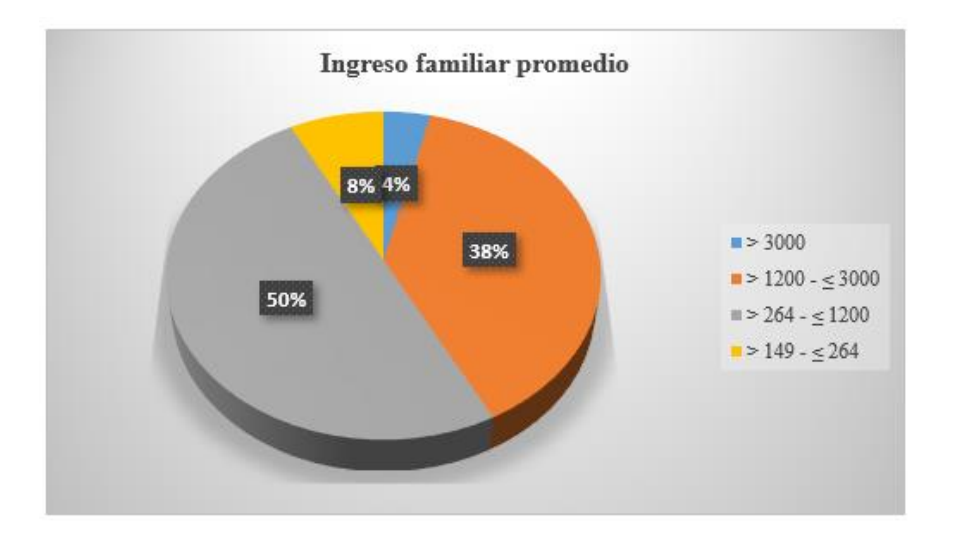

*Nota.* Esta figura detalla resultados de la entrevista, con respecto al ingreso familiar promedio en la zona de estudio.

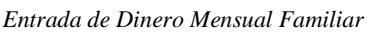

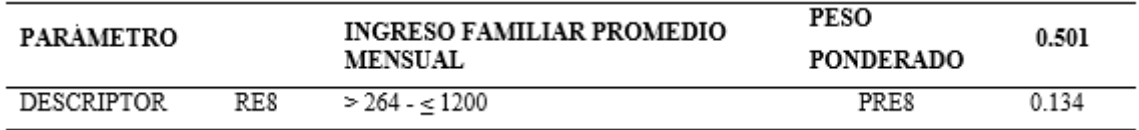

*Nota.* La tabla nos muestra cual es el ingreso familiar promedio que perciben las personas

dentro del área en base a la entrevista realizada. Adaptado de CENEPRED, 2014 (p.133).

### **Figura 32**

*Resultados de la Formación y Preparación Institucional en la Urbe*

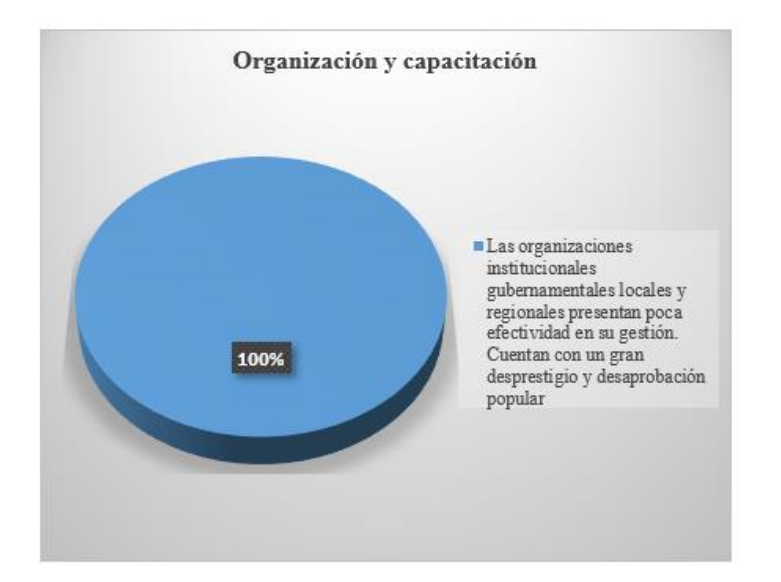

*Nota.* Esta figura nos muestra resultados de la entrevista, con respecto a organizaciones y capacitaciones institucionales.

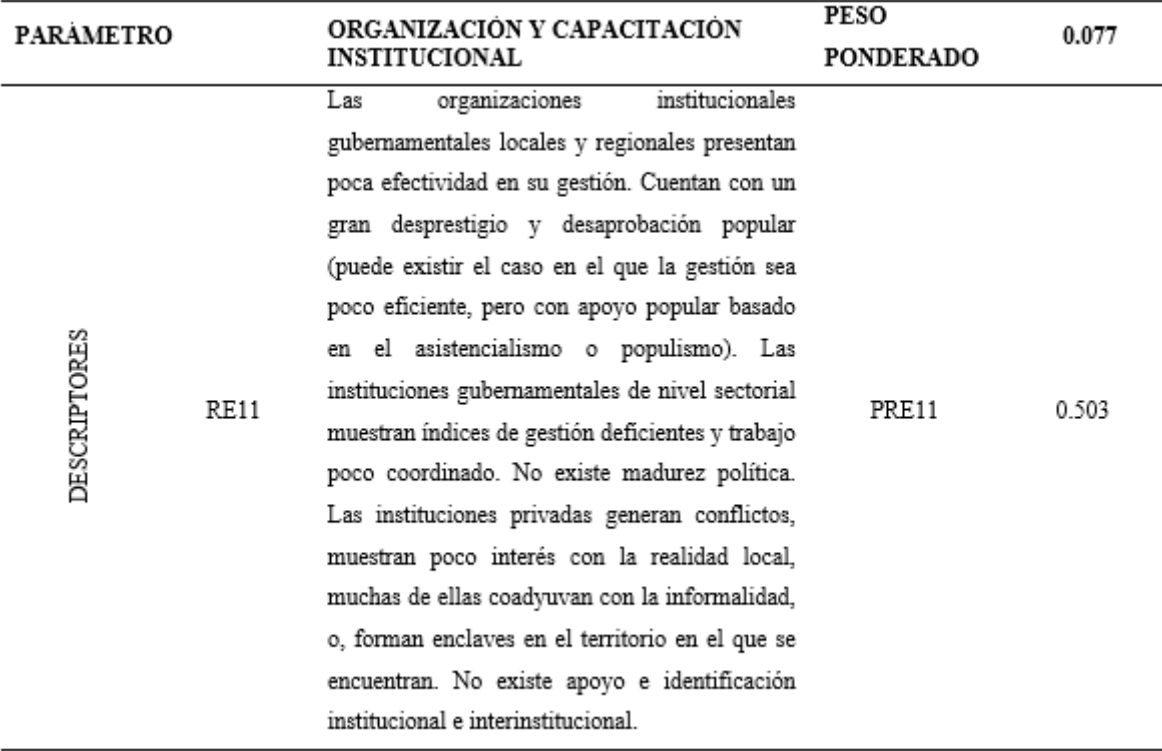

*Nota.* En esta tabla se puede apreciar cómo la población de la zona de estudio manifiesta su malestar con respecto las organizaciones institucionales ratificando que no hay efectividad en su gestión (CENEPRED, 2014, p.134).

### **Tabla 122**

*Formación en Gestión del Riesgo*

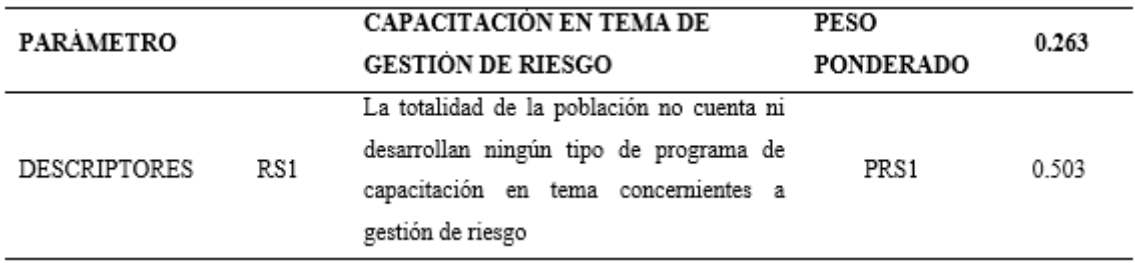

*Nota.* En base a los resultados de la entrevista realizada a la población asentada dentro de la faja marginal, mencionan que en su mayoría no tienen ningún tipo de programa de capacitación en temas de riesgo. Adaptado de CENEPRED, 2014, (p.127).

## − **Cálculo de vulnerabilidad en la dimensión económica.**

Será calculada gracias a las fórmulas nº: 11, 12, 13 y 14.

### **Tabla 123**

*Resultados de Exposición Económica*

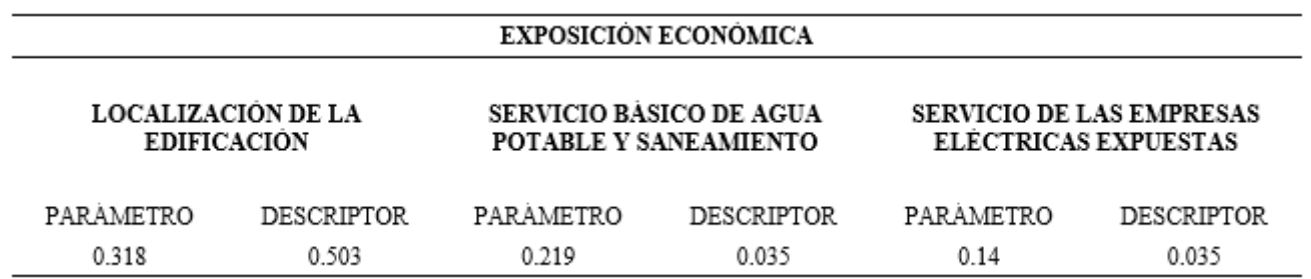

*Nota.* Esta tabla muestra resultados en la Urbe.

### **Tabla 124**

*Resultados de Exposición Económica*

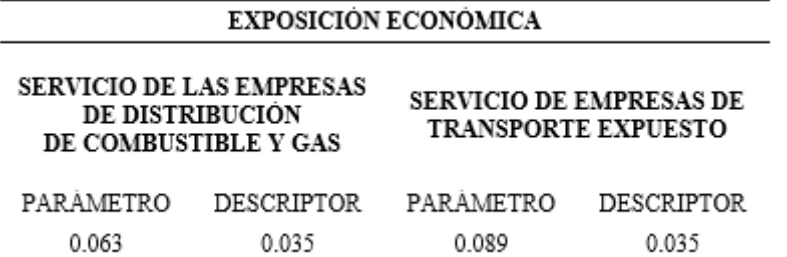

*Nota.* Esta tabla muestra resultados en la Urbe.

### **Tabla 125**

*Resultados de Exposición Económica*

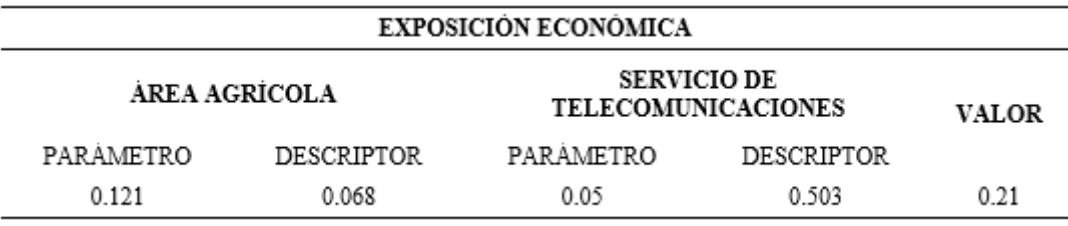

*Resultado de Fragilidad Económica*

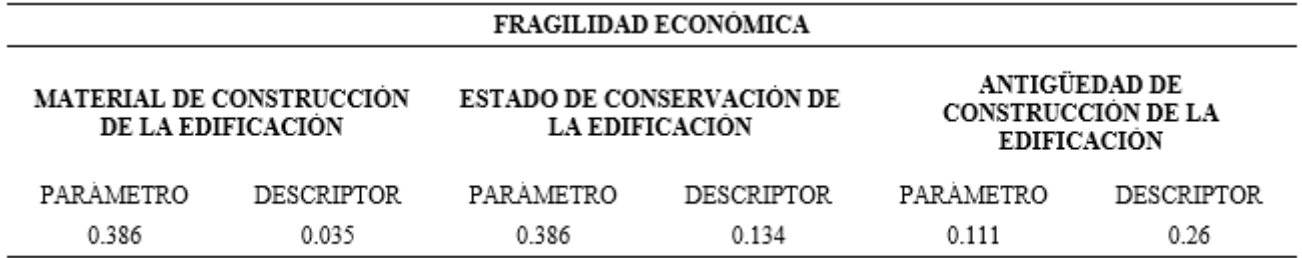

### **Tabla 127**

*Resultados de Fragilidad Económica*

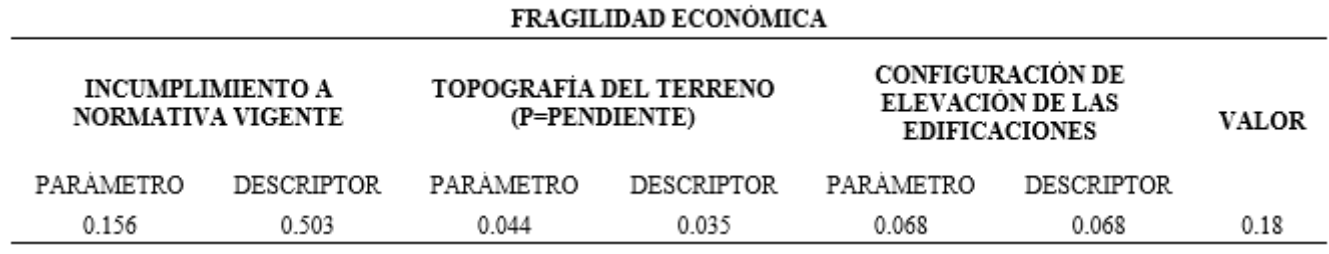

### **Tabla 128**

*Resultados de Resiliencia Económica*

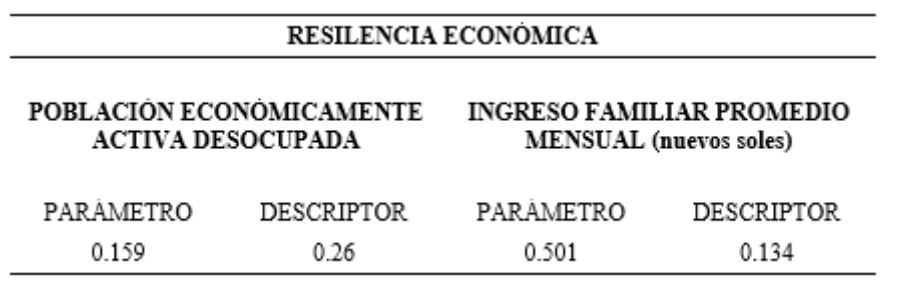

*Resultados de Resiliencia Económica*

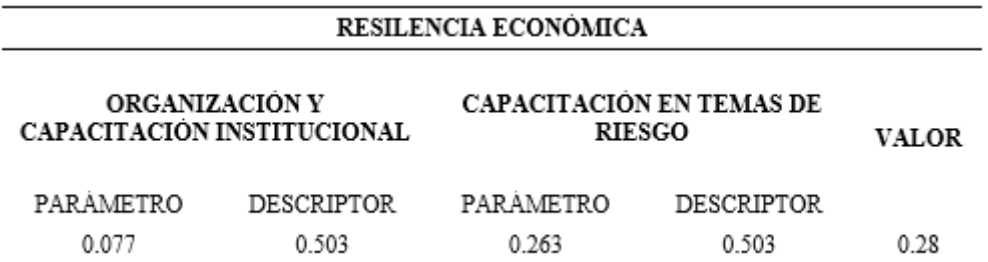

### **Tabla 130**

*Resultados Generales de la Dimensión Económica*

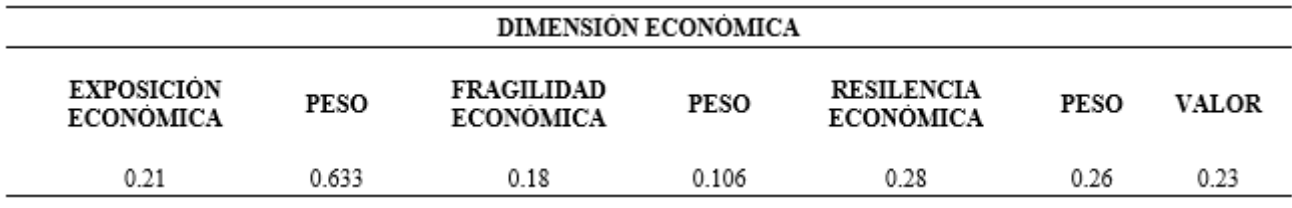

## **2.3. Análisis dimensión ambiental.**

## − **Exposición ambiental.**

### **Tabla 131**

*Tipo de Cobertura Vegetal* 

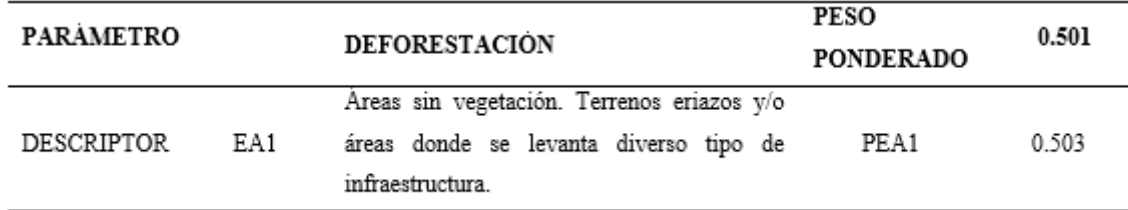

*Nota.* En la zona de estudio se puede apreciar que la mayoría de terrenos están ocupados por infraestructura es por ello que se eligió el descriptor anterior*.* Adaptado de por CENEPRED, 2014 (p.136).

*Deforestación*

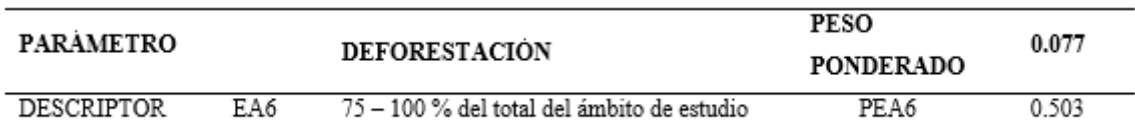

*Nota.* La tabla nos muestra que hay un alto porcentaje de deforestación en la zona de estudio esto debido a que la gran mayoría está ocupada por infraestructura. Adaptado de por CENEPRED, 2014 (p.136).

### **Tabla 133**

*Pérdida de Suelo*

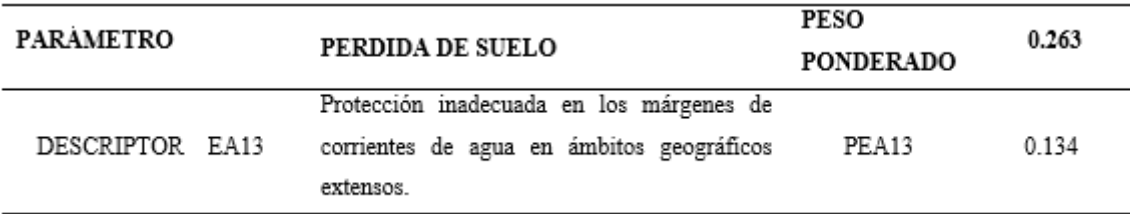

*Nota.* La falta de protección en la faja marginal, además de las viviendas asentadas en esta zona hacen que la perdida de suelo se incremente poniendo en riesgo a la población. Adaptado de CENEPRED, 2014 (p.136).

#### **Tabla 134**

*Pérdida de Agua*

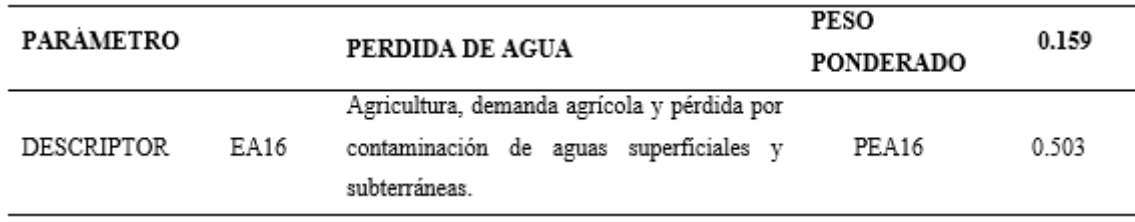

*Nota.* Se pudo apreciar en campo que el agua de la quebrada es usada con fines agrícolas, al mismo tiempo que se ve contaminada debido a que se utiliza también como desagüe de las aguas servidas. Adaptado de CENEPRED, 2014 (p.137).

### − **Fragilidad ambiental**

### **Tabla 135**

*Geología* 

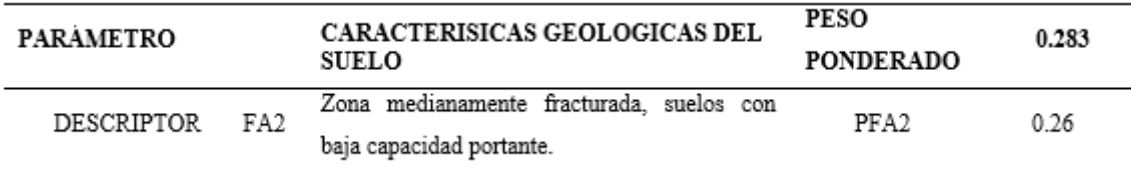

*Nota.* En esta tabla se muestra cual es la característica geológica que más se adecua a la

zona de estudio. Adaptado de CENEPRED, 2014 (p.137).

### **Tabla 136**

*Aprovechamiento de Recursos Naturales*

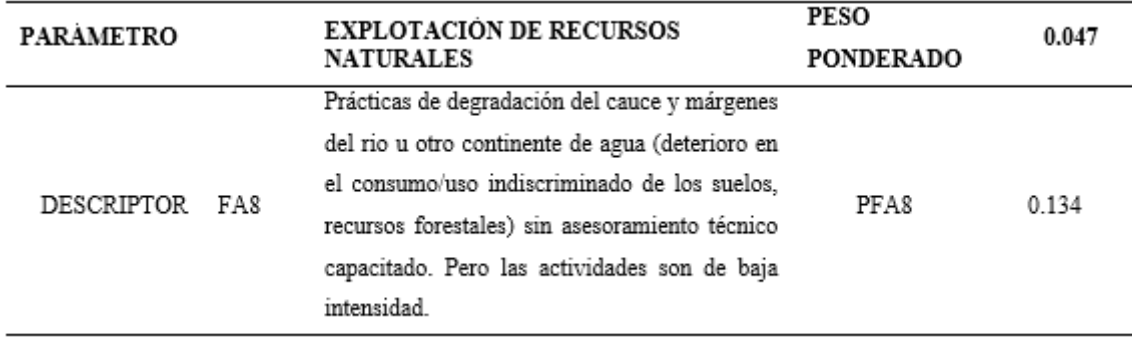

*Nota.* Esta tabla nos muestra el descriptor que más se adecua a la zona de estudio debido a que en las visitas a campo se puede apreciar que hay una degradación del cauce, pero

son de baja intensidad. Adaptado de CENEPRED, 2014 (p.137).

### **Tabla 137**

*Ubicación de Comunidades* 

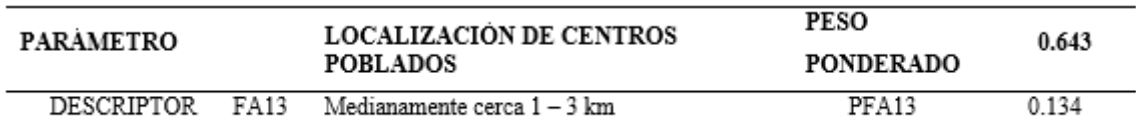

*Nota.* La tabla nos muestra la distancia a la que se ubican los centros poblados. Adaptado de CENEPRED, 2014 (p.138).

## − **Resiliencia ambiental**

### **Figura 33**

*Resultados de la Normativa Ambiental en la Urbe*

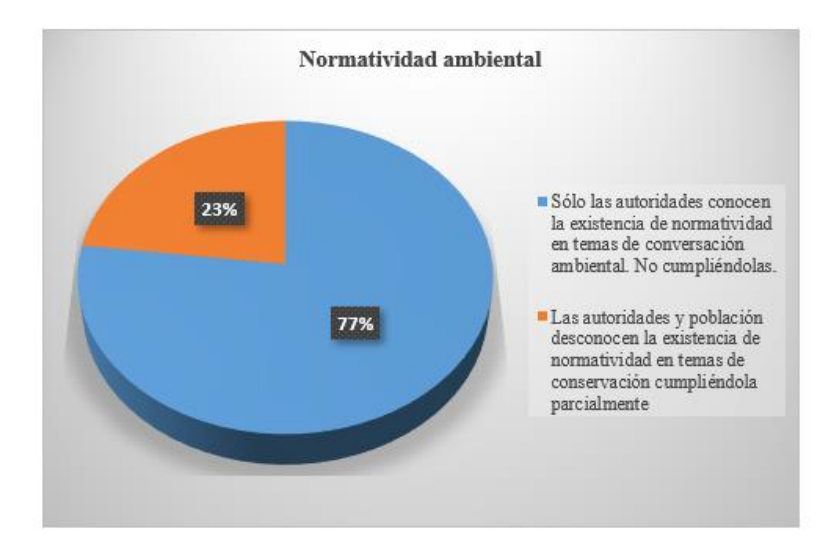

*Nota.* Esta figura nos muestra resultados de entrevista, respecto a la normativa ambiental.

### **Tabla 138**

*Discernimiento y Acatamiento de Normas Ambientales*

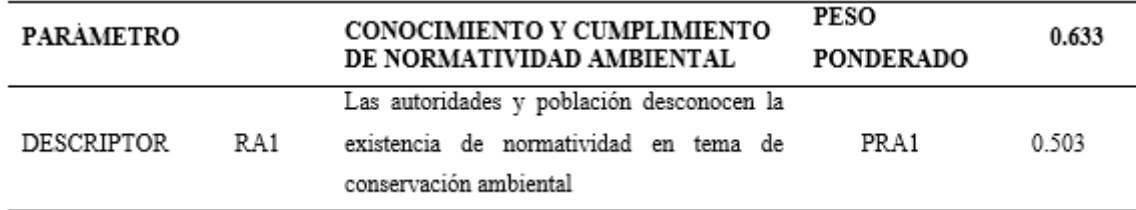

*Nota.* Se eligió el descriptor más adecuado. Adaptado de CENEPRED, 2014 (p.138).

*Resultados de la Explotación de Recursos en la Urbe*

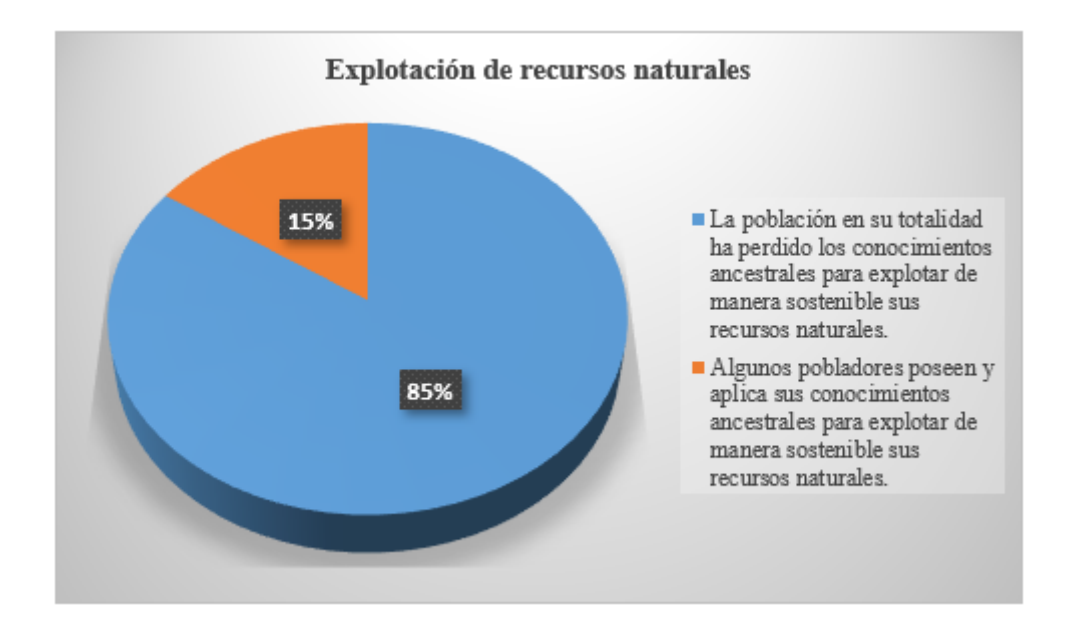

*Nota.* Esta figura nos muestra resultados de entrevista en el estudio.

### **Tabla 139**

*Discernimiento Ancestral para el Aprovechamiento de RR.NN.* 

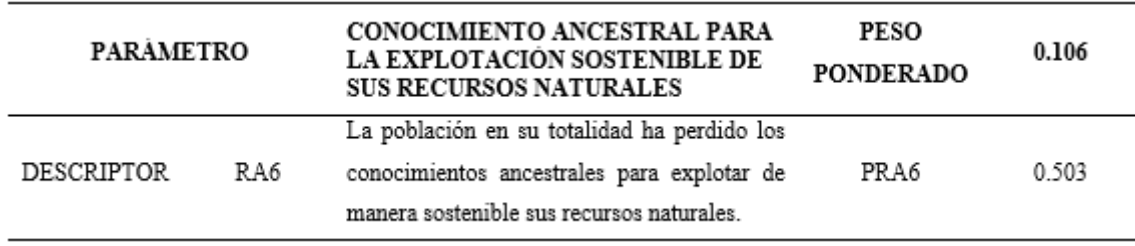

*Nota.* Esta tabla nos muestra los resultados obtenidos de la entrevista acerca del descriptor. Adaptado de CENEPRED, 2014, p.138).

*Resultados de la Capacitación Ambiental en la Urbe*

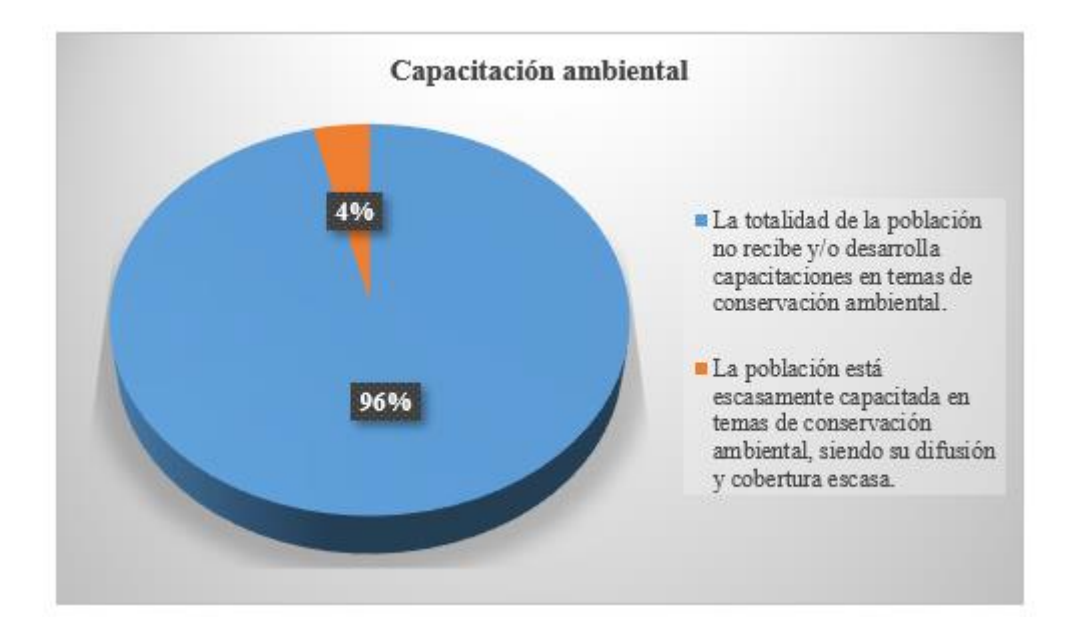

*Nota.* Esta figura nos muestra resultados de entrevista, respecto a capacitaciones ambientales.

#### **Tabla 140**

*Capacitación Ambiental*

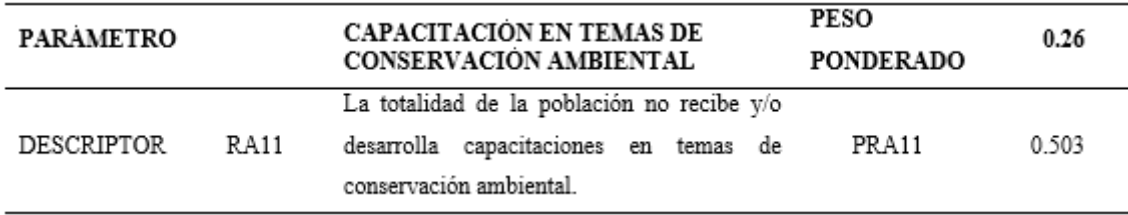

*Nota.* Como resultado de la entrevista la mayoría de la población manifiesta que no hay

ningún tipo de capacitaciones. Adaptado de CENEPRED, 2014 (p.139).

## − **Cálculo de vulnerabilidad en la dimensión ambiental.**

Se hace uso de las fórmulas nº: 15, 16.17, 18.

*Resultados de Exposición Ambiental*

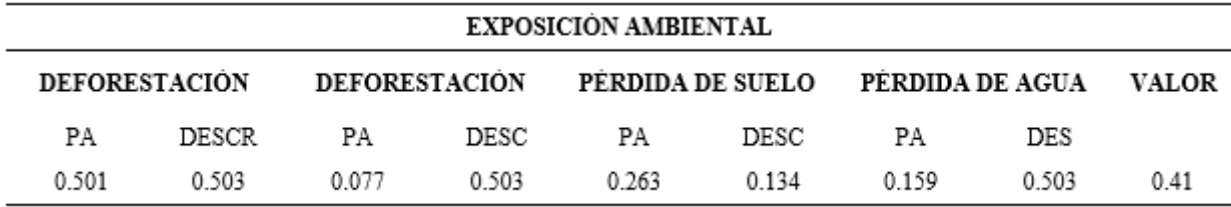

## **Nota.** Esta tabla muestra resultados de exposición.

### **Tabla 142**

*Resultados de Fragilidad Ambiental*

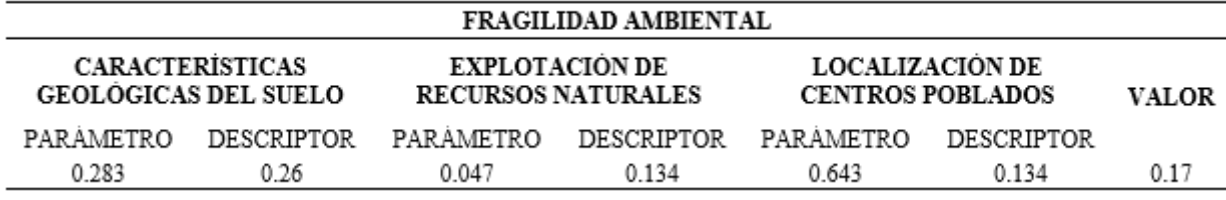

**Nota.** Esta tabla muestra resultados de fragilidad.

### **Tabla 143**

*Resultados de Resiliencia Ambiental*

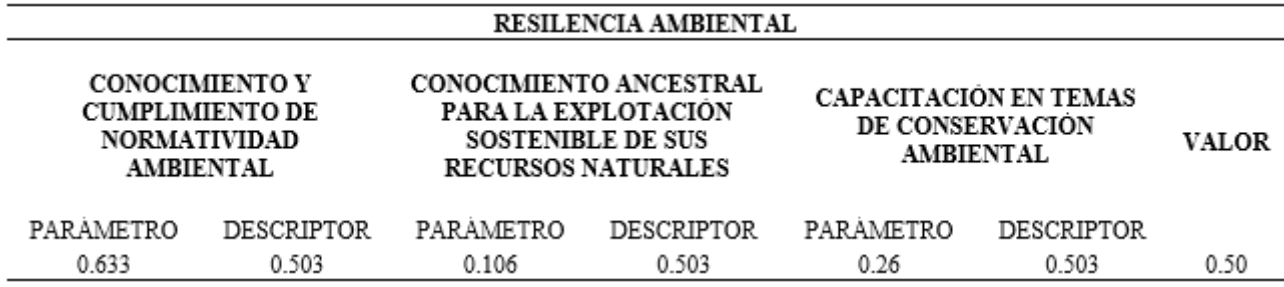

**Nota.** Resultados de resiliencia en la dimensión ambiental.

*Dimensión Ambiental*

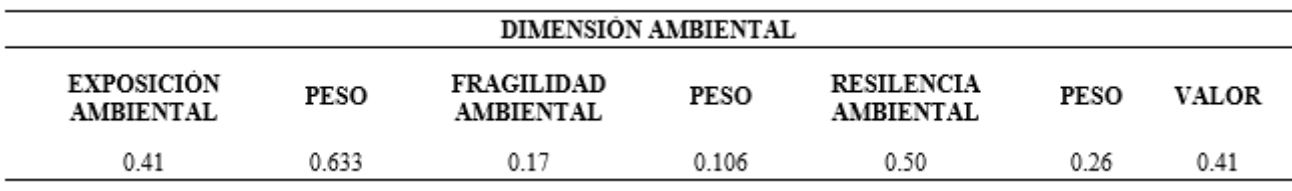

### **2.4. Cálculo de la Vulnerabilidad.**

Se calcula mediante la fórmula nº: 6

### **Tabla 145**

*Vulnerabilidad*

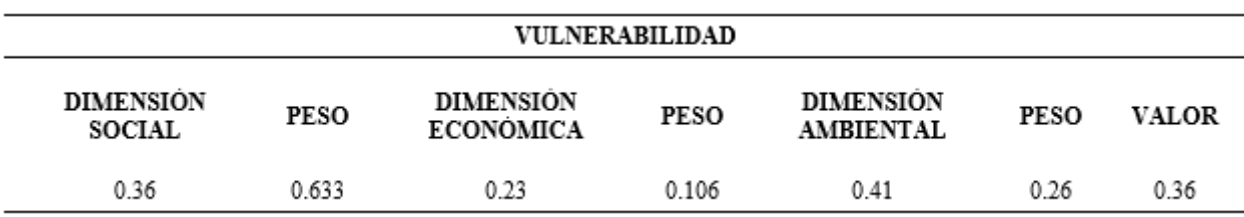

**Nota.** Esta tabla muestra resultados generales de vulnerabilidad.

- A fin de identificar las áreas con riesgo potencial significativo se tuvo en cuenta la elaboración de mapas de peligro, vulnerabilidad y riesgo en la zona de estudio, en base a imágenes satelitales. Esta información nos dio un alcance de que zonas son las que se encuentran con mayor riesgo, además de contrastar esta información con los resultados del programa Hec Ras 5.0.7; en el cual se simulo la inundación y se conoció zonas inundables en nuestro tramo crítico. Toda esta información fue procesada en programas como Arc gis 10.3.1, Google Earth Pro y el mencionado Hec Ras 5.0.7 y presentada a través de mapas siguiendo los formatos indicados en el manual de CENEPRED.
- Para diseñar y proponer la medida de control fluvial de la quebrada Machaypungo, fue fundamental determinar las áreas de inundación del tramo descrito, para ello se realizó el estudio hidrológico, a partir de los datos

obtenidos de la estación Cochabamba y de los datos ya procesados de la cuenca en ArcGis 10.6.1, además del levantamiento topográfico de la quebrada realizado con GPS Diferencial. Los datos de la estación Meteorológica Cochabamba fueron procesados en formatos Excel, con ayuda del Manual de Hidrología, Hidráulica y Drenaje, obteniendo precipitaciones máximas en 24 hr, a estos datos se le hizo un análisis estadístico, mediante la prueba de bondad de ajuste mediante gráficos, y de Smironv Kolmogorov, utilizándose los modelos de distribución estadístico, Normal, Log Normal, EV1 Gumbel, Pearson III, Log Pearson III. El modelo de distribución que mejor se ajusto es la Log Pearson III. Con el modelo de distribución que mejor se ajustó se calcularon las precipitaciones máximas anuales en 24 horas, para diseñar la precipitación, según la metodología Dyck y Peschke, además de encontrar intensidades para diferentes Tr, necesarias para las curvas IDF encontradas por la relación de Intensidad Máxima, con esta información se elaboró el hietograma, para Tr de 140 años. La simulación hidrológica se realizó en el programa Hec Hms 3.5, utilizando datos del hietograma hallado anteriormente, así como es necesario conocer el tiempo de concentración de la cuenca y tiempo de retardo, logrando así encontrar el caudal máximo para Tr 140 años. El periodo de retorno fue calculado para estructuras de defensas ribereñas. Los data topográfica fue procesada en formatos Excel, además del software en ingeniería AutoCAD Civil 2021, con el cual se encontró distancias, pendientes, ubicación de viviendas y otros elementos estructurales. Gracias a toda la información descrita anteriormente se pudo trabajar en el programa Hec Ras 5.0.7, además la inspección visual en campo fue importante ya que se pudo determinar valores de rugosidad de Manning y así, finalmente

determinar las zonas inundables de la quebrada presentado los resultados en mapas georreferenciados y tablas simples en formato Excel.

## **Procesamiento de cuenca hidrográfica.**

− La delimitación de la cuenca hidrográfica se efectuó con curvas de nivel extraídos y trabajados con los programas Google Earth Pro y Global Mapper 16.1, esto se procesó con la ayuda de la extensión denominada HECGeoHMS 10.6, en el software ArcGis 10.6.1, en donde se encontraron algunos parámetros geomorfológicos y la división de subcuencas.

### **Figura 36**

*Cuenca de Machaypungo* 

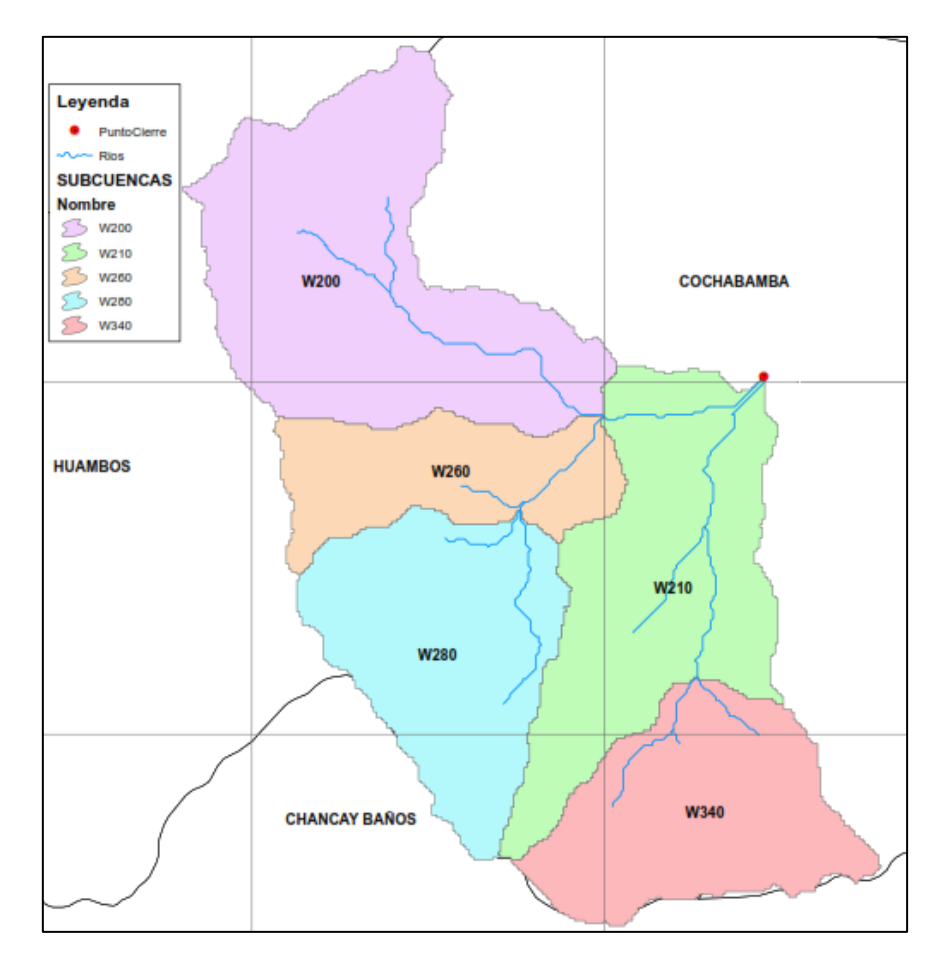

*Nota:* Esta figura muestra la zona estudiada.

*Parámetros Geomorfológicos de la Cuenca de Estudio*

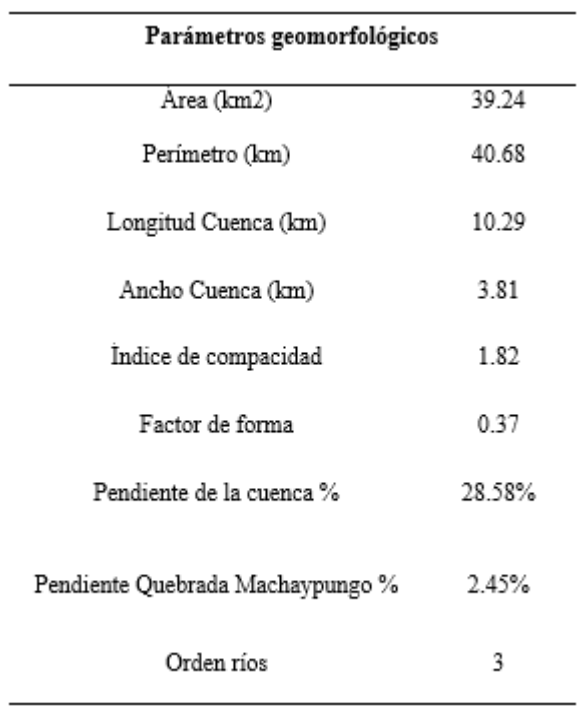

*Nota:* Esta tabla los principales parámetros geomorfológicos de la cuenca en estudio.

### **Periodo de retorno**

- − El periodo de retorno ha sido calculado mediante la ecuación N° 30 de riesgo de falla admisible, que está relacionada con el periodo de retorno y la vida útil de la obra, según el Manual de Hidrología, Hidráulica y Drenaje.
- − El riesgo admisible, para defensas ribereñas es de 25% esto según la tabla N° 61 del apartado correspondiente, con 40 años de vida útil.
- − Con los datos anteriores reemplazando en la ecuación N°30 nos resulta Tr 140 años.

## **Estudio hidrológico**

− Los datos de lluvia fueron obtenidos de la estación Cochabamba, de 52 años hasta el 2019, cabe recalcar que los años 2020 y 2021, no cuentan con datos debido a la coyuntura que se vivía en eso años debido a la pandemia a causa del COVID-19.

### **Figura 37**

*Precipitación Máxima en 24 h*

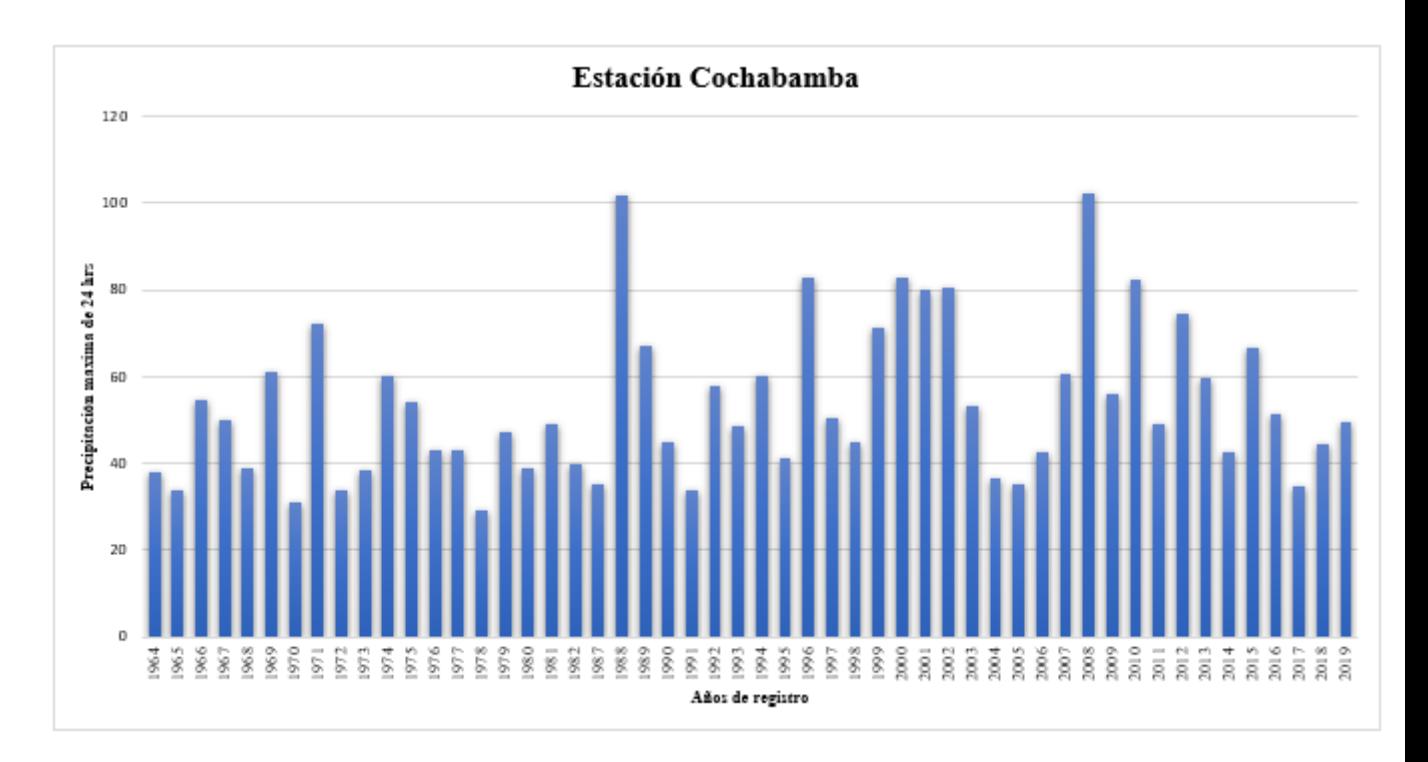

*Nota:* Esta figura muestra la lluvia según la estación "Cochabamba".

− A los datos de precipitación máxima en 24 horas se realizó una prueba de datos dudosos, según el método de Wáter Resources Council, verificando así que las precipitaciones de la estación Cochabamba, están dentro del rango de precipitación máxima aceptable y precipitación mínima aceptable.

*Prueba de Datos Dudosos*

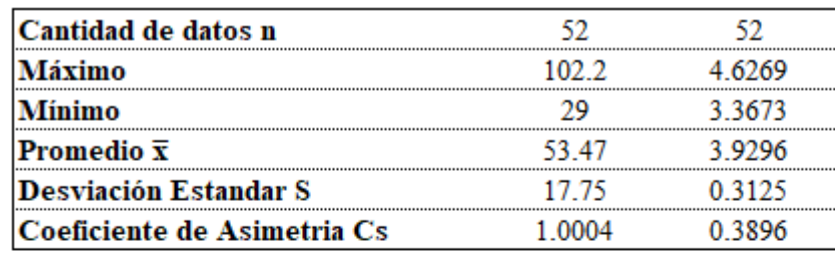

### PRUEBA DE DATOS DUDOSOS (Método de Water Resources Council)

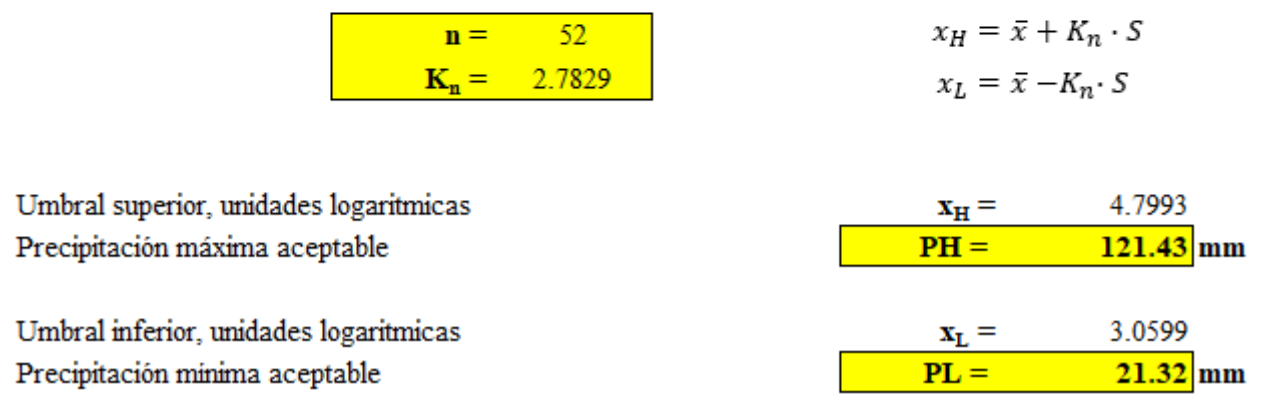

*Nota:* Esta figura muestra el método de la prueba de datos dudosos, aplicado a las precipitaciones máximas en 24 h de la estación "Cochabamba"

− El análisis estadístico se realizó a través de la prueba de bondad de ajustes mediante gráficos utilizando los modelos de distribución estadístico, Normal, Log Normal, EV1 Gumbel, Pearson III, Log Pearson III; ayudados de la probabilidad empírica Weibull, para calcular la probabilidad de excedencia y el tiempo de retorno de cada dato de precipitación ordenado de mayor a menor.

Además, se utilizó los factores de frecuencia de cada modelo de distribución, para calcular eventos extremos, requiriendo la inversa de la función de distribución de probabilidad, utilizando un kt (factor de frecuencia) y un xt (evento extremo).

*Ajuste Distribución Normal*

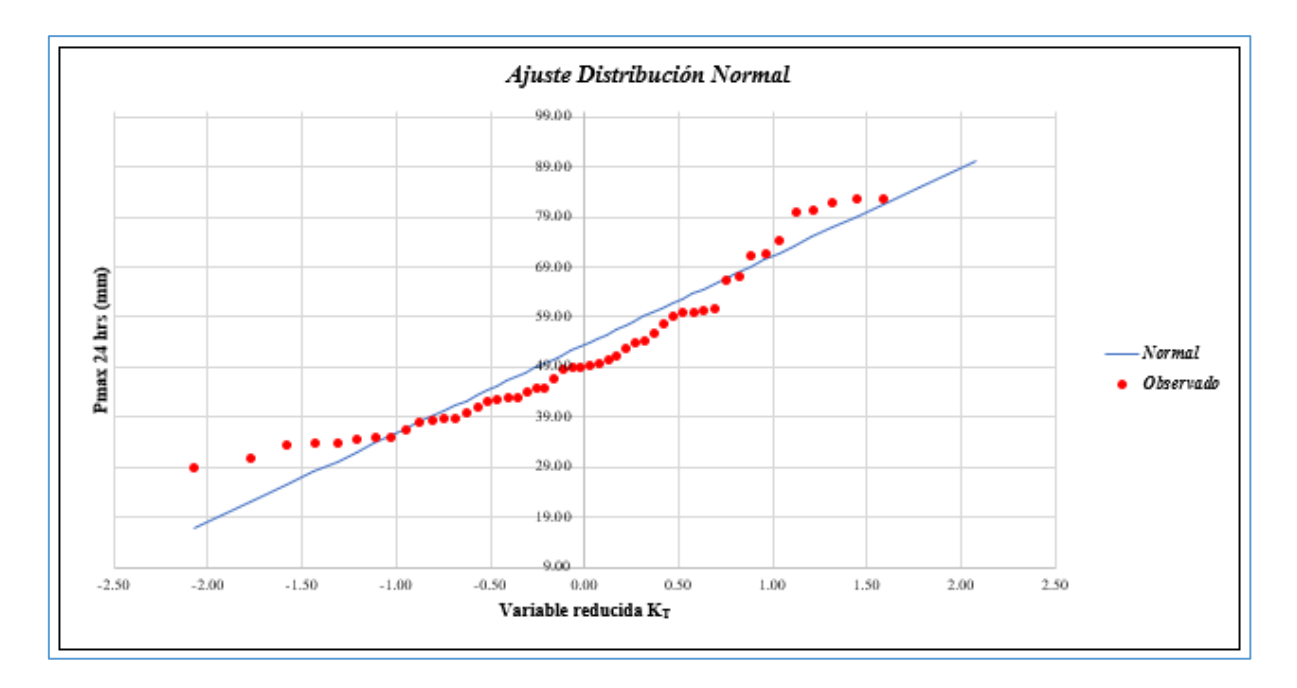

*Nota:* Esta figura muestra la prueba de bondad de ajuste de distribución normal, mediante

gráficos.

### **Figura 40**

*Ajuste Distribución Log-Normal*

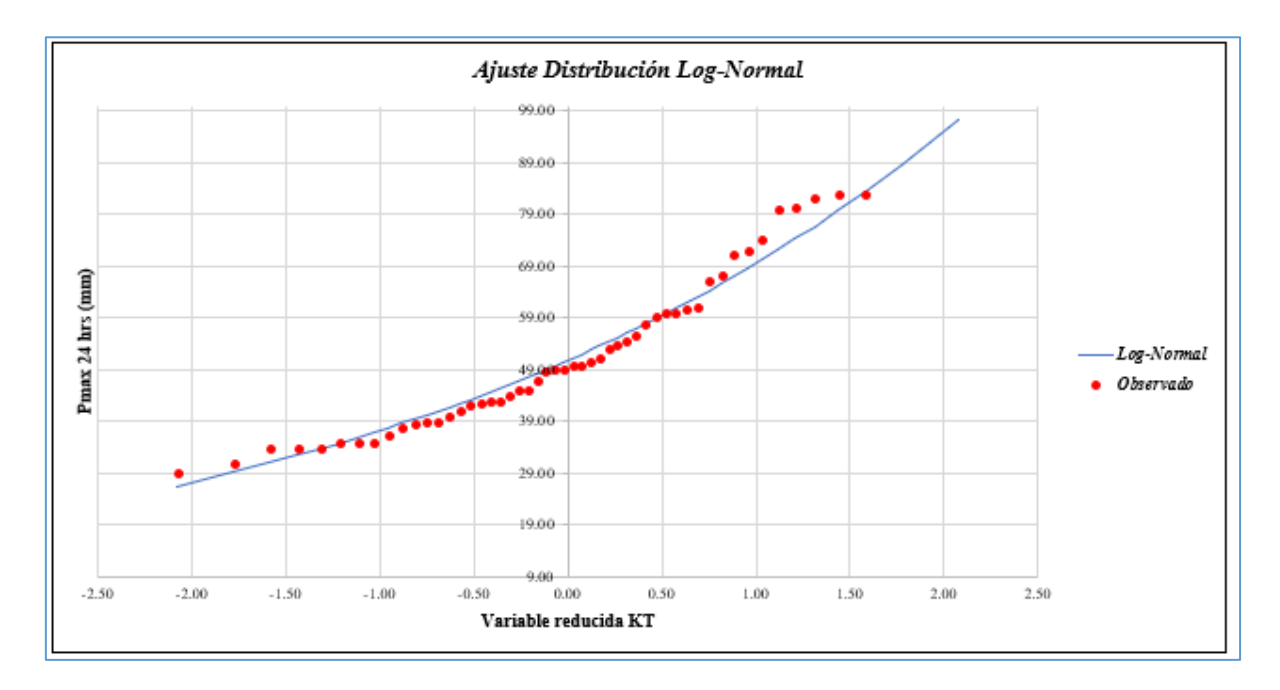

*Nota:* Esta figura muestra la prueba de bondad de ajuste de distribución log-normal, mediante gráficos.

*Ajuste Distribución EV1 Gumbel*

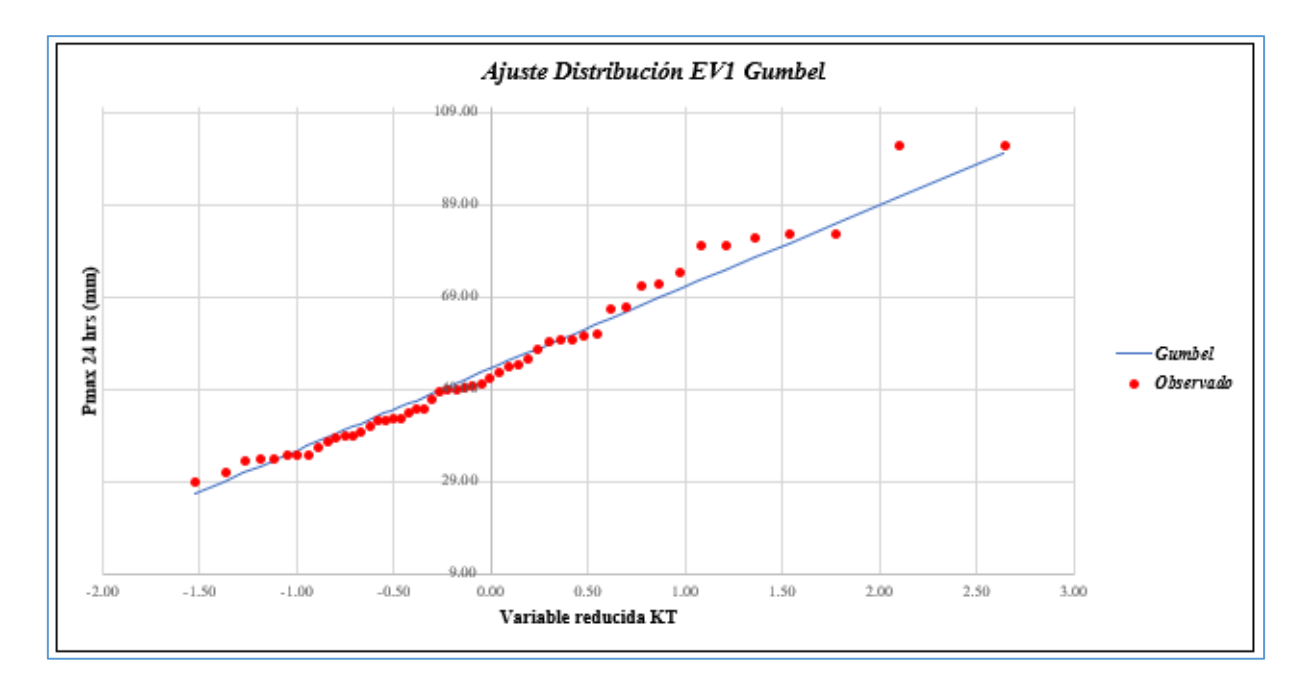

*Nota:* Esta figura muestra la prueba de bondad de ajuste de distribución EV1-Gumbel,

mediante gráficos.

### **Figura 42**

*Ajuste Distribución Pearson III*

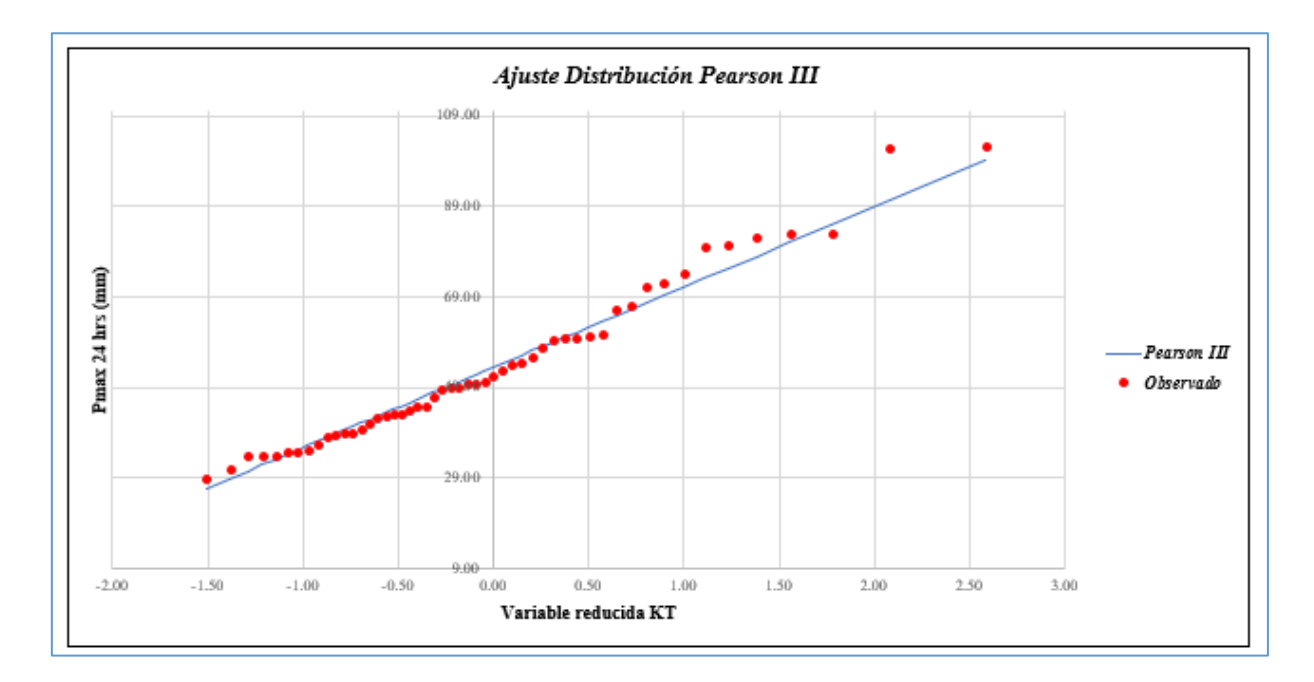

*Nota:* Esta figura muestra la prueba de bondad de ajuste de distribución Pearson III, mediante gráficos.

*Ajuste Distribución Log-Pearson III*

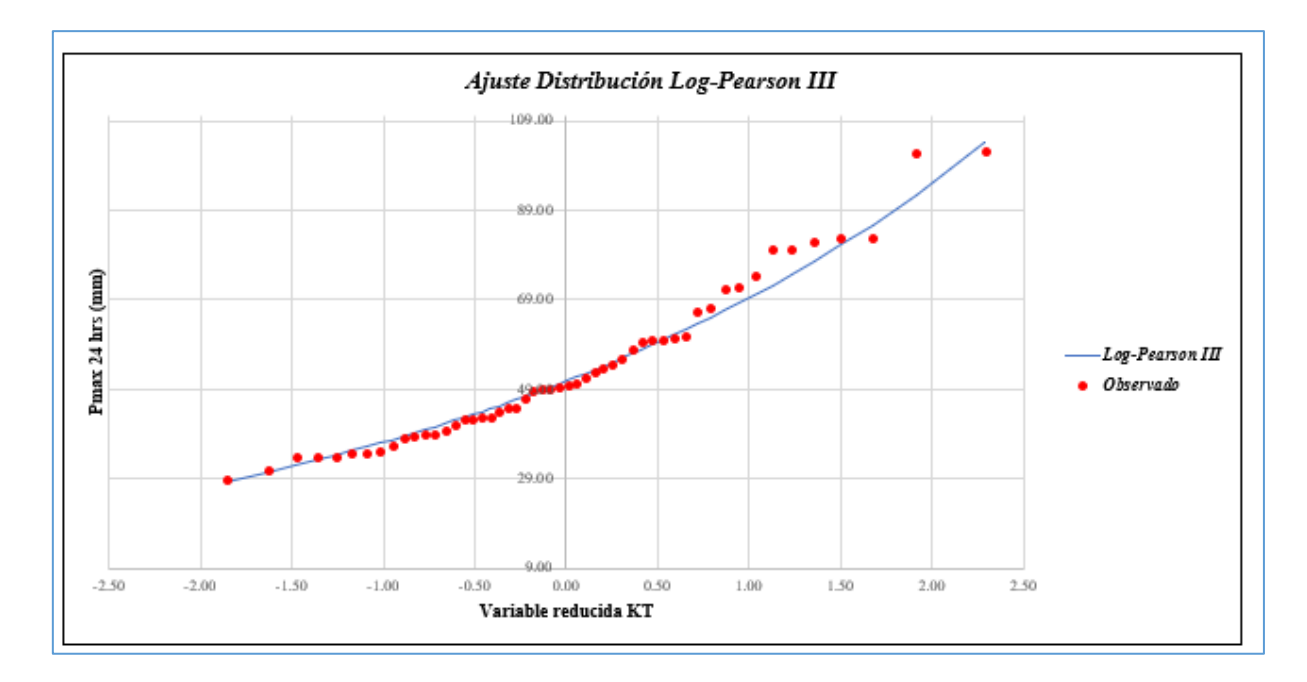

*Nota:* Esta figura muestra la prueba de bondad de ajuste de distribución Log-Pearson III, mediante gráficos.

− Para elegir el modelo de distribución de mejor ajuste, se realizó la prueba de bondad de ajuste **Kolmogorov Smirnov** recomendado por el Manual de Hidrología, Hidráulica y Drenaje. Para ello se utilizó los modelos de distribución estadístico, Normal, Log Normal, EV1 Gumbel, Pearson III, Log Pearson III. El modelo de distribución que mejor se ajusta es la Log Pearson III.

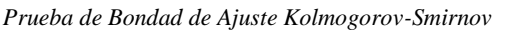

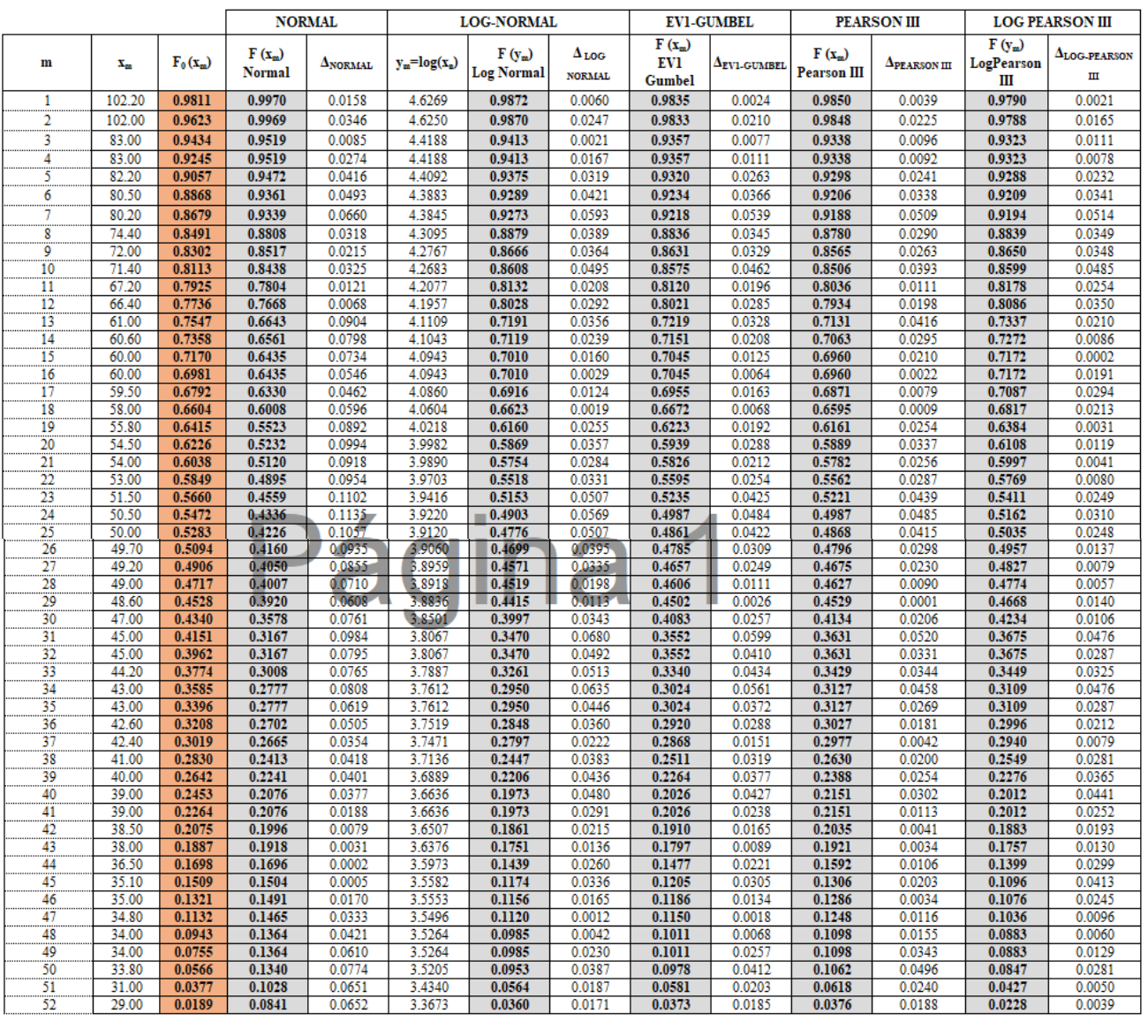

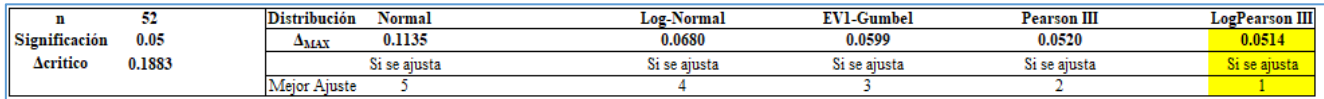

*Nota:* Esta figura muestra la prueba de bondad de ajuste de Kolmogorov Smirnov.

− Con la distribución de Probabilidad Log Pearson III que es la que mejor se ajusta, se calcularon las precipitaciones máximas anuales en 24 horas para los siguientes periodos de retorno (2, 3, 5 ,10 ,25, 50, 100, 140, 300, 500, 1000), además de realizar las correcciones necesarias a las precipitaciones por el factor de 1.13, recomendado por la Organización Meteorológica Mundial (OMM).

### **Figura 45**

*Precipitaciones Máximas en 24 Horas*

|  | PRECIPITACIONES MAXIMAS ANUALES EN 24 HORAS<br><b>ESTACIÓN COCHABAMBA</b><br>P24hr<br>log(P24hr)<br>53.47<br>Promedio:<br>3.93<br>$v =$<br>$x =$<br>17.75<br>0.31<br>Desviación estándar:<br>$s_{\rm V}$ =<br>$s =$<br>$Cs/6$ :<br>0.0649<br>0.1667<br>$k =$<br>$k =$ |               |               |                           |                  |                           |                    |                   |                  |                    |                           |                        |                         |                    |        |                   |
|--|----------------------------------------------------------------------------------------------------|---------------|---------------|---------------------------|------------------|---------------------------|--------------------|-------------------|------------------|--------------------|---------------------------|------------------------|-------------------------|--------------------|--------|-------------------|
|  | T                                                                                                    | $P(X\leq XY)$ | <b>NORMAL</b> |                           | <b>LOGNORMAL</b> |                           |                    | <b>EV1-GUMBEL</b> |                  | <b>PEARSON III</b> |                           | <b>LOG-PEARSON III</b> |                         |                    | P max  | <b>PMAX</b>       |
|  |                                                                                                    |               | $K_{\rm T}$   | $\mathbf{x}_{\mathrm{T}}$ | $K_T$            | $\mathbf{x}_{\mathbf{T}}$ | $e^{\Lambda}x_{T}$ | $K_{\rm T}$       | $\mathbf{x_{T}}$ | $K_{\rm T}$        | $\mathbf{x}_{\mathbf{T}}$ | $K_T$                  | $\mathbf{x}_{\text{T}}$ | $e^{\Lambda}x_{T}$ | (mm)   | (corregida)<br>mm |
|  | $\overline{2}$                                                                                                    | 0.5000        | 0.0000        | 53.47                     | 0.0000           | 3.9296                    | 50.89              | $-0.1643$         | 50.55            | $-0.1621$          | 50.59                     | $-0.0647$              | 3.9094                  | 49.87              | 49.87  | 56.35             |
|  | 3                                                                                                    | 0.6667        | 0.4307        | 61.11                     | 0.4307           | 4.0642                    | 58.22              | 0.2538            | 57.97            | 0.2759             | 58.36                     | 0.3746                 | 4.0466                  | 57.20              | 57.20  | 64.64             |
|  | 5.                                                                                                    | 0.8000        | 0.8416        | 68.41                     | 0.8416           | 4.1926                    | 66.20              | 0.7195            | 66.24            | 0.7538             | 66.85                     | 0.8165                 | 4.1848                  | 65.68              | 65.68  | 74.22             |
|  | 10                                                                                                    | 0.9000        | 1.2816        | 76.22                     | 1.2816           | 4.3301                    | 75.95              | 1.3046            | 76.63            | 1.3350             | 77.17                     | 1.3153                 | 4.3406                  | 76.76              | 76.76  | 86.73             |
|  | 20                                                                                                    | 0.9500        | 1.6449        | 82.67                     | 1.6449           | 4.4436                    | 85.08              | 1.8658            | 86.59            | 1.8724             | 86.71                     | 1.7475                 | 4.4757                  | 87.86              | 87.86  | 99.28             |
|  | 25                                                                                                    | 0.9600        | 1.7507        | 84.55                     | 1.7507           | 4.4767                    | 87.94              | 2.0438            | 89.75            | 2.0392             | 89.67                     | 1.8770                 | 4.5162                  | 91.49              | 91.49  | 103.38            |
|  | 50                                                                                                    | 0.9800        | 2.0537        | 89.93                     | 2.0537           | 4.5714                    | 96.68              | 2.5923            | 99.49            | 2.5431             | 98.62                     | 2.2567                 | 4.6349                  | 103.01             | 103.01 | 116.40            |
|  | 100                                                                                                    | 0.9900        | 2.3263        | 94.77                     | 2.3263           | 4.6566                    | 105.28             | 3.1367            | 109.15           | 3.0307             | 107.27                    | 2.6097                 | 4.7452                  | 115.03             | 115.03 | 129.98            |
|  | 140                                                                                                    | 0.9929        | 2.4500        | 96.96                     | 2.4500           | 4.6953                    | 109.43             | 3.4001            | 113.83           | 3.2629             | 111.40                    | 2.7735                 | 4.7964                  | 121.07             | 121.07 | 136.81            |
|  | 300                                                                                                    | 0.9967        | 2.7131        | 101.63                    | 2.7131           | 4.7775                    | 118.80             | 3.9959            | 124.41           | 3.7805             | 120.58                    | 3.1295                 | 4.9076                  | 135.32             | 135.32 | 152.91            |
|  | 500                                                                                                    | 0.9980        | 2.8782        | 104.57                    | 2.8782           | 4.8291                    | 125.10             | 4.3947            | 131.49           | 4.1221             | 126.65                    | 3.3584                 | 4.9792                  | 145.35             | 145.35 | 164.25            |
|  | 1000                                                                                                    | 0.9990        | 3.0902        | 108.33                    | 3.0902           | 4.8954                    | 133.67             | 4.9355            | 141.09           | 4.5802             | 134.78                    | 3.6585                 | 5.0729                  | 159.64             | 159.64 | 180.40            |

*Nota:* Esta figura muestra precipitaciones anuales en 24 h, calculadas con la distribución de probabilidad Log Pearson III.

− Para las tormentas de diseño, se considera las curvas IDF, en las cuales se utilizó

la metodología de Dyck y Peschke para calcular precipitaciones de duraciones

menores a 24 horas.

*Precipitaciones de Diseño*

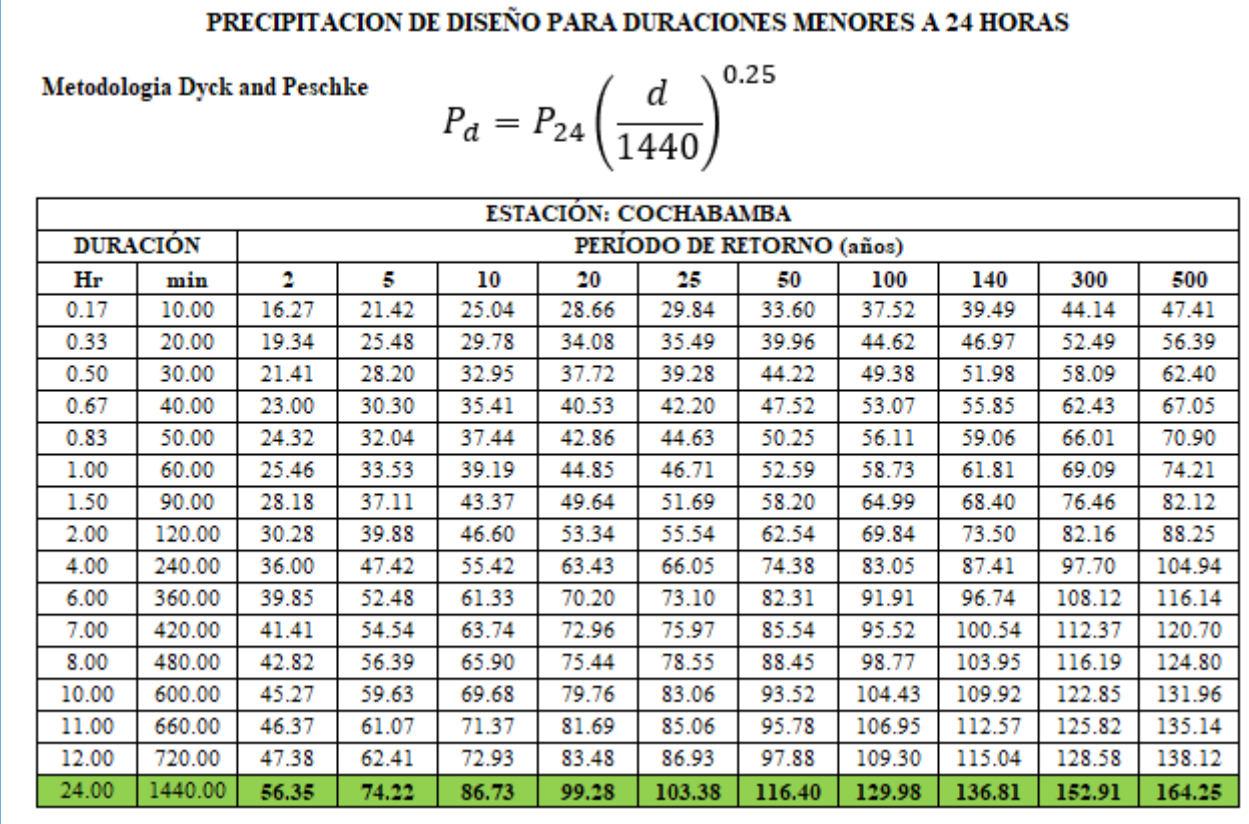

*Nota:* Esta figura muestra precipitación de diseño para duraciones menores a 24 horas,

con la metodología Dick y Peschke.

− El cálculo de intensidades de diseño se realizó con las precipitaciones de diseño anteriormente calculadas para diferentes Tr.

*Intensidades de Diseño*

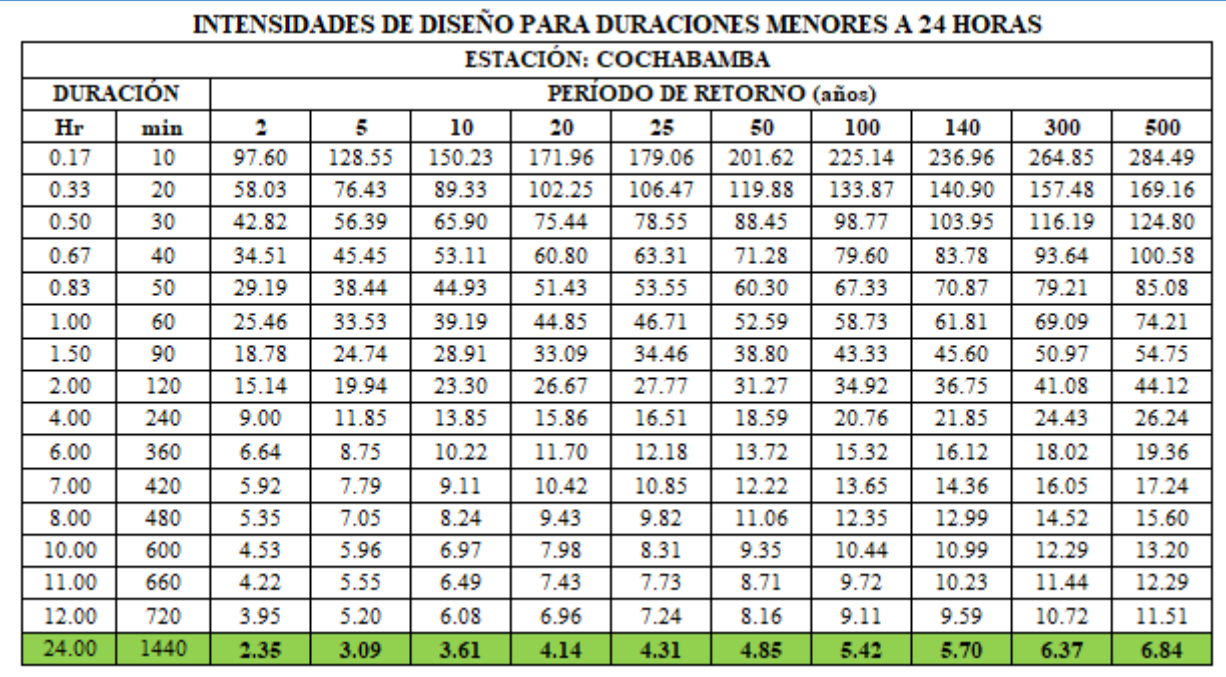

*Nota:* Esta figura muestra intensidades de diseño para duraciones menores a 24 horas, con diferentes periodos de retorno.

− Para la elaboración de las curvas IDF se ha calculado la relación de Intensidad Máxima. Esta relación se realizó mediante el método de regresión lineal en Excel, con datos los calculados anteriormente de intensidades máximas en diferentes periodos de retorno, para ello se convirtió en ecuación lineal por medio de logaritmos y cambios de variables.

*Datos para Curvas IDF* 

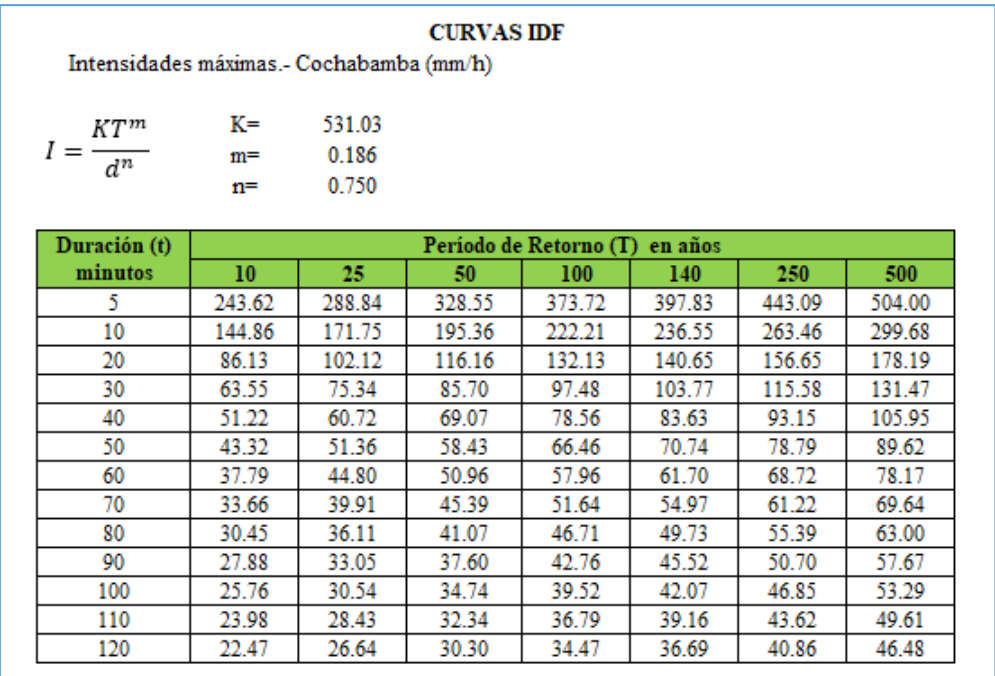

### **Figura 49**

*Curvas IDF*

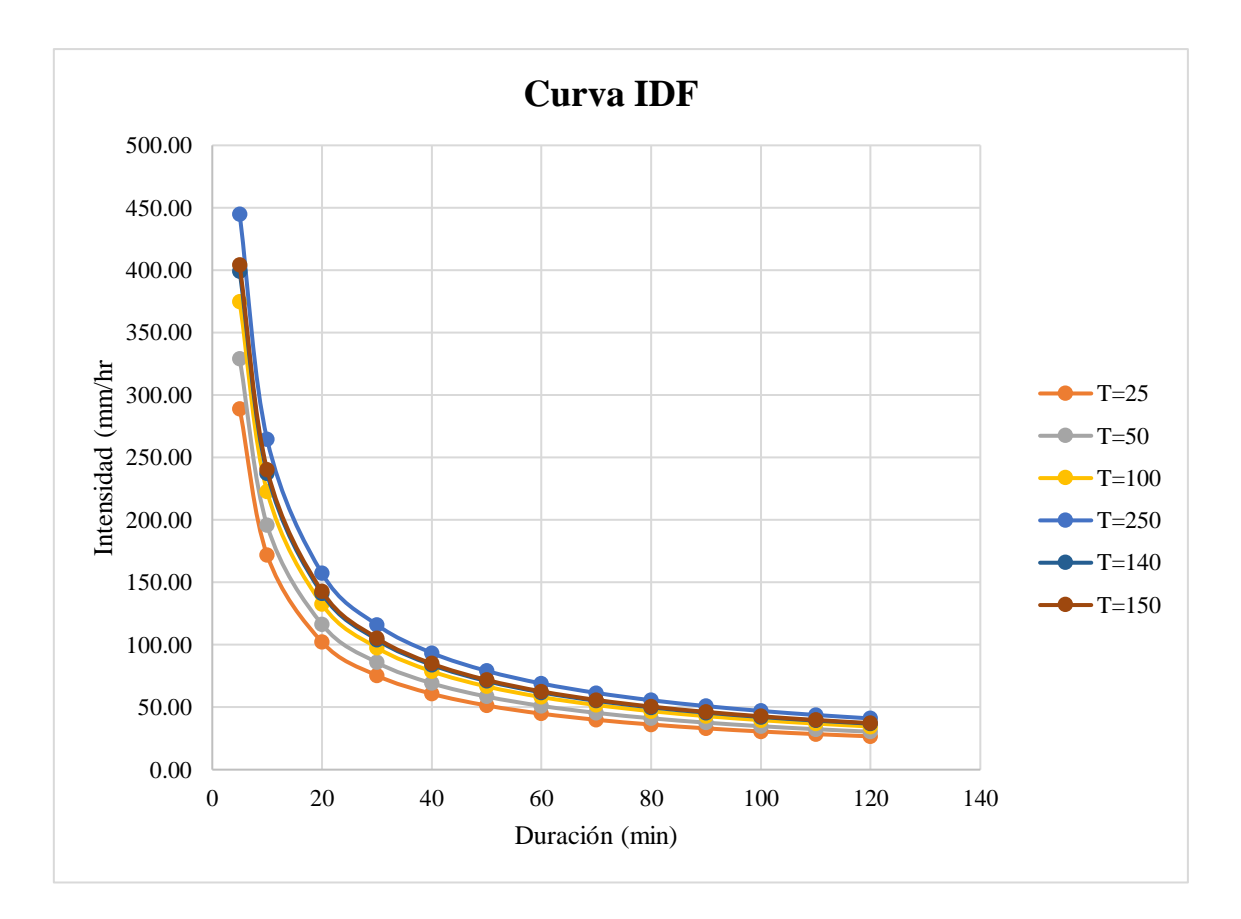

*Nota:* Esta figura muestra curvas IDF, para diferentes Tr.

− Para conocer la tormenta o intensidad de diseño se ha obtenido mediante las curvas IDF, con el método de Bloque Alterno se elaboró el hietograma de diseño.

Para ello se ha utilizado el Tr 140 años calculado anteriormente.

### **Figura 50**

*Datos para Hietograma de Diseño*

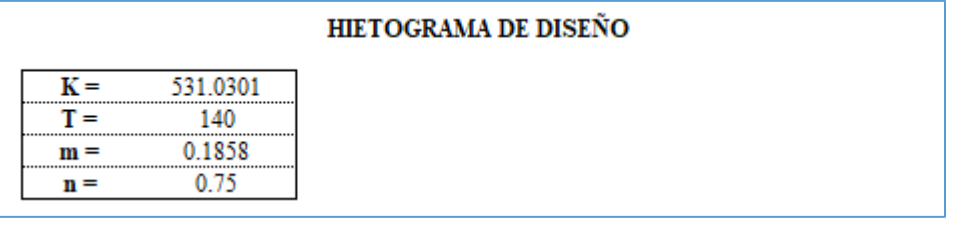

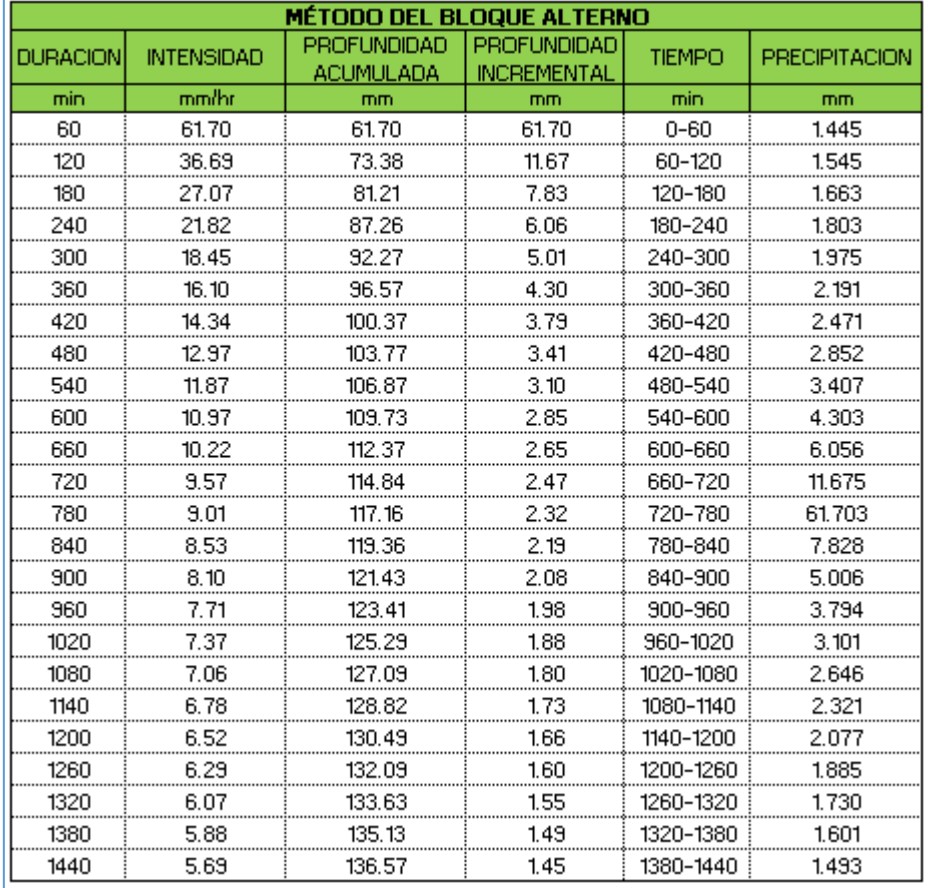

*Nota:* Esta figura muestra procesamiento de datos por medio del método bloque alterno,

para la generación del hietograma de diseño.

*Hietograma de Diseño*

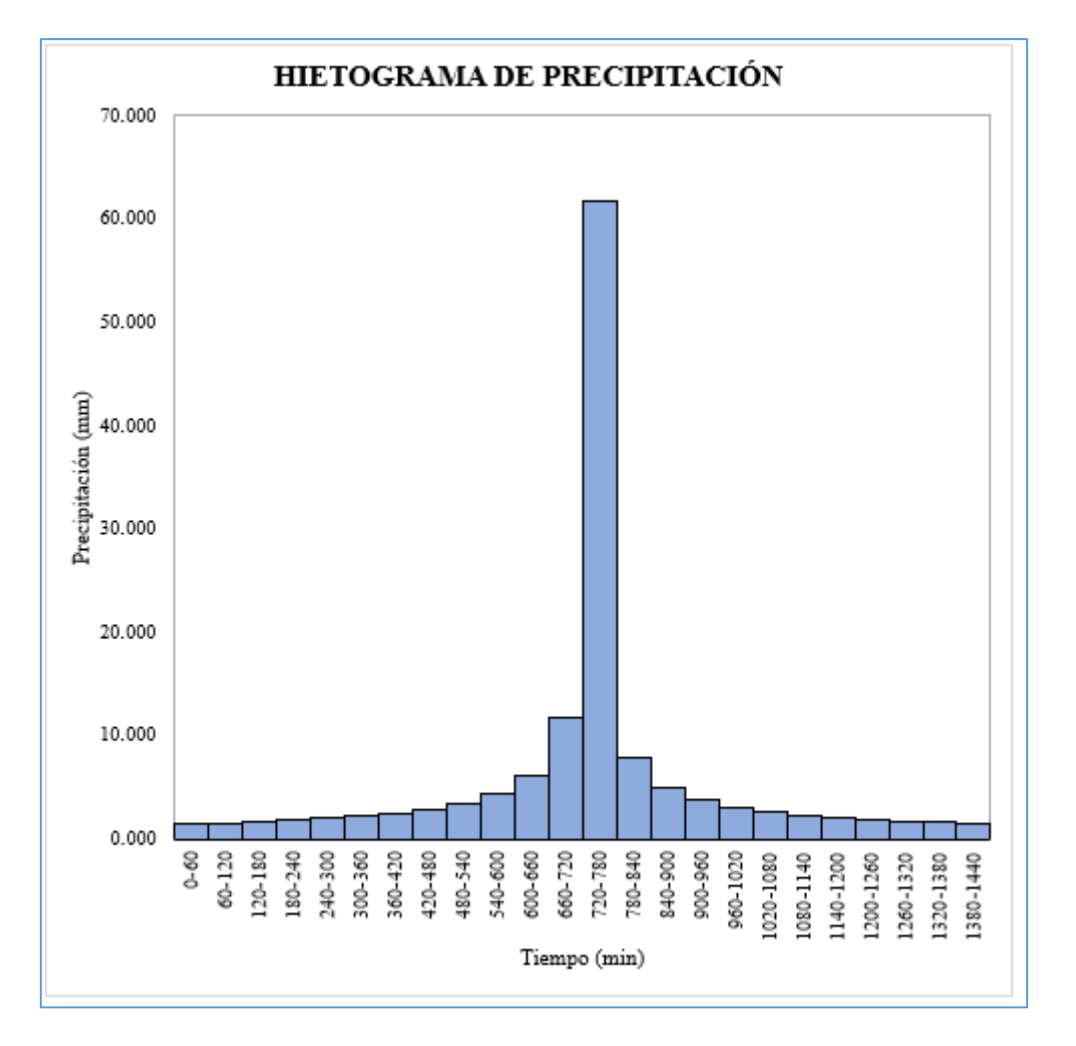

*Nota:* Esta figura muestra la gráfica precipitación vs tiempo-hietograma de diseño.

## **Simulación hidrológica**

- − Se utilizó HEC HMS 3.5. para una simulación hidrológica, permitiendo simular el fenómeno lluvia-escorrentía.
- − El tiempo de concentración se encontró por la formula n°31 de Kirpich y el método de SCS CN, para posteriormente encontrar un promedio final de estos dos tiempos de concentración, y así encontrar el tiempo de retardo, datos importantes para el modelado en Hec Hms.

*Parámetros de la Cuenca* 

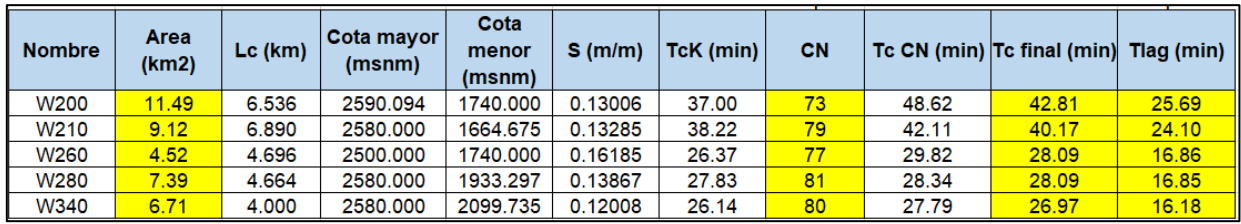

*Nota:* Esta figura muestra parámetros de la cuenca, para el cálculo de tiempo de concentración y tiempo de retardo de la cuenca.

### **Figura 53**

*Modelación en HecHms*

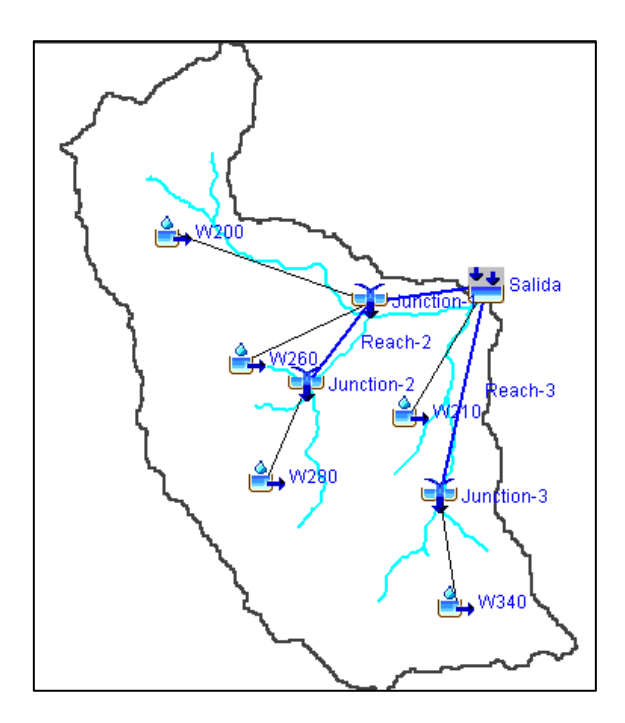

*Nota:* Esta figura muestra la modelación de la cuenca en el programa HecHms.

- − El método de perdida que se usó es el SCS Curva Número, para lo cual se insertó los datos de curva número de cada subcuenca, su tiempo de retardo (lag time) y su área.
- − Para el método de transformación de la lluvia en escorrentía se ha utilizado el SCS Hidrograma Unitario, siendo este uno de los más conocidos.

*Selección de Características en software HecHms*

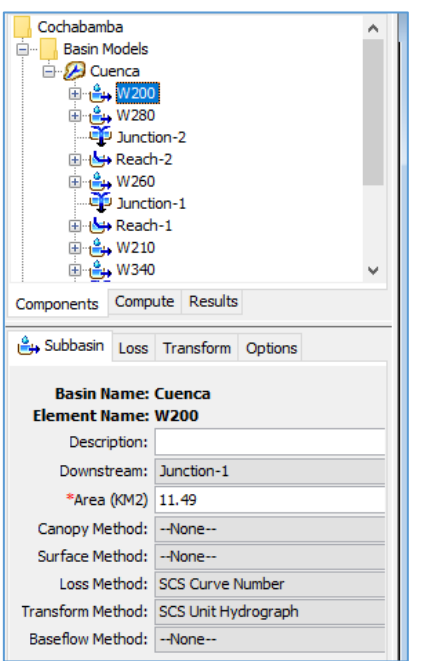

*Nota:* Esta figura muestra datos para ser procesados en el programa HecHms.

− El método de ruteo para los ríos se ha elegido el Lag, colocando un valor un poco

mayor o aproximado a los tiempos de retardo obtenidos en el cálculo.

### **Figura 55**

*Selección del Método de Ruteo en HecHms*

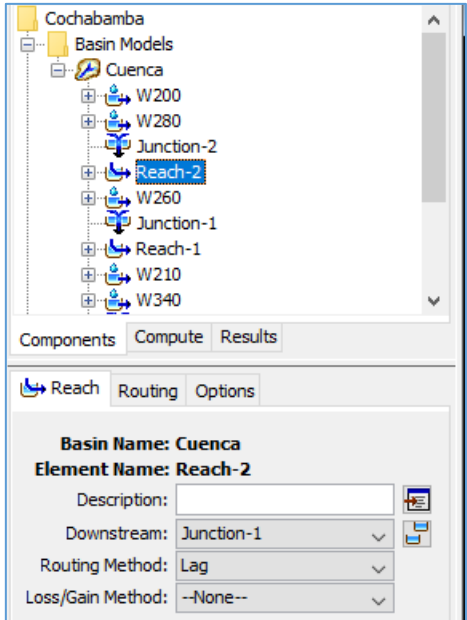

*Nota:* Esta figura muestra la elección de ruteo "Lag" para el procesamiento en el programa HecHms

− Los datos de precipitación se han insertado del hietograma calculado en intervalos

de 1 hora y por milímetros incrementales, en 24 horas.

### **Figura 56**

*Ingreso de Datos de Precipitación*

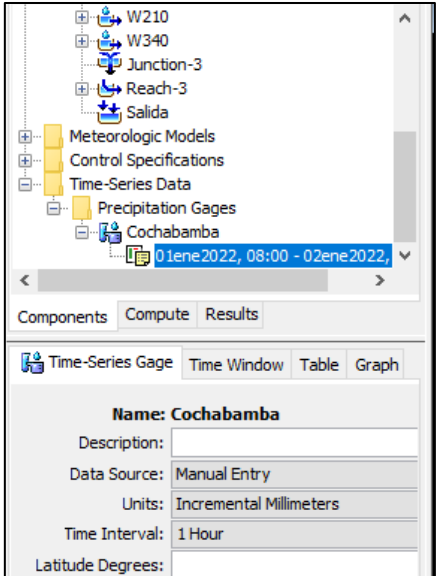

*Nota:* Esta figura muestra el ingreso de datos de precipitación en 1 hora y en milímetros

incrementales.

− Se han colocado un intervalo de tiempo mayor al de nuestra precipitación, para

presentar calculados en tiempos de 5 minutos.

*Especificaciones de Control*

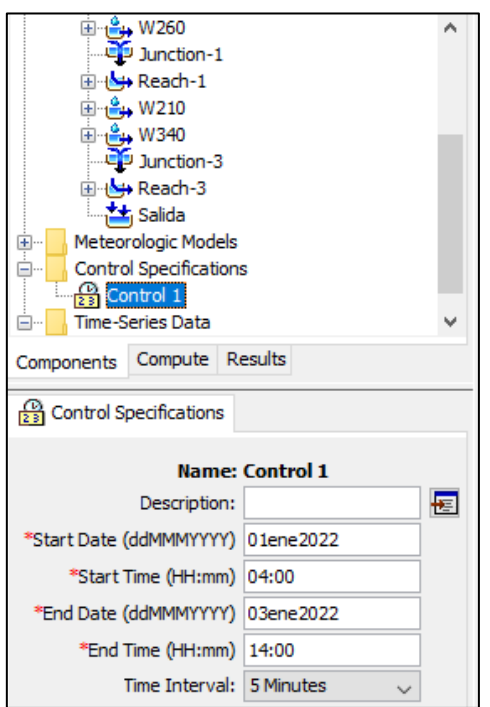

*Nota:* Esta figura muestra las especificaciones de control, dándole mayor duración de precipitación, para ser calculados cada 5 minutos.

- El caudal de salida de la cuenca es de 310.8 m3/s, estimado por el programa

Hec Hms.

### **Figura 58**

*Resultados de Caudal* 

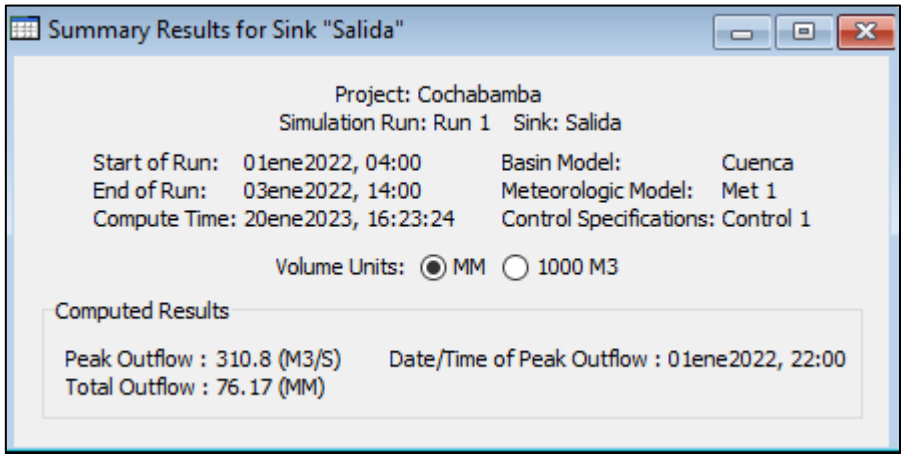

*Nota:* Esta figura muestra el resultado del caudal según HecHms.

*Hidrograma de Salida*

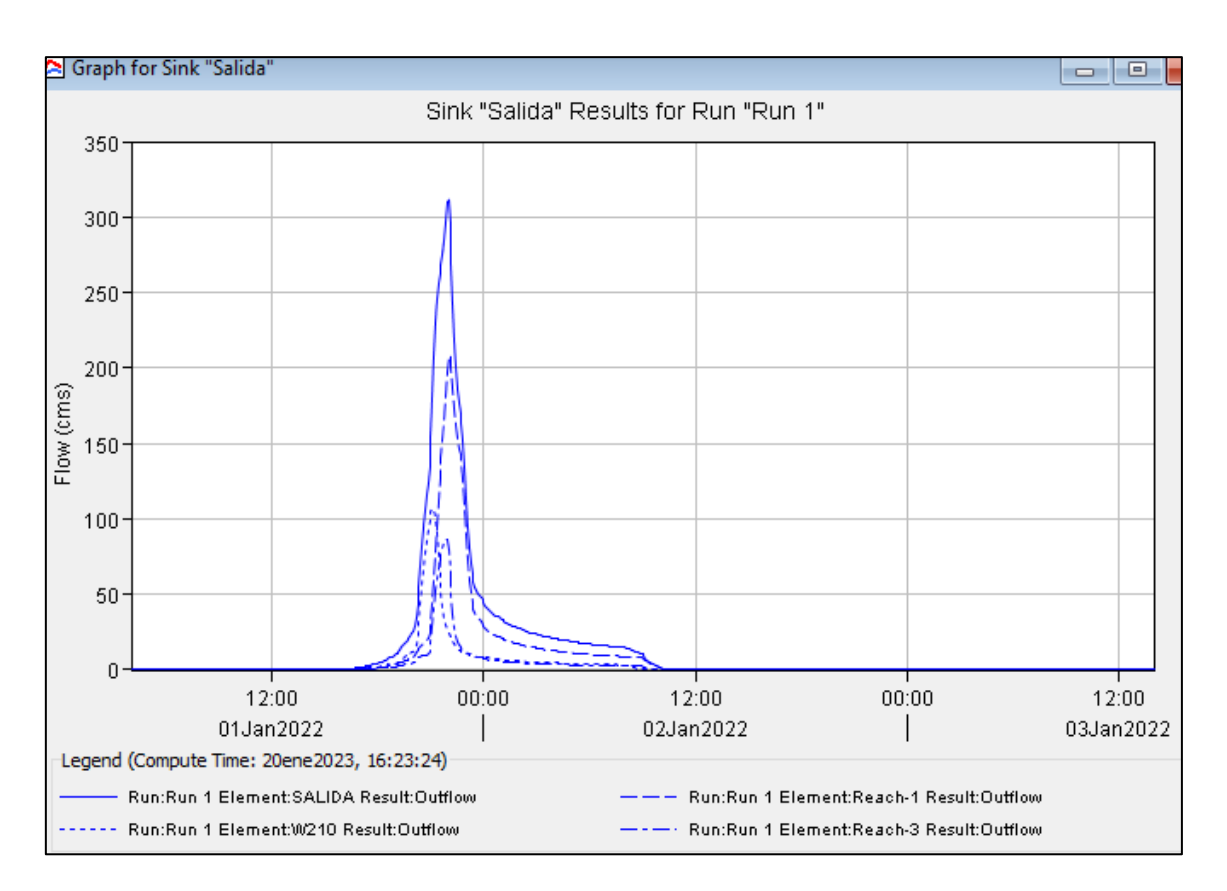

*Nota:* Esta figura muestra el hidrograma de salida según HecHms para el diseño.

## **Estudio Topográfico.**

Para realizar el estudio de topografía se trabajó con un equipo dirigido por 2 técnicos en

topografía, y asistidos por los autores de la presente tesis.

## **Equipos utilizados.**

Se emplearon los siguientes equipos:

- 01 GPS diferencial i90 CHCNAV
- 01 antena
- 01 receptor base
- 03 receptores Rover y sus accesorios
- 01 radio externa DL8
- 03 controladores de campo LT700
- Baterías
- 02 trípodes de aluminio
- 3 bastones para Rover

## **Levantamiento de campo.**

El levantamiento topográfico se dividió en 3 partes fundamentales:

- Aguas arriba. Se consideró que para esta clase de estudio e infraestructura a proyectar sería necesario conocer el comportamiento de la quebrada 1km aguas arriba del tramo de estudio, para lo cual se levantó dicha distancia tanto para la quebrada Lancheconga, como para la Yamaluc.
- Tramo crítico. En este caso se consideró el levantamiento topográfico a detalle del tramo con una longitud de 0.5 km.
- Aguas abajo. Con el mismo criterio se pretendía levantar 1km, pero debido a que el cauce de la quebrada Machaypungo culminaba en 0.5 km se levantó dicha longitud ya que a partir de ese punto se une con el Río Chotano.

Para apreciar las llanuras o zona inundación se levantó un total de 100 m a cada margen de las quebradas descritas además que dicho levantamiento viene apropiadamente sostenido por BM's de partida.

Levantamiento Topográfico

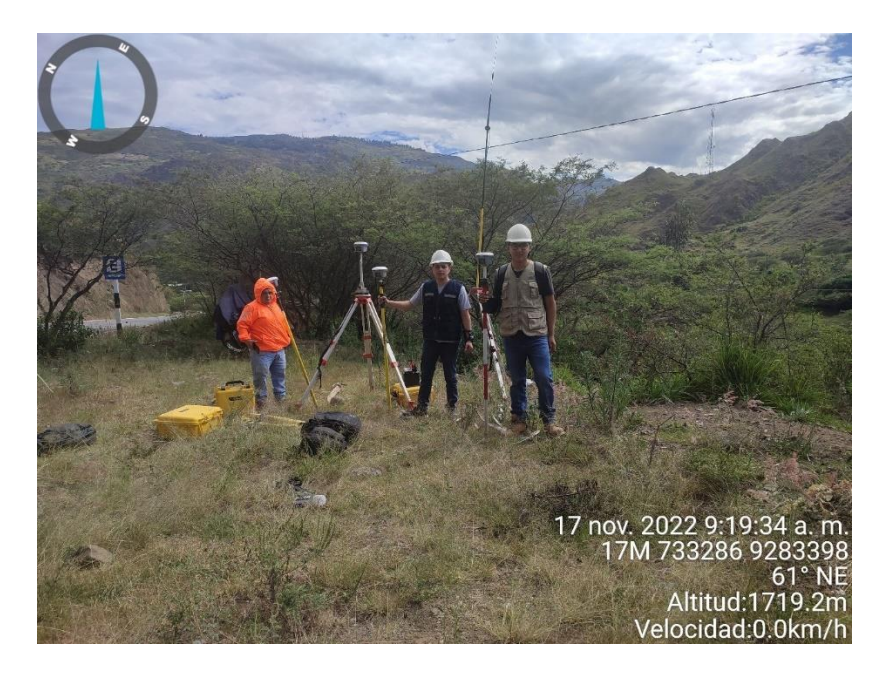

# **Trabajo de gabinete.**

Después, con la información extraída de campo con apoyo del GPS Diferencial se procede a hacer el tratamiento de la data obtenida, mediante hojas de cálculo del programa Excel, para finalmente poder procesar, crear curvas de nivel, superficie y perfiles en el programa AutoCAD Civil 3d.

La escala utilizada fue de 1:1 para una observación precisa y evitar algunas distorsiones, además de incluir un total de 8 BM's de referencia.

*Cuadro de BMS*

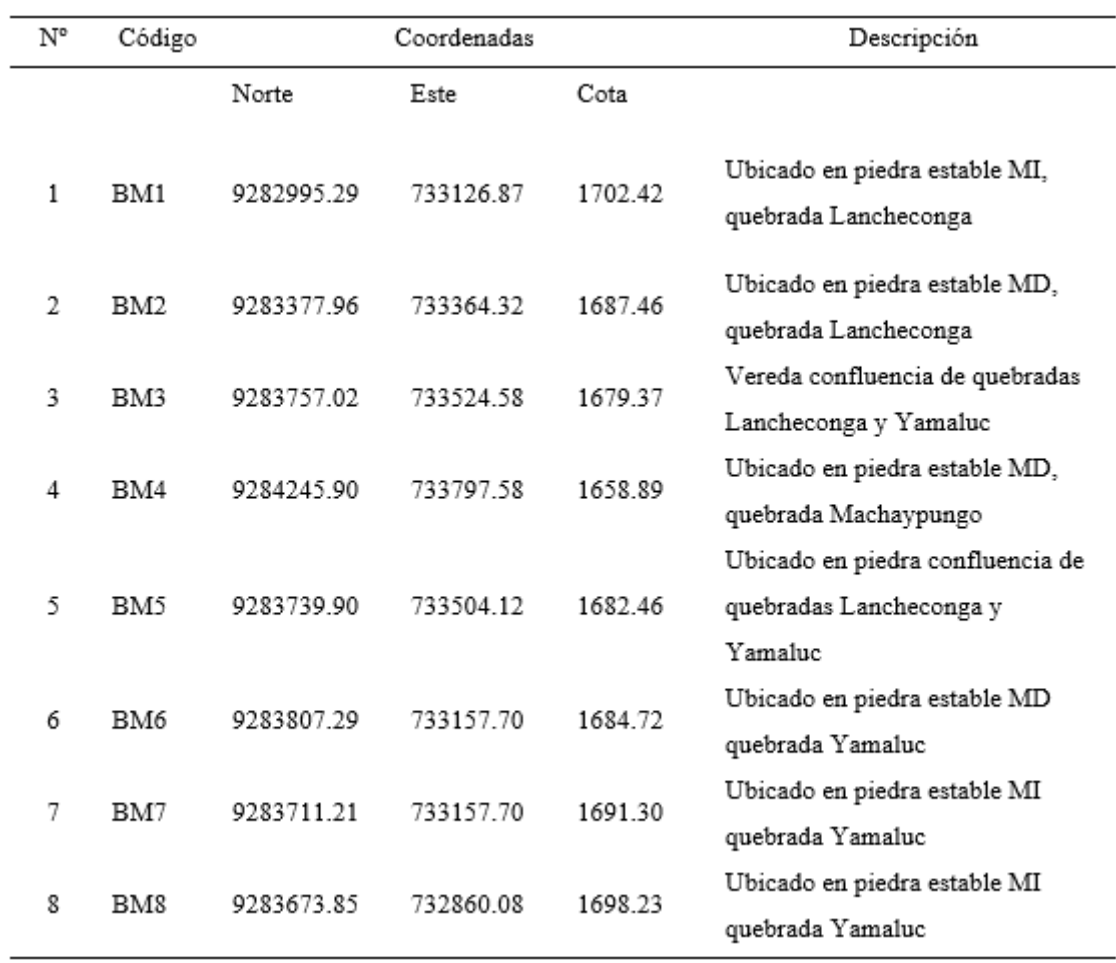

*Nota:* Esta tabla muestra ubicación de BMS, en el levantamiento topográfico.

## **Determinación de zonas inundables HEC RAS**

− Con la data obtenida ingresamos a Arcgis 10.6.1 con la extensión denominada Hec Georas, se procesó la data para resaltar el eje de rio, bordes o bancos, llanura de inundación, además de las secciones transversales, esta información es de mucha importancia para el fácil desarrollo del proceso en el programa Hec Ras 5.0.7.

*Secciones cada 20m Ingresadas a HecRas*

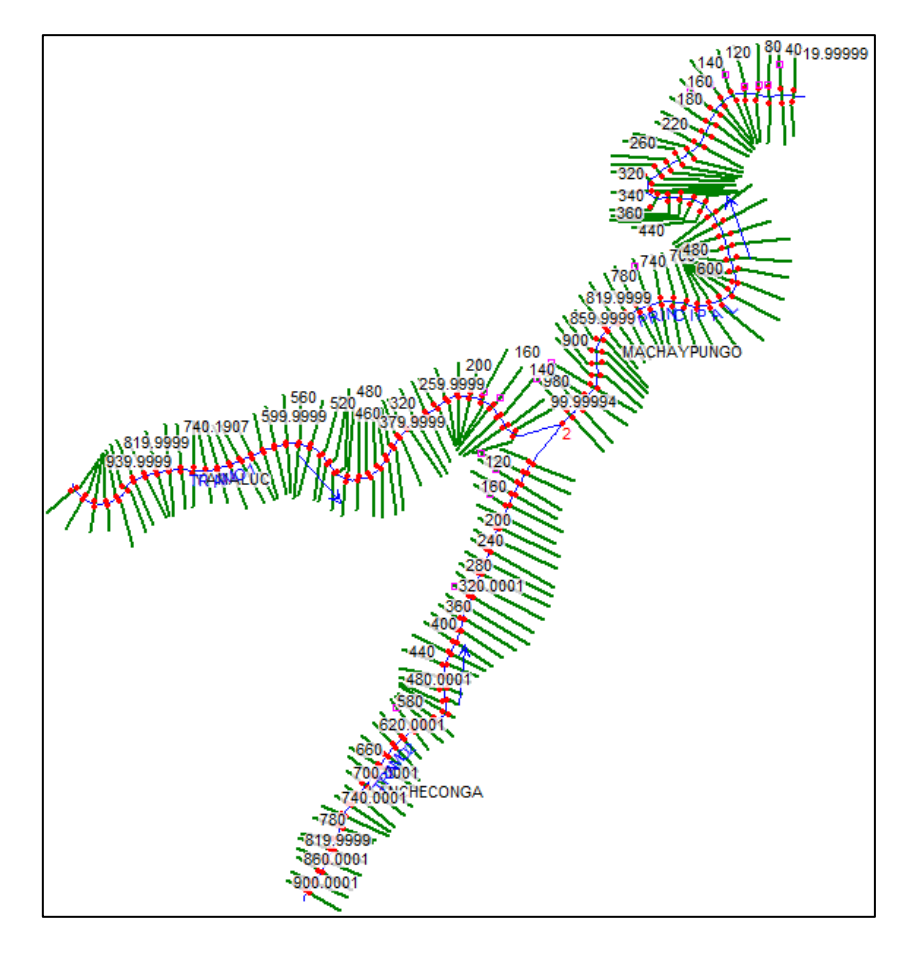

*Nota:* Esta figura muestra secciones cada 20 m insertadas al programa Hec Ras.

− Los valores de Manning han sido elegidos mediante imágenes, propuestos en video titulado "Coeficientes de rugosidades para usarse en Manning", del ingeniero Máximo Villón Béjar, utilizando valores de 0.014, 0.020, 0.030, 0.032, 0.036; que hacen referencia a zonas permeables e impermeables.

*Valores de Manning Utilizados*

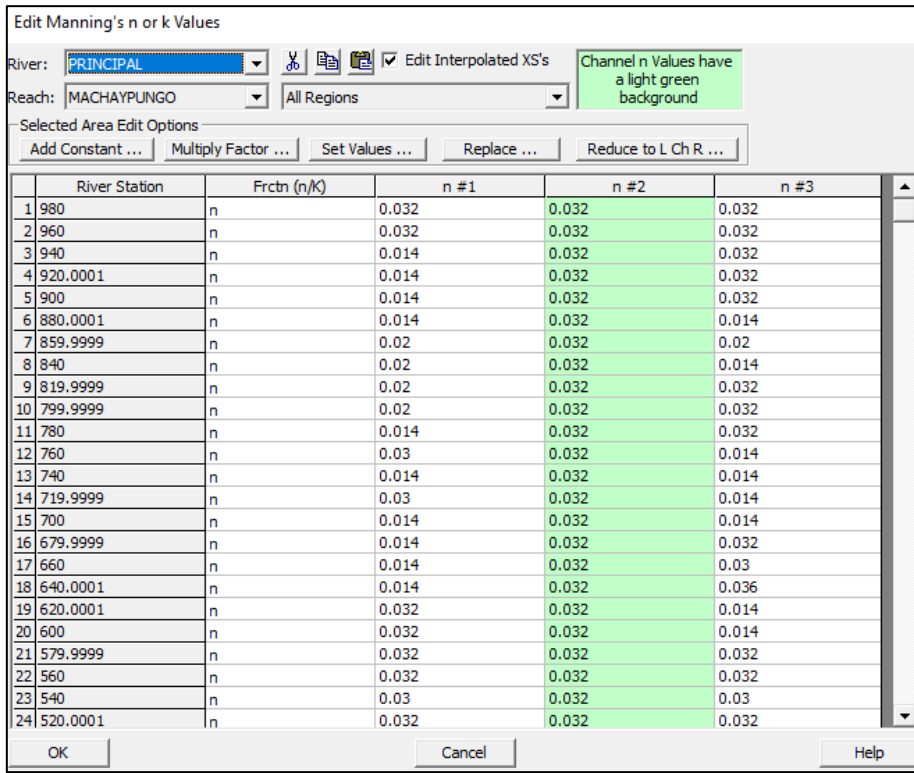

*Nota:* Esta figura muestra valores de Manning insertadas al programa Hec Ras, por cada sección, para su posterior procesamiento.

− El caudal utilizado para la modelación hidráulica hace referencia a un flujo permanente, de 310.8 m3/s, determinado para Tr de 140 años.

*Datos de Caudal Ingresados*

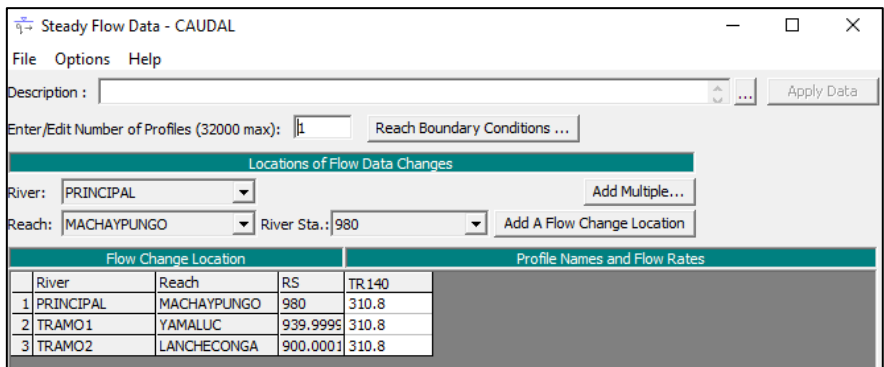

*Nota:* Esta figura muestra el caudal ingresado al programa Hec Ras, para su posterior procesamiento.

− Se seleccionó un calado critico aguas abajo, para indicarle que se comporte como flujo subcrítico, insertando una pendiente de 2.5% del tramo de la quebrada Machaypungo.

#### **Tabla 151**

*Datos Considerados en Programa HecRas*

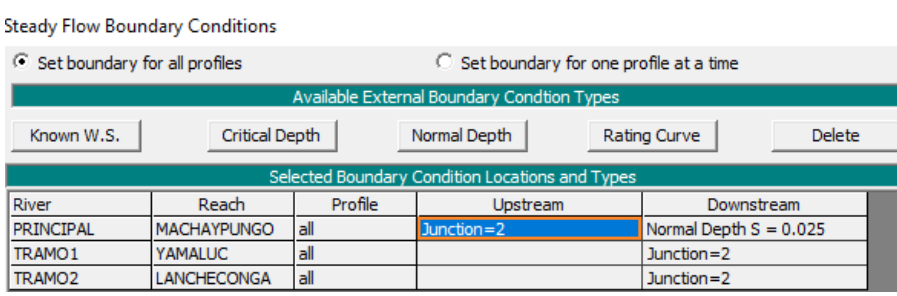

*Nota:* Esta figura muestra el ingreso de la pendiente de la quebrada Machaypungo al programa Hec Ras, para su posterior procesamiento.

*Mapa de Inundación General*

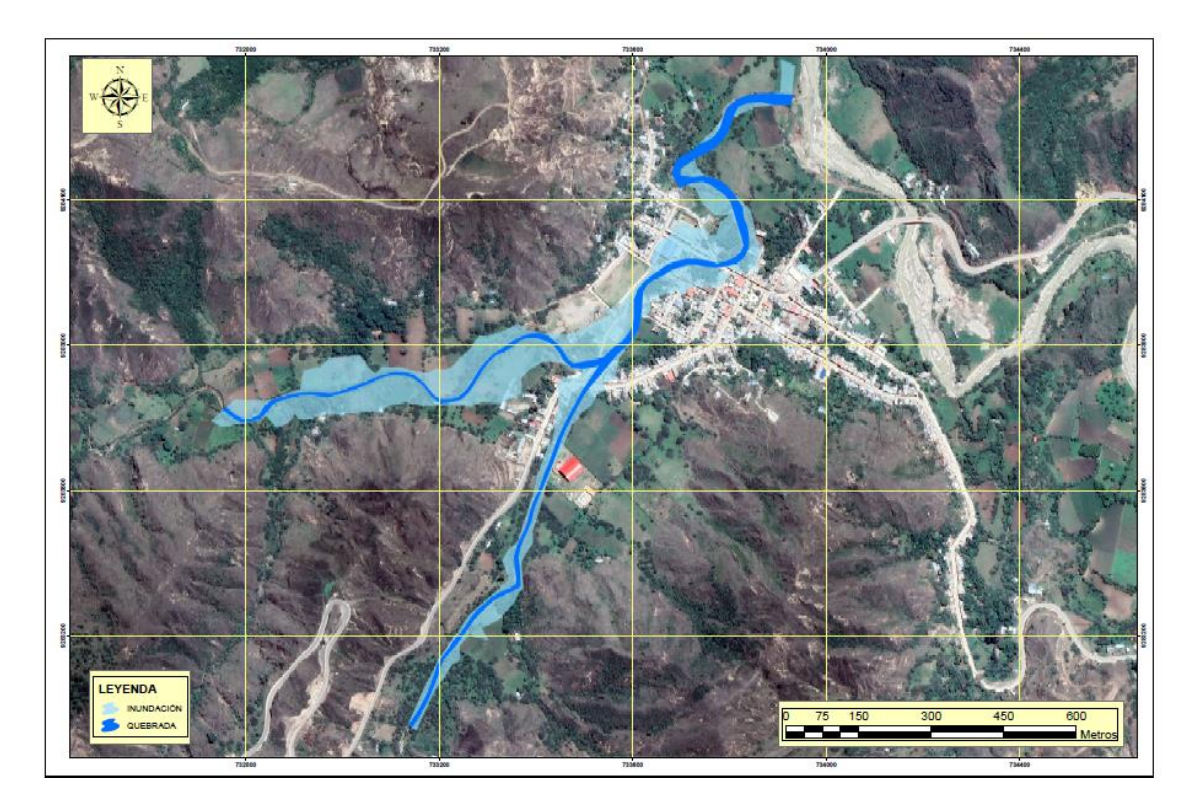

*Nota:* Esta figura muestra el mapa general de inundación procesada en Hec Ras, y visualizada en ArcGis.

− Finalmente evaluamos así la resiliencia del riesgo en base a las matrices, las cuales nos brinda el manual de CENEPRED. Toda esta información es presentada en tablas simples o de doble entrada con lo cual se pudo recomendar alternativas de contingencia adecuadas.

# **4.6. Matriz de consistencia**

Ver Anexo A.

# **5. CAPITULO V. RESULTADOS Y DISCUSIÓN**

## **5.1. Presentación de resultados**

#### **Resultados de peligro, vulnerabilidad**

#### **Tabla 152**

*Resultados de Peligrosidad*

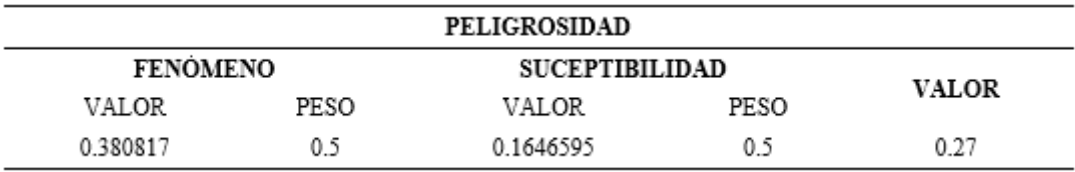

*Nota:* Esta tabla muestra el resultado de la peligrosidad.

Tal como se mostró en el capítulo de técnicas para el procesamiento de la información se desarrolló la metodología establecida en el Manual de CENEPRED (ver páginas 147-155), pudiendo así determinar cuál es el valor atribuido a la caracterización del fenómeno y la susceptibilidad del territorio, siendo estos los parámetros más importantes que nos ayudarán a lograr la primera parte del objetivo referente al peligro. Los valores encontrados para estos parámetros son: 0.38 y 0.17 respectivamente como se puede apreciar en la tabla 152. Estos valores y sus pesos ponderados dados por el manual nos permiten calcular el valor de peligrosidad en la quebrada Machaypungo siendo este de 0.27, mismo que nos permite recurrir a la Matriz de peligro en la tabla 14 donde se puede observar que el peligro al que se encuentra sometido el área es muy alto generando así las primeras impresiones de pensar en dar respuestas a este tipo de sucesos.

#### **Tabla 153**

*Resultado de Vulnerabilidad*

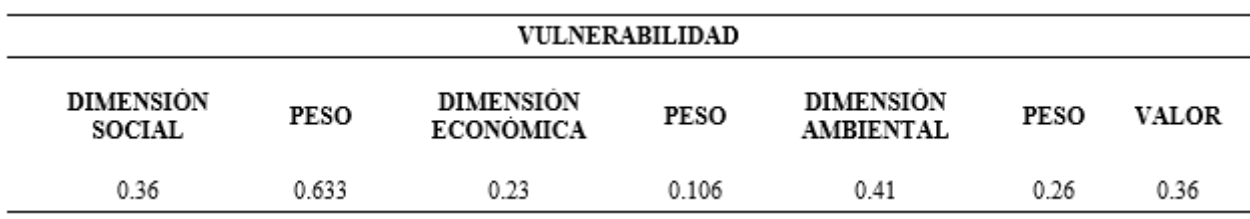

*Nota:* Esta tabla muestra el resultado de la vulnerabilidad.

Tal como se aprecia en la tabla 153 son 3 las dimensiones que se evalúan para determinar la vulnerabilidad entre ellas tenemos: social, económica y ambiental, con su respectivo peso ponderado dado por el Manual de CENEPRED. Estas fueron determinadas gracias a la entrevista realizada y a la visita constante a las zonas de estudio detalladas en las páginas (155-186), llegando a obtener los siguientes valores: 0.36, 0.23 y 0.42 para la dimensión social, económica y ambiental, correspondientemente. Mismos con los que se puede determinar ya, cual es el valor de la vulnerabilidad para las viviendas que se hallan en el área dando como resultado un valor de 0.36, con el cual se acude a la matriz de vulnerabilidad en la tabla 55 viendo así que se encuentra entre los valores de 0.26 y 0.56, lo que significa que la vulnerabilidad es muy alta comparado con los estándares determinados en el Manual de CENEPRED.

## **Determinación del nivel de Riesgo**

#### **Tabla 154**

*Resultado del Riesgo*

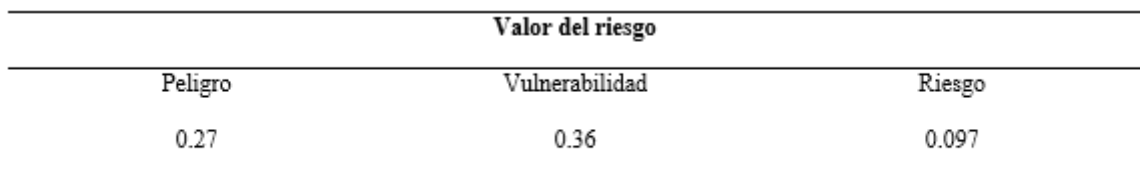

*Nota:* Esta tabla muestra el resultado del nivel de riesgo.

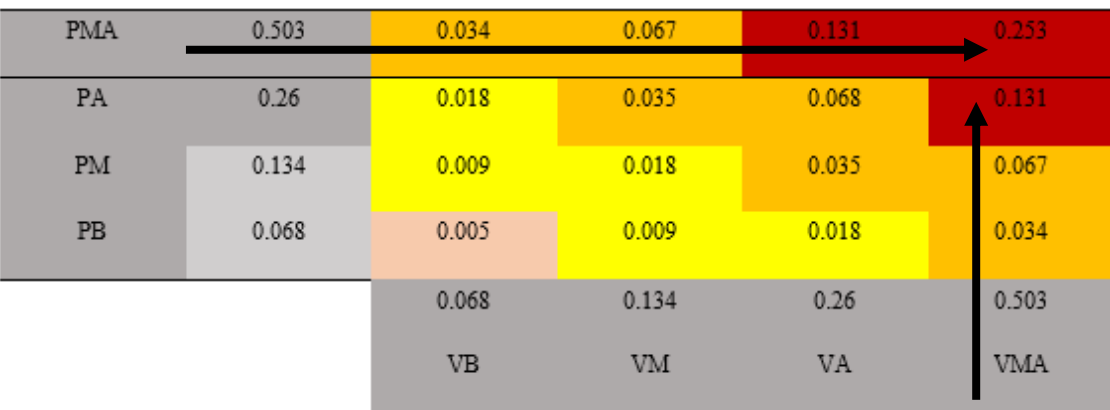

Como adicional se agrega ya el cálculo del riesgo, en la quebrada Machaypungo, dándonos un valor de 0.097. Finalmente, con la ayuda del método simplificado para determinar el riesgo tabla 56 y la matriz de riesgo de la tabla 57, se aprecia que es de preocupación lo encontrado a través de este estudio ya que el riesgo es muy alto, generando la preocupación con respecto a los efectos que puede causar a los pobladores de suceder un fenómeno de ciertas magnitudes.

# **Resultados de superficies con riesgo significativo**

### **Figura 62**

*Mapa de Peligro, Quebrada Machaypungo*

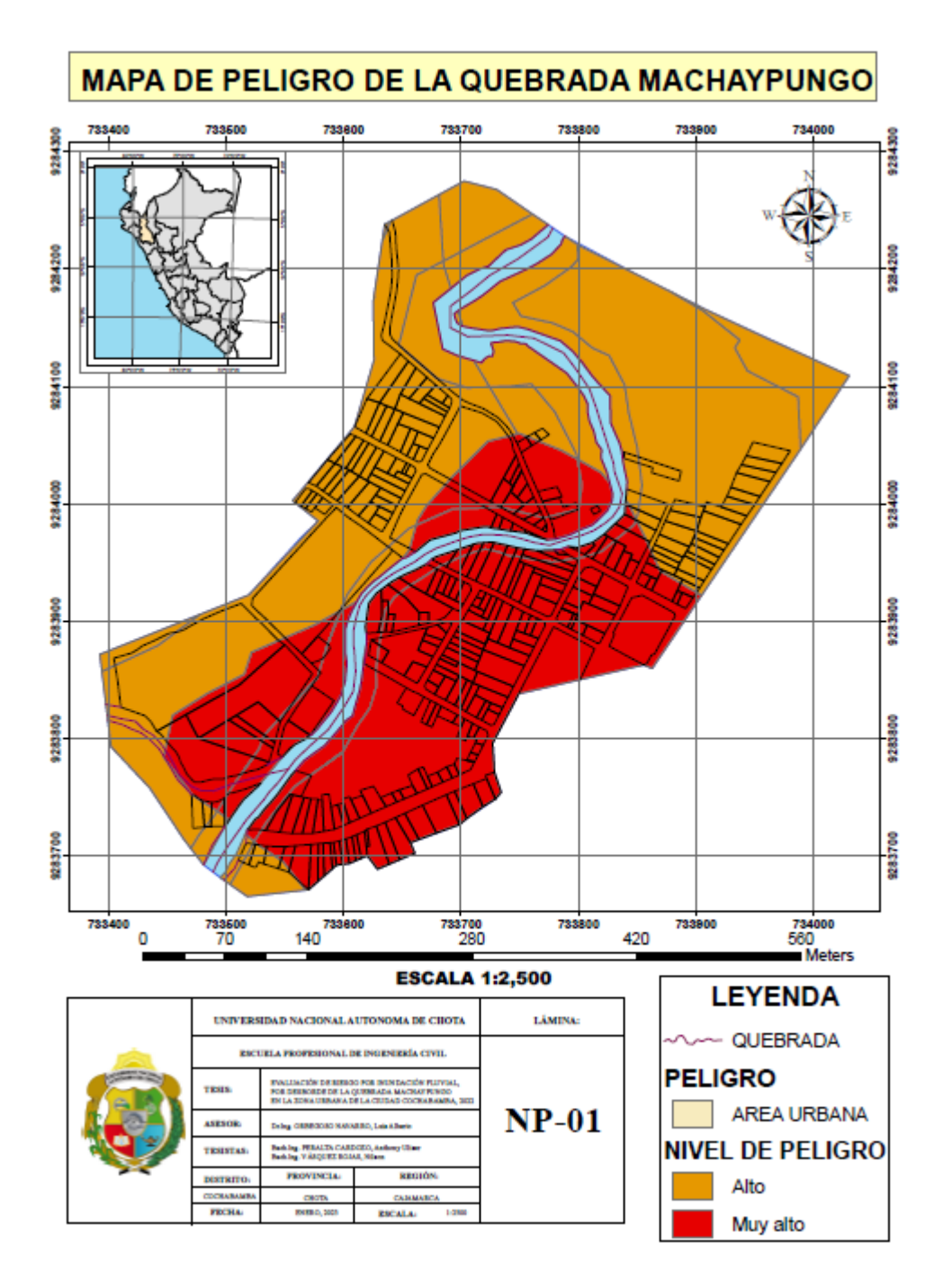

*Nota:* Esta figura muestra el nivel del peligro.

*Mapa de Peligro SIGRID*

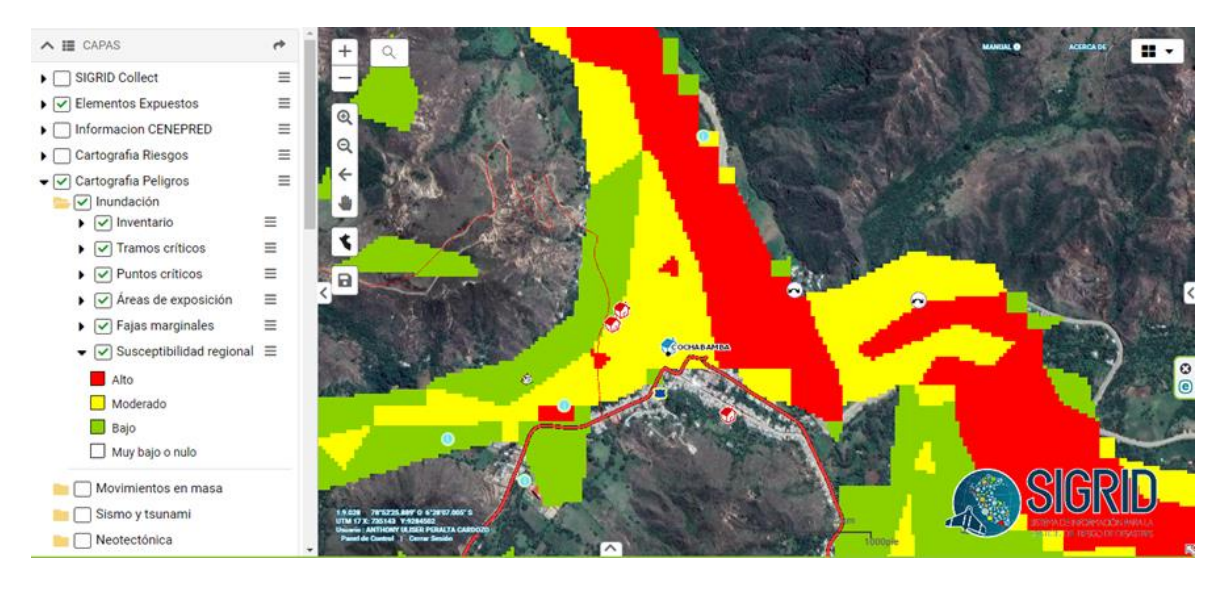

*Nota:* Esta figura muestra el nivel de peligro en la zona de estudio, en base a la susceptibilidad regional del SIGRID.

*Mapa de Vulnerabilidad, Quebrada Machaypungo*

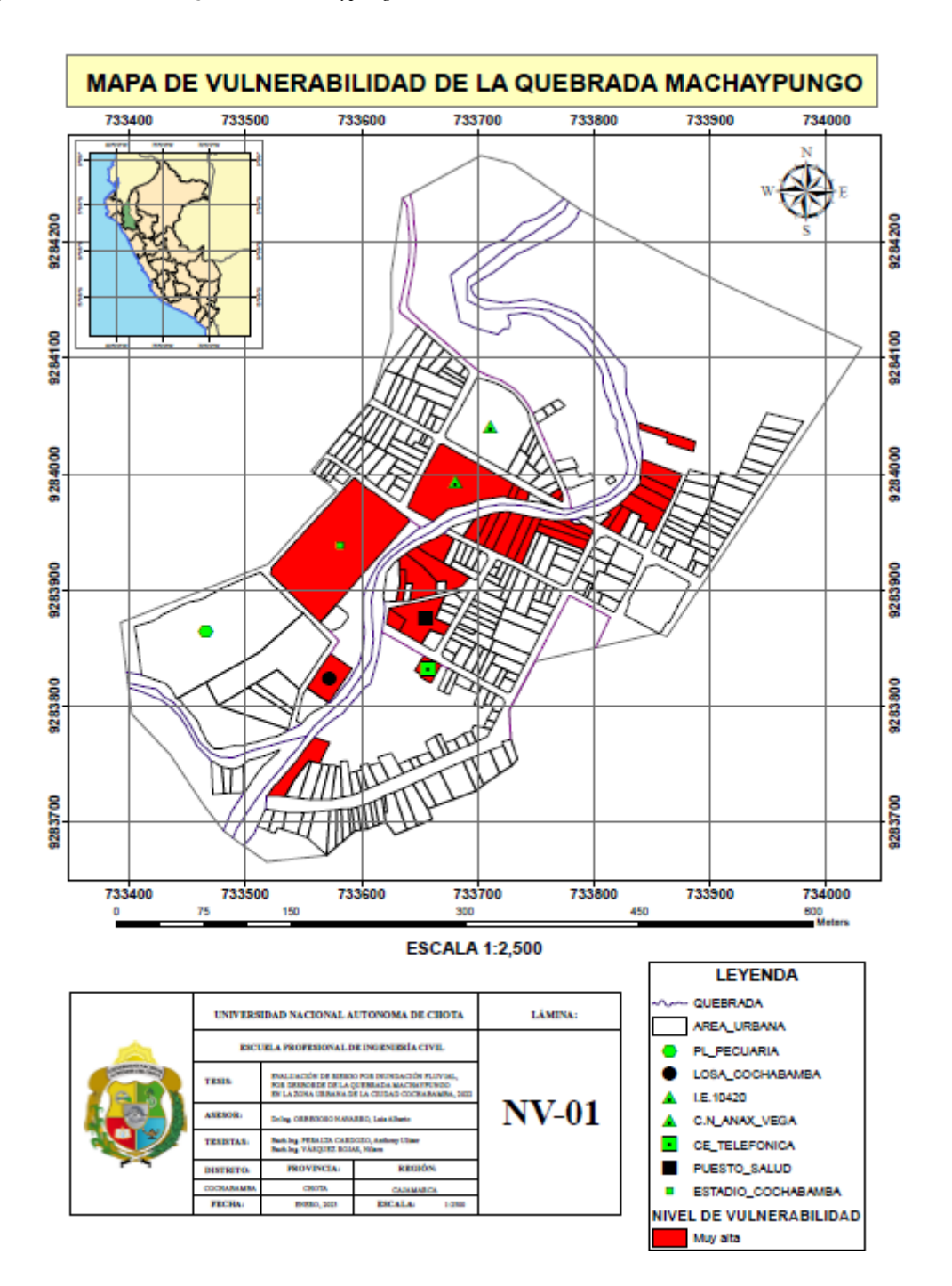

*Nota:* Se detalla el nivel de vulnerabilidad.

*Mapa del Riesgo de la Quebrada Machaypungo*

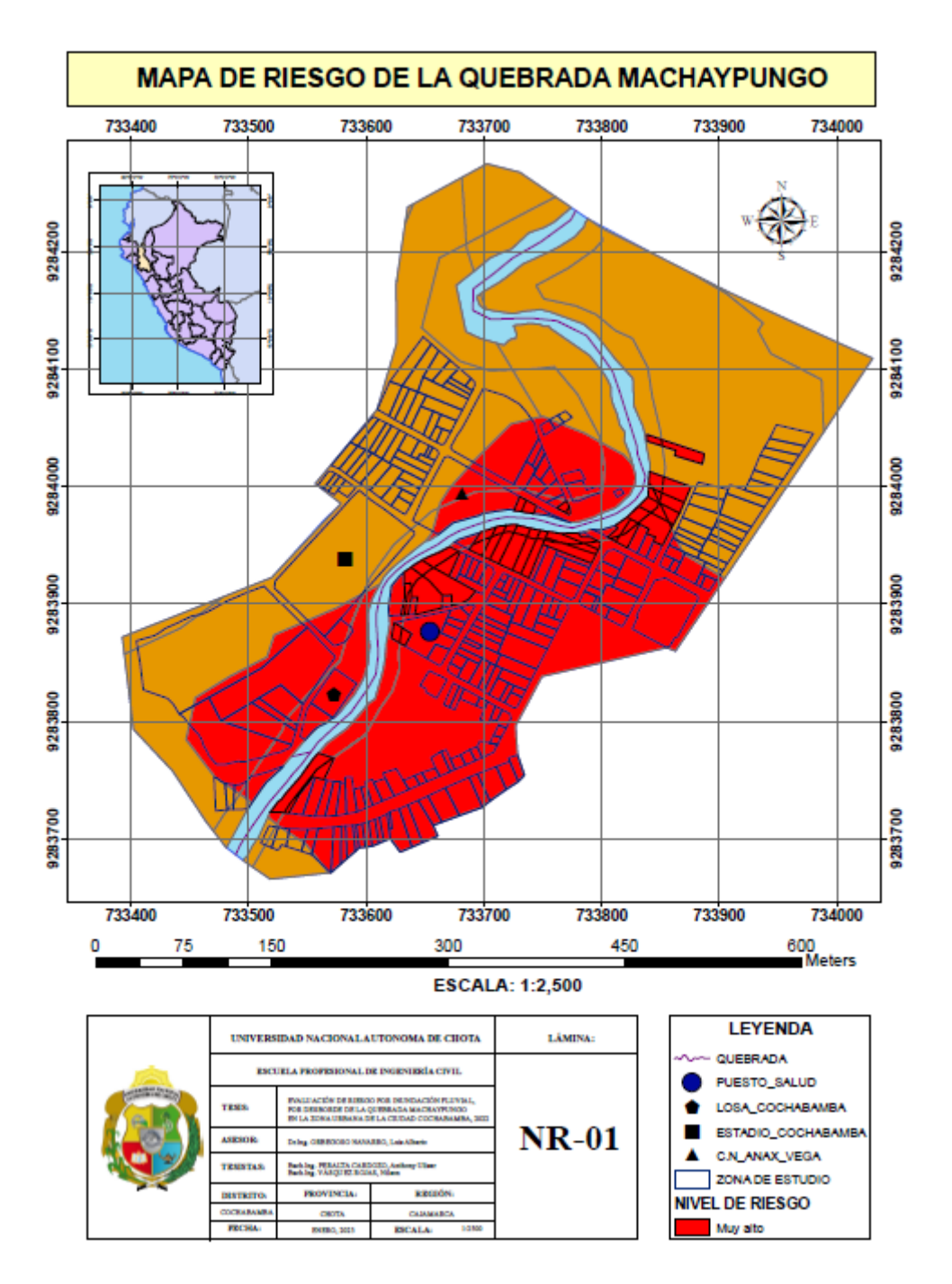

*Nota:* Esta figura muestra el riesgo.

*Áreas con Riesgo Potencial a Inundación en la Zona de estudio*

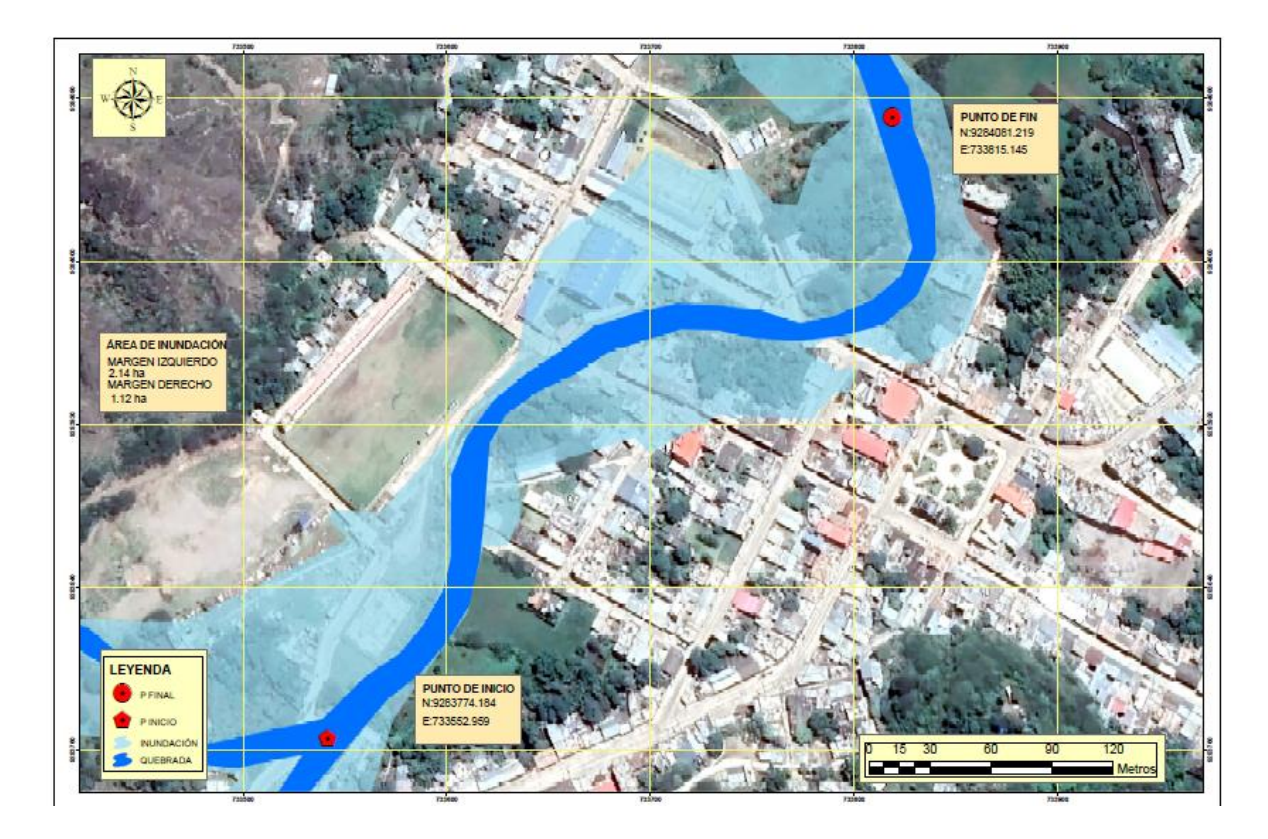

Las áreas con riesgo potencial significativo se pueden apreciar en las figuras 62, 63 y 64 dichos mapas fueron elaborados en base a la topografía presente en la zona, además de archivos como clasificación del suelo, cubierta verde y uso actual dado por el Ministerio de Nacional del Ambiente, mismos que nos permiten hacer las diferentes intersecciones de características en el Programa ArcGis 10.6.1 y poder elaborarlos, en primer lugar en el área se aprecia que hay 2 tipos de peligro muy alto y alto según los colores y leyenda de la figura 62, pudiendo observar claramente cuáles son las zonas con mayor peligro, por otro lado, el mapa de vulnerabilidad se obtiene gracias a la información dada por parte de la población en cada una de las 26 viviendas que se encuentran en el área y como se aprecia en la figura 63 vemos claramente las zonas y lotes que tienen una vulnerabilidad muy alta además de la infraestructura importante presente en la zona.

Todo esto es aún más preciso cuando observamos el mapa de riesgo en la figura 64; donde todas las viviendas y áreas cercanas a la quebrada se encuentra coloreadas de rojo, lo que representa que el riesgo es muy alto y de suceder el fenómeno podrían surgir muchas pérdidas.

Como información adicional se presenta las zonas de inundación en la figura 65 elaboradas con el programa Hec Ras 5.0.7, donde apreciamos la semejanza con los mapas, es decir, que toda la zona de la faja marginal se vería seriamente afectada si sucediera un fenómeno con las características estudiadas, llegando a tener 3.26 ha de zonas inundadas.

## **Resultados de medidas de mitigación del riesgo.**

### **Tabla 155**

*Resultados para el Diseño de la Medida de Control*

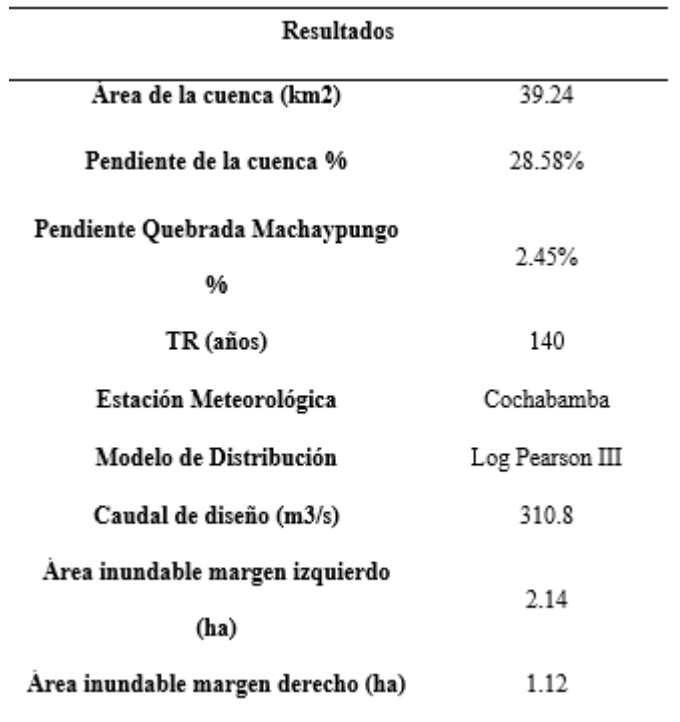

#### *Resultados Hec Ras*

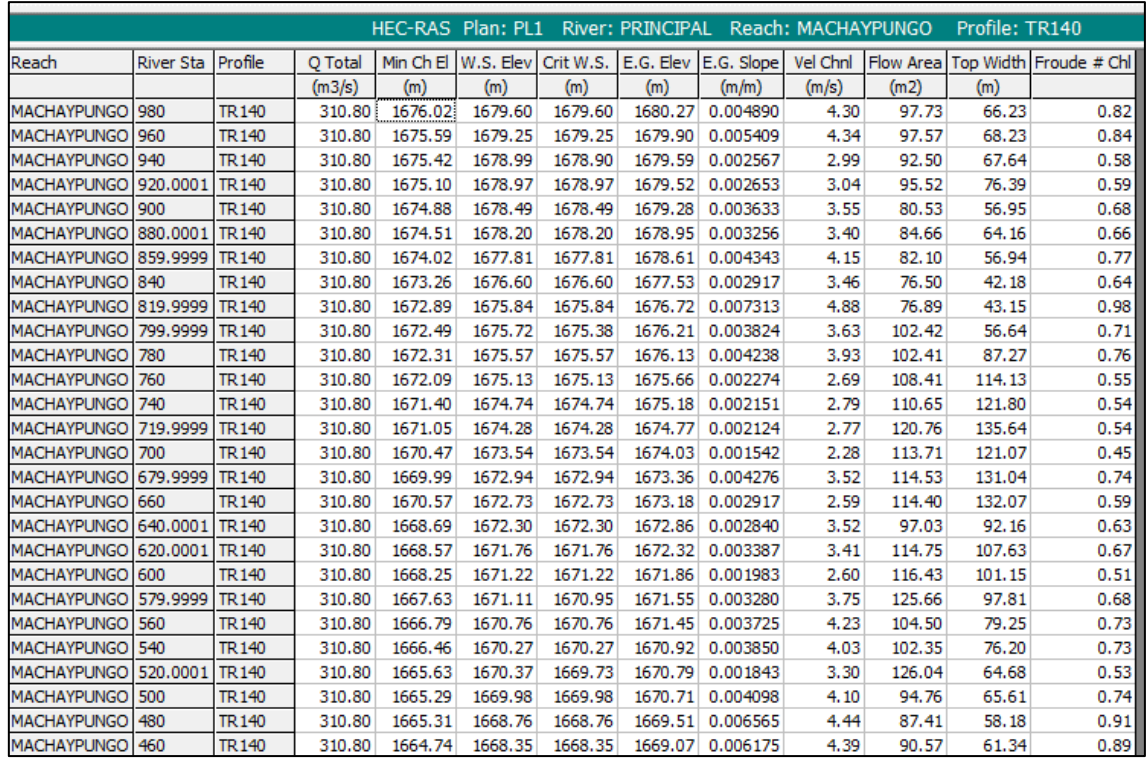

*Nota:* Esta tabla muestra resultados del HecRas para el diseño de la medida de mitigación.

#### **Tabla 156**

*Alternativas de Protección de Defensa Ribereña*

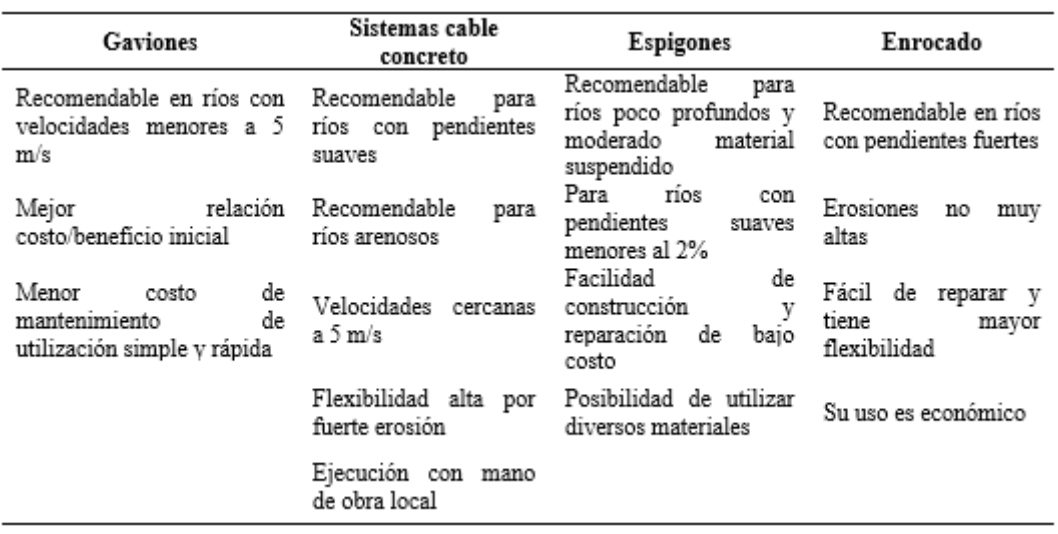

*Nota:* Esta tabla muestra alternativas de protección de defensa ribereña.

Tal como menciona el Manual para la evaluación de riesgos originados por fenómenos naturales se debe proceder con la implementación de medidas estructurales o no estructurales como respuesta al riesgo, que en este caso es muy alto.

Gracias a una secuencia de pasos a través de los programas: ArcGis, Hec Hms y Hec Ras 5.0.7, detallados en el procesamiento de la información se pudo encontrar los resultados que nos ayudaran a proponer medidas frente a este tipo de fenómenos, entre los resultados destacamos las alturas de los diferentes tirantes de la quebrada superando incluso los 4m, las velocidades obtenidas son menores a 5 m/s y Froude < 1 por cual su régimen sería subcrítico, partiendo de esta información Zeballos (2015), nos manifiesta que: "Algunos criterios para elegir o seleccionar una u otra alternativa de protección ribereña están dados por la tabla 156".

Es por ello que en primera instancia se opta por considerar como una medida de mitigación del riesgo la defensa ribereña a través del sistema de muros de gaviones.

### **Resultados de la evaluación y recomendación de medidas**

son catastróficas

#### **Tabla 157**

3

 $\overline{2}$ 

 $\mathbf{1}$ 

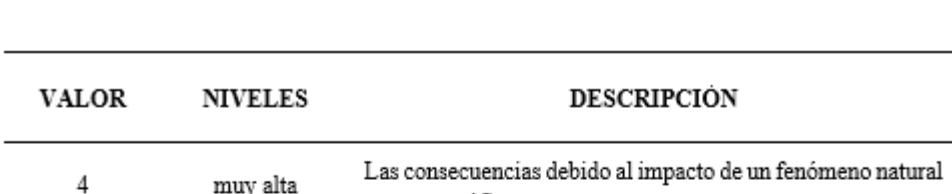

*Parámetro Elegido de Nivel de Consecuencias*

alta

media

bajo

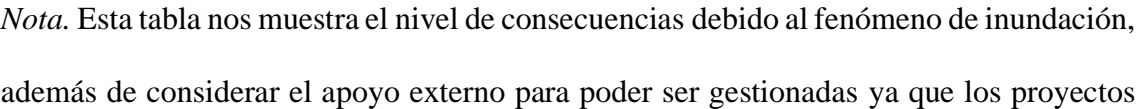

pueden ser gestionadas sin dificultad

pueden ser gestionadas con apoyo externo

Las consecuencias debido al impacto de un fenómeno natural

Las consecuencias debido al impacto de un fenómeno natural

Las consecuencias debido al impacto de un fenómeno natural

pueden ser gestionadas con los recursos disponibles

no podrían ser financiados por la Municipalidad de Cochabamba. Adaptado de CENEPRED, 2014 (p.167).

#### **Tabla 158**

*Parámetro Elegido de Niveles de Frecuencia de Ocurrencia*

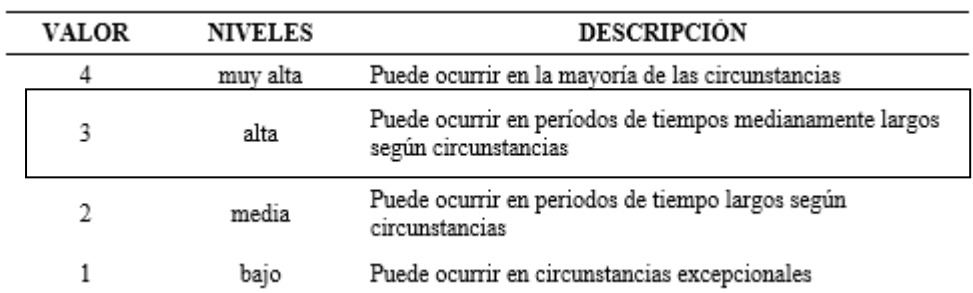

*Nota.* Considerando los eventos de inundación sucedidos anteriormente, elegimos el nivel alto ya que los mismos se producen en tiempos medianamente largos. Adaptado de CENEPRED, 2014 (p.167).

#### *Tabla 159*

*Resultado Matriz de Consecuencia y Daños*

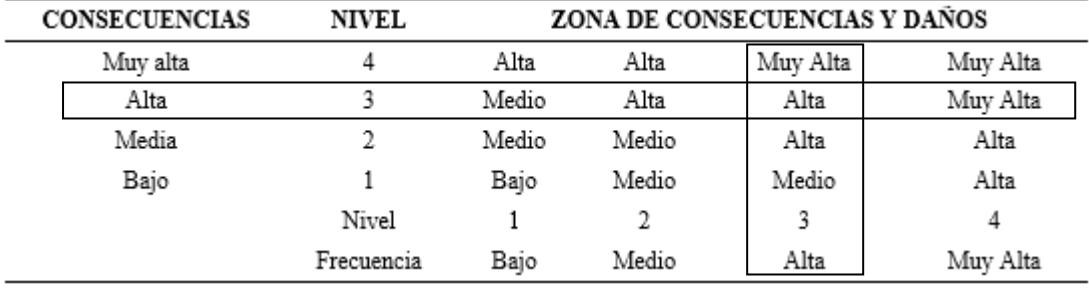

*Nota.* La matriz nos ayuda a consideran cuales son las consecuencias y daños en base a la frecuencia y consecuencias propiamente dichas. Adaptado de CENEPRED, 2014 (p.168).

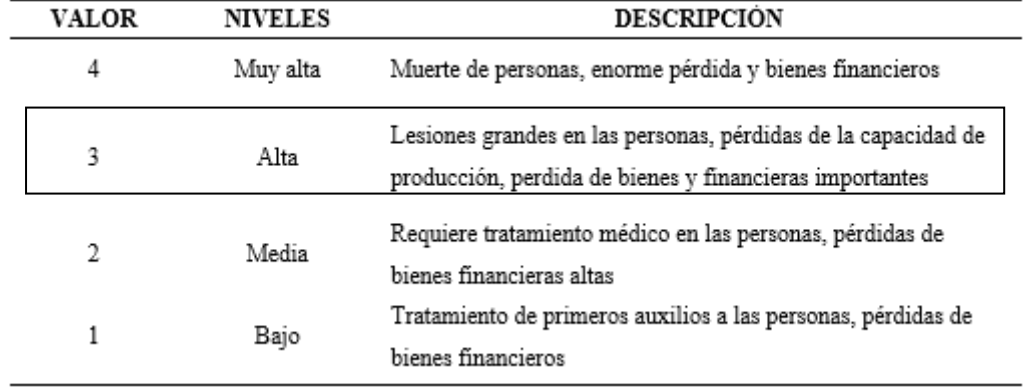

*Elección de Medida Cualitativa de Consecuencias y Daño*

*Nota.* En esta tabla podemos ver cuáles serían los resultados debido a las consecuencias

y frecuencias presentadas. Adaptado de por CENEPRED, 2014 (p.168).

### **Tabla 161**

*Resultado de Aceptabilidad y /o Tolerancia del Riesgo*

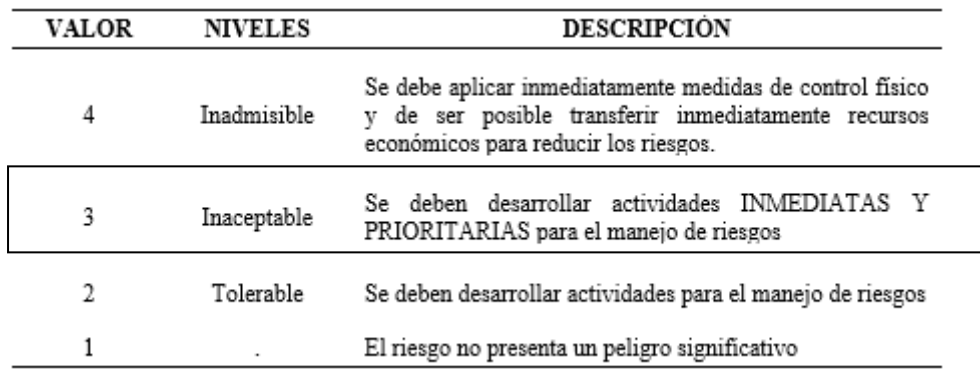

*Nota.* En esta tabla podemos apreciar cuales serían las medidas más adecuadas. Adaptado de CENEPRED, 2014 (p.168).

*Resultado de Matriz de Aceptabilidad y/o Tolerancia del Riesgo*

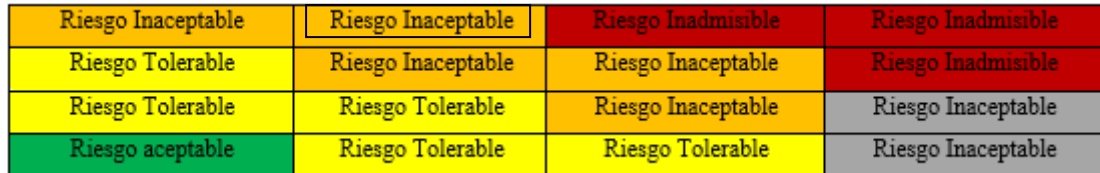

*Nota.* Consideración del riesgo en la zona de estudio según la matriz de tolerabilidad del

riesgo. Adaptado de *Manual de evaluación de riesgos* (p.168), por CENEPRED, 2014.

#### **Tabla 163**

*Resultado del Nivel de Priorización*

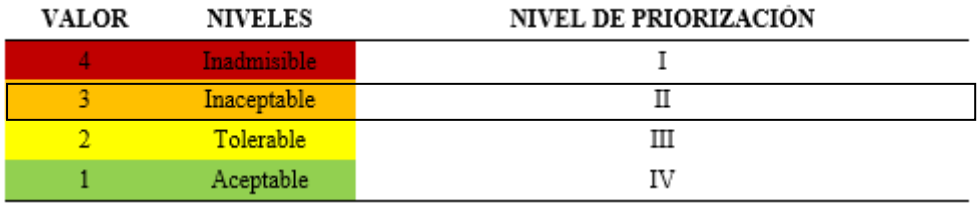

*Nota.* En esta tabla podemos apreciar que el nivel de priorización para este tipo de riesgo y fenómeno es de nivel II. Adaptado de CENEPRED, 2014 (p.170).

Una vez determinado nivel de riesgo que se presenta en la zona de estudio siendo en este caso muy alto, procedemos a elegir las características necesarias para evaluar y recomendar las medidas más adecuadas para controlar el riesgo en base a las tablas del apartado de Control de Riesgos.

Gracias a los diferentes parámetros descritos en las tablas 157, 158, 159, 160 y 161 la zona de estudio presenta consecuencias y frecuencias altas en daños, es de riesgo Inadmisible y nivel de priorización II.

Todo lo anteriormente descrito significa que es de suma importancia elegir una de las medidas de control que considera el Manual de CENEPRED las cuales son: Proteger, Reducir, Transferir y Compartir el Riesgo, pero debido a las acciones que se toman en cada una de estas además de las consecuencias y frecuencia del riego seleccionamos como la más adecuada **Reducir, a través de obras de infraestructura como son muros de Contención,** debido a que el resto de medidas no serían las más adecuadas a implementar para la problemática presente en la zona.

## **5.2. Análisis, interpretación y discusión de resultados.**

Con la investigación se buscó evaluar el riesgo por inundación fluvial en la zona urbana de Cochabamba, guiándonos del manual v2 (CENEPRED, 2014), además de la ley de fajas marginales en vigencia, tal como Mendoza (2017) lo hizo para la quebrada Romero en Cajamarca, a partir de esta metodología es que dividimos la investigación en 4 puntos u objetivos esenciales cuyos resultados son presentados a continuación.

Estimamos una serie de parámetros siendo los más importantes: peligro y vulnerabilidad, con valores de 0.27 y 0.36 respectivamente, si hablamos del resultado de peligro este valor nos demuestra que la zona de estudio presenta en su mayoría un peligro muy alto tal como nos manifiesta la matriz del peligro en el Manual de CENEPRED y con respecto a la vulnerabilidad el valor de 0.36 obtenido en base a la entrevista a las 26 viviendas habitadas, significa que el 100% de viviendas dentro de la faja marginal presentan una vulnerabilidad muy alta, teniendo en cuenta la matriz de vulnerabilidad del manual mencionado, con estos dos valores se calcula así el riesgo que para este caso es de 0.097 lo que significa que el 100% del área especialmente las edificaciones dentro de la faja marginal están expuestas a un nivel muy alto de riesgo de inundación, que si comparamos los resultados con Huaracc (2018) donde en su investigación en la quebrada Tarahuayco constató que solo un 10.2% de su área de estudio, presentaba un alto riesgo, eso nos permite considerar que para este estudio en la zona sur del país sus valores de riesgo no llegan a ser muy altos, caso muy diferente de lo encontrado en la quebrada Machaypungo ubicada en el norte del país, o como el caso de Mendoza (2017) que sus resultados se asemejan un poco más debido a que tanto el peligro como la vulnerabilidad

son altos y menciona que es debido a las precipitaciones e inadecuada ubicación de la población en fajas marginales, siendo 2 consideraciones muy importantes de este estudio y finalmente Soto (2017) que al realizar su investigación en Jaén-Cajamarca llega a resultados de riesgo muy altos siendo otro estudio realizado en el norte del país.

Siguiendo la misma línea, procedemos a identificar las zonas con riesgo potencial significativo pero ya no a base de cálculos sino a través de mapas como manifiesta el manual de CENEPRED, llegando así a obtener el mapa de peligro que muestra claramente 2 zonas principales una de color rojo con peligro muy alto y otra color naranja con peligro alto viendo claramente que mientras la población este asentada más lejos de los márgenes de una quebrada menor será el peligro y que por sus características, ubicación y demás parámetros el mapa de vulnerabilidad nos muestra que todas la viviendas se encuentran expuestas debido a su grado muy alto de vulnerabilidad, esto se contrasta además con el mismo mapa de inundación donde todas las viviendas y zonas de muy alto peligro serian afectadas de suceder un fenómeno de este tipo afectando un total de 3.26 ha entre ambos márgenes de la quebrada, tal cual como Soto (2017) encontró en su investigación que de un total de 21 viviendas, 17 se verían afectadas por este fenómeno lo cual hace ver la importancia de realizar este tipo de estudios referentes a esta problemática presente en nuestro país y región.

Es por lo detallado que se inicia ya con el diseño y propuesta de medidas de mitigación del riesgo de inundación partiendo de los resultados que nos proporcionan los softwares en ingeniería, entre ellos el valor de nuestro caudal de diseño de 310.8 m3/s para Tr 140 años, por otro lado los tirantes hidráulicos en todo el tramo de 500 m yendo desde valores que superan los 2 y 4m, velocidades con valores que son mayores a los 2 m/s y menores de los 5 m/s y por supuesto el régimen que presenta la quebrada que para este caso es subcrítico con un valor de número de Froude menor a 1. Es en base a estas

217

características y ventajas de ciertos sistemas estructurales que se considera como una medida adecuada para la zona, la defensa a través de muros de gaviones, tal cual como lo hizo Meza (2019) quien a través de un estudio de máximas avenidas en el río Tarma propone 2 alternativas teniendo en consideración los gaviones, así como los muros de gravedad, resultando la primera como la alternativa más económica. Por otro lado, Rodríguez (2019), al identificar zonas de inundación en el río Moche obtiene un caudal de 385 m3/s similar al caudal encontrado en la quebrada Machaypungo, concluyendo que la mejor alternativa estructural es la protección con gaviones tipo caja o colchón.

Finalmente, hay que evaluar y recomendar las medidas de mitigación tal como menciona el Manual de CENEPRED, siendo la fase final de un estudio de riesgo para lo cual se determina consecuencias y frecuencia del riesgo de inundación, las cuales para este caso son altas, además del tipo de riesgo y priorización que merece el mismo. Siendo inaceptable y con priorización de nivel II, de entre las medidas que propone el Manual encontramos: La protección, reducción, transferencia del riesgo y compartimiento de pérdidas, considerando lo manifestado en dicho manual que cuando el tipo de riesgo es inaceptable lo ideal es reducir o compartir el riesgo pero debido los sucesos ocurridos en la ciudad de Cochabamba consideraremos la reducción a través de inversiones físicas en las cuales se incluye a los muros de contención, pudiendo observar así que una de las mejores acciones frente a esta problemática es la construcción de muros de gaviones como una posible respuesta ante este fenómeno, pero tal como menciona el propio manual estas pueden ser actualizadas o reemplazadas de no ser eficaces y no olvidemos que siempre es mejor gestionar el riesgo, en lugar de gestionar el desastre.

### **5.3. Contrastación de la hipótesis**

Para poder realizar la contrastación de hipótesis haremos uso del estadístico z del software Minitab 21, el cual es aplicable para muestras mayores a 30, esto el fin de poder aceptar la hipótesis nula (Ho) o en su defecto aceptar la hipótesis alternativa (H1), esto depende del Valor p, el cual si es menor que el nivel de significancia de (0.05) rechazaríamos Ho y aceptaríamos H1 y de presentar un valor mayor al de significancia aceptamos Ho.

Las hipótesis que se han analizado son:

- − Ho: El riesgo por inundación fluvial, por desborde de la quebrada Machaypungo en la zona urbana de la ciudad de Cochabamba, no es alto (<0.018), por lo que, no se requiere diseñar y proponer medidas de mitigación del riesgo, para proteger la vida y la salud de la población.
- − H1: El riesgo por inundación fluvial, por desborde de la quebrada Machaypungo en la zona urbana de la ciudad de Cochabamba, es alto (>0.018), por lo que, se requiere diseñar y proponer medidas de mitigación del riesgo, para proteger la vida y la salud de la población.

Siendo:

Ho→ $\mu$  ≤ 0.018 (riesgo medio o bajo)

 $H1\rightarrow \mu \geq 0.018$  (Riesgo alto o muy alto)

Los datos ingresados al software son los valores obtenidos en Arcgis 10.6.1 para el cálculo de riesgo teniendo un total de 53.

*Datos para el Uso del Estadístico Z del Software Minitab 21*

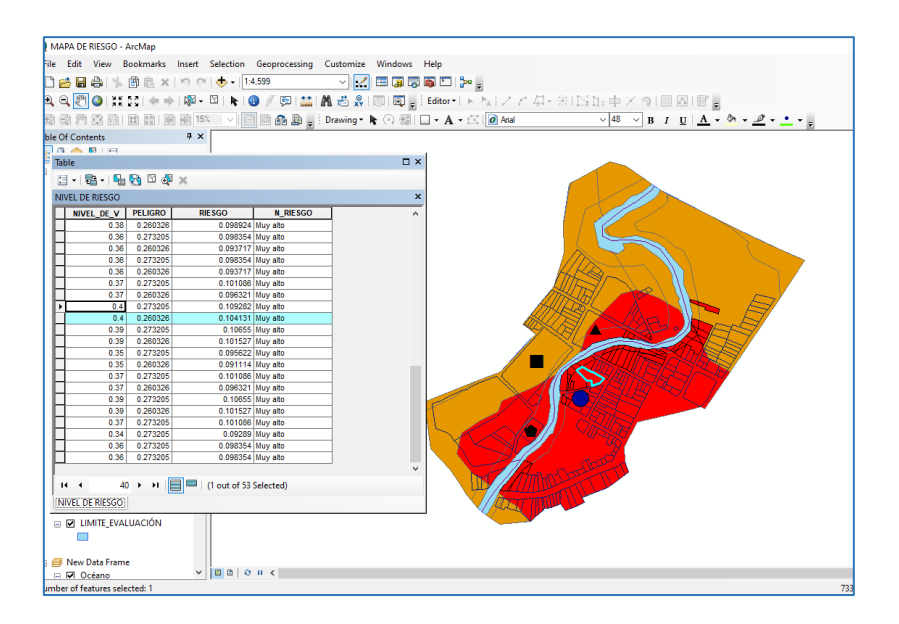

*Nota:* Esta figura muestra datos para el uso del estadístico Z del software Minitab 21.

#### **Figura 69**

*Informe de Resumen de Riesgo*

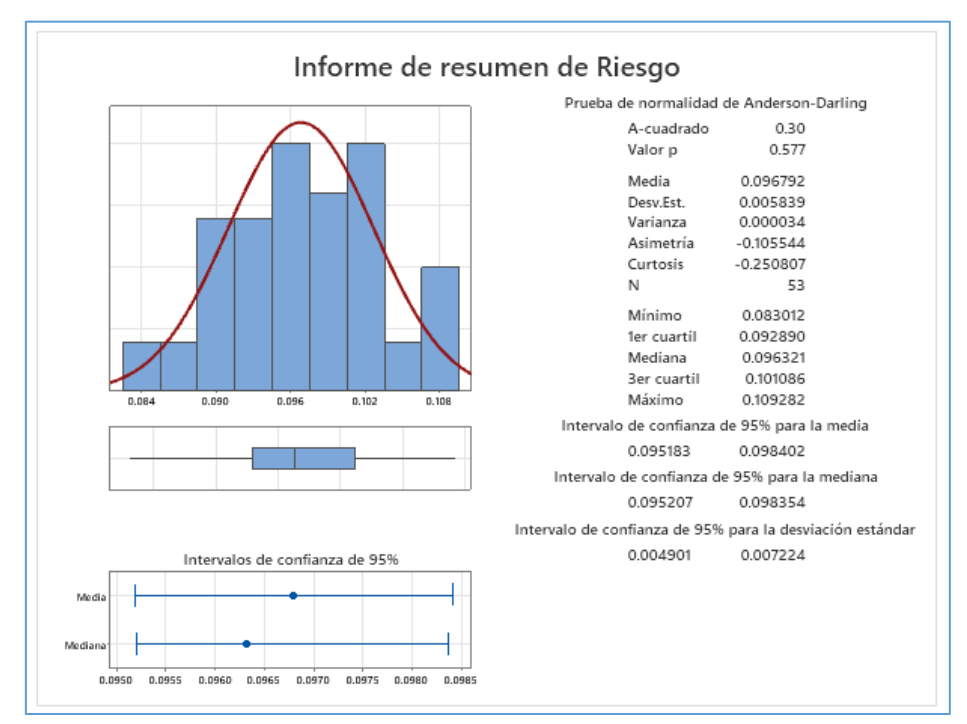

*Nota:* Esta figura muestra informe del resumen del riesgo con el software Minitab 21.

*Resultado de Valor p* 

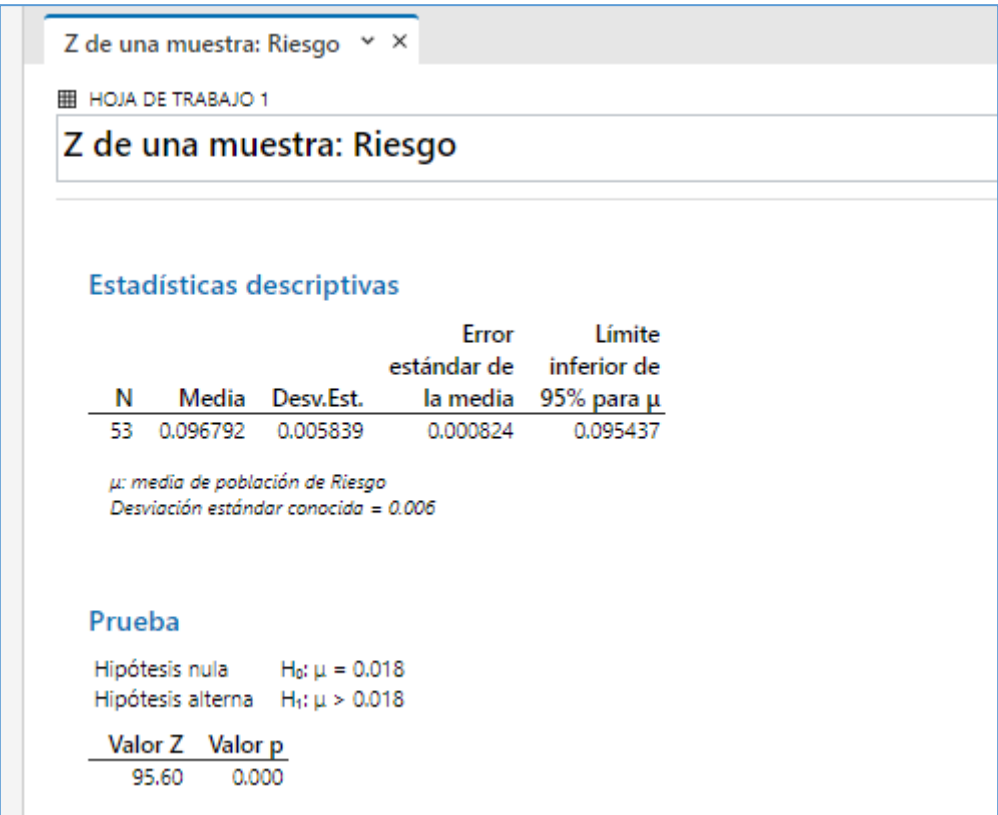

*Nota:* Esta figura muestra resultado de valor p para aceptar o rechazar la hipótesis Nula. Finalmente se puede apreciar que el valor p para los datos ingresados es 0.000 siendo este menor que el nivel de significancia de 0.05 con lo cual rechazamos la hipótesis nula (Ho) y aceptaríamos la hipótesis alternativa (H1), por otro lado agregaríamos un análisis más el cual es que el valor z es de 95.60, lo que significa que la media de los datos presentados está muy por encima de la media hipotética, es por ello que el riesgo sería incluso muy alto debido a las características de los resultados obtenidos.

## **6. CAPITULO VI. PROPUESTA**

## **6.1. Formulación de la propuesta**

Como se puede apreciar luego de realizar la evaluación del riesgo de la quebrada Machaypungo, ésta presenta un riesgo muy alto respecto al fenómeno de inundación, es por ello que, tal como recomienda el Manual para la Evaluación de riesgos de desastres debemos tomar medidas con el fin de salvaguardar la integridad de las personas ya sean estas no estructurales o estructurales, siendo estas últimas las más adecuadas para darle el nivel de priorización dado por la tolerancia del riesgo.

Partimos de la información recopilada a partir de los datos hidrometereológicos de la estación Cochabamba para estimar caudales en un tiempo de retorno adecuado, y según el tipo de estructura. Todo esto con el fin de lograr determinar las zonas de inundación en las que hay que intervenir de una forma inmediata, los diferentes tirantes que presenta la quebrada y sin olvidar las velocidades que presenta la misma. Es en base a todo este proceso que elegimos un tipo de estructura a utilizar que más se adecue a las características que presenta la Quebrada Machaypungo.

#### *Resultados Hec Ras*

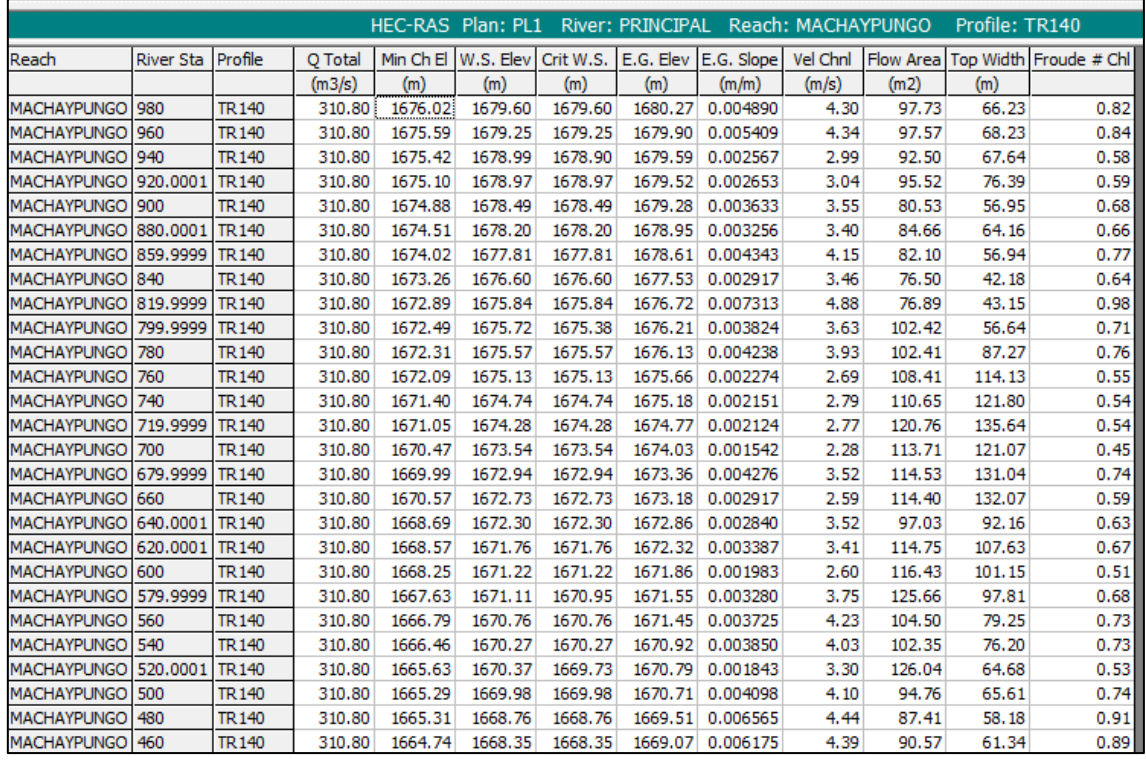

*Nota:* Esta figura muestra resultados del Hec Ras para diseño de gaviones.

Eligiendo así la propuesta estructural de GAVIONES ya que esta cumple con los requisitos para este tipo de infraestructura, además de las múltiples ventajas que ofrece. Finalmente, estas estructuras serán ubicadas a lo largo de las zonas de inundación obtenidas gracias al programa HecRas, que para este caso se encuentran a lo largo de los 500 m del tramo por lo cual se considerará realizar 8 muros de 60m cada uno a ambos márgenes de la quebrada Machaypungo.

*Inundación del Tramo Crítico Zona Urbana*

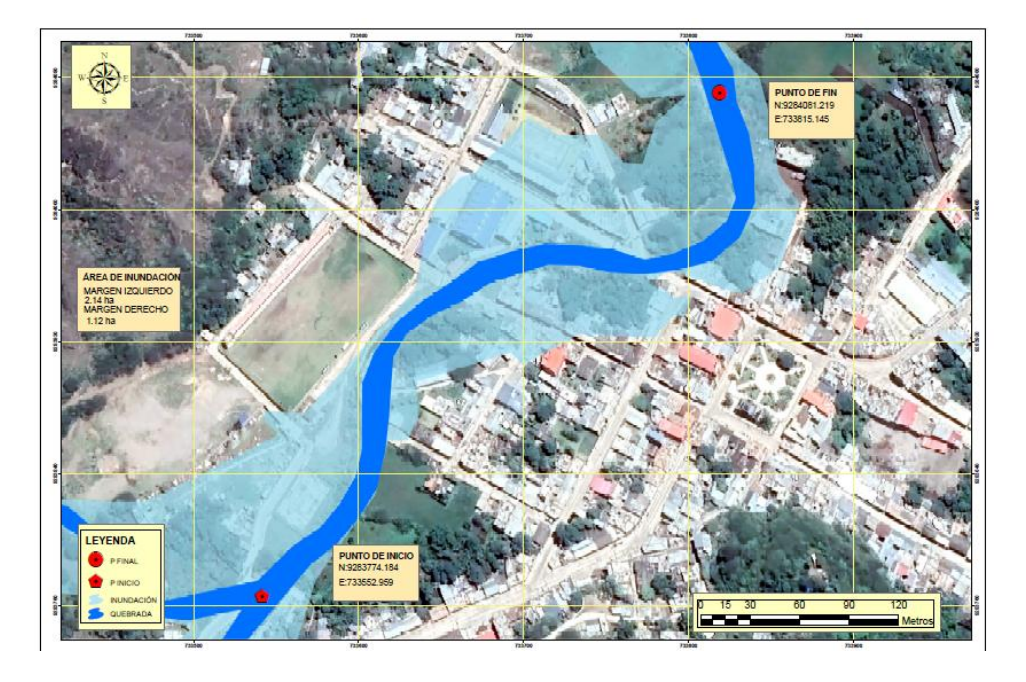

*Nota:* Esta figura muestra el mapa de inundación en el tramo crítico-zona urbana.

## **6.1.1. Predimensionamiento del gavión**

El resumen del dimensionamiento de los gaviones es el siguiente, ver en anexo de Diseño de gaviones para mayor detalle.

## − **Cálculo de la altura del gavión.**

La altura del gavión está definida por las siguientes fórmulas:

$$
H = h + B_L \qquad B_L = \Phi e \qquad e = \frac{V^2}{2g}
$$

Donde:

H: Altura del gavión (m)

BL: Borde libre (m)

: Coeficiente que depende del caudal

e: Energía de velocidad

Tal como se mencionó anteriormente se consideró las siguientes progresivas para los diferentes muros propuestos y con la aplicación de las fórmulas expuestas se obtiene lo siguientes valores.

## **Tabla 164**

*Resultados Alturas de Gaviones por Tramo*

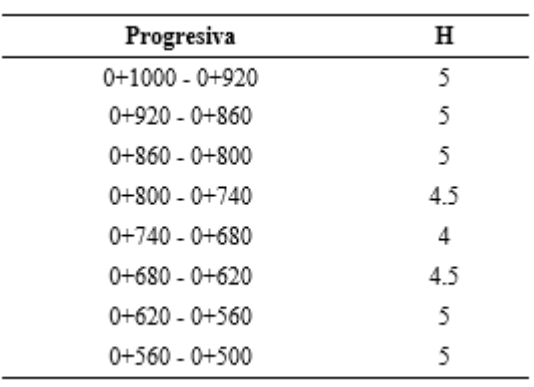

*Nota:* Esta tabla muestra resultados de alturas de gaviones por tramos.

## − **Cálculo de la base del gavión**

La base será mayor o igual a la mitad de la altura del gavión, está definida por la siguiente fórmula:

$$
B\geq \frac{H}{2}
$$

**Tabla 165**

*Resultados Base de Gaviones por Tramos*

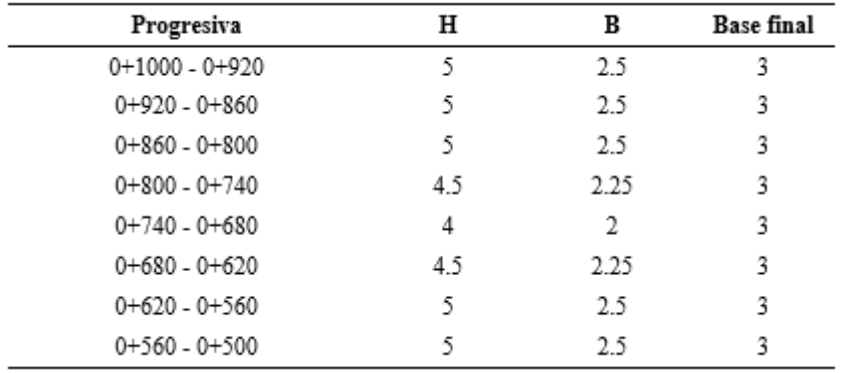

− **Cálculo de la longitud del colchón antisocavante**.

Este protege los muros de la socavación. Según el Manual de hidrología y drenaje del MTC (2016). El muro de gaviones debe contar con un colchón antisocavante que se extienda horizontalmente sobre la orilla a una distancia mínima de 1.5 veces la profundidad de socavación esperada. Se cálculo la profundidad de la socavación esperada con la ayuda de las fórmulas de L.L List Van Lebediev, obteniendo incluso valores superiores a 1m. Por lo tanto, la socavación sería mayor a 1.5 m, pero debido a las medidas estándar de los gaviones tipo colchón se considerará un valor de longitud de colchón antisocavante de 2 m.

### − **Cálculo del espesor del colchón antisocavante.**

El valor del espesor del colchón antisocavante es considerado en base a las velocidades que presenta la quebrada cuyo promedio es de: 3.5 m/s por lo tanto en base al manual de obras hidráulicas de MECAFERRI (2021). Consideramos un espesor para esa velocidad de 0.30 m.

### − **Cálculo del diámetro de las piedras para los gaviones.**

Este será calculado en función de la velocidad critica del tramo de estudio, con un valor de 4.88 m/s además del número de Froude calculado en el programa HecRas el cual es menor a 1. Estos datos serán ingresados en el Abaco del Manual Técnico: Revestimiento de canales y cursos de agua que nos brinda MECAFERRI (2017). Obteniendo así un valor de 0.11 m del diámetro de las piedras.

*Abaco Cálculo del Diámetro de Piedras*

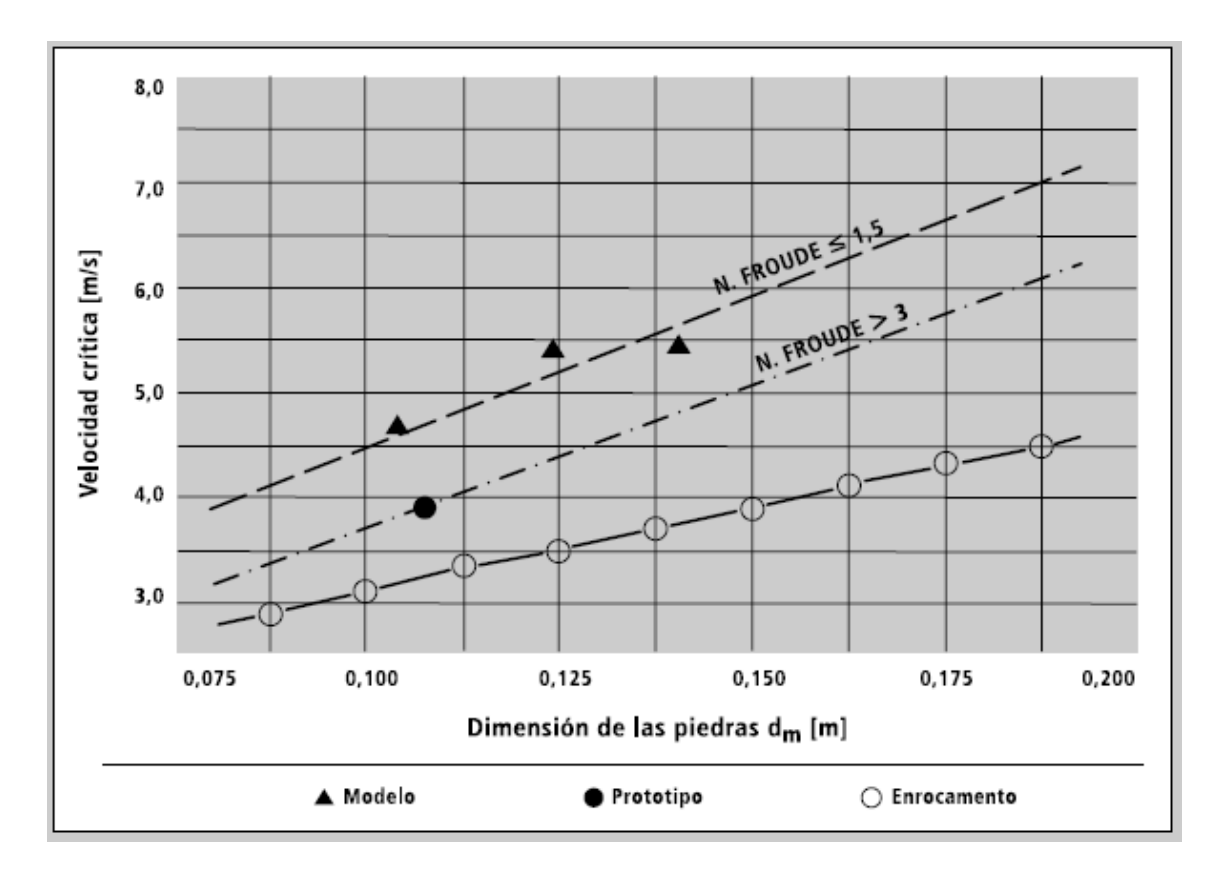

Nota: Datos de la dimensión de las piedras a utilizar en función de la velocidad y número de Froude. Adaptado de MECCAFERRI, 2017 (p.43).

*Sección Transversal Típica del Gavión*

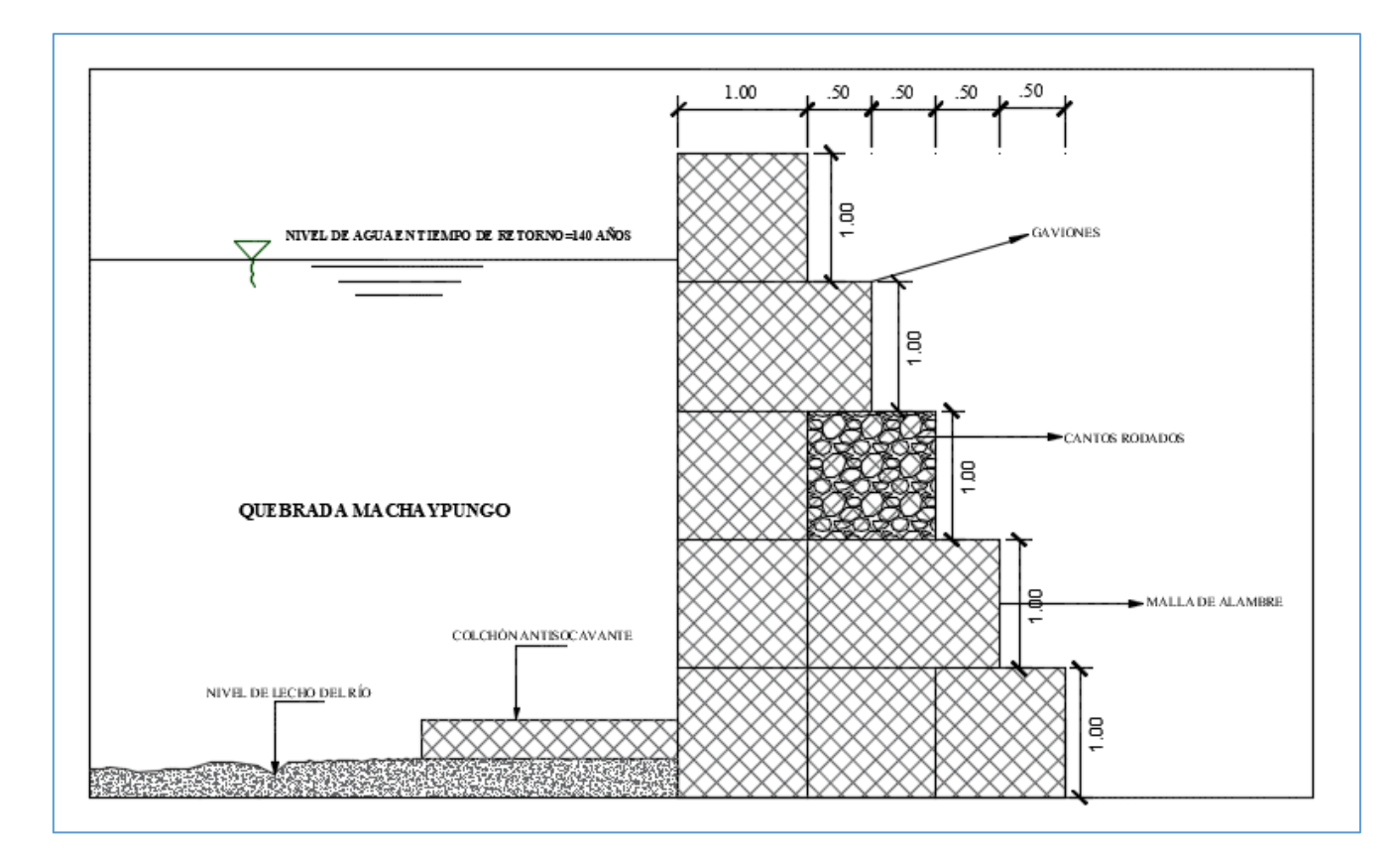

*Nota:* Esta figura muestra la sección típica transversal de los gaviones.

## **6.1.2. Estudio de mecánica de suelos.**

Se efectuó según el MTC (2016) que nos argumenta que: "Para muros de contención con longitudes superiores a los 30 m se considerará puntos espaciados cada 30 y 60 m" (p. 249). Por lo tanto se dividió el tramo de 500 m entre puntos espaciados cada 60 m, dándonos un total de 8 calicatas, las cuales fueron tomadas dentro del cauce de quebrada Machaypungo, siguiendo el criterio de que dicha calicata iba ser considerada para ambos márgenes esto debido a que la distancia entre ambos es corta, además que viendo las características en campo se hace difícil lograr intervenir en todas la zonas por las particularidades propias del suelo y presencia de rocas de gran dimensión realizando los trabajos con sumo cuidado para evitar así cualquier tipo de accidente, es por ello que en algunos casos incluso se planteó las calicatas en el eje de la quebrada debido a como se

encontraba el cauce en la actualidad. Los resultados obtenidos son presentados en las siguientes tablas, para mayor detalle revisar anexo.

## **Figura 75**

*Elaboración de Calicatas*

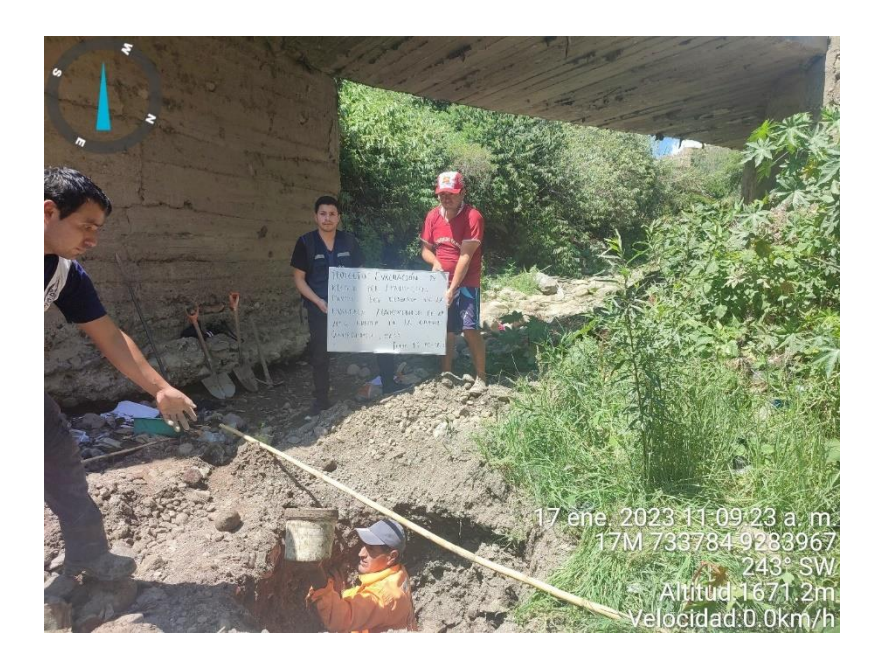

*Nota:* Esta figura muestra la excavación de calicatas.

*Resultados de Laboratorio de Calicata N°1*

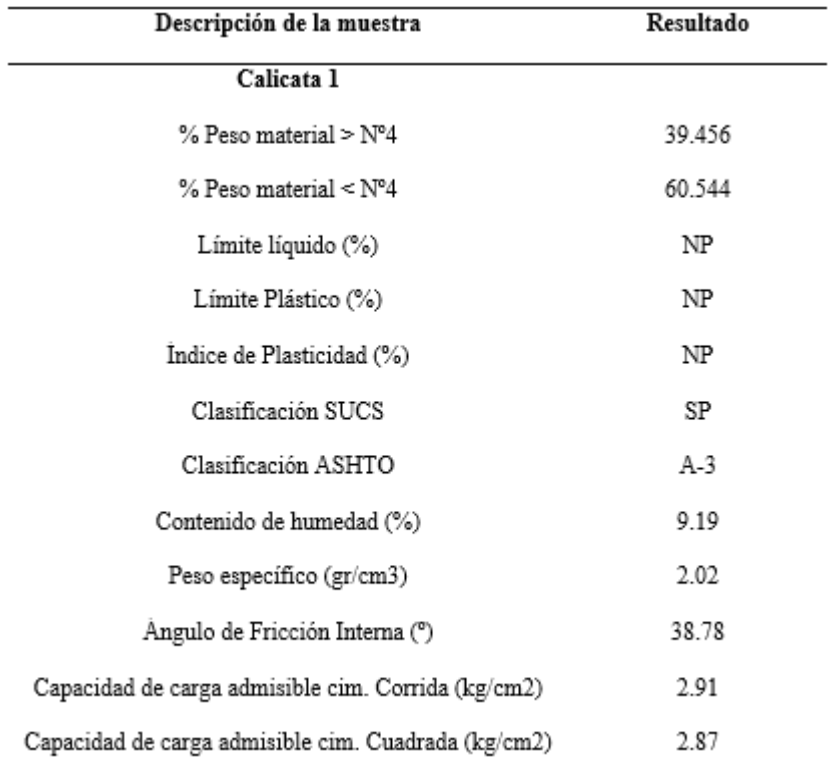

*Nota:* Resultados de laboratorio de la calicata N°01.
*Resultados de Laboratorio de Calicata N°2*

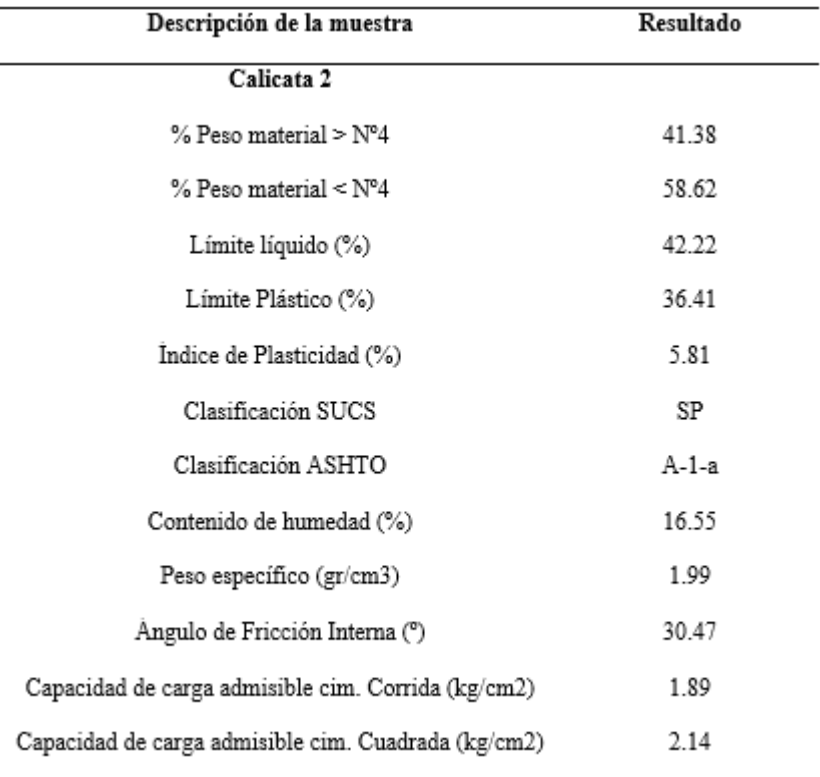

*Nota:* Resultados de laboratorio de la calicata N°02.

*Resultados de Laboratorio de Calicata N°3*

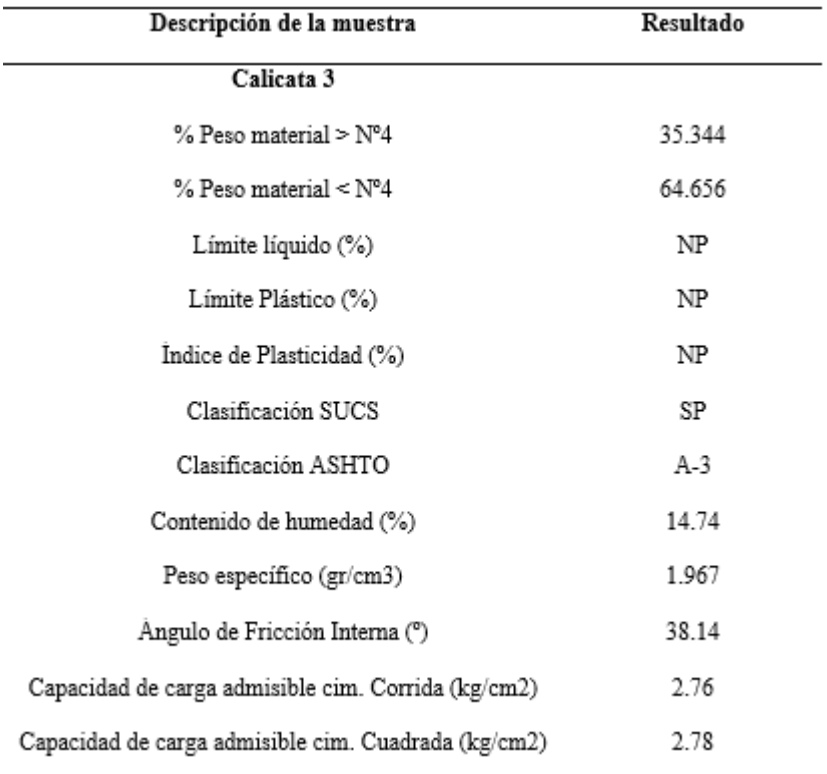

*Nota:* Resultados de laboratorio de la calicata N°03.

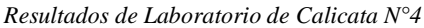

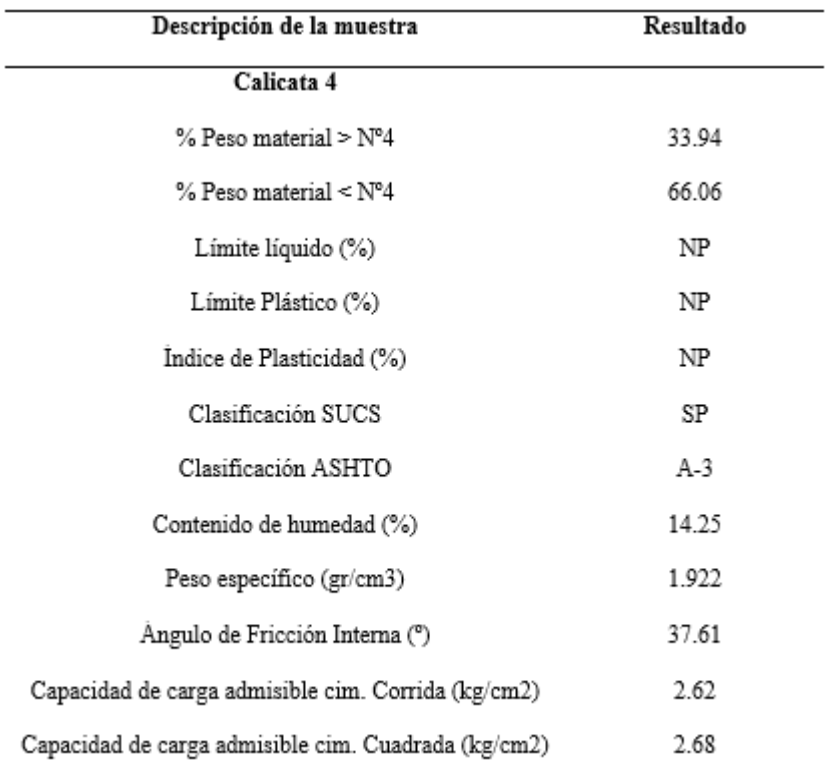

*Nota:* Resultados de laboratorio de la calicata N°04.

*Resultados de Laboratorio de Calicata N°5*

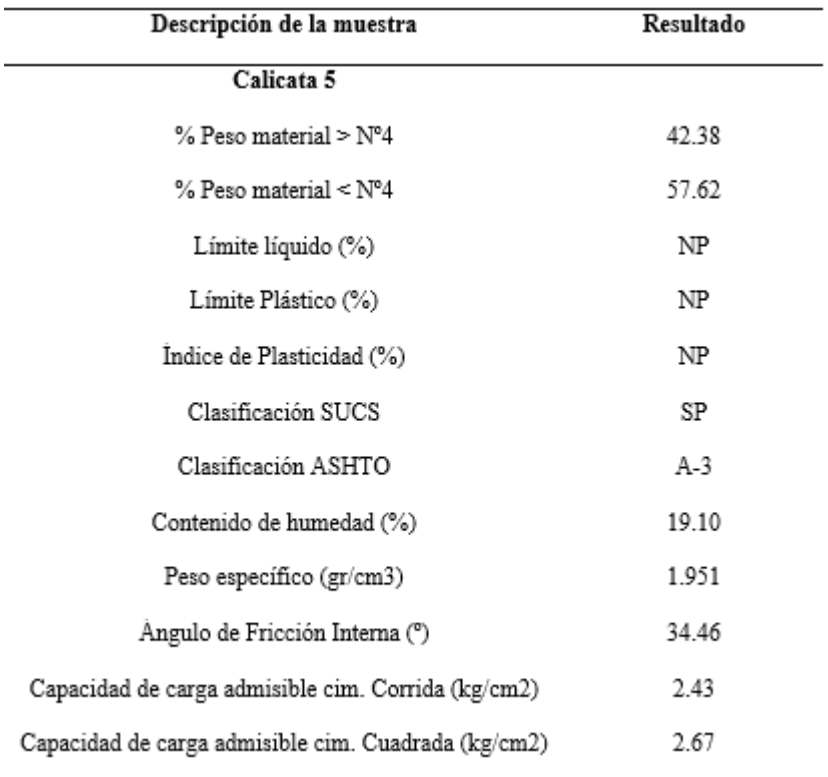

*Nota:* Resultados de laboratorio de la calicata N°05.

*Resultados de Laboratorio de Calicata N°6*

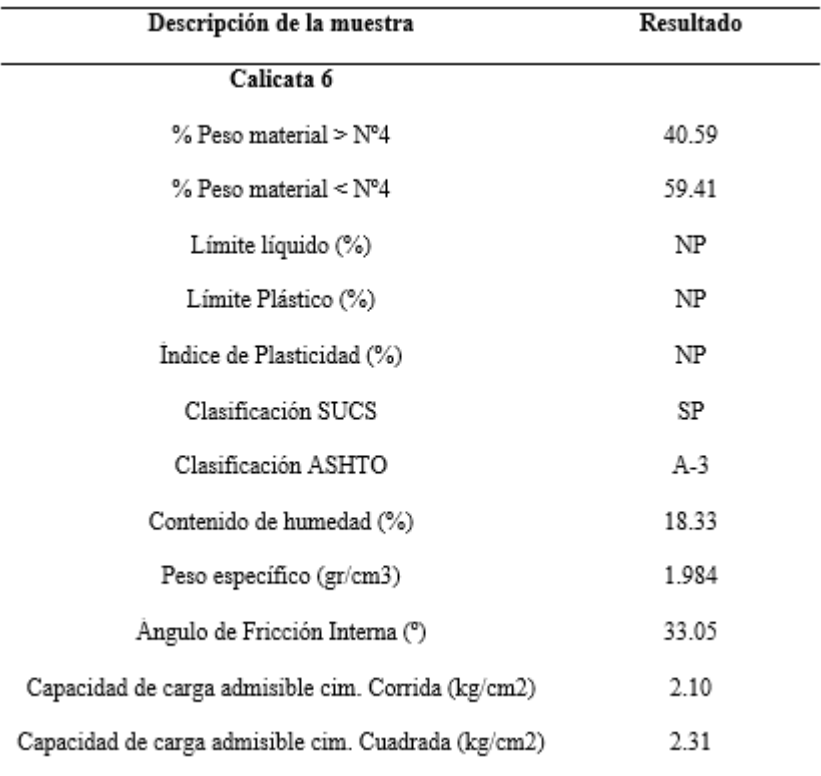

*Nota:* Resultados de laboratorio de la calicata N°06.

*Resultados de Laboratorio de Calicata N°7*

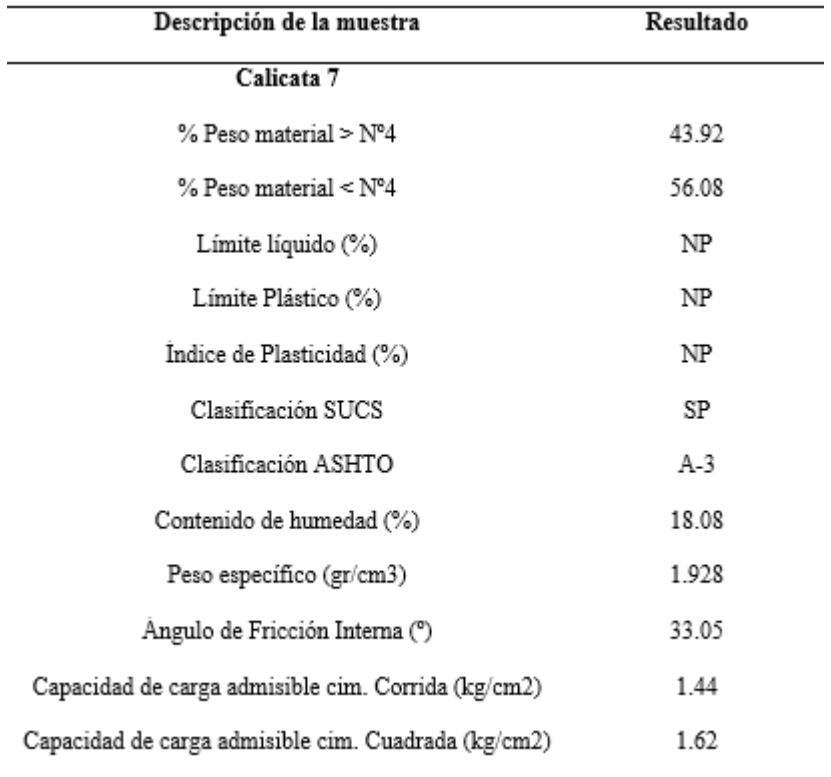

*Nota:* Resultados de laboratorio de la calicata N°07.

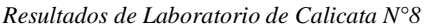

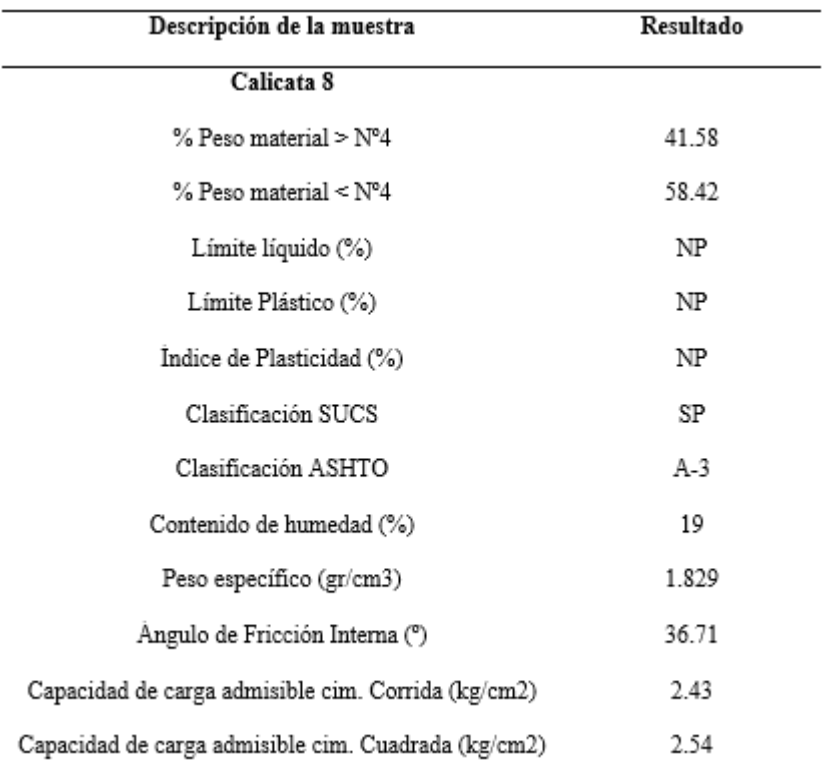

*Nota:* Esta tabla muestra resultados de la calicata N°08.

### **6.1.3. Análisis de estabilidad de los gaviones**

Para analizar la estabilidad del muro de gavión se utilizó el Software GawacWin 3.0 2021,

de la empresa Maccaferri para lo cual se insertaron los siguientes datos ordenados:

1. Selección del tipo de producto y el ambiente en que serán construidos los gaviones.

### **Figura 76**

*Elección de Producto Maccaferri*

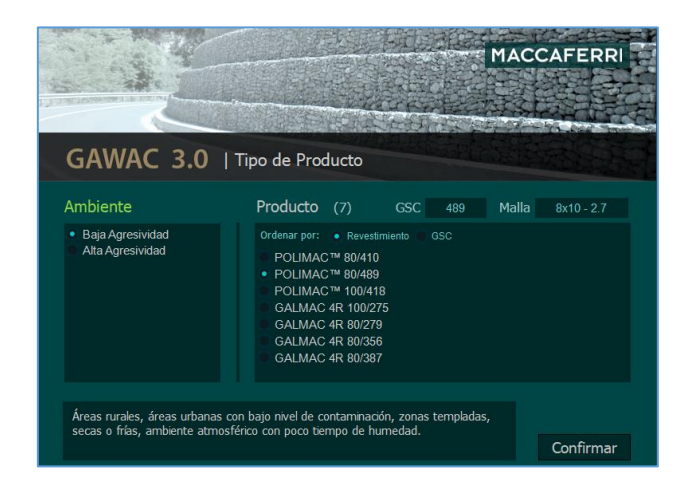

*Nota:* Esta figura muestra elección de producto de gaviones Macaferri.

Se consideró un ambiente de baja agresividad, además de un tipo del producto

PolimacTM 80/489 de malla de 8x10 cm-2.7 mm

2. En la ventana concerniente al muro, es necesario considerar los siguientes datos:

### **Figura 77**

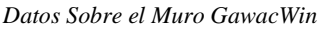

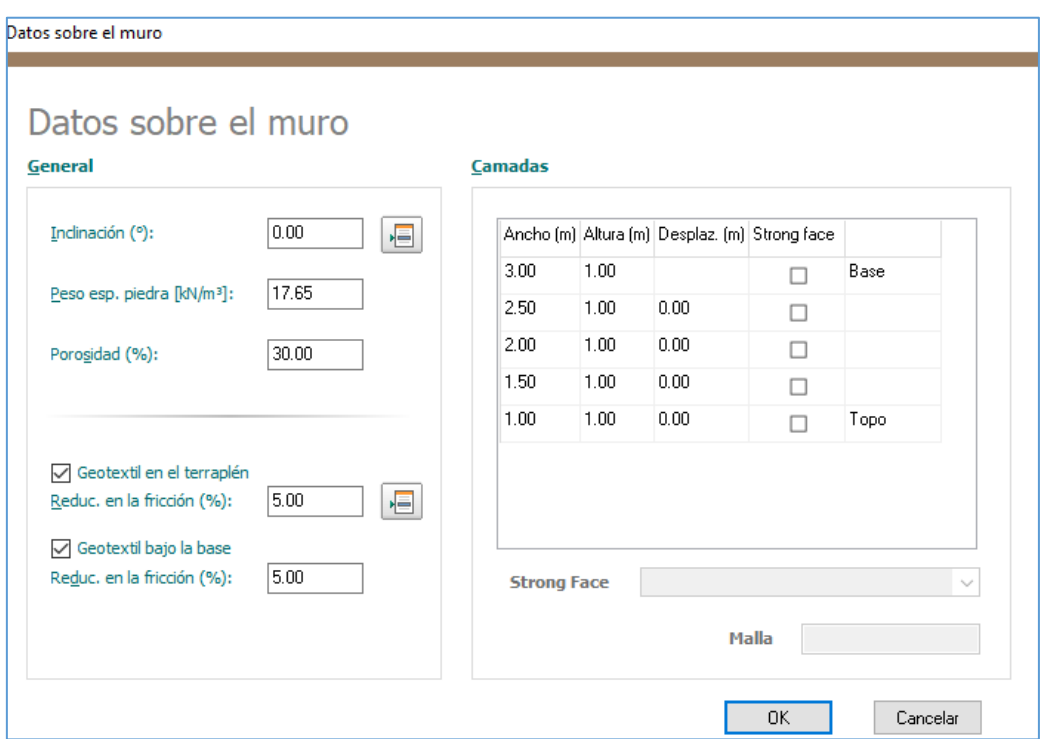

*Nota:* Esta figura muestra el procesamiento según datos del muro en el software GawacWin.

- Inclinación del muro: 0°
- Peso esp. Piedra (KN/m3): 17.65 (Grava de cantos rodados) (Según libro de diseño y construcción de defensas ribereñas-Rubén Terán)
- Porosidad: 30% (Maccaferri recomienda del 30-40%)
- Geotextil en terraplén, fricción debida a la presencia del geotextil (Maccaferri recomienda 5%).
- Geotextil bajo la base, fricción debida a la presencia del geotextil (Maccaferri recomienda 5% como mínimo).

Recomendaciones Maccaferri

#### **Figura 78**

*Información de Muro Software GawacWin*

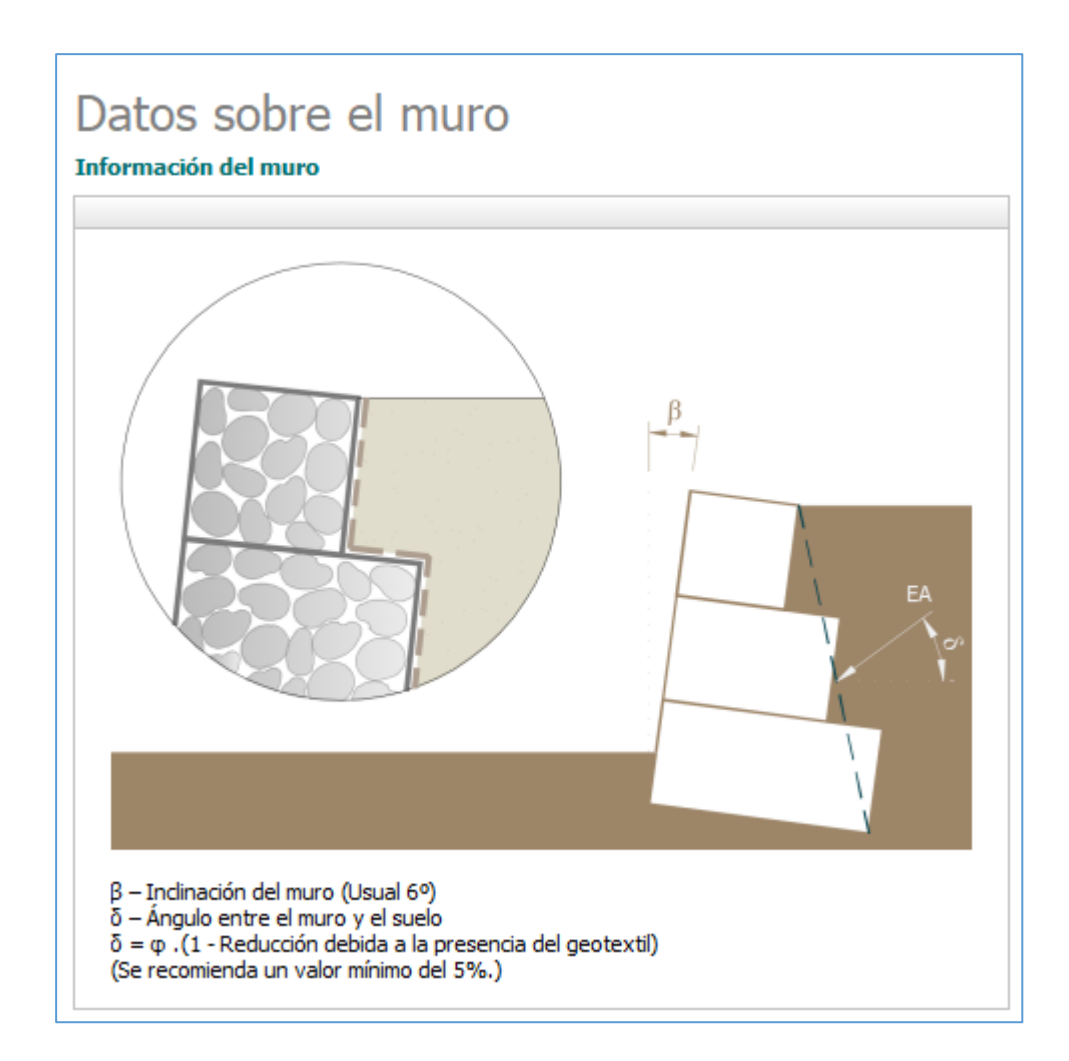

*Nota:* Esta figura muestra algunos alcances que presenta el software GawacWin, y es necesario que el usuario conozca.

- Además, es necesario agregar las medidas del gavión de acuerdo a la altura y base del muro, según Predimensionamiento del muro.
- 3. En la ventana concerniente al terraplén, es necesario los siguientes datos:

#### **Figura 79**

*Datos Sobre Terraplén Software GawacWin*

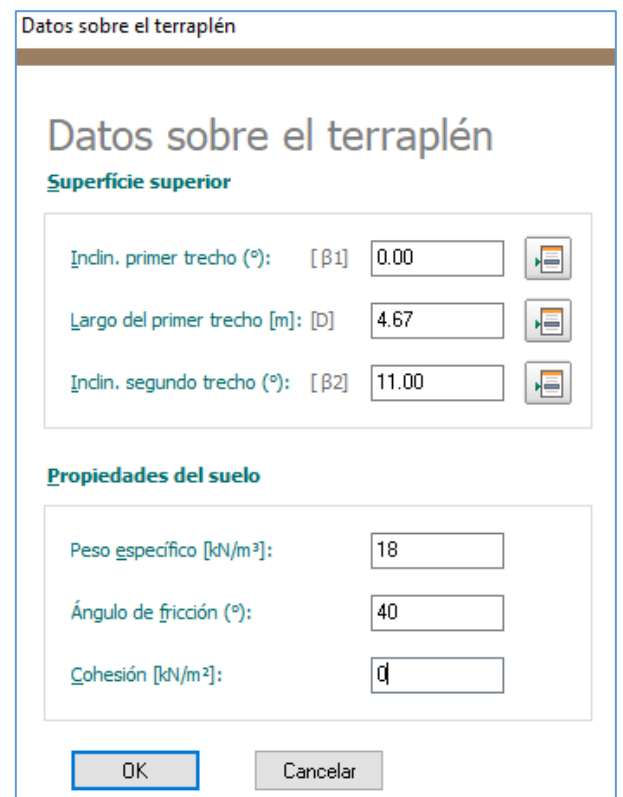

*Nota:* Esta figura muestra el procesamiento según datos del terraplén en el software GawacWin.

- Inclinación del primer trecho:0° (De acuerdo a las secciones transversales en plano de gaviones).
- Largo del primer trecho: 4.67 m (De acuerdo a las secciones transversales en plano de gaviones).
- Inclinación del segundo trecho 11° (De acuerdo a las secciones transversales en plano de gaviones).
- Peso específico (KN/m3): 18 (Arena Húmeda) (Según Rubén Terán)
- Ángulo de fricción: 40° (Arena Húmeda) (Según Rubén Terán)
- Cohesión (KN/m2): 0 (Para arena Cohesión=0 según MVCS, 2018)

4. En la ventana concerniente a la fundación, es necesario los datos de estudios de

suelos de las diferentes calicatas:

#### **Figura 80**

*Datos Sobre la Fundación Software GawacWin*

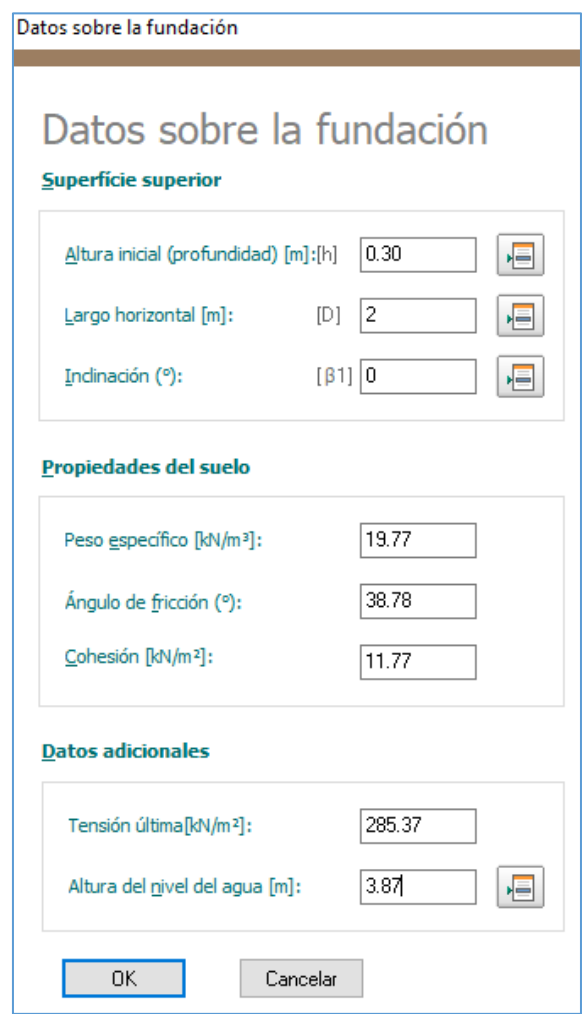

*Nota:* Esta figura muestra el procesamiento según datos de la fundación en el software GawacWin.

- Superficie superior de la fundación: las medidas se consideraron de acuerdo al colchón antisocavante.
- Propiedades del suelo: datos del EMS.
- Datos adicionales: Tensión ultima (capacidad admisible del terreno), altura del nivel del agua (tirante del agua)

El software GawacWin 2021, nos arroja un informe de cálculo (ver anexos), en el cual hace verificaciones. En los diseños de los diferentes muros de gaviones, se puede comprobar, que los factores de seguridad por deslizamiento y vuelco, son aceptables, ya que son mayores a 1.5 y a 2, respectivamente.

### **Tabla 174**

*Coeficientes de Seguridad-Resultados Software GawacWin*

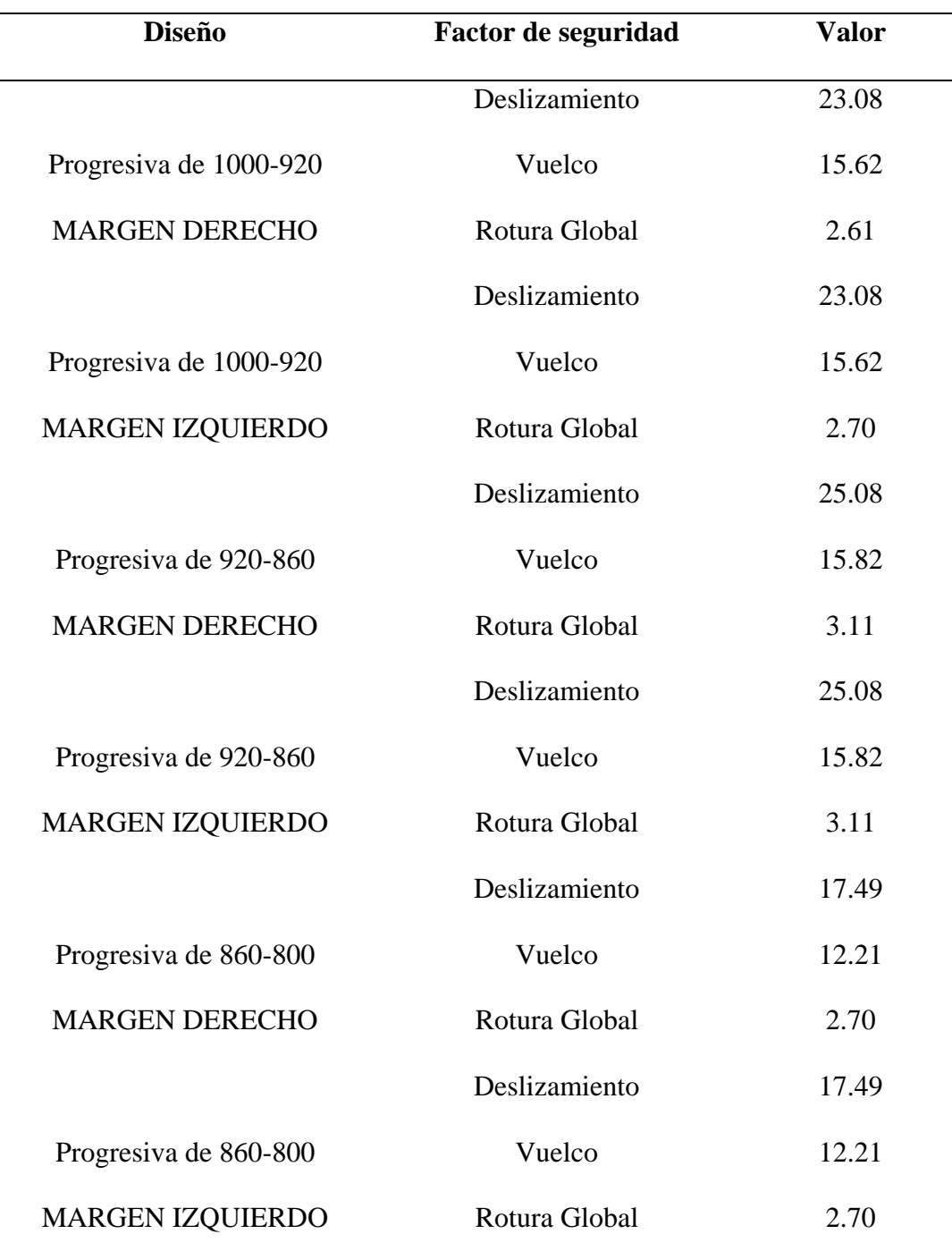

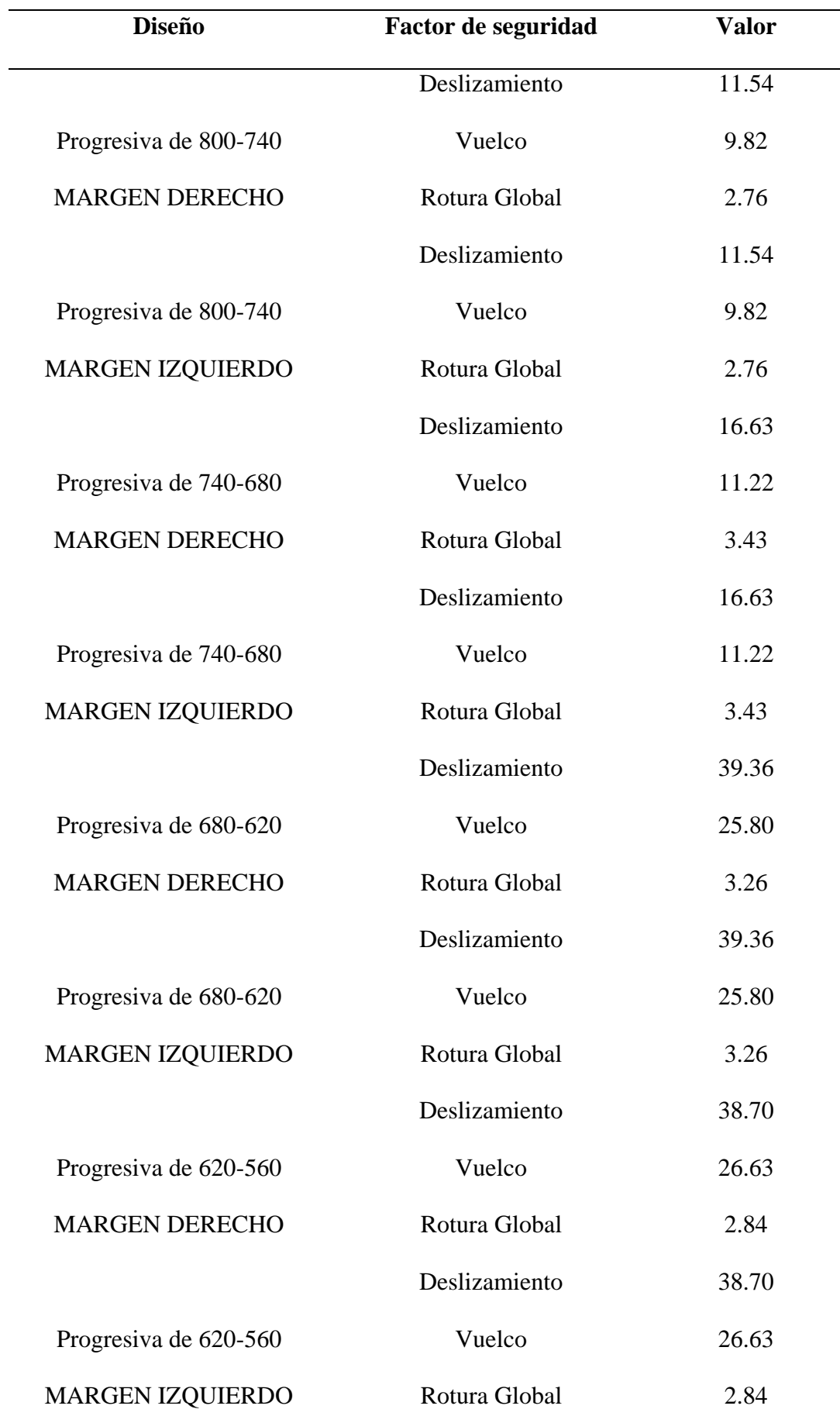

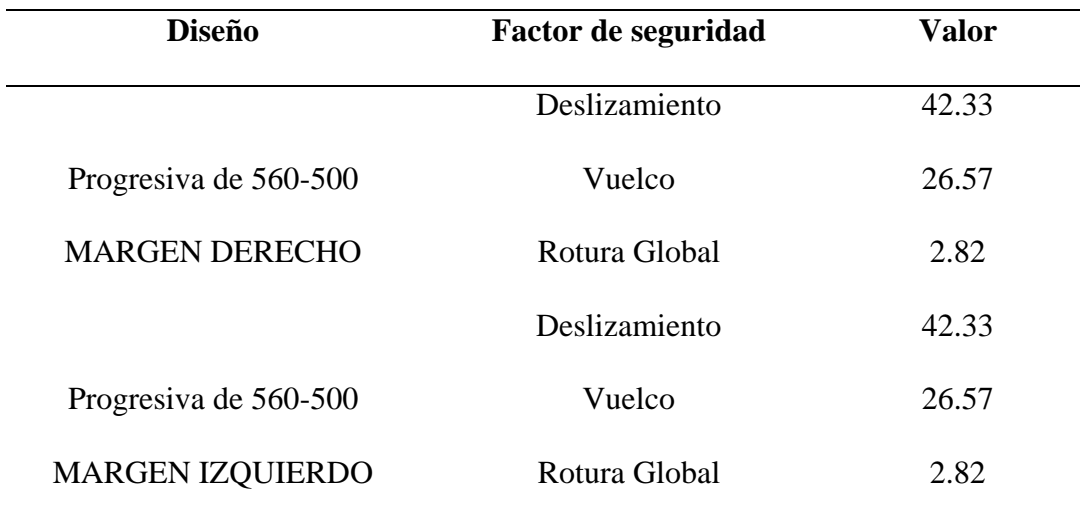

*Nota:* Resultados de los coeficientes de seguridad del gavión en los diferentes tramos de

la zona critica.

Además, nos muestra el estado límite de serviciabilidad satisfactorio, con valores mayores a 1.4 en todos los cuerpos, esto quiere decir que no va haber deformaciones.

#### **Figura 81**

*Resultado Estado Límite de Servicio*

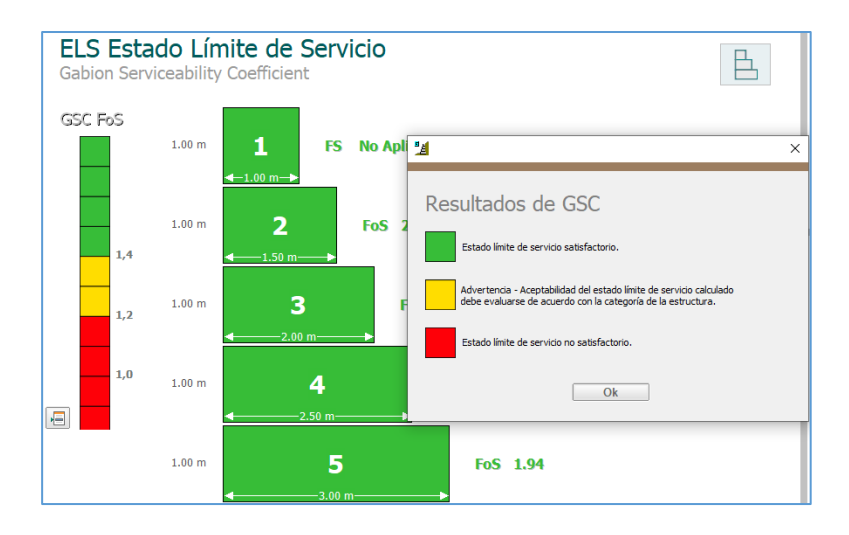

*Nota:* Esta figura muestra resultados del límite de serviciabilidad en el software GawacWin.

### **6.2. Costos de la implementación de la propuesta.**

Los costos de implementar la propuesta fueron elaborados con la ayuda del programa S10 y se presentan el siguiente resumen de presupuesto, para mayor detalle revisar el anexo de presupuesto de la propuesta.

#### **Figura 82**

*Pie de Presupuesto S10*

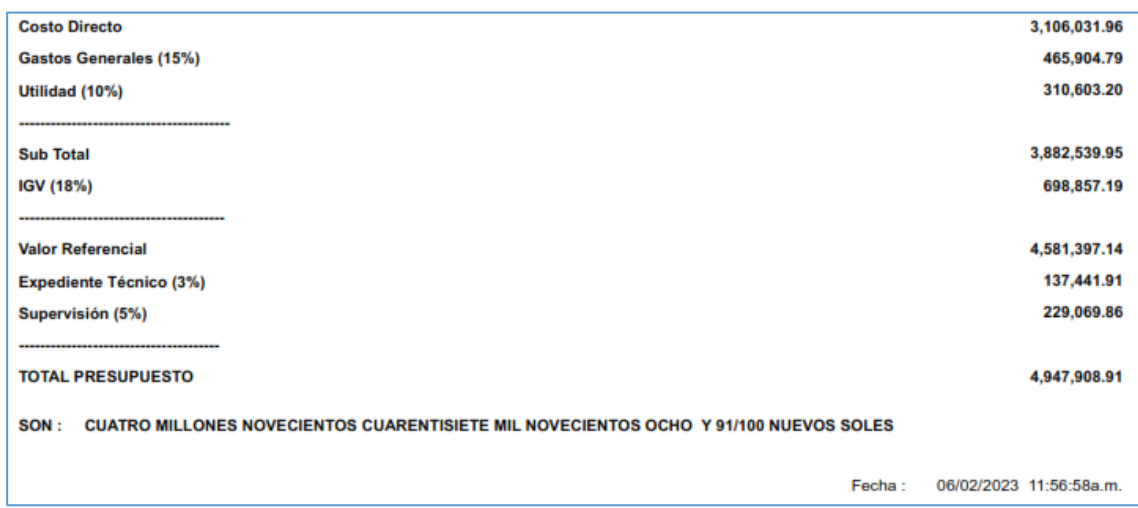

*Nota:* Esta figura muestra el presupuesto procesado en S10 de la propuesta planteada.

### **6.3. Beneficios de la propuesta.**

- − El principal beneficio es que va a contribuir a reducir el riesgo por inundación fluvial por desborde de la quebrada Machaypungo, en la zona urbana de la ciudad de Cochabamba, ya que esta fue diseñada tomando en consideración criterios técnicos, para que cumplan con la función que estamos buscando, entre los criterios másimportantes podemos mencionar que dicha propuesta fue diseñada considerando un Tr de 140 años.
- − Por otro lado, si hablamos del ámbito social, la propuesta planteada a pesar de utilizar mano de obra calificada, también haría uso de mano de obra no calificada, lo que se traduce en trabajo para los pobladores circundantes a la quebrada Machaypungo y en general a la zona urbana de Cochabamba.

− En el ámbito ambiental la propuesta planteada es un gran beneficio, ya que es una solución paisajística de gran calidad estética y armonía con el medio que lo rodea, además de no generar demasiada contaminación por residuos sólidos.

### **CONCLUSIONES**

Una vez concluido el estudio hemos llegado a las siguientes conclusiones:

- Se evaluó el riesgo por inundación fluvial por desborde de la quebrada Machaypungo en la ciudad de Cochabamba según los procedimientos detallados en el manual de CENEPRED, lo que permitió identificar las medidas de prevención y reducción del riesgo de desastres y contribuir de forma adecuada a la toma de decisiones por parte de las autoridades competentes en la gestión de riesgos.
- − El peligro y vulnerabilidad en la quebrada Machaypungo aplicando la metodología CENEPRED, es muy alto, con valores de 0.27 y 0.36, respectivamente. Esto significa que el nivel de riesgo de la referida quebrada sea muy alto, con un valor de 0.097.
- − Se identificaron áreas con riesgo potencial significativo, siguiendo la metodología de CENEPRED, además del uso del programa Hec Ras 5.0.7, encontrando así un total de 2.14 ha de área inundable en el margen izquierdo y 1.12 ha en el margen derecho.
- − Se diseñó y propuso como medida estructural la defensa a través de gaviones a lo largo de todo el tramo (500m) en ambas márgenes, las dimensiones de estas estructuras llegan hasta los 5m de altura y 3m de base, siendo esta una de las propuestas más idóneas.
- − Se concluye que la mejor manera de mitigar el riesgo es la reducción, por medio de muros de contención con gaviones, en base a la aceptabilidad y/o tolerabilidad del riesgo, con un nivel inaceptable y de priorización de valores 3 y 2 respectivamente, siguiendo la metodología del CENEPRED.

### **RECOMENDACIONES Y/O SUGERENCIAS**

- − Se recomienda a la Municipalidad Distrital de Cochabamba iniciar con las diligencias necesarias para implementar lo antes posible un Plan de Desarrollo Urbano de dicho distrito ya que la población adyacente a la quebrada Machaypungo continúa construyendo edificaciones en zonas inadecuadas sin ningún criterio técnico.
- − Se sugiere plantear planes de prevención y reducción del riesgo siguiendo las normativas vigentes con el fin de tener un plan de acción ante cualquier circunstancia de riesgo que se suscite en la zona.
- − Se recomienda que las campañas de difusión y prevención del riesgo sean una prioridad con el fin de concientizar a la población de los diversos problemas que conlleva estar sometido constantemente a este tipo de riesgos
- − Se sugiere dar charlas informativas, para que la población al menos tenga el conocimiento básico temas primordiales como el respeto a fajas marginales de un río o quebrada.
- − Alertar a la población adyacente de la quebrada Machaypungo, tomar precauciones al construir una vivienda cerca de las márgenes de una quebrada ya sea a través de muros o si es posible retirarse la mayor distancia posible de la misma.

### **REFERENCIAS BIBLIOGRAFICAS**

- Aparicio Mijares, F. J. (1992). *Fundamentos de hidrología de superficie.* Limusa, S.A Grupo Noriega Editores. https://www.hidrosm.com/2020/12/librofundamentos-de-hidrologia-de.html
- Arias Odón, F. G. (2012). *El proyecto de investigación-Introducción a la metodologia cientifica*. Editorial Episteme. https://metodologiaecs.wordpress.com/2014/07/30/el-proyecto-deinvestigacion-de-fidias-arias-6ta-ed-2012-en-linea-y-pdf/
- Alfaro, T. (2010). *Tratamiendo de cauce del río para el control de inundaciones en la cuenca Chicama* [Archivo PDF]. https://repositorio.ana.gob.pe/handle/20.500.12543/2357
- Autoridad Nacional del Agua (2017). Delimitación de Fajas marginales [Archivo PDF].

https://repositorio.ana.gob.pe/bitstream/handle/20.500.12543/4447/ANA000 2862.pdf?sequence=1&isAllowed=y

- Autoridad para la Reconstrucción con Cambios (2021). *¿Qué hacemos?* Gob.pe*. https://www.gob.pe/7592-autoridad-para-la-reconstruccion-con-cambiosque-hacemos*
- Bernal Torres, C. A. (2010). *Metodologia de la Investigación.* Editorial Pearson. https://es.pdfdrive.com/metodolog%C3%ADa-de-la-investigaci%C3%B3n-3era-edici%C3%B3n-bernal-e39289351.html
- Centro Nacional de Estimación, Prevención y Reducción del Riesgo de Desastres (2014). *Manual para la Evaluación de Riesgos Originados por Fenómenos Naturales – 2da Versión.* CENEPRED.
- Corporación de Desarrollo Tecnológico (2004). *Estructuras de contención en gaviones*. CDT.
- Distrito de Cochabamba Chota. (28 de febrero de 2021). En *Wikipedia.*  [https://es.wikipedia.org/w/index.php?title=Distrito\\_de\\_Cochabamba\\_\(Chota](https://es.wikipedia.org/w/index.php?title=Distrito_de_Cochabamba_(Chota)&oldid=133596490) [\)&oldid=133596490](https://es.wikipedia.org/w/index.php?title=Distrito_de_Cochabamba_(Chota)&oldid=133596490)
- Díaz Bravo, Laura, Torruco-García, Uri, Martínez-Hernández, Mildred, & Varela-Ruiz, Margarita. (2013). La entrevista, recurso flexible y dinámico.

Investigación en educación médica, 2(7), 162-167. Recuperado en 08 de junio de 2023, de http://www.scielo.org.mx/scielo.php?script=sci\_arttext&pid=S2007- 50572013000300009&lng=es&tlng=es.

- EcuRed. (8 de enero de 2022). *Provincia de Chota*. [https://www.ecured.cu/Provincia\\_de\\_Chota#Topograf.C3.ADa](https://www.ecured.cu/Provincia_de_Chota#Topograf.C3.ADa)
- Escarcena Quiza, F. Y. (2014). *Determinación de áreas inundables de la parte media de la microcuenca del río Zapatilla – Centro Poblado de Ancoamaya – Ilave.*  [Tesis de titulación, Universidad Nacional del Altiplano]. Repositorio Institucional UNAP. http://repositorio.unap.edu.pe/handle/UNAP/4554
- Goicochea Cueva, A. R. (2021). *Estimación del nivel de riesgo por inundación de la Quebrada Cruz Blanca para la zona urbana-Cajamarca, 2020.* [Tesis de titulación, Universidad Nacional de Cajamarca]. Repositorio Institucional UNC. https://repositorio.unc.edu.pe/handle/20.500.14074/4453
- Hernández Sampieri, R., Fernández Collado, C., & Baptista Lucio, P. (2014). *Metodología de la investigación.* McGraw-Hill Interamericana Editores, S.A. de C.V.
- Hernández-Uribe, R. E., Barrios-Piña, H., & Ramírez, A. I. (mayo-junio, 2017). *Análisis de riesgo por inundación: metodología y aplicación a la cuenca Atemajac. Tecnologia y Ciencias del Agua,* 8(3), 5-25. http://www.scielo.org.mx/scielo.php?script=sci\_arttext&pid=S2007- 24222017000300005
- Huaracc Chancasanampa, R. (2018). *Nivel de riesgo a inundaciones en la quebrada Tarahuayco en el distrito de Ayacucho.* [Tesis de titulación, Universidad Nacional San Cristóbal de Huamanga]. Repositorio Institucional UNSCH. http://repositorio.unsch.edu.pe/handle/UNSCH/2779
- Instituto Nacional de Defensa Civil (2006). *Manual Básico para la Estimación del Riesgo.* INDECI.
- Ley Nº 29338 de 2009. Ley de los recursos hídricos. 31 de marzo de 2009.
- Ley Nº 29664 de 2009. Ley que crea el Sistema Nacional de Gestión del Riesgo de Desastres. 19 de febrero de 2011.
- MACCAFERRI (2021). *Obras hidráulicas* [Archivo PDF]. https://docplayer.es/212760869-Obras-hidraulicas-maccaferri.html
- MACCAFERRI (2017). *Revestimiento de canales y cursos de agua: Manual Técnico*  [Archivo PDF]. [https://dokumen.tips/documents/manual-de-revestimiento](https://dokumen.tips/documents/manual-de-revestimiento-de-canales.html?page=1)[de-canales.html?page=1](https://dokumen.tips/documents/manual-de-revestimiento-de-canales.html?page=1)
- Mejía Marcacuzco, J. A. (2006). *Hidrología Aplicada.* Universidad Nacional Agraria la Molina. https://www.hidrosm.com/2020/08/libro-hidrologia-aplicadaabel-mejia.html
- Mendoza Solís, M. A. (2017). *Evaluación del riesgo por inundación en la quebrada Romero, del distrito de Cajamarca, periodo 2011-2016.* [Tesis de titulación, Universidad Privada Antonio Guillermo Urrelo]. Repositorio Institucional UPAGU. http://repositorio.upagu.edu.pe/handle/UPAGU/289
- Meza Verastegui, Y. S. (2019). *Diseño hidráulico y estructural de defensa ribereña del rio Tarma en el sector Santo Domingo-Palca-Tarma.* [Tesis de titulación, Universidad Católica Sedes Sapientiae. Repositorio Institucional UCSS. http://repositorio.ucss.edu.pe/handle/UCSS/731
- Ministerio del Ambiente (2015). *Orientaciones básicas sobre el ordenamiento territorial en el Perú.* MINAM. https://www.minam.gob.pe/ordenamientoterritorial/wpcontent/uploads/sites/129/2017/02/Orientaciones-basicas-OT-1.pdf
- Ministerio de Economía y Finanzas (2013). *Guía simplificada para la identificación, formulación y evaluación social de proyectos de inversión pública de servicios de protección frente a inundaciones, a nivel de perfil*. MEF.
- Ministerio de Economía y Finanzas (2006). *Guía Metodológica para Proyectos de Protección y/o Control de Inundaciones en Áreas Agrícolas o Urbanas*. MEF.
- Molero Melgarejo, E. (2013). *Manual Básico de HEC-GeoRAS 10*. Universidad de Granada. https://www.udocz.com/pe/apuntes/45183/manual-basico-de-hecgeoras-10
- Monsalve Saénz, G. (1999). *Hidrología en la ingenieria.* Editorial Escuela Colombiana de Ingenieria. https://www.hidrosm.com/2021/01/librohidrologia-en-la-ingenieria.html
- Mostacero Plasencia, A. G. (2020). *Nivel de riesgo por inundación del área urbana del distrito de Chilete-provincia de Contumazá-región Cajamarca.* [Tesis de titulación, Universidad Privada del Norte]. Repositorio Institucional UPN. https://repositorio.upn.edu.pe/handle/11537/25374
- Municipalidad Distrital de Cochabamba. (2019). *Creacion de la defensa ribereña en la Quebrada Machaypungo, sector Cochabamba, Distrito de Cochabamba,- Chota-Cajamarca.* MDC.

<https://ofi5.mef.gob.pe/invierte/seguimiento/verFichaSeguimiento/2300289>

Oficina de las Naciones Unidas para la Reducción del Riesgo de Desastres (2022). *Informe de Evaluación Global sobre la Reducción del Riesgo de Desastres 2022. Nuestro mundo en peligro: Transformar la gobernanza para un futuro resiliente*. Ginebra.

<https://www.undrr.org/media/79595/download?startDownload=true>

- Paoli Bolio, F. J. (2019). *Multi, inter y transdisciplinariedad. Problema anuario de filosofía y teoría del derecho,* (13), 347-357.
- Perú Top Tours. (4 de enero de 2022). *Mapa de la Provincia de Chota*. [http://www.perutoptours.com/index06ch\\_mapa\\_chota.html](http://www.perutoptours.com/index06ch_mapa_chota.html)
- Presidencia de Consejo de Ministros (2022).Plan Nacional de Gestión del Riesgo de Desastres. [PCM,](https://prodac.bekaert.com/es-MX/infraestructura/estabilizacion-de-taludes/gavion-tipo-caja) http://www.gob.pe/institucion/indeci/informespublicaciones/3466692-plan-nacional-de-gestion-de-gestion-del-riesgo-dedesastres-planagerd-2022-20303466692-plan-nacional-de-gestion-degestion-del-riesgo-de-desastres-planagerd-2022-2030
- Prodac (2016). *Gaviones tipo caja 8x10cm* [Archivo PDF]. [https://prodac.bekaert.com/es-MX/infraestructura/estabilizacion-de](https://prodac.bekaert.com/es-MX/infraestructura/estabilizacion-de-taludes/gavion-tipo-caja)[taludes/gavion-tipo-caja](https://prodac.bekaert.com/es-MX/infraestructura/estabilizacion-de-taludes/gavion-tipo-caja)
- Prodac (2016). *Gaviones tipo colchón 6x8cm* [Archivo PDF]. https://prodac.bekaert.com/es-MX/infraestructura/control-de-laerosion/gavion-colchon
- Puelles Maza, J.C. (2015). *Estudio hidráulico e hidrológico de la Cuenca Alto Perú y el Porvenir en el asentamiento humano Las Mercedes Alto Perú, distrito de la Oroya, provincia de Yauli – Junín para la construcción futura de obras de arte ante amenazas de derrumbes provocado por la crecida del río, mediante*

*el uso de los modelos matemáticos Hec-Hms y Hec-Georas.* [Tesis de titulación, Universidad Peruana de Ciencias Aplicadas].

- Reglamento Nacional de Gestión de Infraestructura Vial. (2008). *Manual de Hidrología, Hidráulica y Drenaje*. RNGIV
- Rodríguez Orbegoso, D. A. (2019). *Identificación de zonas críticas de inundación por avenidas extraordinarias y el proyecto de defensas ribereñas en el rio moche tramo puente moche hasta 3.5 km aguas abajo.* [Tesis de titulación, Universidad Nacional de Trujillo]. Repositorio Institucional UNT. https://dspace.unitru.edu.pe/handle/UNITRU/16709
- RTV, Chota. (2021). [Andina Radio-Chota]. (8 de marzo del 2021). *Fuertes lluvias desatadas en las últimas horas, causan inundaciones en el distrito de Cochabamba. Intensas lluvias*. Facebook. https://www.facebook.com/watch/?v=470402734112557
- Sevillano Rodríguez, M. E. (2020). *Amenaza, vulnerabilidad y gestión de riesgo por inundación desde el ordenamiento territorial. La realidad urbana de Santiago de Cali, Colombia.* [Tesis de doctorado, Universidad Autonóma de Ciudad de Juárez].
- Soto Carrasco, J. L. (2017). *Modelamiento hidráulico y diseño de defensas ribereñas del rio Amojú, localidad el Parral-Jaén-Cajamarca.* [Tesis de titulación, Universidad Nacional de Cajamarca]. Repositorio Institucional UNC. <https://repositorio.unc.edu.pe/handle/UNC/1095>
- UNDRR (2023), *Gestión Integral del Riesgo de Desastres en las Américas y el Caribe: ideas para una nueva agenda regional de base científica y tecnológica*. Oficina de las Naciones Unidas para la Reducción del Riesgo de Desastres (UNDRR).
- UNISDR (2015). *Hacia el desarrollo sostenible: El futuro de la gestión del riesgo de desastres. Informe de Evaluación Global sobre la Reducción del Riesgo de Desastres*. Ginebra, Suiza: Oficina de las Naciones Unidas para la Reducción del Riesgo de Desastres (UNISDR).
- Valdez, Jaime (2010). Procedimiento y Guía para la Delimitación de Faja Marginal. https://repositorio.ana.gob.pe/bitstream/handle/20.500.12543/765/ANA0000 571.pdf?sequence=1&isAllowed=y
- Ven te Chow. Maidment, D. y Mays L. (1994). Hidrología aplicada. Editorial Nomos S.A.

Villón Bejár, M. (2002). *Hidrología.* Editorial Villón.

- Weather Spark. (2021). El clima y el tiempo promedio en todo el año en Cochabamba. https://es.weatherspark.com/y/19975/Clima-promedio-en-Cochabamba-Per%C3%BA-durante-todo-el-a%C3%B1o
- Wikipedia Commons. (4 de enero de 2022). *Perú - Departamento de Cajamarca*. [https://commons.wikimedia.org/wiki/File:Peru\\_Cajamarca\\_Department\\_%2](https://commons.wikimedia.org/wiki/File:Peru_Cajamarca_Department_%28locator_map%29.svg) [8locator\\_map%29.svg](https://commons.wikimedia.org/wiki/File:Peru_Cajamarca_Department_%28locator_map%29.svg)
- Zevallos Loaiza, M. (2015). *Diseño de la Defensa Ribereña para el balneario turístico Colcamayo, Ubicado en la Margen Izquierda del Río Urubamba.* [Tesis de Master, Universidad de Piura].

### **ANEXOS**

### **Anexo A. Matriz de consistencia metodológica**

**Título:** Evaluación de riesgo por inundación fluvial, por desborde de la quebrada Machaypungo en la zona urbana de la ciudad Cochabamba, 2022

**Autores: -** Peralta Cardozo Anthony Uliser - Vásquez Rojas Nilson

#### **Línea de Investigación: Recursos Hídricos**

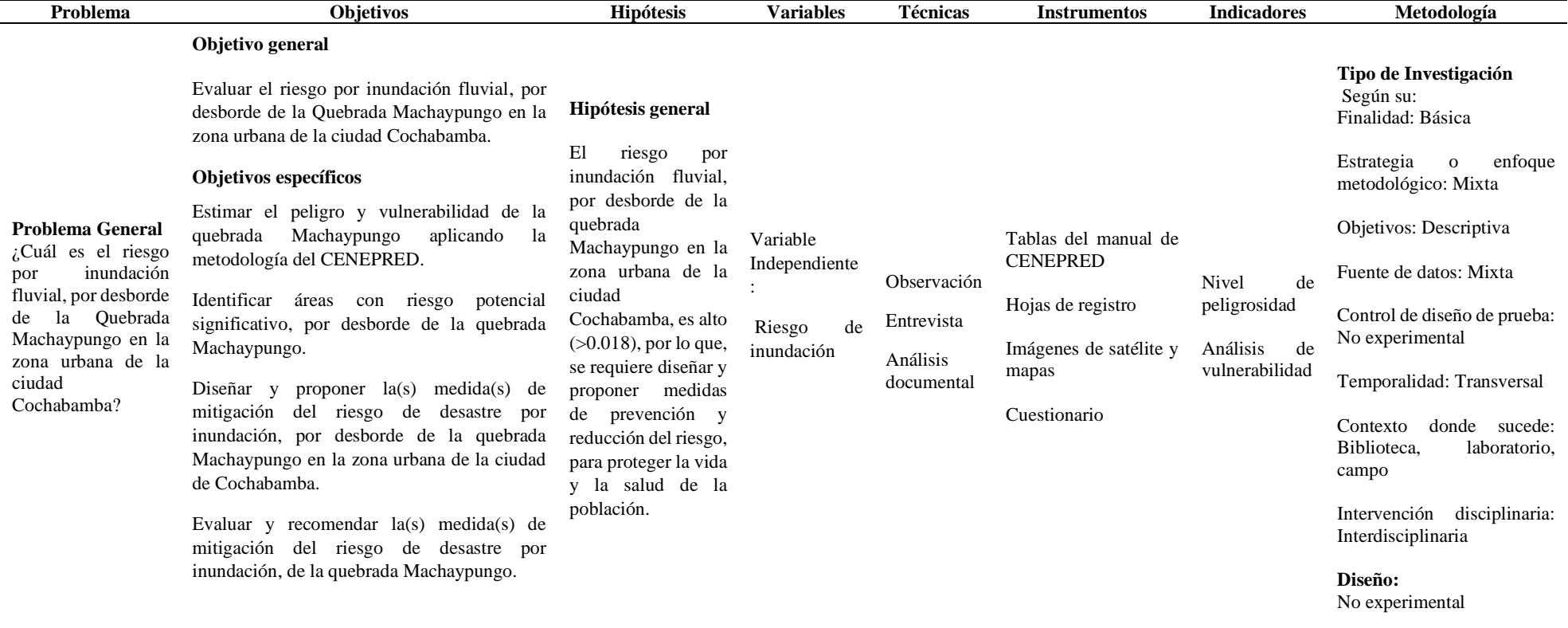

## **Anexo B. Panel Fotográfico**

**1. Aplicación de entrevista.**

# **Fotografía 1**

Aplicación de entrevista en L19.

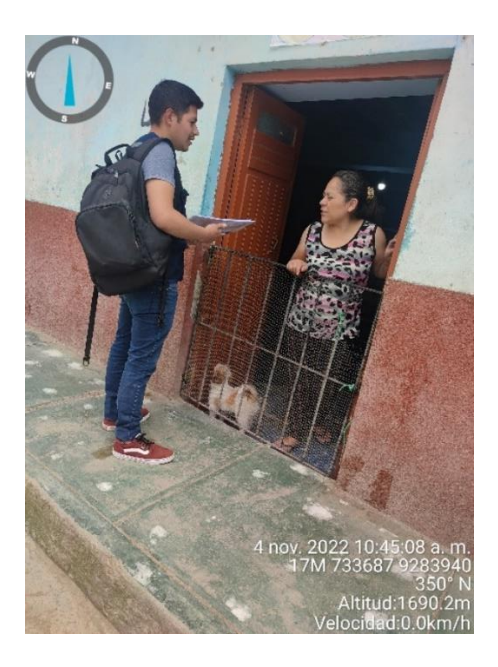

# **Fotografía 2**

Aplicación de entrevista en L25.

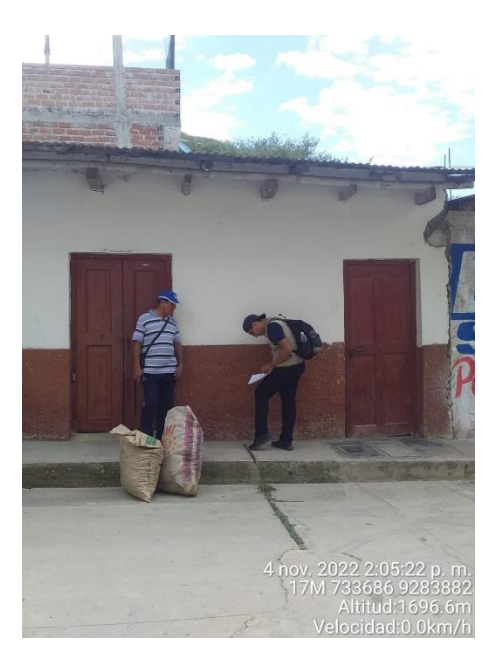

Aplicación de entrevista en L16.

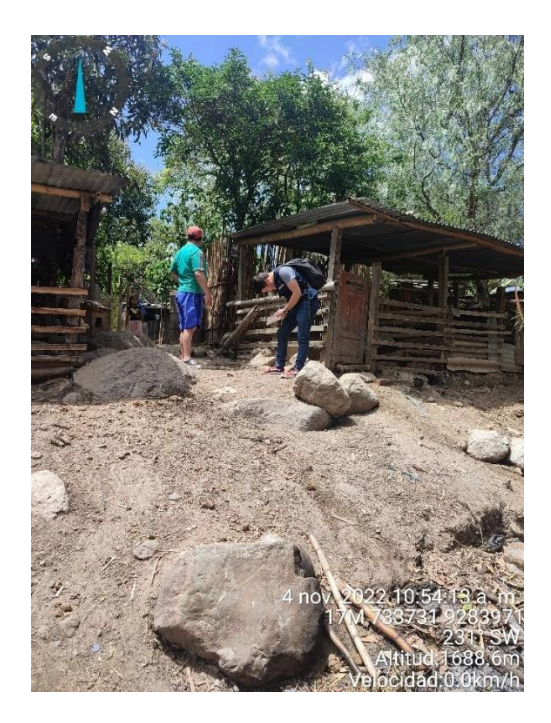

# **Fotografía 4**

Aplicación de entrevista en L20.

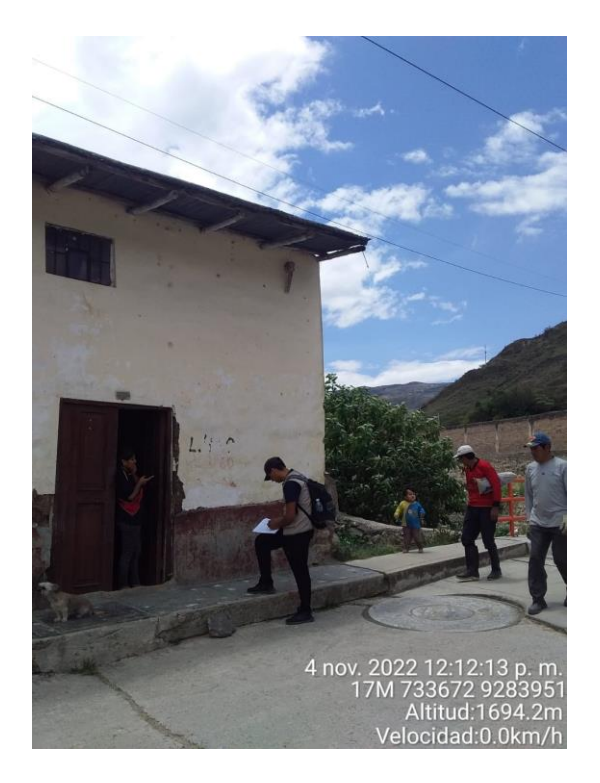

Aplicación de entrevista en L34.

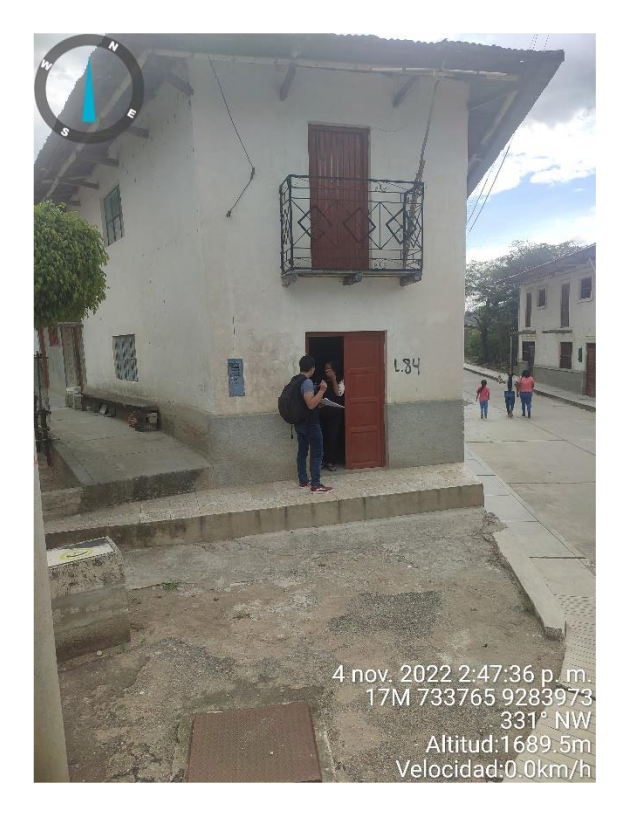

# **Fotografía 6**

Aplicación de entrevista en L33.

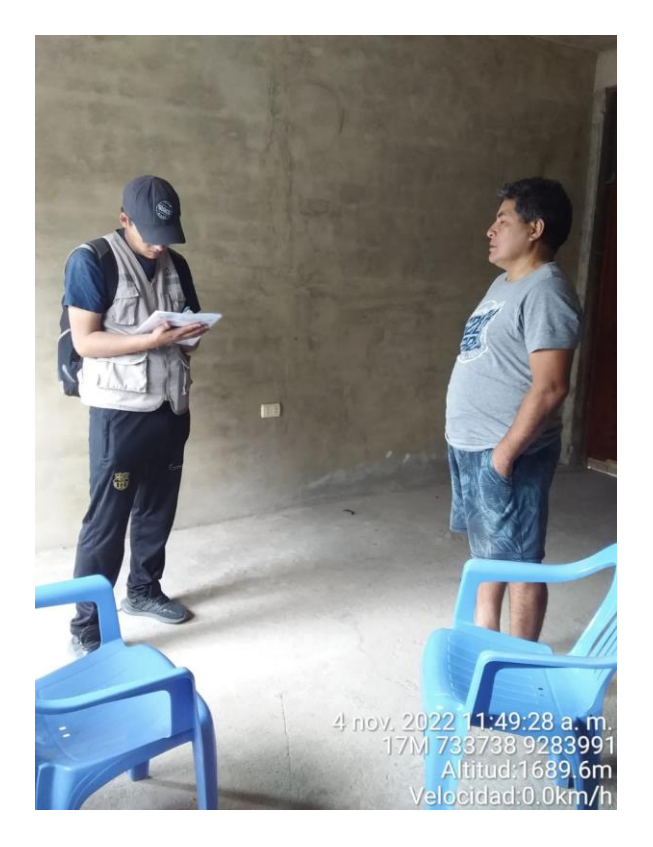

Aplicación de entrevista en L13.

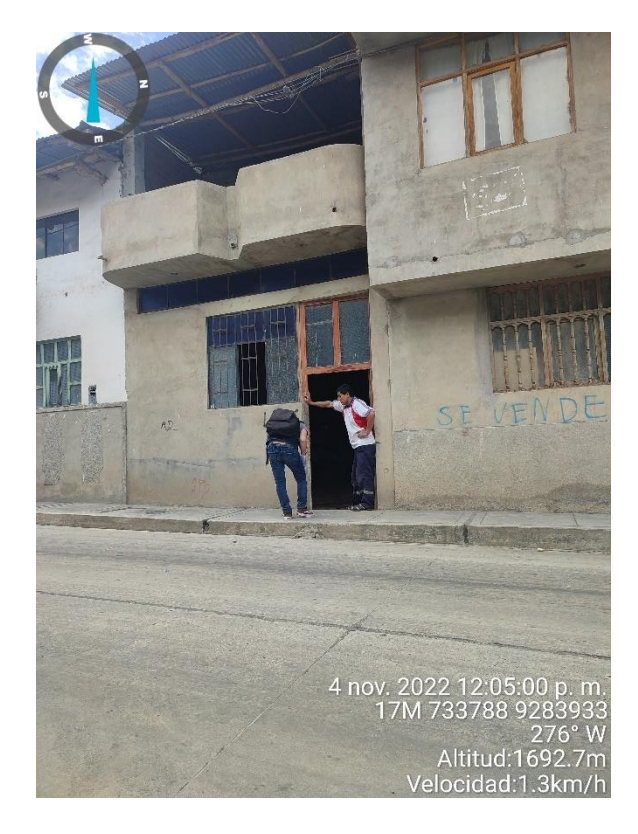

# **Fotografía 8**

Aplicación de entrevista en L11

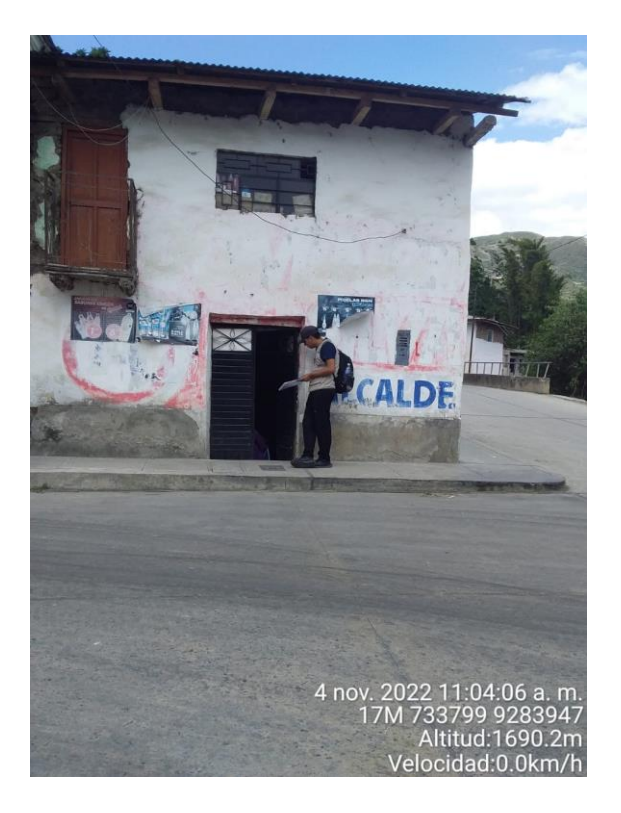

### **2. Levantamiento topográfico**

### **Fotografía 9**

Punto de estación de la base GPS Diferencial.

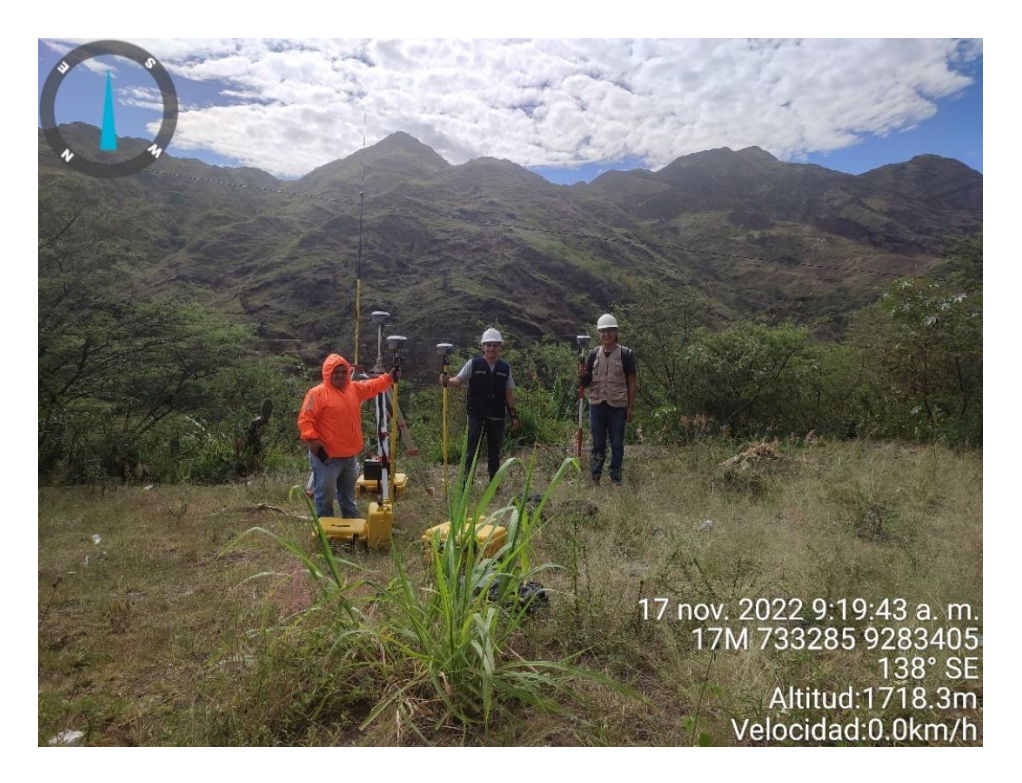

**Fotografía 10**

Ubicación BM1-Quebrada Lancheconga.

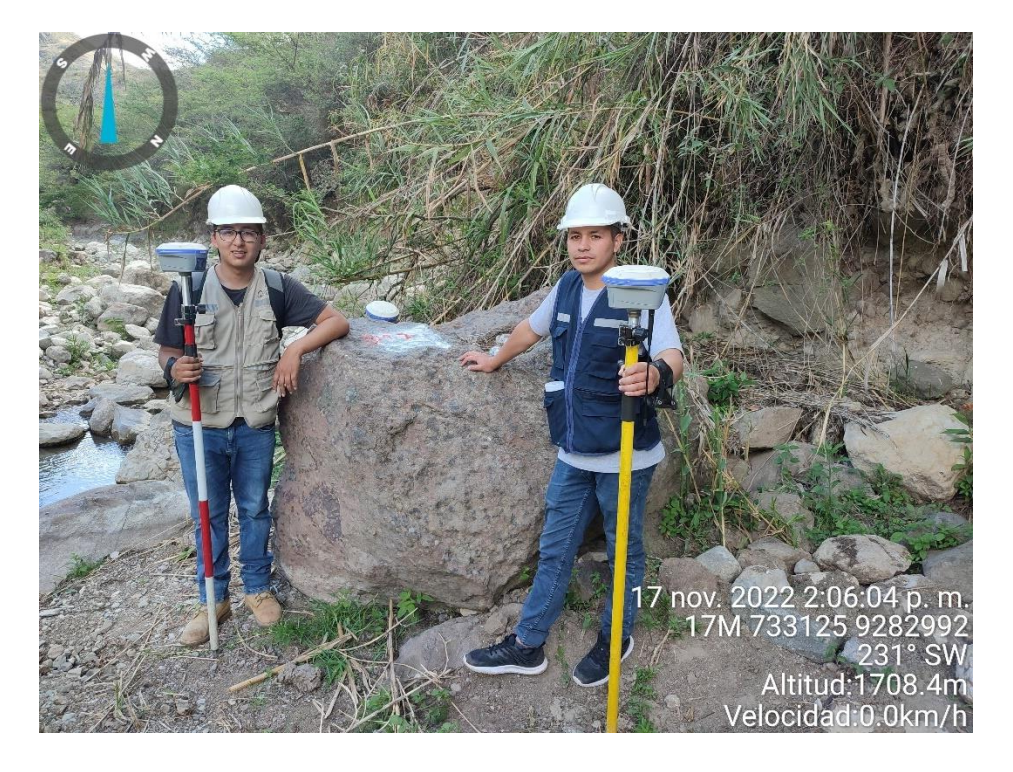

Ubicación BM2-Quebrada Lancheconga.

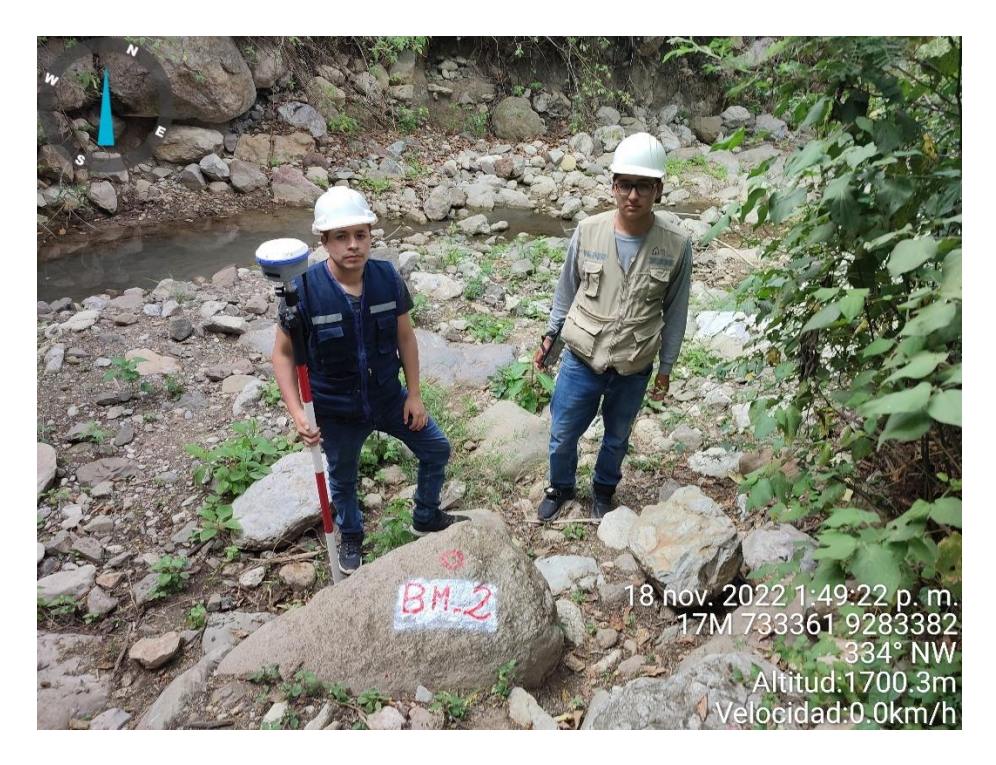

## **Fotografía 12**

Ubicación BM3-Zona Urbana

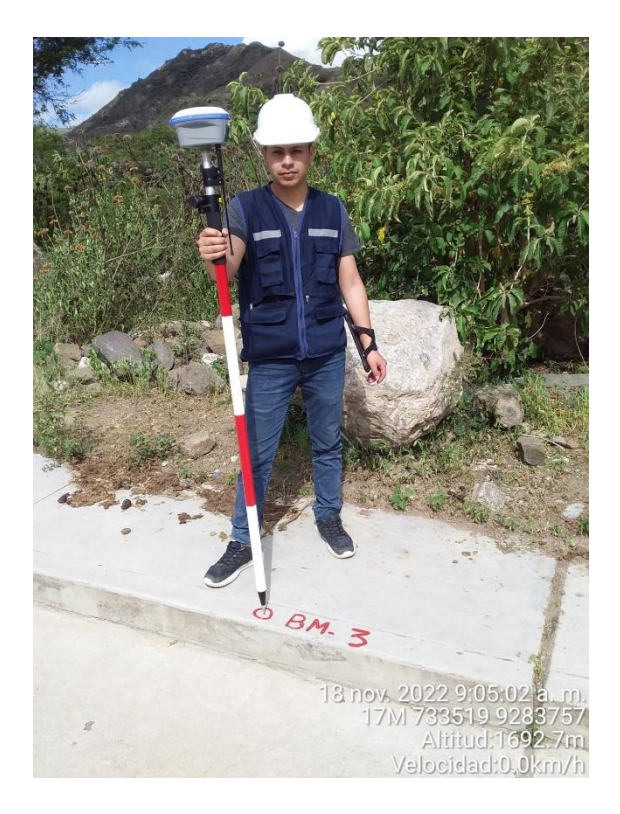

Ubicación BM4-Quebrada Machaypungo

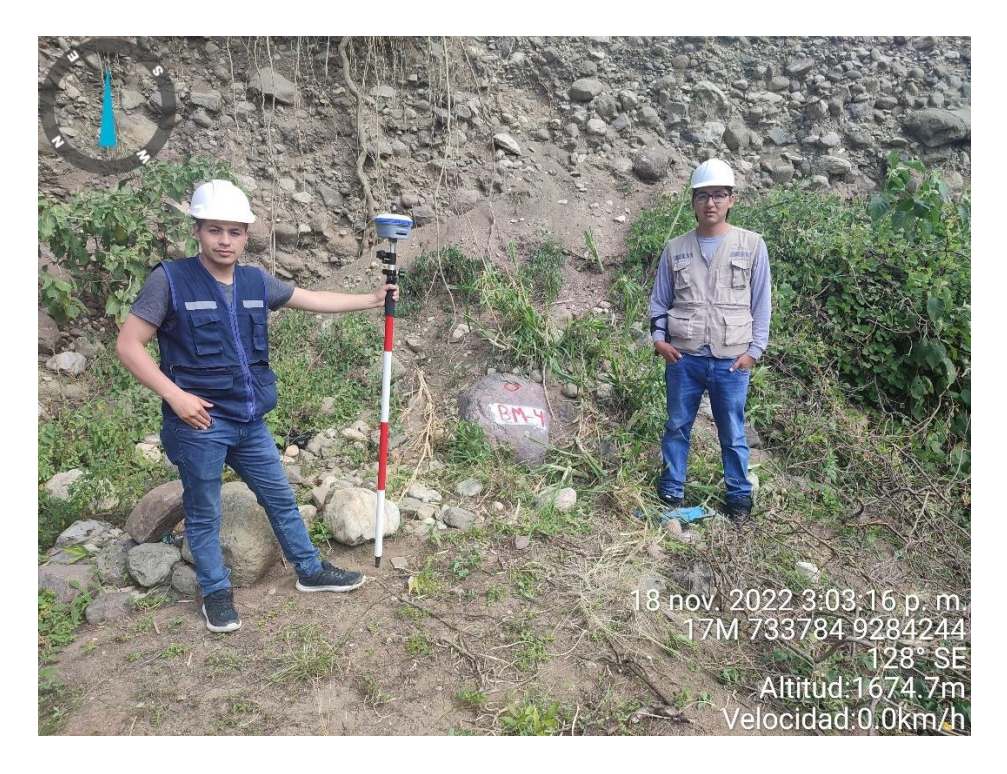

### **Fotografía 14**

Ubicación BM5-Zona urbana Cochabamba

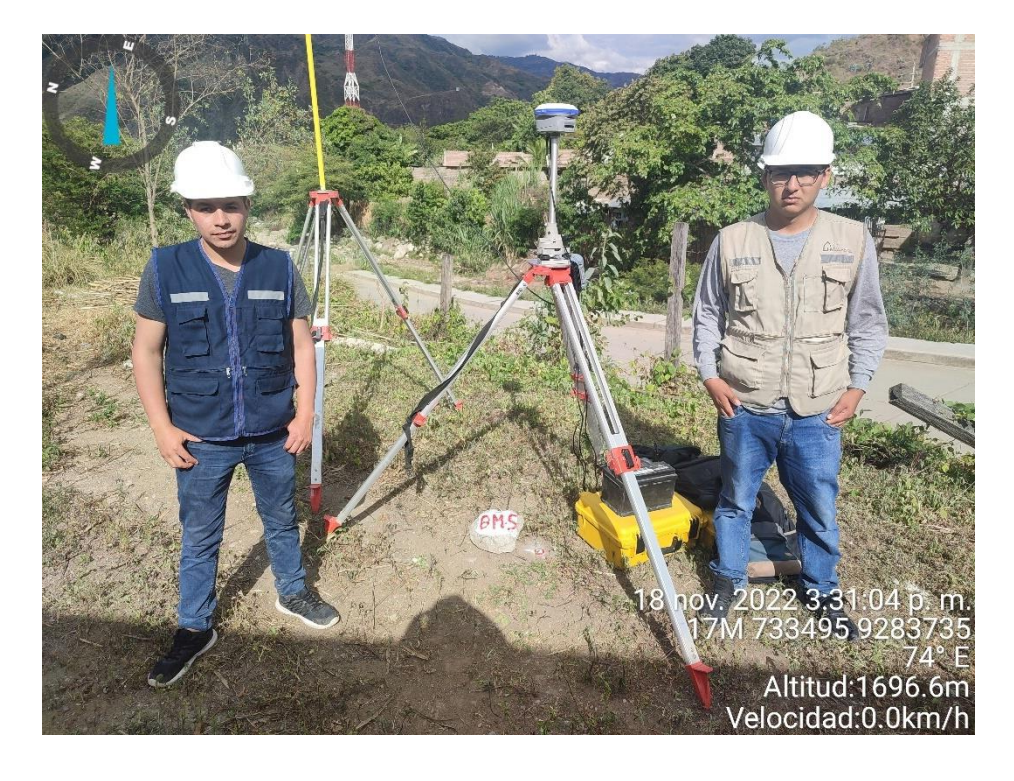

Ubicación BM6-Quebrada Yamaluc

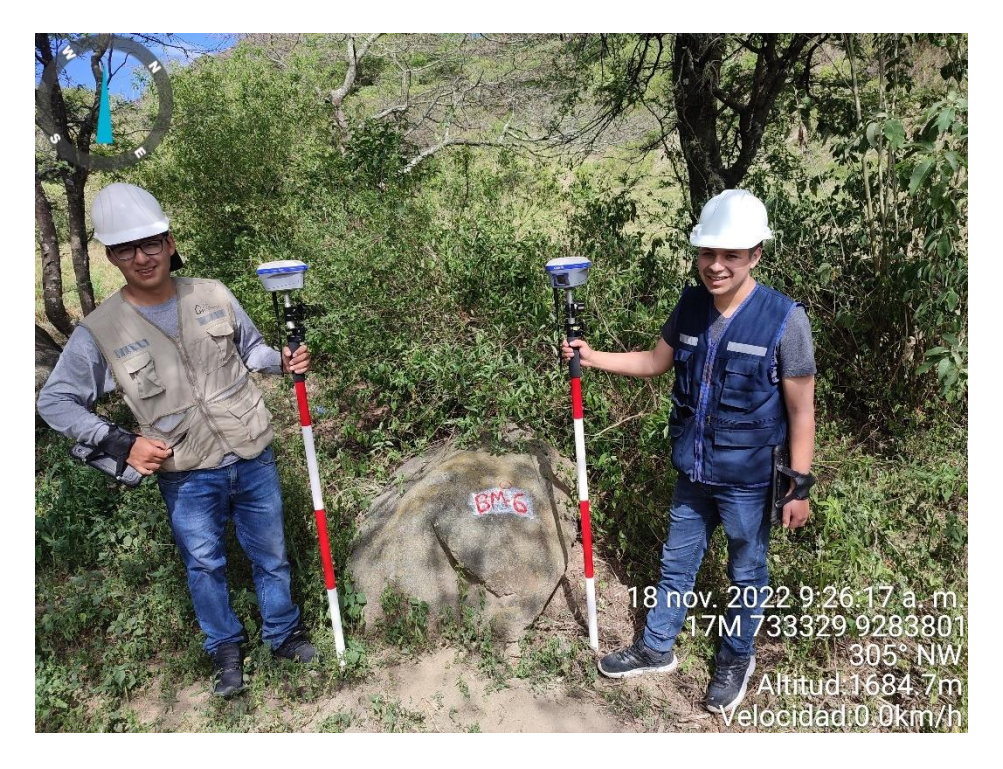

## **Fotografía 16**

Ubicación BM7-Quebrada Yamaluc

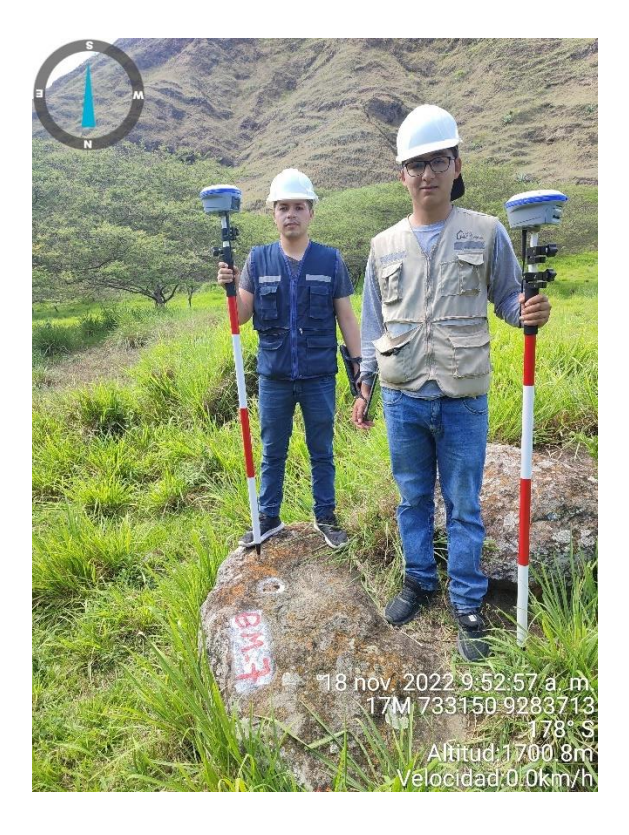

Ubicación BM8-Quebrada Yamaluc

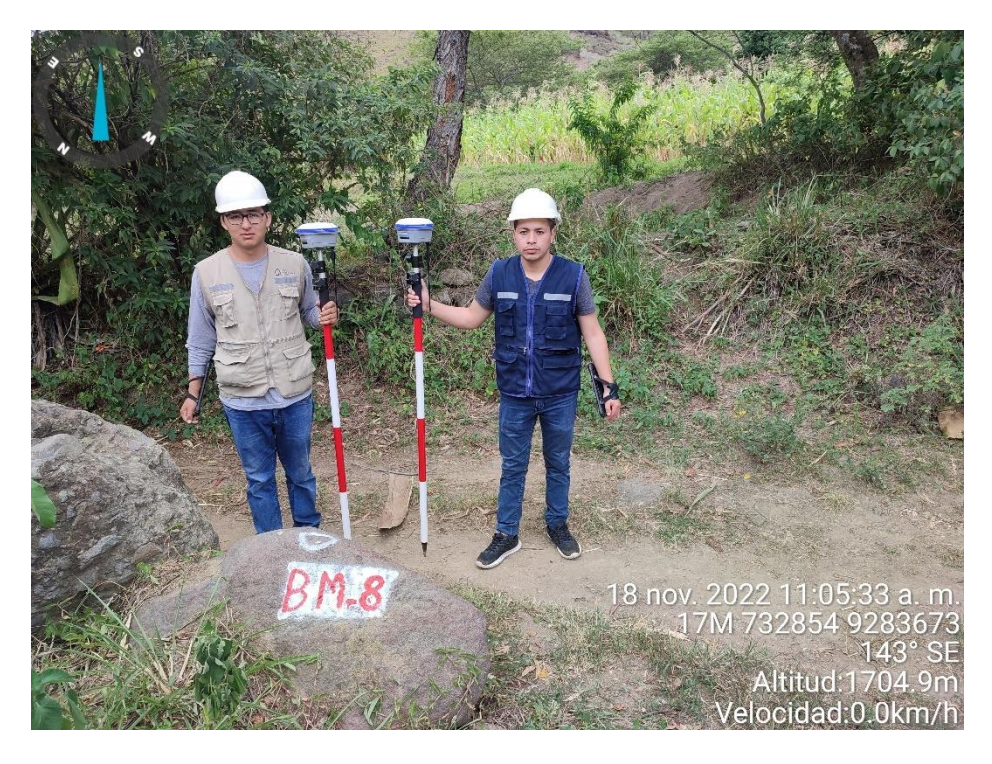

### **Fotografía 18**

Levantamiento topográfico en zona urbana Cochabamba.

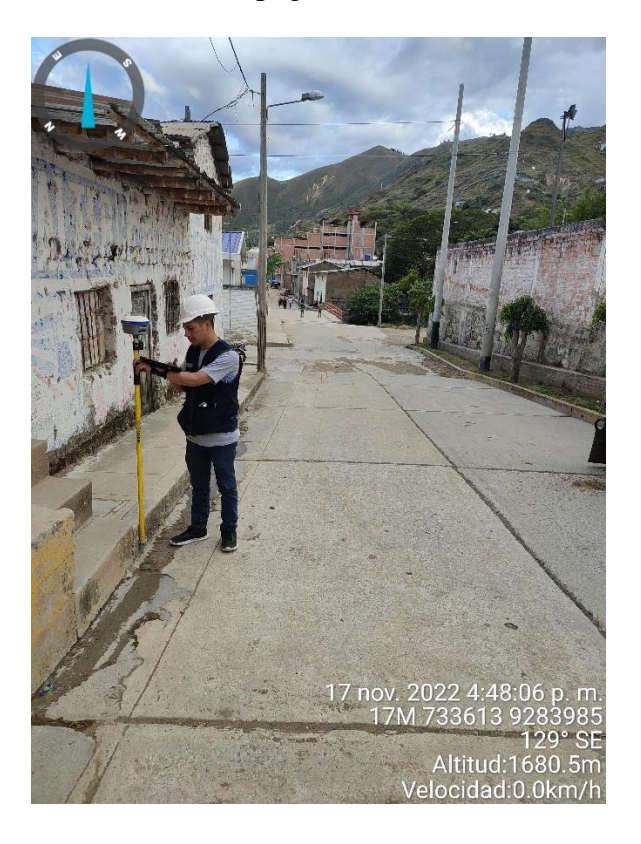

Levantamiento topográfico en zona urbana Cochabamba.

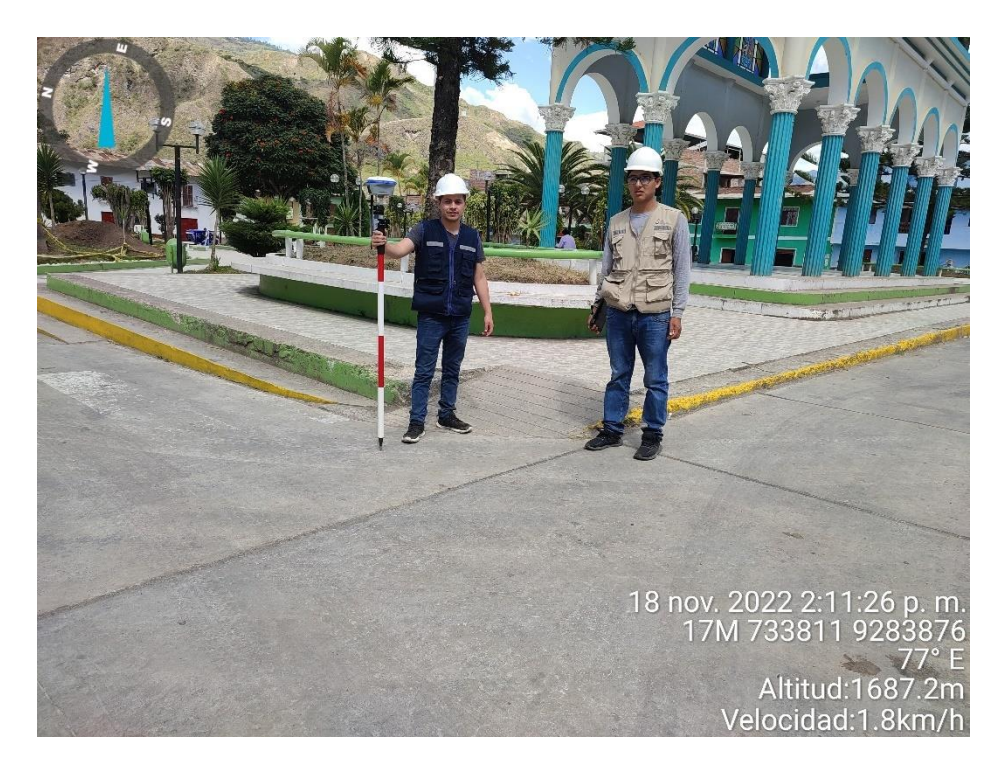

### **Fotografía 20**

Levantamiento topográfico en zona urbana Cochabamba.

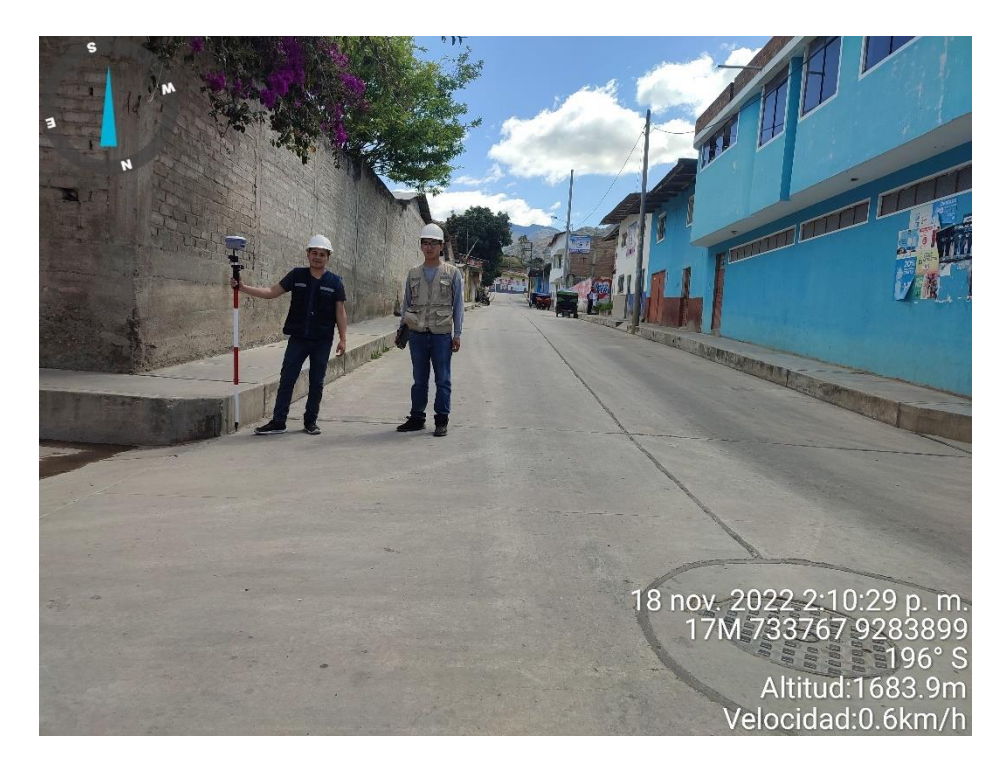
Levantamiento topográfico en zona urbana Cochabamba.

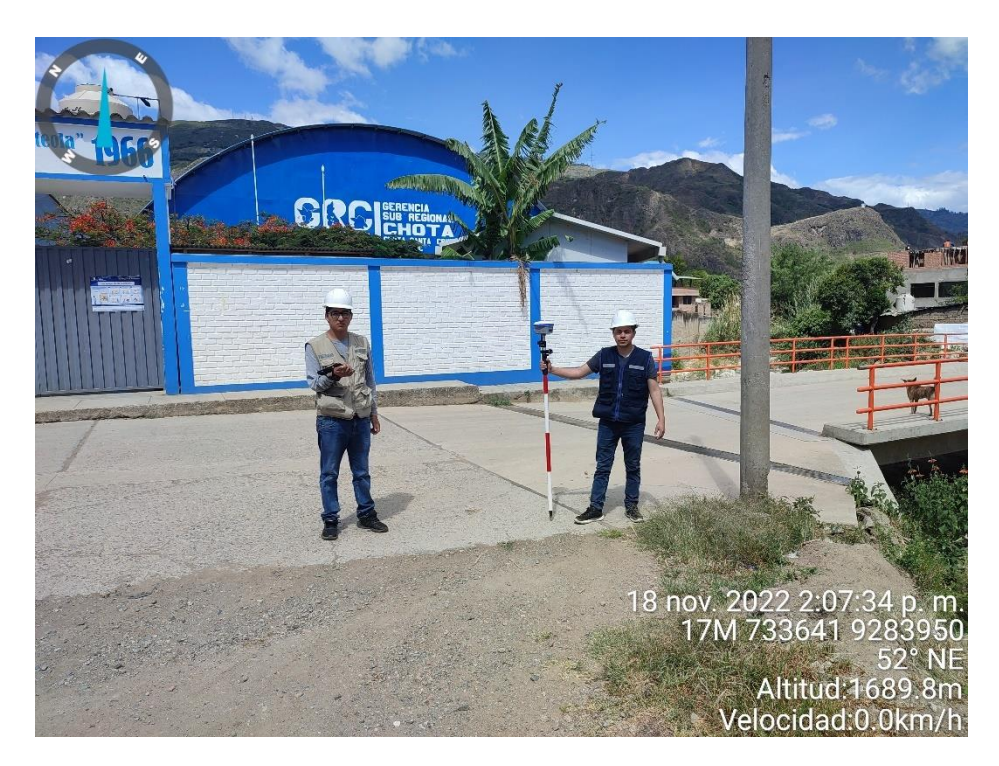

### **Fotografía 22**

Levantamiento topográfico en Quebrada Machaypungo.

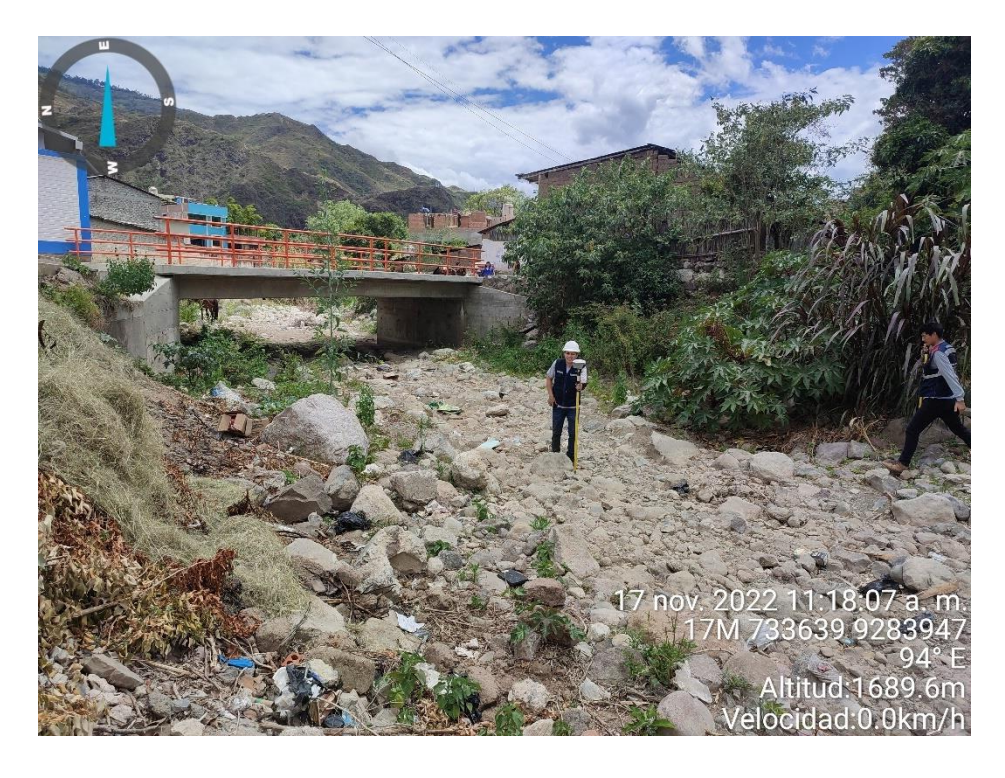

Levantamiento topográfico margen izquierdo quebrada Lancheconga.

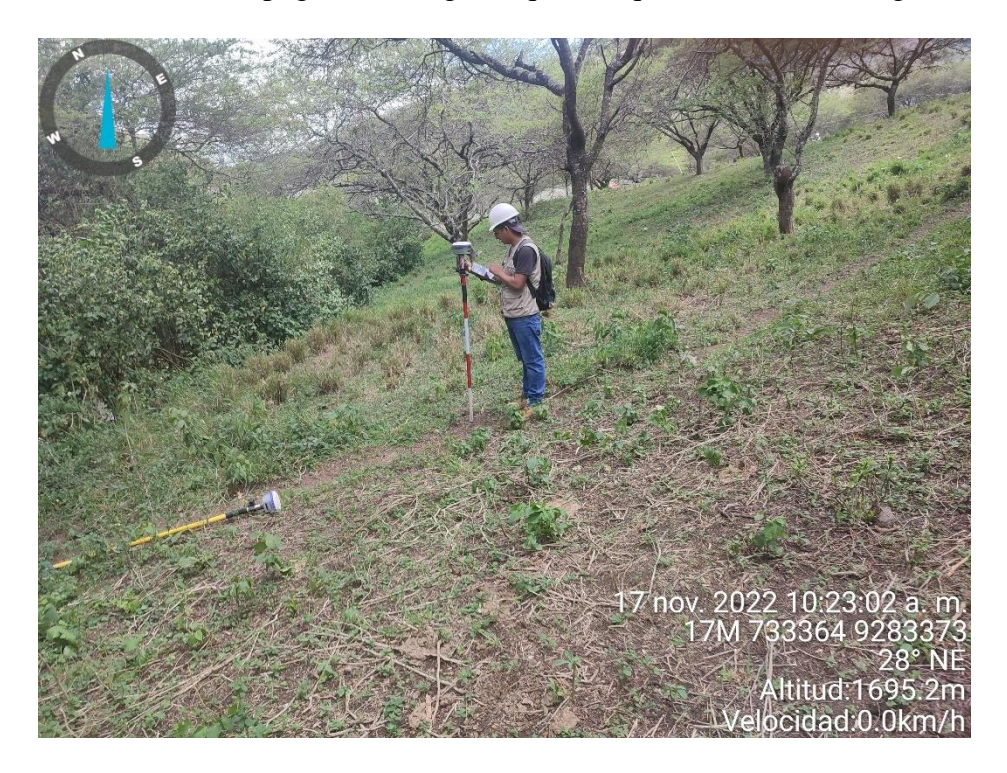

### **Fotografía 24**

Levantamiento topográfico zona urbana Cochabamba.

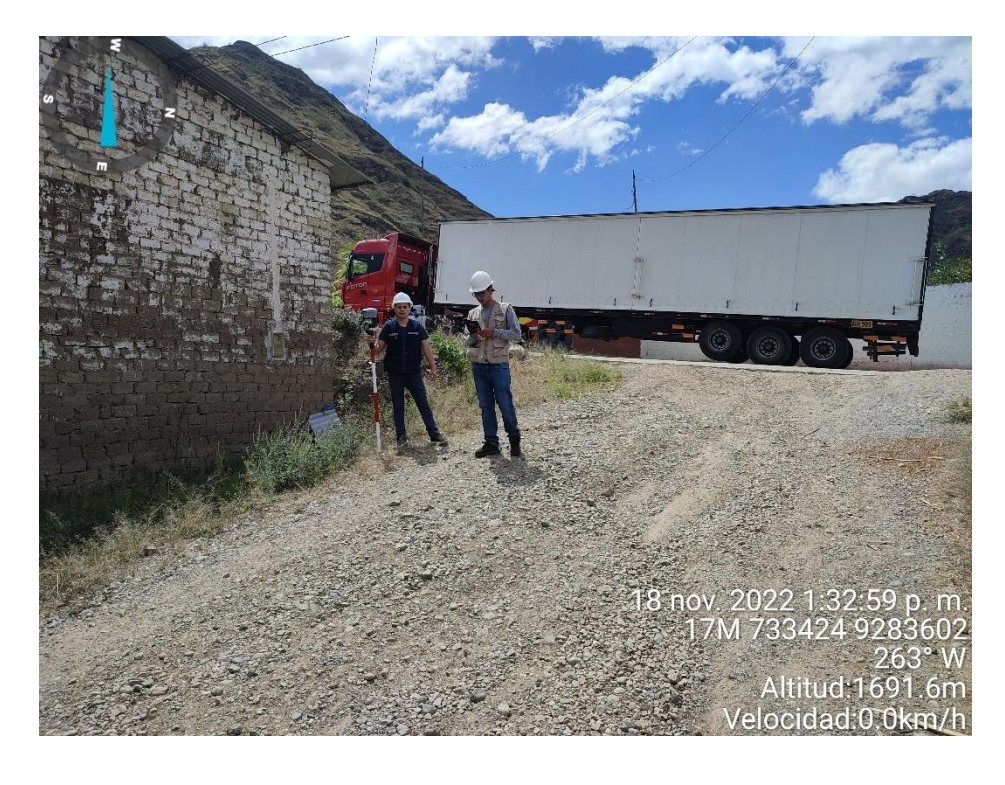

## **3. Realización de calicatas**

#### **Fotografía 25**

Ubicación de la calicata 1-progresiva 0+040 (Plano Calicatas)

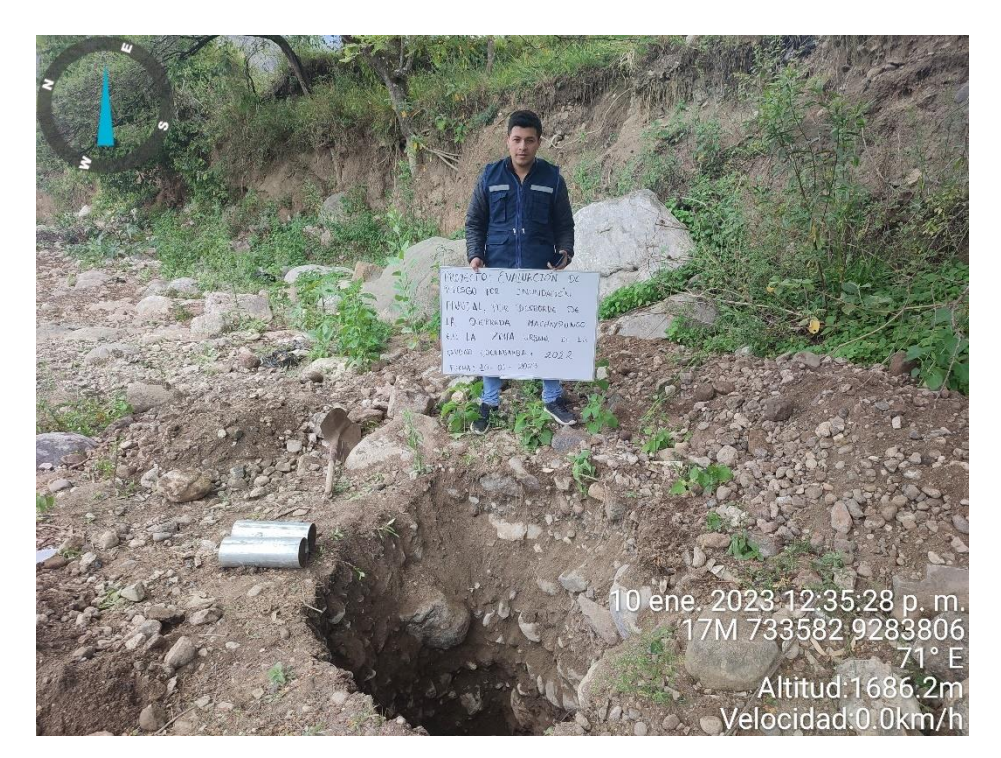

# **Fotografía 26**

Medición de calicata 1 -progresiva 0+040 (Plano Calicatas)

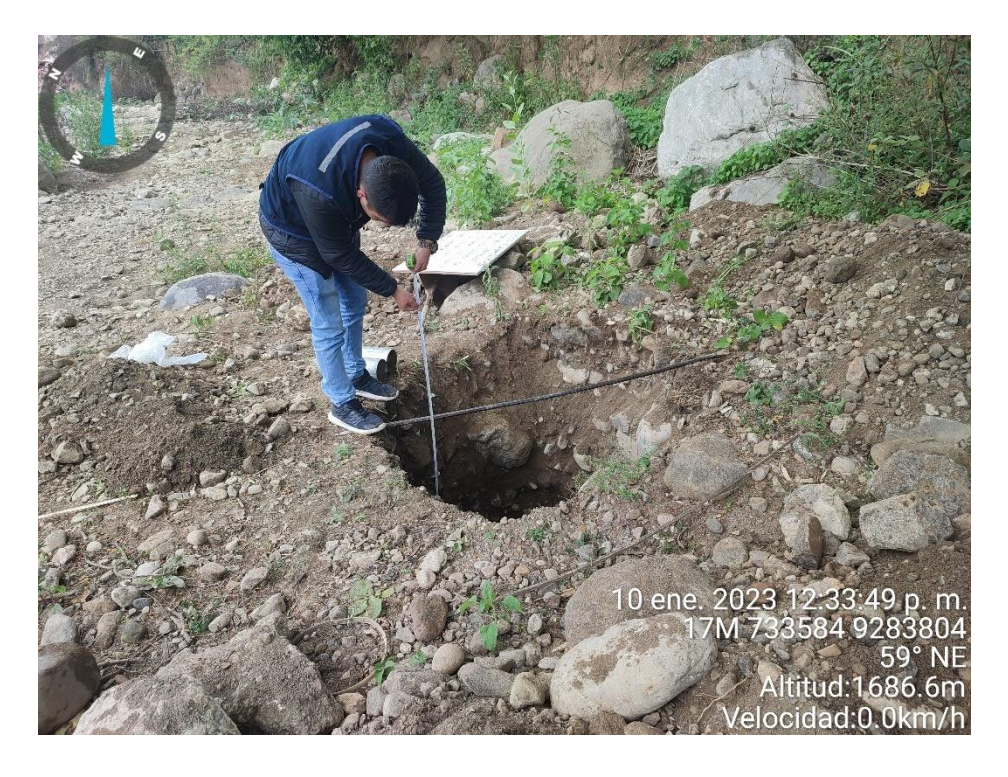

Ubicación de la calicata 2 -progresiva 0+100 (Plano Calicatas)

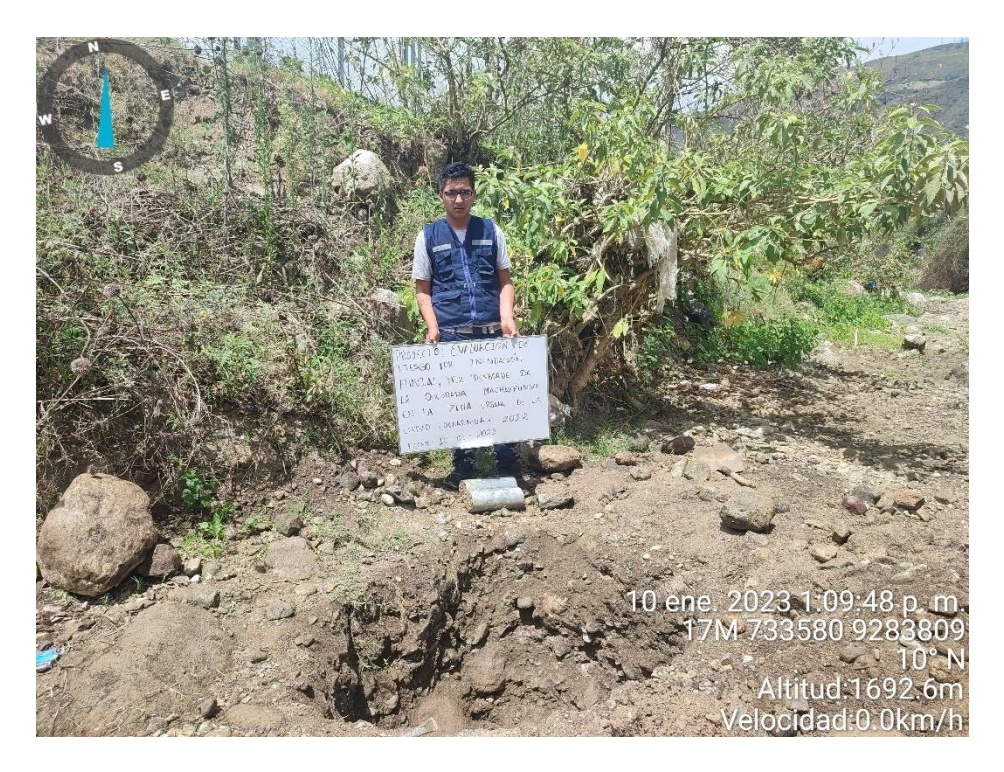

### **Fotografía 28**

Medición de calicata 2 -progresiva 0+100 (Plano Calicatas)

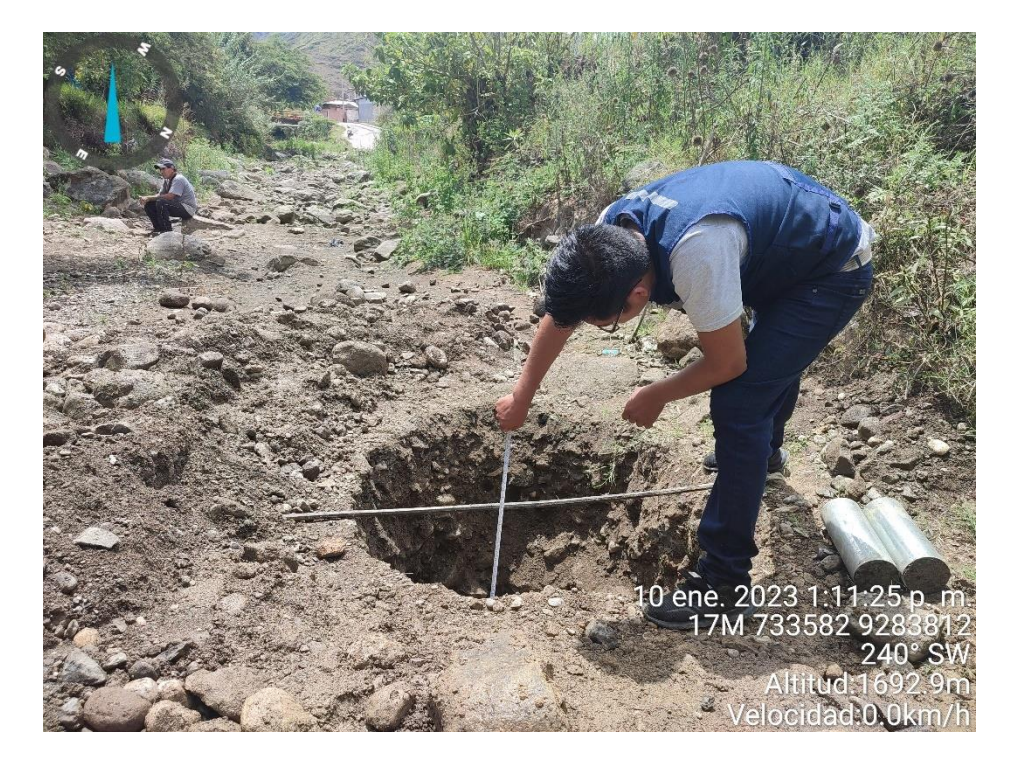

Ubicación de la calicata 3-progresiva 0+160 (Plano Calicatas)

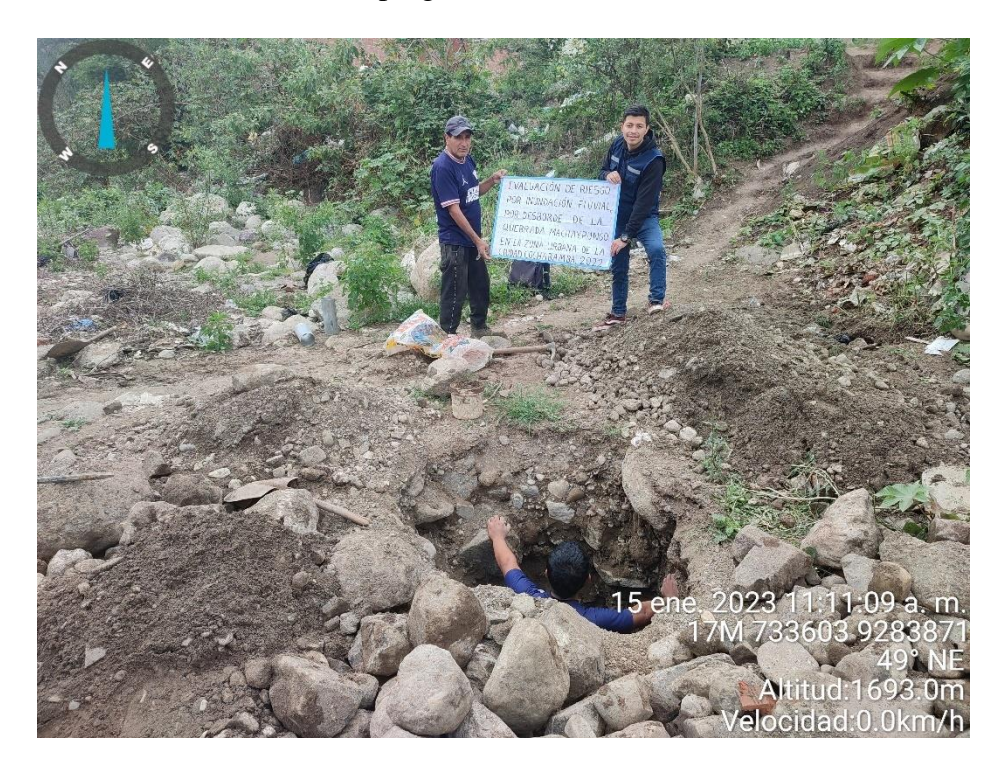

## **Fotografía 30**

Medición de calicata 3 -progresiva 0+160 (Plano Calicatas)

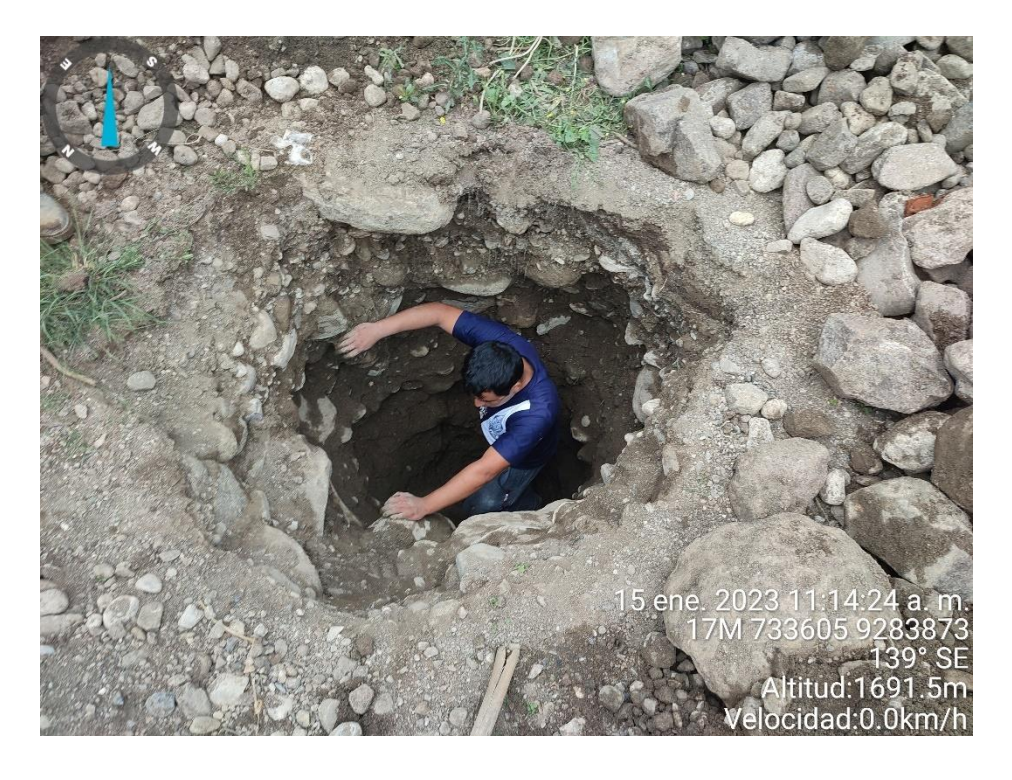

Ubicación de la calicata 4-progresiva 0+220 (Plano Calicatas)

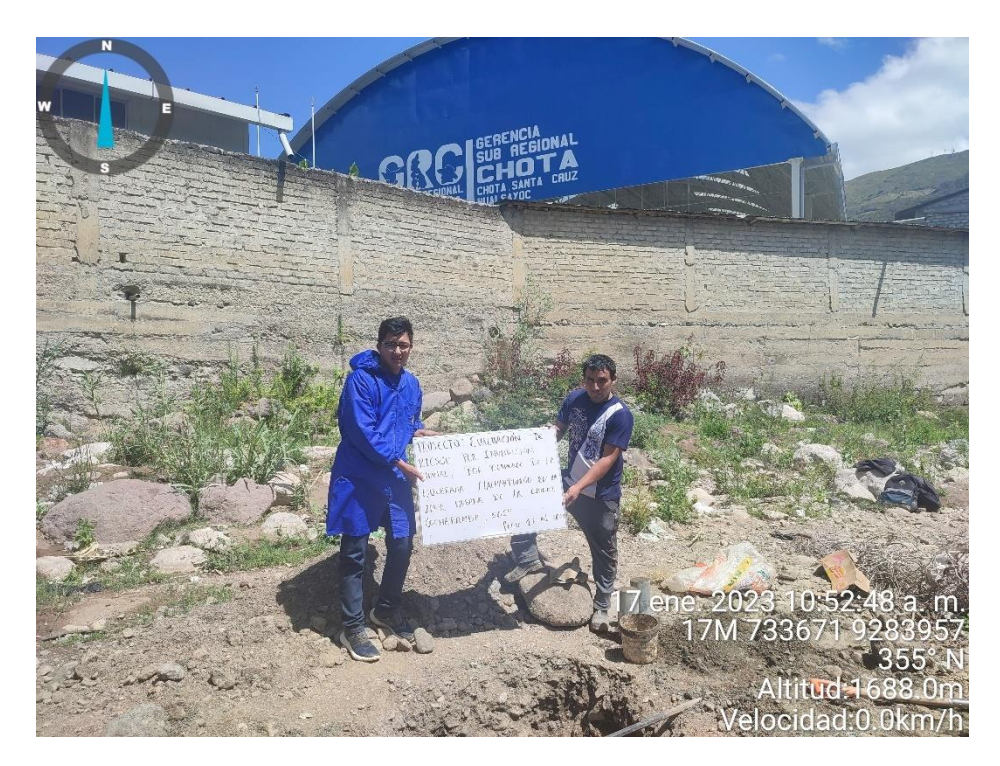

# **Fotografía 32**

Medición de calicata 4 -progresiva 0+220 (Plano Calicatas)

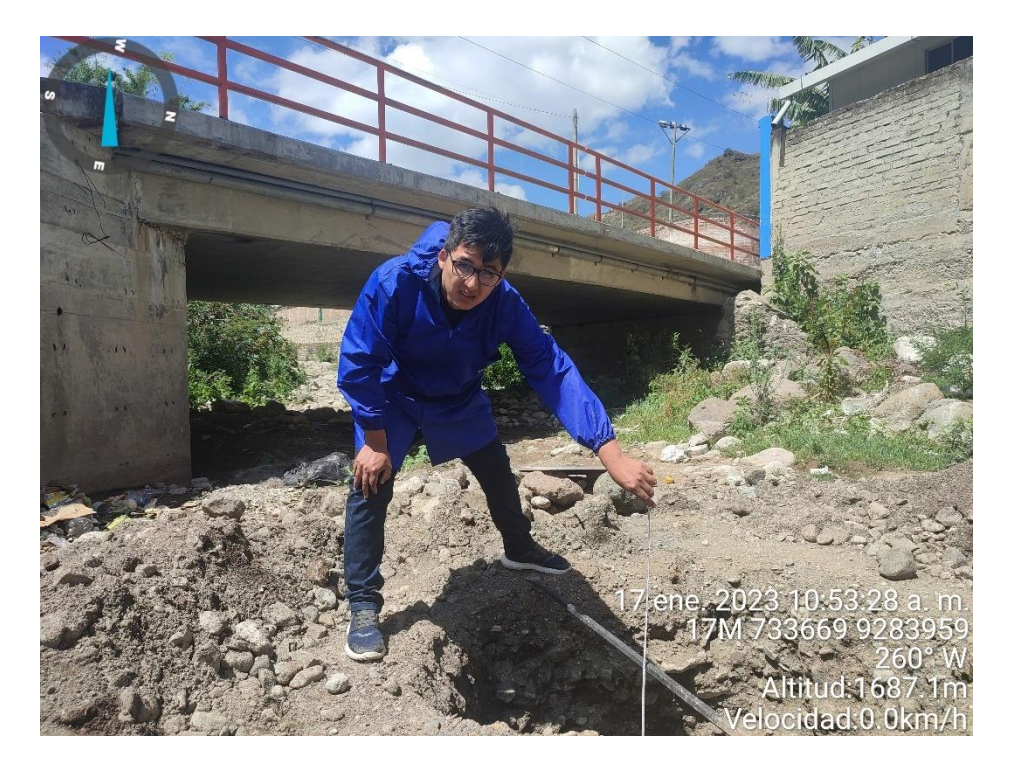

Ubicación de la calicata 5-progresiva 0+280 (Plano Calicatas)

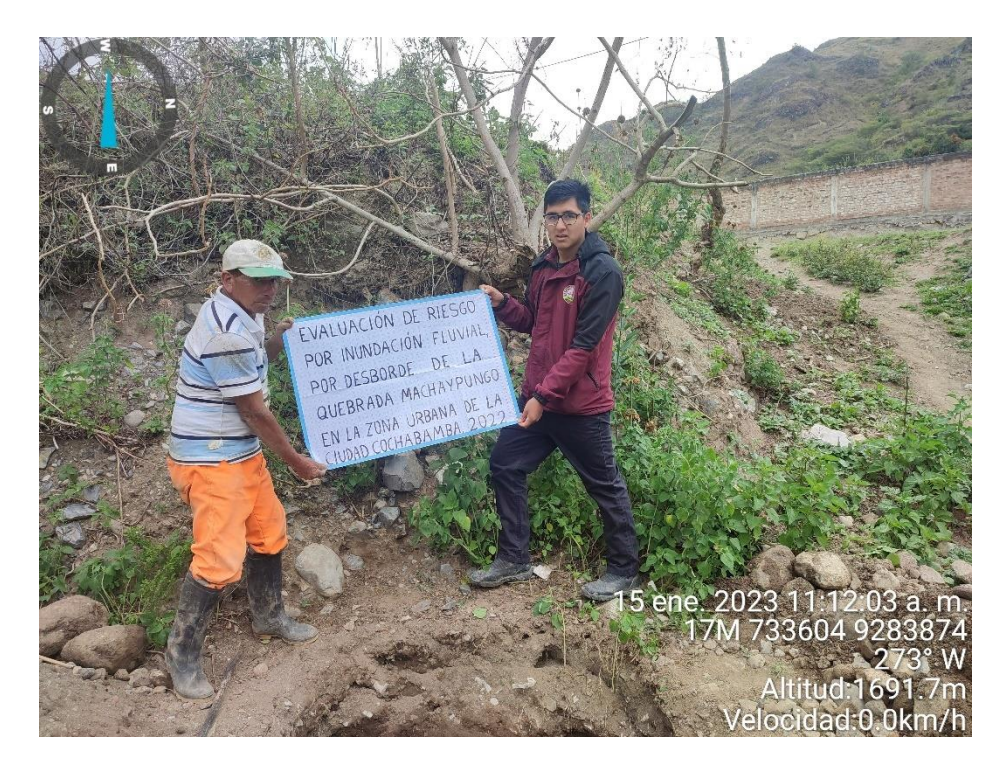

#### **Fotografía 34**

Medición de calicata 5 -progresiva 0+280 (Plano Calicatas)

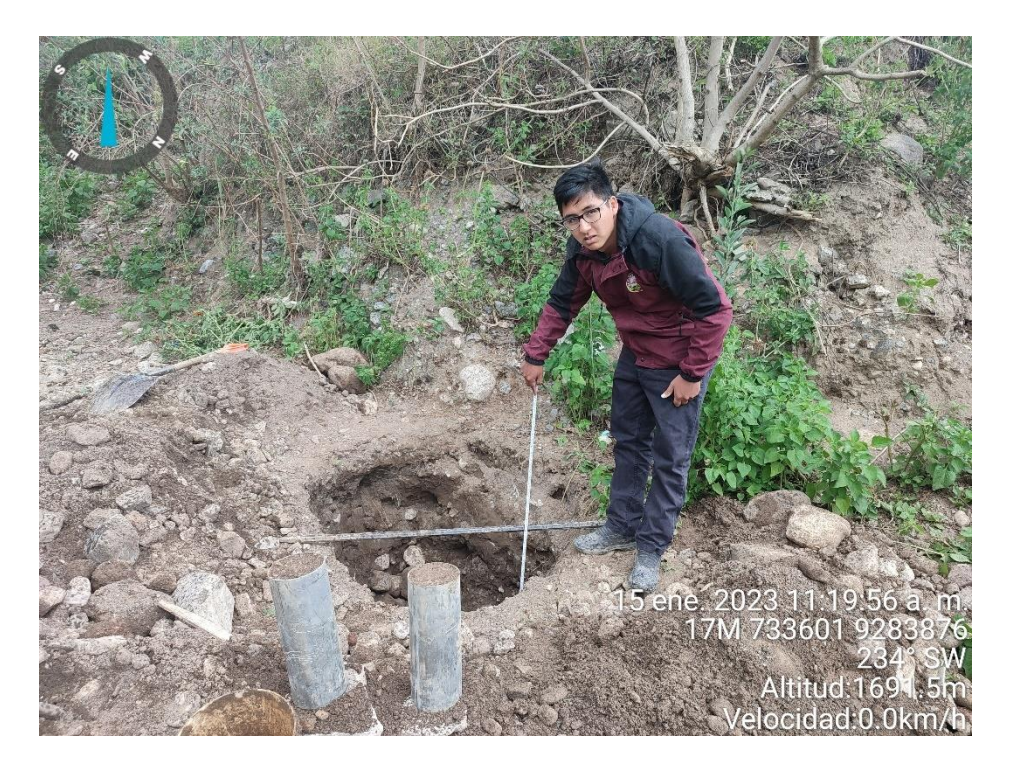

Ubicación de la calicata 6-progresiva 0+340 (Plano Calicatas)

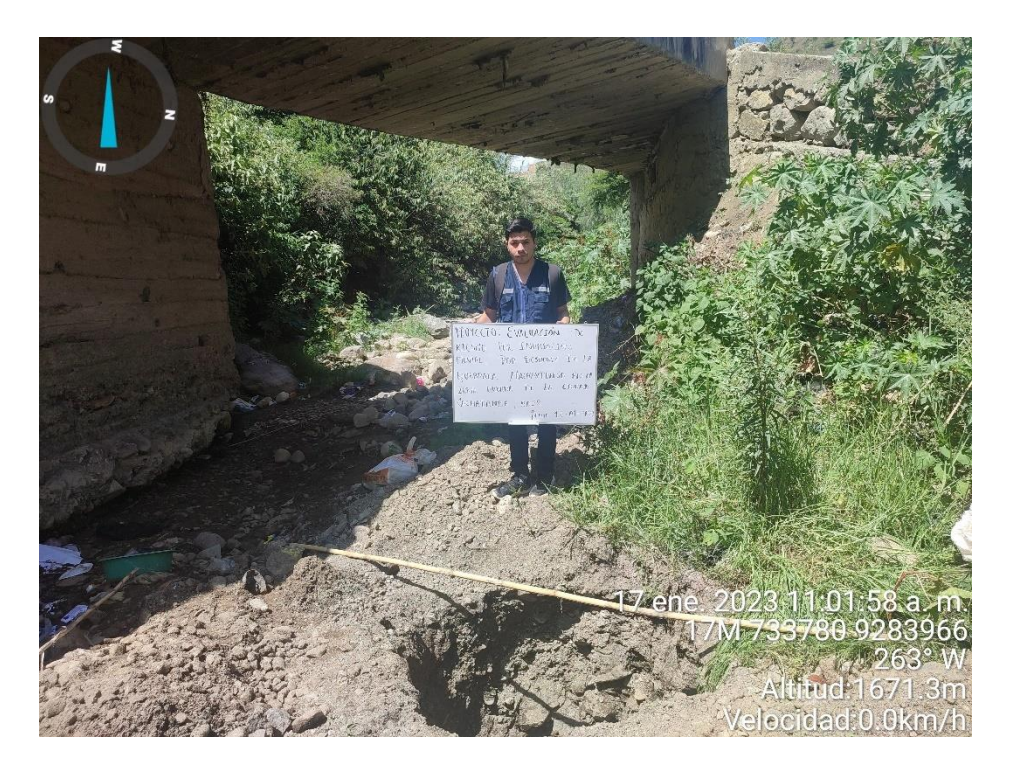

## **Fotografía 36**

Medición de calicata 6 -progresiva 0+340 (Plano Calicatas)

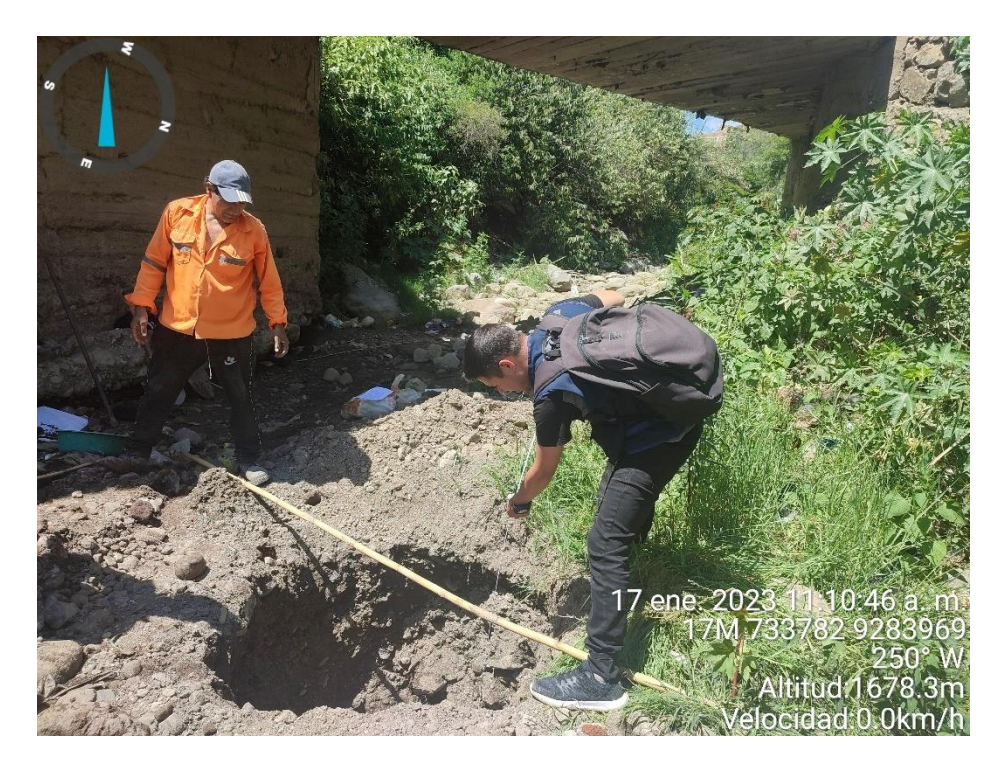

Ubicación de la calicata 7-progresiva 0+400 (Plano Calicatas)

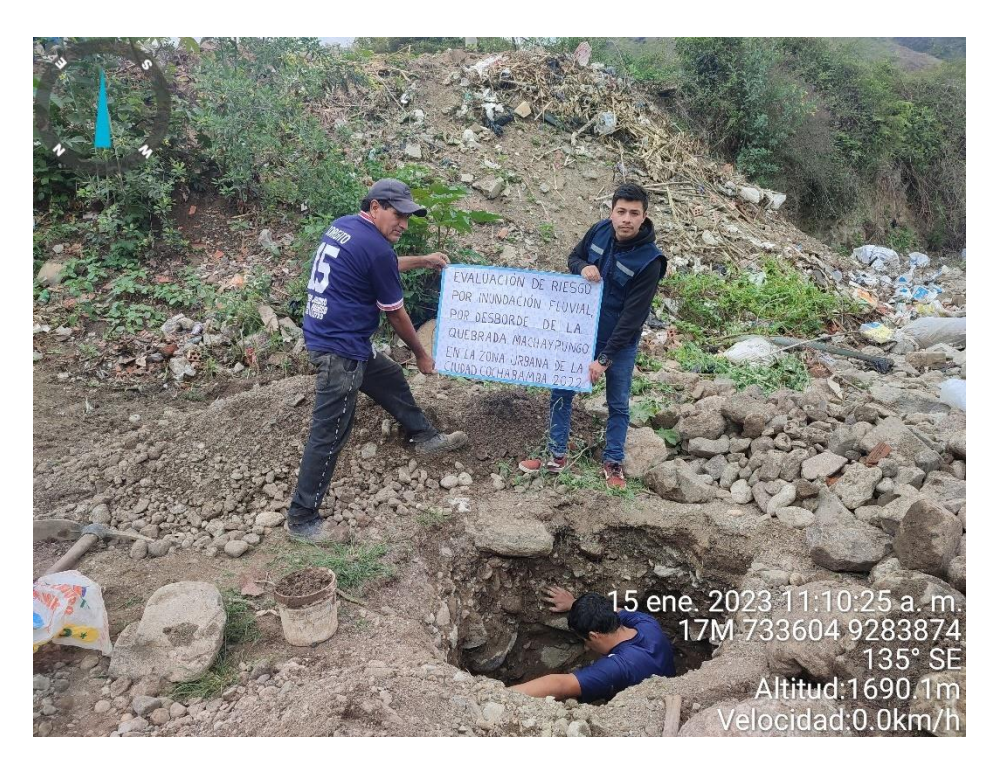

### **Fotografía 38**

Medición de calicata 7-progresiva 0+400 (Plano Calicatas)

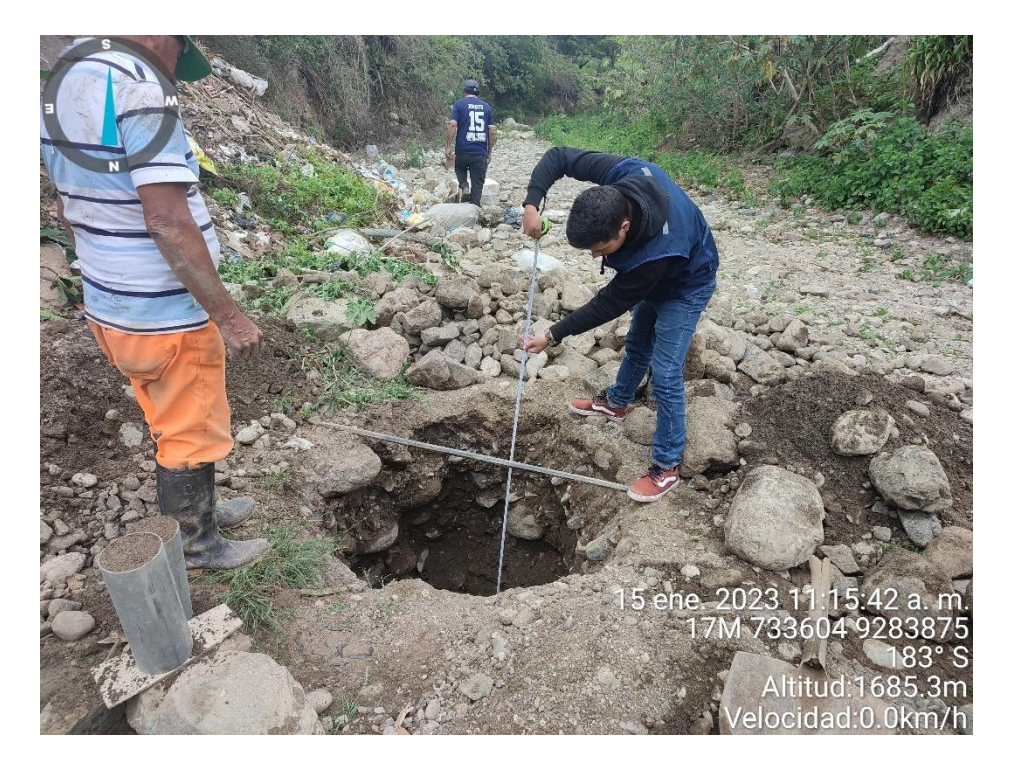

Ubicación de la calicata 8-progresiva 0+460 (Plano Calicatas)

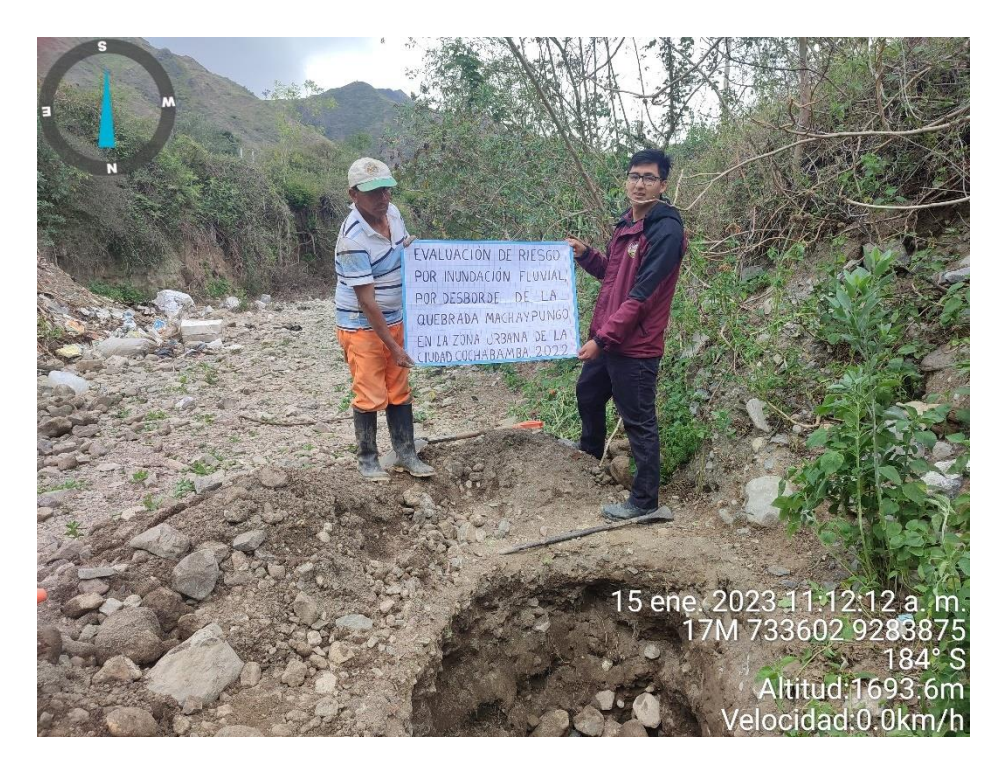

#### **Fotografía 40**

Medición de calicata 8-progresiva 0+460 (Plano Calicatas)

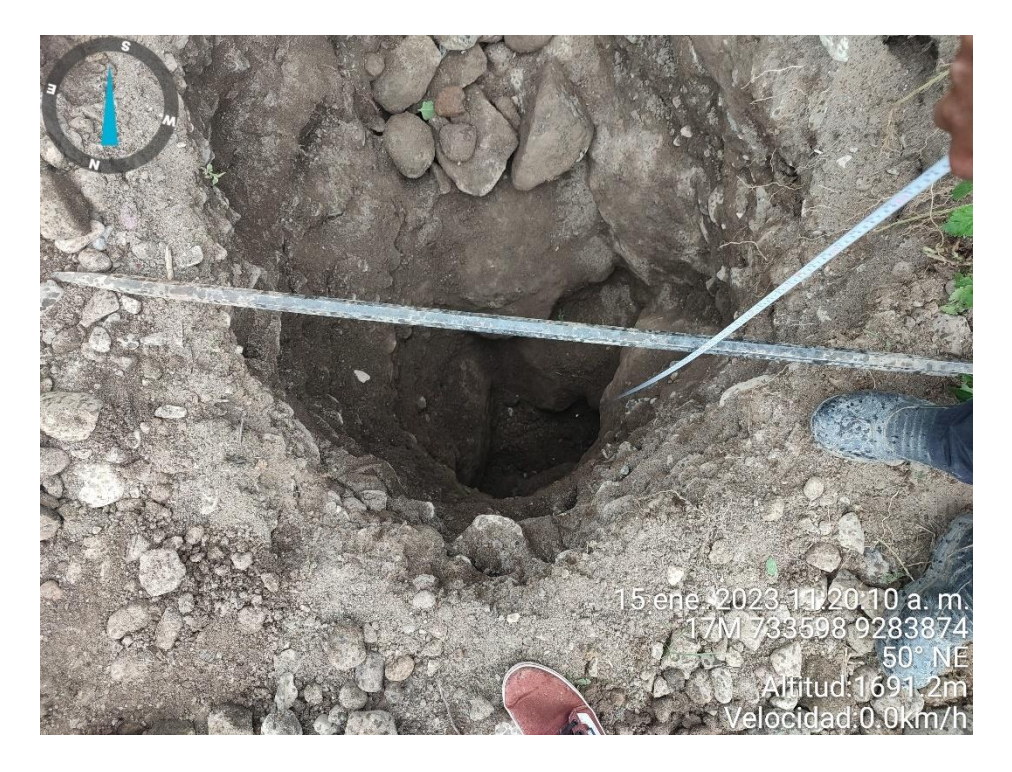

4. Laboratorio de suelos

#### **Fotografía 41**

Muestreo de suelos

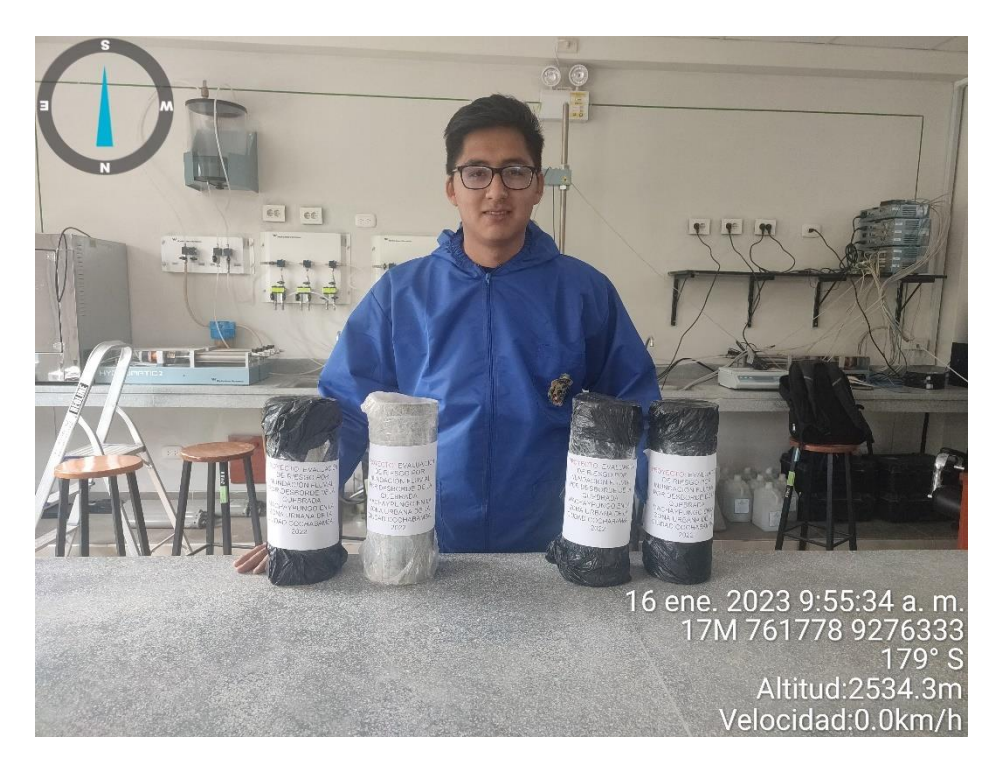

#### **Fotografía 42**

Muestreo de suelos

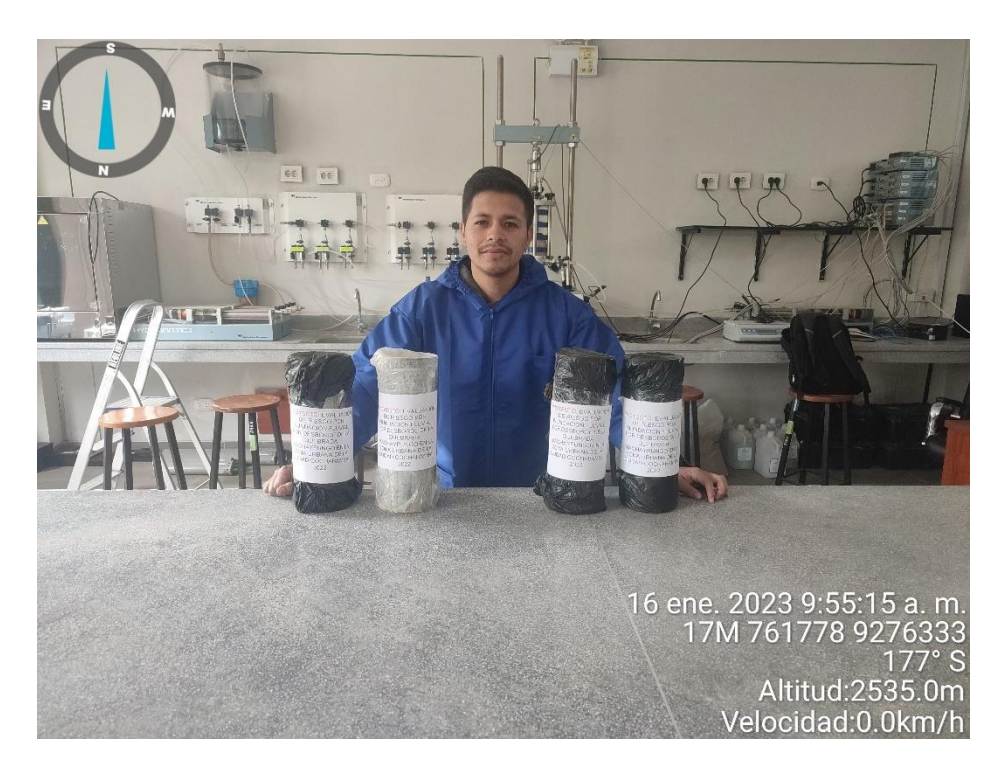

Ensayo de corte directo

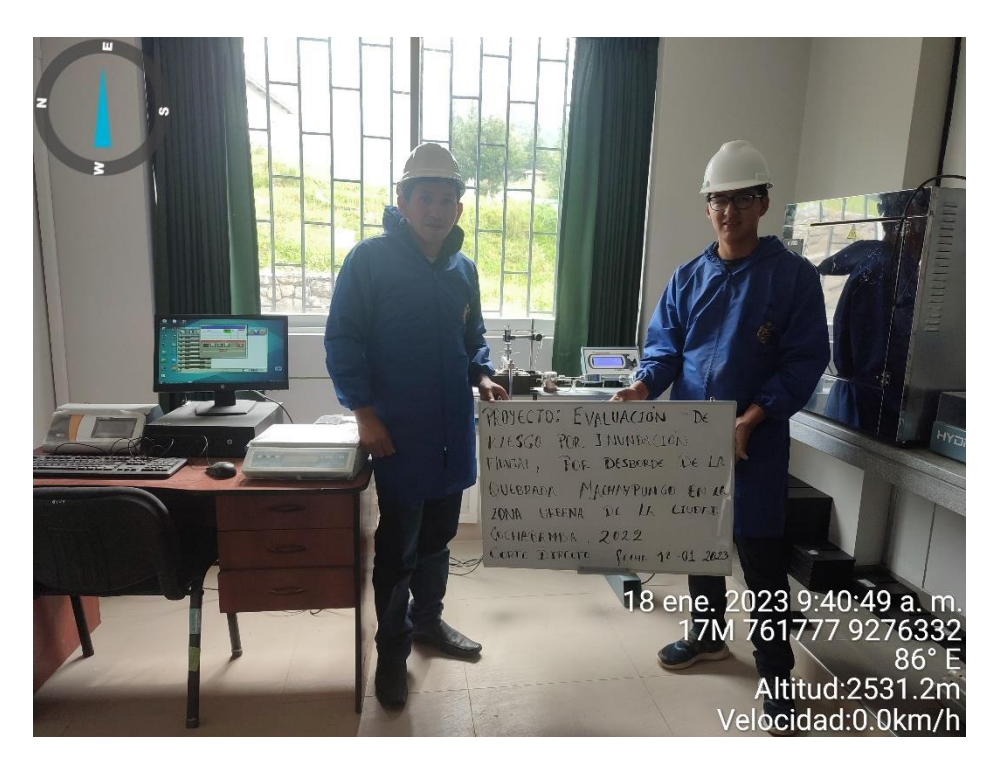

#### **Fotografía 44**

Ensayo de corte directo

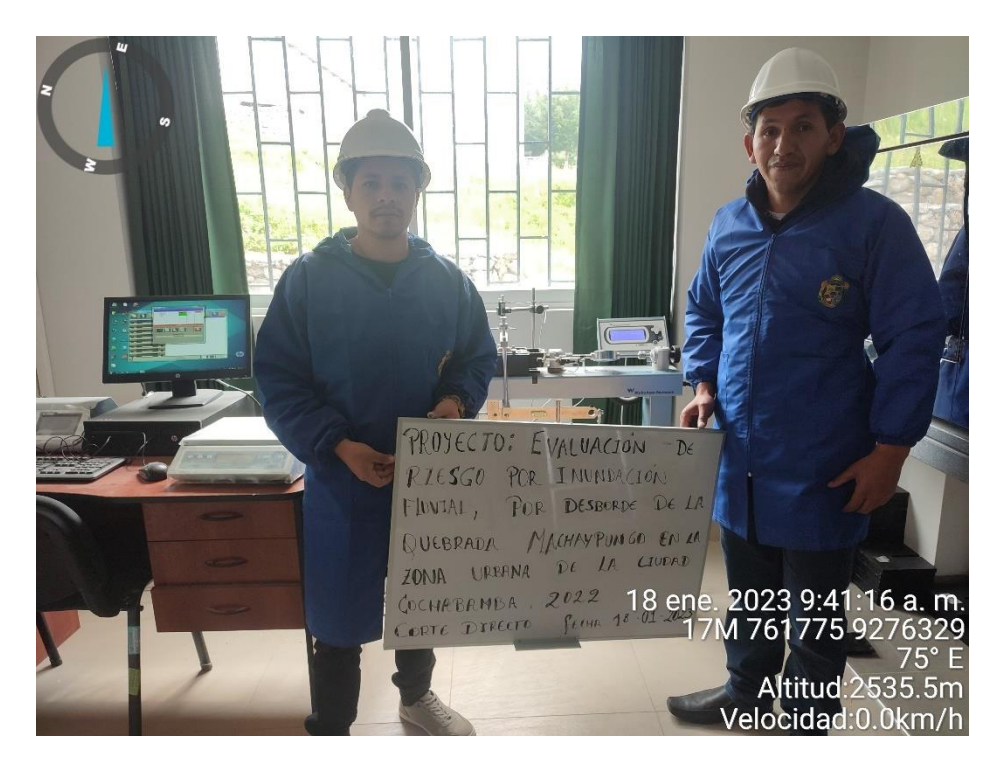

Muestra de ensayo de corte directo 0.5 kg/cm2

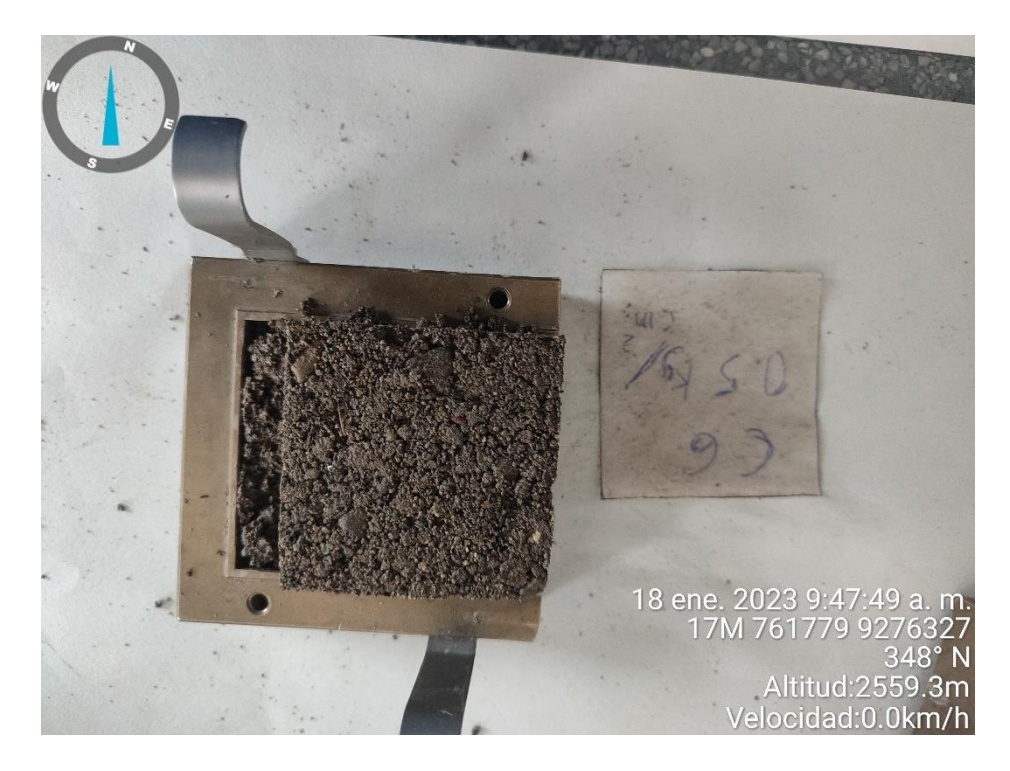

#### **Fotografía 46**

Muestra de ensayo de corte directo 1.0 kg/cm2

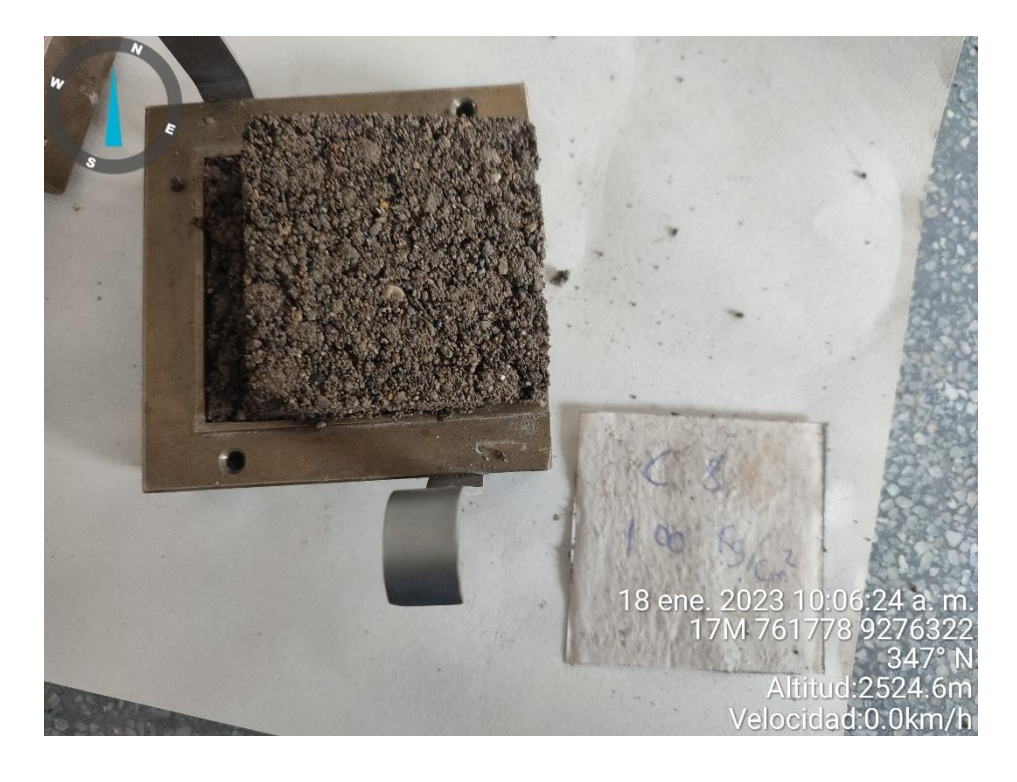

Muestra de ensayo de corte directo 1.5 kg/cm2

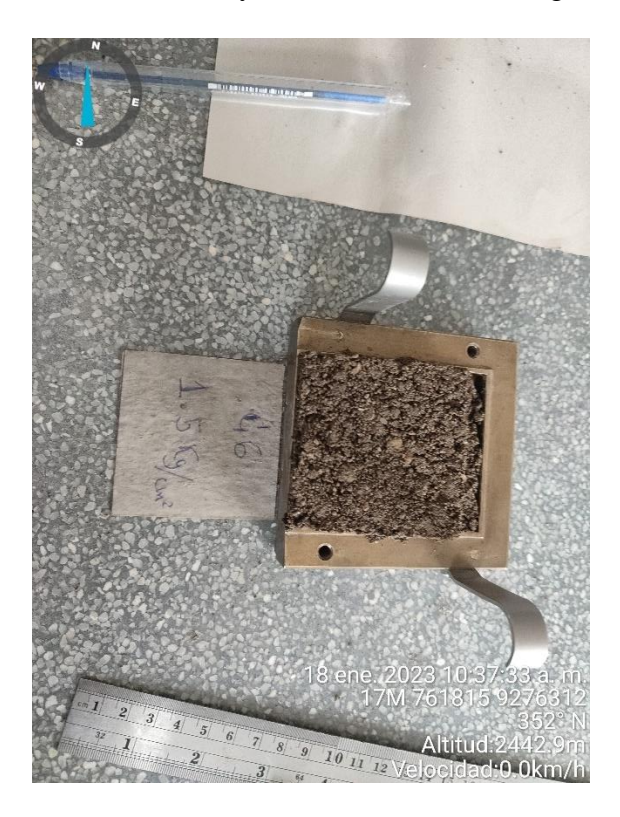

#### **Fotografía 48**

Peso específico de muestras.

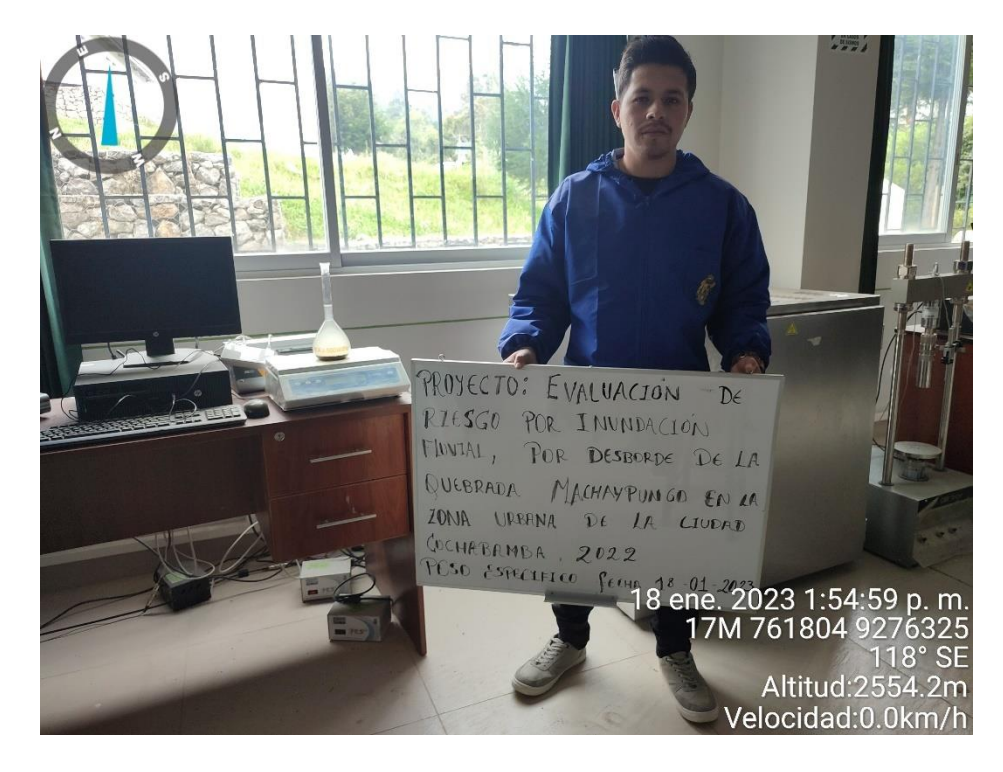

Contenido de humedad de muestras.

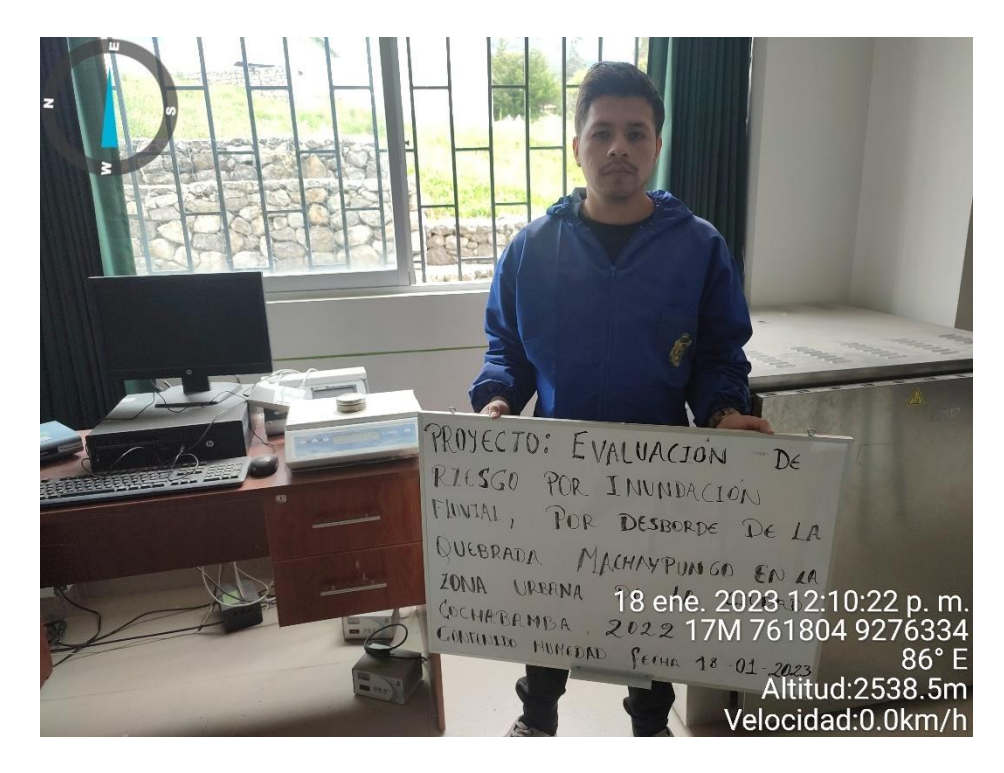

#### **Fotografía 50**

Peso de muestras para granulometría.

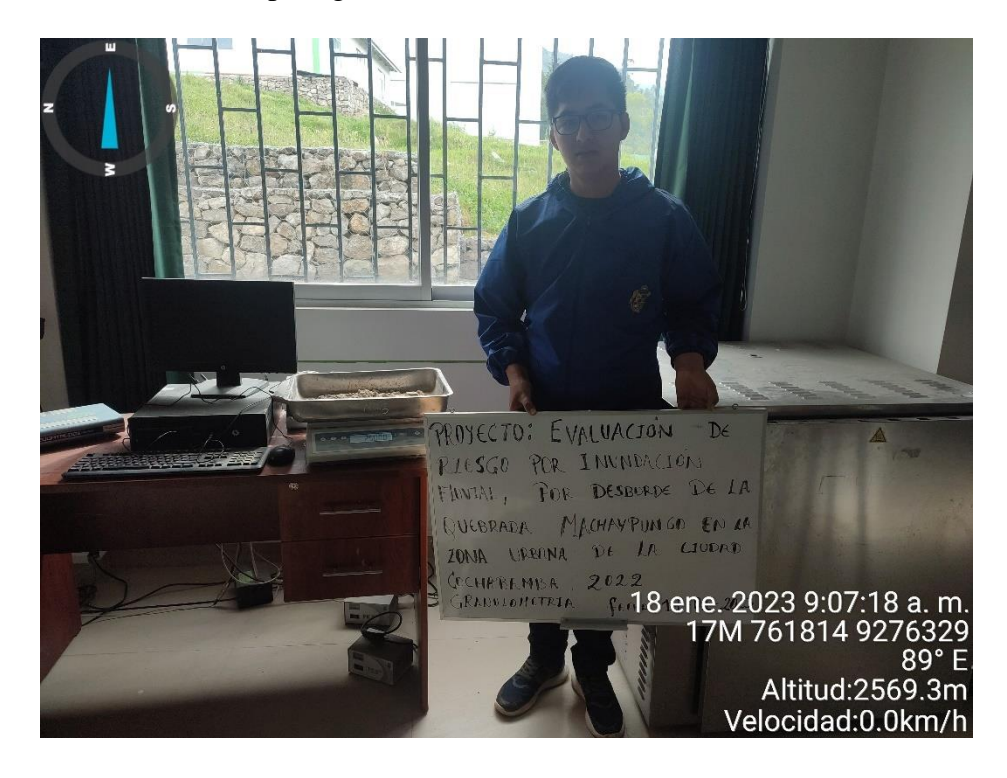

Ensayo de granulometría por tamizado.

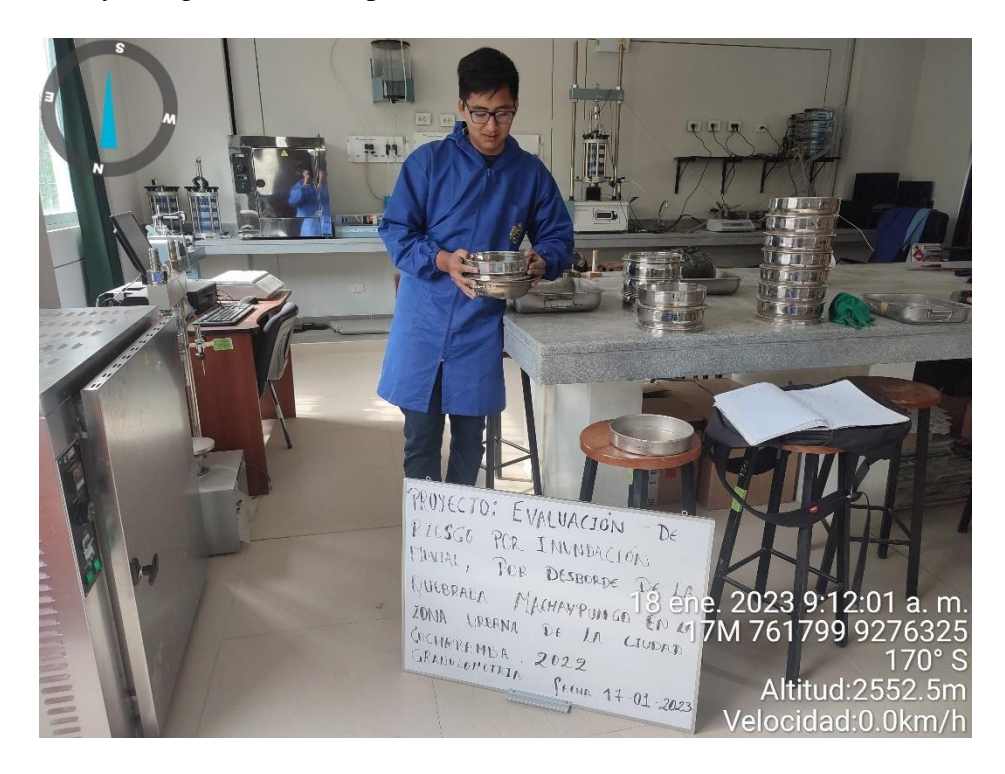

## **Fotografía 52**

Ensayo de limite plástico.

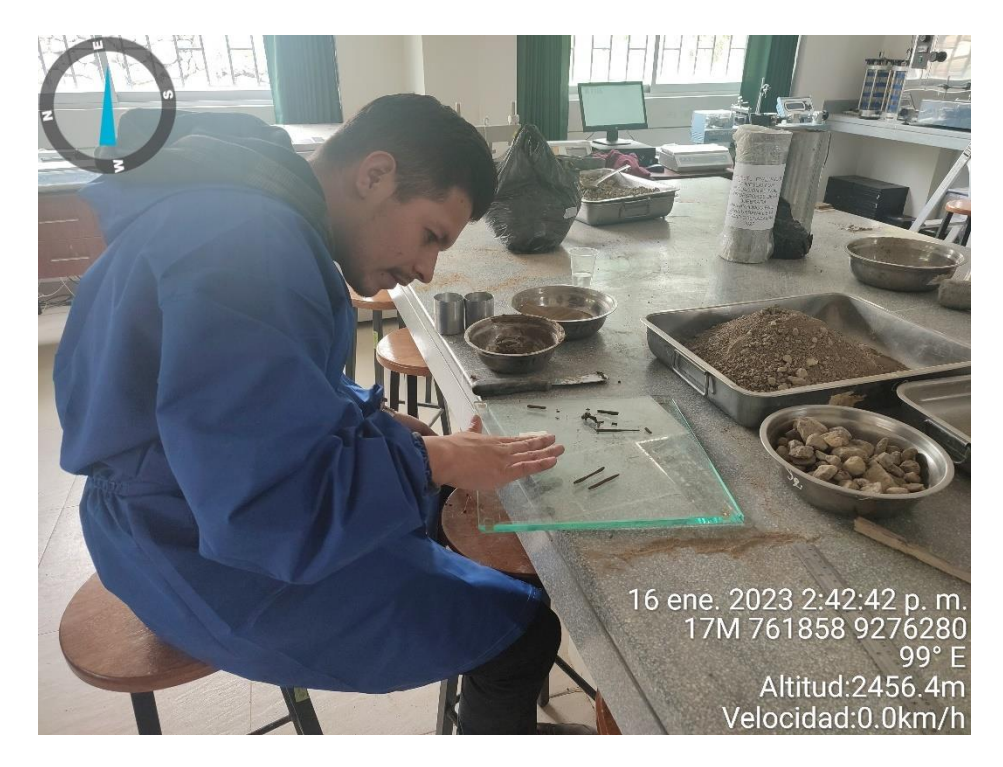

Ensayo de limite líquido.

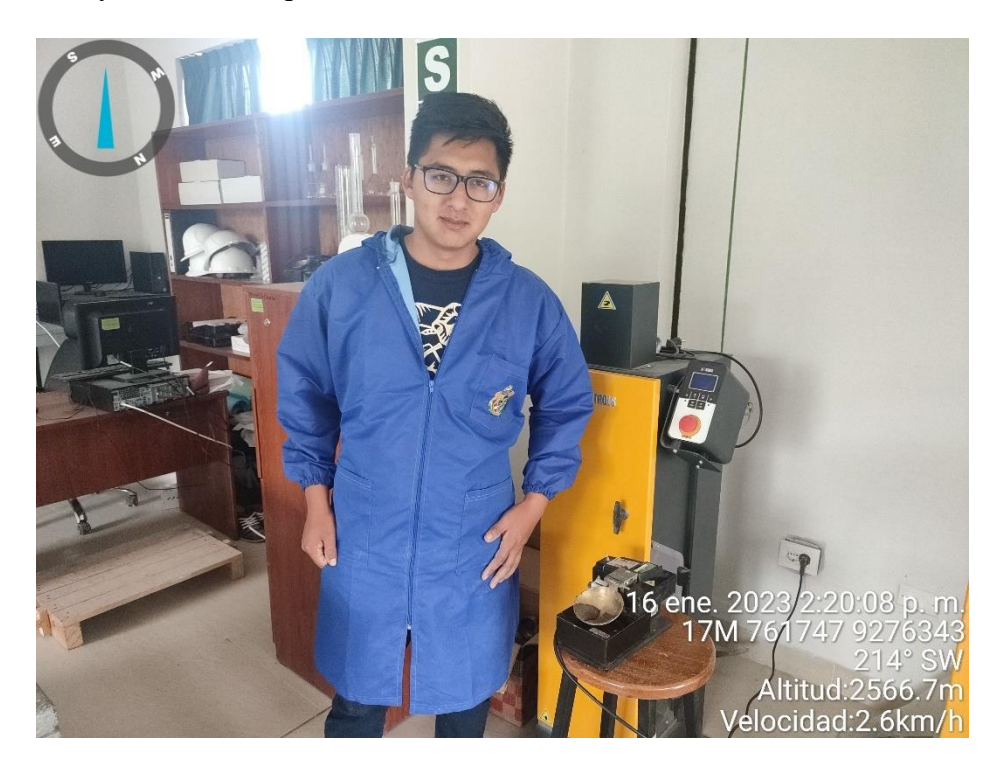

# **Fotografía 54**

Ensayo de limite líquido.

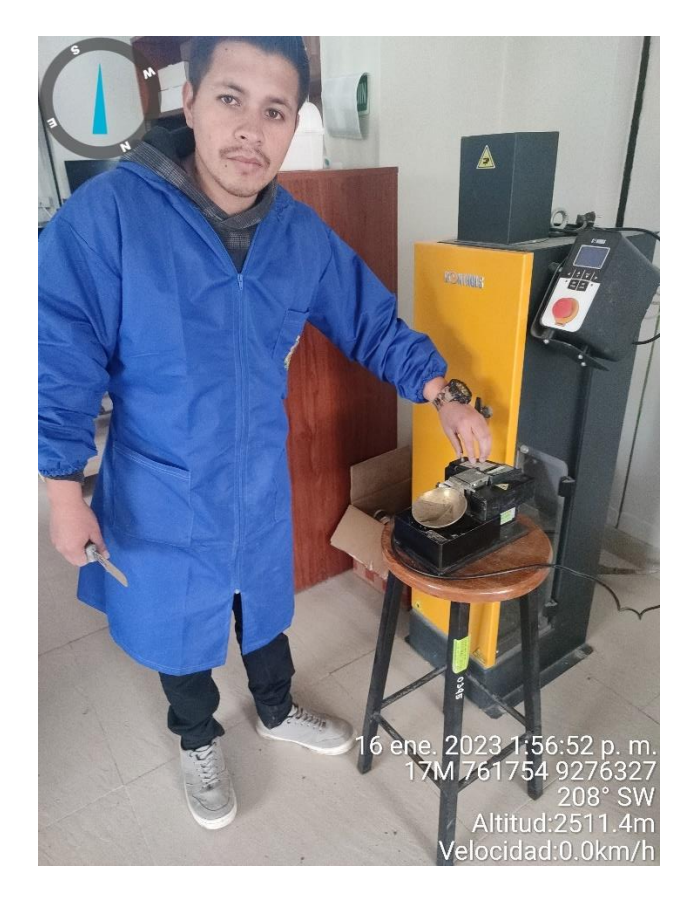

#### **5. Determinación del coeficiente de Manning**

#### **Fotografía 55**

Vegetación en márgenes de la quebrada Machaypungo.

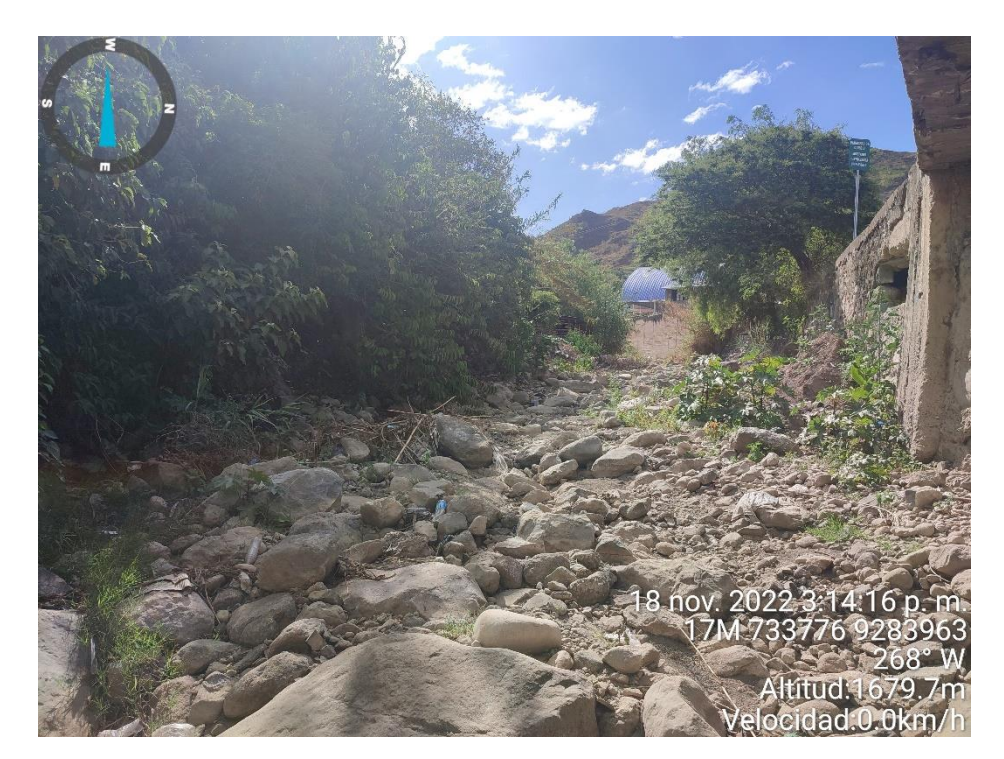

## **Fotografía 56**

Vegetación en la quebrada Machaypungo, margen izquierdo.

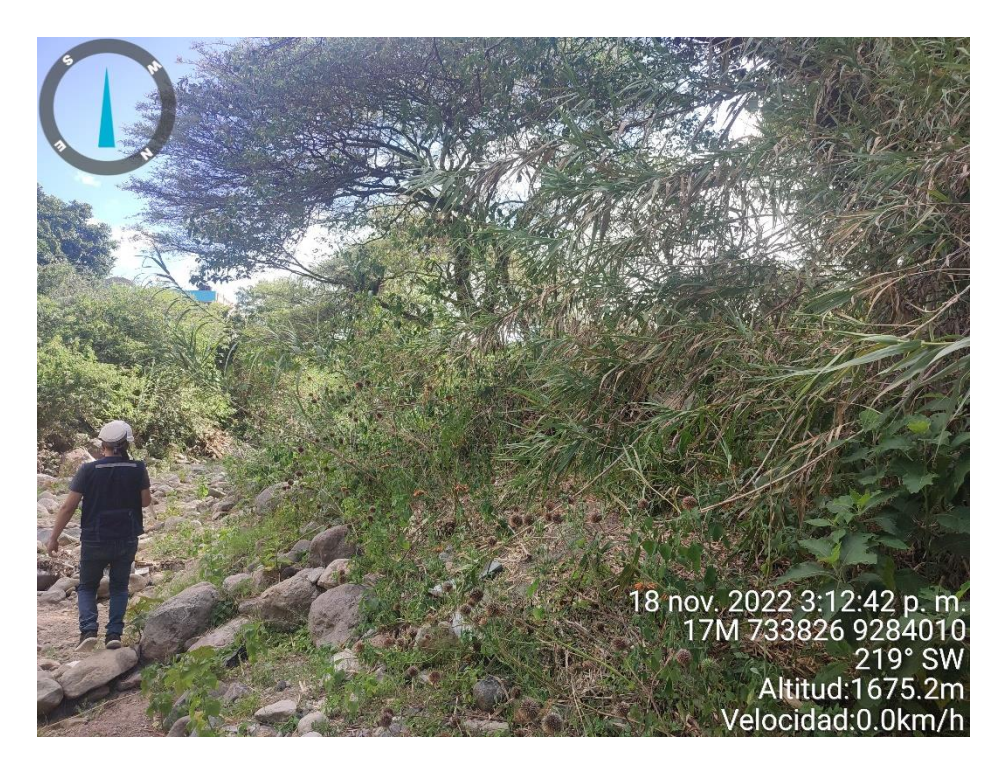

Vegetación margen izquierdo en la quebrada Machaypungo.

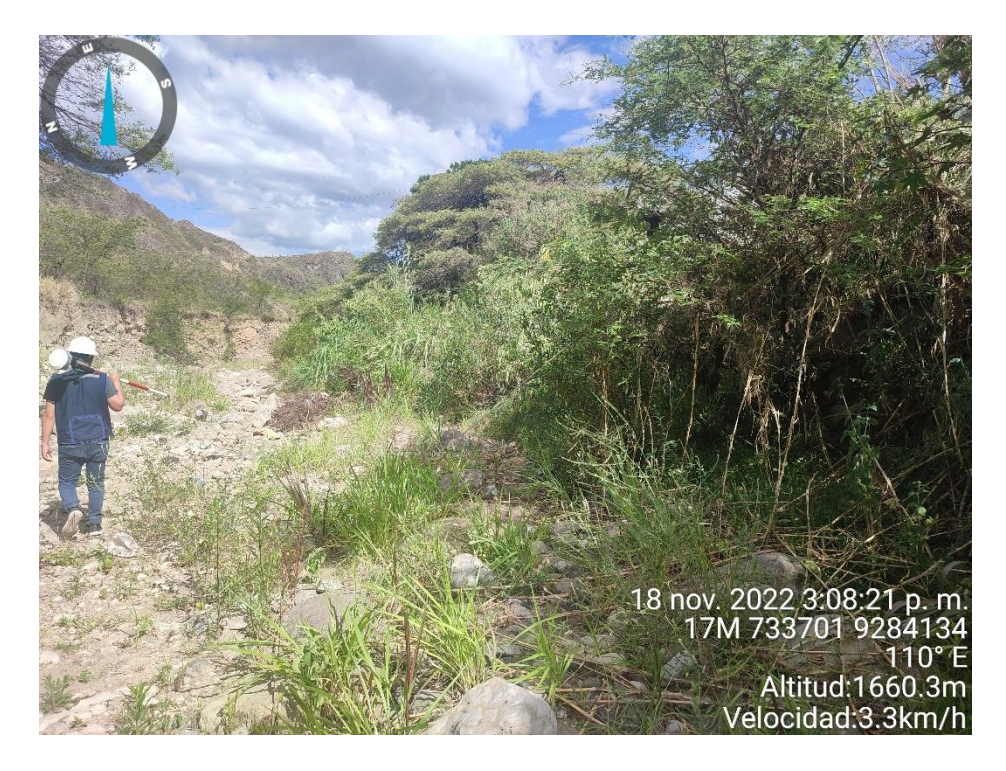

### **Fotografía 58**

Cauce de la quebrada Machaypungo.

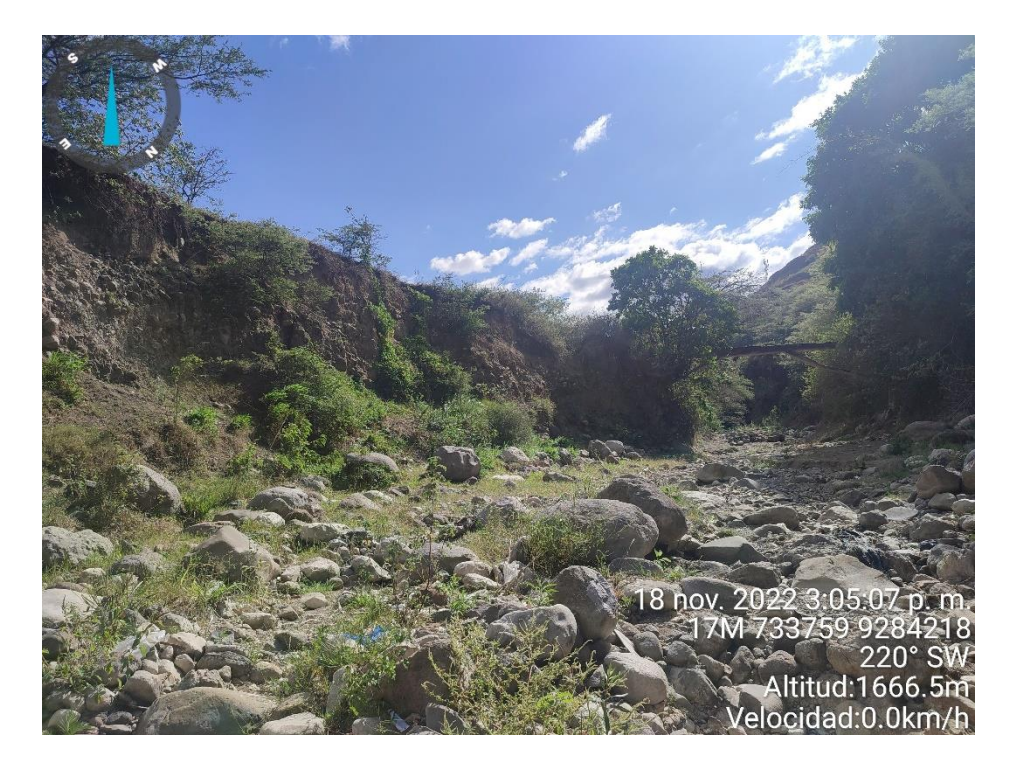

Márgenes de la quebrada Machaypungo.

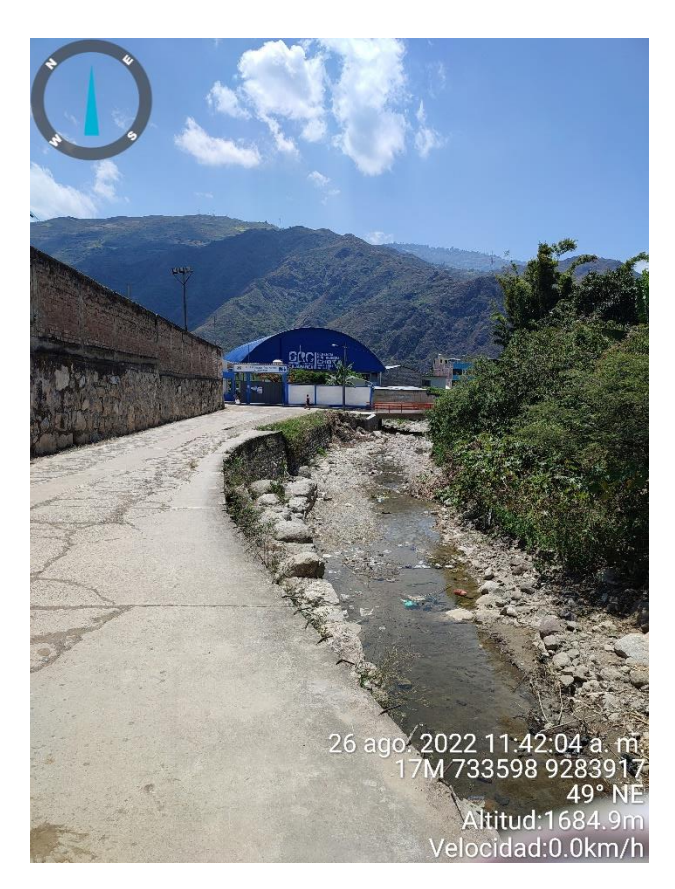

# **Fotografía 60**

Márgenes de la quebrada Machaypungo en el Inicio del tramo crítico.

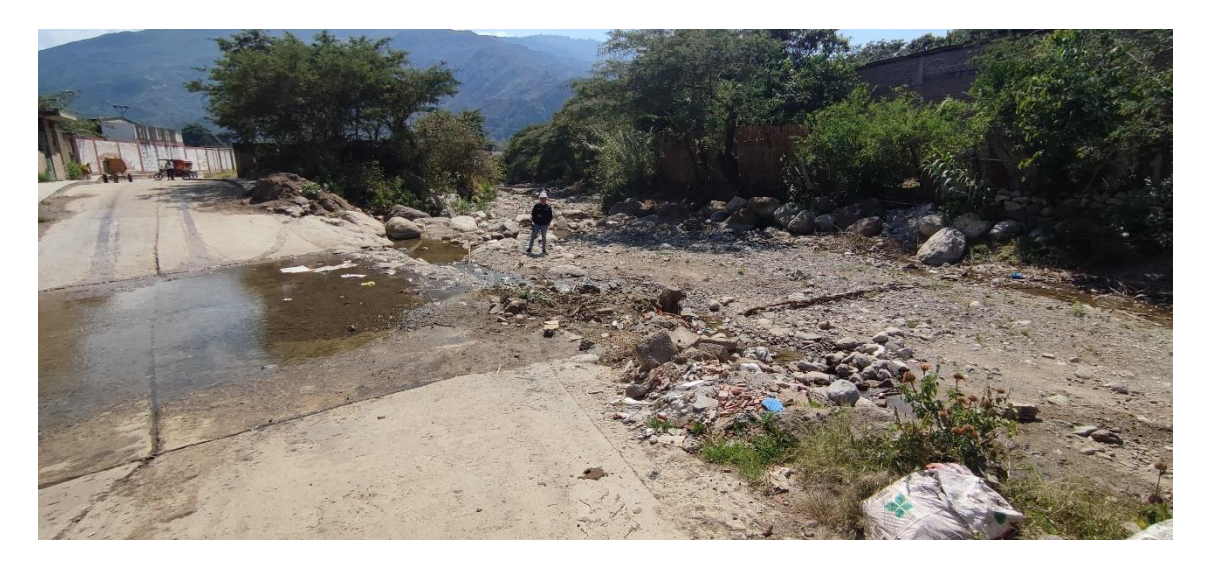

Margen izquierdo de la quebrada Machaypungo, calles impermeabilizadas.

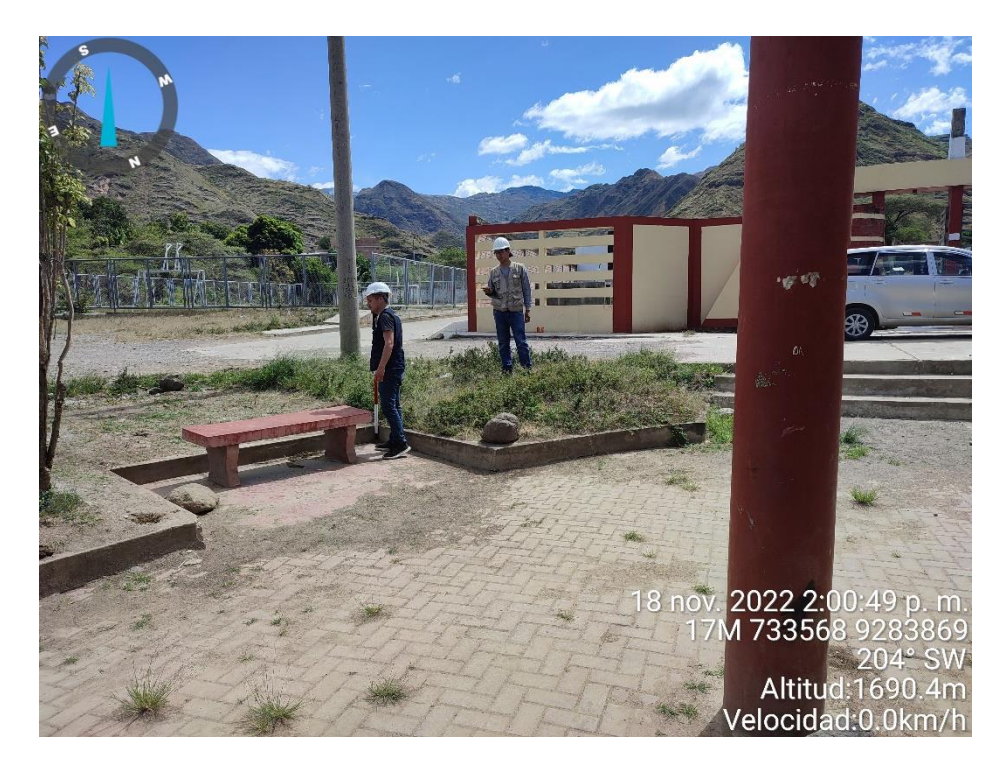

## **Fotografía 62**

Margen derecho de la quebrada Machaypungo, calles impermeabilizadas.

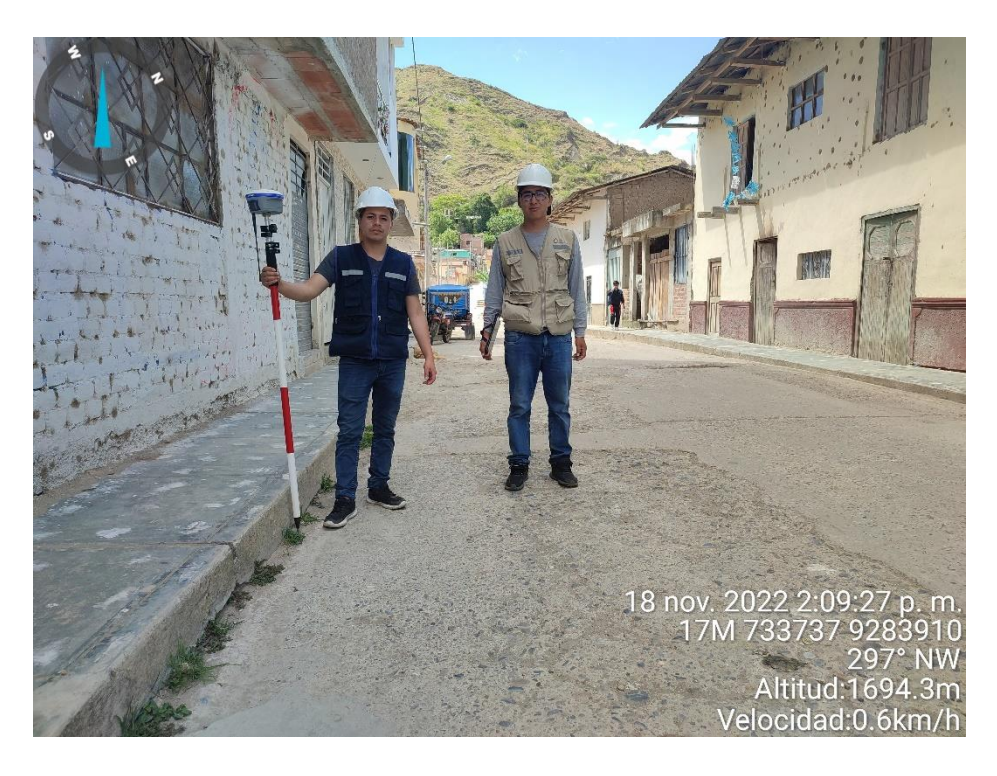

6. Coeficientes de rugosidades utilizados en Manning propuestas por Máximo

Villón Béjar

#### **Fotografía 63**

Valor de 0.014, presente en la zona urbana de Cochabamba.

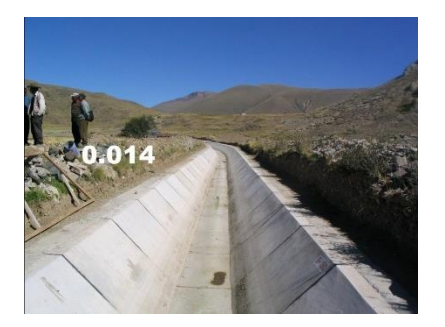

#### **Fotografía 64**

Valor de 0.020, presente en la zona urbana de Cochabamba.

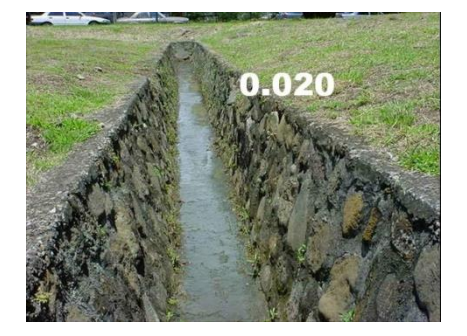

#### **Fotografía 65**

Valor de 0.030, presente en parte de la zona urbana, quebrada Lancheconga y

quebrada Yamaluc.

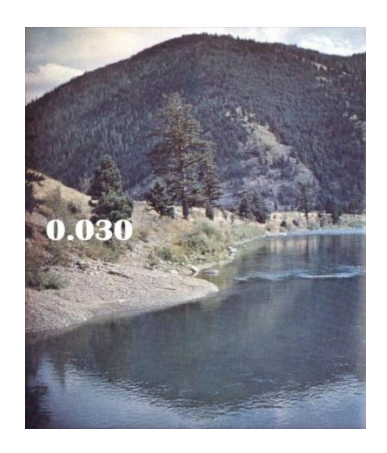

Valor de 0.032, presente en parte de la zona urbana, quebrada Lancheconga y quebrada Yamaluc.

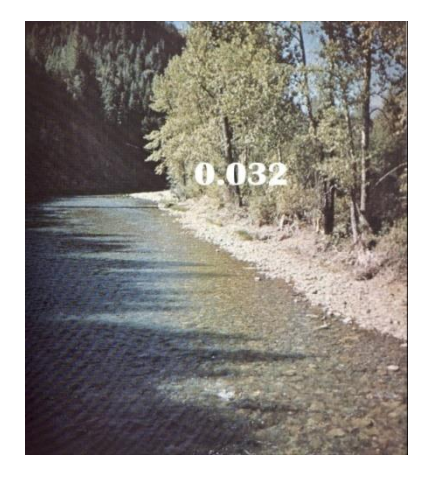

#### **Fotografía 66**

Valor de 0.036, presentes en las, quebradas Lancheconga y Yamaluc.

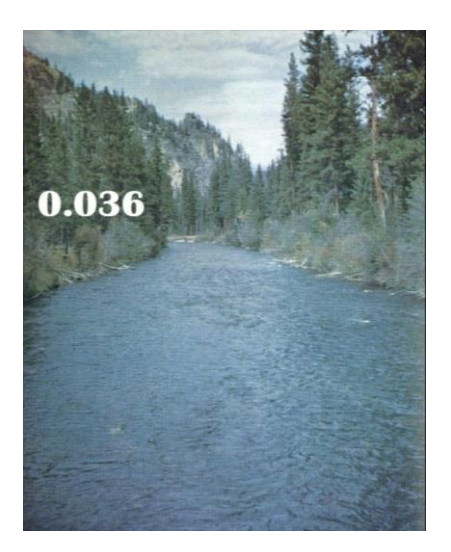

#### **Anexo C. Documentación**

Certificado de calibración GPS Diferencial

Documentos emitidos y recibidos de SENAMHI

Permiso de Municipalidad Distrital de Cochabamba

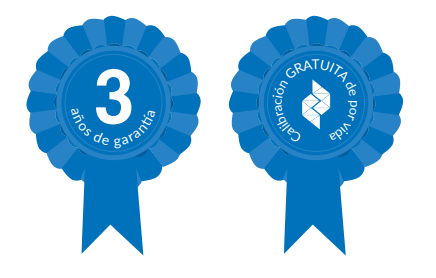

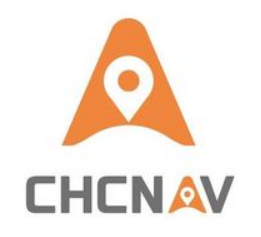

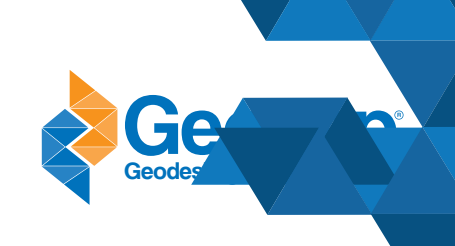

# **CERTIFICADO CALIBRACION Y OPERATIV N° 2022-20573**

Cliente: SILVERIO DIAZ EDWIN DANTE Equipo: GNSS DIFERENCIAL Marca: CHCNAV Modelo: i90 BASE Serie: 3374411 RUC: 10444358527 Modelo: i90 ROVER Series: 3374401 Modelo: RADIO EXTERNA DL8 DATA LINK 410-470 Mhz Series: D21800078 Modelo: CONTROLADOR DE CAMPO LT700 LANDSTAR 7 Series: 71895301957

Fecha de revisión: 2022-05-13

GEODESIA Y TOPOGRAFIA S.A.C, certifica que el equipo-cumple con-las-especificaciones-técnicas-detalladas-por-el-fabricante y con los estándares internacionales establecidos.

De acuerdo a las pruebas realizadas en tiempo real (RTK) y modo estático, el equipo se encuentra dentro del rango de tolerancia e incertidumbre establecido por el fabricante.

Lima, 28 Ab

Atentamente,

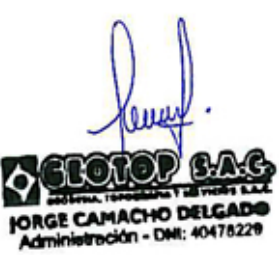

**Oficina Principal Lima:** Av. Tomás Marsano 2388, Miraflores / Telf: (01) 268 4011 / Cel: 945 079 599 RPM: \*563421 Oficina Huánuco: Prolong. Abtao Cdra.4 Psj. Francisco Bezada N° 107 / Telf: (062) 510093 / Cel: 962 089 908 - RPM: \*563423 Oficina Huancayo: Jr. Lima N° 222 Of. 302 (cruce con Jr. Ancash) / Telf: (064) 215633 / Cel: 954 024 374 - RPM: \*563420

**/geotopsac.oficial /@geotopsac /geotop w**op.com.pe

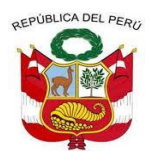

**UNIVERSIDAD NACIONAL AUTÓNOMA DE CHOTA**

*Ley de Creación N° 29531* **LICENCIADA CON RESOLUCIÓN DE CONSEJO DIRECTIVO N° 160-2018-SUNEDU/CD COORDINACIÓN DE LA FACULTAD DE CIENCIAS DE LA INGENIERÍA** "AÑO DEL FORTALECIMIENTO DE LA SOBERANÍA NACIONAL"

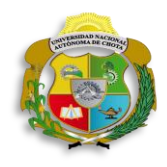

Chota, 13 de setiembre del 2022

#### **CARTA N°072- 2022-UNACH-CFCI-LAON**

**Sr:**

#### **Ing. JOSE PERCY BARRÓN LÓPEZ**

GERENTE GENERAL DEL SERVICIO NACIONAL DE METEOROLOGÍA E HIDROLOGÍA DEL PERU – SENAMHI

**Asunto :** Requerimiento de apoyo para Proyecto de Investigación.

Es grato dirigirme a usted para expresarle mi saludo cordial y, presentar ante su persona, a nuestros Bachilleres: **Sr. Anthony Uliser Peralta Cardozo y Nilson Vásquez Rojas**, quienes tienen aprobado su Proyecto de Tesis **"EVALUACIÓN DE RIESGO POR INUNDACIÓN FLUVIAL, POR DESBORDE DE LA QUEBRADA MACHAYPUNGO EN LA ZONA URBANA DE LA CIUDAD COCHABAMBA, 2022"***,* motivo por el cual solicito a vuestra representada, tenga a bien apoyar el trabajo de investigación *donando los datos indicados en solicitud .* En nombre de la Facultad de Ciencias de la Ingeniería, Escuela Profesional de Ingeniería Civil y de los propios Tesistas, le expresamos nuestro profundo agradecimiento por su atención y probable apoyo al desarrollo de la investigación en beneficio de quienes lo necesitan.

Esperando su apoyo para que continúe su trabajo de investigación, le expreso las muestras de mi especial consideración y estima personal.

Atentamente

Mg.Ing. Miguel Angel Silva Tarrillo Coordinador (e) de la FCI UNIVERSIDAD NACIONAL AUTONOMA DE CHOTA

#### **TESISTA ANTHONY ULISER PERALTA CARDOZO**

#### Luis Felipe Gamarra Chávarry (UACGD) <lgamarra@senamhi.gob.pe>

Vie 16/09/2022 11:02

Para: ANTHONY ULISER PERALTA CARDOZO <2016051023@unach.edu.pe>;NILSON VASQUEZ ROJAS <2016051038@unach.edu.pe>;Manuel Jesus Valverde Bocanegra (UACGD) <mvalverde@senamhi.gob.pe>;Atencion al Ciudadano (UFA) <atencionalciudadano@senamhi.gob.pe>;Carmen Rosa Sulca Guzman (UACGD) <csulca@senamhi.gob.pe>

 $\mathbf{0}$  1 archivos adjuntos (15 KB) COCHABAMBA\_PT202\_1963-2022.xlsx;

#### **TESISTA ANTHONY ULISER PERALTA CARDOZO: NILSON VÁSQUEZ ROJAS:**

Reciba el cordial saludo del SERVICIO NACIONAL DE METEOROLOGÍA E HIDROLOGIA DEL PERU - SENAMHI, a fin de remitirle los datos disponibles de la estación meteorológica COCHABAMBA, comprendida en el expediente N° 5839, escala MENSUAL, periodo (1963 - 2022); cabe indicar que bajo la modalidad de servicio gratuito es por única vez. A la espera de su confirmación en cuanto a la recepción del presente y hacerle recordar que una vez concluida y aprobada su TESIS/INVESTIGACIÓN hacer llegar un ejemplar para nuestra biblioteca especializada, saludos.

Cabe indicar que de acuerdo a los procedimientos establecidos en la Directiva  $N^{\circ}$  003-2016-SENAMHI-SG-OPP-UM, para la atención a estudiantes, tesistas e investigadores bajo la modalidad de servicio gratuito, dichos usuarios firman una DECLARACIÓN JURADA, que tiene un firme compromiso LEGAL de entregar un ejemplar de su tesis para nuestra biblioteca. En ese sentido la Srta. Carmen Sulca (csulca@senamhi.gob.pe), estará atenta al cumplimiento de dicho acuerdo, saludos.

Expediente: 5839 Nota: Se envía solo lo disponible en la base de datos.

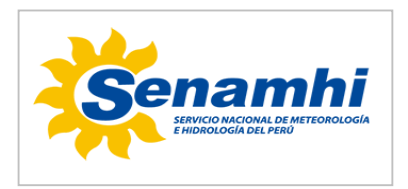

--

**Luis Felipe Gamarra Chavarry** DIRECTOR DE PLANEAMIENTO, COORDINACION Y **CONTROL** GERENCIA GENERAL SENAMHI - PERÚ

**D:** Jr. Cahuide 785, Jesús María - Lima **T:**01 6141414 Anexo - **C:** - **E:** lgamarra@senamhi.gob.pe **W:** [www.senamhi.gob.pe](https://www.senamhi.gob.pe/)

*SENAMHI es una institución responsable con el medio ambiente. Le pedimos no imprimir este correo a menos que sea absolutamente necesario. Reduzca - Reuse - Recicle*

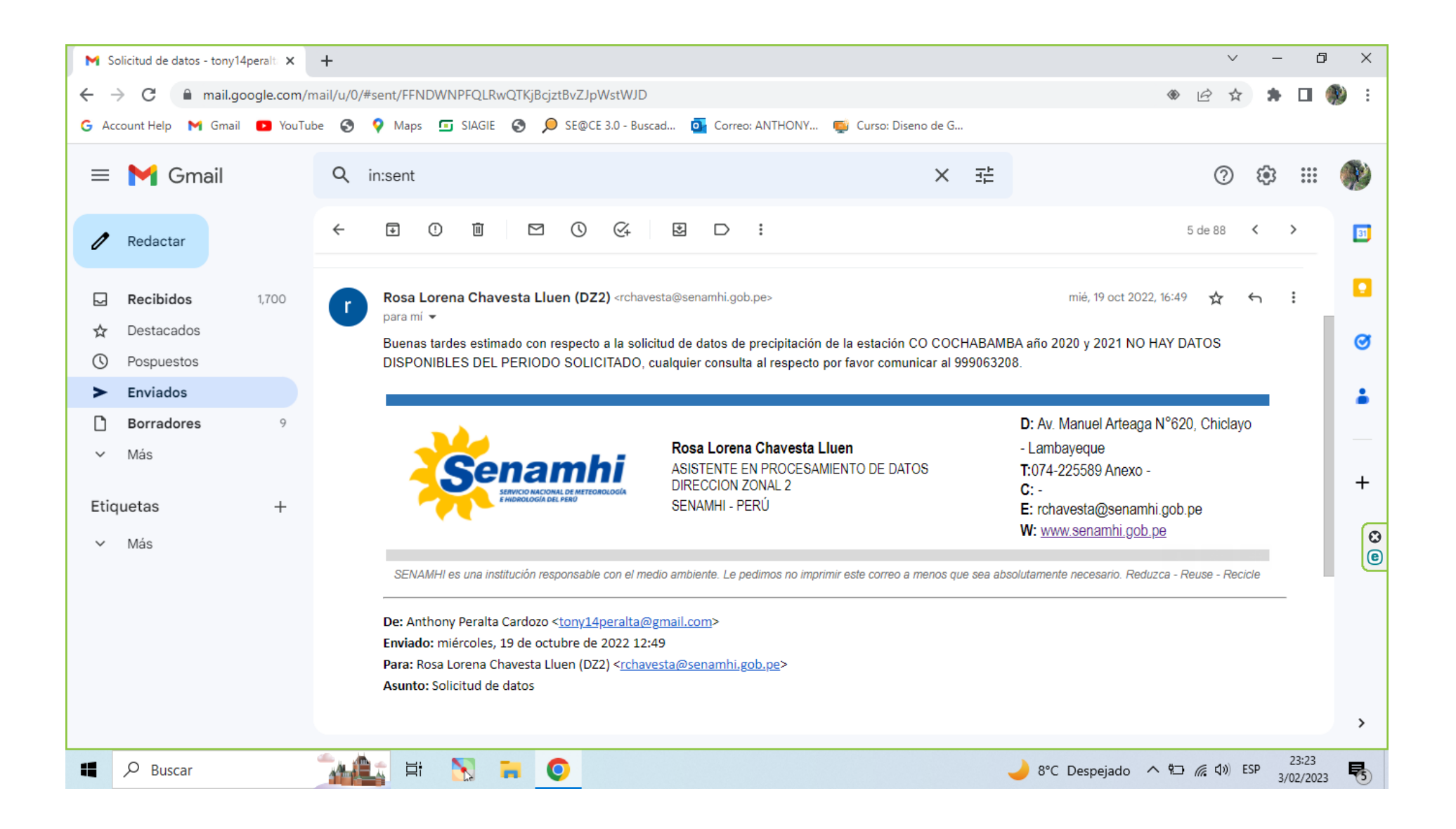

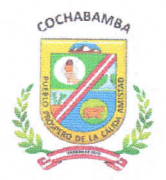

#### MUNICIPALIDAD DISTRITAL DE COCHABAMBA CHOTA - CAJAMARCA **Avancemos Juntos**

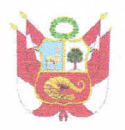

Cochabamba, 10 de enero del 2023

#### **CARTA N°002 - 2023-MDC/A**

Señor **ANTHONY ULISER PERALTA CARDOZO NILSON VASQUEZ ROJAS** Egresada de la Carrera Profesional de Ingeniería Civil - UNACH

De mi especial consideración:

#### : ACEPTACION DE REQUERIMIENTO DE APOYO PARA SU PROYECTO **ASUNTO DE INVESTIGACION**

Por la presente, es grato dirigirme a usted, en respuesta a su solicitud del día 9 de enero del año 2023, ingresada por mesa de partes, al respecto debo manifestarle que la Municipalidad de Cochabamba le dará las facilidades, para el proyecto "ELABORACION DE RIESGO POR INUNDACION FLUVIAL, POR DESBORDE LA QUEBRADA MACHAYPUNGO EN LA ZONA URBANA DE LA CIUDAD DE COCHABAMBA,2022". la Municipalidad de Cochabamba se siente comprometido con el aprendizaje y desarrollo profesional de los estudiantes de nuestro distrito y nuestra provincia de chota

Sin otro particular, aprovecho la oportunidad para expresar las consideraciones de mi estima personal.

Atentamente:

TRITAL DE COCHARAMRA ECON, IOSÉ S MENOR CHINGO

**ALDE** 

Jr. Cajamarca S/N - Plaza Principal Cochabamba Chota Email. comunicacionesmdc@gmail.com

**Anexo D. Estudio Hidrológico**

**Altitud : 1650** m.s.n.m. **Dist. Cochabamba**

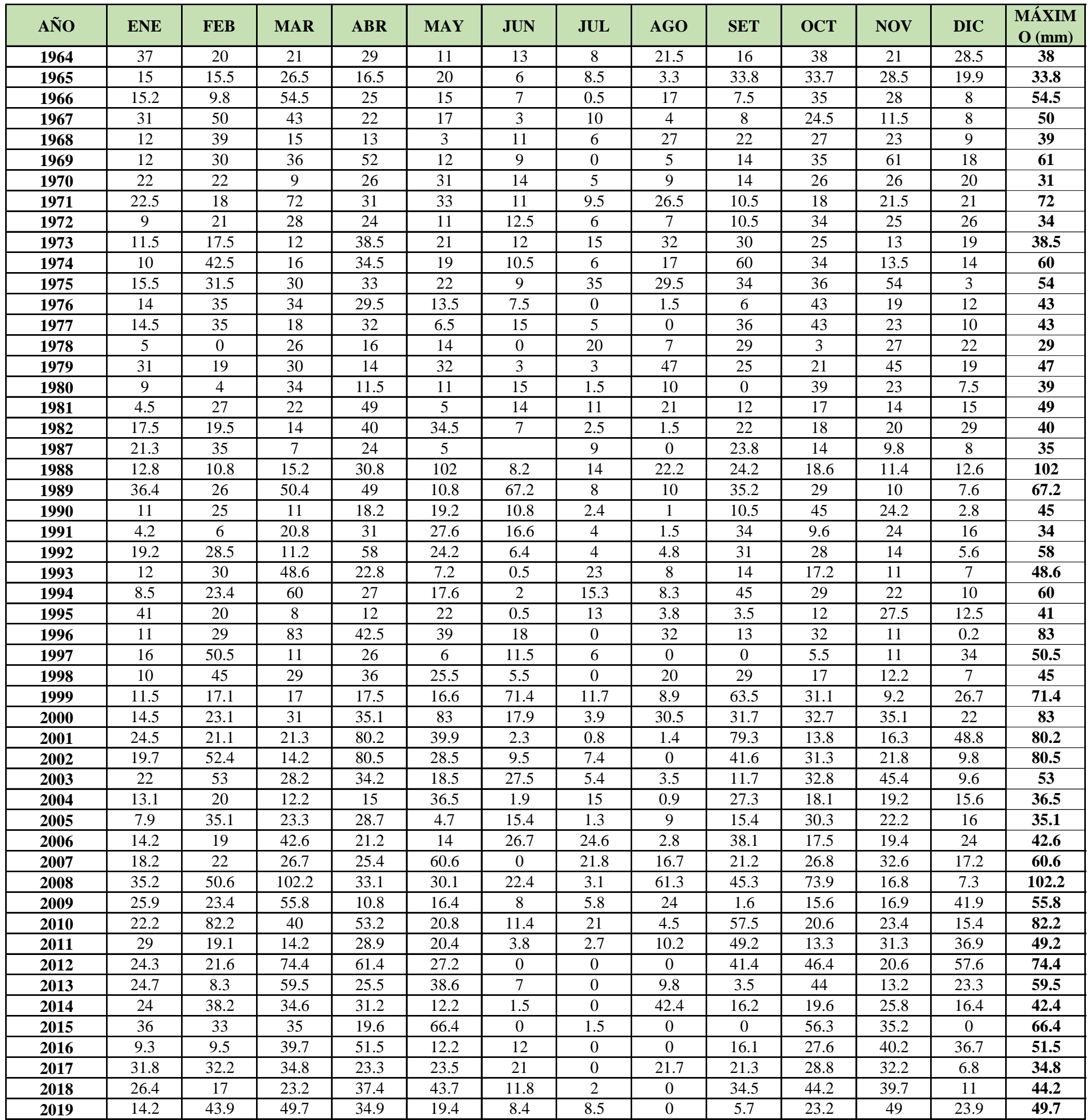

#### **REGISTRO HISTÓRICO ESTACIÓN COCHABAMBA**

**Estación :** COCHABAMBA **Longitud : 78º53'20''** "W" **Dpto. Cajamarca Parámetro :** PRECIPITACIÓN MÁXIMA EN 24 HORAS (mm)

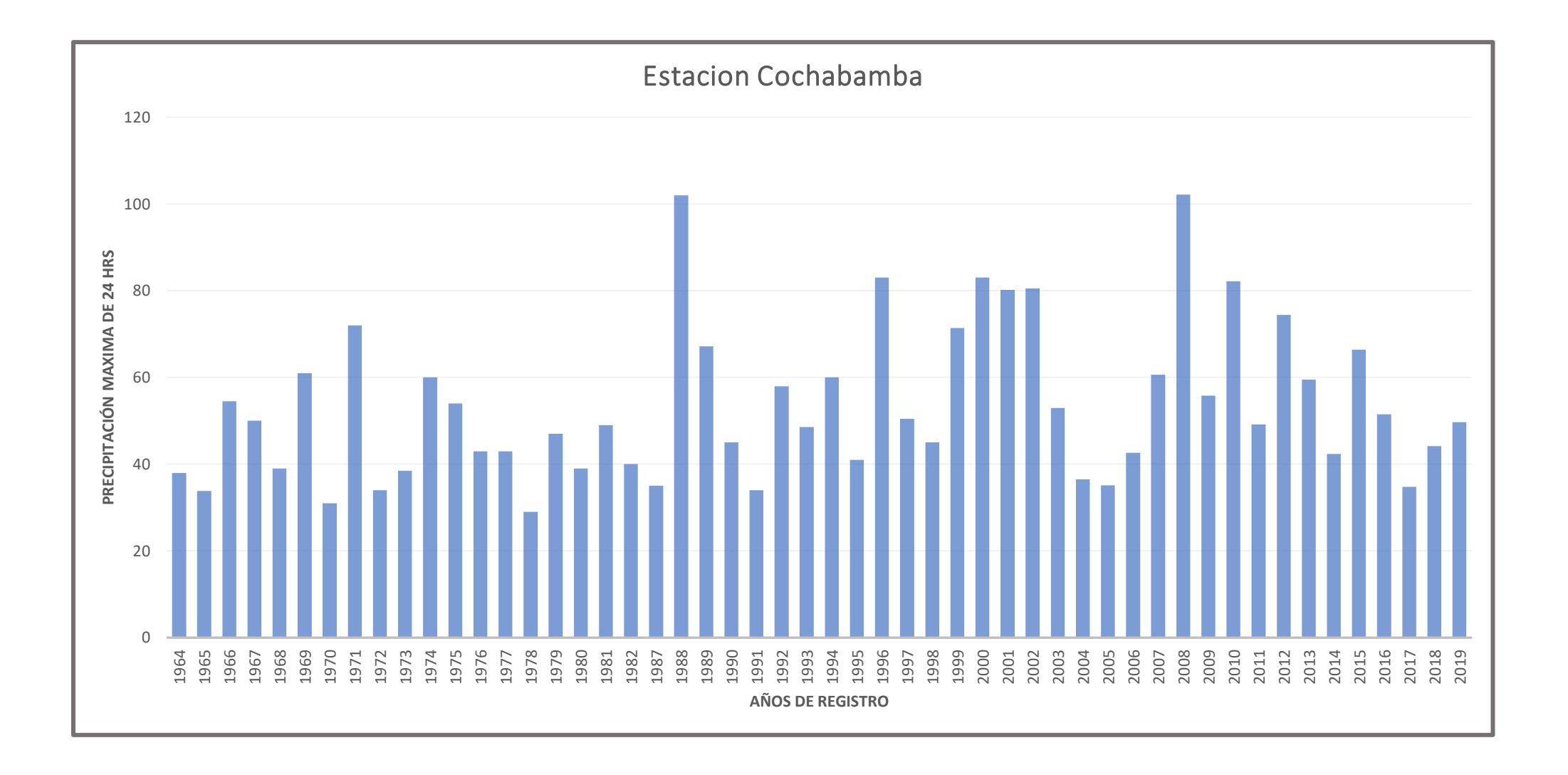

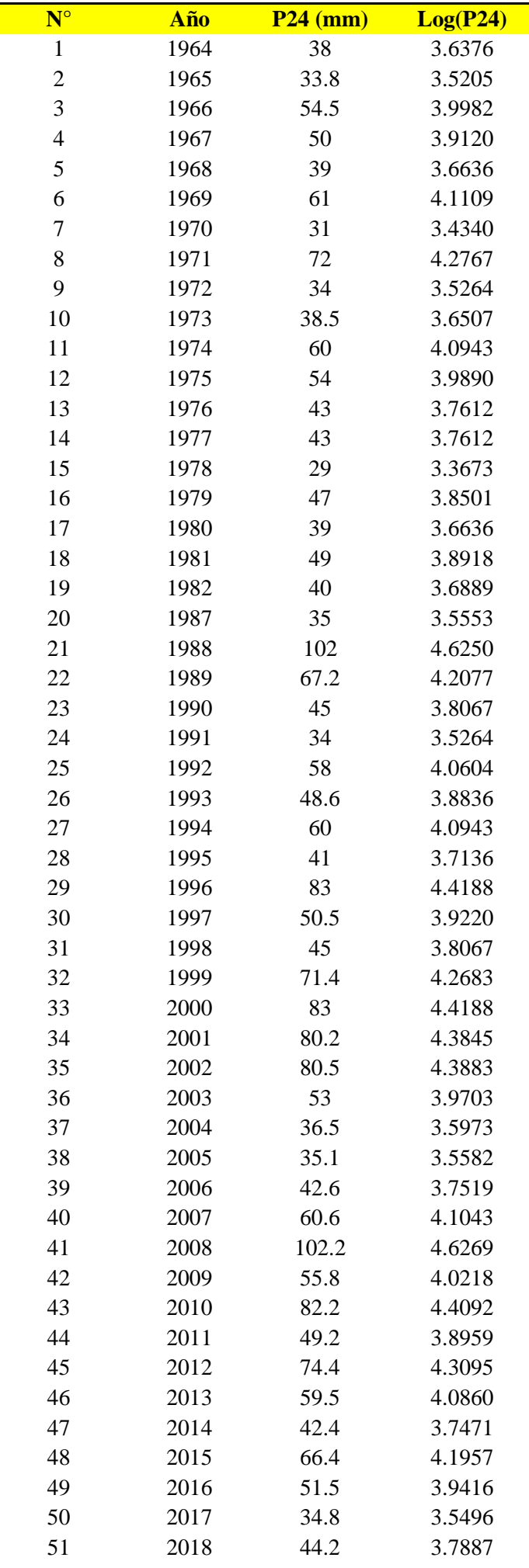

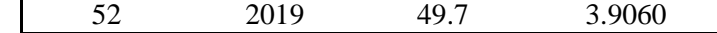

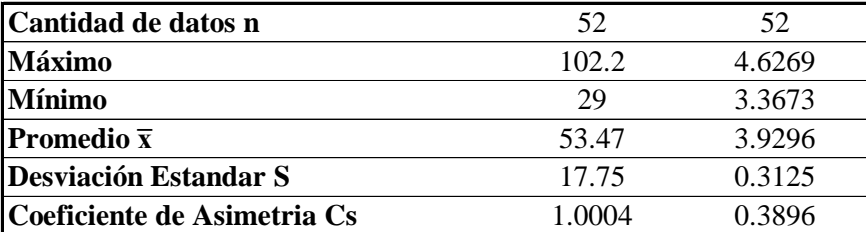

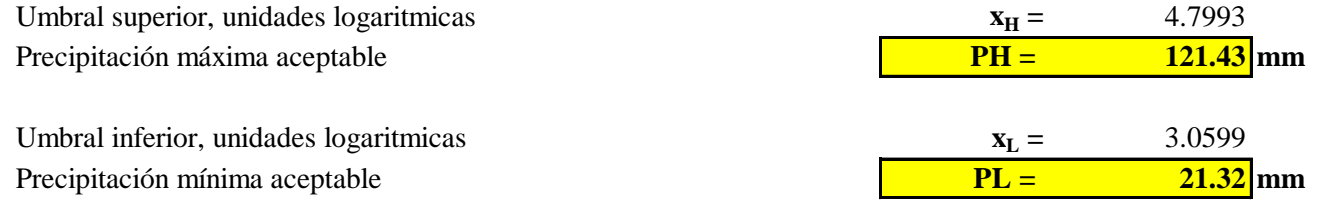

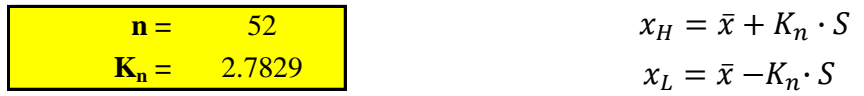

# **PRUEBA DE DATOS DUDOSOS (Método de Water Resources Council)**

#### **DATOS DE PRECIPITACION MAXIMA EN 24 HORAS ESTACIÓN COCHABAMBA**

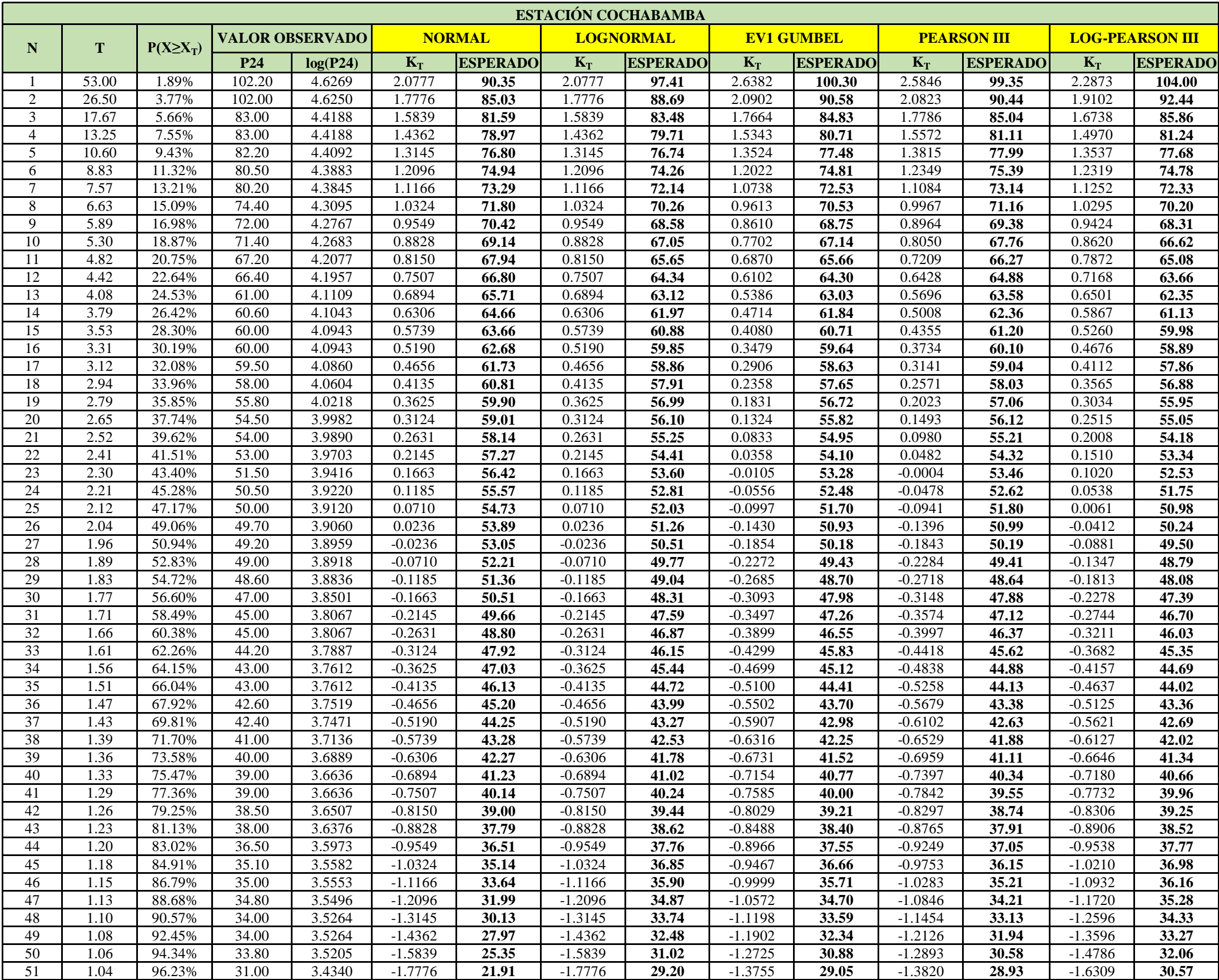

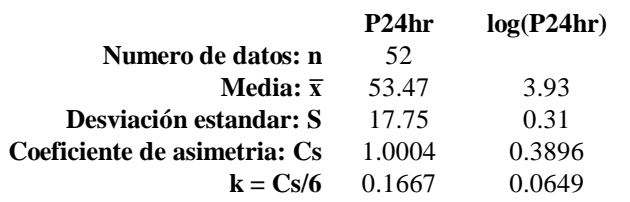

#### **PRUEBA DE BONDAD DE AJUSTE - GRAFICA DE DISTRIBUCION DE PROBABILIDADES**

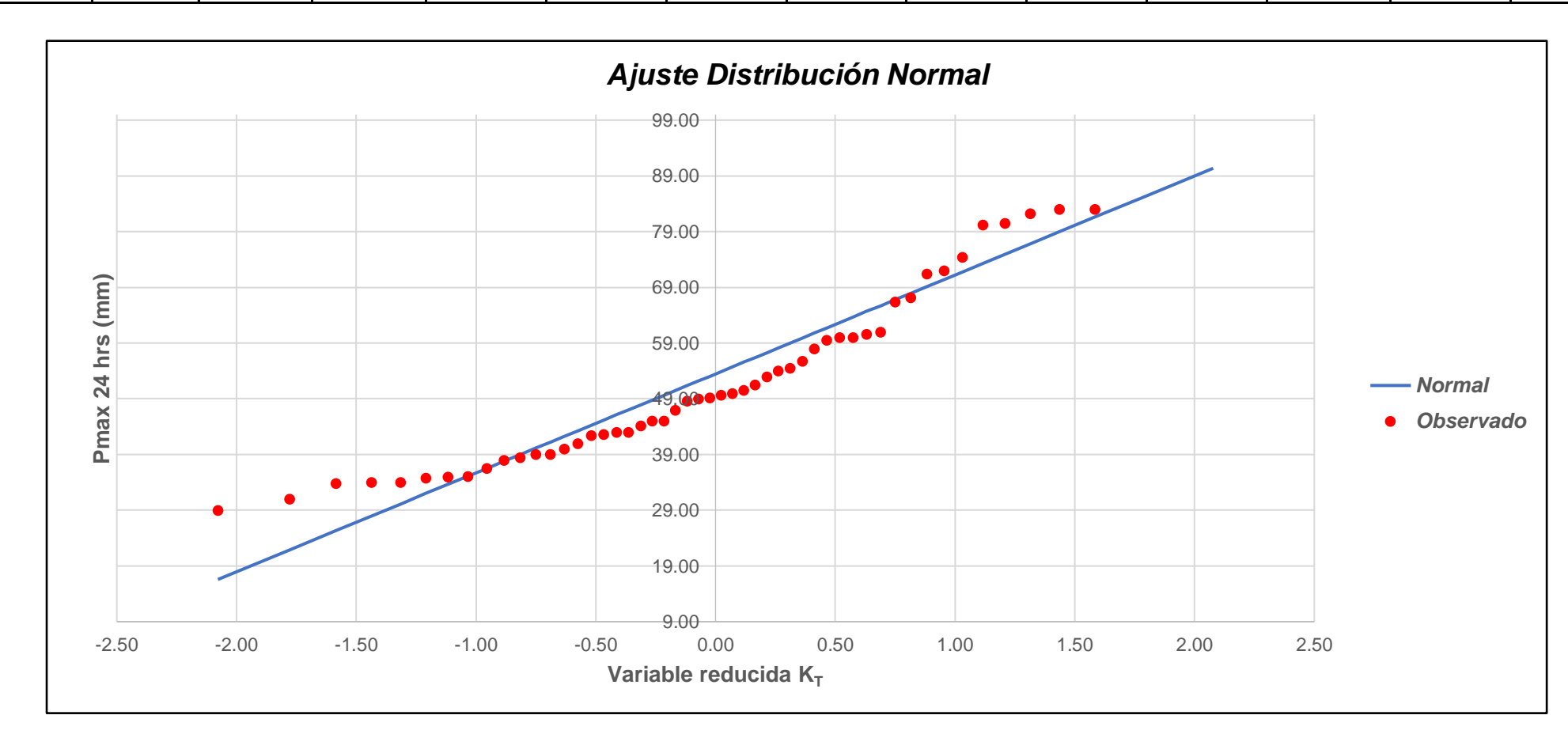

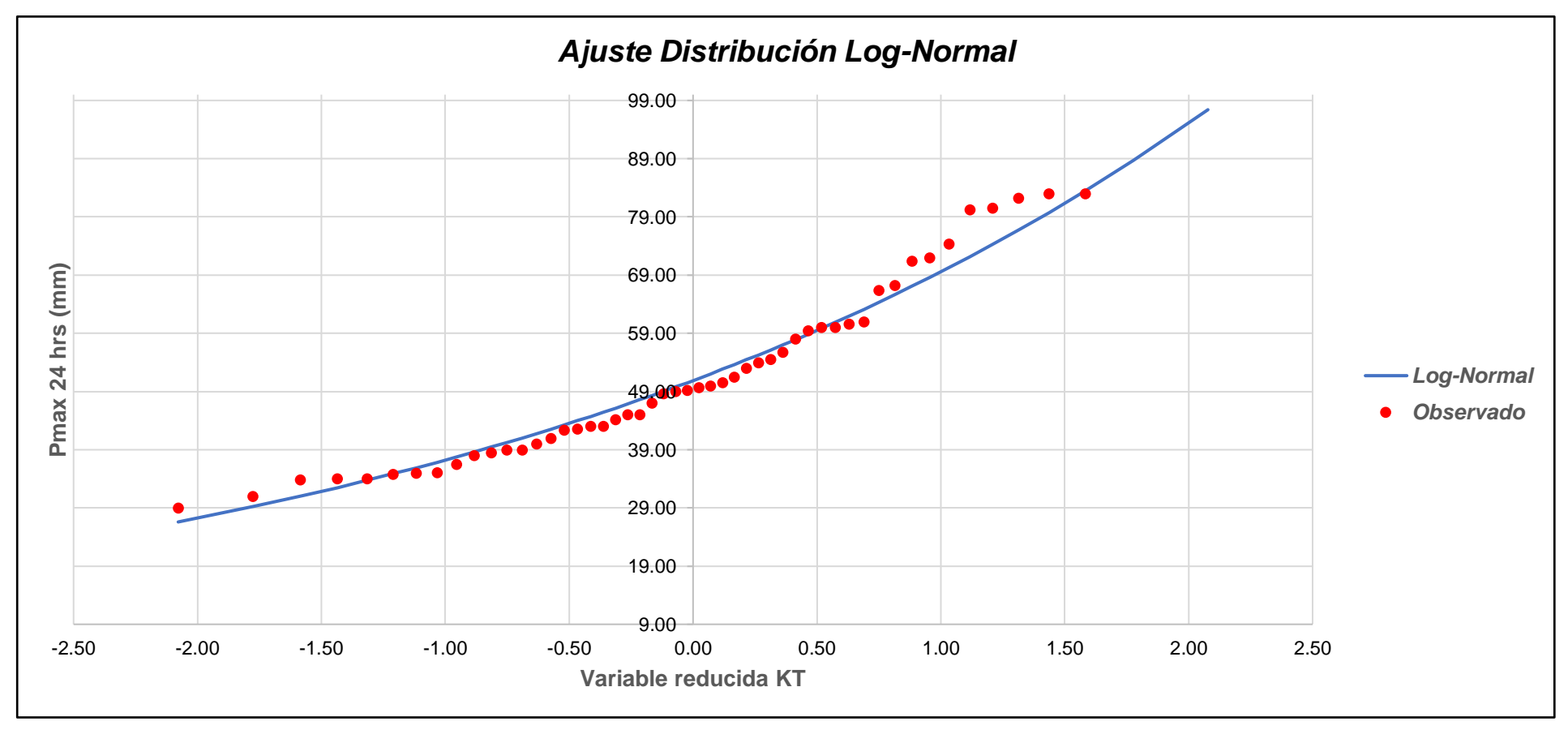

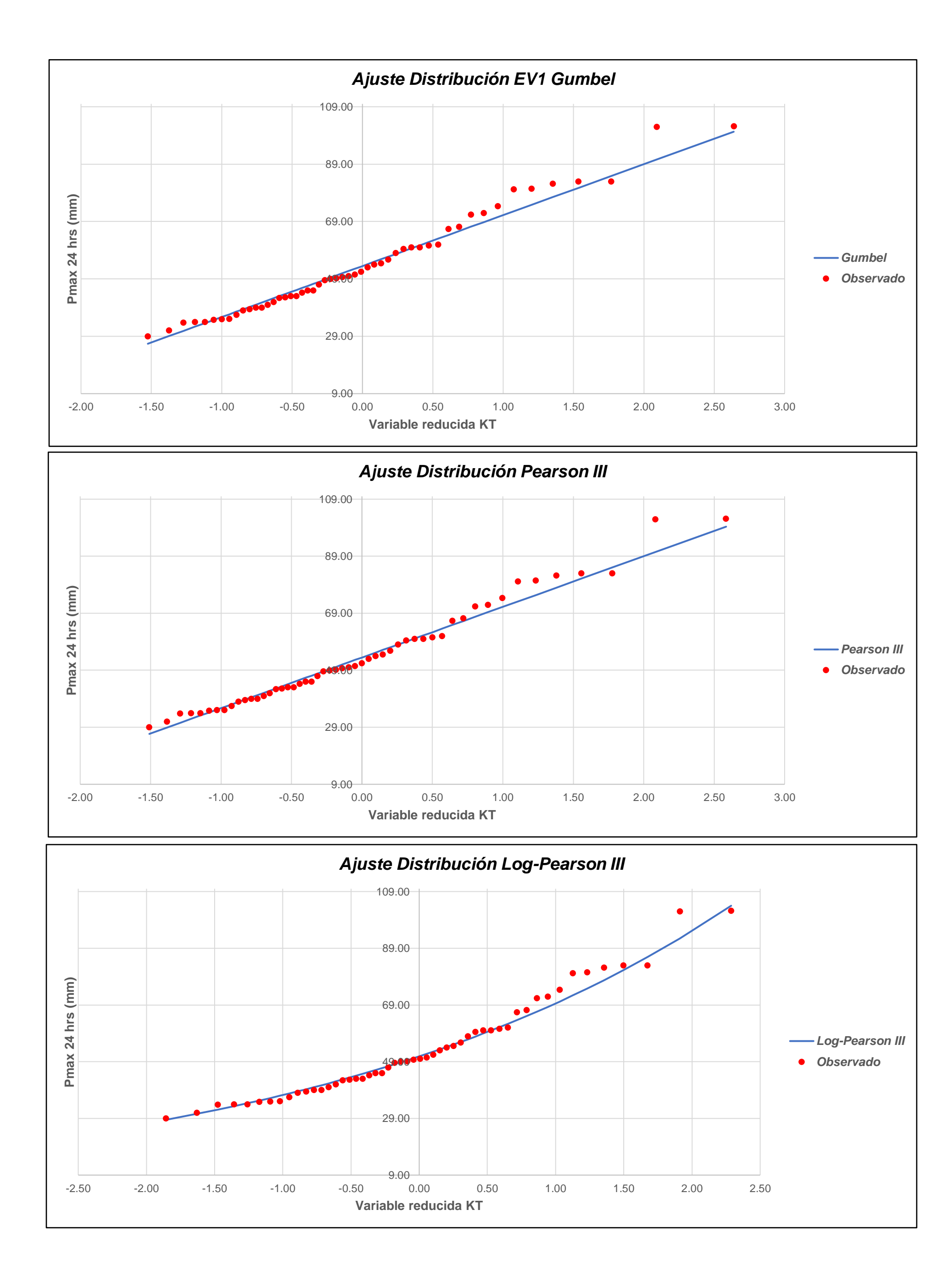

#### **PRUEBA DE BONDAD DE AJUSTE KOLMOGOROV-SMIRONVESTACIÓN COCHABAMBA**

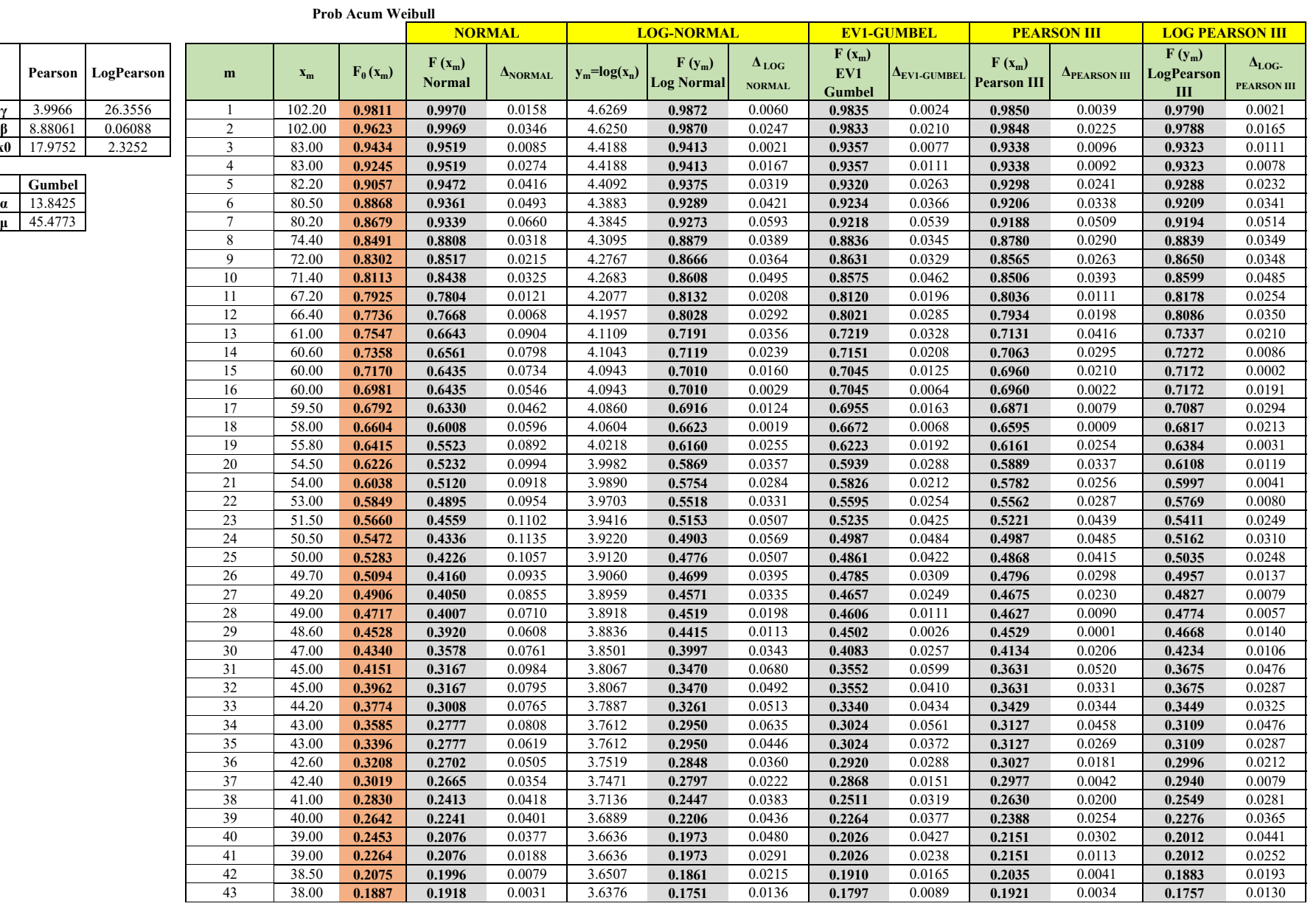

Alfa **γ**Beta **βx0**
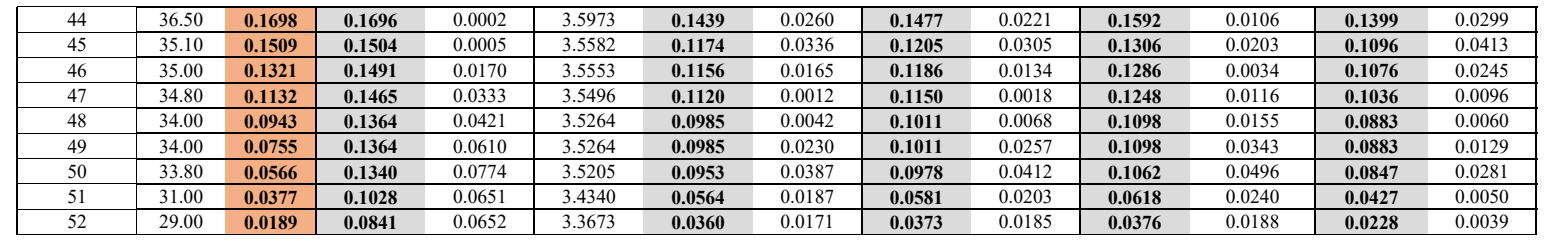

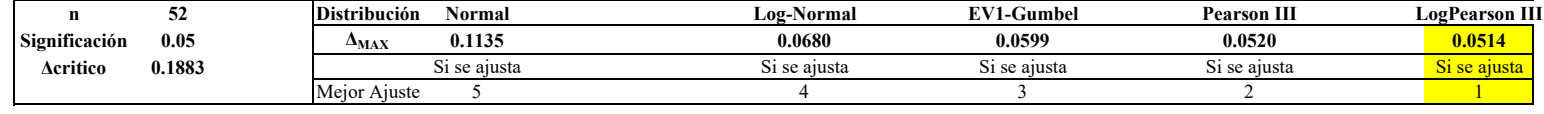

## **PRECIPITACIONES MAXIMAS ANUALES EN 24 HORAS ESTACIÓN COCHABAMBA**

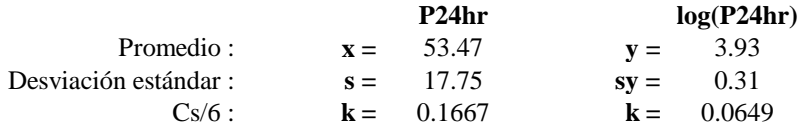

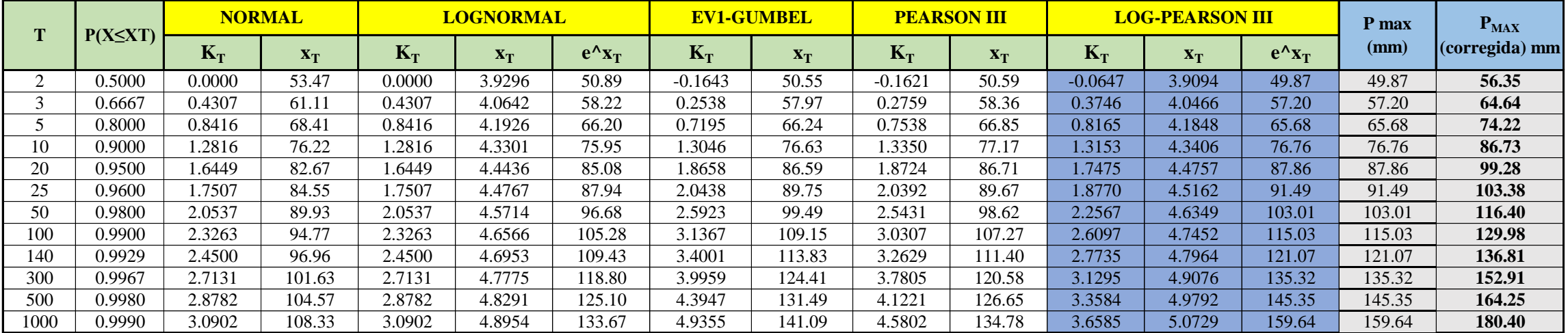

## **PRECIPITACION DE DISEÑO PARA DURACIONES MENORES A 24 HORAS**

**Metodologia Dyck and Peschke**

$$
P_d = P_{24} \left(\frac{d}{1440}\right)^{0.25}
$$

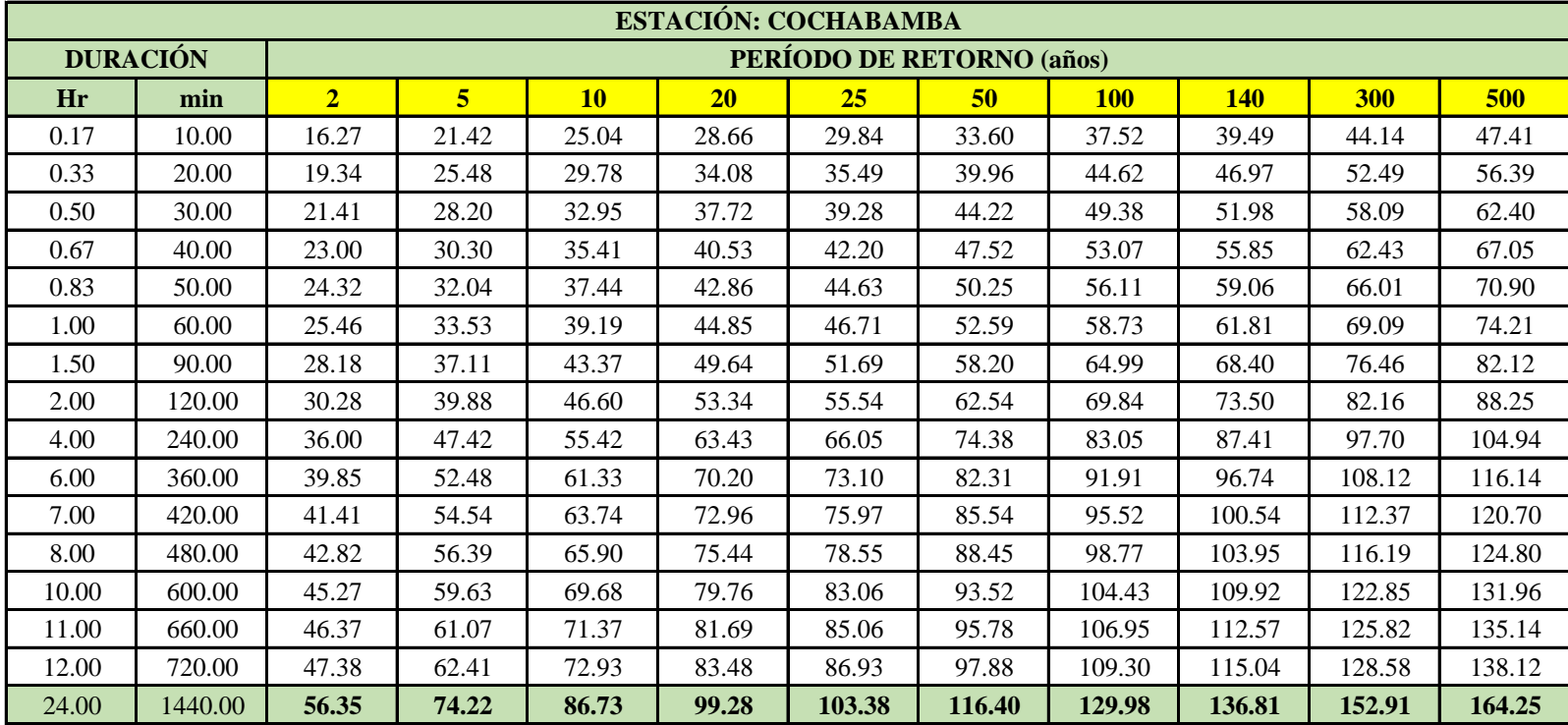

| <b>ESTACION: COCHABAMBA</b> |      |                                  |                |                 |                 |        |                 |        |        |            |        |
|-----------------------------|------|----------------------------------|----------------|-----------------|-----------------|--------|-----------------|--------|--------|------------|--------|
| <b>DURACIÓN</b>             |      | <b>PERÍODO DE RETORNO (años)</b> |                |                 |                 |        |                 |        |        |            |        |
| <b>Hr</b>                   | min  | 2 <sup>1</sup>                   | 5 <sup>5</sup> | 10 <sub>1</sub> | 20 <sub>2</sub> | 25     | 50 <sub>2</sub> | 100    | 140    | <b>300</b> | 500    |
| 0.17                        | 10   | 97.60                            | 128.55         | 150.23          | 171.96          | 179.06 | 201.62          | 225.14 | 236.96 | 264.85     | 284.49 |
| 0.33                        | 20   | 58.03                            | 76.43          | 89.33           | 102.25          | 106.47 | 119.88          | 133.87 | 140.90 | 157.48     | 169.16 |
| 0.50                        | 30   | 42.82                            | 56.39          | 65.90           | 75.44           | 78.55  | 88.45           | 98.77  | 103.95 | 116.19     | 124.80 |
| 0.67                        | 40   | 34.51                            | 45.45          | 53.11           | 60.80           | 63.31  | 71.28           | 79.60  | 83.78  | 93.64      | 100.58 |
| 0.83                        | 50   | 29.19                            | 38.44          | 44.93           | 51.43           | 53.55  | 60.30           | 67.33  | 70.87  | 79.21      | 85.08  |
| 1.00                        | 60   | 25.46                            | 33.53          | 39.19           | 44.85           | 46.71  | 52.59           | 58.73  | 61.81  | 69.09      | 74.21  |
| 1.50                        | 90   | 18.78                            | 24.74          | 28.91           | 33.09           | 34.46  | 38.80           | 43.33  | 45.60  | 50.97      | 54.75  |
| 2.00                        | 120  | 15.14                            | 19.94          | 23.30           | 26.67           | 27.77  | 31.27           | 34.92  | 36.75  | 41.08      | 44.12  |
| 4.00                        | 240  | 9.00                             | 11.85          | 13.85           | 15.86           | 16.51  | 18.59           | 20.76  | 21.85  | 24.43      | 26.24  |
| 6.00                        | 360  | 6.64                             | 8.75           | 10.22           | 11.70           | 12.18  | 13.72           | 15.32  | 16.12  | 18.02      | 19.36  |
| 7.00                        | 420  | 5.92                             | 7.79           | 9.11            | 10.42           | 10.85  | 12.22           | 13.65  | 14.36  | 16.05      | 17.24  |
| 8.00                        | 480  | 5.35                             | 7.05           | 8.24            | 9.43            | 9.82   | 11.06           | 12.35  | 12.99  | 14.52      | 15.60  |
| 10.00                       | 600  | 4.53                             | 5.96           | 6.97            | 7.98            | 8.31   | 9.35            | 10.44  | 10.99  | 12.29      | 13.20  |
| 11.00                       | 660  | 4.22                             | 5.55           | 6.49            | 7.43            | 7.73   | 8.71            | 9.72   | 10.23  | 11.44      | 12.29  |
| 12.00                       | 720  | 3.95                             | 5.20           | 6.08            | 6.96            | 7.24   | 8.16            | 9.11   | 9.59   | 10.72      | 11.51  |
| 24.00                       | 1440 | 2.35                             | 3.09           | 3.61            | 4.14            | 4.31   | 4.85            | 5.42   | 5.70   | 6.37       | 6.84   |

**INTENSIDADES DE DISEÑO PARA DURACIONES MENORES A 24 HORAS**

$$
a_0 = logk \t a_1 = m \t a_2 = -n
$$
  
\n
$$
a_0 = 2.7251 \t K = 531.03
$$
  
\n
$$
a_1 = 0.1858 \t m = 0.1858
$$
  
\n
$$
a_2 = -0.75 \t m = 0.75
$$

T.

$$
I = \frac{K T^m}{d^n}
$$

## **CURVAS IDF**

Intensidades máximas.- Cochabamba (mm/h)

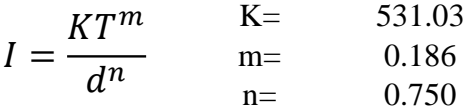

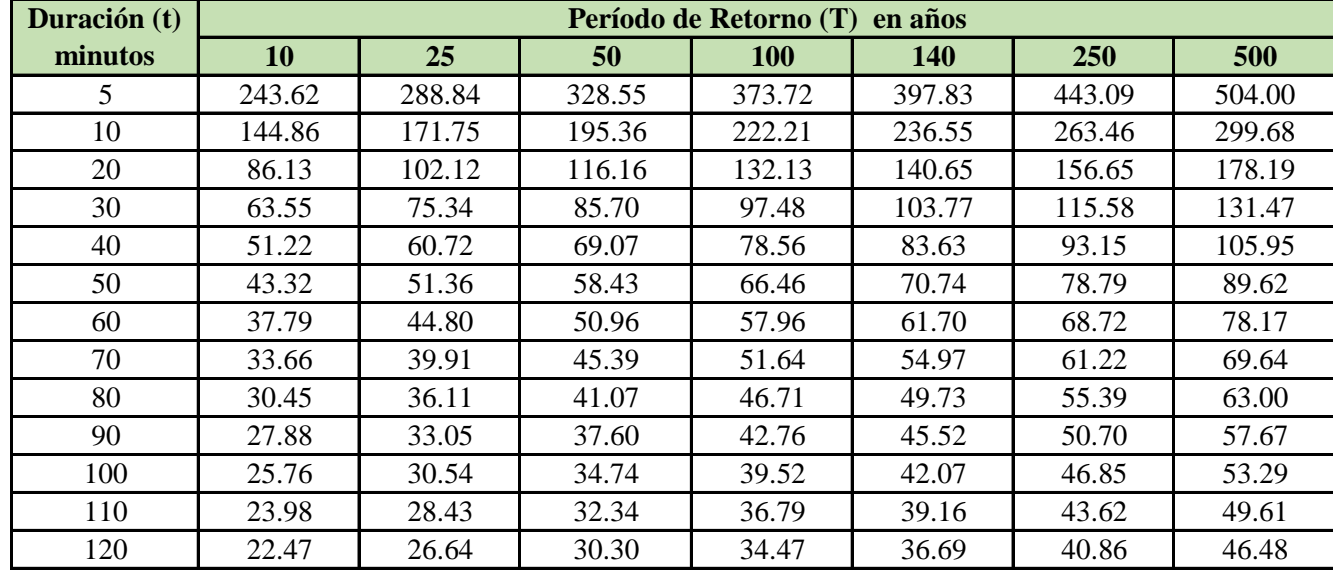

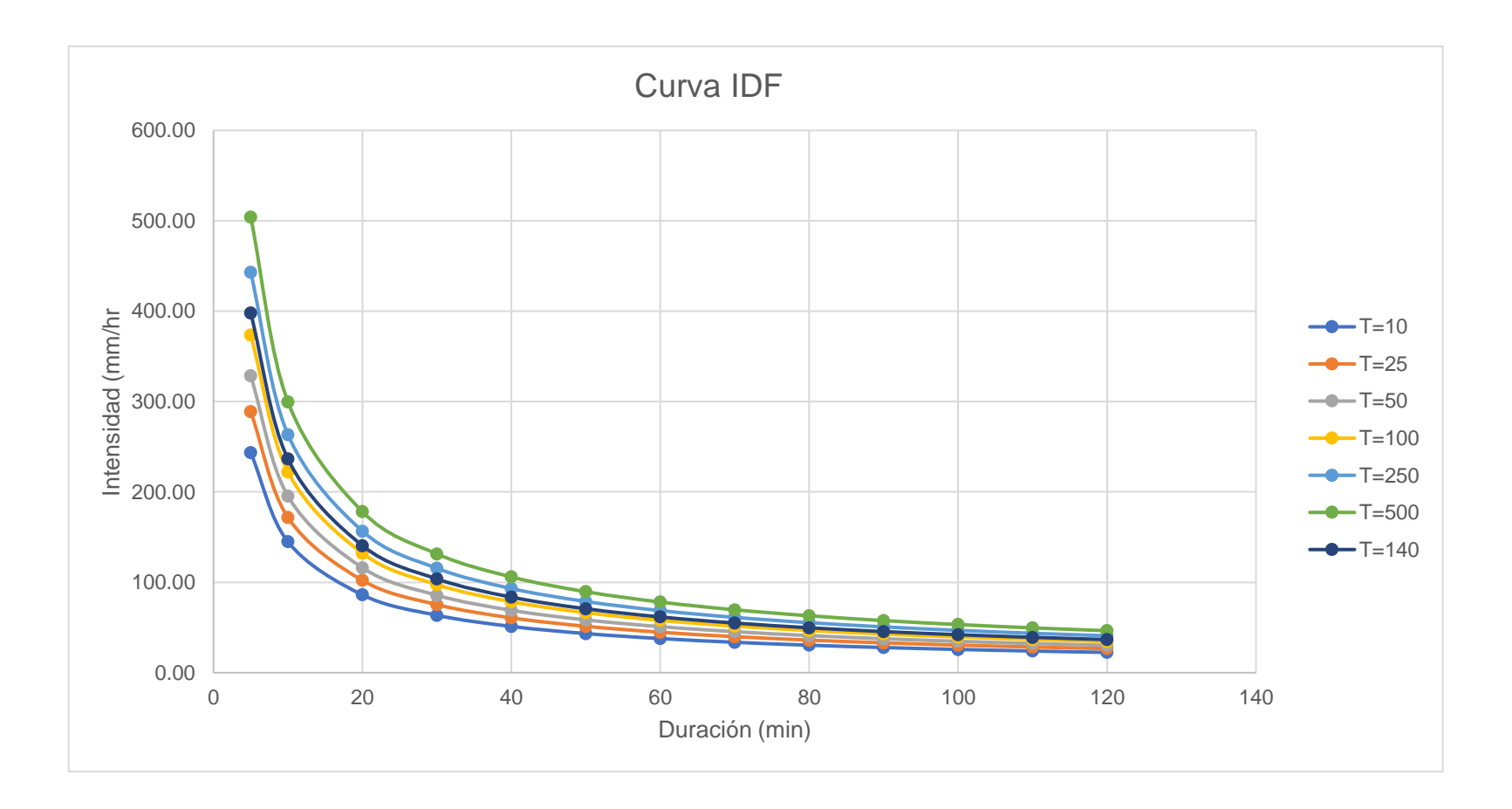

# **HIETOGRAMA DE DISEÑO**

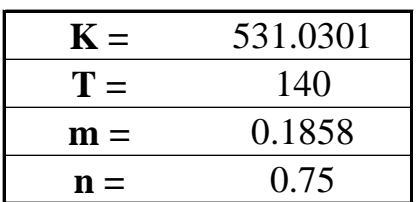

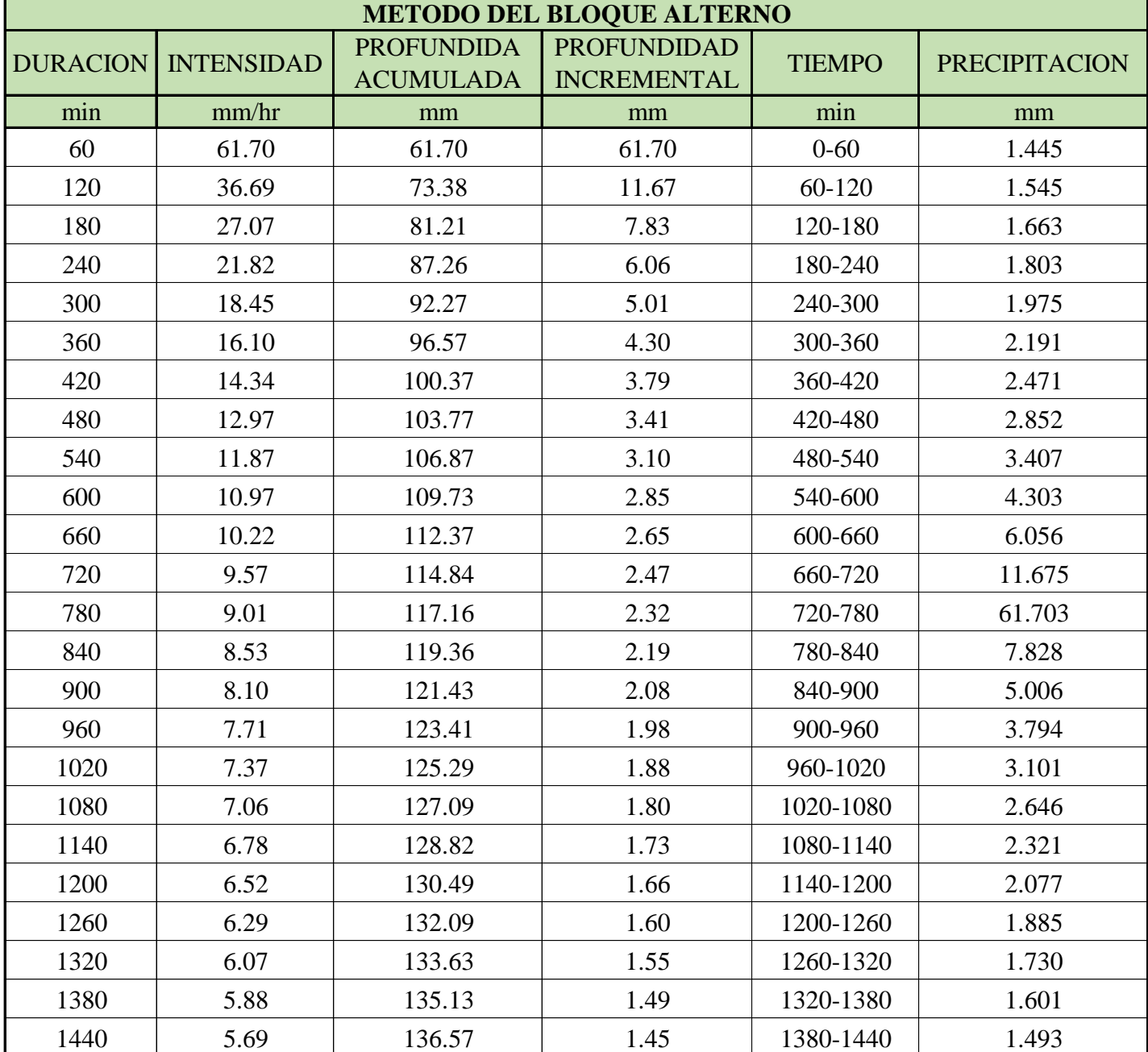

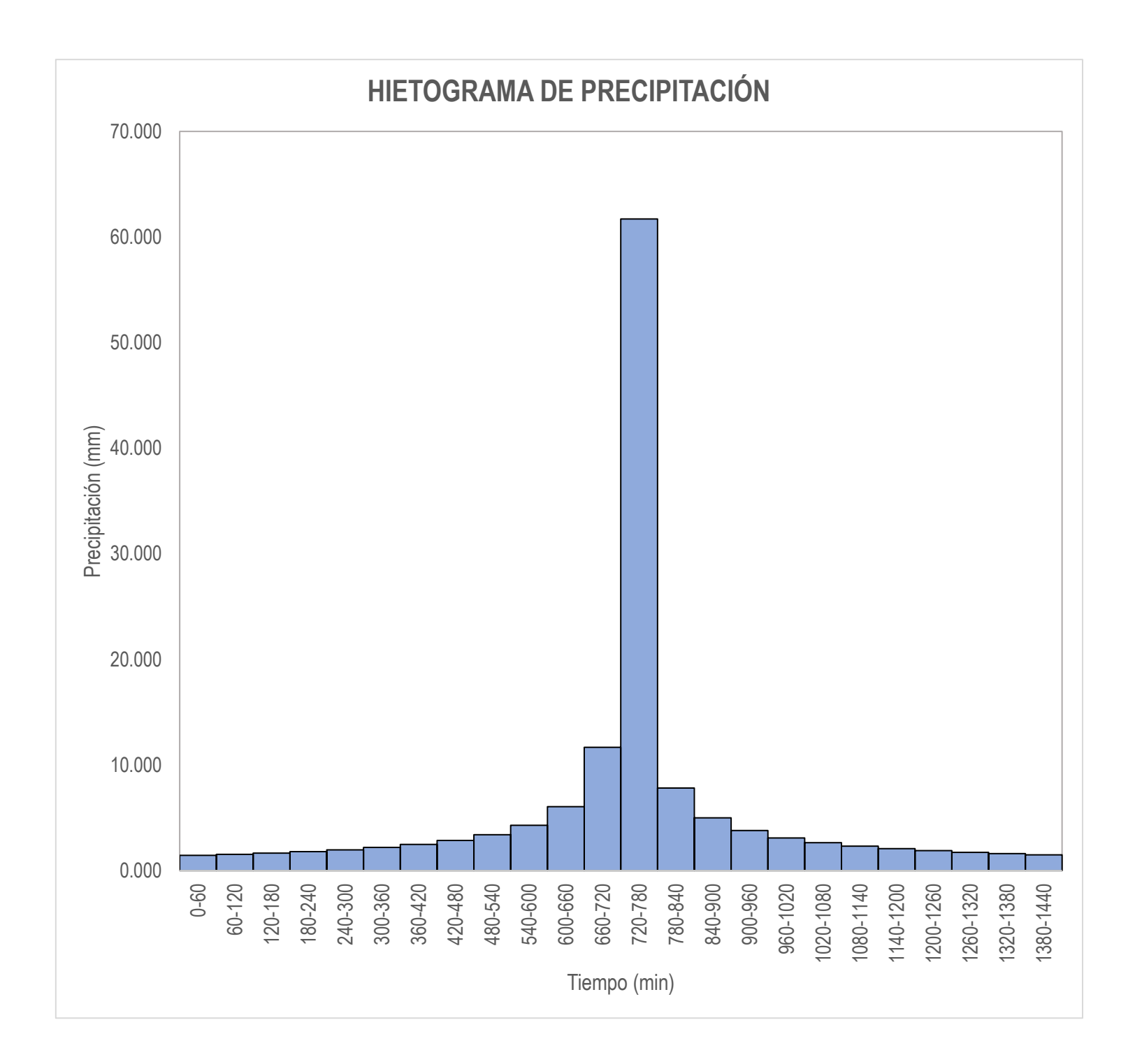

**Anexo E. Estudio de Mecánica de suelos**

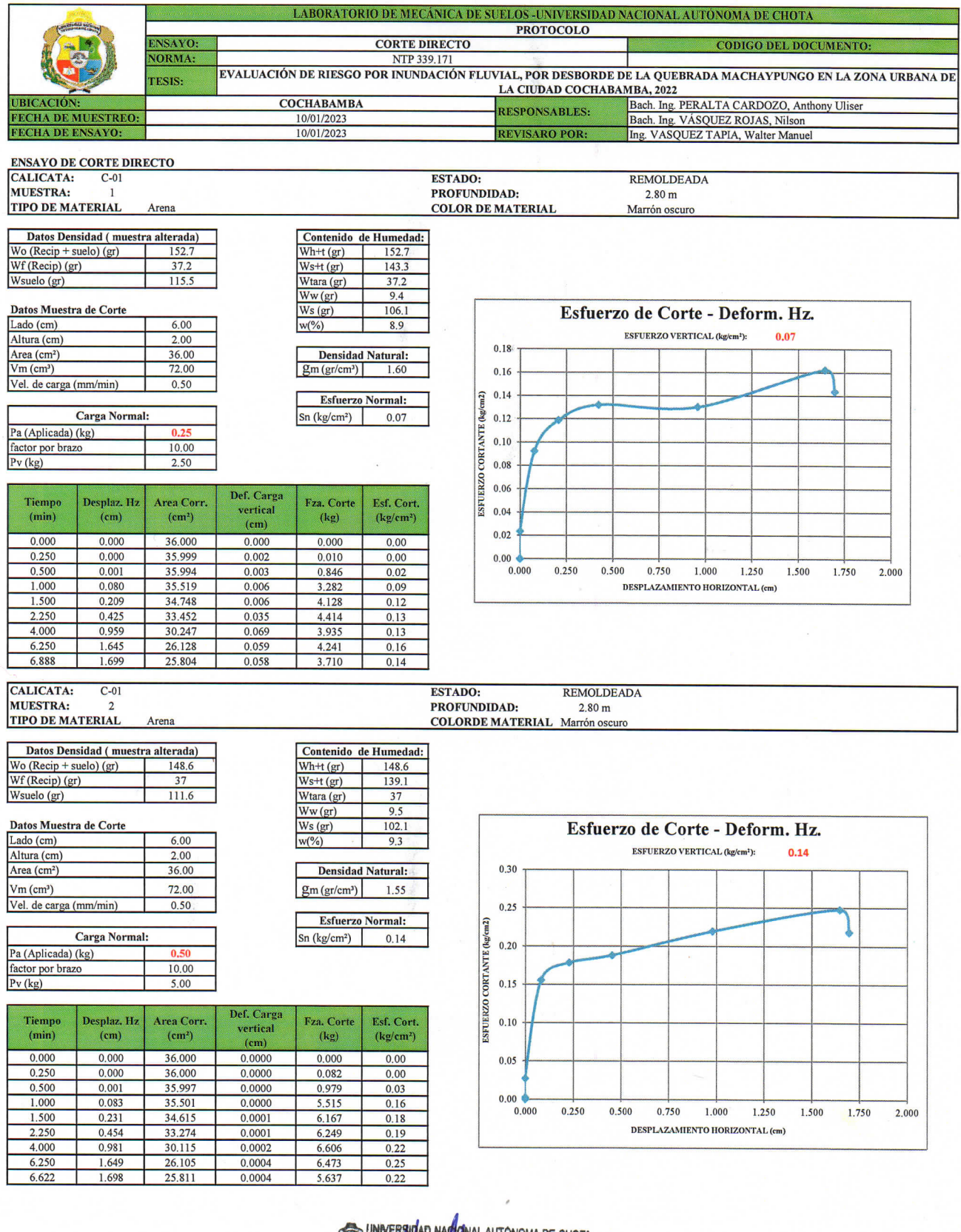

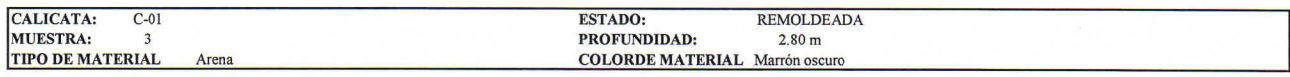

ort.<br>n<sup>2</sup>)

 $0.00$ 

 $0.01$ 

 $0.12$ 

 $0.14$ 

 $0.17$ 

 $0.27$ 

 $0.27$ 

 $0.26$ 

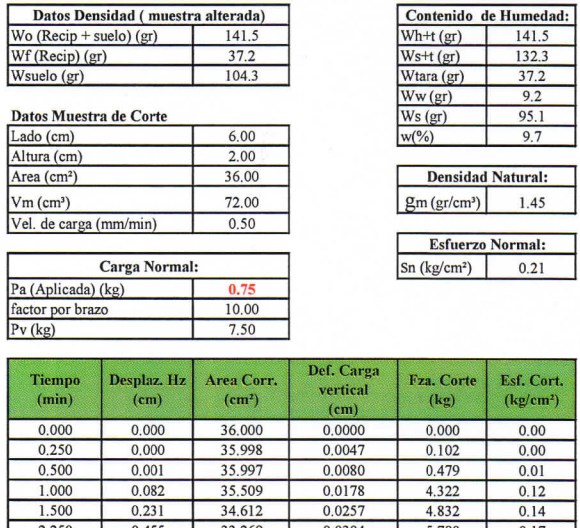

 $0.0047$ 

 $0.0080$ 

0.0178

0.0257

 $0.0304$ 

0.0515

0.0567

0.0585

 $0.102$ 

 $0.479$ 

 $4.322$ <br> $4.832$ 

 $\frac{5.790}{7.992}$ <br>7.156

 $6.626$ 

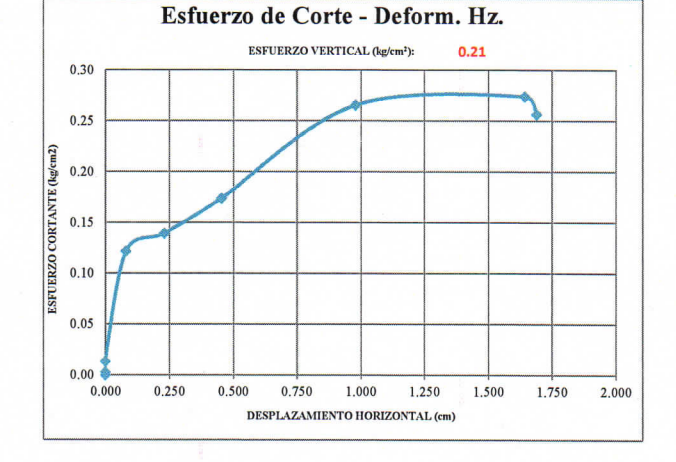

ENVOLVENTE DE FALLA ESF CORTANTE -VS- ESF. NORMAL:

 $33.269$ <br> $30.121$ 

26.128

25.846

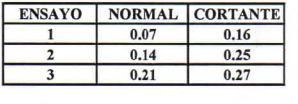

 $0.000$ 

 $0.001$ 

 $0.082$ <br>0.231

 $0.455$ 

0.980

1.645

1.692

**RESULTADOS** 

ł

 $0.250$ 

0.500

 $\frac{1,000}{1,500}$ 

 $\frac{2.250}{4.000}$ 

6.250

6.561

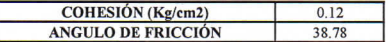

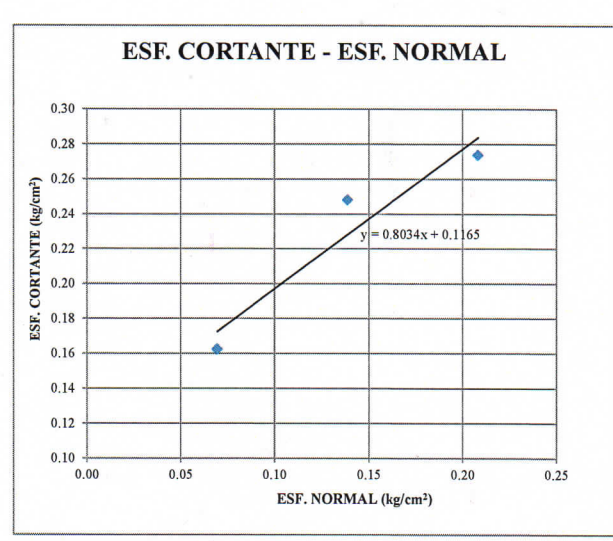

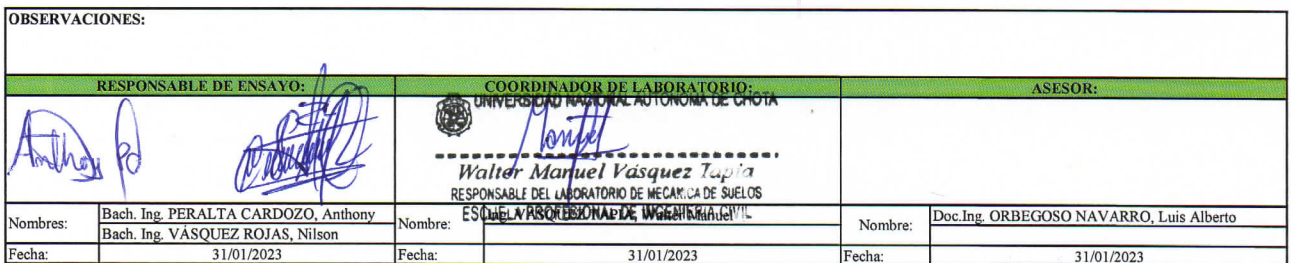

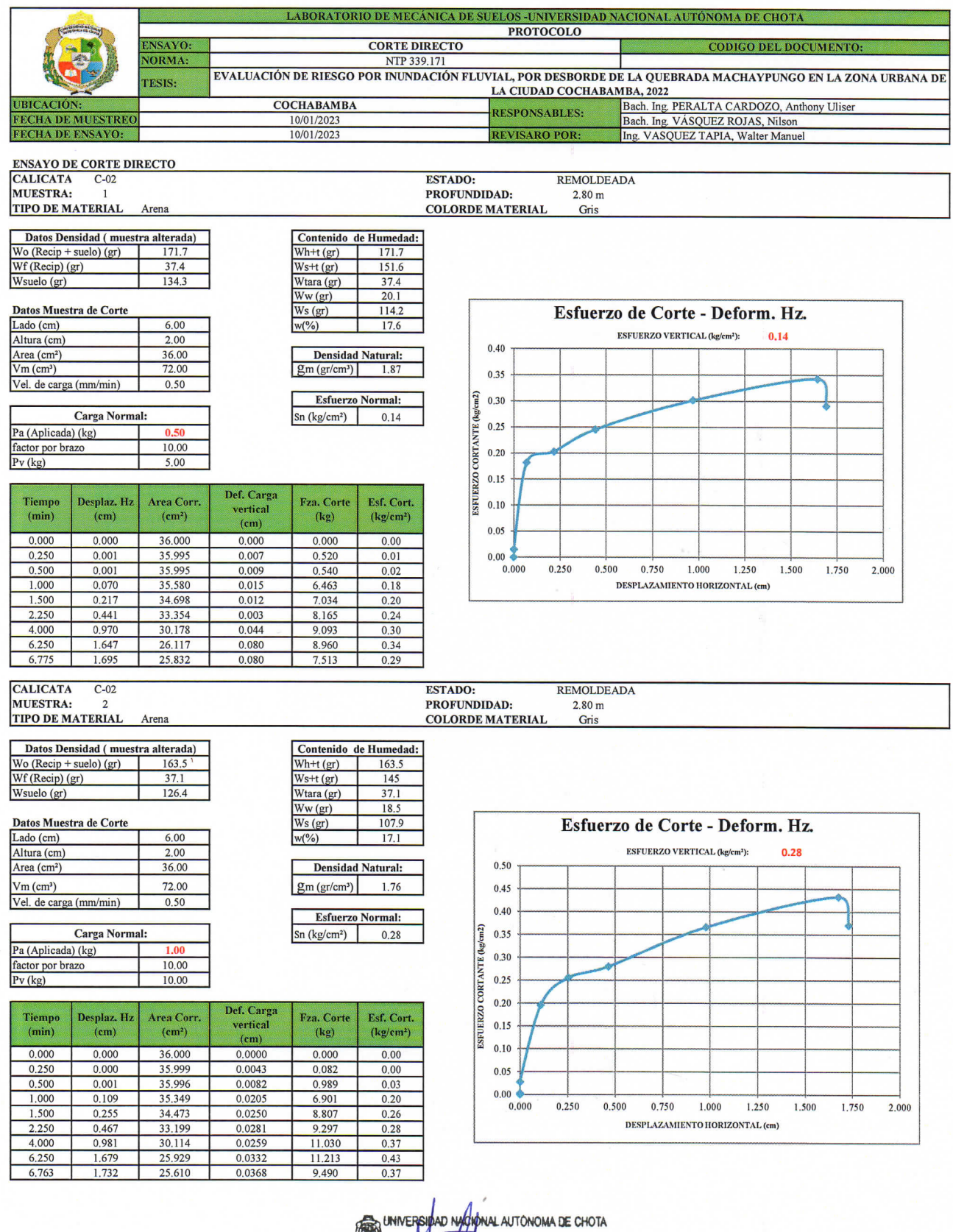

Water Manuel Vasquez Tapla

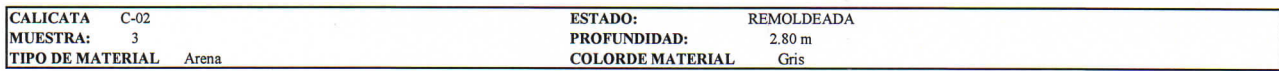

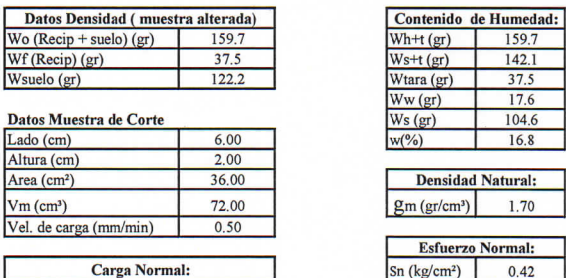

Pa (Aplicada) (kg)<br>factor por brazo  $\frac{1,50}{10,00}$  $Pv (kg)$ 15.00

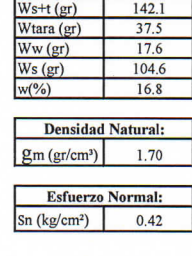

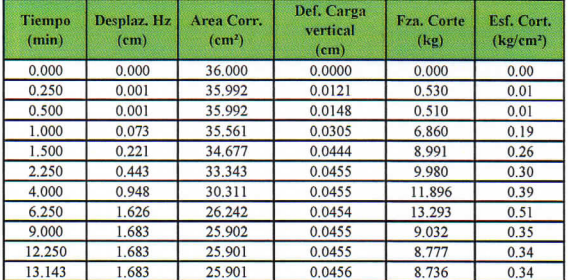

ENVOLVENTE DE FALLA ESF CORTANTE -VS- ESF. NORMAL:

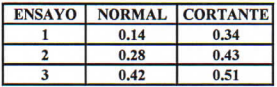

**RESULTADOS** 

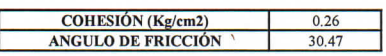

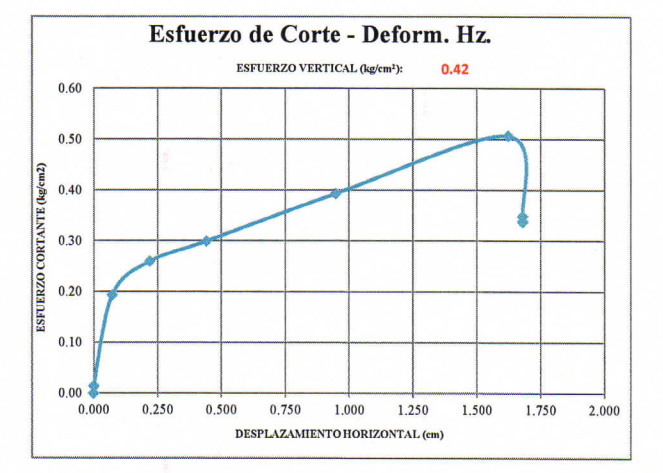

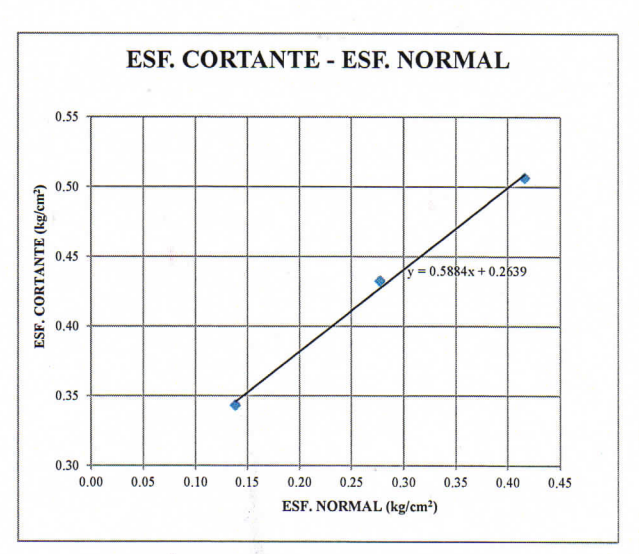

 $\overline{a}$ 

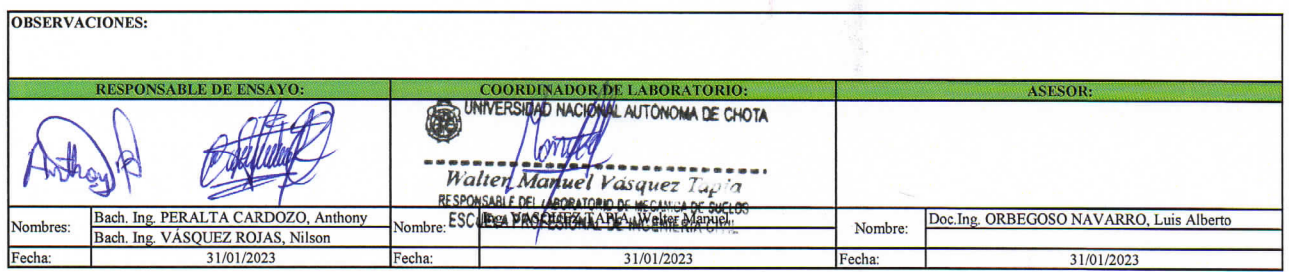

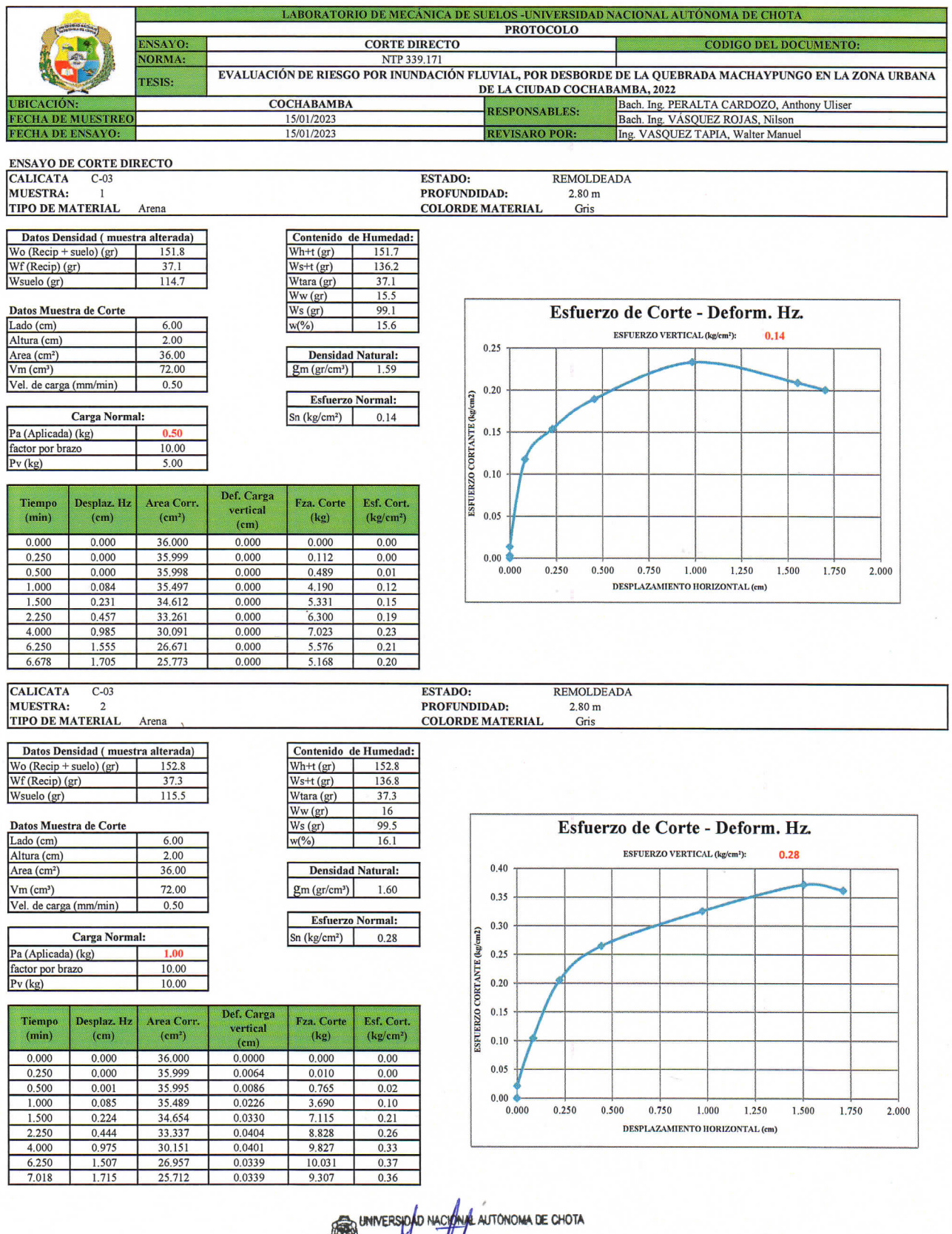

Walter Manuel Vasquez Tupi a

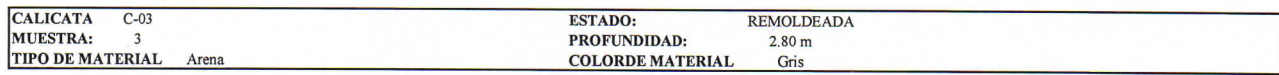

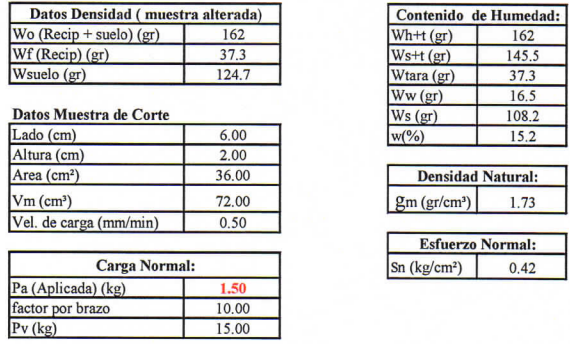

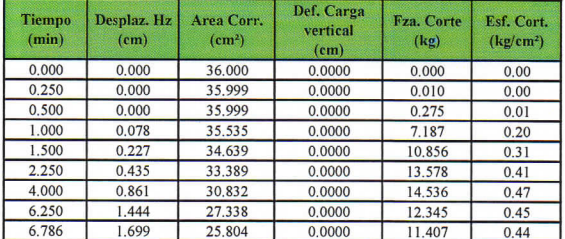

#### ENVOLVENTE DE FALLA ESF CORTANTE -VS- ESF. NORMAL:

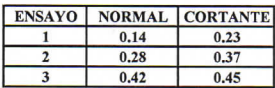

### **RESULTADOS**

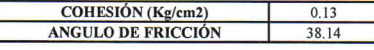

 $\frac{6}{15}$ <br>  $\frac{3}{15}$ <br>  $\frac{3}{15}$ <br>  $\frac{3}{15}$ <br>  $\frac{1}{12}$ <br>  $\frac{1}{12}$ <br>  $\frac{1}{12}$ 

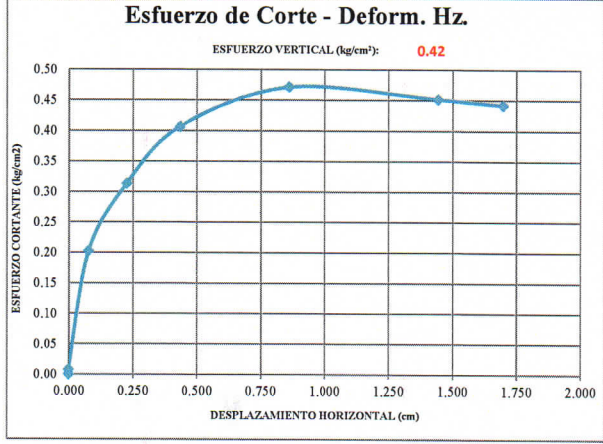

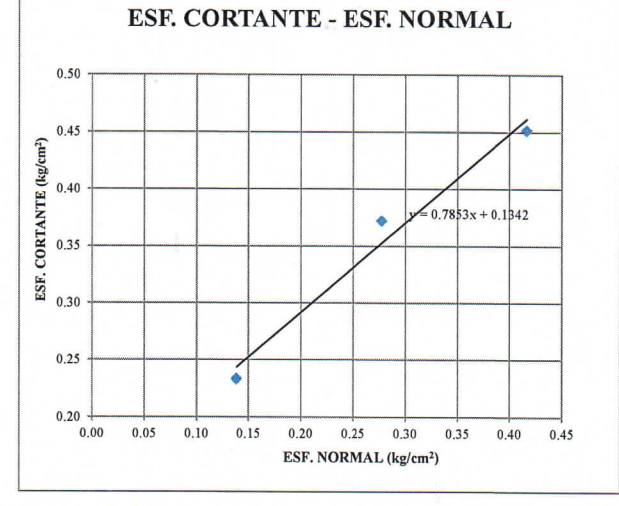

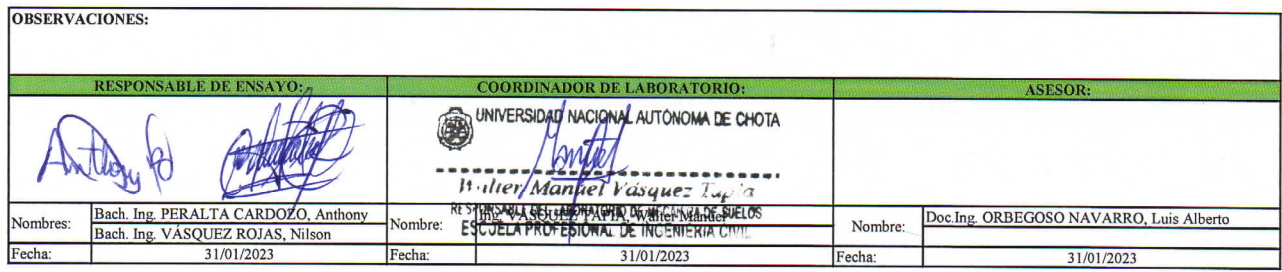

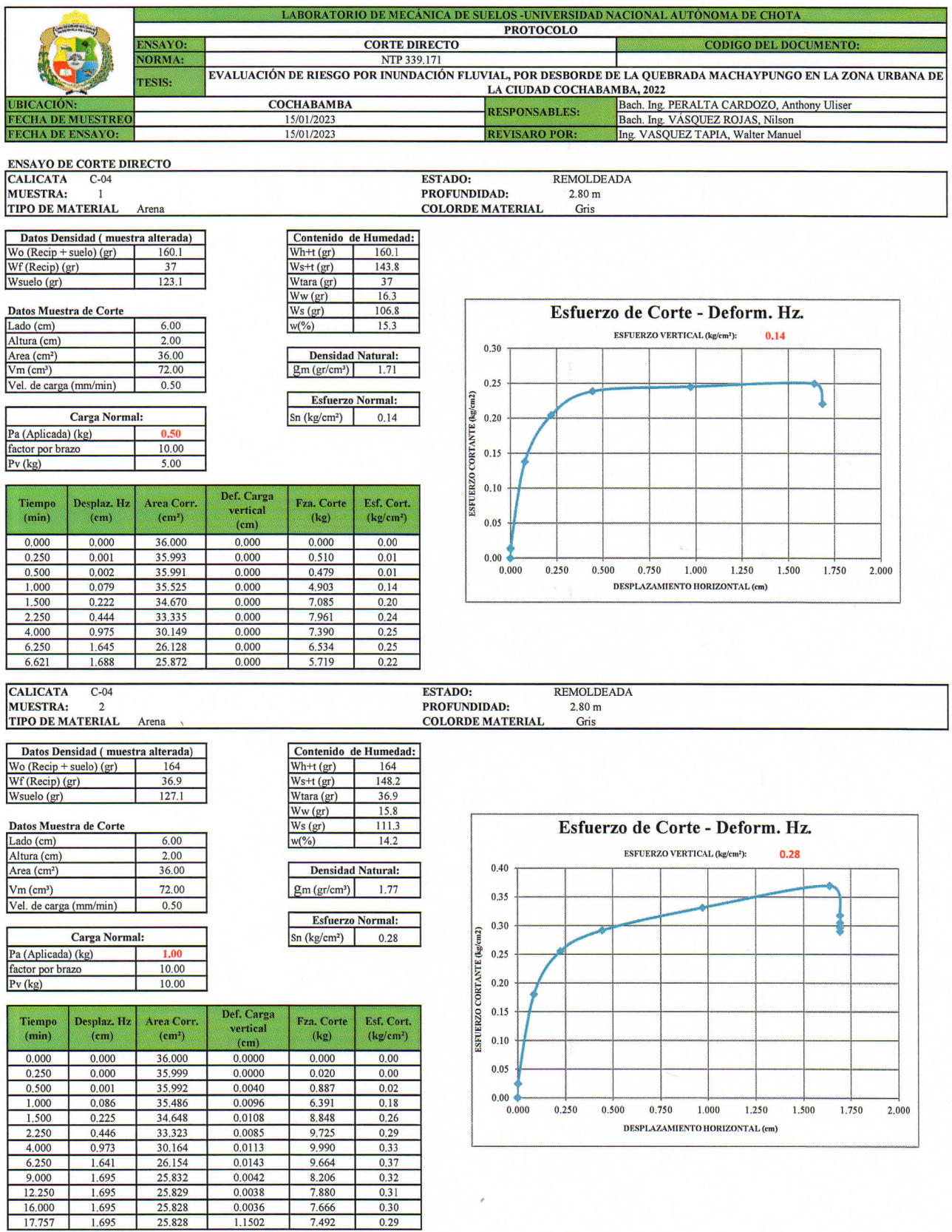

UNIVERSIDAD NACOMAL AUTONOMA DE CHOTA<br>
Walter Martinel Vasquez Tupia<br>
RESPONSAGI DEL MERATORO DE MECASCADE SUELOS<br>
ESCUELA PROFESIONAL DE INCENIERIA CIVIL

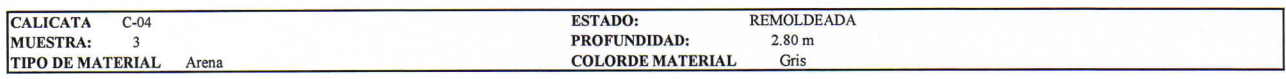

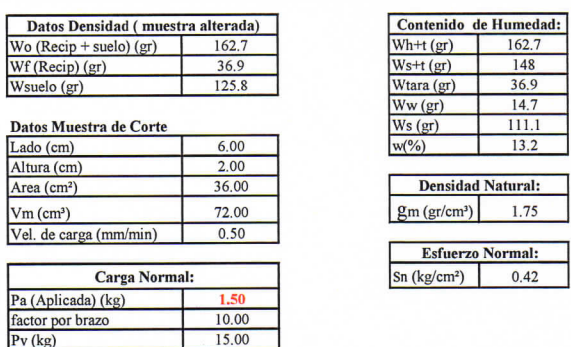

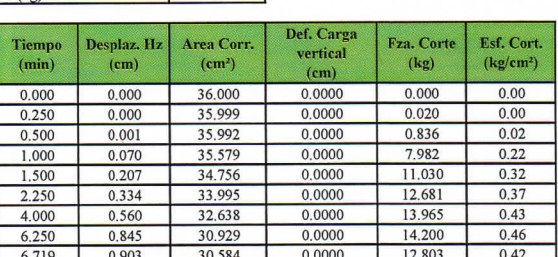

ENVOLVENTE DE FALLA ESF CORTANTE -VS- ESF. NORMAL:

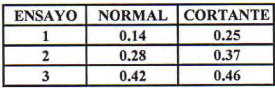

### **RESULTADOS**

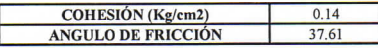

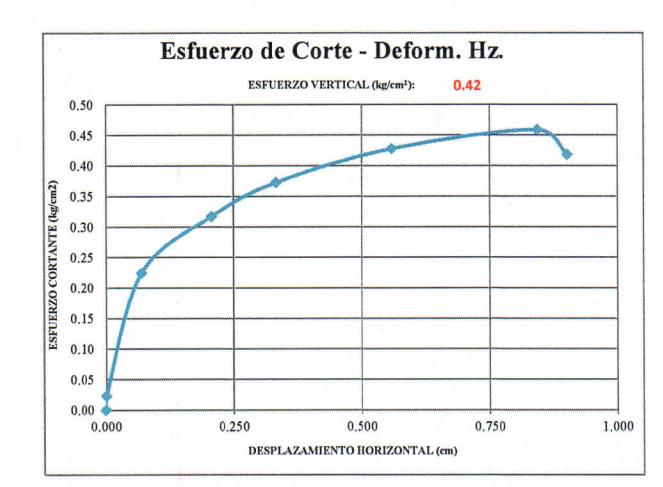

ESF. CORTANTE - ESF. NORMAL

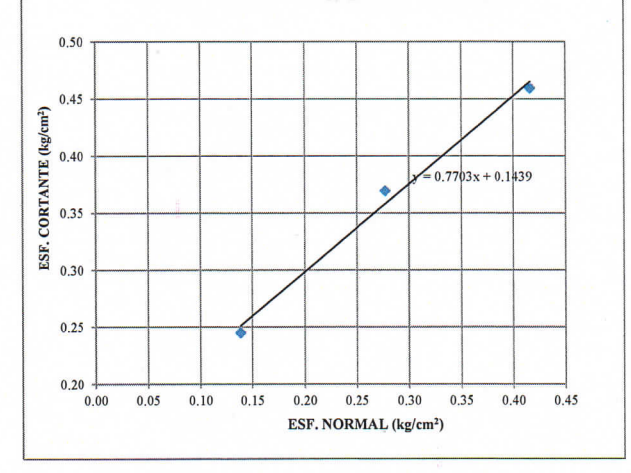

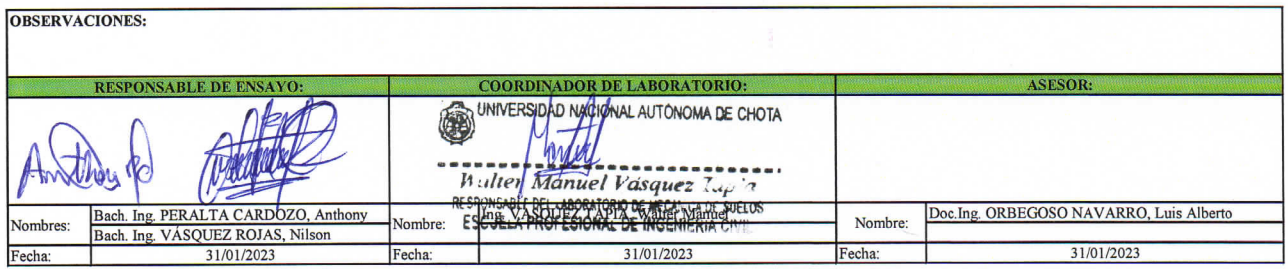

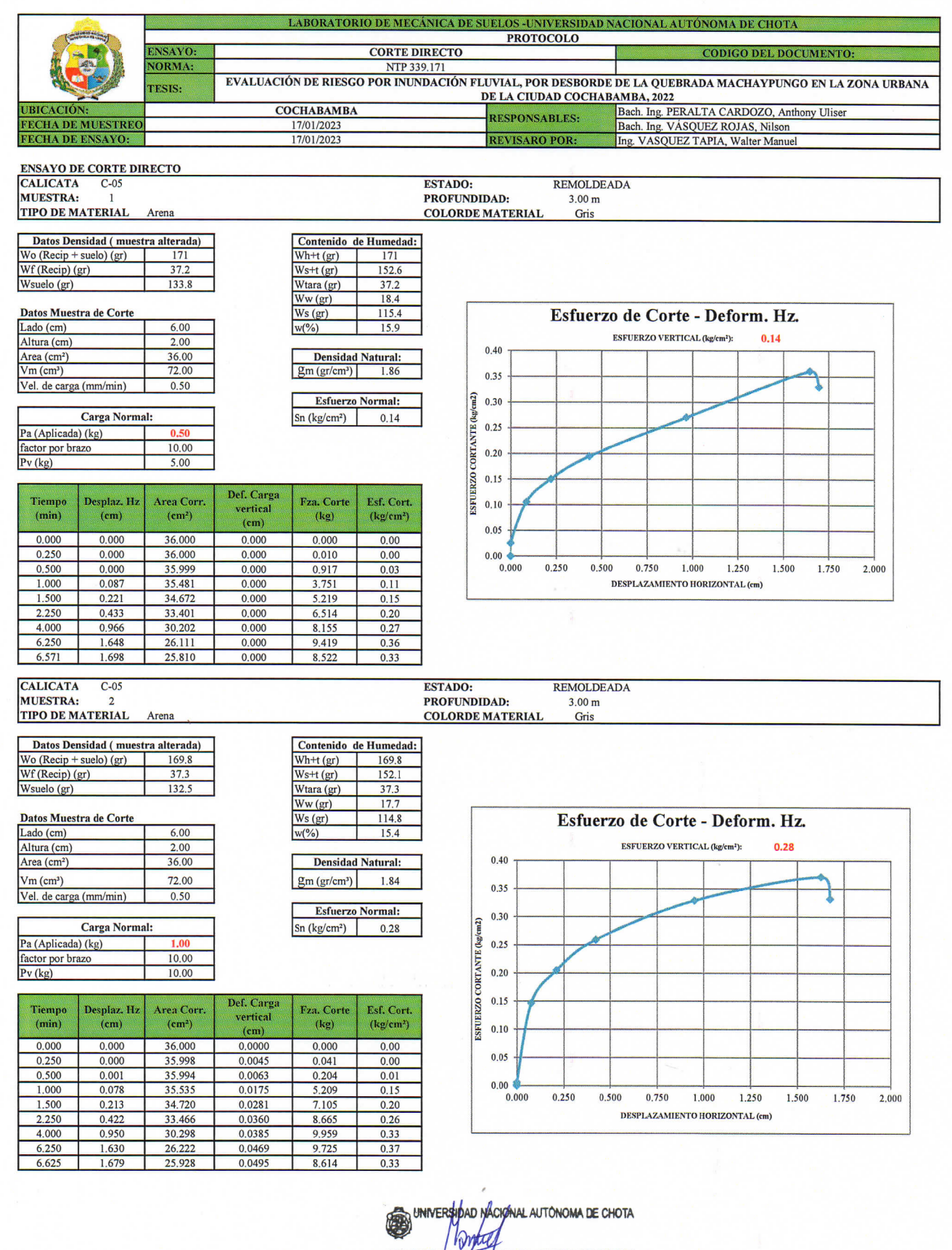

Walter Manuel Vasquez Tup's ESCJELA PROFESIONAL DE INGENIERIA CINI

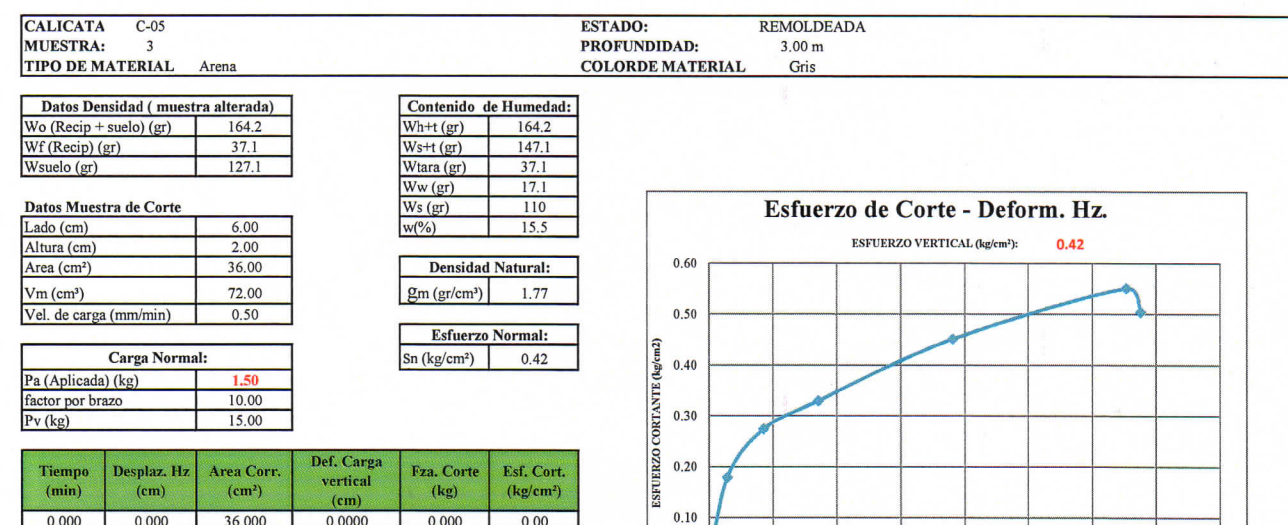

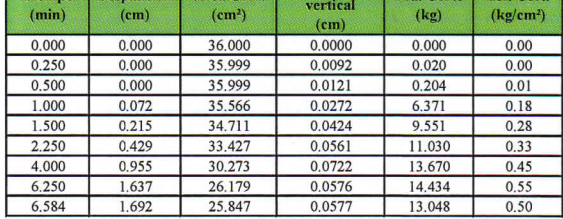

ENVOLVENTE DE FALLA ESF CORTANTE -VS- ESF. NORMAL:

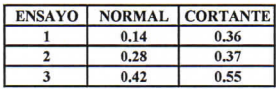

**RESULTADOS** 

 $\mathcal{I}$ 

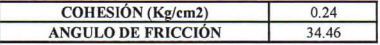

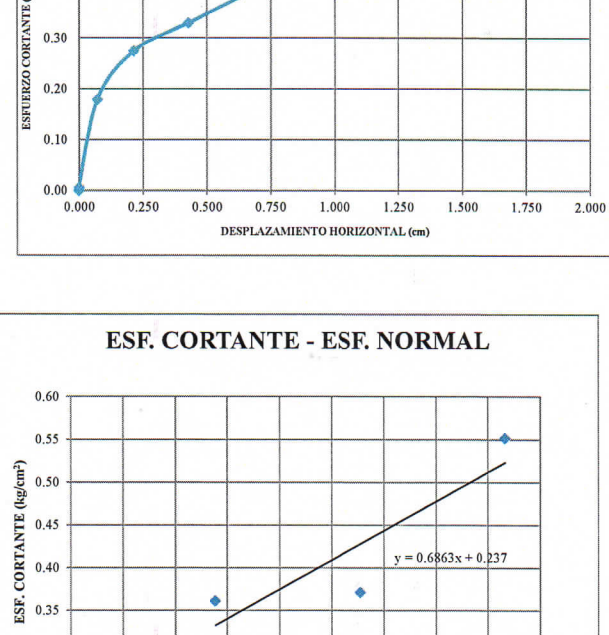

 $y = 0.6863x + 0.237$ 

 $0.40 0.45$ 

۰

ESF. NORMAL (kg/cm<sup>2</sup>)

 $0.05$  0.10 0.15 0.20 0.25 0.30 0.35

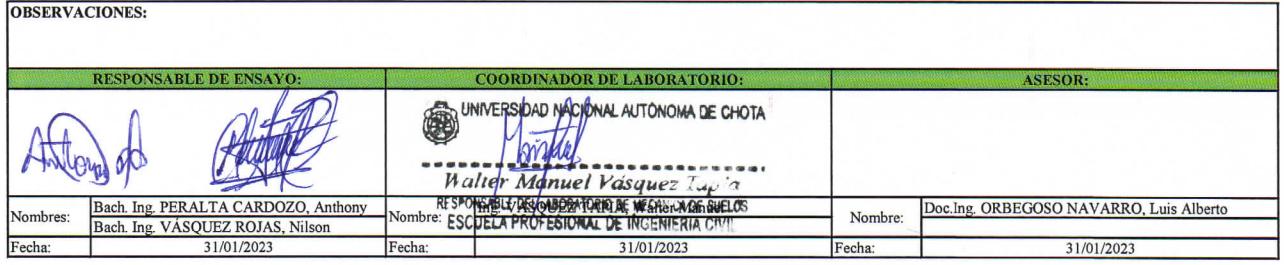

 $0.30$  $0.25$  $0.20$   $+$ <br>0.00

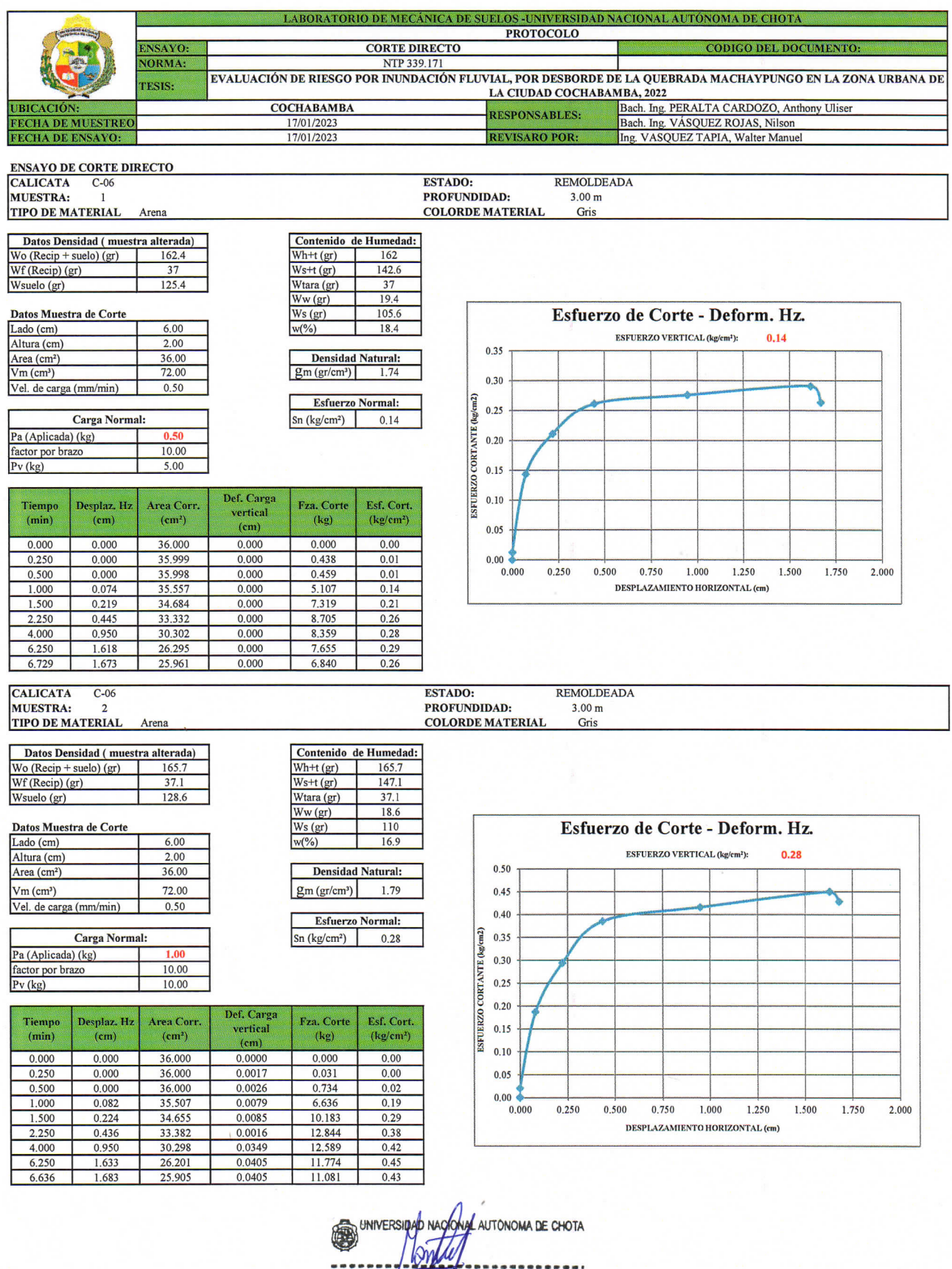

**EXAMPLE TO A PROPERTY AND STATE OF A PRESPONSABLE DEL (ABORATORIO DE MECANICA DE SUELOS ESCUELA PROFEESIONAL DE INCENIERIA CIVIL**<br>ESCUELA PROFEESIONAL DE INCENIERIA CIVIL

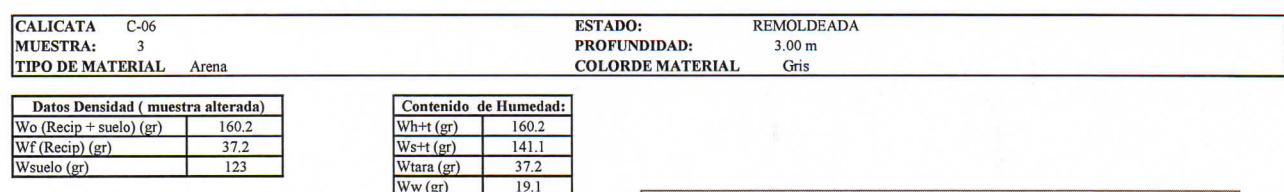

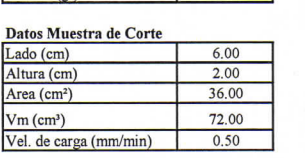

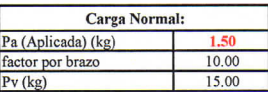

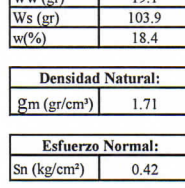

Def. Carga Desplaz. Hz<br>(cm) Fza. Corte<br>(kg) Area Corr. Esf. Cort. Tiempo vertical  $(kg/cm<sup>2</sup>)$  $(min)$  $(cm<sup>2</sup>)$  $(cm)$  $0,000$  $0,000$ 36.000  $0.000$  $0.00$ 0.0000  $0.250$  $0.002$ 35.990 0.0078 0.581  $0.02$ 0.500  $0.002$ 35,990 0.0095 0.550  $0.02$ 35.584 0.0157 7.105  $0.20$ 1.000 0.069  $1.500$  $0.214$  $34.714$  $0.0160$  $8.512$  $0.25$ 2.250  $0.428$ 33.434 0.0161 10.143  $0.30$  $\frac{12.905}{12.416}$ 4.000 0.929 30.428 0.0160  $0.42$  $0.0172$  $0.47$  $1.615$ 26.311 6.250 6.529 1.655 26.071  $0.0178$ 11.346  $0.44$ 

#### ENVOLVENTE DE FALLA ESF CORTANTE -VS- ESF. NORMAL:

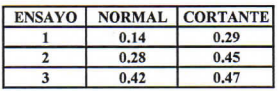

#### **RESULTADOS**

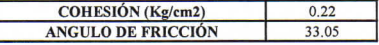

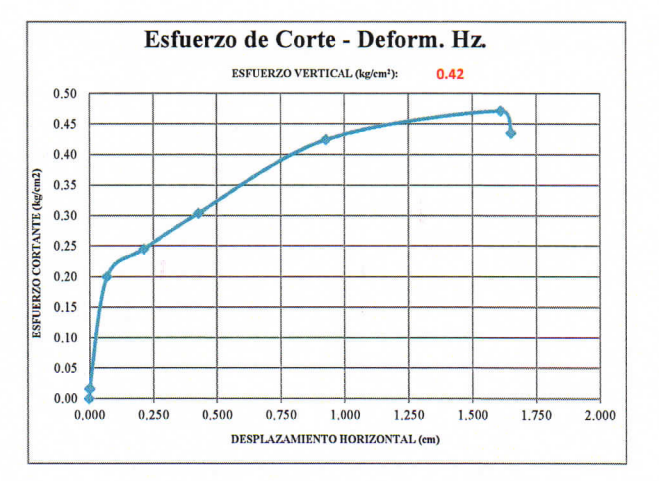

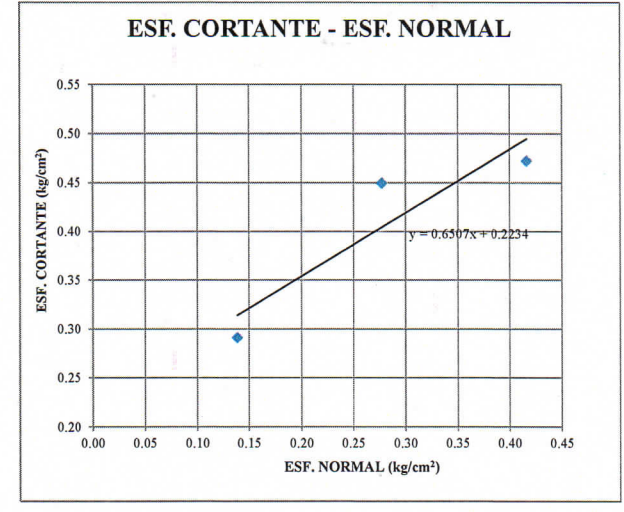

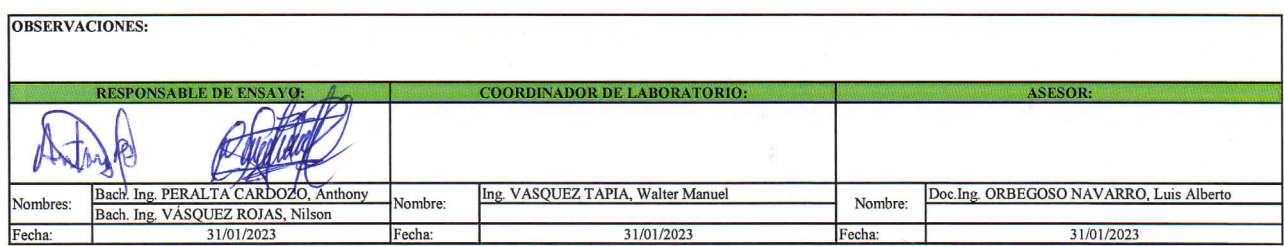

UNIVERSIDAD MACHINAL AUTONOMA DE CHOTA pong **CONSTRUCT CONSTRUCT CONSTRUCT CONSTRUCT**<br>RESPONSABLE DVL LABORATORIO DE MECANOLO DE SUELOS<br>ESCUELA PROFESIONAL DE INGENIERIA CIVIL<br>ESCUELA PROFESIONAL DE INGENIERIA CIVIL

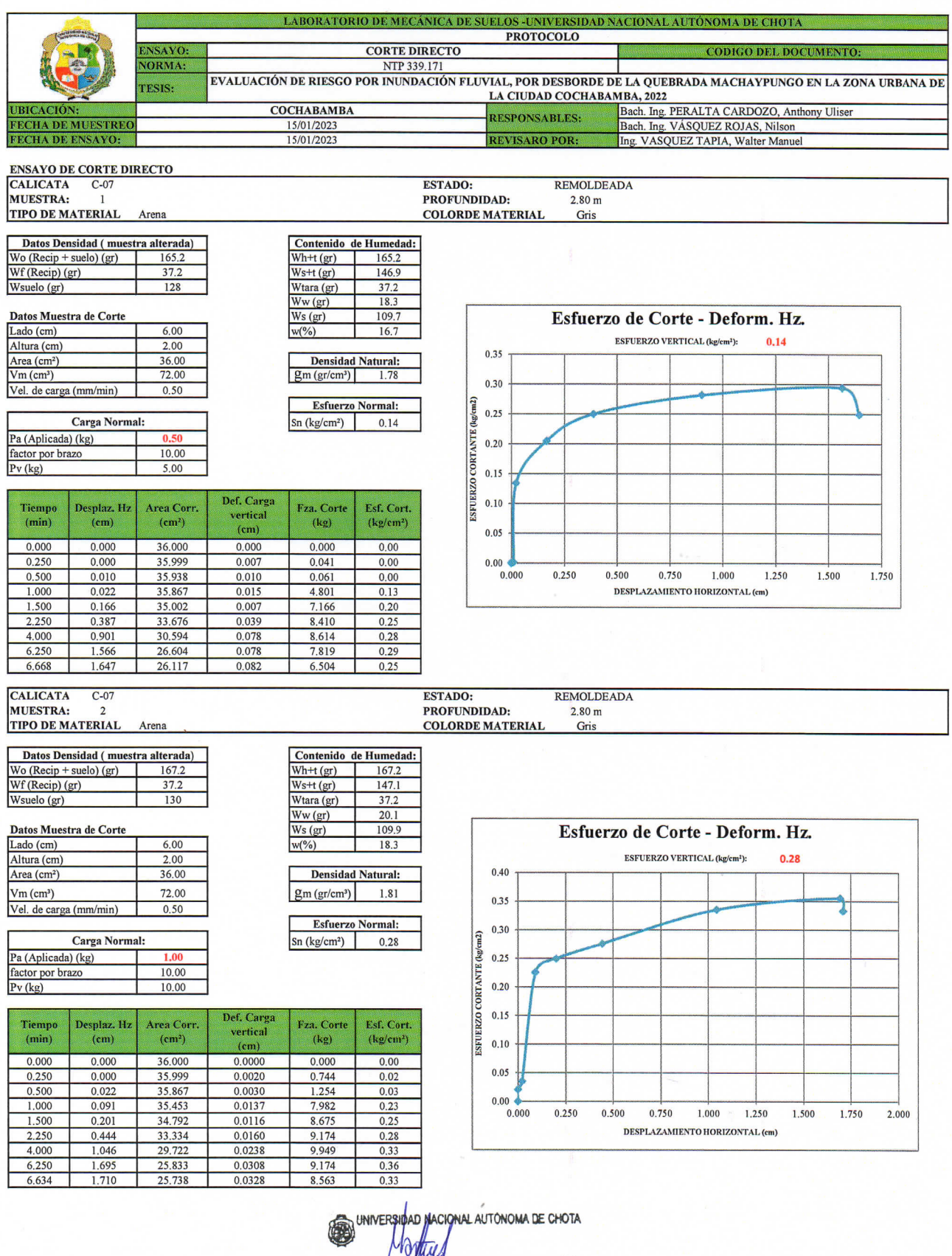

Walter Manuel Vasquez Lupia<br>RESPONSABLE DEL ABORATORIO DE MECANICA DE SUELOS<br>ESCUELA PROFESIONAL DE INCENIERIA CIVIL

i,

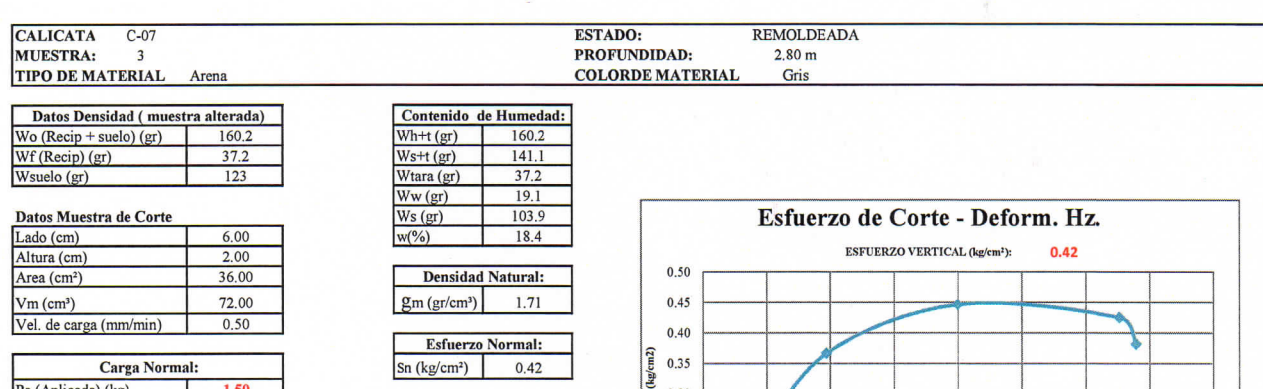

Pa (Aplicada) (kg)<br>factor por brazo<br>Pv (kg)  $10.00$ 15.00

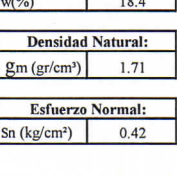

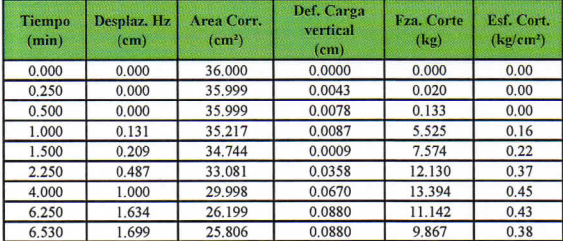

#### ENVOLVENTE DE FALLA ESF CORTANTE -VS- ESF. NORMAL:

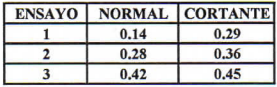

#### **RESULTADOS**

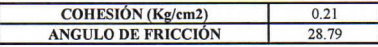

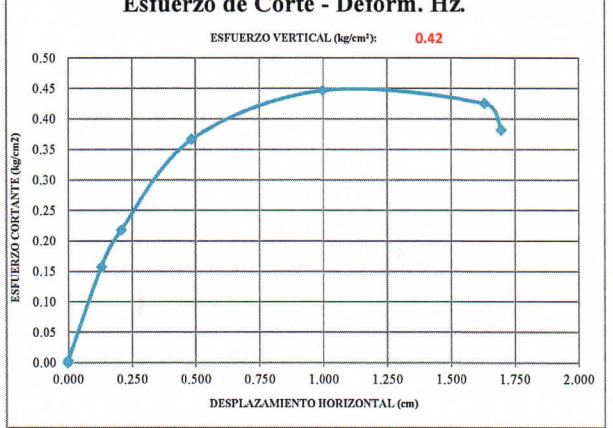

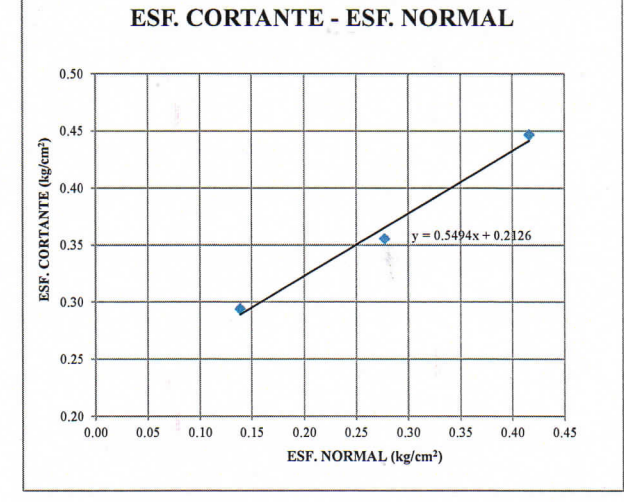

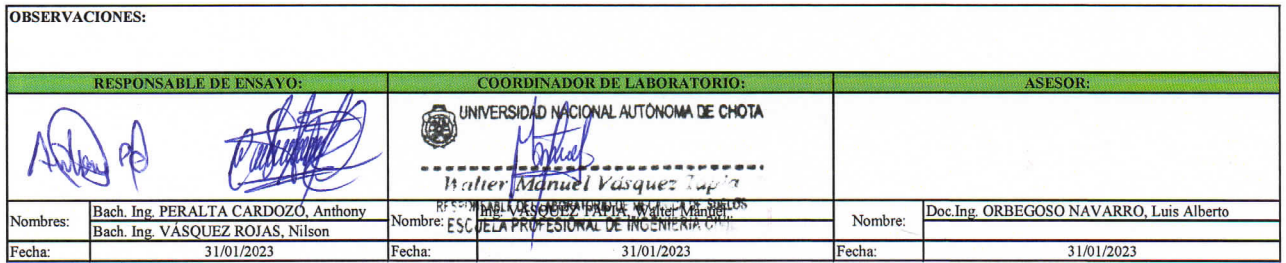

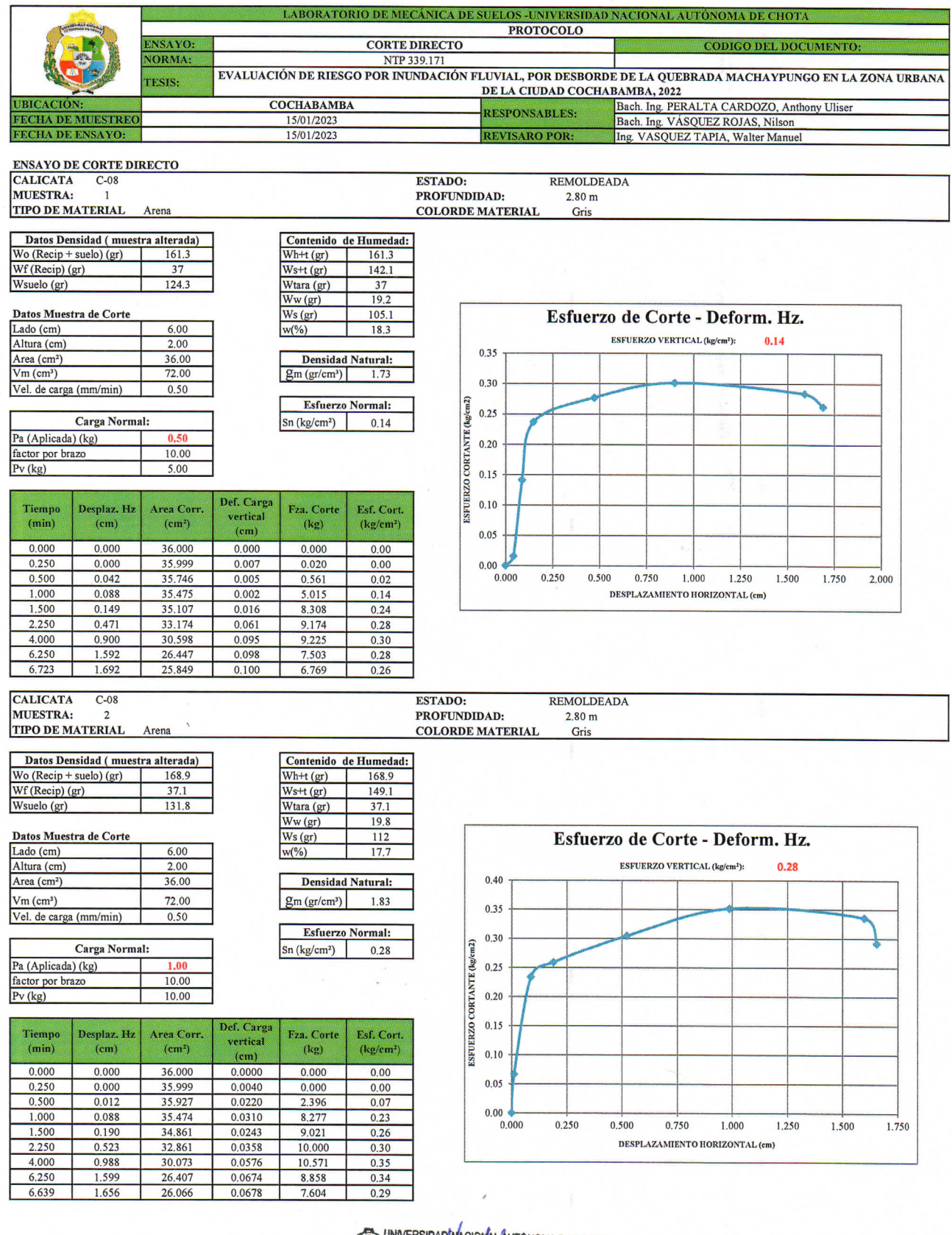

UNIVERSIDADINACIONAL AUTONOMA DE CHOTA

Walter Manufel Vasquez 2007  $\frac{1}{2}$ 

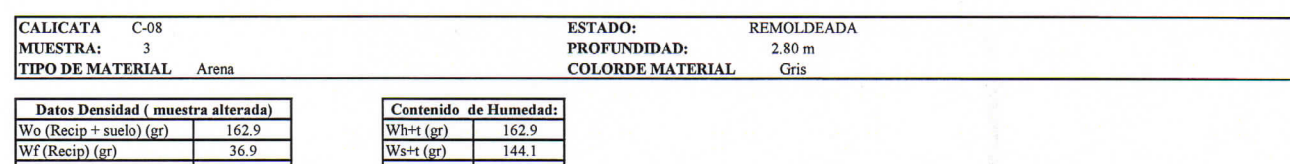

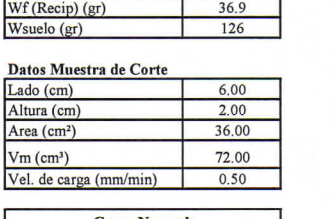

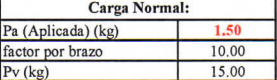

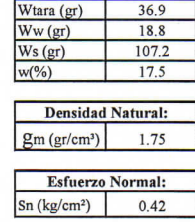

144.1

Def. Carg Desplaz. Hz<br>(cm) Fza. Corte<br>(kg) Esf. Cort.<br>(kg/cm<sup>2</sup>) Tiempo<br>(min) Area Corr.<br>(cm<sup>2</sup>) vertical  $(cm)$ 36.000<br>35.998  $0.000$  $0.000$ 0.000  $0.00$ 0.0000  $0.250$  $0.0110$  $0.041$  $0.00$  $0.000$  $0.500$  $0.014$ 35.918  $0.0221$  $0.143$  $0.00$  $1.000$  $0.121$ 35.272 0.0254 7.594  $0.22$ 1.500 0.0090 10,846  $0.221$ 34.674  $0.31$  $0.557$ 13.792 2.250 32.658 0.0248  $0.42$ 4.000 0.953 30.282 0.0667 14.862  $0.49$ 6.250  $1.622$ 26.270 0.0693 12.161  $0.46$ 9.898 1.677 25,941 0.0737 6.543  $0.38$ 

ENVOLVENTE DE FALLA ESF CORTANTE -VS- ESF. NORMAL:

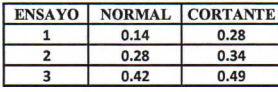

#### **RESULTADOS**

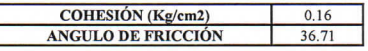

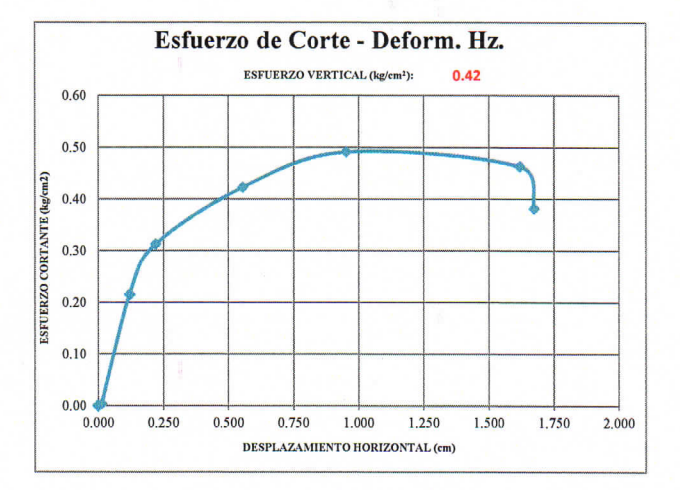

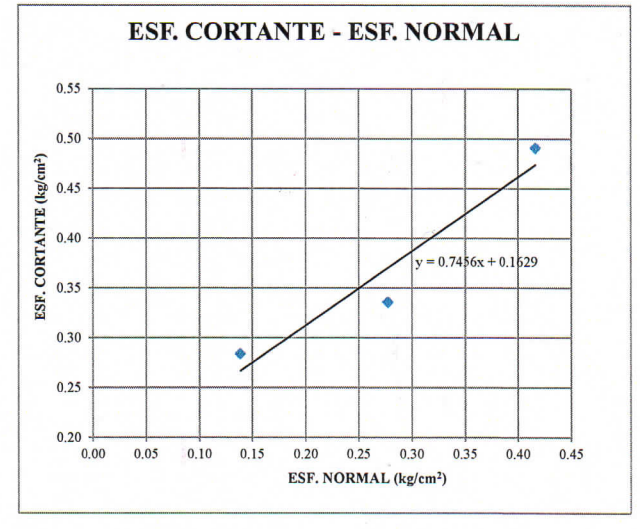

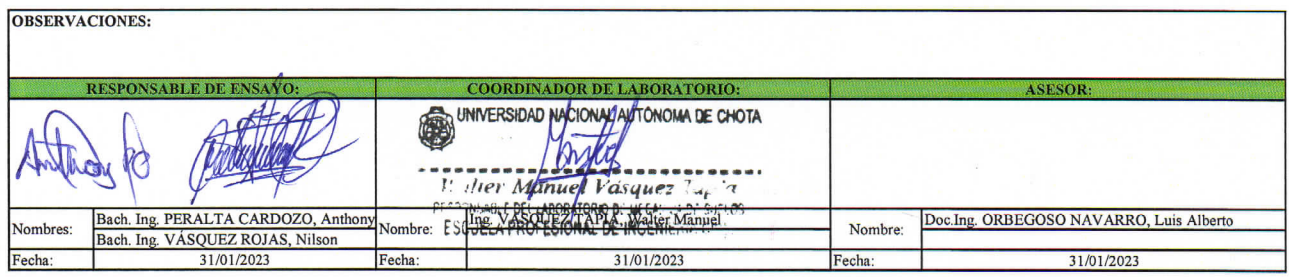

#### UNIVERSIDAD NACIONAL AUTÓNOMA DE CHOTA ESCUELA PROFESIONAL DE INGENIERÍA CIVIL

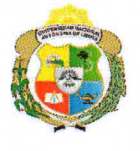

EVALUACIÓN DE RIESGO POR INUNDACIÓN FLUVIAL, POR DESBORDE DE LA QUEBRADA MACHAYPUNGO EN LA ZONA URBANA DE LA CIUDAD COCHABAMBA, 2022

**DISTRITO:** COCHABAMBA PROVINCIA: CHOTA REGIÓN: **TESISTAS:** 

CAJAMARCA Bach.Ing. PERALTA CARDOZO, Anthony Uliser Bach.Ing. VASQUEZ ROJAS, Nilson

#### CÁLCULO DE LA CAPACIDAD PORTANTE

#### 1. ECUACIONES DE CAPACIDAD PORTANTE ULTIMA DE TERZAGHI

 $\overline{\mathbf{3}}$ 

**TESIS:** 

#### ECUACIONES: FALLA GENERAL **ECUACIONES: FALLA LOCAL Cimientos Corridos**  $\frac{2}{2}cN'_{c} + qN'_{q} + 0.5\gamma BN'_{Y}$  $q_{ult} = cN_c + qN_q + 0.5\gamma BN_{\gamma}$  $q_{ult} =$  $q = \gamma Df$  $q = \gamma D f$ Zapatas cuadradas \*  $1.3cN'_{c} + qN'_{q} + 0.5\gamma BN'_{\gamma}$  $q_{ult} = 1.3cN_c + qN_q + 0.4\gamma BN_{\gamma}$  $q_{ult}$  =  $q = \gamma D f$  $q = \gamma D f$ Zapatas circulares  $q_{ult} = 1.3cN_c + qN_q + 0.6\gamma BN_Y$

Factor de seguridad

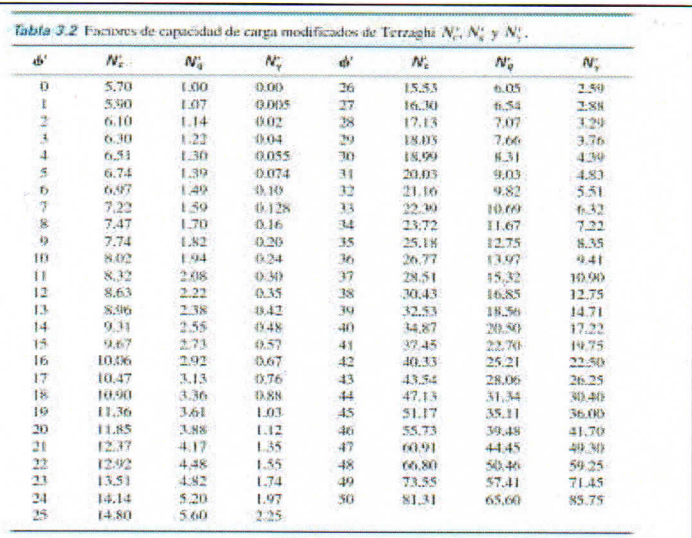

#### 2.-CÁLCULO DE CAPACIDAD PORTANTE ÚLTIMA DE LAS CALICATAS

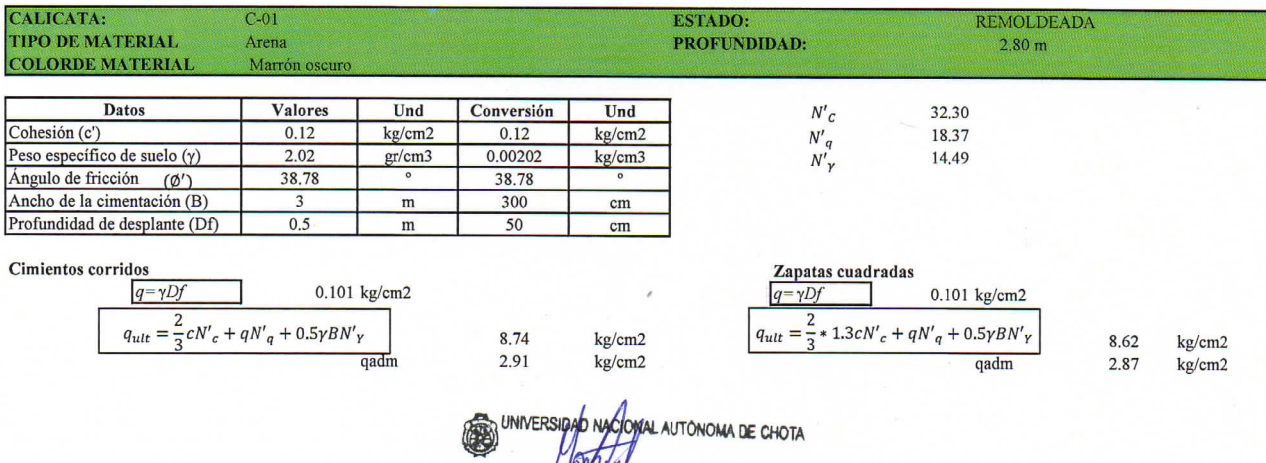

Walter Manuel Vasquez Zupper

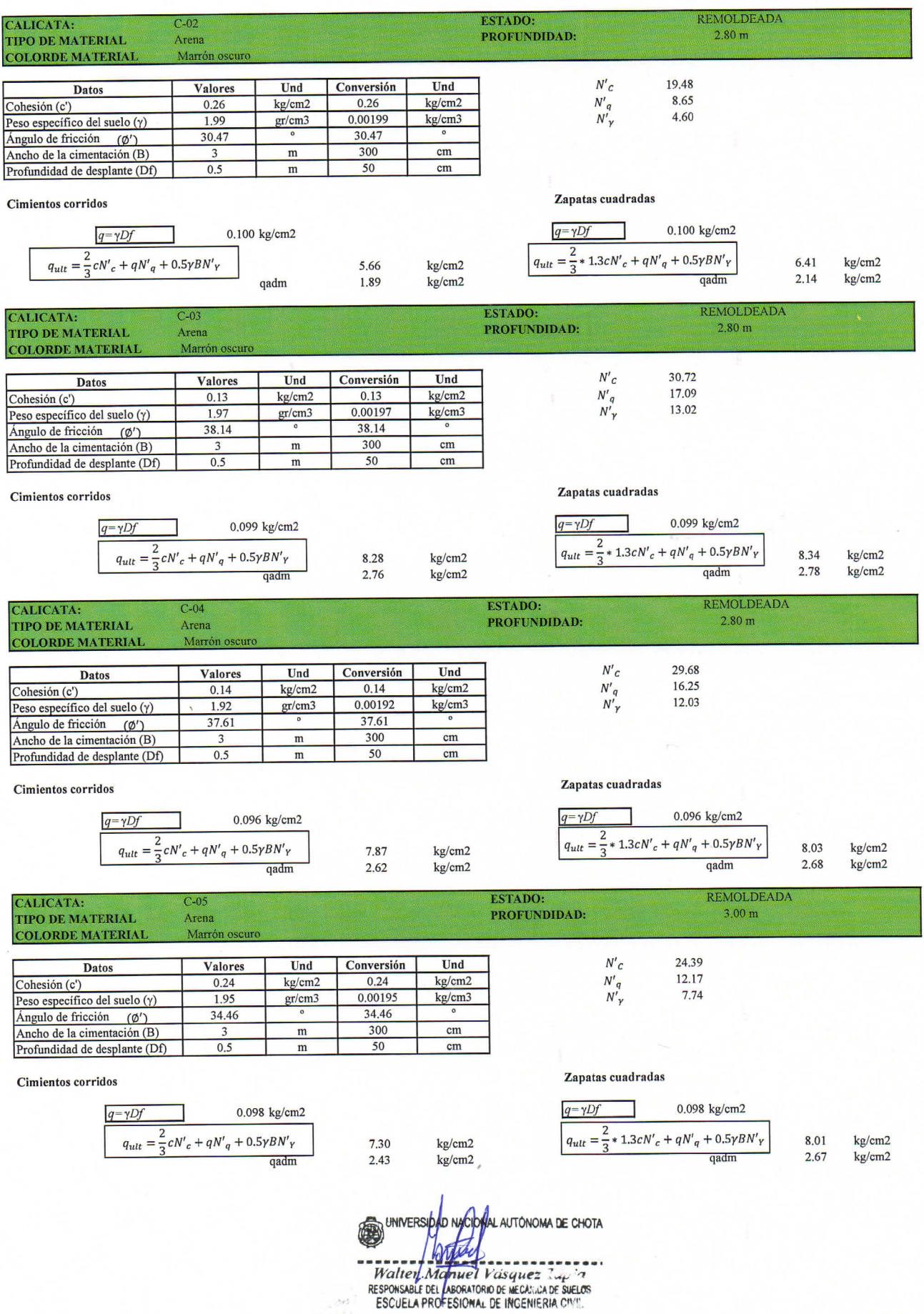

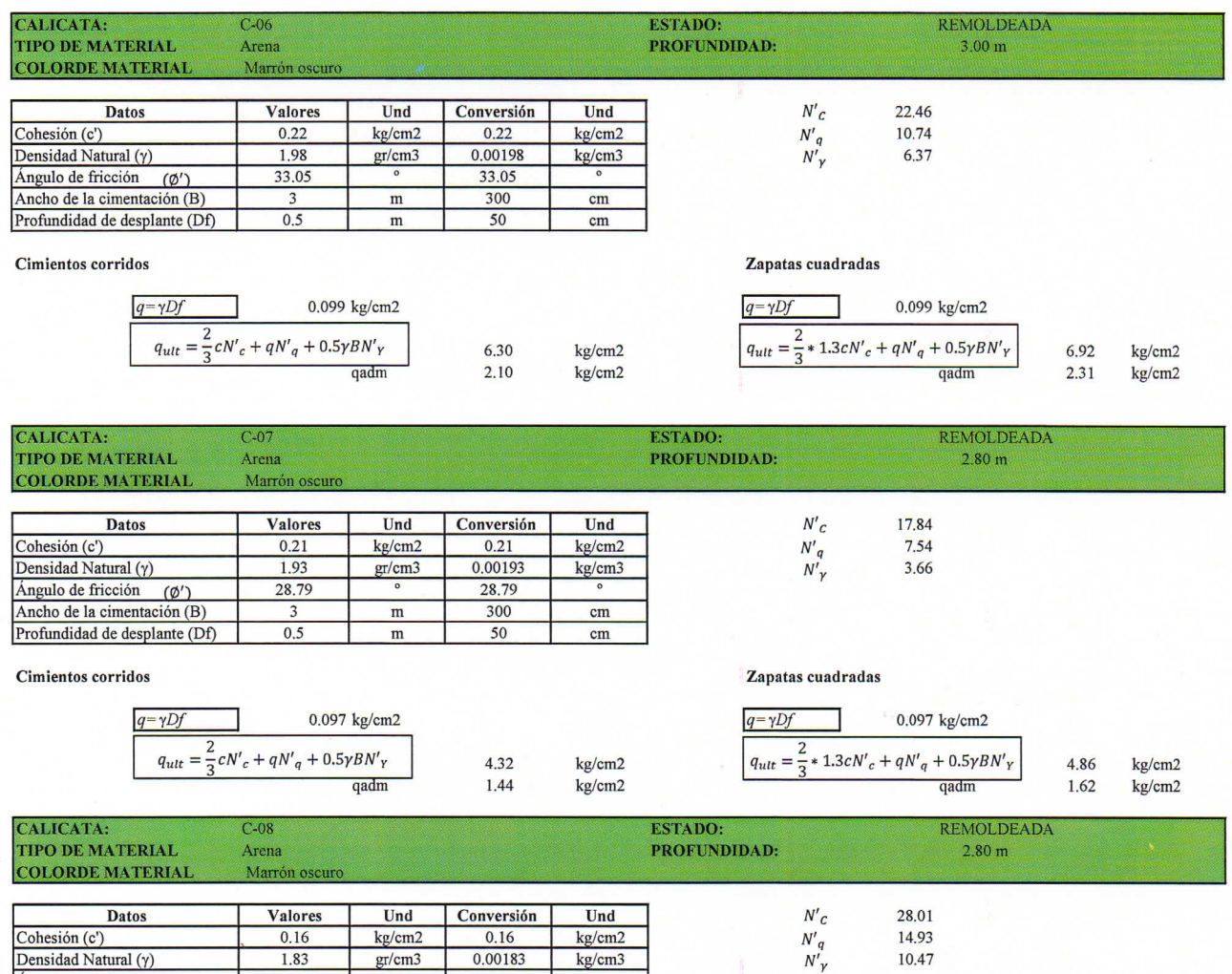

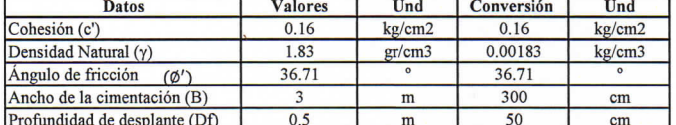

#### Cimientos corridos

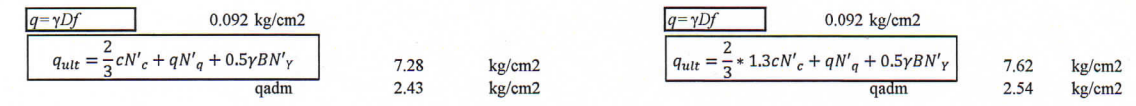

14 93 10.47

Zapatas cuadradas

UNIVERSIDAD MACHORIAL AUTONOMA DE CHOTA 0

 $\overline{\phantom{a}}$ 

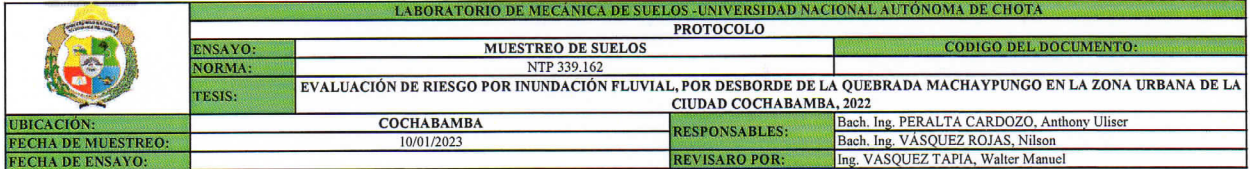

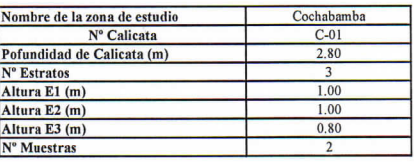

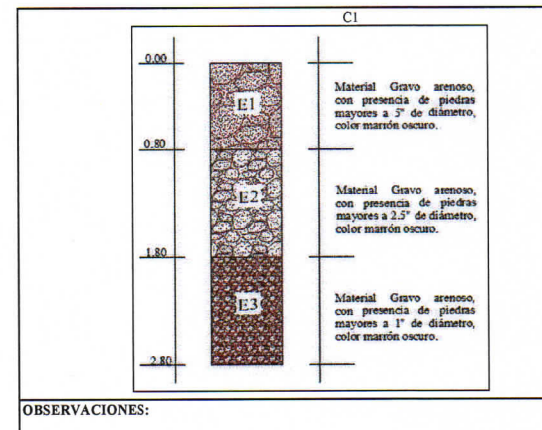

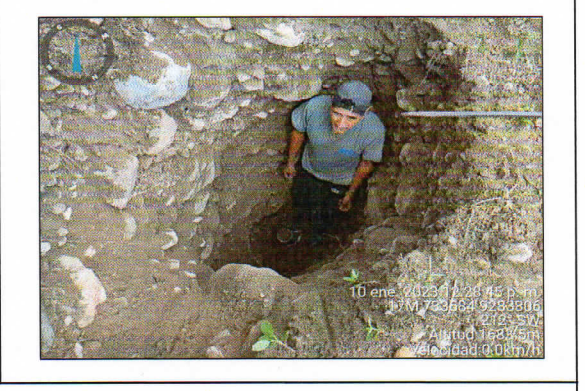

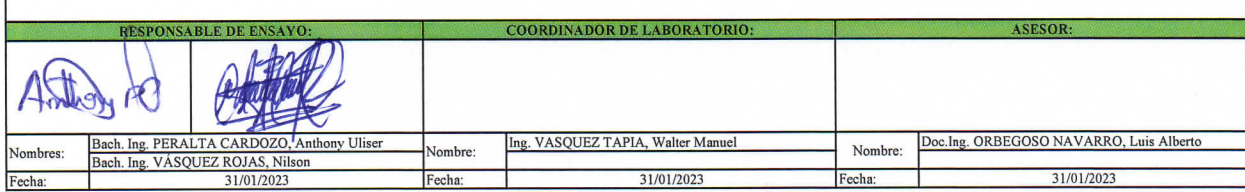

#### FICHA DE REGISTRO DE MUESTREO DE CALICATAS

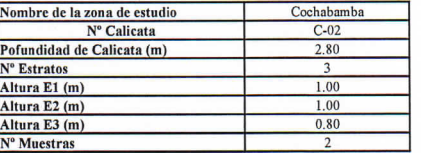

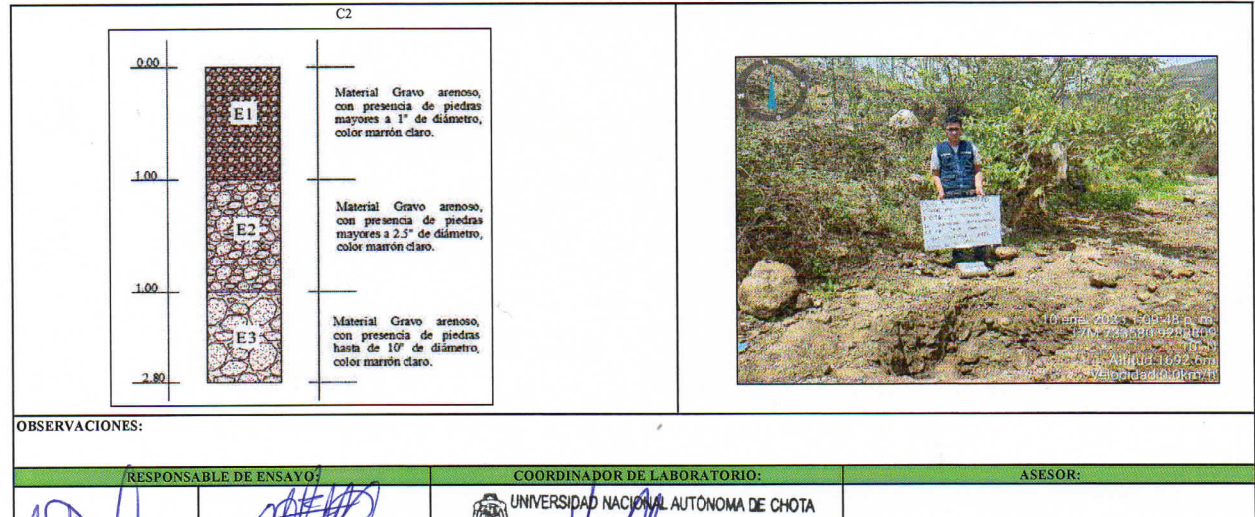

6 K Mombre: RESPONDED TAPEA L'oisque<br>Waller Manuel Travellos Doc.Ing. ORBEGOSO NAVARRO, Luis Alberto Bach, Ing. PERALTA CARDOZO, Anthony Uliser<br>Bach, Ing. VÁSQUEZ ROJAS, Nilson<br>31/01/2023 Nombre: Nombres: ESCUELA PROFESIONAL<sub>3</sub>DE INGENIERIA CE Fecha: 31/01/2023 Fecha: Fecha:

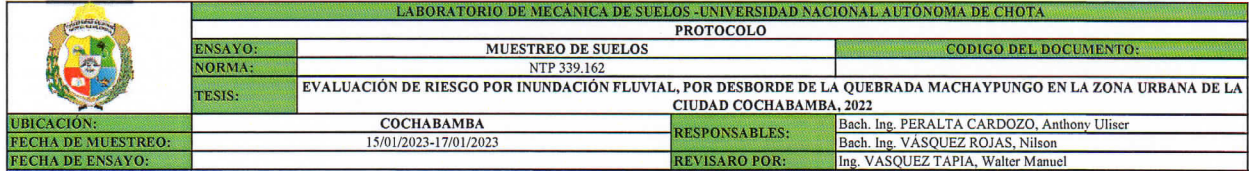

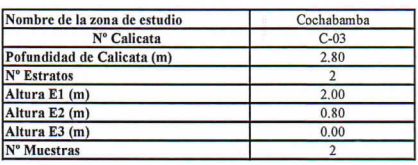

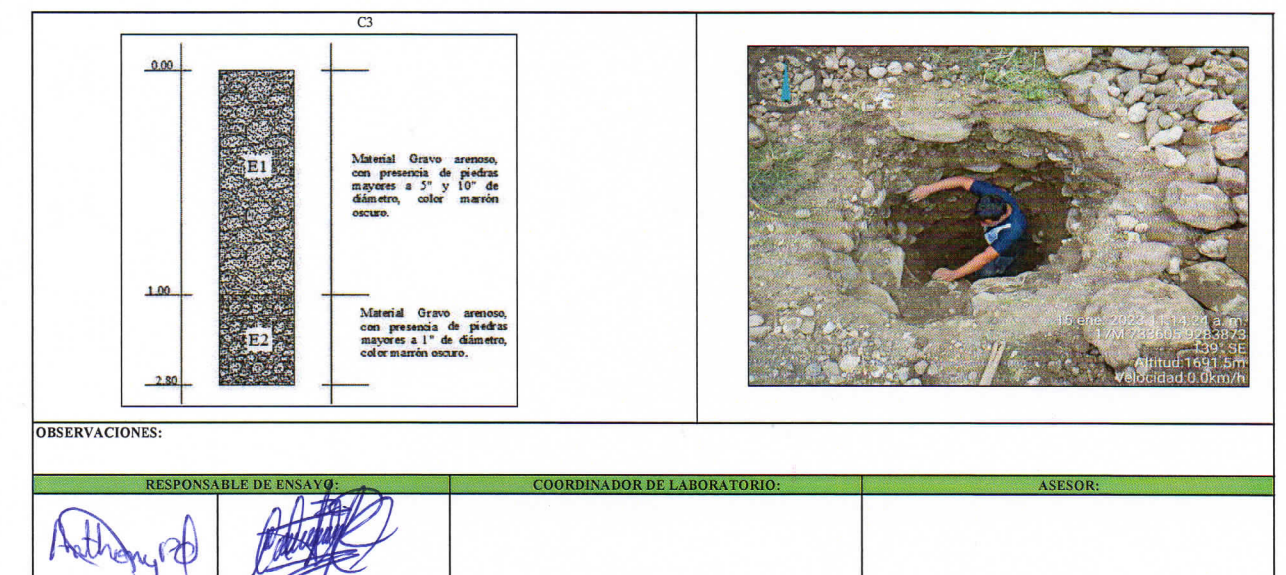

Ing. VASQUEZ TAPIA, Walter Manuel

31/01/2023

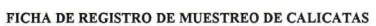

Bach, Ing. PERALTA CARDOZO

Bach. Ing. VÁSQUEZ ROJAS, Nilson

31/01/2023

Nombres

Fecha

Anthony Uliser

Nombre:

Fecha:

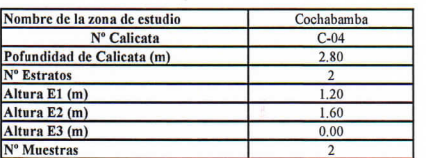

Nombre:

Fecha:

Doc.Ing. ORBEGOSO NAVARRO, Luis Alberto

31/01/2023

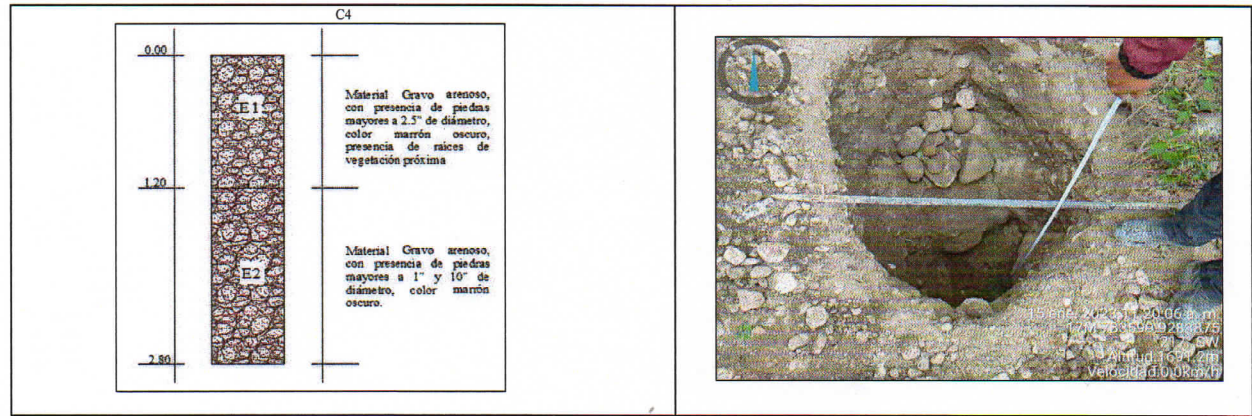

OBSERVACIONES:

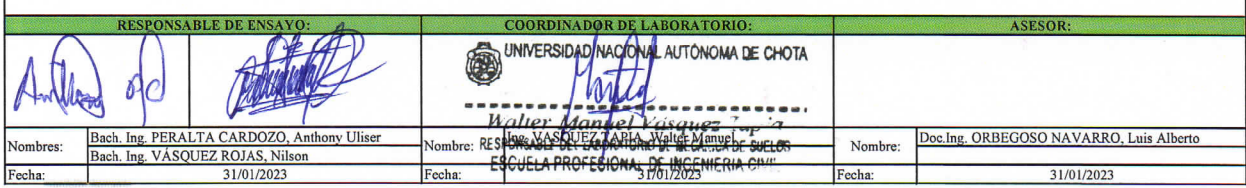

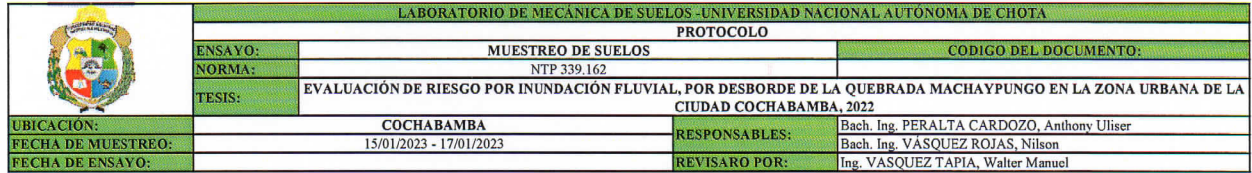

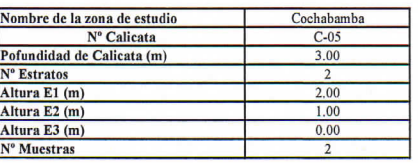

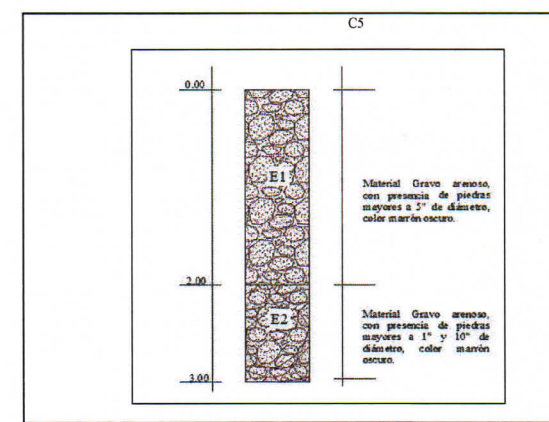

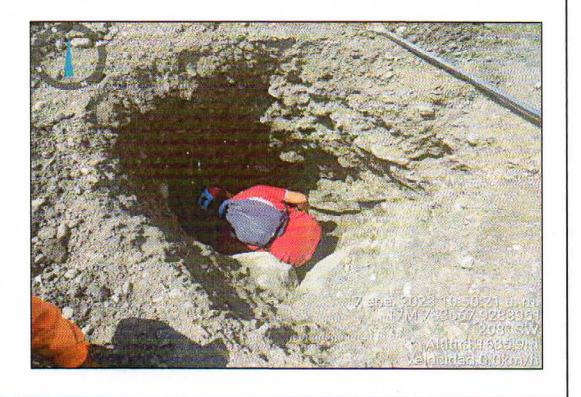

**OBSERVACIONES:** 

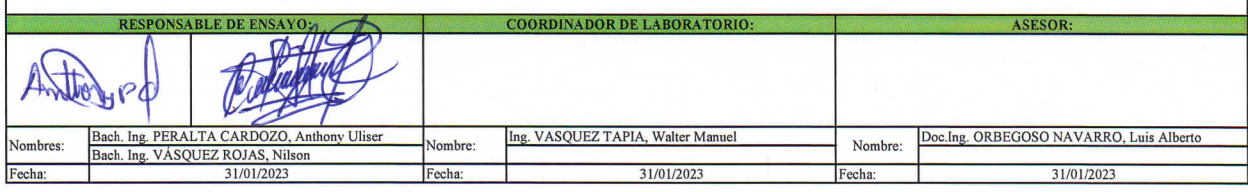

FICHA DE REGISTRO DE MUESTREO DE CALICATAS

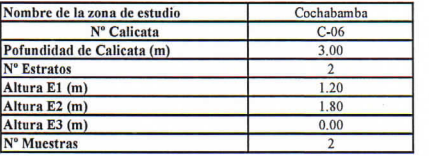

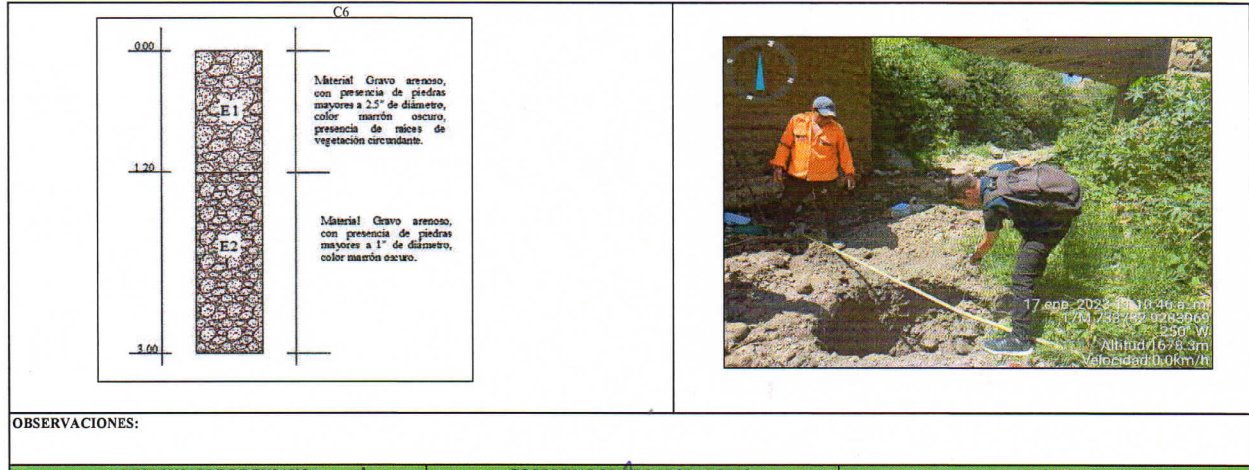

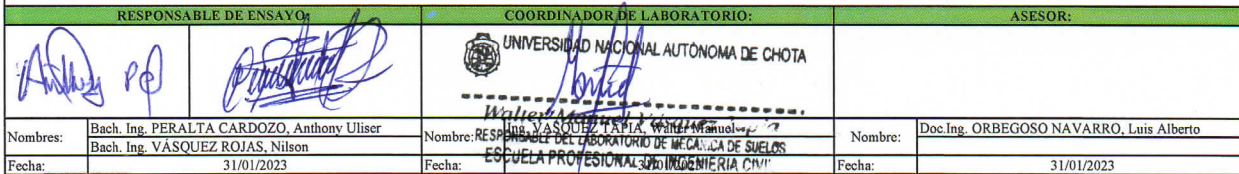

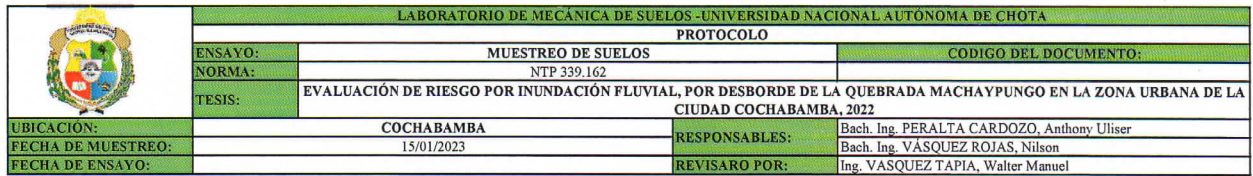

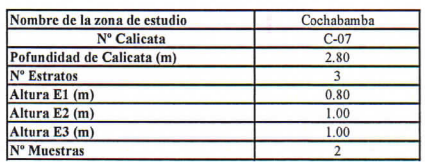

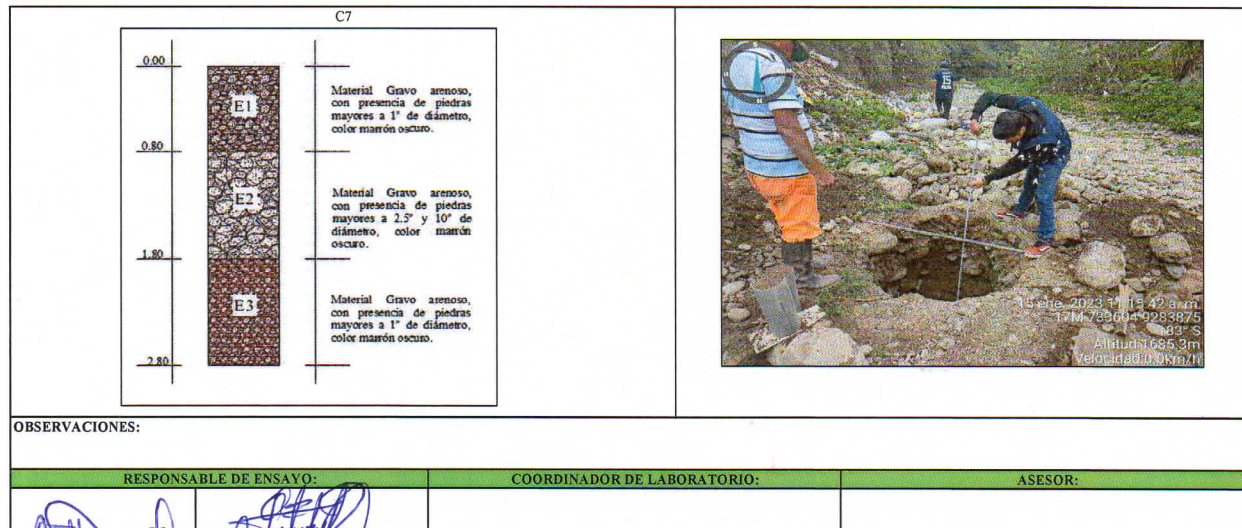

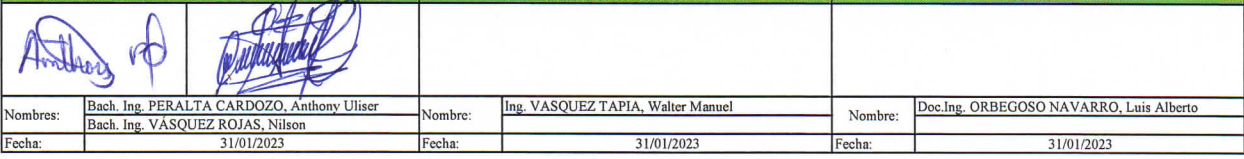

FICHA DE REGISTRO DE MUESTREO DE CALICATAS

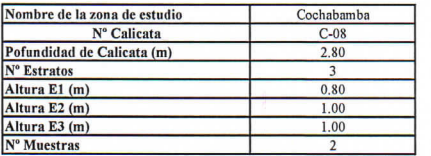

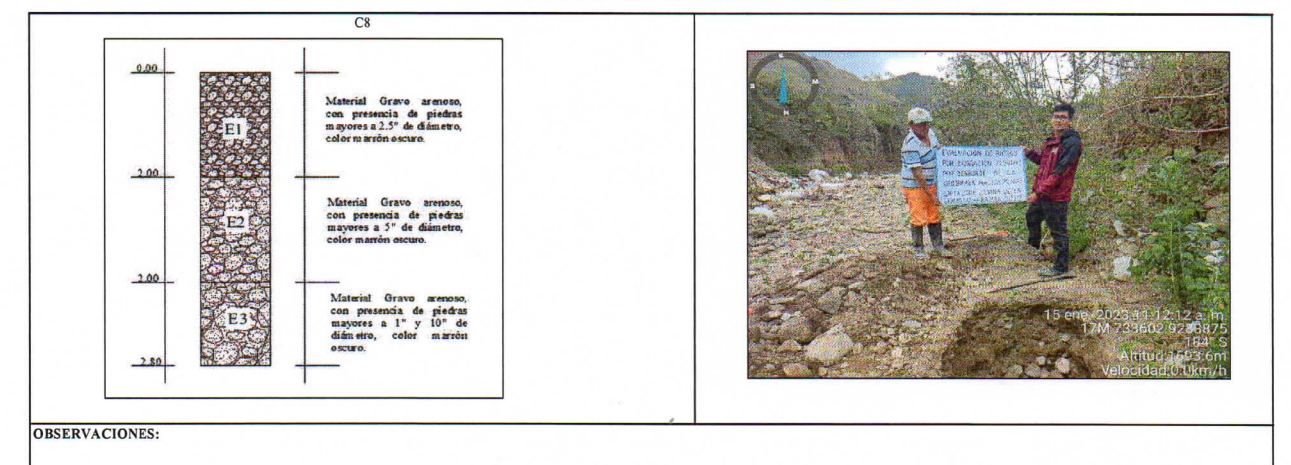

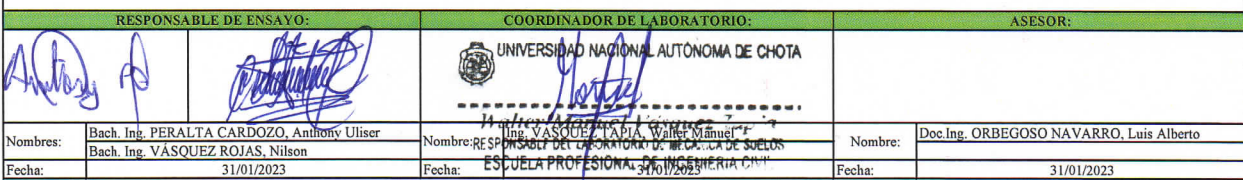

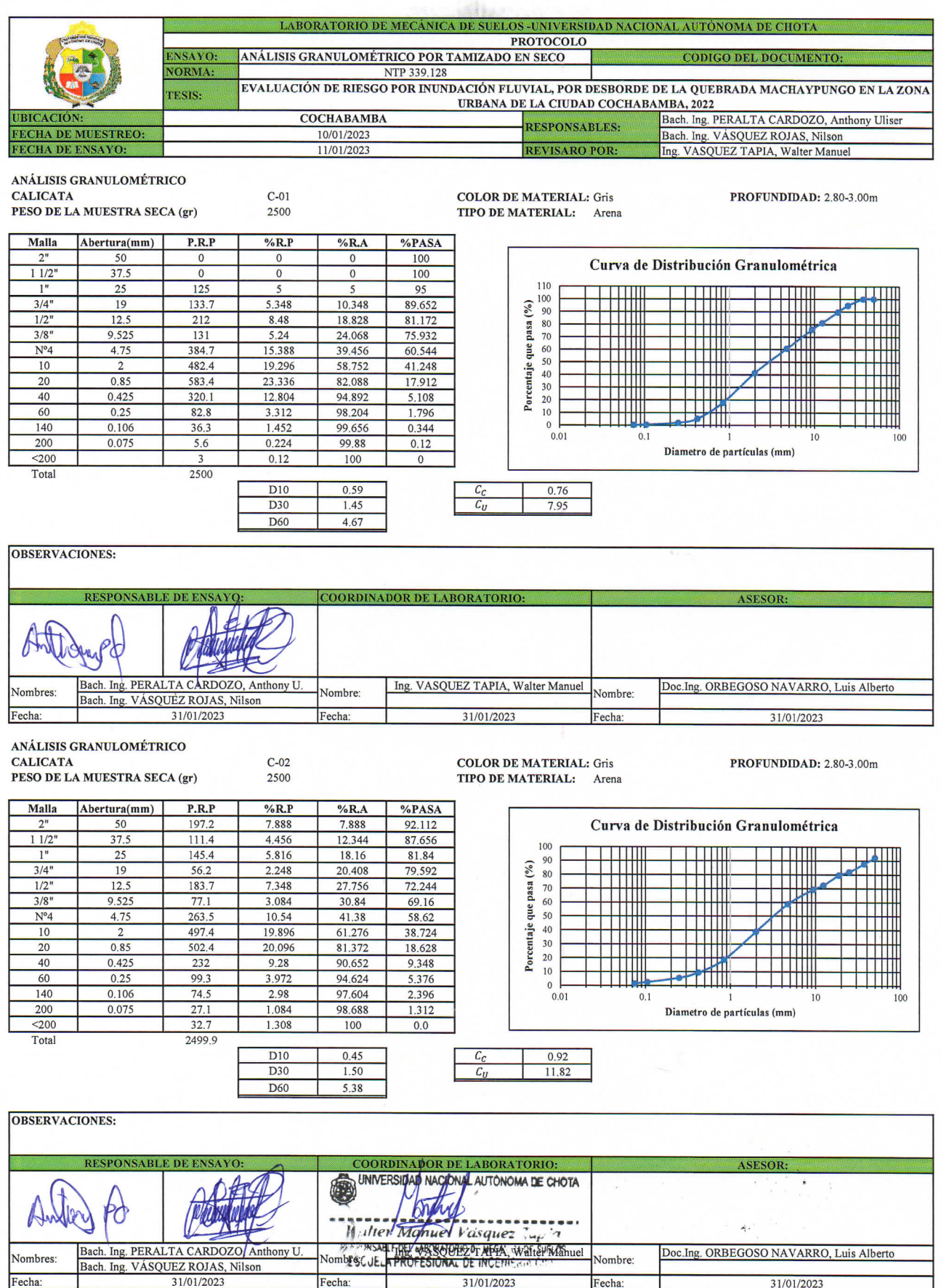

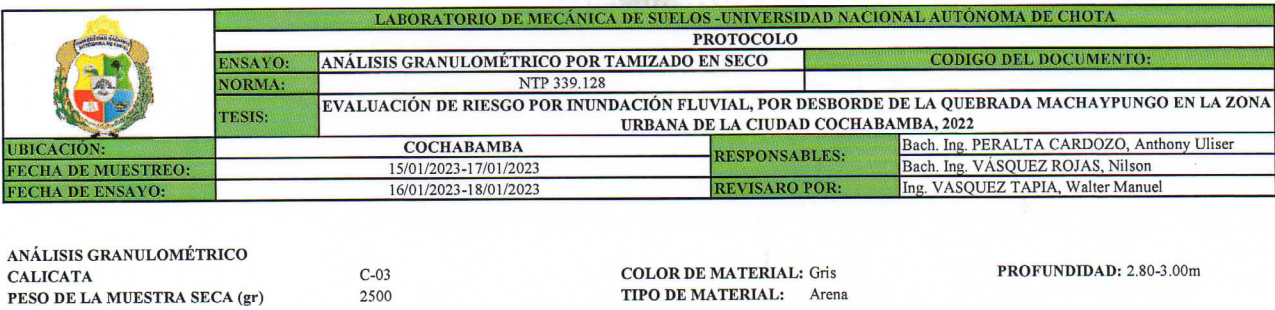

 $0/DASA$ 

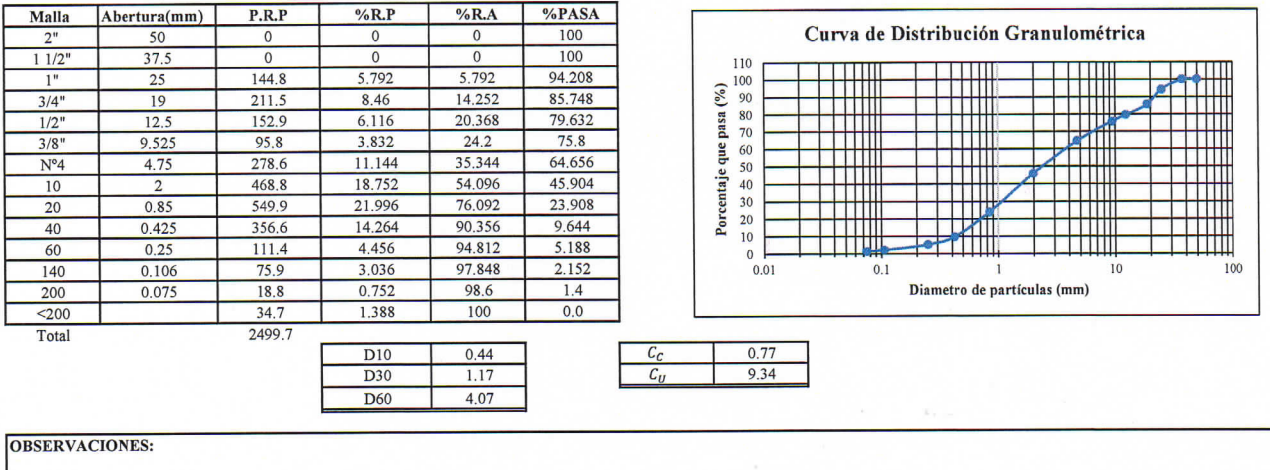

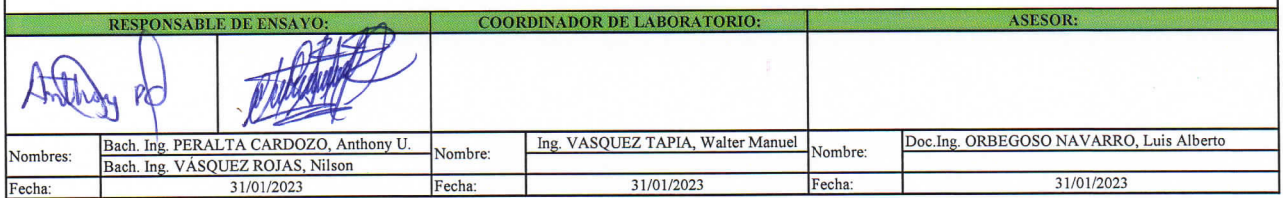

1

#### ANÁLISIS GRANULOMÉTRICO

D

 $\overline{p}$   $\overline{p}$   $\overline{p}$ 

ℸ

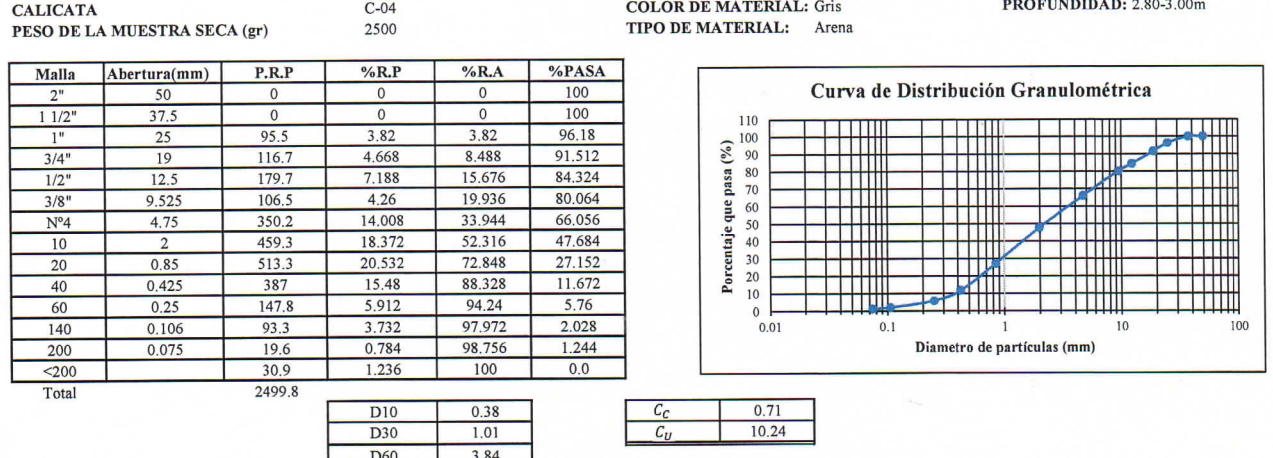

## **OBSERVACIONES:**

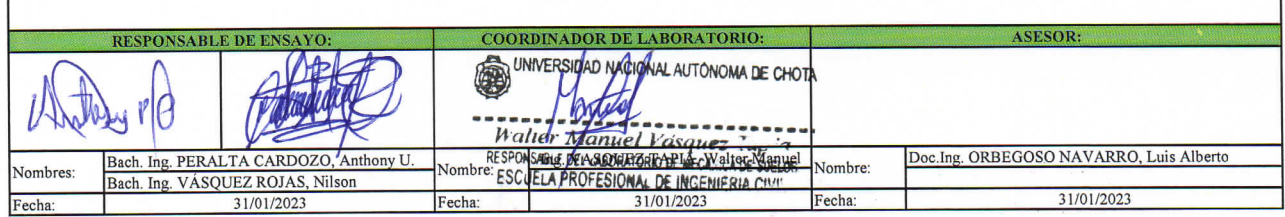

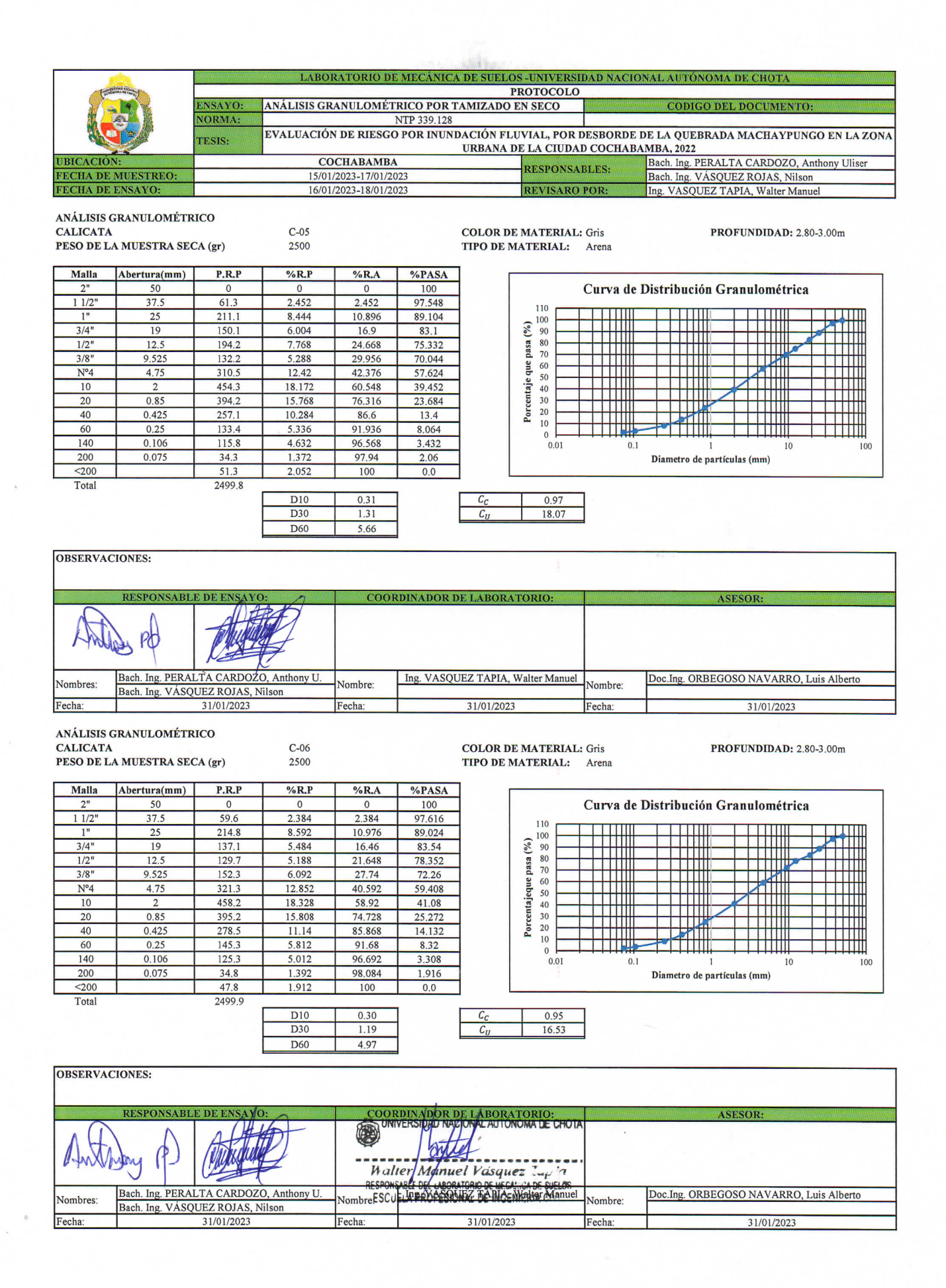

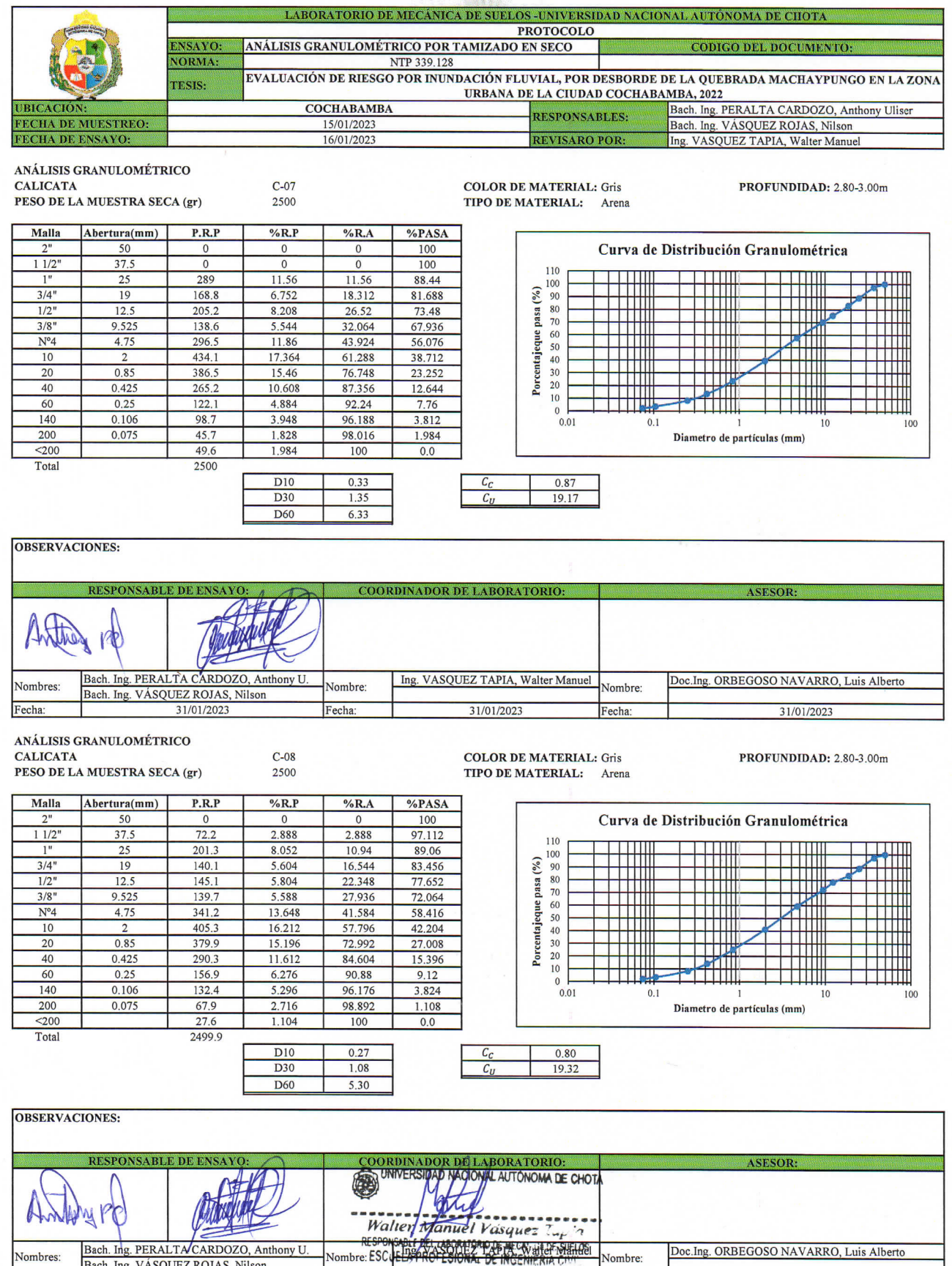

Bach. Ing. VÁSQUEZ ROJAS, Nilson 31/01/2023 Fecha 31/01/2023 Fecha

31/01/2023

Fecha

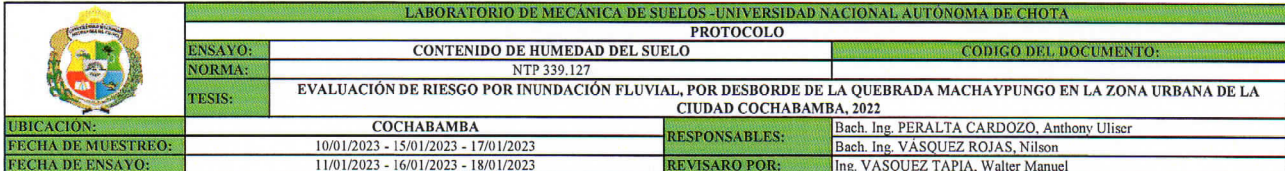

Arena

 $\begin{array}{r} 37.2 \\ 85.3 \\ 81.3 \\ 48.1 \\ 44.1 \\ \hline 4 \\ 9.1 \end{array}$ 

Arena

 $C-01$ 

Muestra seca

 $\overline{2}$ 

 $\frac{1}{37.3}$ 

 $\begin{array}{r} 37.3 \\ 80.8 \\ 76.9 \\ 43.5 \\ 39.6 \\ 3.9 \\ 9.8 \\ 10 \end{array}$ 

 $9.19$ 

 $\overline{1}$ 

 $\begin{array}{r} 36.8 \\ 78.2 \\ 74.9 \\ 41.4 \\ 38.1 \\ 3.3 \\ 8.7 \end{array}$ 

Calicata

Decripción

Francisco<br>Peso de la tara (gr)<br>Peso de la tara + muestra húmeda (gr)<br>Peso de la tara + muestra seca (gr)

Send de la muestra humeda (gr)<br>Peso de la muestra seca (gr) Peso del agua (gr)<br>Peso del agua (gr)<br>Contenido de humedad (w%)<br>Contendio de humedad promedio

 $\begin{tabular}{ll} \textbf{CONTENDED DE HUMEDAD DEL SUELO} \\ \textbf{PROFUNDIDAD} & 2.80-3.00m & TIFO DE MATERIAL: \end{tabular}$ 

**PROFUNDIDAD** 

2.80-3.00m TIPO DE MATERIAL: Arena

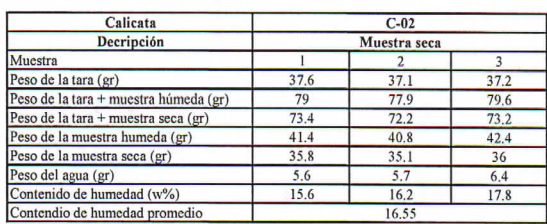

#### **OBSERVACIONES:**

Muestra

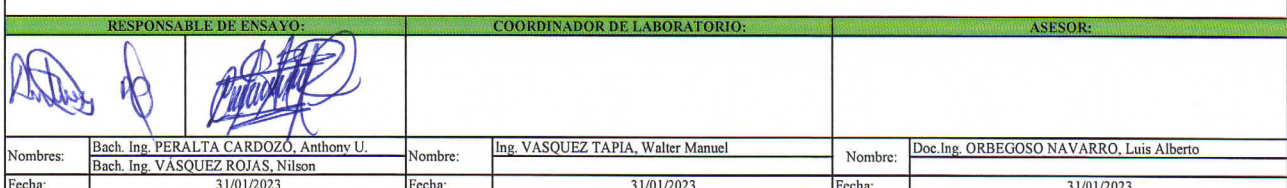

 $\begin{tabular}{ll} \textbf{CONTENDED DE HUMEDAD DEL SUELO} \\ \textbf{PROFUNDIDAD} & 2.80-3.00m & TIFO DE MATERIAL: \end{tabular}$ 

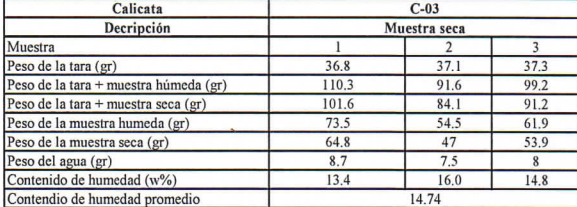

**PROFUNDIDAD** 

2.80-3.00m TIPO DE MATERIAL: Arena

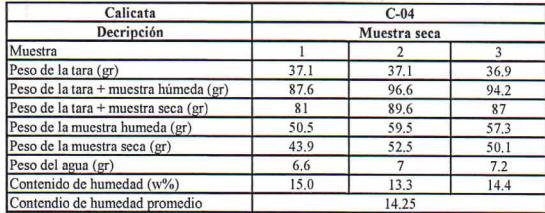

#### **OBSERVACIONES:**

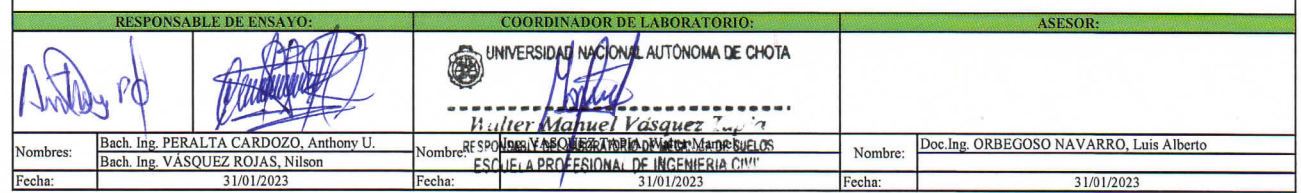
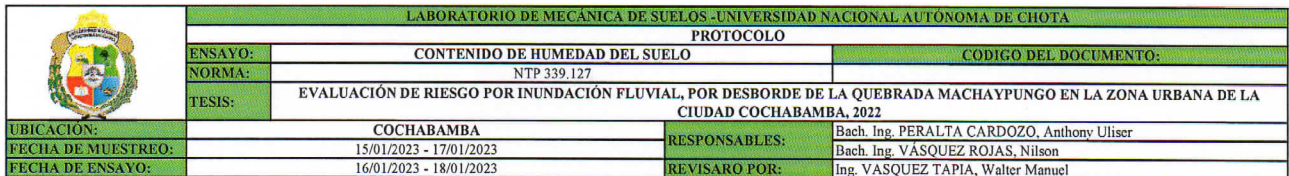

Arena

 $37.3$  $\frac{80}{72.8}$  $\frac{42.7}{35.5}$ 

 $7.2$ 

 $20<sup>2</sup>$ 

Arena

 $C-0.5$ Muestra seca

 $\begin{array}{r} 2 \\ 37.2 \\ 77.6 \\ 71.2 \\ 40.4 \\ 34 \end{array}$ 

 $\frac{6.4}{18.8}$ 

 $19.10$ 

ī

 $\begin{array}{r} 1 \\ 36.9 \\ 79.1 \\ 72.6 \\ 42.2 \\ 35.7 \end{array}$ 

 $6.5$ 

18.2

Calicata<br>Decripción

 $\begin{tabular}{l} \hline \textbf{Muestra} \\ \hline \textbf{Fess de la tara (gr)} \\ \hline \textbf{Pess de la tara (gr)} \\ \hline \textbf{Pess de la tara + mustra humeda (gr)} \\ \hline \textbf{Pess de la tara + mustra seca (gr)} \\ \hline \textbf{Pess de la mustra seca (gr)} \\ \hline \textbf{Pess de la muestra seca (gr)} \\ \hline \textbf{Pess de el gua (gr)} \\ \hline \textbf{Contentio de humedad (w%)} \\ \hline \textbf{Contentio de humedad promedio} \end{tabular}$ 

 $\begin{array}{lll} \textbf{CONTENDO DE HUMEDAD DEL SUELO} \\ \textbf{PROFUNDIDAD} & & 2.80-3.00 \text{m} & \textbf{TIFO DE MATERIAL:} \end{array}$ 

#### **PROFUNDIDAD**

2.80-3.00m TIPO DE MATERIAL:

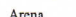

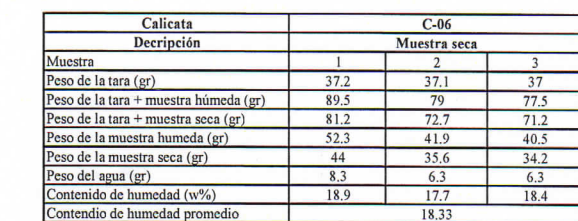

**OBSERVACIONES:** 

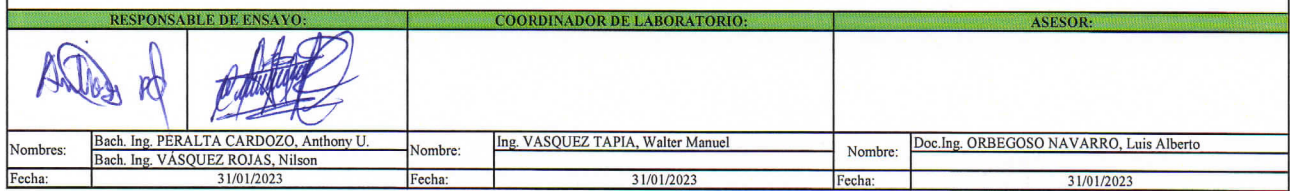

CONTENIDO DE HUMEDAD DEL SUELO<br>PROFUNDIDAD 2.80-3.00m TIPO DE MATERIAL:

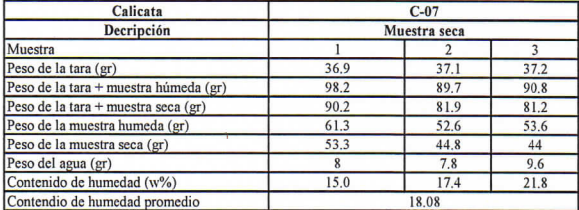

**PROFUNDIDAD** 2.80-3.00m TIPO DE MATERIAL: Arena

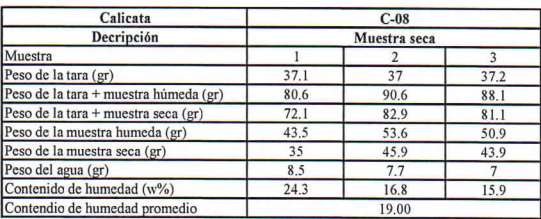

#### **OBSERVACIONES:**

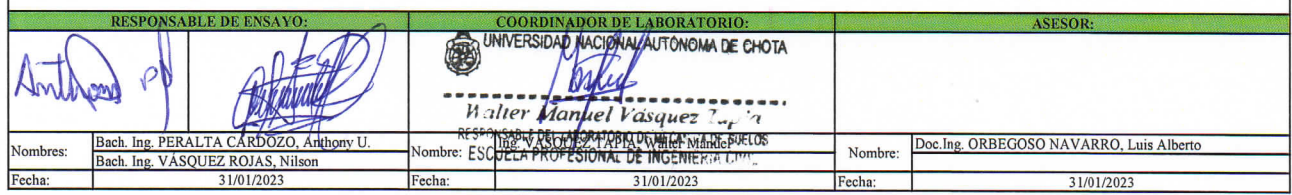

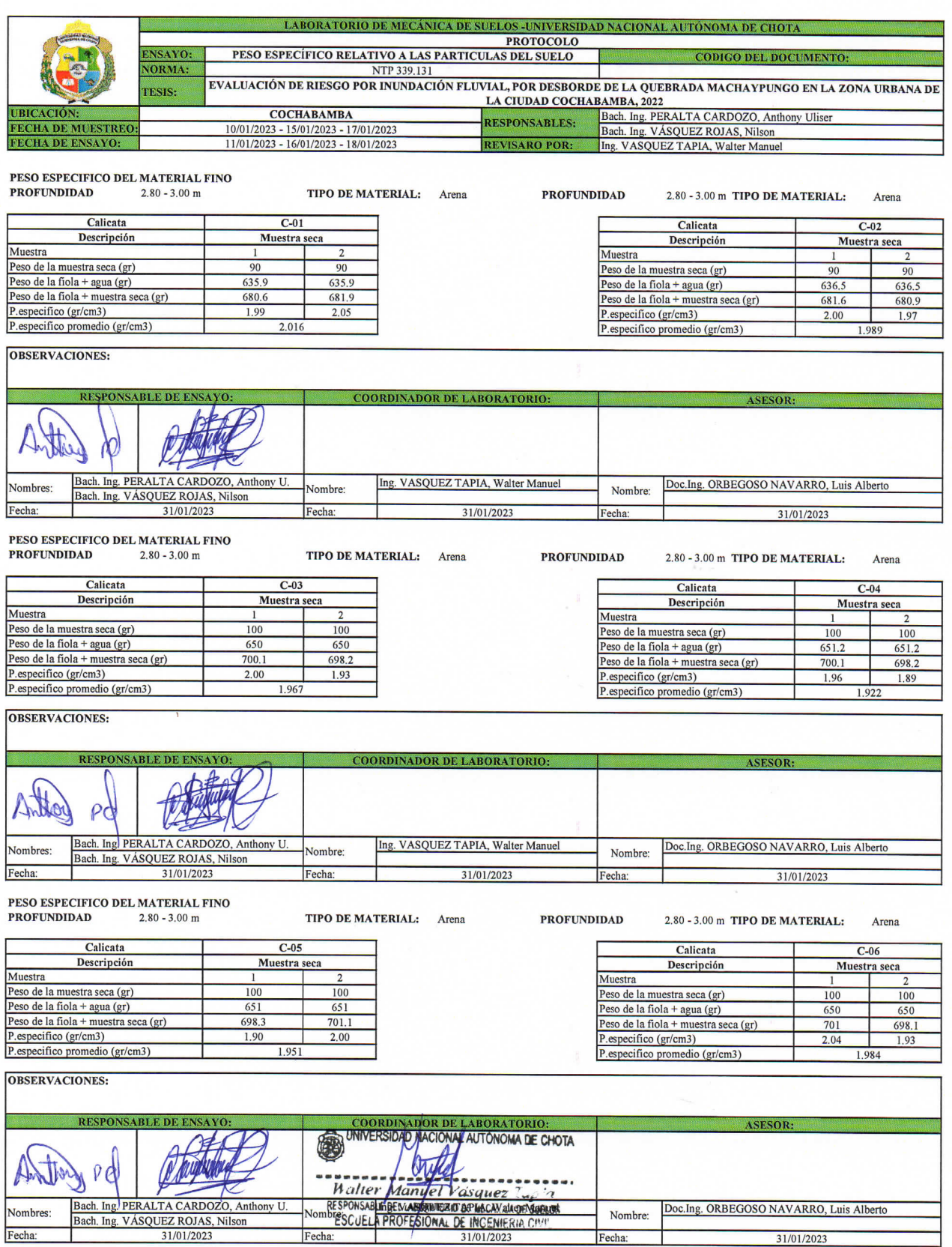

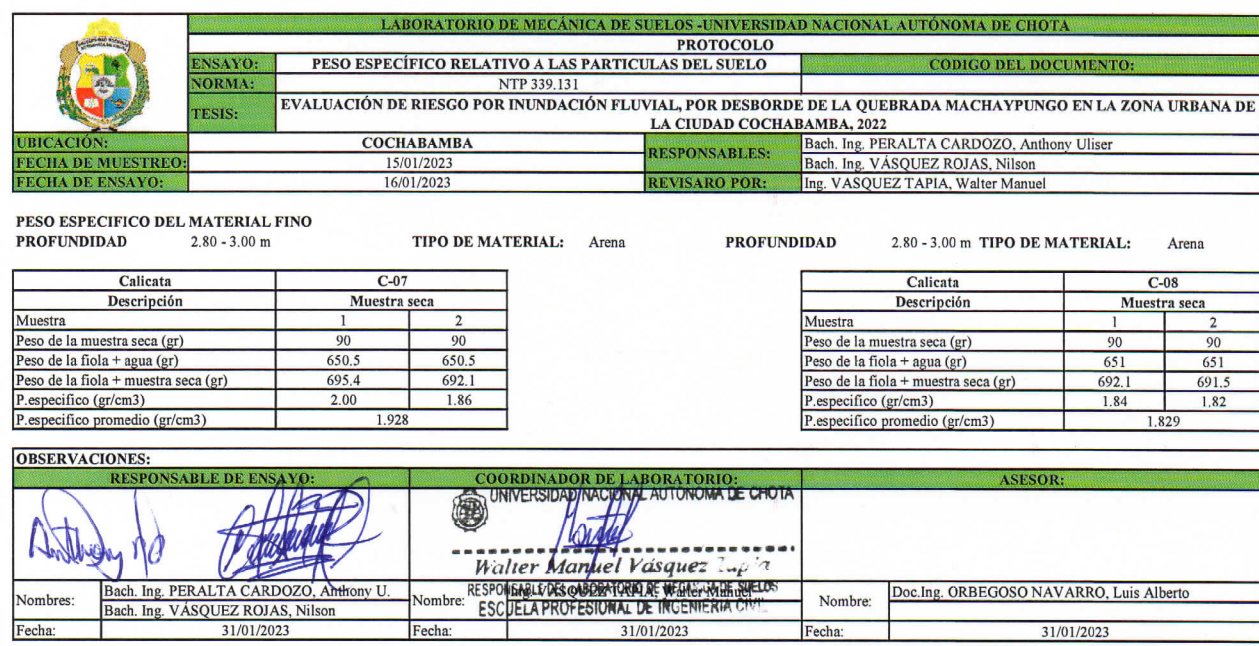

31/01/2023

Fecha:

31/01/2023

Fecha:

Fecha:

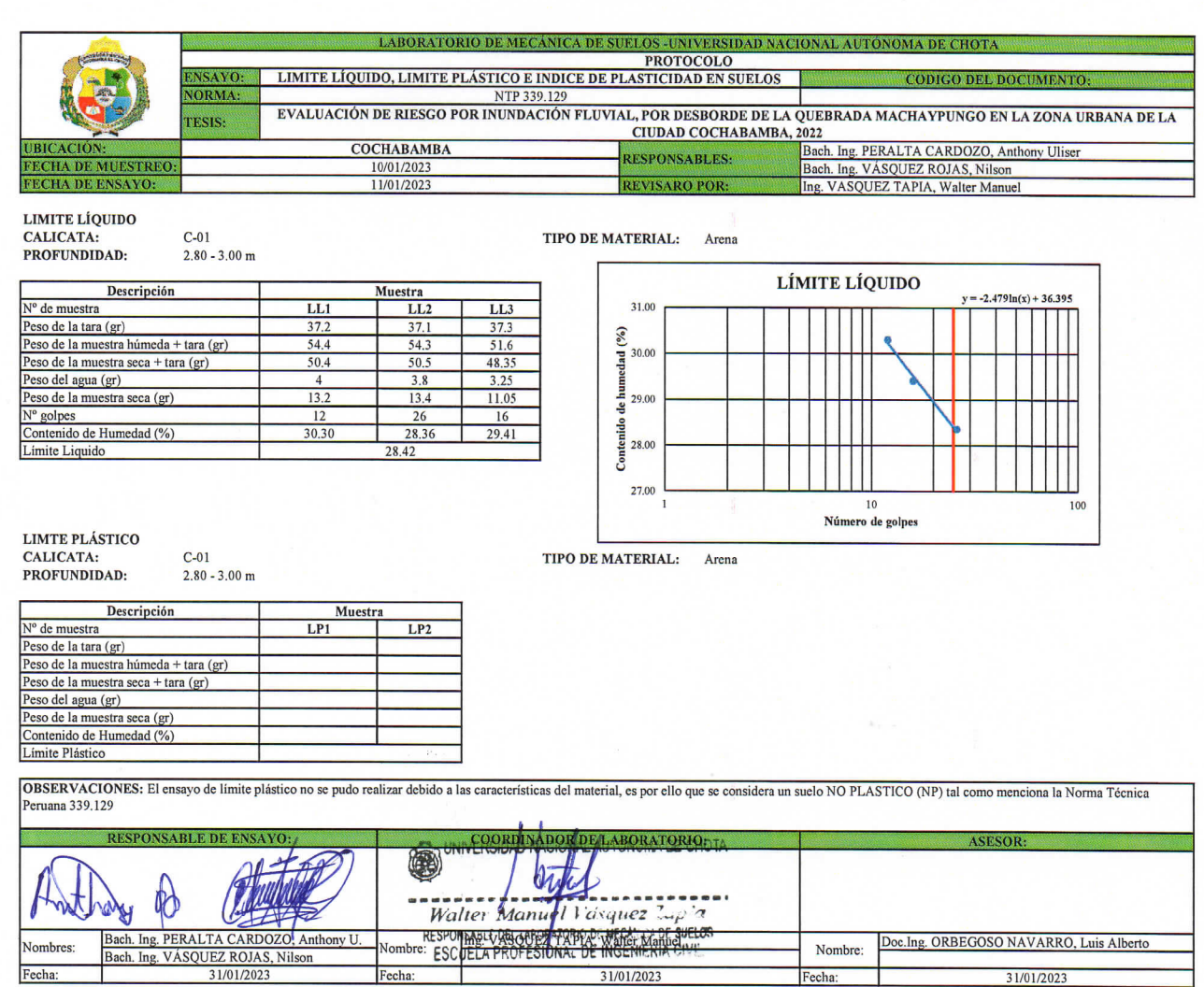

LIMITE LÍQUIDO

T

Fecha:

**CALICATA:**<br>PROFUNDIDAD:

 $C-02$ <br>2.80 - 3.00 m

TIPO DE MATERIAL: Arena

31/01/2023

Fecha:

LÍMITE LÍQUIDO

**TERR** 

 $\begin{picture}(120,140)(-1,0) \put(0,0){\line(1,0){150}} \put(0,0){\line(1,0){150}} \put(0,0){\line(1,0){150}} \put(0,0){\line(1,0){150}} \put(0,0){\line(1,0){150}} \put(0,0){\line(1,0){150}} \put(0,0){\line(1,0){150}} \put(0,0){\line(1,0){150}} \put(0,0){\line(1,0){150}} \put(0,0){\line(1,0){150}} \put(0,0){\line(1,0){150}} \put(0$ 

Número de golpes

31/01/2023

Ъ

 $y = -13.05\ln(x) + 84.23$ 

π

П ŦŦ

ĦĦ **I I I I** H TI

100

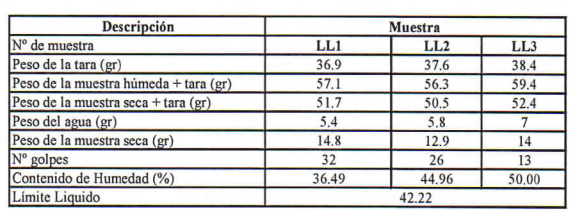

LIMTE PLÁSTICO<br>CALICATA:<br>PROFUNDIDAD;

 $C-02$ <br>2.80 - 3.00 m

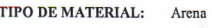

 $IP-C02=$ 5.81

52.00

 $\begin{array}{r} \circledast \ 80.00 \\ \circledast \ 48.00 \\ \bullet \ 44.00 \\ \bullet \ 44.00 \\ \bullet \ 42.00 \\ \bullet \ 38.00 \\ \bullet \ 36.00 \end{array}$ 

34.00

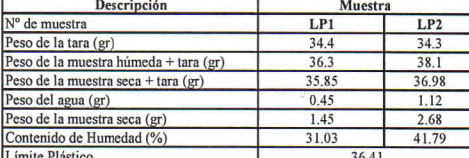

OBSERVACIONES: Los resultados de límite plastico para las calicatas nº 3, 4, 5, 6, 7, 8 no se pudieron realizar de acuerdo a las características del material por lo cual se consideran como un suelo NO PLÁSTICO (NP) según n **RESPONSABLE DE ENSAYO: COORDINADOR DE LABORATORIO:**  $100000$ 

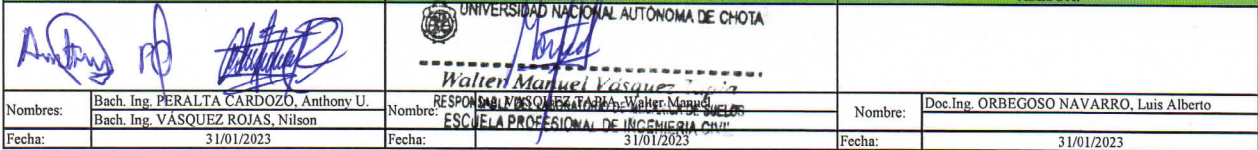

**Anexo F. Diseño de gaviones y estabilidad de gaviones**

**TESIS:**

### **GEOMETRÍA DE LA SECCIÓN TÍPICA**

**CAUDAL DE DISEÑO** 310.8 m3/s

### **1. CÁLCULO DE LA ALTURA DEL GAVIÓN**

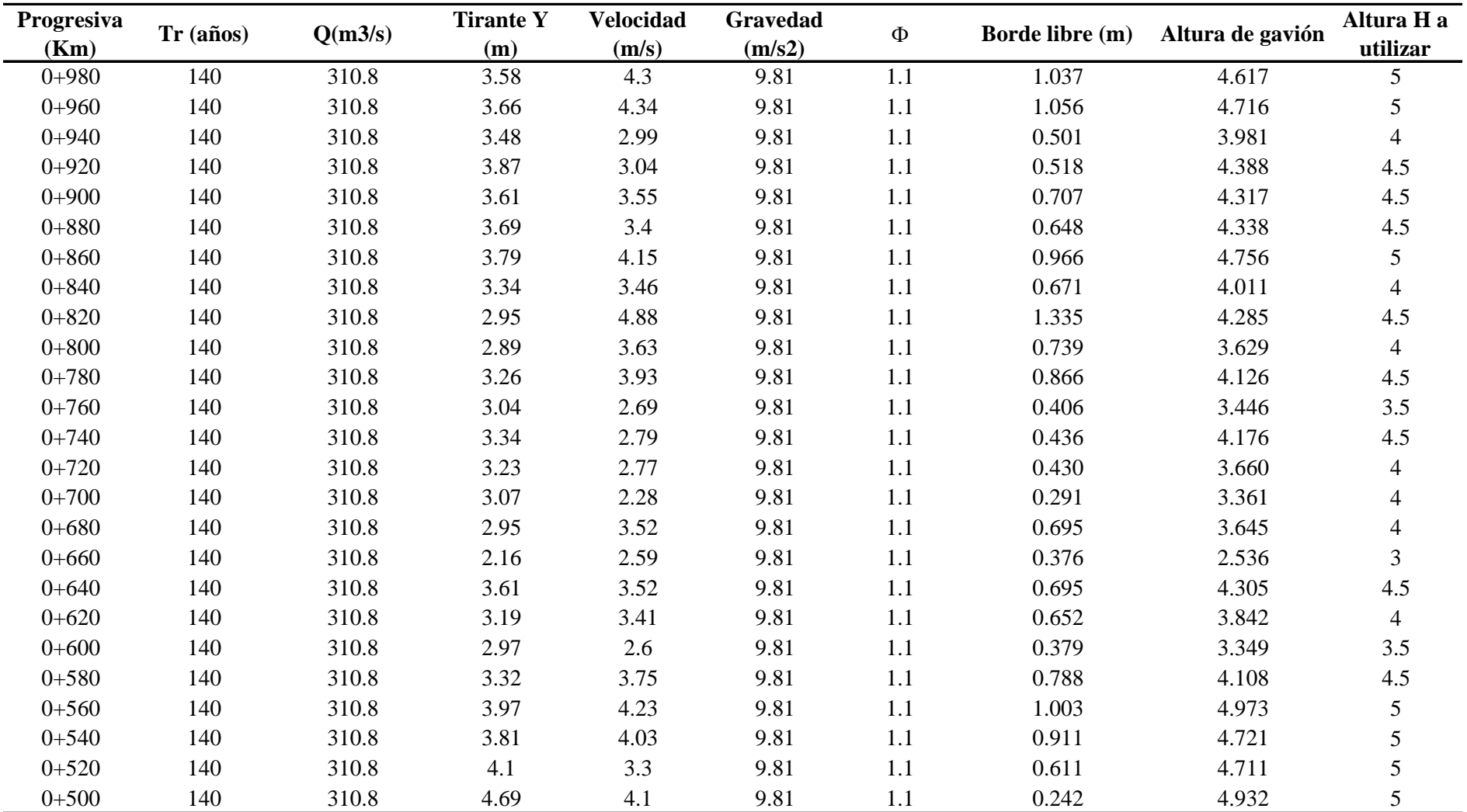

**DISTRITO:** COCHABAMBA **PROVINCIA: UBICACIÓN:** CHOTA **REGIÓN:** CAJAMARCA **TESISTAS:** Bach.Ing. PERALTA CARDOZO, Anthony Uliser Bach.Ing. VASQUEZ ROJAS, Nilson

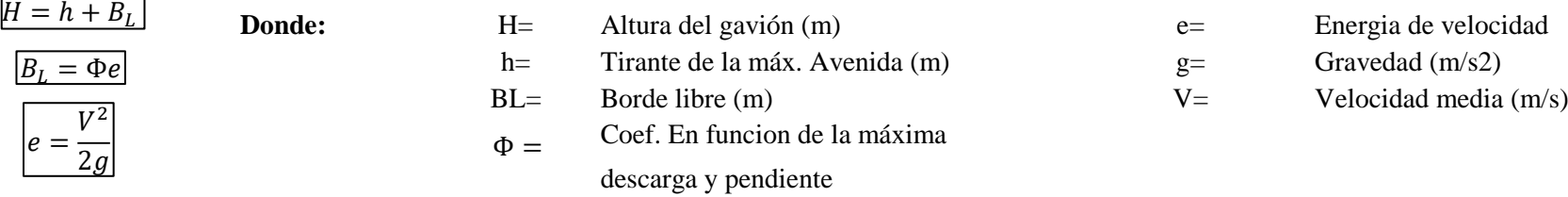

### **Tabla 1.** *Valores del Coeficiente*  $\phi$

Nota: Esta tabla nos muestra los valores del coeficiente que debemos asumir en base al caudal de diseño. Adaptado de *Diseño y Construcción de Defensas Ribereñas* (p.36), por Ruben Terán Adriazola, 1998.

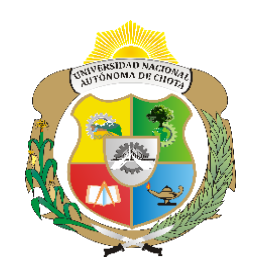

### **EVALUACIÓN DE RIESGO POR INUNDACIÓN FLUVIAL, POR DESBORDE DE LA QUEBRADA MACHAYPUNGO EN LA ZONA URBANA DE LA CIUDAD COCHABAMBA, 2022**

### **UNIVERSIDAD NACIONAL AUTÓNOMA DE CHOTA ESCUELA PROFESIONAL DE INGENIERÍA CIVIL**

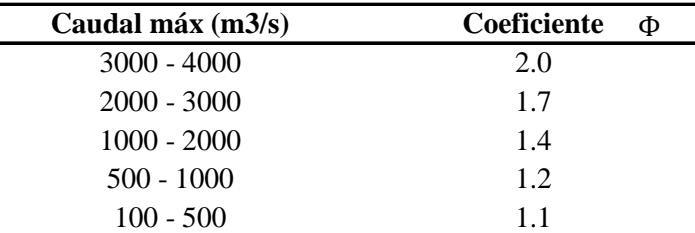

### **DISEÑO DE DEFENSA RIBEREÑA - GAVIONES**

La altura que tendría el Gavión será igual al tirante máximo, más un borde libre, que se aproxima a la altura de la inercia, o energía de velocidad o carga de la

Con los datos obtenidos en Hec\_Ras calculamos el borde libre y posteriormente la altura total de los muros de gaviones para el tramo de 500 m

### **2. CÁLCULO DEL ANCHO MINIMO DE LA BASE DEL GAVIÓN**

### **3. CÁLCULO DE LONGITUD DE COLCHÓN ANTISOCAVANTE**

### **3. 1. Cálculo de la socavación**

**Suelos cohesivos Suelos no cohesivos**

49.36 m K1= Condiciones de fondo y orrilla  $b_0 = K1Q^{0.5}$ 

t= Tirante Q= Caudal

### **Cálculo de ancho estable**

### **a. Método de BLENCH**

 $b_o$ 

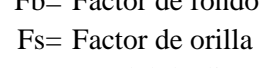

Q= Caudal de diseño

### **b. Método de PETTIS**

78.28 m

### **c. Método de SIMONS Y HENDERSON**

**Tabla 3.** *Valores de k1*

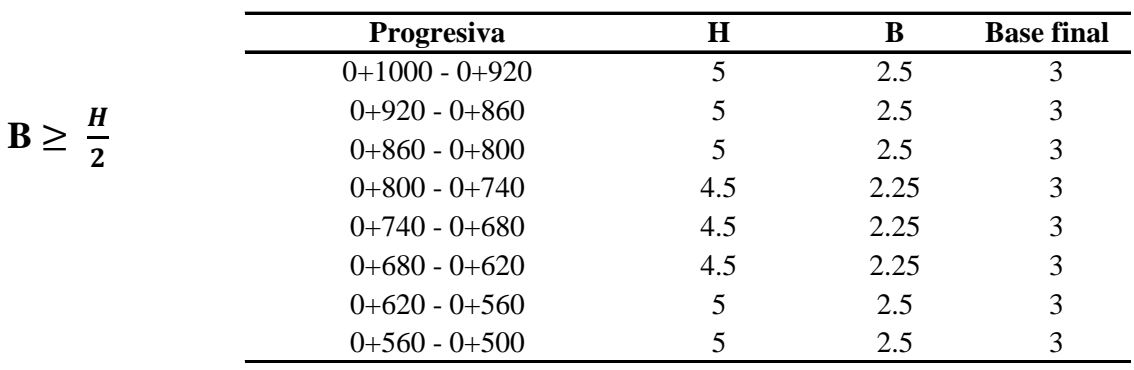

Nota: Esta tabla nos muestra los valores del factor de fondo y orilla que debemos asumir en base al material del cauce. Adaptado de *Diseño y Construcción de Defensas Ribereñas* (p.35), por Ruben Terán Adriazola, 1998.

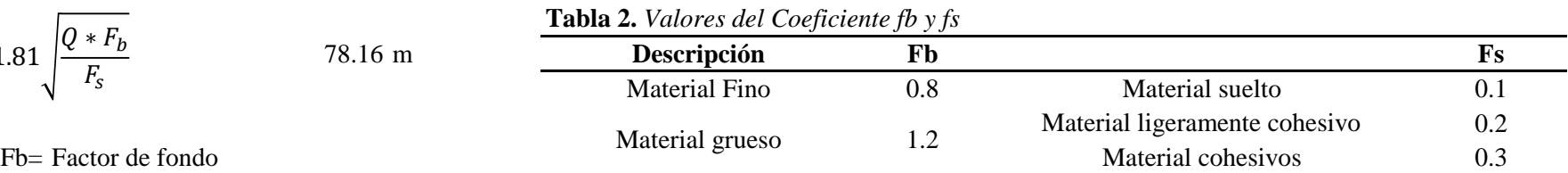

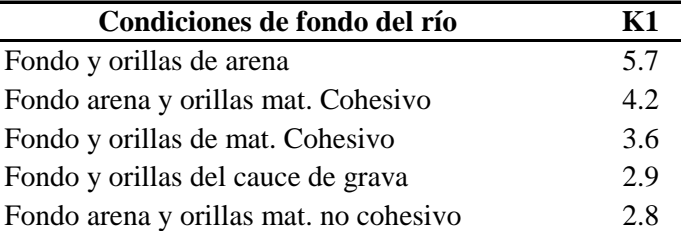

Nota: Esta tabla nos muestra los valores del factor k1 que debemos asumir. Adaptado de *Diseño y Construcción de Defensas Ribereñas* (p.35), por Ruben Terán Adriazola, 1998.

bo= Ancho estable  $\alpha =$ Q  $bo t\overline{3}$ 5

El valor de la base recomendado será mayor o igual a la mitad del valor de la altura, y teniendo en consideración las dimesiones de los gaviones comerciales,

Método propuesto por L.L. List Van Lebediev es el que más se ajusta a los trabajos ejecutados en cauces naturales definidos recomendación Ing. Rubén

Este tiene la función de proteger los muros de los efectos de la socavación. Según el Manual de hidrología y drenaje del MTC (2016). El muro de gaviones debe contar con un colchón antisocavante que se extienda horizontalmente sobre la orilla una distancia mínima de 1.5 veces la profundidad de socavación esperada.

$$
L_e \geq 1.5e
$$

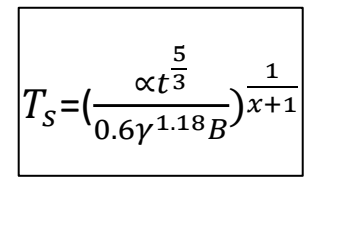

$$
\frac{1}{x+1} \qquad \alpha = \frac{Q}{b \cdot b \cdot b \cdot 3} \qquad T_s = (\frac{\alpha t^{\frac{5}{3}}}{0.68Dm^{0.28}B})^{\frac{1}{x+1}}
$$

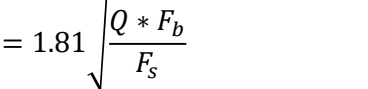

$$
b_O = 4.44 Q^{0.5}
$$

### **d. Recomendación Práctica ANA**

**Tabla 4.** *Valores de Ancho Estable en Función del Caudal*

### **Datos para la socavación y longitud de colchón antisocavante (Le)**

**Tabla 5.** *Valores de X y 1/(x+1)*

**Cálculo de socavación y longitud de colchón antisocavante (Le)**

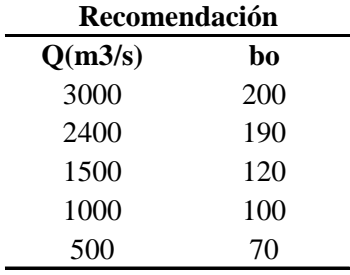

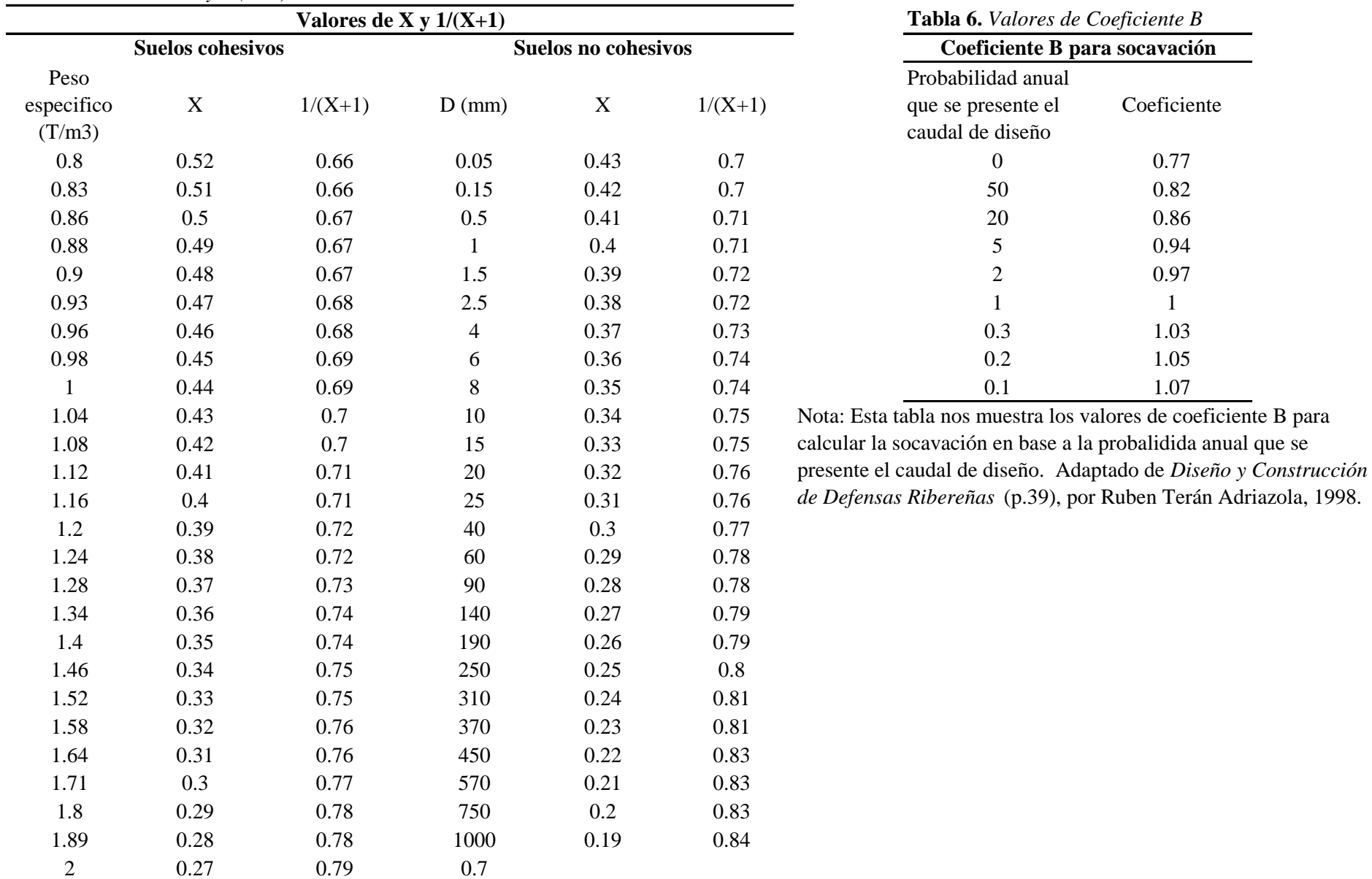

Nota: Esta tabla nos muestra los valores de ancho estable que pude tener un río. Adaptado de *Tratamiento de Cauce del Río para el Control de Inundaciones en la Cuenca Chicama* (p.80), por Ruben Tomás Alfaro Abanto, 2010.

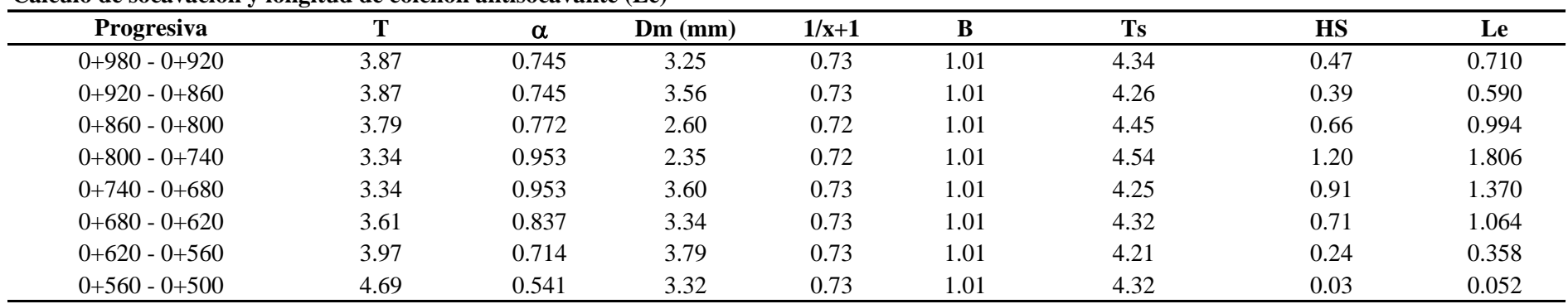

Nota: Esta tabla nos muestra los valores del factor de X y 1/(x+1) para suelos cohesivos y no cohesivos con el fin de calcular la socavación. Adaptado de *Diseño y Construcción de Defensas Ribereñas* (p.40), por Ruben Terán Adriazola, 1998.

### **3. CÁLCULO DE ESPESOR DE COLCHÓN ANTISOCAVANTE**

### **Figura 1.** *Valores de Espesor de Colchón Antisocavante*

### **4. CÁLCULO DEL DIAMETRO DE LAS PIEDRAS A UTILIZAR**

### Velocidad critica 4.88 m/s

El número de froude en promedio es menor que uno en el tramo según los resultados obtenidos en Hec\_Ras

**Figura 2.** *Ábaco para la elección del diametro de las piedras del gavión*

Escojeremos un diametro de las piedras de 0.10-0.125m

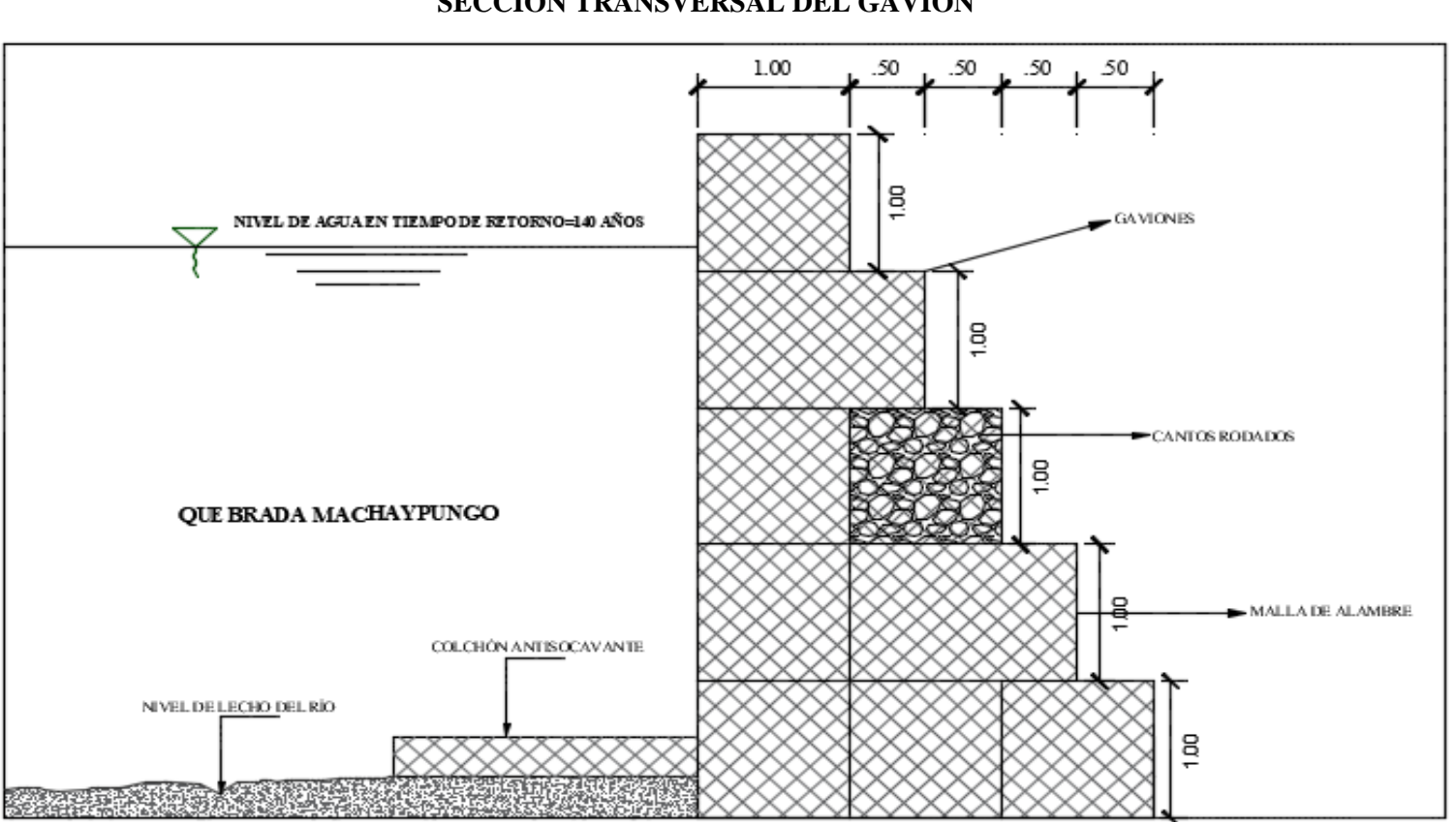

Nota: Esta tabla nos muestra los valores del espesor del colchón antisocavante en base a la velocidad que presente un río o quebrada. Adaptado de *Obras Hidraulicas* (p.26), por MECCAFERRI, 2021.

Nota: Esta tabla nos muestra los valores de la dimensión de las piedras a utilizar en función del la velocidad y número de Froude. Adaptado de *Manual Técnico: Revestimientos de Canales y Cursos de agua* (p.43), por MECCAFERRI, 2017.

### **SECCIÓN TRANSVERSAL DEL GAVIÓN**

El espesor es elegido en base a las caracteristacas de velocidad que presenta el río o quebrada en este caso al velocidad promedio de 3.5 m/s y llegando a valores máximos de 4.88 m/s por lo tanto eligiremos un gavión tipo colchón reno de espesor 0.30 m

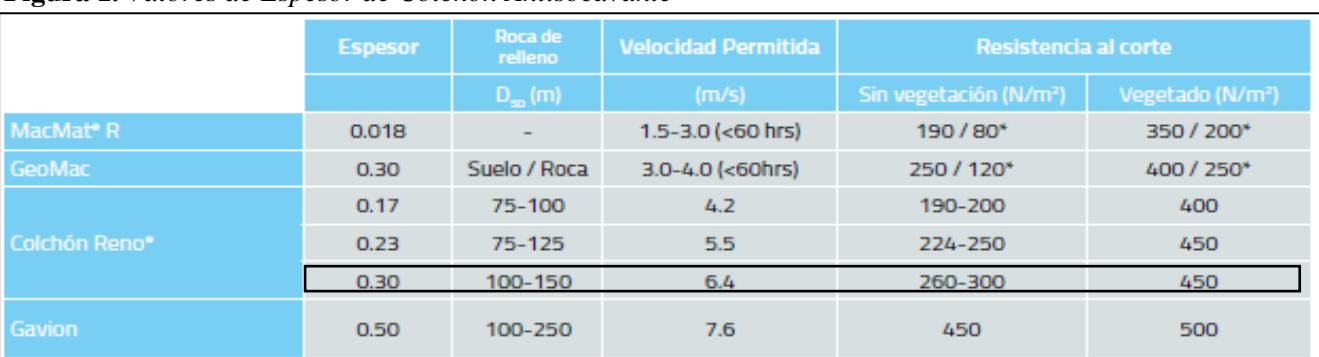

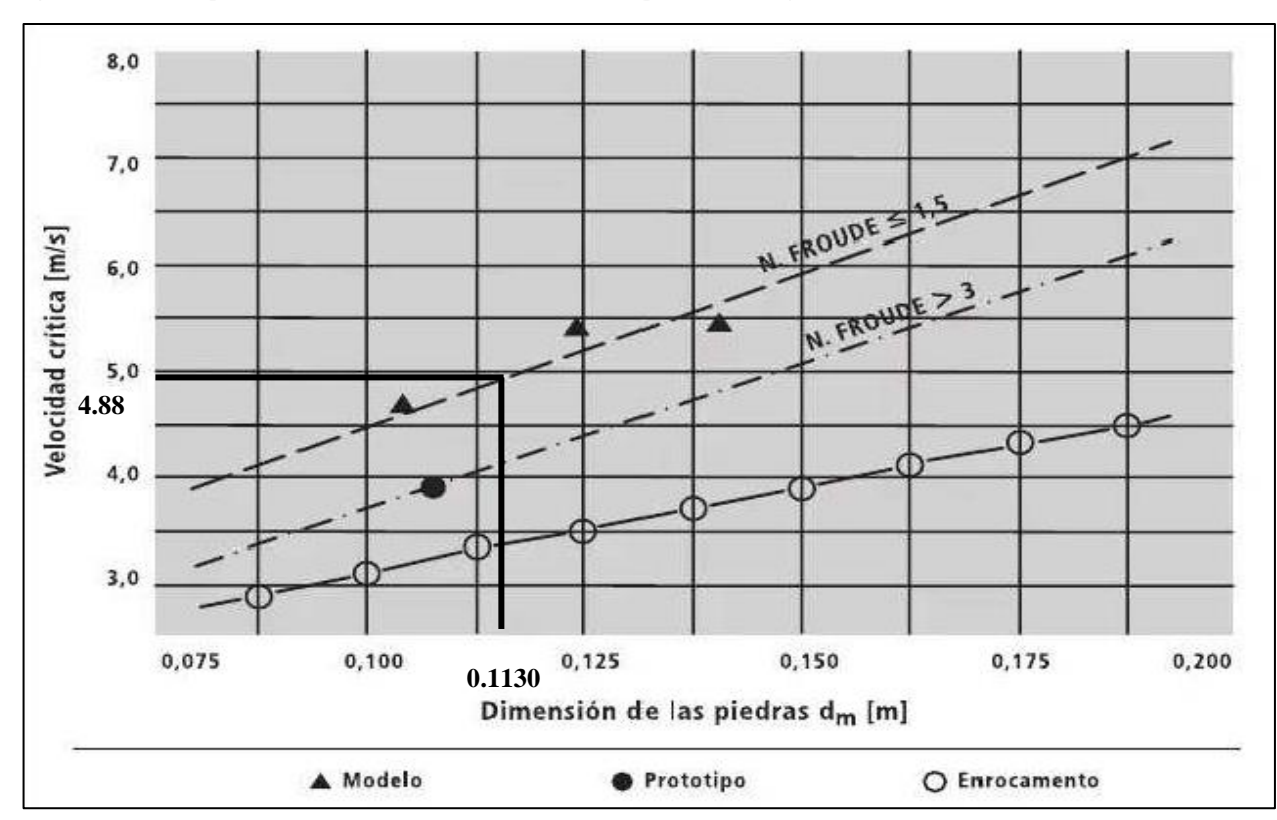

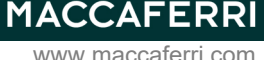

pag. 4/02/2023 1 / 3

# *Informaciones del Proyecto*

Título Número DEFENSA RIBERENA PROG 800-740 m Cliente MDC Diseñador Anthony Uliser Peralta Cardozo-Nilson Vásquez Rojas

Comentarios

Descrición MARGEN DERECHO

## *Datos Iniciales*

### *Datos sobre el muro*

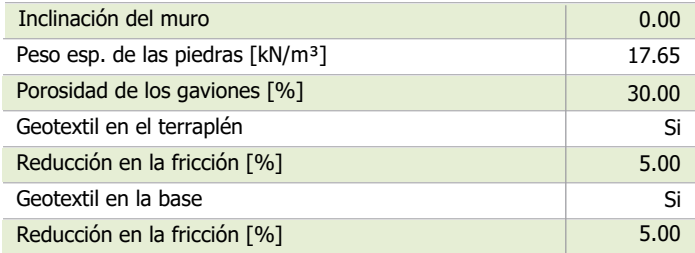

### *Datos sobre el suelo del terraplén*

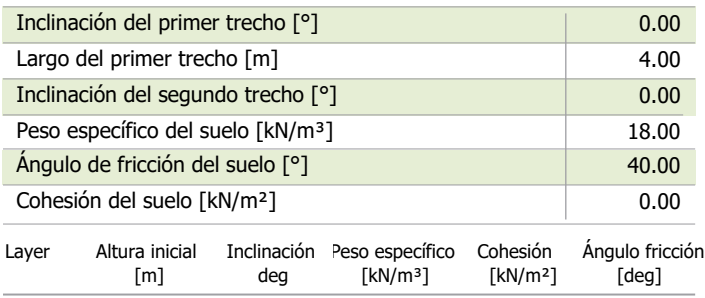

### *Datos sobre la fundación*

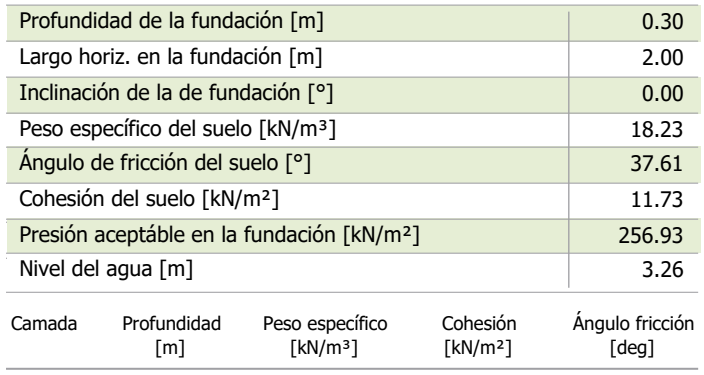

### *Datos sobre las cargas*

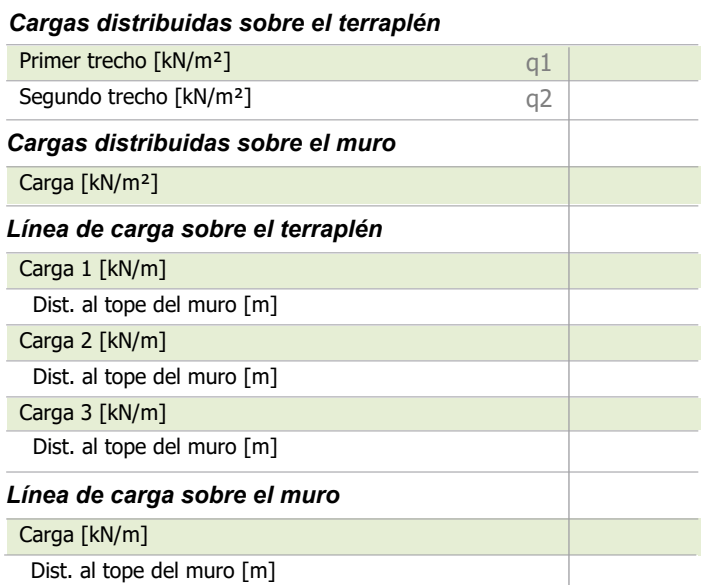

### *Datos sobre la napa freática*

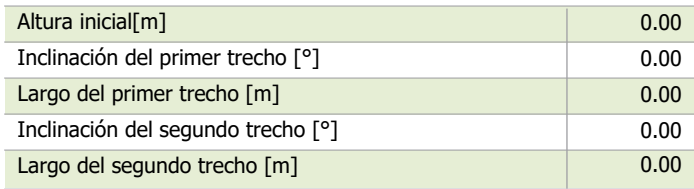

### *Datos sobre efectos sísmicos*

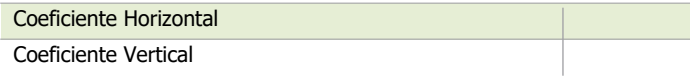

### *Producto*

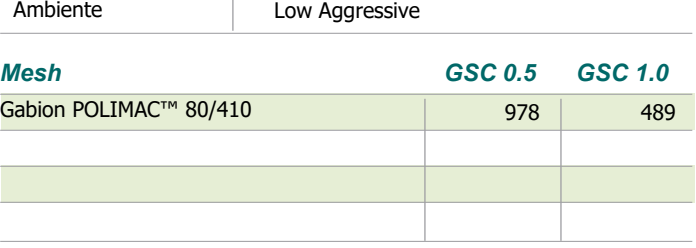

Gabion Wall Design Software www.maccaferri.com

**MACCAFERRI** 

pag. 4/02/2023 2 / 3

## *Resultados*

# *ELU Estado Límite Último*

*Geometría del Muro*

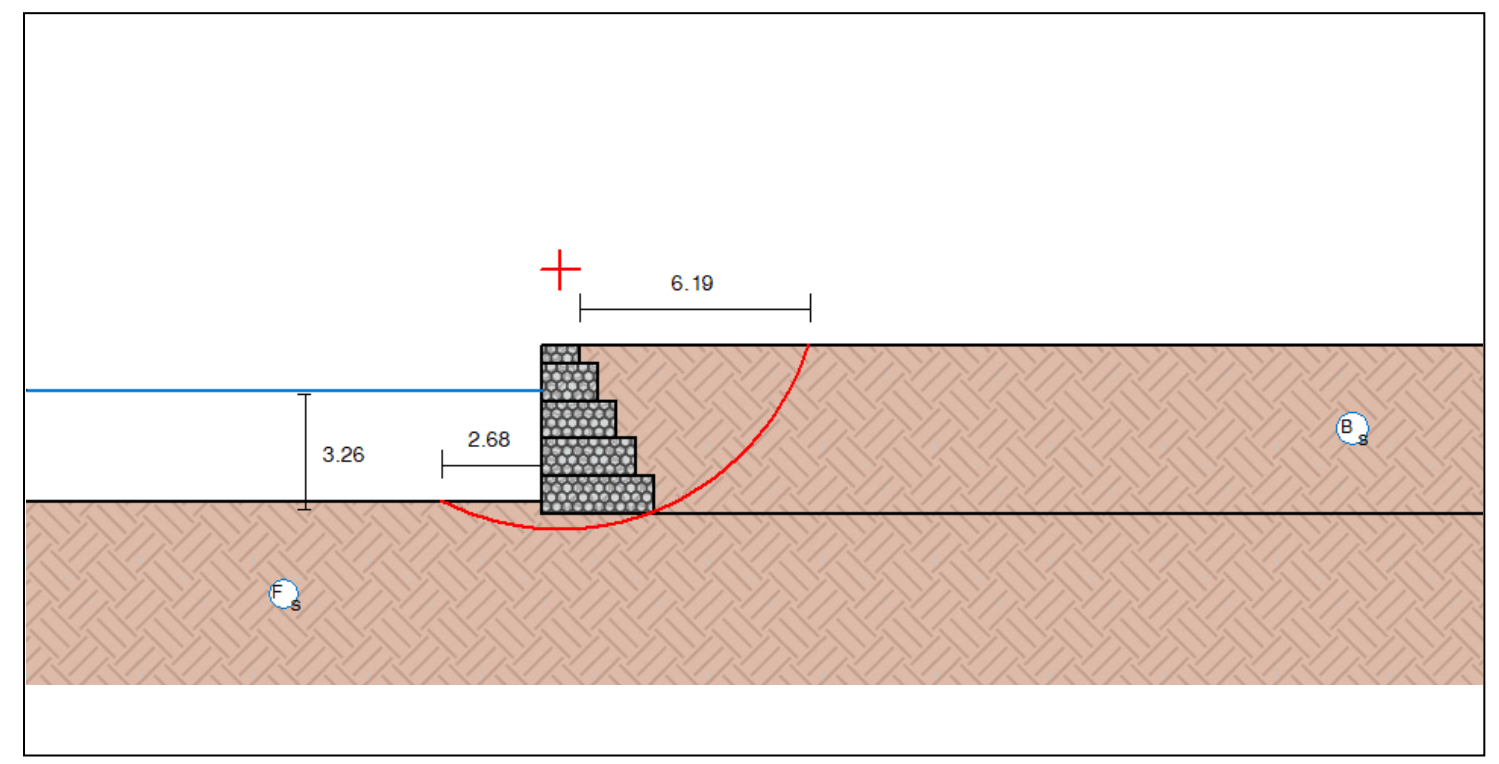

## *Resultados de los Analisis de Estabilidad*

### *Empuje Activo y Pasivo*

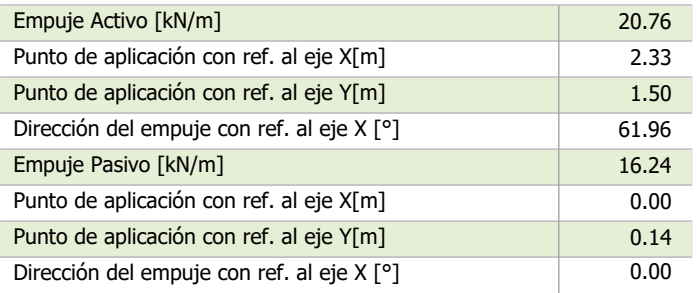

### *Deslizamiento*

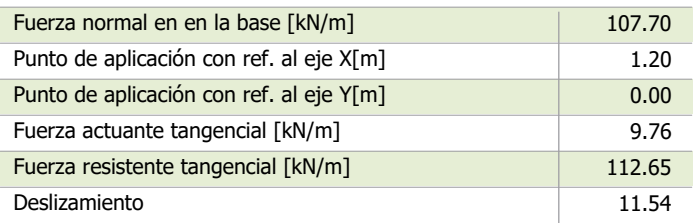

### *Vuelco*

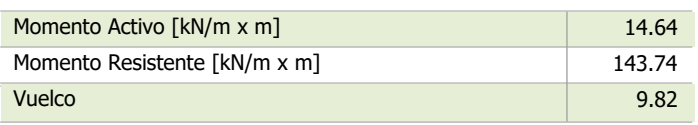

### *Tensiones Actuantes en la Fundación*

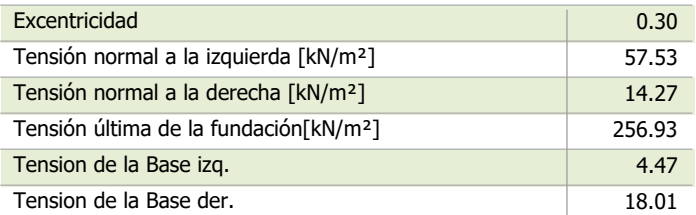

### *| Bishop Estabilidad Global*

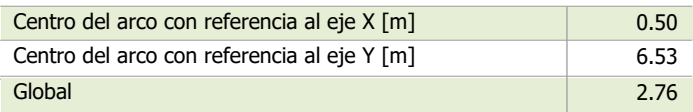

**GAWAC 3.0**

Gabion Wall Design Software www.maccaferri.com

**AFERRI** 

<u>. . . . . . . . . . . . .</u>

pag. 4/02/2023 3 / 3

**MACC** 

### *Resultados*

### *ELS Estado Límite de Servicio*

*Gabion Serviceability Coefficient*

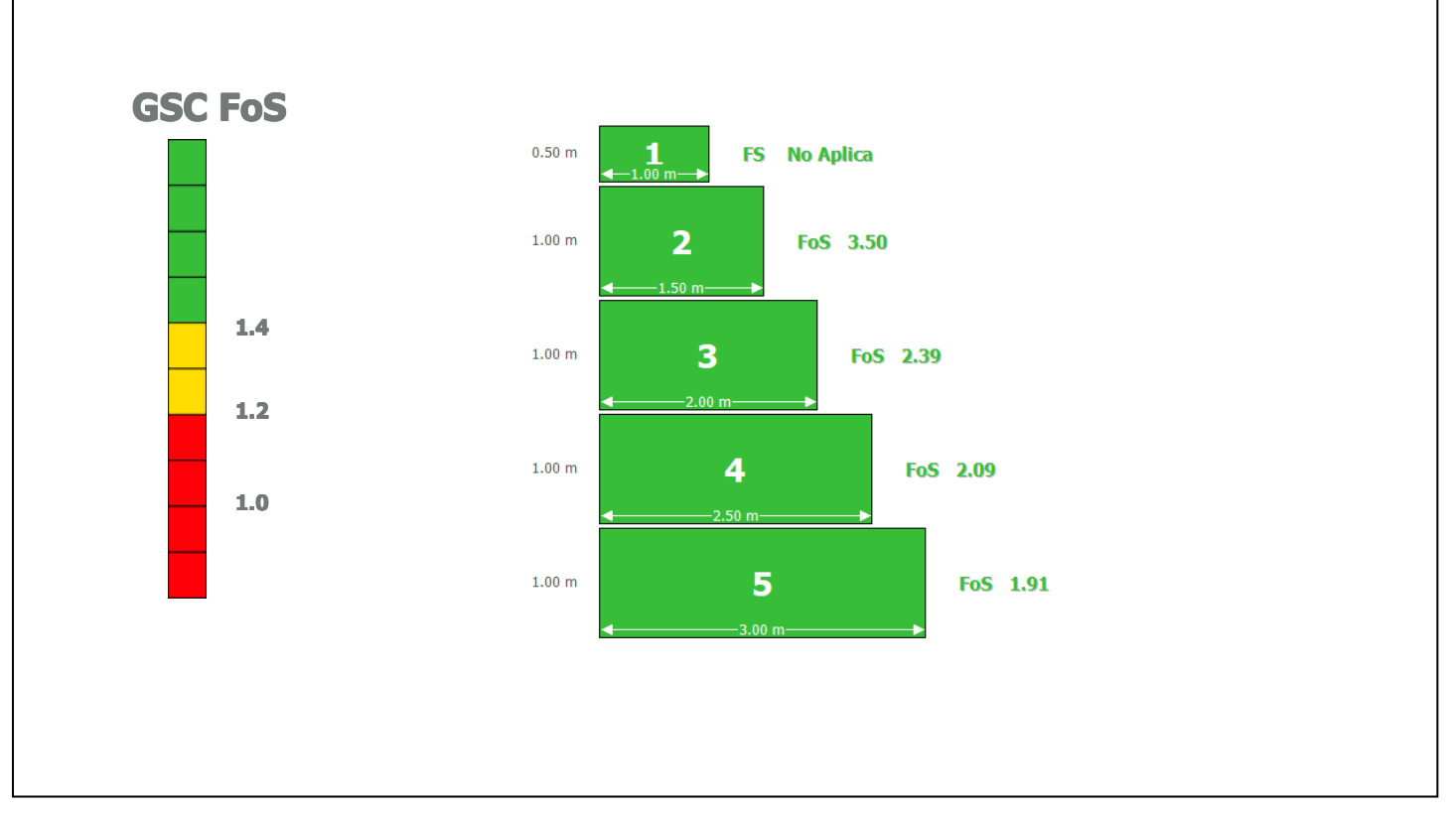

# *ELU Estado Límite Último*

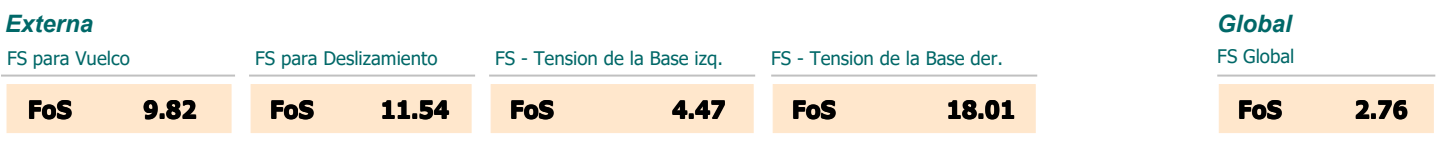

### *Interna*

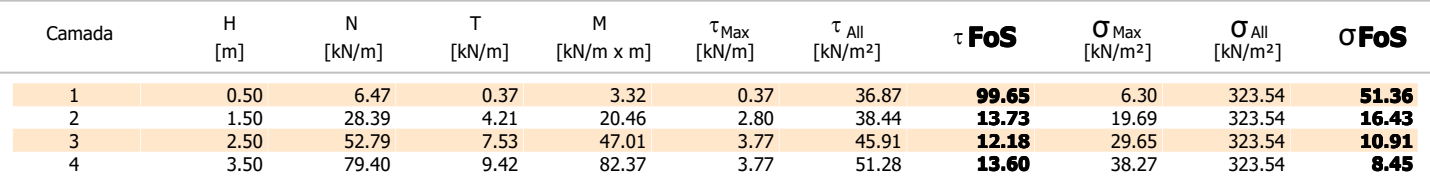

**Anexo G. Cuestionario de Entrevista**

### **Formato N°1. Cuestionario para entrevista en base al manual de CENEPRED.**

### **UNIVERSIDAD NACIONAL AUTÓNOMA DE CHOTA**

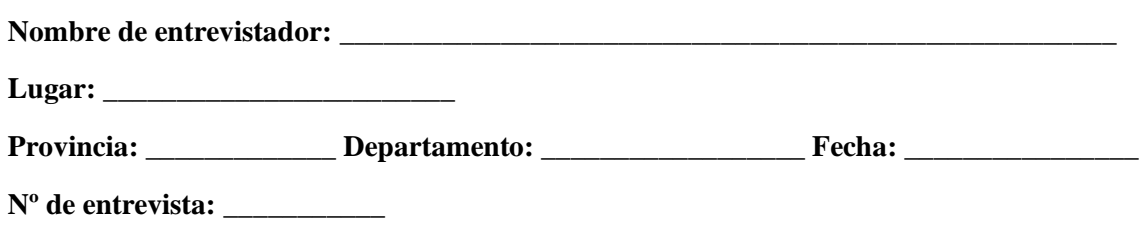

### **Buenos días estimado:**

La presente entrevista tiene como objetivo evaluar el riesgo por inundación fluvial, por desborde de la quebrada Machaypungo. La información obtenida se utilizará exclusivamente para fines académicos, por lo cual le invitamos a contestar con sinceridad.

**Instrucciones:** Favor de contestar las siguientes preguntas.

- 1. ¿Cuál es su nombre?
- 2. ¿Qué edad tiene?
- 3. ¿Cuál es su grado máximo de estudios?
- 4. ¿Su vivienda es propia?
- 5. ¿Cuál es la antigüedad de su vivienda?
- 6. ¿Cómo define usted Gestión de riesgos?
- 7. ¿Tiene alguna capacitación en temas de gestión de riesgo?
- 8. ¿Tiene usted algún conocimiento local sobre la ocurrencia pasada de desastres?
- 9. ¿Cuál es su actitud frente al riesgo?
- 10. ¿Hay campañas de difusión respecto a estos temas?
- 11. ¿Sabía usted que en el tema de riesgos influye el tema económico, social y ambiental?
- 12. ¿hay acceso y permanencia para puestos de trabajo?
- 13. ¿Cuál serían sus ingresos promedio mensuales?
- 14. ¿Las organizaciones institucionales de gobierno local, regional presentan efectividad en su gestión?
- 15. ¿Tiene conocimiento y cumple con alguna normatividad ambiental?
- 16. ¿Tiene conocimiento ancestral para la explotación sostenible de sus recursos naturales?
- 17. ¿Tiene algún tipo de capacitación en temas de conservación ambiental?

# Formato Nº1. Guía de entrevista para entrevista en base al manual de CENEPRED.

# UNIVERSIDAD NACIONAL AUTÓNOMA DE CHOTA

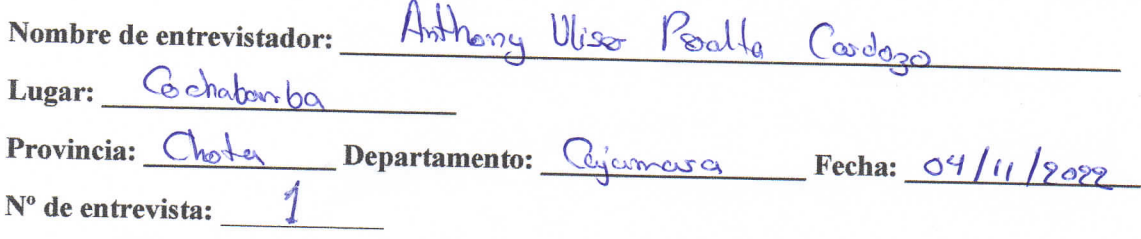

### Buenos días estimado:

La presente entrevista tiene como objetivo evaluar el riesgo por inundación fluvial, por desborde de la quebrada Machaypungo. La información obtenida se utilizará exclusivamente para fines académicos, por lo cual le invitamos a contestar con sinceridad.

Instrucciones: Favor de contestar las siguientes preguntas.

- 1. ¿Cuál es su nombre? Audias Vargas
- 
- 3. ¿Cuál es su grado máximo de estudios? Secondorio
- 4. ¿Su vivienda es propia?  $S_1$
- 5. ¿Cuál es la antigüedad de su vivienda? 35 mos
- 6. ¿Cómo define usted Gestión de riesgos? No sabe
- 7. ¿Tiene alguna capacitación en temas de gestión de riesgo?  $N_{\odot}$
- 8. ¿Tiene usted algún conocimiento local sobre la ocurrencia pasada de desastres? S
- 9. ¿Cuál es su actitud frente al riesgo? Poco preocupación
- 10. ¿Hay campañas de difusión respecto a estos temas?  $\lambda$
- 11. ¿Sabía usted que en el tema de riesgos influye el tema económico, social y ambiental? No
- 12. ¿hay acceso y permanencia para puestos de trabajo? Escoso Qceso
- 13. ¿Cuál serían sus ingresos promedio mensuales?  $5570$
- 14. ¿Las organizaciones institucionales de gobierno local, regional presentan efectividad en su gestión? Pores efectividad
- 15. ¿Tiene conocimiento y cumple con alguna normatividad ambiental? No comple
- 16. ¿Tiene conocimiento ancestral para la explotación sostenible de sus recursos naturales? No
- 17. ¿Tiene algún tipo de capacitación en temas de conservación ambiental? No

**ANEXOS** 

### Formato Nº1. Guía de entrevista para entrevista en base al manual de CENEPRED.

### UNIVERSIDAD NACIONAL AUTÓNOMA DE CHOTA

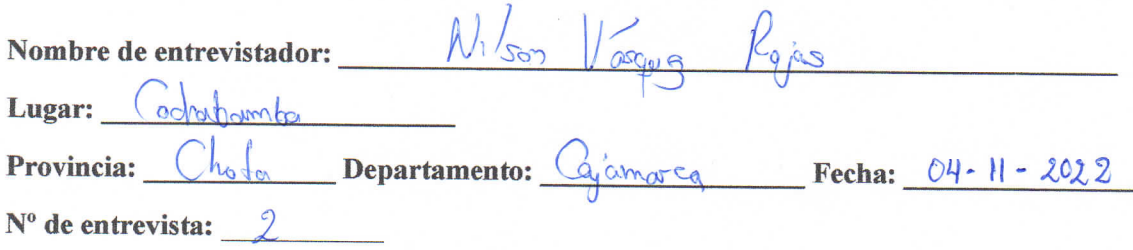

#### Buenos días estimado:

La presente entrevista tiene como objetivo evaluar el riesgo por inundación fluvial, por desborde de la quebrada Machaypungo. La información obtenida se utilizará exclusivamente para fines académicos, por lo cual le invitamos a contestar con sinceridad.

Instrucciones: Favor de contestar las siguientes preguntas.

- 1. ¿Cuál es su nombre? Cecilica flenten Idnego
- 
- 3. ¿Cuál es su grado máximo de estudios? Supervon
- 4.  $\lambda$ Su vivienda es propia?
- 
- 5. ¿Cuál es la antigüedad de su vivienda?  $8\%$  over<br>6. ¿Cómo define usted Gestión de riesgos? *Colorada espectival de las peligras*.<br>7. ¿Tiene alguna capacitación en temas de gestión de riesgo? No
- 

 $\hat{\mathbf{z}}$ 

- 8. ¿Tiene usted algún conocimiento local sobre la ocurrencia pasada de desastres? mon30 2021
- 9. ¿Cuál es su actitud frente al riesgo?  $\beta_{\infty}$  presuprador
- 10. ¿Hay campañas de difusión respecto a estos temas?  $N_0$
- 11. ¿Sabía usted que en el tema de riesgos influye el tema económico, social y ambiental?  $N_0$
- 12. ¿hay acceso y permanencia para puestos de trabajo?  $N\sigma$  Escaso acceso,
- 13. ¿Cuál serían sus ingresos promedio mensuales?  $1000$
- 14. ¿Las organizaciones institucionales de gobierno local, regional presentan efectividad en su gestión? Nala
- 15. ¿Tiene conocimiento y cumple con alguna normatividad ambiental?  $\leq$ .
- 16. ¿Tiene conocimiento ancestral para la explotación sostenible de sus recursos naturales?  $N_0$
- 17. ¿Tiene algún tipo de capacitación en temas de conservación ambiental?  $\sqrt[1]{\circ}$

¡Gracias por su colaboración!

No de lote en plans: (19

No de lote en plans.

## Formato Nº1. Guía de entrevista para entrevista en base al manual de CENEPRED.

### UNIVERSIDAD NACIONAL AUTÓNOMA DE CHOTA

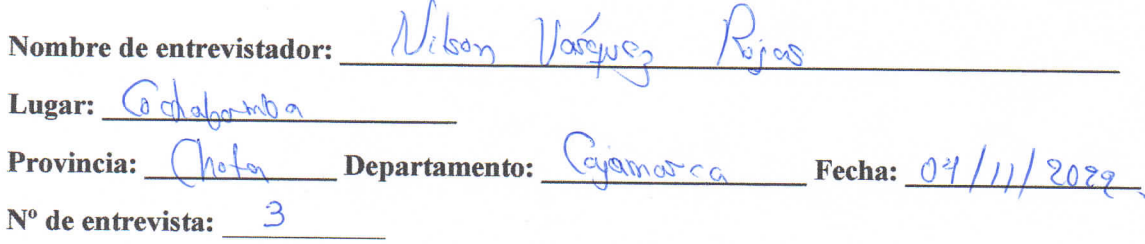

### Buenos días estimado:

La presente entrevista tiene como objetivo evaluar el riesgo por inundación fluvial, por desborde de la quebrada Machaypungo. La información obtenida se utilizará exclusivamente para fines académicos, por lo cual le invitamos a contestar con sinceridad.

Instrucciones: Favor de contestar las siguientes preguntas.

- 1. ¿Cuál es su nombre? Jeis Vero Guevara
- 
- 3. ¿Cuál es su grado máximo de estudios? Docent e Sparior
- 4. ¿Su vivienda es propia? Si
- 5. ¿Cuál es la antigüedad de su vivienda? 20 cmas
- 6. ¿Cómo define usted Gestión de riesgos? No  $\int \phi \phi$
- 7. ¿Tiene alguna capacitación en temas de gestión de riesgo? NO fiere capacitación
- 8. ¿Tiene usted algún conocimiento local sobre la ocurrencia pasada de desastres?  $(\hat{M}_{\alpha q_0} \otimes \hat{z}^{\otimes})$
- 
- 9. ¿Cuál es su actitud frente al riesgo?  $\beta$  es estos temas? No hay déssion 10. ¿Hay campañas de difusión respecto a estos temas? No hay déssion
- 11. ¿Sabía usted que en el tema de riesgos influye el tema económico, social y ambiental?  $S^{\circ}$  social
- 12. ¿hay acceso y permanencia para puestos de trabajo? Si hoy acceso y permonencia
- 13. ¿Cuál serían sus ingresos promedio mensuales?  $\frac{3!}{2!}$  2000
- 14. ¿Las organizaciones institucionales de gobierno local, regional presentan efectividad en su gestión? Pesima
- $\mathcal{N}^{\text{o}}$ 15. ¿Tiene conocimiento y cumple con alguna normatividad ambiental?
- 16. ¿Tiene conocimiento ancestral para la explotación sostenible de sus recursos naturales?  $\sqrt{10}$
- 17. ¿Tiene algún tipo de capacitación en temas de conservación ambiental?  $\sqrt{9}$ .

No de lote en plano

Formato Nº1. Guía de entrevista para entrevista en base al manual de CENEPRED.

# UNIVERSIDAD NACIONAL AUTÓNOMA DE CHOTA

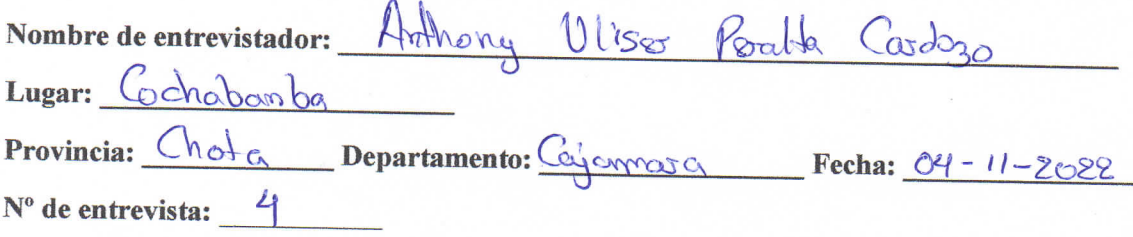

### Buenos días estimado:

La presente entrevista tiene como objetivo evaluar el riesgo por inundación fluvial, por desborde de la quebrada Machaypungo. La información obtenida se utilizará exclusivamente para fines académicos, por lo cual le invitamos a contestar con sinceridad.

Instrucciones: Favor de contestar las siguientes preguntas.

- 1. ¿Cuál es su nombre? Sousela Ayde Dowila Akzandria
- 2. ¿Qué edad tiene?  $2 + \cos 2$
- 3. ¿Cuál es su grado máximo de estudios? Secondos-
- 4. ¿Su vivienda es propia?  $\mathbb{N}$ o –
- ¿Cuál es la antigüedad de su vivienda? 3s comos 5.
- 6. ¿Cómo define usted Gestión de riesgos? Gostionar para no sta en peligo
- 7. ¿Tiene alguna capacitación en temas de gestión de riesgo?  $\mathcal{N}_{\odot}$
- 8. ¿Tiene usted algún conocimiento local sobre la ocurrencia pasada de desastres?  $\hat{S}$  ( $\hat{z}$
- 
- 9. ¿Cuál es su actitud frente al riesgo? Poco preocupación
- 11. ¿Sabía usted que en el tema de riesgos influye el tema económico, social y ambiental? No sobe
- 12. ¿hay acceso y permanencia para puestos de trabajo? Es ooso occeso
- 13. ¿Cuál serían sus ingresos promedio mensuales?  $S/3$ So
- 14. ¿Las organizaciones institucionales de gobierno local, regional presentan efectividad en su gestión? Poca efectividad
- 15. ¿Tiene conocimiento y cumple con alguna normatividad ambiental? No comprese
- 16. ¿Tiene conocimiento ancestral para la explotación sostenible de sus recursos naturales?  $\mathcal{N}_{\odot}$
- 17. ¿Tiene algún tipo de capacitación en temas de conservación ambiental?  $N_{\alpha}$

Formato Nº1. Cuestionario para entrevista en base al manual de CENEPRED.

### UNIVERSIDAD NACIONAL AUTÓNOMA DE CHOTA

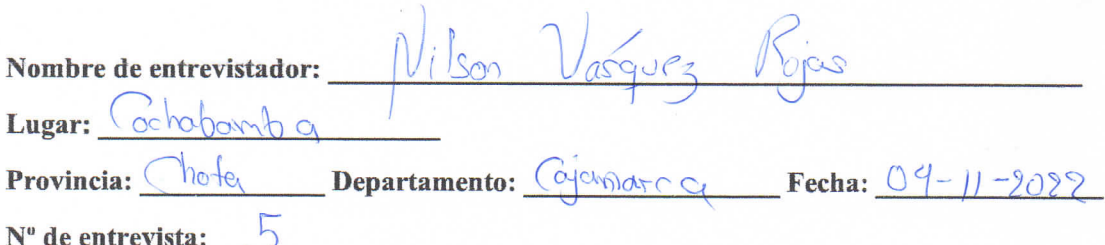

#### Buenos días estimado:

La presente entrevista tiene como objetivo evaluar el riesgo por inundación fluvial, por desborde de la quebrada Machaypungo. La información obtenida se utilizará exclusivamente para fines académicos, por lo cual le invitamos a contestar con sinceridad.

Instrucciones: Favor de contestar las siguientes preguntas.

- 1. *i.* Cual es su nombre?  $\beta$ ichard  $\cos f_i l_{\beta}$   $\cos v_{\alpha}$ .
- 2. *i*.Qué edad tiene?  $91$
- 3. ¿Cuál es su grado máximo de estudios? Secondonio.
- 4. ¿Su vivienda es propia?  $\mathcal{S}_i$
- 5. ¿Cuál es la antigüedad de su vivienda?  $25$
- 
- 
- 3. Como define usted Gestión de riesgos?  $\sqrt{1}$  des despots productes and a comparation of the riesgos?  $\sqrt{1}$  despots productes and a comparation of the riesgos? Nungong 8. Citiene usted algún conocimiento local sobre
- 9. ¿Cuál es su actitud frente al riesgo? [ $\frac{1}{2}$ <sup>2</sup> $\frac{1}{2}$
- 10. ¿Hay campañas de difusión respecto a estos temas?  $\sqrt[n]{\delta} h_{\alpha}$
- 11. ¿Sabía usted que en el tema de riesgos influye el tema económico, social y ambiental?  $\bigcup_{\alpha}$
- 12. ¿hay acceso y permanencia para puestos de trabajo?  $\forall \omega_{\mathcal{A}}$   $\varphi$ 000
- 13. ¿Cuál serían sus ingresos promedio mensuales?  $\frac{3}{2}$   $\frac{3}{2}$
- 14. ¿Las organizaciones institucionales de gobierno local, regional presentan efectividad en su gestión? l'oca electividad
- 15. ¿Tiene conocimiento y cumple con alguna normatividad ambiental?  $\mathcal{N}_o$  complete
- 16. ¿Tiene conocimiento ancestral para la explotación sostenible de sus recursos naturales?  $\sim_{\infty}$
- 17. ¿Tiene algún tipo de capacitación en temas de conservación ambiental?  $N_a$

¡Gracias por su colaboración!

No de lote en ploma

# Formato Nº1. Guía de entrevista para entrevista en base al manual de CENEPRED.

# UNIVERSIDAD NACIONAL AUTÓNOMA DE CHOTA

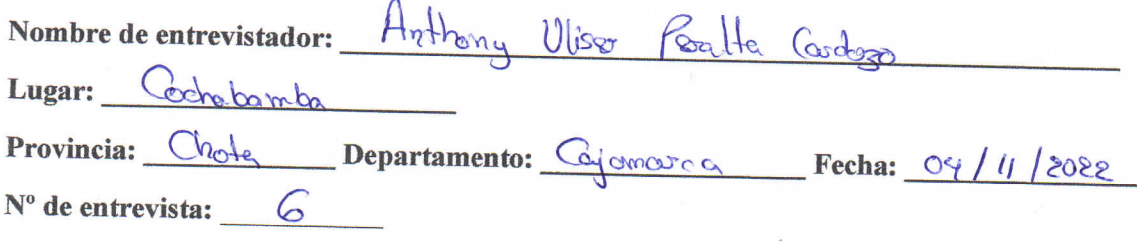

### Buenos días estimado:

La presente entrevista tiene como objetivo evaluar el riesgo por inundación fluvial, por desborde de la quebrada Machaypungo. La información obtenida se utilizará exclusivamente para fines académicos, por lo cual le invitamos a contestar con sinceridad.

Instrucciones: Favor de contestar las siguientes preguntas.

- 1. ¿Cuál es su nombre? Alberto Croz20000.
- 2. ¿Qué edad tiene? 47 años
- 3. ¿Cuál es su grado máximo de estudios?  $S_{\varphi} \rightarrow \varphi$
- 4. ¿Su vivienda es propia?  $\mathcal{S}'$
- 5. ¿Cuál es la antigüedad de su vivienda?  $3 \circ \infty$
- 6. ¿Cómo define usted Gestión de riesgos? No sobe
- 7. ¿Tiene alguna capacitación en temas de gestión de riesgo?  $\aleph_{\circ}$
- 8. ¿Tiene usted algún conocimiento local sobre la ocurrencia pasada de desastres? 6 oras obres
- 9. ¿Cuál es su actitud frente al riesgo? log procupación
- 10. ¿Hay campañas de difusión respecto a estos temas?  $N_{\odot}$
- 11. ¿Sabía usted que en el tema de riesgos influye el tema económico, social y ambiental?  $\mathcal{N}_{\mathfrak{G}}$
- 12. ¿hay acceso y permanencia para puestos de trabajo? Boso acceso
- 13. ¿Cuál serían sus ingresos promedio mensuales?  $\frac{3}{28}$
- 14. ¿Las organizaciones institucionales de gobierno local, regional presentan efectividad en su gestión? Poca glectividad
- 15. ¿Tiene conocimiento y cumple con alguna normatividad ambiental? Desérvece Normal vid col
- 16. ¿Tiene conocimiento ancestral para la explotación sostenible de sus recursos naturales?  $\mathcal{N}_{\odot}$
- 17. ¿Tiene algún tipo de capacitación en temas de conservación ambiental?  $N_{\odot}$

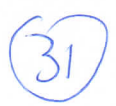

# Formato Nº1. Guía de entrevista para entrevista en base al manual de CENEPRED.

# UNIVERSIDAD NACIONAL AUTÓNOMA DE CHOTA

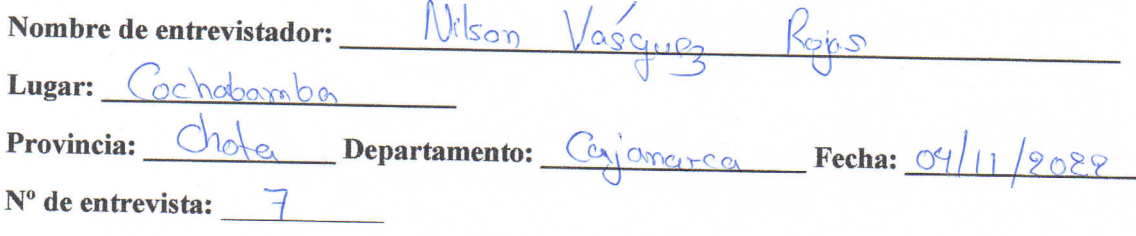

### Buenos días estimado:

La presente entrevista tiene como objetivo evaluar el riesgo por inundación fluvial, por desborde de la quebrada Machaypungo. La información obtenida se utilizará exclusivamente para fines académicos, por lo cual le invitamos a contestar con sinceridad.

Instrucciones: Favor de contestar las siguientes preguntas.

- 1. ¿Cual es su nombre? Moderne Rodriguez Uricute
- 2. ¿Qué edad tiene? 48  $\cos$
- 3. ¿Cuál es su grado máximo de estudios?  $\beta$ hnard
- 4. ¿Su vivienda es propia?  $\Im$
- ¿Cuál es la antigüedad de su vivienda?  $\leq_0$  omos  $5.$
- 6. ¿Cómo define usted Gestión de riesgos? No sabe
- 7. ¿Tiene alguna capacitación en temas de gestión de riesgo $\mathcal{N}_{\circ}$
- 8. ¿Tiene usted algún conocimiento local sobre la ocurrencia pasada de desastres? ( $\theta$ <sup>1</sup>ayo  $2\sigma$  $2)$ )
- 9. ¿Cuál es su actitud frente al riesgo? Poco preocupación
- 10. ¿Hay campañas de difusión respecto a estos temas?  $N_{\odot}$
- 11. ¿Sabía usted que en el tema de riesgos influye el tema económico, social y ambiental?  $\mathbb{Q}_{\alpha}$
- 12. ¿hay acceso y permanencia para puestos de trabajo?  $H_{U_1}$   $\rho \circ c_{\infty}$
- 13. ¿Cuál serían sus ingresos promedio mensuales?  $\frac{3}{2}$
- 14. ¿Las organizaciones institucionales de gobierno local, regional presentan efectividad en su gestión? Muy roda
- 15. ¿Tiene conocimiento y cumple con alguna normatividad ambiental? No cample
- 16. ¿Tiene conocimiento ancestral para la explotación sostenible de sus recursos naturales?  $N_{\Omega}$
- 17. ¿Tiene algún tipo de capacitación en temas de conservación ambiental?

¡Gracias por su colaboración!

 $N_{n}$ 

Node look en plone: (13)

# Formato Nº1. Guía de entrevista para entrevista en base al manual de CENEPRED.

### UNIVERSIDAD NACIONAL AUTÓNOMA DE CHOTA

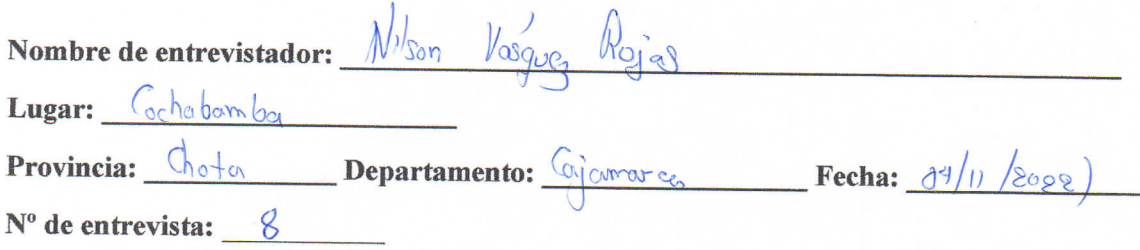

### Buenos días estimado:

La presente entrevista tiene como objetivo evaluar el riesgo por inundación fluvial, por desborde de la quebrada Machaypungo. La información obtenida se utilizará exclusivamente para fines académicos, por lo cual le invitamos a contestar con sinceridad.

Instrucciones: Favor de contestar las siguientes preguntas.

- 1. ¿Cuál es su nombre?  $\xi$ lio Greveug Mendoza
- 2. ¿Qué edad tiene? 42 años
- 3. ¿Cuál es su grado máximo de estudios? Secundaria

 $S_1$ 

- 4. ¿Su vivienda es propia?
- 5. ¿Cuál es la antigüedad de su vivienda?  $4^{\circ}$   $\frac{1}{2}$  and
- 
- 6. ¿Cómo define usted Gestión de riesgos? Ayuda pava afrantes descortras
- 8. ¿Tiene usted algún conocimiento local sobre la ocurrencia pasada de desastres?  $N_{\alpha_1 \gtrsim 0}$  2022)
- 9. ¿Cuál es su actitud frente al riesgo? Recompacion
- 10. ¿Hay campañas de difusión respecto a estos temas? No huy compones de difusión
- 11. ¿Sabía usted que en el tema de riesgos influye el tema económico, social y ambiental?  $N_0$  sabe
- 12. ¿hay acceso y permanencia para puestos de trabajo? Si huy acceso y permonencia
- 13. ¿Cuál serían sus ingresos promedio mensuales?  $\frac{3}{2}$  2So
- 14. ¿Las organizaciones institucionales de gobierno local, regional presentan efectividad en su gestión? Muy mala
- 15. ¿Tiene conocimiento y cumple con alguna normatividad ambiental? No  $C_{\text{exp}}|_{\mathscr{L}}$
- 
- 15. ¿Tiene conocimiento y cumple con alguna normatividad ambiental? No compus<br>16. ¿Tiene conocimiento ancestral para la explotación sostenible de sus recursos naturales? No tiene conochida<br>17. ¿Tiene algún tipo de capacit

N° de lote en plono:

# Formato Nº1. Guía de entrevista para entrevista en base al manual de CENEPRED.

# UNIVERSIDAD NACIONAL AUTÓNOMA DE CHOTA

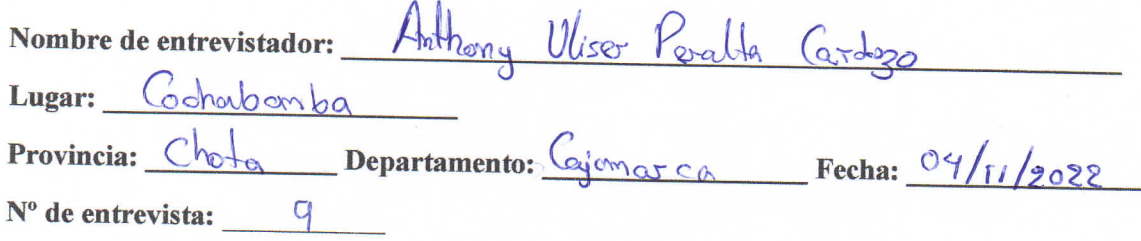

### Buenos días estimado:

La presente entrevista tiene como objetivo evaluar el riesgo por inundación fluvial, por desborde de la quebrada Machaypungo. La información obtenida se utilizará exclusivamente para fines académicos, por lo cual le invitamos a contestar con sinceridad.

Instrucciones: Favor de contestar las siguientes preguntas.

- 1. ¿Cuál es su nombre?  $\sqrt{\alpha n}$   $\int \sqrt{\alpha n}$   $\int \sqrt{\alpha} n \cos \theta$ <br>2. ¿Qué edad tiene? 25 anos
- 
- 3. ¿Cuál es su grado máximo de estudios? Sugerer
- 4. ¿Su vivienda es propia?  $N_c$
- 5. ¿Cuál es la antigüedad de su vivienda?  $4s \propto \sqrt{2}$
- 6. ¿Cómo define usted Gestión de riesgos? No sabe,
- 7. ¿Tiene alguna capacitación en temas de gestión de riesgo?  $\mathcal{N}$  o solo solo
- 8. ¿Tiene usted algún conocimiento local sobre la ocurrencia pasada de desastres?  $M_{\text{S}}$   $_{202}$
- 9. ¿Cuál es su actitud frente al riesgo? l'ocupse copoción
- 10. ¿Hay campañas de difusión respecto a estos temas?  $\mathbb{N}$ o
- 11. ¿Sabía usted que en el tema de riesgos influye el tema económico, social y ambiental?  $\mathcal{N}_o$
- 12. ¿hay acceso y permanencia para puestos de trabajo? loco acceso y permanencia.
- 13. ¿Cuál serían sus ingresos promedio mensuales?<sup>S'</sup> ( $\cos \theta$
- 14. ¿Las organizaciones institucionales de gobierno local, regional presentan efectividad en Malo - Para efectividad. su gestión?
- 15. ¿Tiene conocimiento y cumple con alguna normatividad ambiental? No comple
- 16. ¿Tiene conocimiento ancestral para la explotación sostenible de sus recursos naturales?  $\mathcal{N}_o$
- 17. ¿Tiene algún tipo de capacitación en temas de conservación ambiental?  $M_{n}$

# Formato Nº1. Guía de entrevista para entrevista en base al manual de CENEPRED.

No de lote en pleno:

## UNIVERSIDAD NACIONAL AUTÓNOMA DE CHOTA

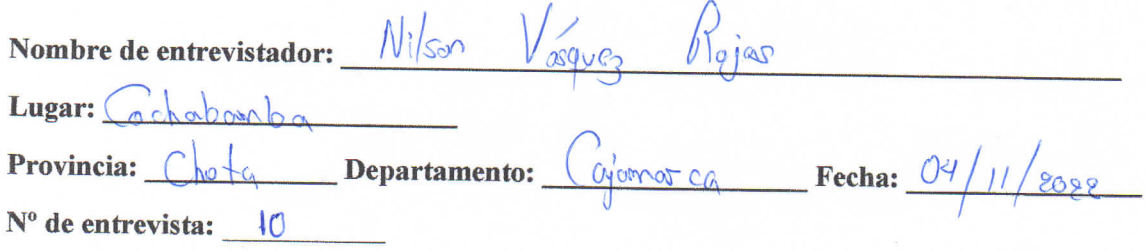

#### Buenos días estimado:

La presente entrevista tiene como objetivo evaluar el riesgo por inundación fluvial, por desborde de la quebrada Machaypungo. La información obtenida se utilizará exclusivamente para fines académicos, por lo cual le invitamos a contestar con sinceridad.

Instrucciones: Favor de contestar las siguientes preguntas.

- 1. ¿Cuál es su nombre? Segundo Daz Renez
- 
- 3. ¿Cuál es su grado máximo de estudios? Secondari<sup>61</sup>

S

- 4.  $\angle$ Su vivienda es propia?
- ¿Cuál es la antigüedad de su vivienda?  $\Im$  ands 5.
- 6. ¿Cómo define usted Gestión de riesgos? Ab sobe
- 7. ¿Tiene alguna capacitación en temas de gestión de riesgo?  $0$
- 8. ¿Tiene usted algún conocimiento local sobre la ocurrencia pasada de desastres?  $\sqrt{v_{\alpha\beta 2}}$  2024)
- 9. ¿Cuál es su actitud frente al riesgo?  $\int_{r_{\xi_0}}^r \sqrt{\frac{r_{\xi_0}}{r_{\xi_0}}}$
- 10. ¿Hay campañas de difusión respecto a estos temas?  $\bigcirc$
- 11. ¿Sabía usted que en el tema de riesgos influye el tema económico, social y ambiental?  $\mathcal{N}_0$
- 12. ¿hay acceso y permanencia para puestos de trabajo? Si rever ou esto
- 13. ¿Cuál serían sus ingresos promedio mensuales?  $3/3$ cod
- 14. ¿Las organizaciones institucionales de gobierno local, regional presentan efectividad en su gestión?  $\sqrt{8}$ si mo
- 15. ¿Tiene conocimiento y cumple con alguna normatividad ambiental?  $N$
- 16. ¿Tiene conocimiento ancestral para la explotación sostenible de sus recursos naturales?  $N_{\odot}$
- 17. ¿Tiene algún tipo de capacitación en temas de conservación ambiental?  $\Lambda$ /0

# Formato N°1. Guía de entrevista para entrevista en base al manual de CENEPRED.

### UNIVERSIDAD NACIONAL AUTÓNOMA DE CHOTA

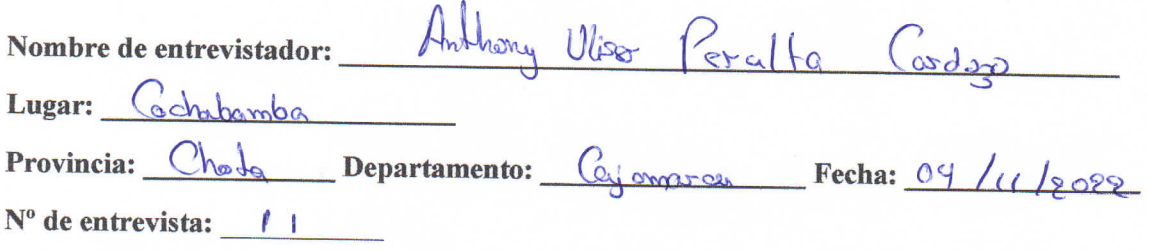

#### Buenos días estimado:

La presente entrevista tiene como objetivo evaluar el riesgo por inundación fluvial, por desborde de la quebrada Machaypungo. La información obtenida se utilizará exclusivamente para fines académicos, por lo cual le invitamos a contestar con sinceridad.

Instrucciones: Favor de contestar las siguientes preguntas.

- 1. ¿Cuál es su nombre? Serve Zlavia Carolillo Bravo
- 2. ¿Qué edad tiene?  $78$  ands
- 3. ¿Cuál es su grado máximo de estudios? Na  $\frac{1}{2}$ sve
- 4. ¿Su vivienda es propia?  $\int_{0}^{1}$
- 5. ¿Cuál es la antigüedad de su vivienda?  $40$  anes
- 6. ¿Cómo define usted Gestión de riesgos?  $\mathcal{N}^{\circ}$  sales
- 7. ¿Tiene alguna capacitación en temas de gestión de riesgo?  $\mathcal{N}_{\odot}$
- 8. ¿Tiene usted algún conocimiento local sobre la ocurrencia pasada de desastres? Si
- 9. ¿Cuál es su actitud frente al riesgo? Conformions
- 10. ¿Hay campañas de difusión respecto a estos temas?  $N_2$
- 11. ¿Sabía usted que en el tema de riesgos influye el tema económico, social y ambiental? No
- 12. ¿hay acceso y permanencia para puestos de trabajo? & ase accesso
- 13. ¿Cuál serían sus ingresos promedio mensuales?  $\frac{3}{2}$  so
- 14. ¿Las organizaciones institucionales de gobierno local, regional presentan efectividad en su gestión? Pora el estividad
- 15. ¿Tiene conocimiento y cumple con alguna normatividad ambiental? Cumple paradhnaste
- 16. ¿Tiene conocimiento ancestral para la explotación sostenible de sus recursos naturales?  $r_{\text{csc}_e}$  y opli $_{\text{csc}}$
- 17. ¿Tiene algún tipo de capacitación en temas de conservación ambiental?  $\mathbb{N}$ a

No delote en plano.

# Formato Nº1. Guía de entrevista para entrevista en base al manual de CENEPRED.

# UNIVERSIDAD NACIONAL AUTÓNOMA DE CHOTA

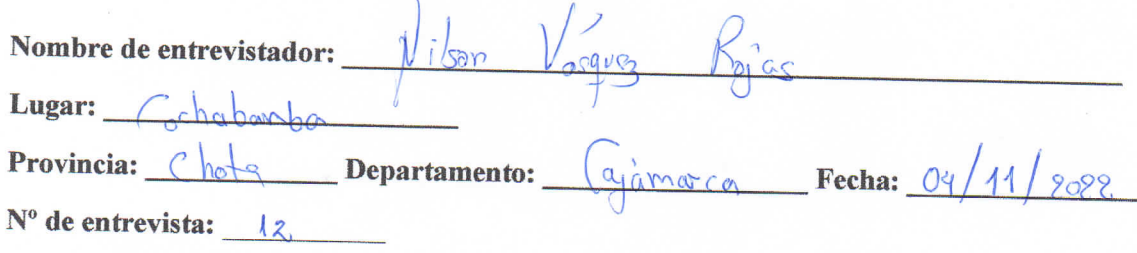

### Buenos días estimado:

La presente entrevista tiene como objetivo evaluar el riesgo por inundación fluvial, por desborde de la quebrada Machaypungo. La información obtenida se utilizará exclusivamente para fines académicos, por lo cual le invitamos a contestar con sinceridad.

Instrucciones: Favor de contestar las siguientes preguntas.

- 1. ¿Cuál es su nombre? Guillermo Campos fermande 3
- 
- 3. ¿Cuál es su grado máximo de estudios? Docente Soporios
- 4. ¿Su vivienda es propia? Si
- 5. ¿Cuál es la antigüedad de su vivienda?  $4\degree$  and
- 6. ¿Cómo define usted Gestión de riesgos? Copacitados por enfembre a desestes nodurales
- 
- 8. ¿Tiene usted algún conocimiento local sobre la ocurrencia pasada de desastres? Maggo 20 2 2
- 9. ¿Cuál es su actitud frente al riesgo?  $R_{\text{recoup}}$
- 10. ¿Hay campañas de difusión respecto a estos temas? $N_O$
- 11. ¿Sabía usted que en el tema de riesgos influye el tema económico, social y ambiental? No
- 12. ¿hay acceso y permanencia para puestos de trabajo? Regulas accesso y promonosa.
- 13. ¿Cuál serían sus ingresos promedio mensuales?  $\frac{5}{2}$  200
- 14. ¿Las organizaciones institucionales de gobierno local, regional presentan efectividad en su gestión? Posimo - poca efectura od
- 15. ¿Tiene conocimiento y cumple con alguna normatividad ambiental? No  $\omega^p e^{i\omega}$
- 16. ¿Tiene conocimiento ancestral para la explotación sostenible de sus recursos naturales?  $\sqrt[n]{\phi}$
- 17. ¿Tiene algún tipo de capacitación en temas de conservación ambiental?  $\aleph$  o

Formato Nº1. Guía de entrevista para entrevista en base al manual de CENEPRED.

Node lote en plong.

# UNIVERSIDAD NACIONAL AUTÓNOMA DE CHOTA

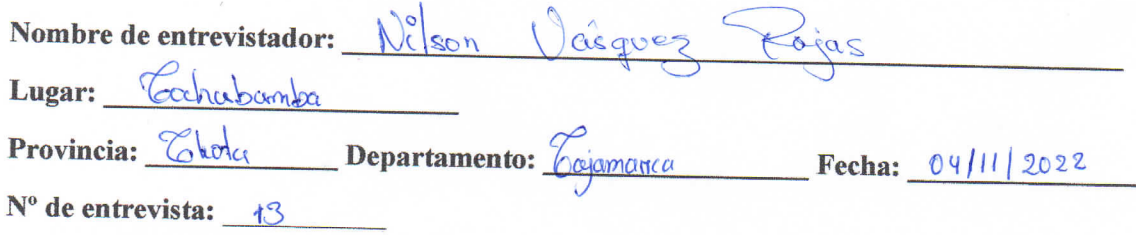

### Buenos días estimado:

La presente entrevista tiene como objetivo evaluar el riesgo por inundación fluvial, por desborde de la quebrada Machaypungo. La información obtenida se utilizará exclusivamente para fines académicos, por lo cual le invitamos a contestar con sinceridad.

Instrucciones: Favor de contestar las siguientes preguntas.

- 1. ¿Cuál es su nombre? Critina Mena Vega
- 
- 3. ¿Cuál es su grado máximo de estudios?  $\mathcal{S}_{\ell\omega}$ <sub>recordeo</sub>
- 4. ¿Su vivienda es propia?  $\mathcal{S}_1$
- 5. ¿Cuál es la antigüedad de su vivienda? 35 oces
- 6. ¿Cómo define usted Gestión de riesgos? No sale
- 7. ¿Tiene alguna capacitación en temas de gestión de riesgo?  $\sqrt{0}$
- 8. ¿Tiene usted algún conocimiento local sobre la ocurrencia pasada de desastres? Nonzo 2022
- 9. ¿Cuál es su actitud frente al riesgo?  $\beta_{\overline{y}}$  so cup a eign
- 10. ¿Hay campañas de difusión respecto a estos temas?  $\forall \sigma$
- 11. ¿Sabía usted que en el tema de riesgos influye el tema económico, social y ambiental?  $\sqrt[n]{\delta}$
- 12. ¿hay acceso y permanencia para puestos de trabajo? Bajo acceso
- 13. ¿Cuál serían sus ingresos promedio mensuales?  $\sqrt[5]{3}$
- 14. ¿Las organizaciones institucionales de gobierno local, regional presentan efectividad en su gestión? No hay gestion
- 15. ¿Tiene conocimiento y cumple con alguna normatividad ambiental?  $\frac{1}{2}$
- 16. ¿Tiene conocimiento ancestral para la explotación sostenible de sus recursos naturales?  $\mathbb{N}_{\mathcal{D}}$
- 17. ¿Tiene algún tipo de capacitación en temas de conservación ambiental?  $\sum$

Note lote en ploma:

# Formato Nº1. Guía de entrevista para entrevista en base al manual de CENEPRED.

### UNIVERSIDAD NACIONAL AUTÓNOMA DE CHOTA

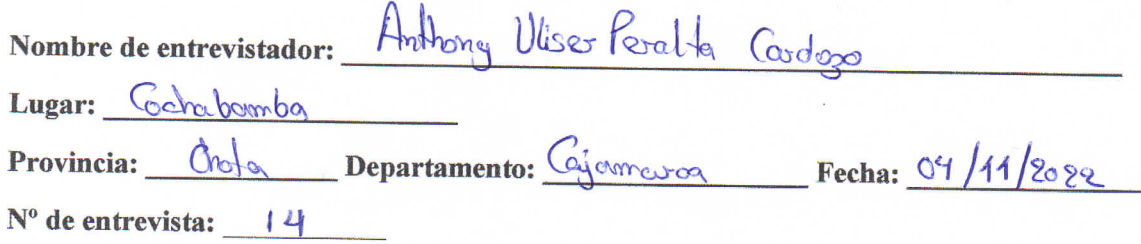

### Buenos días estimado:

La presente entrevista tiene como objetivo evaluar el riesgo por inundación fluvial, por desborde de la quebrada Machaypungo. La información obtenida se utilizará exclusivamente para fines académicos, por lo cual le invitamos a contestar con sinceridad.

Instrucciones: Favor de contestar las siguientes preguntas.

- 1. ¿Cuál es su nombre?  $\overline{J} \circ s$   $s$   $\cos \circ s$
- 2. ¿Qué edad tiene?  $63$  overs
- 3. ¿Cuál es su grado máximo de estudios?  $S_{\nu\rho}$ er lor
- 4. ¿Su vivienda es propia?  $N_6$
- 5. ¿Cuál es la antigüedad de su vivienda? 45 oños
- 6. ¿Cómo define usted Gestión de riesgos? Capacitaciones para abontos riesgos
- 7. ¿Tiene alguna capacitación en temas de gestión de riesgo?  $N_{\alpha}$
- 8. ¿Tiene usted algún conocimiento local sobre la ocurrencia pasada de desastres?  $\mathcal{S}_1$
- 9. ¿Cuál es su actitud frente al riesgo?  $\beta$ s e eu position
- 10. ¿Hay campañas de difusión respecto a estos temas?  $\aleph$
- 11. ¿Sabía usted que en el tema de riesgos influye el tema económico, social y ambiental? No
- 12. ¿hay acceso y permanencia para puestos de trabajo? Escoso acceso
- 13. ¿Cuál serían sus ingresos promedio mensuales?  $s_1$
- 14. ¿Las organizaciones institucionales de gobierno local, regional presentan efectividad en su gestión? No posentos efectividad
- 15. ¿Tiene conocimiento y cumple con alguna normatividad ambiental? No cample
- 16. ¿Tiene conocimiento ancestral para la explotación sostenible de sus recursos naturales? No
- 17. ¿Tiene algún tipo de capacitación en temas de conservación ambiental?  $\cup$  o

# Formato Nº1. Guía de entrevista para entrevista en base al manual de CENEPRED.

# UNIVERSIDAD NACIONAL AUTÓNOMA DE CHOTA

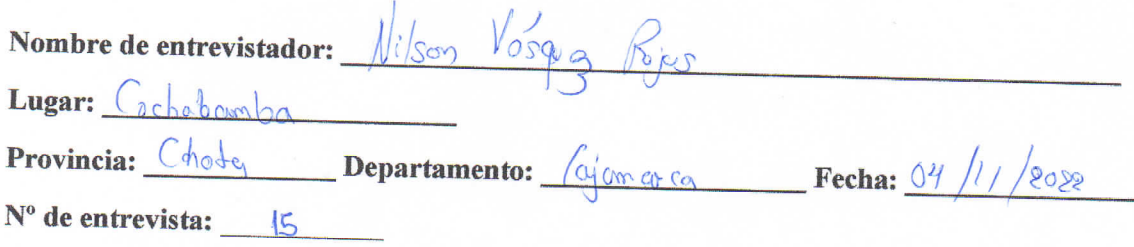

### Buenos días estimado:

La presente entrevista tiene como objetivo evaluar el riesgo por inundación fluvial, por desborde de la quebrada Machaypungo. La información obtenida se utilizará exclusivamente para fines académicos, por lo cual le invitamos a contestar con sinceridad.

Instrucciones: Favor de contestar las siguientes preguntas.

- 1. ¿Cuál es su nombre? Orfolinda Centre Mego
- 
- 3. ¿Cuál es su grado máximo de estudios? Se vendaria
- 4. ¿Su vivienda es propia?  $\sqrt{ }$
- 5. ¿Cuál es la antigüedad de su vivienda?  $\frac{1}{25}$   $\frac{1}{200}$
- 6. ¿Cómo define usted Gestión de riesgos? Ab sabe.
- 7. ¿Tiene alguna capacitación en temas de gestión de riesgo? Si fiere espacitación
- 8. ¿Tiene usted algún conocimiento local sobre la ocurrencia pasada de desastres? Si fiene conocimiento
- 9. ¿Cuál es su actitud frente al riesgo?  $\beta$  es eupoeten
- 10. ¿Hay campañas de difusión respecto a estos temas? No hoy difusion
- 11. ¿Sabía usted que en el tema de riesgos influye el tema económico, social y ambiental? <sup>1</sup>  $\delta$  s de
- 12. ¿hay acceso y permanencia para puestos de trabajo? & coso o caso
- 13. ¿Cuál serían sus ingresos promedio mensuales?  $\frac{3}{3}$
- 14. ¿Las organizaciones institucionales de gobierno local, regional presentan efectividad en su gestión? No hay gestión
- 
- 
- 15. ¿Tiene conocimiento y cumple con alguna normatividad ambiental? No sales and transport of the conocimiento ancestral para la explotación sostenible de sus recursos naturales? We share a propincipal 17. ¿Tiene algún ti

¡Gracias por su colaboración!

No de lote en plano

# Formato Nº1. Guía de entrevista para entrevista en base al manual de CENEPRED.

# UNIVERSIDAD NACIONAL AUTÓNOMA DE CHOTA

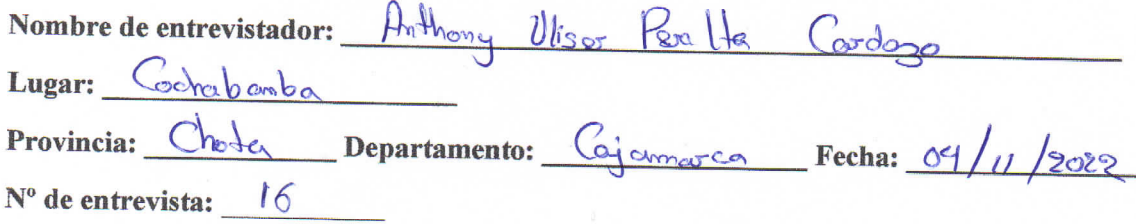

### Buenos días estimado:

La presente entrevista tiene como objetivo evaluar el riesgo por inundación fluvial, por desborde de la quebrada Machaypungo. La información obtenida se utilizará exclusivamente para fines académicos, por lo cual le invitamos a contestar con sinceridad.

Instrucciones: Favor de contestar las siguientes preguntas.

- 1. ¿Cuáles su nombre? Jose Manuel Coronel Solas
- 
- 3. ¿Cuál es su grado máximo de estudios?  $S_8 \sim h d \omega l \omega$
- 4. ¿Su vivienda es propia?  $S_h^t$
- 5. ¿Cuál es la antigüedad de su vivienda?  $\frac{2}{9}$   $\frac{3}{9}$
- 6. ¿Cómo define usted Gestión de riesgos?  $N_0$  sabe
- 7. ¿Tiene alguna capacitación en temas de gestión de riesgo? N  $\sigma$   $\rightarrow$   $\rightarrow$   $\gamma$
- 8. ¿Tiene usted algún conocimiento local sobre la ocurrencia pasada de desastres? (2021 Sedio on desarbe)
- 9. ¿Cuál es su actitud frente al riesgo? Voca procupador
- 10. ¿Hay campañas de difusión respecto a estos temas? No hoy componer
- 11. ¿Sabía usted que en el tema de riesgos influye el tema económico, social y ambiental? No sab e
- 12. ¿hay acceso y permanencia para puestos de trabajo? Byjo o cosso
- 13. ¿Cuál serían sus ingresos promedio mensuales?  $\frac{5\mu}{4}$  20
- 14. ¿Las organizaciones institucionales de gobierno local, regional presentan efectividad en su gestión? Poca electridad
- 15. ¿Tiene conocimiento y cumple con alguna normatividad ambiental? No complete
- 16. ¿Tiene conocimiento ancestral para la explotación sostenible de sus recursos naturales? No diene originale
- 17. ¿Tiene algún tipo de capacitación en temas de conservación ambiental? No, comber

# Formato N°1. Guía de entrevista para entrevista en base al manual de CENEPRED.

# UNIVERSIDAD NACIONAL AUTÓNOMA DE CHOTA

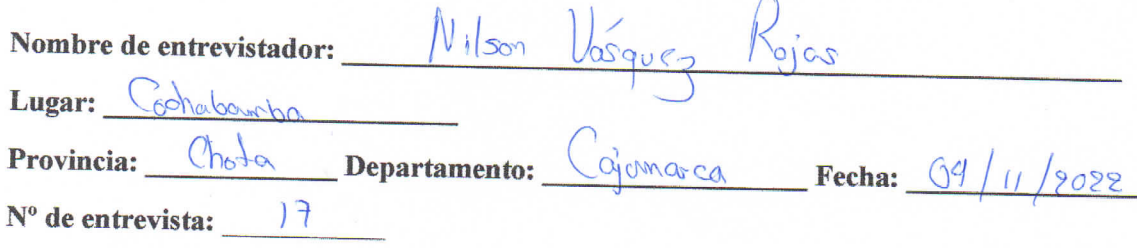

### Buenos días estimado:

La presente entrevista tiene como objetivo evaluar el riesgo por inundación fluvial, por desborde de la quebrada Machaypungo. La información obtenida se utilizará exclusivamente para fines académicos, por lo cual le invitamos a contestar con sinceridad.

Instrucciones: Favor de contestar las siguientes preguntas.

- 1. ¿Cuál es su nombre? Emilca Gallardo Ortez
- 2. *i.* Qué edad tiene?  $S(\text{ones})$
- 3. ¿Cuál es su grado máximo de estudios? Sacundario
- 4. ¿Su vivienda es propia?  $\leq$
- 5. ¿Cuál es la antigüedad de su vivienda?  $4S \circ \widehat{\otimes} \circ$
- 6. ¿Cómo define usted Gestión de riesgos?  $\mathbb{N}_{\mathbb{Q}}$  sales
- 7. ¿Tiene alguna capacitación en temas de gestión de riesgo?  $\mathcal{N}_{\odot}$
- 8. ¿Tiene usted algún conocimiento local sobre la ocurrencia pasada de desastres? Si
- 9. ¿Cuál es su actitud frente al riesgo?  $\sqrt[6]{x^{\circ} \circ \omega \circ \phi \circ \phi}$
- 10. ¿Hay campañas de difusión respecto a estos temas?  $N_{\odot}$
- 11. ¿Sabía usted que en el tema de riesgos influye el tema económico, social y ambiental?  $N_0$
- 12. ¿hay acceso y permanencia para puestos de trabajo?  $R_{\text{eq}}$ das accesso
- 13. ¿Cuál serían sus ingresos promedio mensuales?  $s^2$
- 14. ¿Las organizaciones institucionales de gobierno local, regional presentan efectividad en su gestión? Poca electrividad
- 15. ¿Tiene conocimiento y cumple con alguna normatividad ambiental?  $\beta$
- 16. ¿Tiene conocimiento ancestral para la explotación sostenible de sus recursos naturales? No
- 17. ¿Tiene algún tipo de capacitación en temas de conservación ambiental?  $N<sub>0</sub>$

¡Gracias por su colaboración!

N° de lote en plano.

### Formato N°1. Cuestionario para entrevista en base al manual de CENEPRED.

### UNIVERSIDAD NACIONAL AUTÓNOMA DE CHOTA

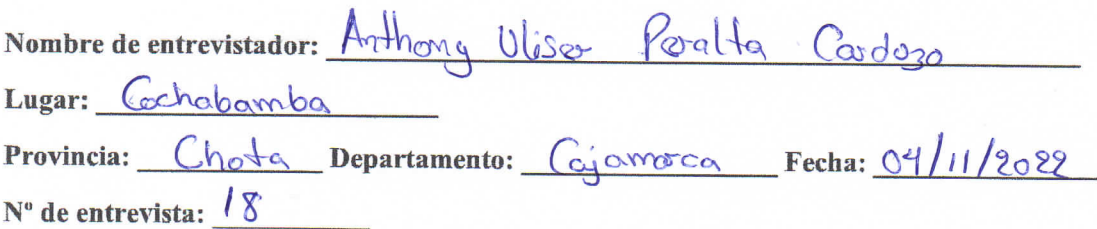

#### Buenos días estimado:

La presente entrevista tiene como objetivo evaluar el riesgo por inundación fluvial, por desborde de la quebrada Machaypungo. La información obtenida se utilizará exclusivamente para fines académicos, por lo cual le invitamos a contestar con sinceridad.

Instrucciones: Favor de contestar las siguientes preguntas.

- 1. ¿Cuál es su nombre?  $\overline{\phantom{0}}\longrightarrow 2$ . ¿Qué edad tiene?  $\overline{S}$   $\overline{S}$  and  $\overline{S}$
- 
- 3. ¿Cuál es su grado máximo de estudios? Se condario
- 4. ¿Su vivienda es propia?  $\mathcal{S}_1$
- 5. ¿Cuál es la antigüedad de su vivienda? 45 oño o
- 6. ¿Cómo define usted Gestión de riesgos? Nos
- 7. ¿Tiene alguna capacitación en temas de gestión de riesgo?  $\mathcal{N}$ logono
- 8. ¿Tiene usted algún conocimiento local sobre la ocurrencia pasada de desastres?  $S_i$
- 9. ¿Cuál es su actitud frente al riesgo? Preocupación
- 10. ¿Hay campañas de difusión respecto a estos temas?  $\mathcal{N}_{\Omega}$
- 11. ¿Sabía usted que en el tema de riesgos influye el tema económico, social y ambiental?  $N_0$
- 12. ¿hay acceso y permanencia para puestos de trabajo? Bajo  $\alpha \in \mathbb{S}_0$ <br>13. ¿Cuál serían sus ingresos promedio mensuales?  $\frac{3!}{1200}$
- 
- 14. ¿Las organizaciones institucionales de gobierno local, regional presentan efectividad en su gestión? Poca efectividad
- 15. ¿Tiene conocimiento y cumple con alguna normatividad ambiental? No cumple
- 16. ¿Tiene conocimiento ancestral para la explotación sostenible de sus recursos naturales?  $\mathcal{S}_1$
- 17. ¿Tiene algún tipo de capacitación en temas de conservación ambiental?  $N_{\odot}$

¡Gracias por su colaboración!

No de lote en plono

Formato N°1. Cuestionario para entrevista en base al manual de CENEPRED.

### UNIVERSIDAD NACIONAL AUTÓNOMA DE CHOTA

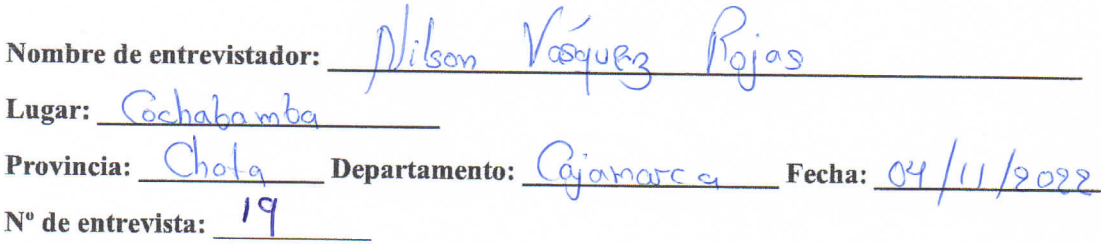

### Buenos días estimado:

La presente entrevista tiene como objetivo evaluar el riesgo por inundación fluvial, por desborde de la quebrada Machaypungo. La información obtenida se utilizará exclusivamente para fines académicos, por lo cual le invitamos a contestar con sinceridad.

Instrucciones: Favor de contestar las siguientes preguntas.

- 1. ¿Cuál es su nombre?  $-\beta$ novième
- 2. ¿Qué edad tiene?  $5/\sqrt{2\pi}\omega$
- 3. ¿Cuál es su grado máximo de estudios? Secundos los
- 4. ¿Su vivienda es propia?  $\mathcal{S}_1$
- 5. ¿Cuál es la antigüedad de su vivienda? 35  $\alpha \overline{\alpha}_{\text{Q}}$
- 6. ¿Cómo define usted Gestión de riesgos? No solos
- 7. ¿Tiene alguna capacitación en temas de gestión de riesgo? Ninguna
- 8. ¿Tiene usted algún conocimiento local sobre la ocurrencia pasada de desastres?  $\delta$  concrete
- 9. ¿Cuál es su actitud frente al riesgo? Poeque procupación
- 10. ¿Hay campañas de difusión respecto a estos temas?  $\aleph$
- 11. ¿Sabía usted que en el tema de riesgos influye el tema económico, social y ambiental?  $N_{\odot}$
- 12. ¿hay acceso y permanencia para puestos de trabajo?  $B_{\alpha\beta\alpha}$  accesses
- 13. ¿Cuál serían sus ingresos promedio mensuales?  $5/320$
- 14. ¿Las organizaciones institucionales de gobierno local, regional presentan efectividad en su gestión? Poco espectividad antividad ambiental? Comple paraidmente
- 
- 16. ¿Tiene conocimiento ancestral para la explotación sostenible de sus recursos naturales?  $\bigwedge_{\alpha}$
- 17. ¿Tiene algún tipo de capacitación en temas de conservación ambiental?  $N_{\Omega}$

#### ¡Gracias por su colaboración!

Node lote en plano

### Formato Nº1. Cuestionario para entrevista en base al manual de CENEPRED.

### UNIVERSIDAD NACIONAL AUTÓNOMA DE CHOTA

No de lote en plano

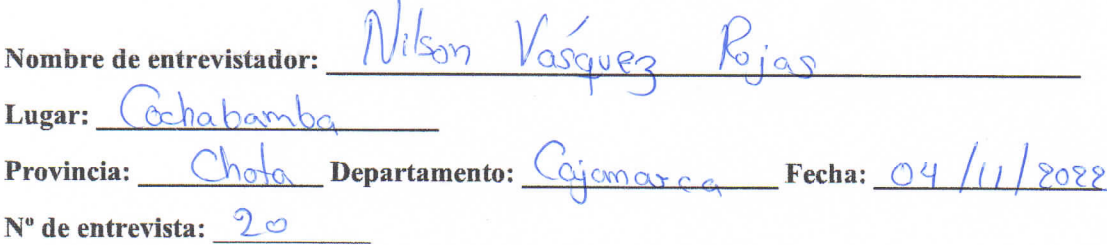

#### Buenos días estimado:

La presente entrevista tiene como objetivo evaluar el riesgo por inundación fluvial, por desborde de la quebrada Machaypungo. La información obtenida se utilizará exclusivamente para fines académicos, por lo cual le invitamos a contestar con sinceridad.

Instrucciones: Favor de contestar las siguientes preguntas.

- 1. ¿Cuál es su nombre? Anonima
- $65$   $cm_{05}$ 2.  $i$ Qué edad tiene?
- 3. ¿Cuál es su grado máximo de estudios?  $\int_{\partial \Omega}$
- 4. ¿Su vivienda es propia?  $Si$
- 5. ¿Cuál es la antigüedad de su vivienda? 35 cmas
- 6. ¿Cómo define usted Gestión de riesgos? No solæ
- 7. ¿Tiene alguna capacitación en temas de gestión de riesgo? Ning una
- 8. ¿Tiene usted algún conocimiento local sobre la ocurrencia pasada de desastres?  $\frac{1}{2}$  conces
- 9. ¿Cuál es su actitud frente al riesgo? Actitud Jatolista
- 10. ¿Hay campañas de difusión respecto a estos temas?  $\mathcal{N}_{\odot}$
- 11. ¿Sabía usted que en el tema de riesgos influye el tema económico, social y ambiental?  $\cup_{\alpha}$
- 12. ¿hay acceso y permanencia para puestos de trabajo?  $\mathcal{E} \infty$   $\infty$   $\infty$
- 13. ¿Cuál serían sus ingresos promedio mensuales?  $\frac{5}{250}$
- 14. ¿Las organizaciones institucionales de gobierno local, regional presentan efectividad en su gestión? Poco electiondad
- 15. ¿Tiene conocimiento y cumple con alguna normatividad ambiental? No conoce
- 16. ¿Tiene conocimiento ancestral para la explotación sostenible de sus recursos naturales?  $\mathcal{S}_i$
- 17. ¿Tiene algún tipo de capacitación en temas de conservación ambiental?  $N_A$

No de lote en plano

# Formato Nº1. Guía de entrevista para entrevista en base al manual de CENEPRED.

# UNIVERSIDAD NACIONAL AUTÓNOMA DE CHOTA

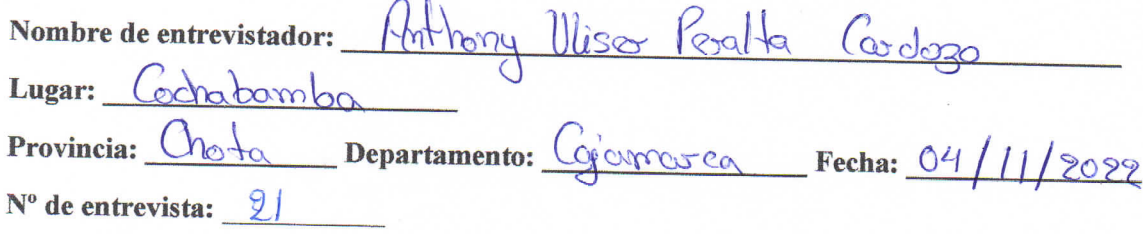

#### Buenos días estimado:

La presente entrevista tiene como objetivo evaluar el riesgo por inundación fluvial, por desborde de la quebrada Machaypungo. La información obtenida se utilizará exclusivamente para fines académicos, por lo cual le invitamos a contestar con sinceridad.

Instrucciones: Favor de contestar las siguientes preguntas.

- 1. ¿Cuál es su nombre? Olitida Rodrigo Hersen
- 2. ¿Qué edad tiene?  $40$  ONDS
- 3. ¿Cuál es su grado máximo de estudios? Secondovio
- 4. ¿Su vivienda es propia?  $\mathcal{S}_i$
- 5. ¿Cuál es la antigüedad de su vivienda?  $20$  and
- 6. ¿Cómo define usted Gestión de riesgos? Copdarse onte desestres naturales
- 7. ¿Tiene alguna capacitación en temas de gestión de riesgo? Nigovo,
- 8. ¿Tiene usted algún conocimiento local sobre la ocurrencia pasada de desastres? Si conce
- 9. ¿Cuál es su actitud frente al riesgo?  $\beta$
- 10. ¿Hay campañas de difusión respecto a estos temas? No
- 11. ¿Sabía usted que en el tema de riesgos influye el tema económico, social y ambiental? No solx
- 12. ¿hay acceso y permanencia para puestos de trabajo? Regulos acceso
- 13. ¿Cuál serían sus ingresos promedio mensuales?  $S/\sqrt{S\omega}$
- 14. ¿Las organizaciones institucionales de gobierno local, regional presentan efectividad en su gestión? Poeg efectividad
- 15. ¿Tiene conocimiento y cumple con alguna normatividad ambiental? Comple  $R^3$  of almond
- 16. ¿Tiene conocimiento ancestral para la explotación sostenible de sus recursos naturales?  $\zeta$
- 17. ¿Tiene algún tipo de capacitación en temas de conservación ambiental?  $N_{\Omega}$

Node lote en plano, 4

# Formato Nº1. Cuestionario para entrevista en base al manual de CENEPRED.

## UNIVERSIDAD NACIONAL AUTÓNOMA DE CHOTA

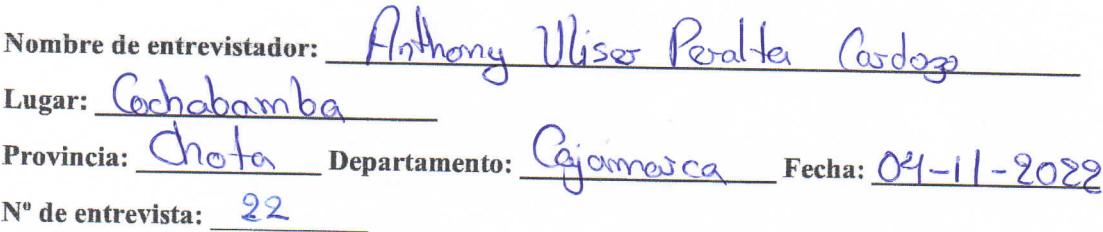

### Buenos días estimado:

La presente entrevista tiene como objetivo evaluar el riesgo por inundación fluvial, por desborde de la quebrada Machaypungo. La información obtenida se utilizará exclusivamente para fines académicos, por lo cual le invitamos a contestar con sinceridad.

Instrucciones: Favor de contestar las siguientes preguntas.

- 1. ¿Cuál es su nombre?  $-\text{Anom}$
- 
- 2. ¿Qué edad tiene?  $45 \cos \omega$ <br>3. ¿Cuál es su grado máximo de estudios?  $\sqrt{\omega}$  condocida
- 4. ¿Su vivienda es propia?  $\mathcal{S}$  i
- 5. ¿Cuál es la antigüedad de su vivienda? 20 cm as
- 6. ¿Cómo define usted Gestión de riesgos? Nos prepara para los desastres not rates 7. ¿Tiene alguna capacitación en temas de gestión de riesgo? No<br>8. ¿Tiene usted algún conocimiento local sobre la ocurrencia pasada de des
- 
- 
- 9. ¿Cuál es su actitud frente al riesgo? Brocupadon
- 10. ¿Hay campañas de difusión respecto a estos temas?  $\bigcirc$
- 11. ¿Sabía usted que en el tema de riesgos influye el tema económico, social y ambiental?  $\Im$
- 12. ¿hay acceso y permanencia para puestos de trabajo? Reguler accesso
- 13. ¿Cuál serían sus ingresos promedio mensuales?  $\frac{3}{4}$  20
- 14. ¿Las organizaciones institucionales de gobierno local, regional presentan efectividad en su gestión? Poco escribido d.<br>15. ¿Tiene conocimiento y cumple con alguna normatividad ambiental? No compose
- 
- 16. ¿Tiene conocimiento ancestral para la explotación sostenible de sus recursos naturales?  $\bigcup_{\Omega}$

17. ¿Tiene algún tipo de capacitación en temas de conservación ambiental?  $N_{n}$
#### Formato Nº1. Cuestionario para entrevista en base al manual de CENEPRED.

#### UNIVERSIDAD NACIONAL AUTÓNOMA DE CHOTA

Nose lote en plano

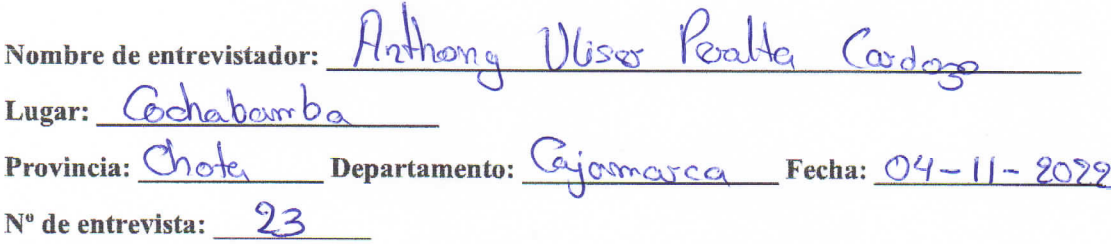

#### Buenos días estimado:

La presente entrevista tiene como objetivo evaluar el riesgo por inundación fluvial, por desborde de la quebrada Machaypungo. La información obtenida se utilizará exclusivamente para fines académicos, por lo cual le invitamos a contestar con sinceridad.

Instrucciones: Favor de contestar las siguientes preguntas.

- 1. ¿Cuál es su nombre?  $-\beta n \in \mathbb{R}$
- 2. *i*Qué edad tiene?  $55 \, \text{or} \, \text{cos}$
- 3. ¿Cuál es su grado máximo de estudios? Secondosio,
- 4. *i*Su vivienda es propia?  $\mathbb{S}$
- 5. ¿Cuál es la antigüedad de su vivienda? 40 anos
- 6. ¿Cómo define usted Gestión de riesgos?  $\mathcal{N}_0$  Solse
- 7. ¿Tiene alguna capacitación en temas de gestión de riesgo? Ningeria
- 8. ¿Tiene usted algún conocimiento local sobre la ocurrencia pasada de desastres?  $\Im$  concrete
- 
- 9. ¿Cuál es su actitud frente al riesgo?  $\beta$ <sub>7</sub>  $\alpha$ e $\alpha$  $\beta$ o $\alpha$  $\beta$  10. ¿Hay campañas de difusión respecto a estos temas? No
- 11. ¿Sabía usted que en el tema de riesgos influye el tema económico, social y ambiental? No sube
- 12. ¿hay acceso y permanencia para puestos de trabajo? Regulos accesso
- 13. ¿Cuál serían sus ingresos promedio mensuales?  $\mathcal{F}_{120}$
- 14. ¿Las organizaciones institucionales de gobierno local, regional presentan efectividad en su gestión? Voca efectivo dad<br>15. ¿Tiene conocimiento y cumple con alguna normatividad ambiental? Desonoce totalmade
- 
- 16. ¿Tiene conocimiento ancestral para la explotación sostenible de sus recursos naturales?  $\bigwedge_{\alpha}$
- 17. ¿Tiene algún tipo de capacitación en temas de conservación ambiental?  $\bigcirc$

#### **ANEXOS**

# Formato Nº1. Guía de entrevista para entrevista en base al manual de CENEPRED.

## UNIVERSIDAD NACIONAL AUTÓNOMA DE CHOTA

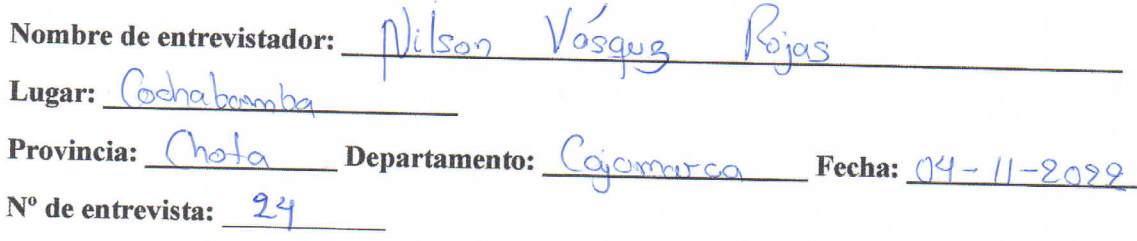

#### Buenos días estimado:

La presente entrevista tiene como objetivo evaluar el riesgo por inundación fluvial, por desborde de la quebrada Machaypungo. La información obtenida se utilizará exclusivamente para fines académicos, por lo cual le invitamos a contestar con sinceridad.

Instrucciones: Favor de contestar las siguientes preguntas.

- 1. ¿Cuál es su nombre?  $-\Delta n$ ondro
- 2.  $i$ Qué edad tiene?  $61$  and s
- 3. ¿Cuál es su grado máximo de estudios? Secundarios
- 4. ¿Su vivienda es propia? Si
- 5. ¿Cuál es la antigüedad de su vivienda?  $40^{\circ}$
- 6. ¿Cómo define usted Gestión de riesgos? No sabe
- 7. ¿Tiene alguna capacitación en temas de gestión de riesgo? Ningerna
- 8. ¿Tiene usted algún conocimiento local sobre la ocurrencia pasada de desastres?  $\Im$  sonote
- 9. ¿Cuál es su actitud frente al riesgo?  $\beta$ Regrados
- 10. ¿Hay campañas de difusión respecto a estos temas?  $N_{\odot}$
- 11. ¿Sabía usted que en el tema de riesgos influye el tema económico, social y ambiental? No sabel
- 12. ¿hay acceso y permanencia para puestos de trabajo?  $\beta_{\text{Q}}$ access
- 13. ¿Cuál serían sus ingresos promedio mensuales?  $s/3s$
- 14. ¿Las organizaciones institucionales de gobierno local, regional presentan efectividad en su gestión? Poca electividad
- 15. ¿Tiene conocimiento y cumple con alguna normatividad ambiental? No complete
- 16. ¿Tiene conocimiento ancestral para la explotación sostenible de sus recursos naturales?  $N_{\odot}$
- 17. ¿Tiene algún tipo de capacitación en temas de conservación ambiental?  $N_0$

Nºde lote en plano

#### **ANEXOS**

# Formato Nº1. Guía de entrevista para entrevista en base al manual de CENEPRED.

# UNIVERSIDAD NACIONAL AUTÓNOMA DE CHOTA

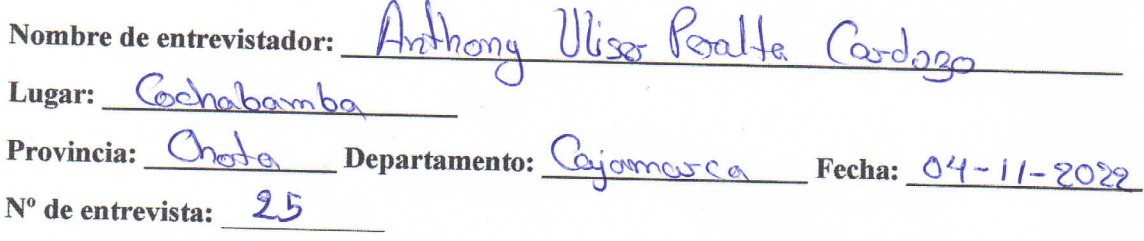

#### Buenos días estimado:

La presente entrevista tiene como objetivo evaluar el riesgo por inundación fluvial, por desborde de la quebrada Machaypungo. La información obtenida se utilizará exclusivamente para fines académicos, por lo cual le invitamos a contestar con sinceridad.

Instrucciones: Favor de contestar las siguientes preguntas.

- 1. ¿Cuál es su nombre? Amenima
- 2. ¿Qué edad tiene?  $450000$
- 3. ¿Cuál es su grado máximo de estudios?  $S_{\text{cutoff}}$
- 4.  $\angle$ Su vivienda es propia?  $\mathbb{S}$
- 5. ¿Cuál es la antigüedad de su vivienda? IS ONES
- 6. ¿Cómo define usted Gestión de riesgos? Prevenir descorbes
- 7. ¿Tiene alguna capacitación en temas de gestión de riesgo? Ningono
- 8. ¿Tiene usted algún conocimiento local sobre la ocurrencia pasada de desastres?  $\Im$  coroce.
- 9. ¿Cuál es su actitud frente al riesgo? Reparador
- 10. ¿Hay campañas de difusión respecto a estos temas?  $N_{\circ}$
- 11. ¿Sabía usted que en el tema de riesgos influye el tema económico, social y ambiental? No sobe
- 12. ¿hay acceso y permanencia para puestos de trabajo? Regulos occeso
- 13. ¿Cuál serían sus ingresos promedio mensuales?  $\mathcal{F}_{1200}$
- 14. ¿Las organizaciones institucionales de gobierno local, regional presentan efectividad en su gestión? Poca efectivo dad
- 15. ¿Tiene conocimiento y cumple con alguna normatividad ambiental? No comple
- 16. ¿Tiene conocimiento ancestral para la explotación sostenible de sus recursos naturales?  $N_o$
- 17. ¿Tiene algún tipo de capacitación en temas de conservación ambiental?  $N_{\Omega}$

#### **ANEXOS**

# Formato Nº1. Guía de entrevista para entrevista en base al manual de CENEPRED.

# UNIVERSIDAD NACIONAL AUTÓNOMA DE CHOTA

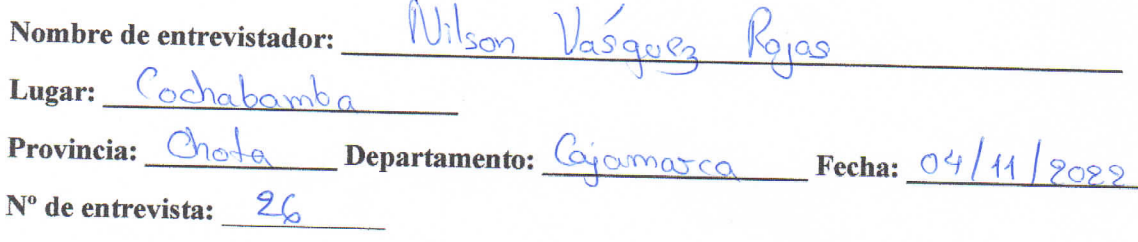

### Buenos días estimado:

La presente entrevista tiene como objetivo evaluar el riesgo por inundación fluvial, por desborde de la quebrada Machaypungo. La información obtenida se utilizará exclusivamente para fines académicos, por lo cual le invitamos a contestar con sinceridad.

Instrucciones: Favor de contestar las siguientes preguntas.

- 1. *i*. Cuál es su nombre?  $-\sqrt{4m_0m_0}$
- 2.  $i$ Qué edad tiene?  $G1$  and  $G2$
- 3. ¿Cuál es su grado máximo de estudios? Secundadios
- 4. ¿Su vivienda es propia?  $S_i$
- 5. ¿Cuál es la antigüedad de su vivienda?  $35$  condes
- ¿Cómo define usted Gestión de riesgos? No sobe 6.
- 7. ¿Tiene alguna capacitación en temas de gestión de riesgo? Ninguno,
- 8. ¿Tiene usted algún conocimiento local sobre la ocurrencia pasada de desastres?  $\Im$  conoce
- 9. ¿Cuál es su actitud frente al riesgo? Poco preocupador
- 10. ¿Hay campañas de difusión respecto a estos temas?  $\sqrt{\delta}$
- 11. ¿Sabía usted que en el tema de riesgos influye el tema económico, social y ambiental?  $N_0$
- 12. ¿hay acceso y permanencia para puestos de trabajo? Bojo acceso
- 13. ¿Cuál serían sus ingresos promedio mensuales?  $\frac{5}{500}$
- 14. ¿Las organizaciones institucionales de gobierno local, regional presentan efectividad en su gestión? Poca efectividad
- 15. ¿Tiene conocimiento y cumple con alguna normatividad ambiental? No comple
- 16. ¿Tiene conocimiento ancestral para la explotación sostenible de sus recursos naturales? No
- 17. ¿Tiene algún tipo de capacitación en temas de conservación ambiental?  $N<sub>0</sub>$

**Anexo H. Resultados de entrevista**

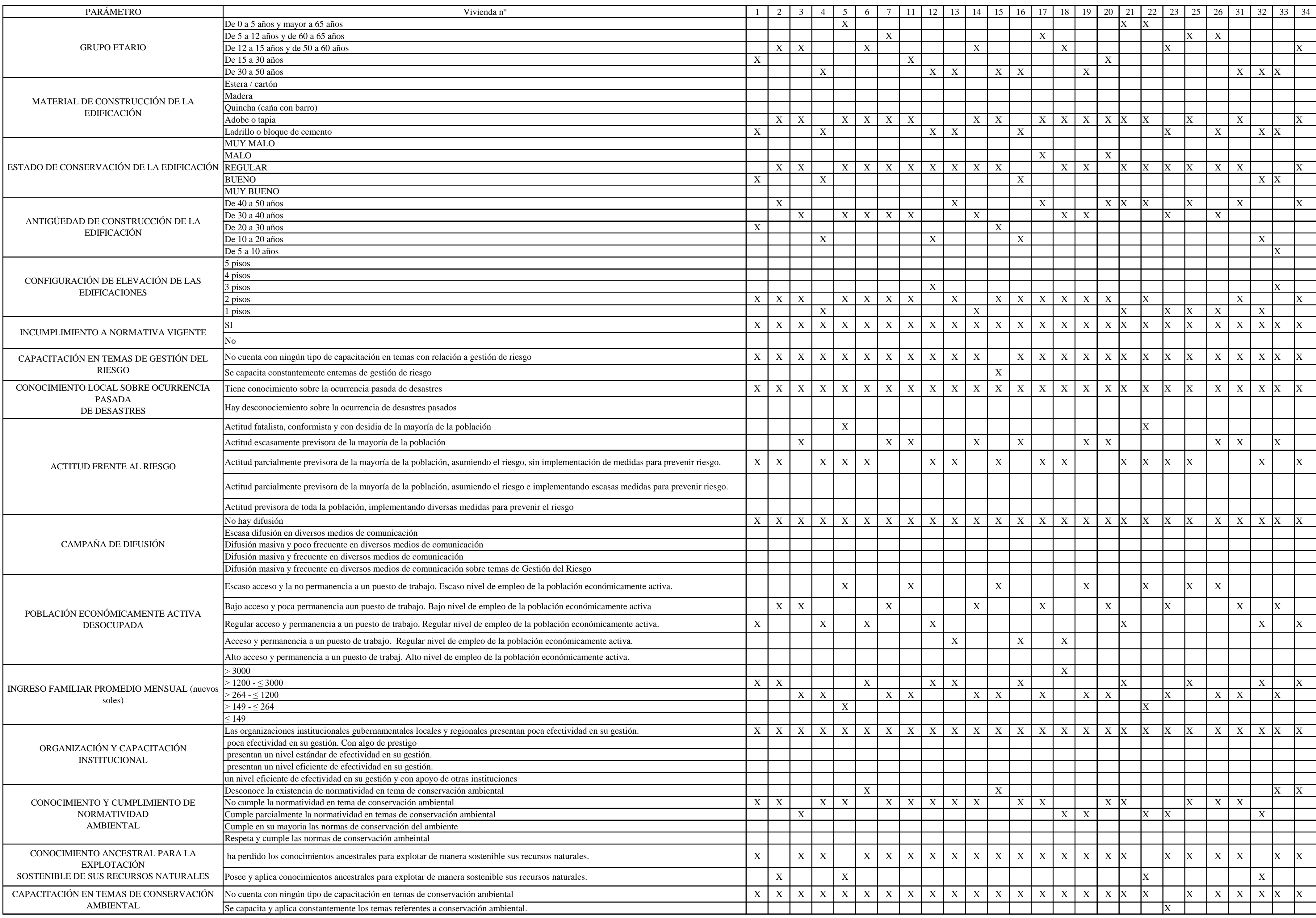

# **Resultados de entrevistas**

**Anexo I. Estimación de vulnerabilidad de la zona de estudio**

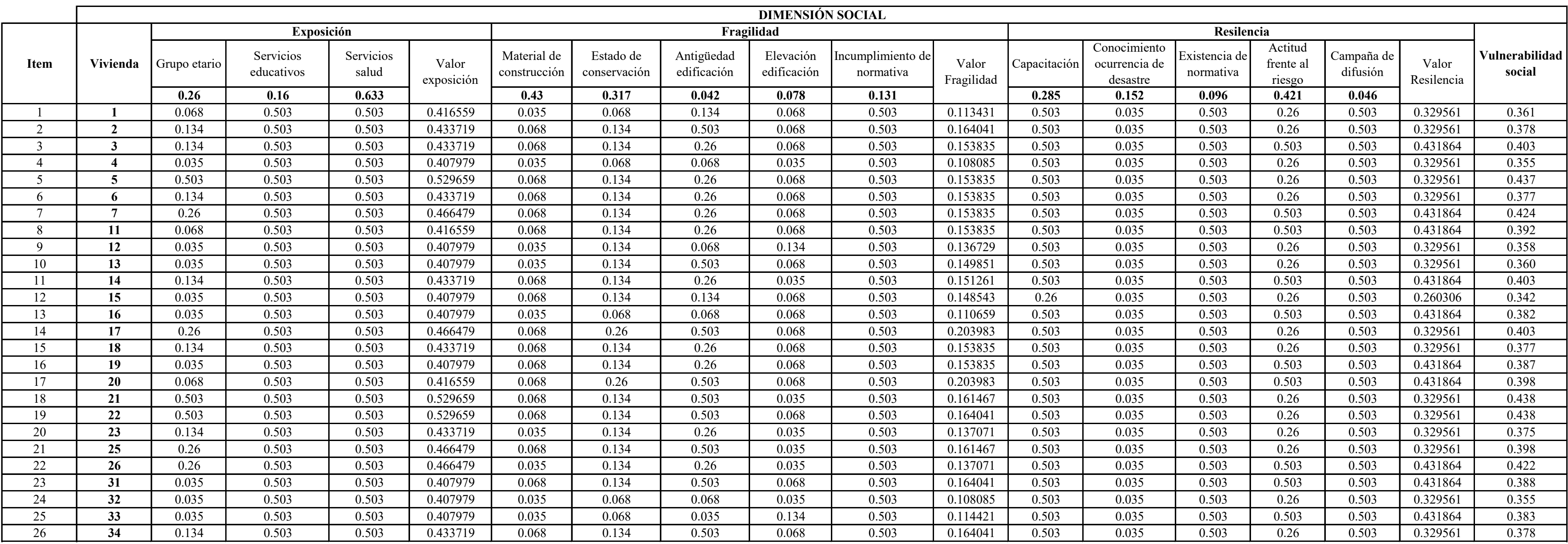

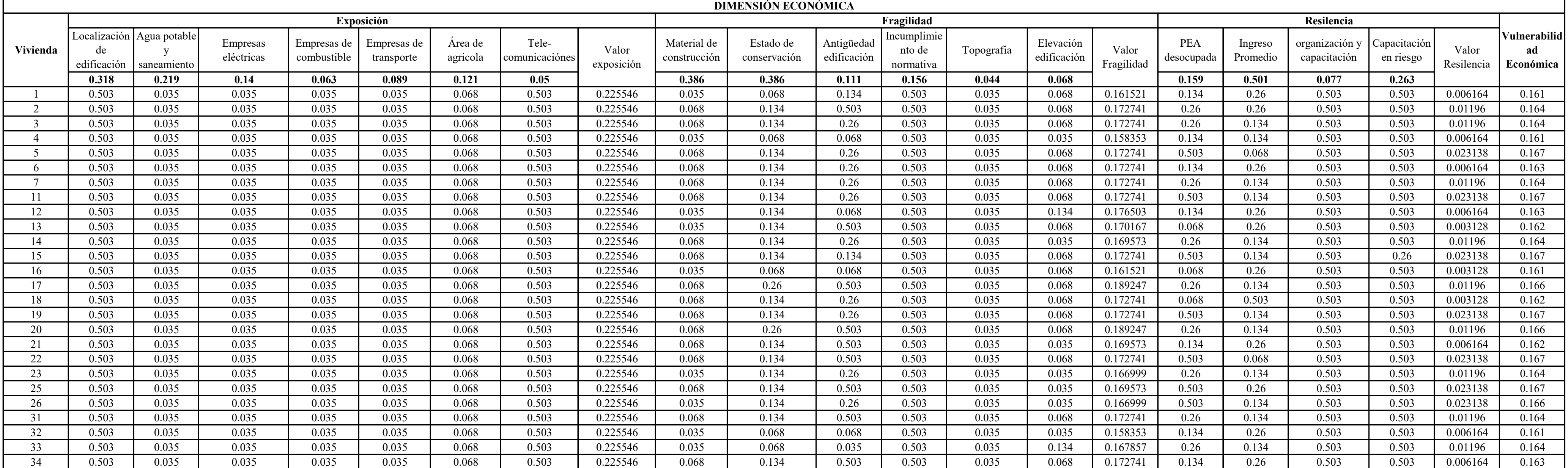

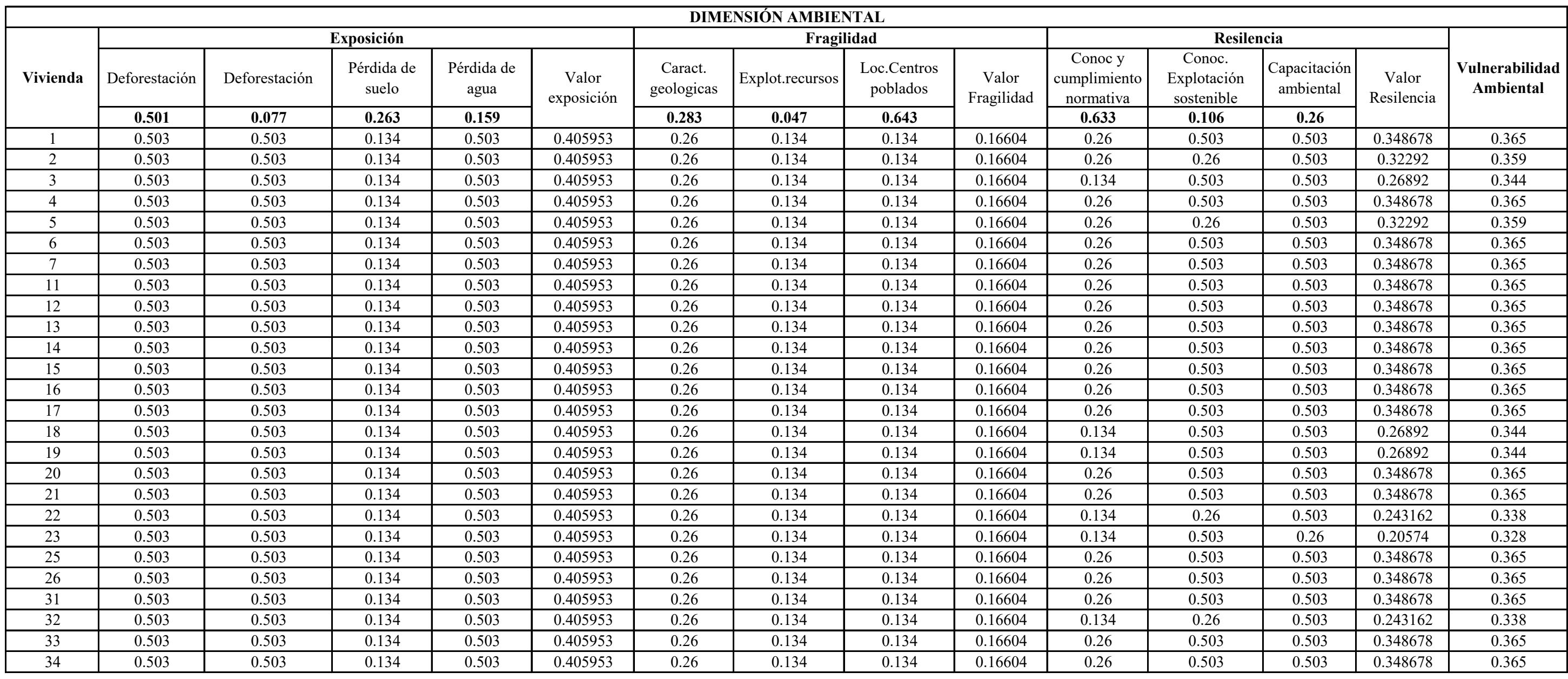

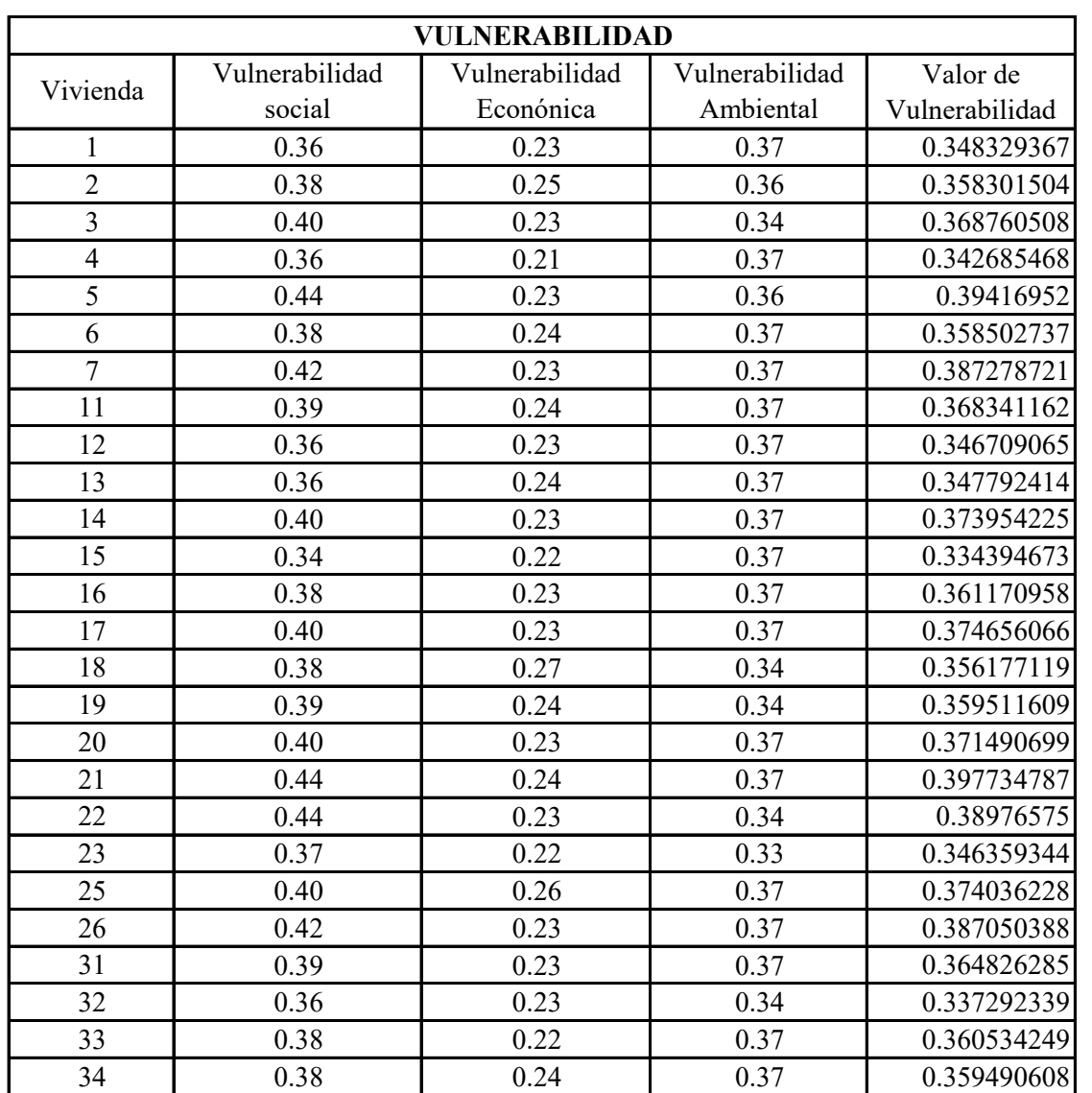

**Anexo J. Metrados de gaviones**

## **RESUMEN DE METRADOS**

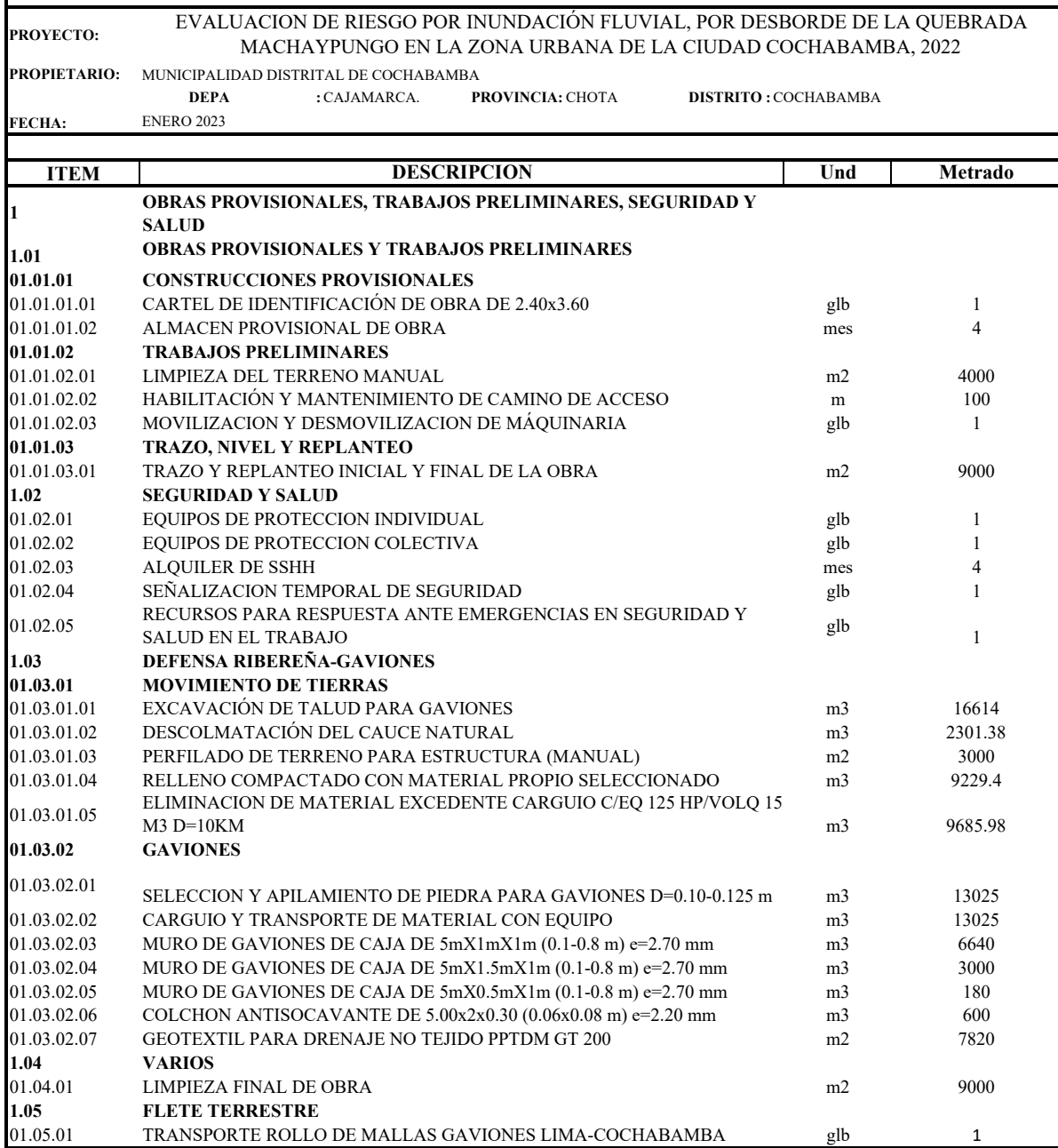

**Anexo K. Presupuesto**

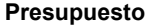

#### **EVALUACION DE RIESGO POR INUNDACIÓN FLUVIAL, POR DESBORDE DE LA QUEBRADA**  Presupuesto **0202004**

**MACHAYPUNGO EN LA ZONA URBANA DE LA CIUDAD COCHABAMBA, 2022**

Subpresupuesto **001 CONSTRUCCIÓN DE DEFENSA RIBEREÑA CON GAVIONES**

Cliente **MUNICIPALIDAD DISTRITAL DE COCHABAMBA** Costo al **26/01/2023** Lugar **CAJAMARCA - CHOTA - COCHABAMBA**

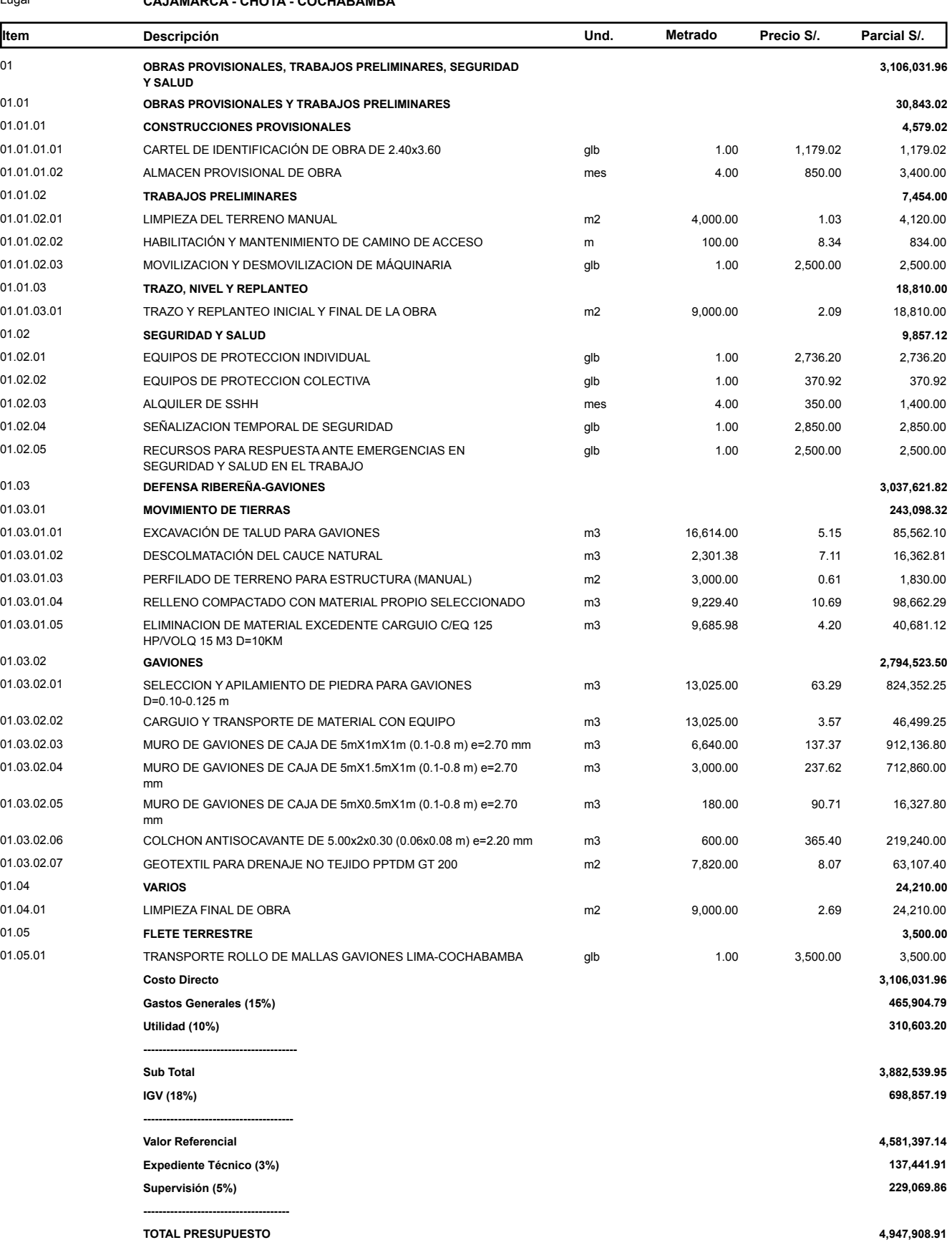

**SON : CUATRO MILLONES NOVECIENTOS CUARENTISIETE MIL NOVECIENTOS OCHO Y 91/100 NUEVOS SOLES**

### **Anexo L. Planos**

- Plano Topográfico
- Plano General Zona de Estudio
- Plano Planta y Perfil Quebrada Machaypungo
- Plano Planta y Perfil Quebrada Yamaluc
- Plano Planta y Perfil Quebrada Lancheconga
- Plano de Lotización
- Mapa de Peligro de la Quebrada Machaypungo
- Mapa de Peligro SIGRID.
- Mapa de Vulnerabilidad de la Quebrada Machaypungo
- Mapa de Riesgo de la Quebrada Machaypungo
- Plano de Delimitación de Cuenca
- Plano de Parámetros Geomorfológicos
- Plano de Inundación  $Tr = 140$  años
- Plano de Inundación Tramo Crítico  $Tr = 140$  años
- Plano de Calicatas
- Plano de Gaviones

**PROVINCIA:** CHOTA FE **DISTRITO:** COCHABAMBA

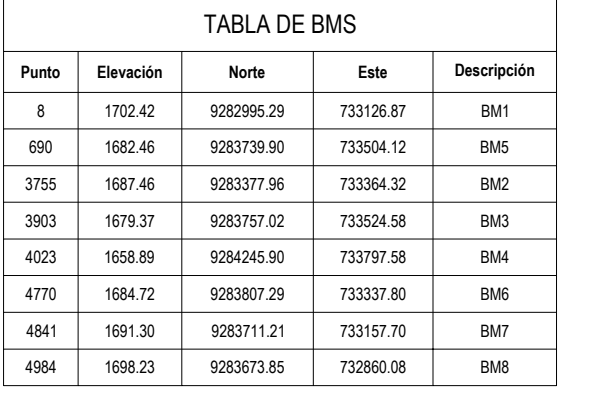

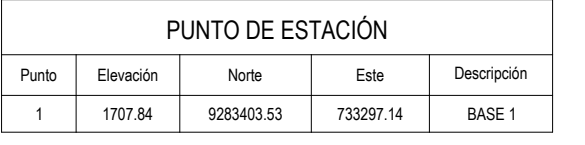

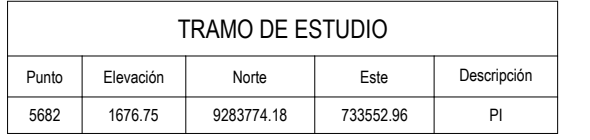

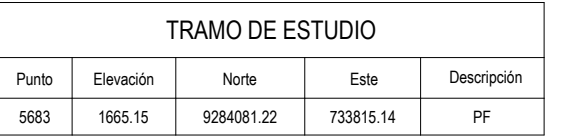

**REGIÓN:**

**ESCALA:** INDICADA **FECHA:**

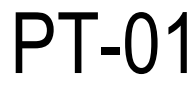

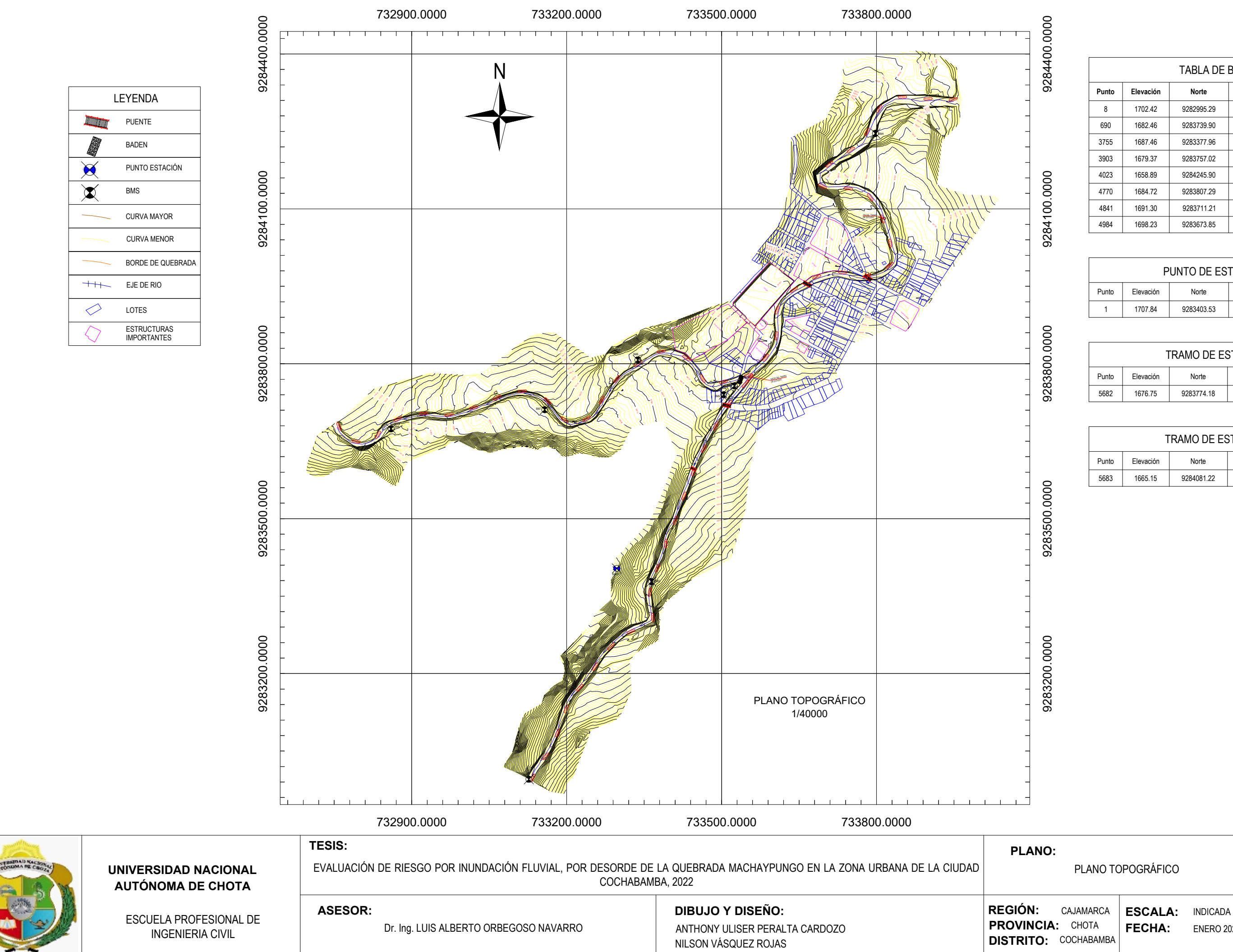

ENERO 2023

**LAMINA:**

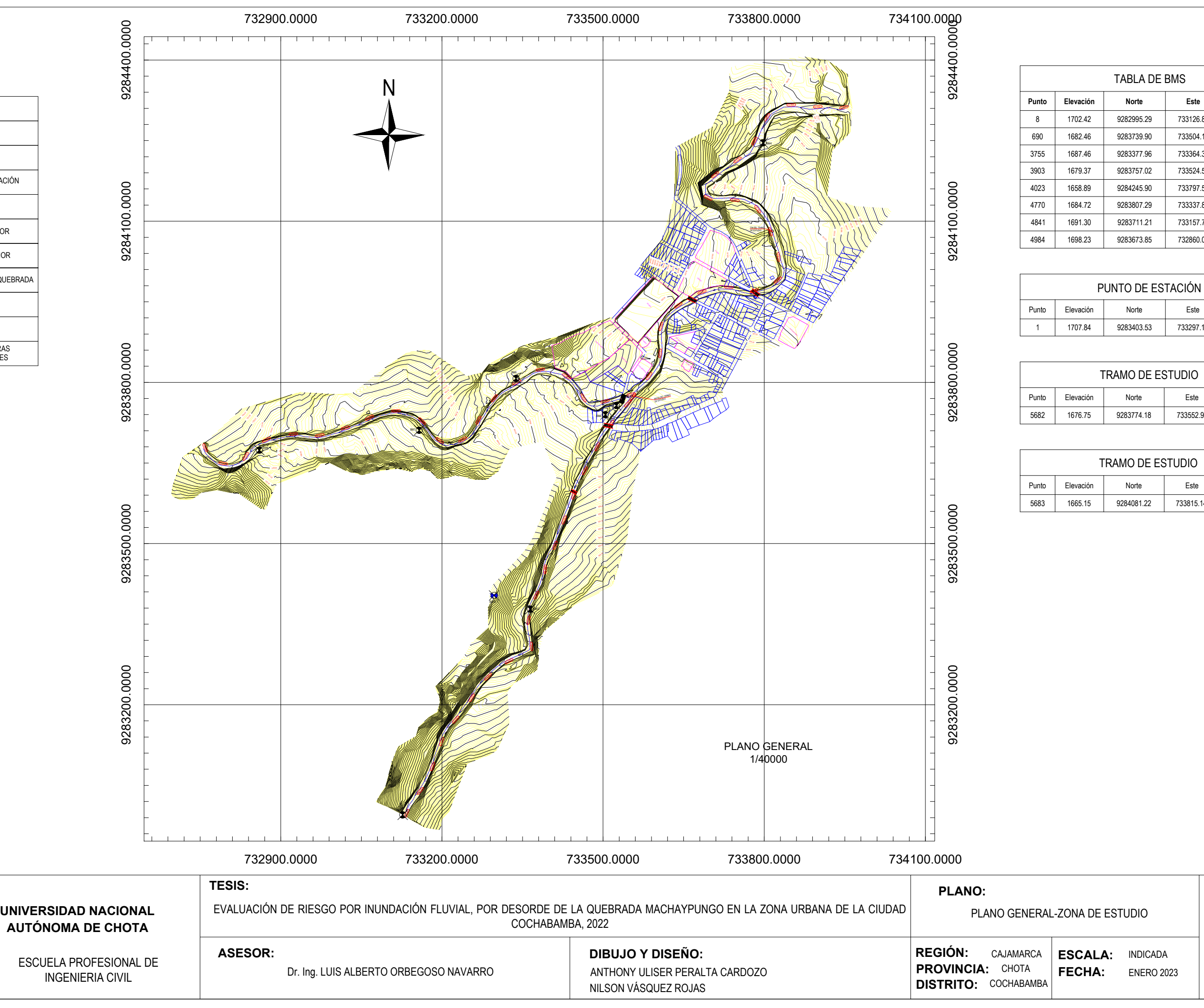

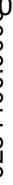

TABLA DE BMS

**Punto**

**Elevación**

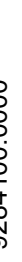

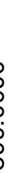

**Norte**

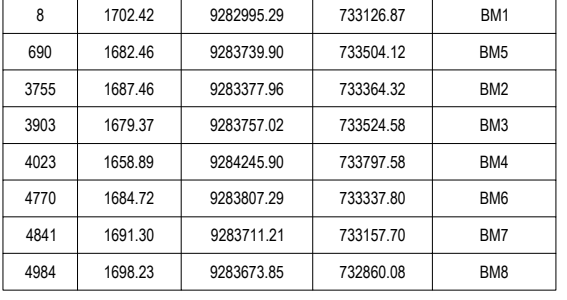

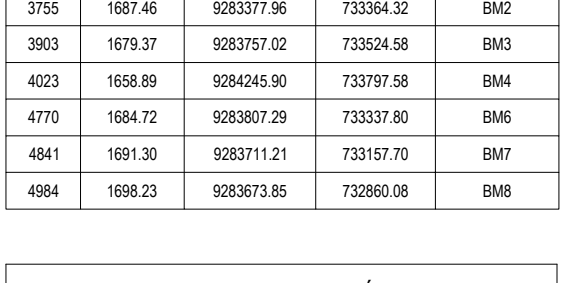

**Este**

**Descripción**

1

1707.84

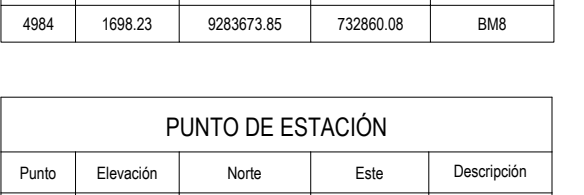

9283403.53

733297.14

BASE 1

TRAMO DE ESTUDIO

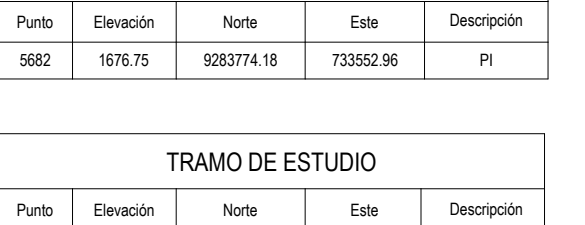

5683 1665.15 9284081.22 733815.14 PF

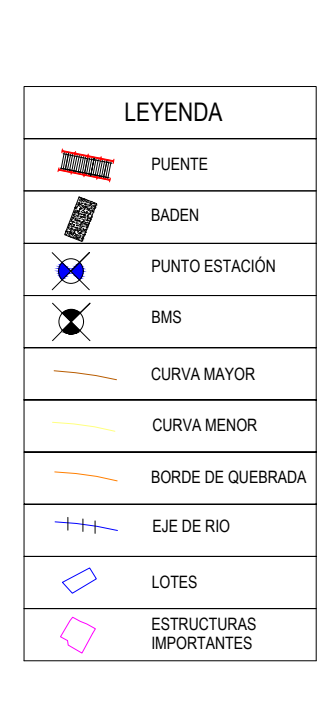

**REGIÓN:** PROVINCIA: CHOTA **FE DISTRITO:** COCHABAMBA

**FECHA:**

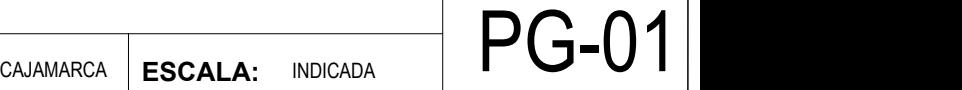

**ESCALA:** INDICADA

ENERO 2023

LAMINA:

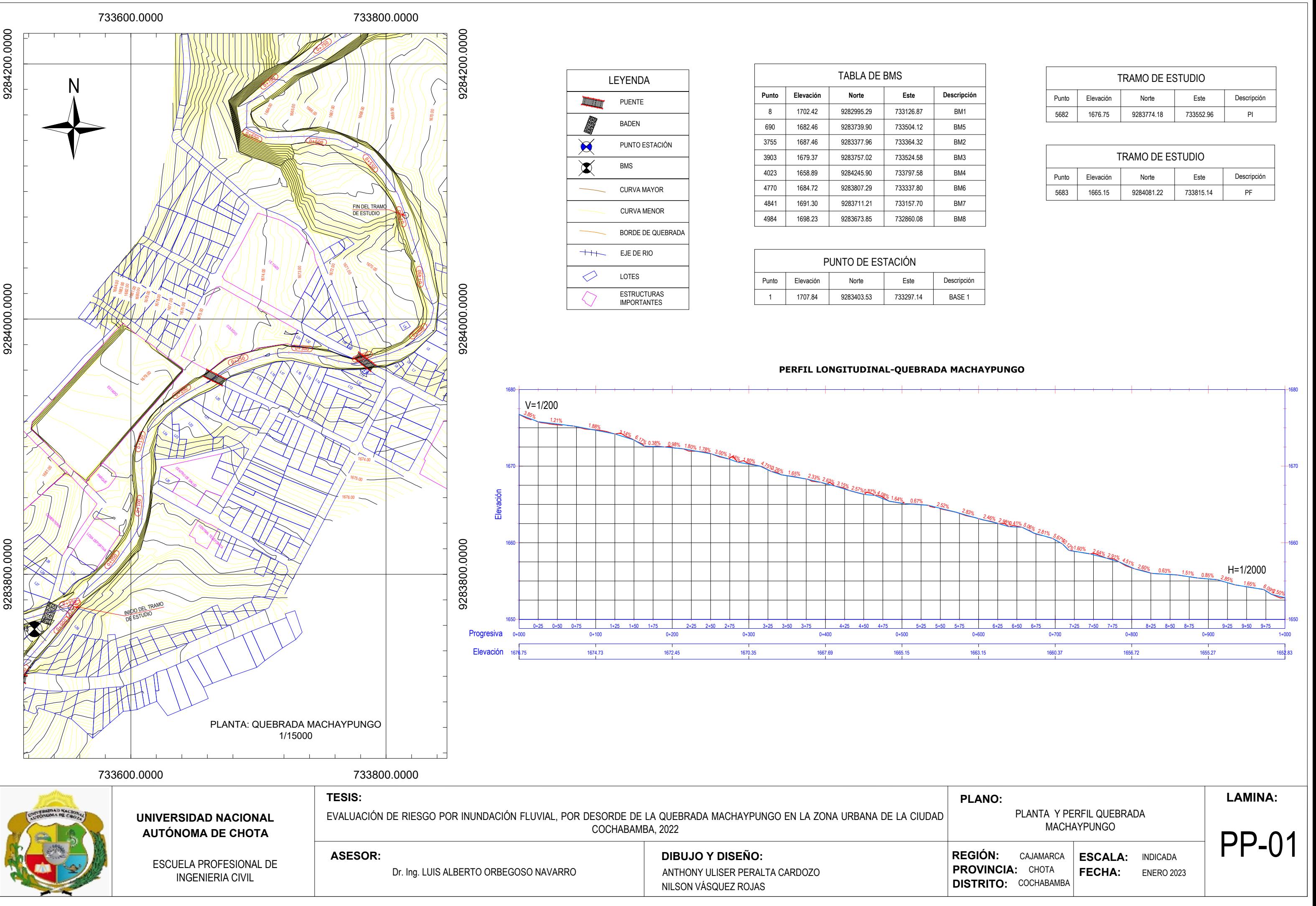

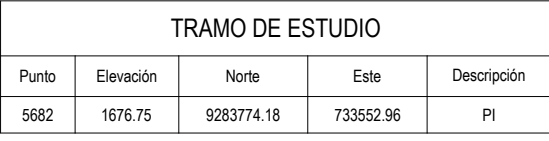

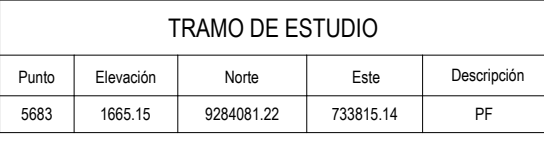

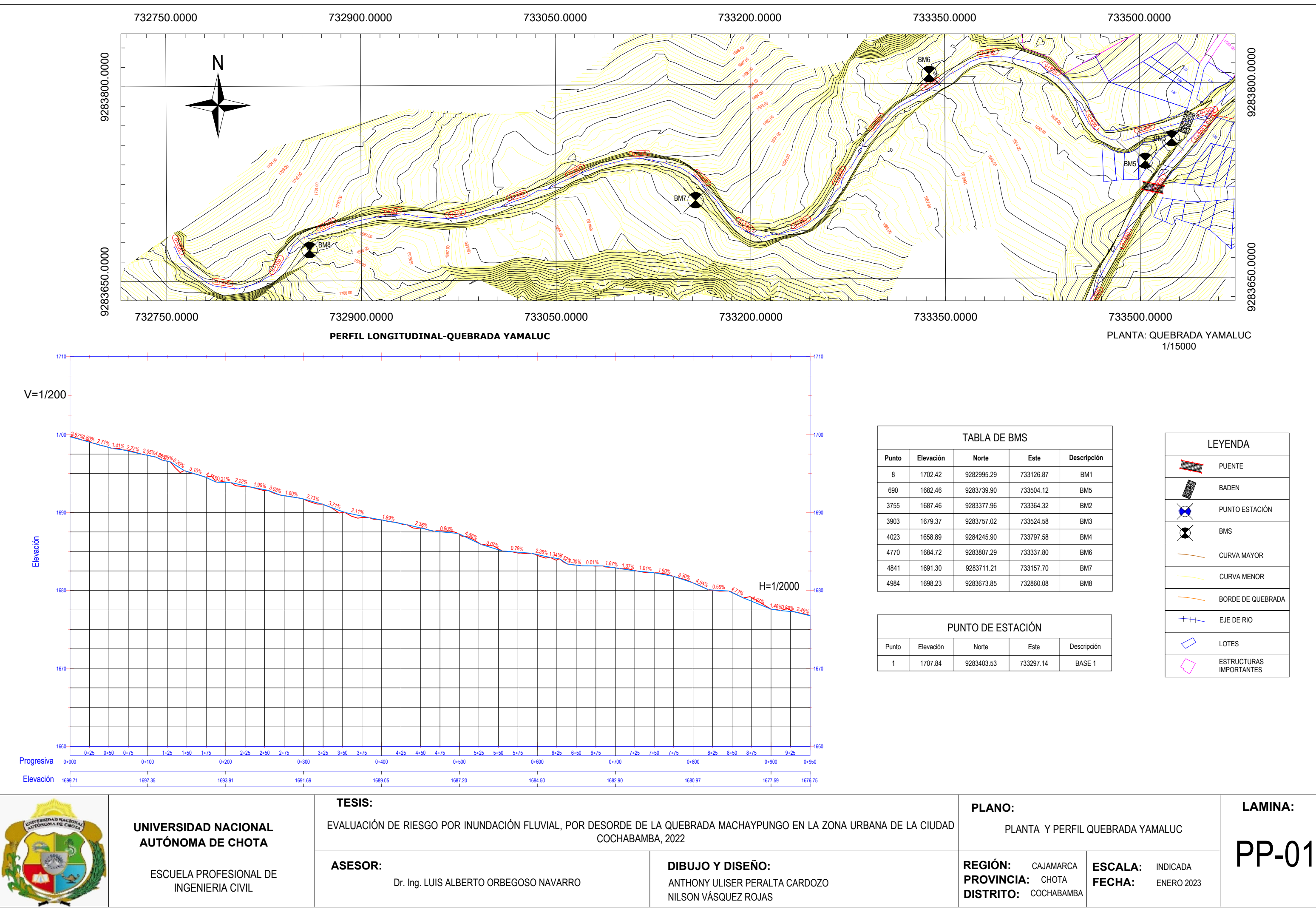

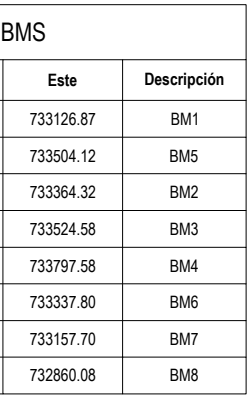

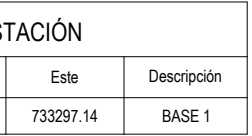

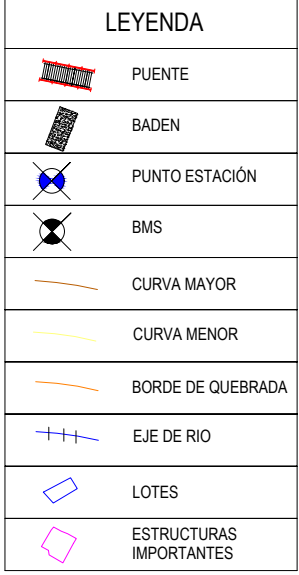

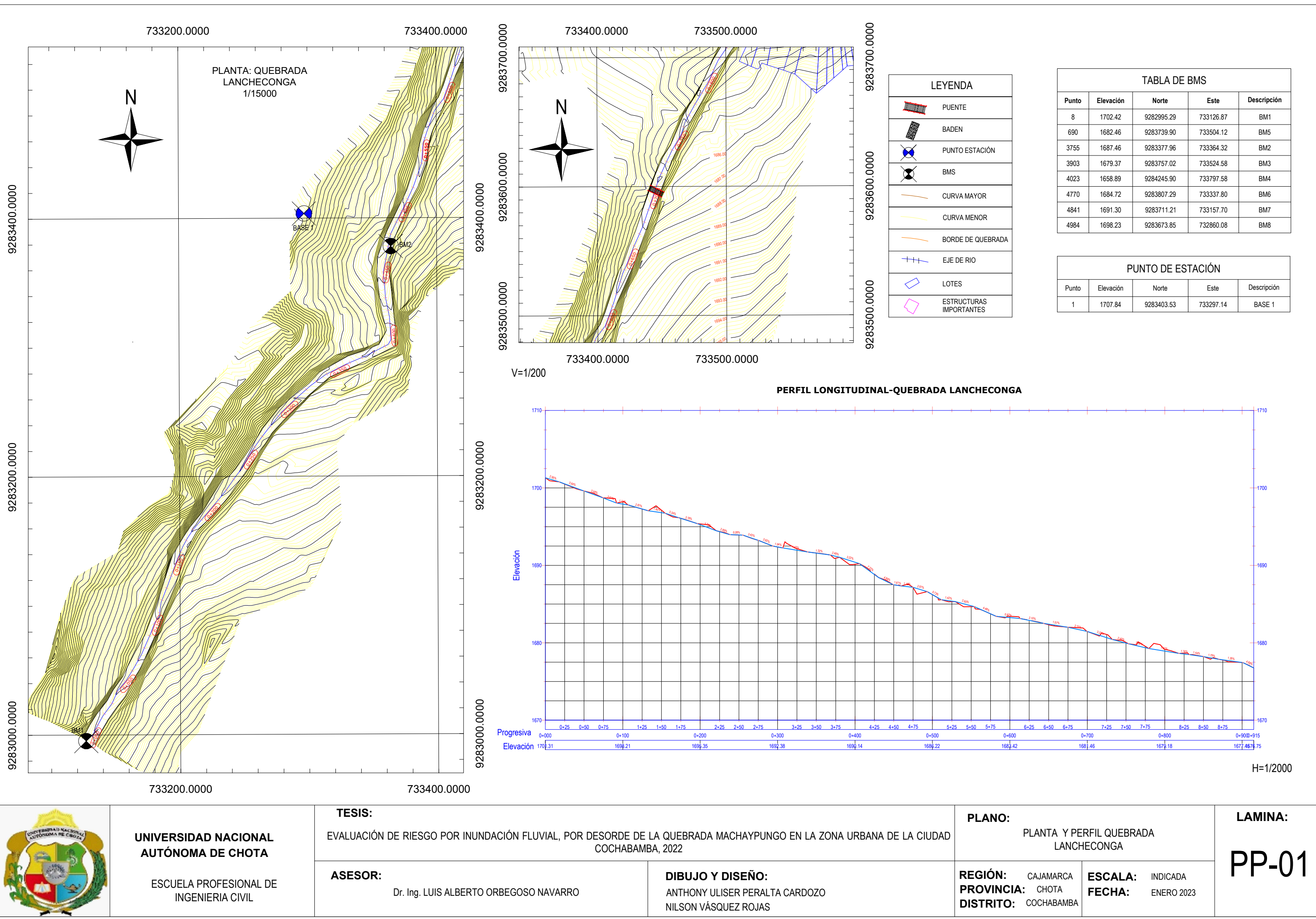

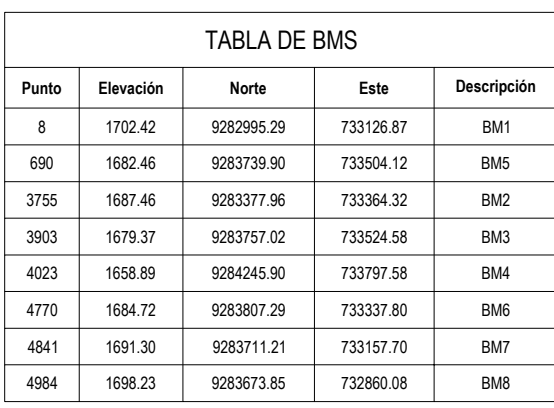

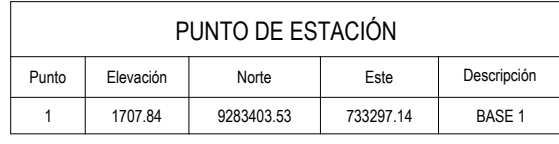

TABLA DE BMS **Punto** 8 690 3755 3903 4023 4770 4841 4984 **Elevación** 1702.42 1682.46 1687.46 1679.37 1658.89 1684.72 1691.30 1698.23 **Norte** 9282995.29 9283739.90 9283377.96 9283757.02 9284245.90 9283807.29 9283711.21 9283673.85 **Este** 733126.87 733504.12 733364.32 733524.58 733797.58 733337.80 733157.70 732860.08 **Descripción** BM1 BM5 BM2 BM3 BM4 BM6 BM7 BM8

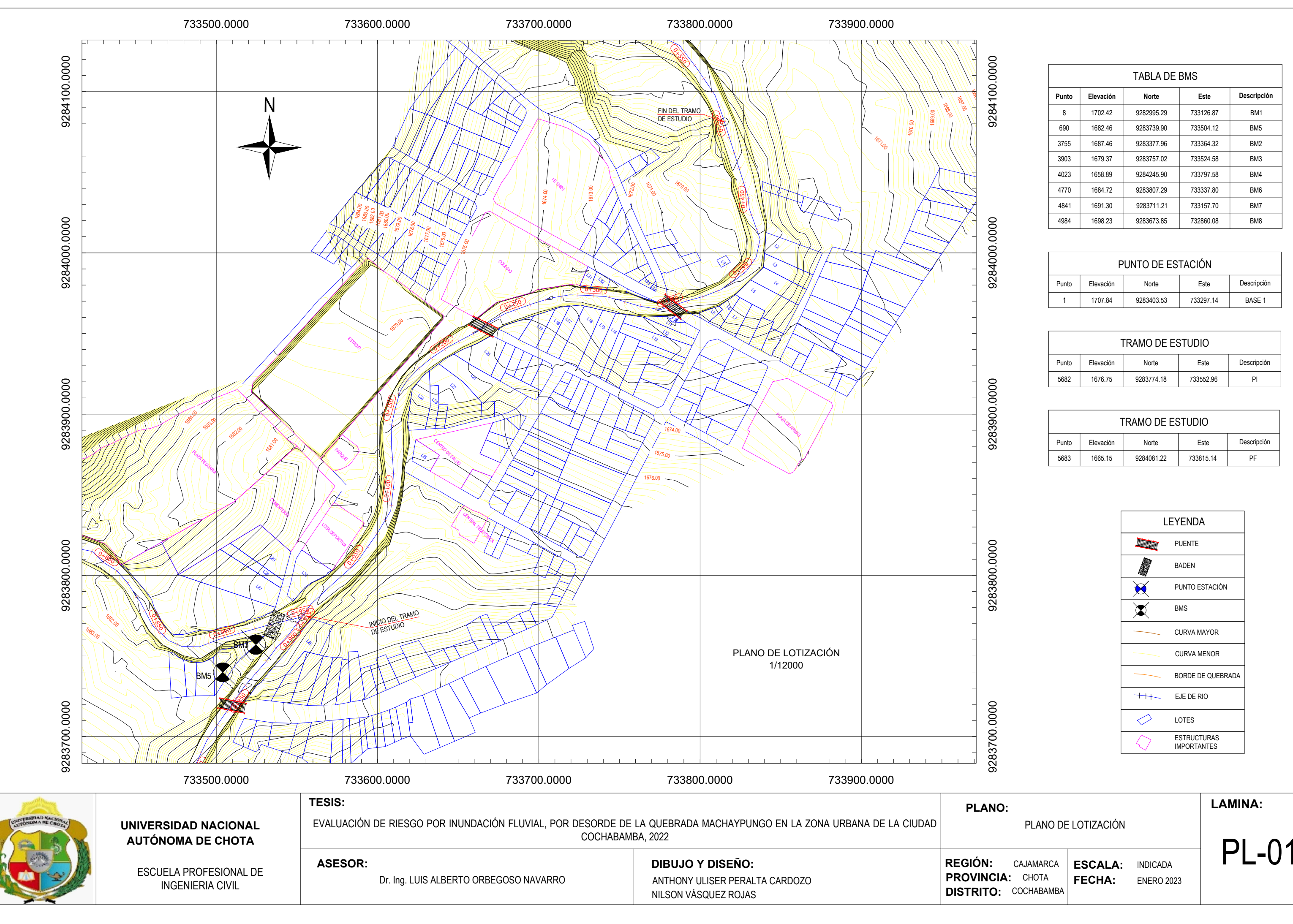

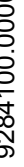

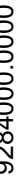

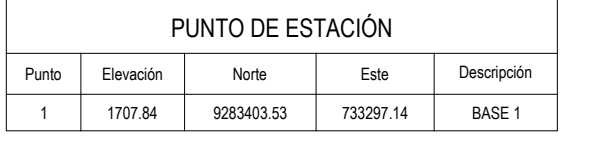

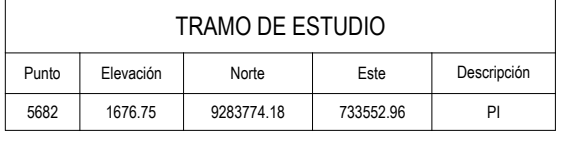

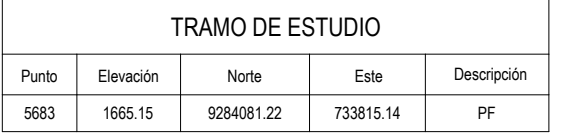

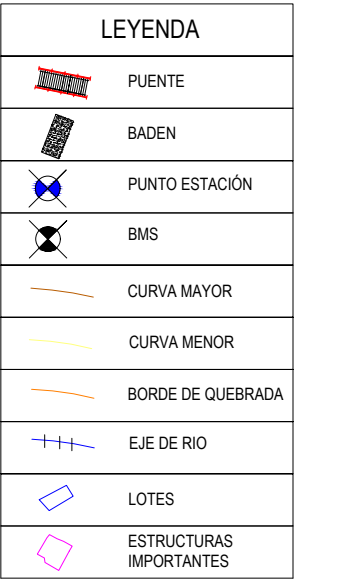

**ESCALA:** INDICADA **FECHA:**

**REGIÓN: PROVINCIA:** CHOTA FE **DISTRITO:** COCHABAMBA

ENERO 2023

**PL-01** 

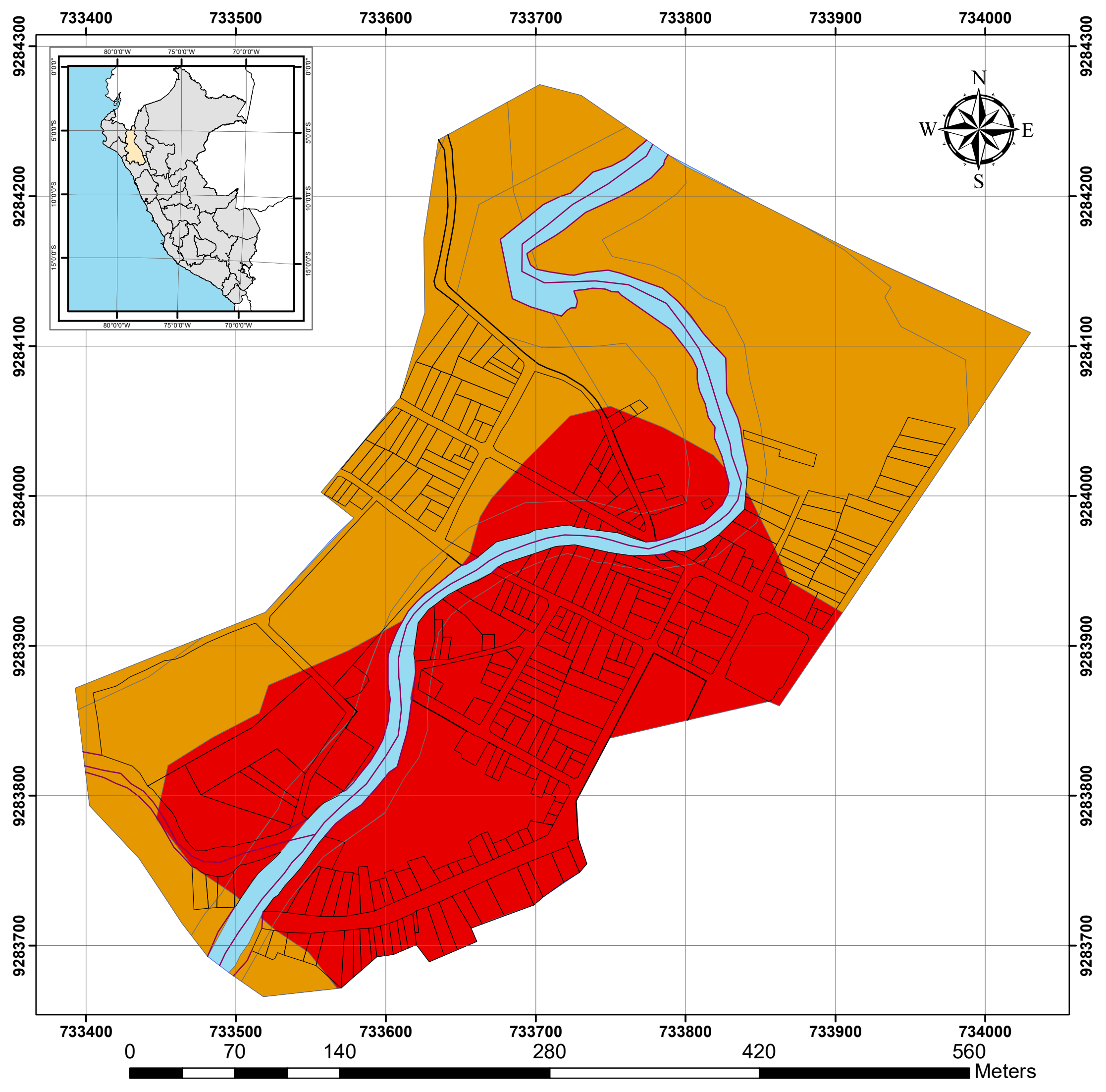

**LEYENDA**

 $\sqrt{ }$ 

# **ESCALA 1:2,500**

# **MAPA DE PELIGRO DE LA QUEBRADA MACHAYPUNGO**

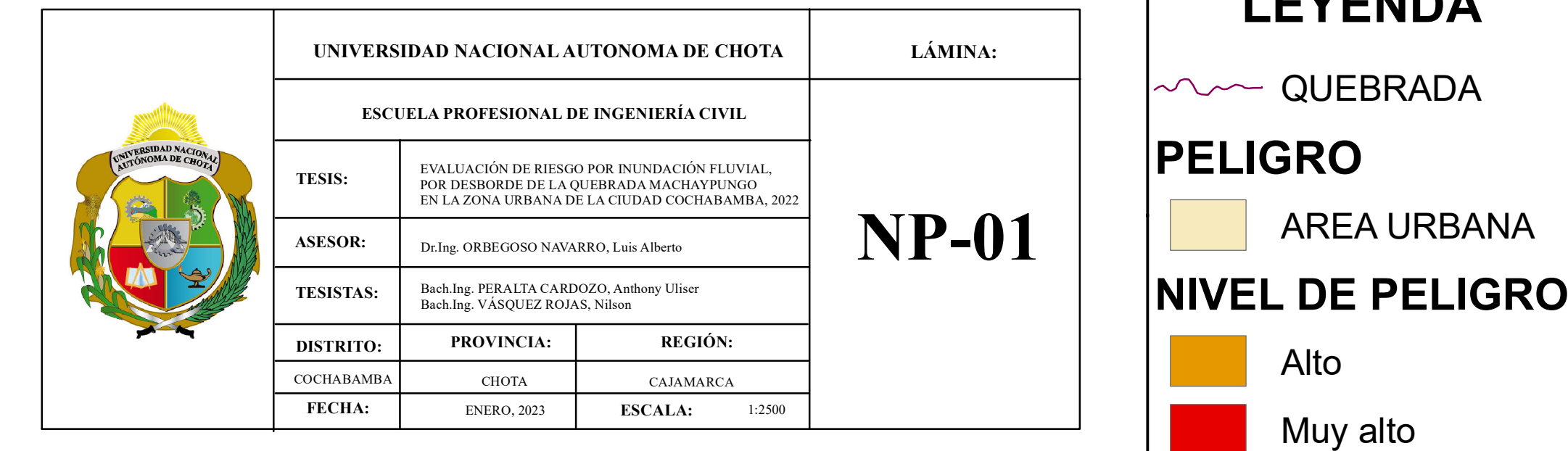

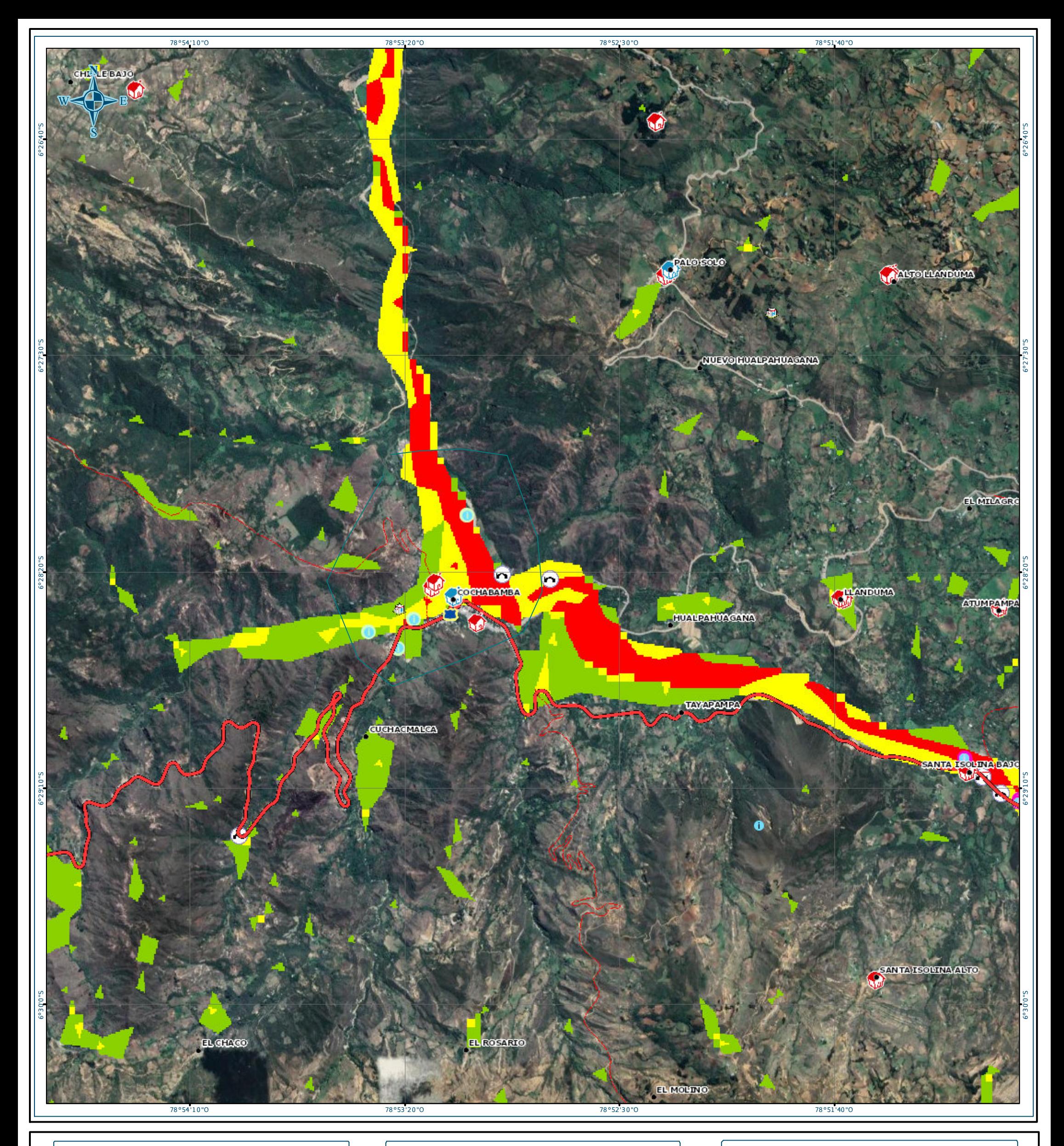

#### **MAPA DE UBICACION**

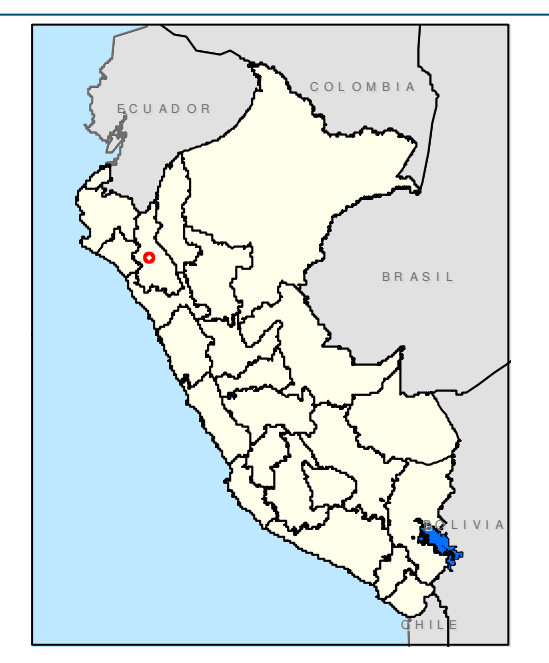

#### **LEYENDA**

#### **polylineLayer**

- Override 1
- Centros Poblados
- Establecimientos de Salud

#### **Instituciones Educativas**

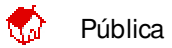

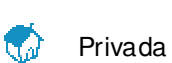

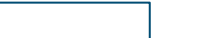

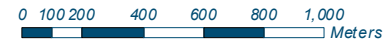

#### **Esca la: 1:25,000**

#### **REFERENCIA CARTOGRAFICA**

1 cm en e l m a pa equiva le a 250 me tros e n e l t erreno La superficie visible mínim a r epre senta da en e l m apa es de aproxima da me nte 625 m 2

Sistema de Coordenadas Geográficas<br>Datum Horizontal de Referencia WGS84

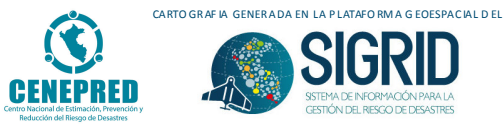

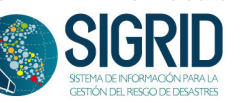

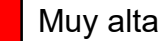

# **ESCALA 1:2,500**

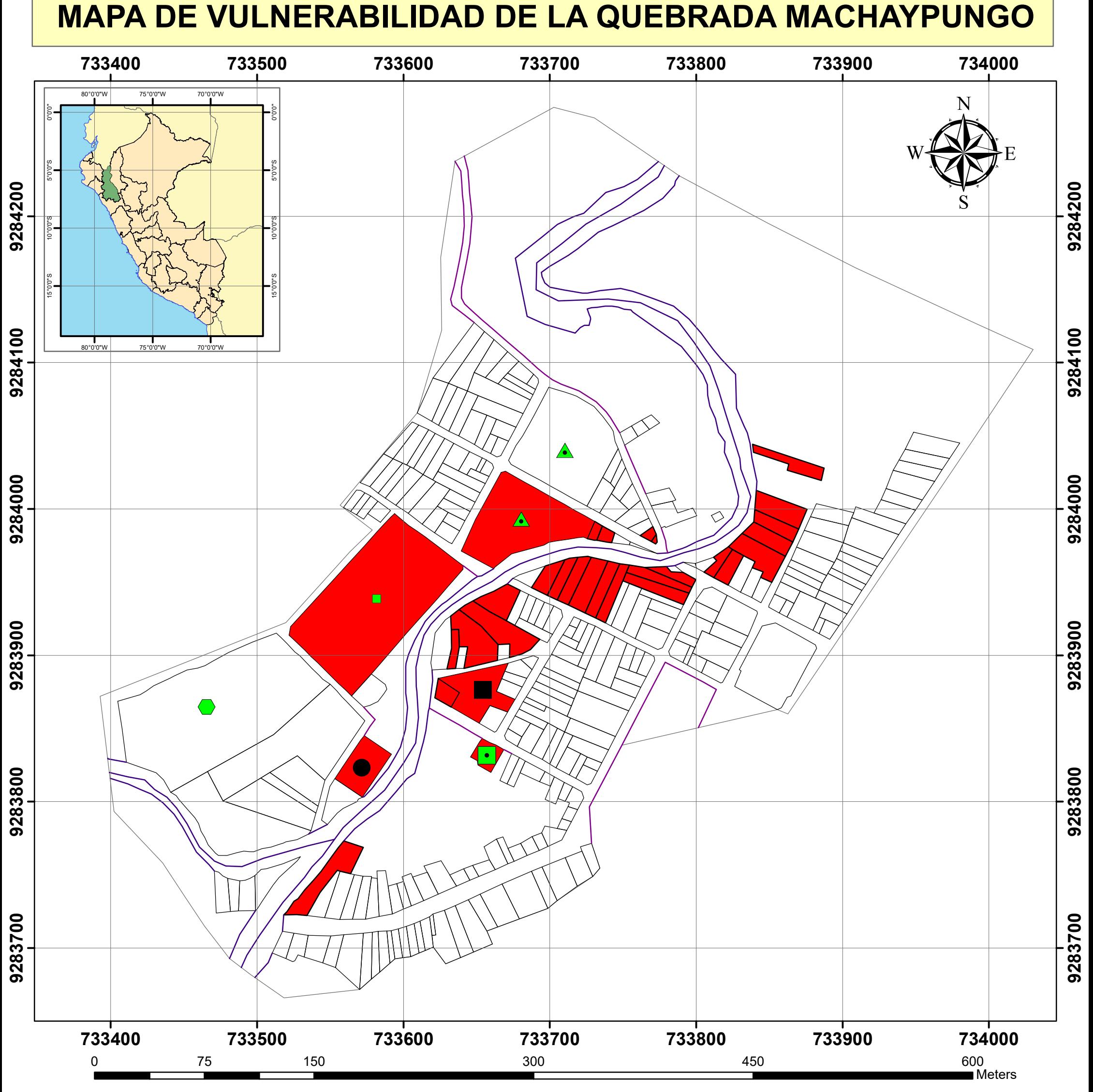

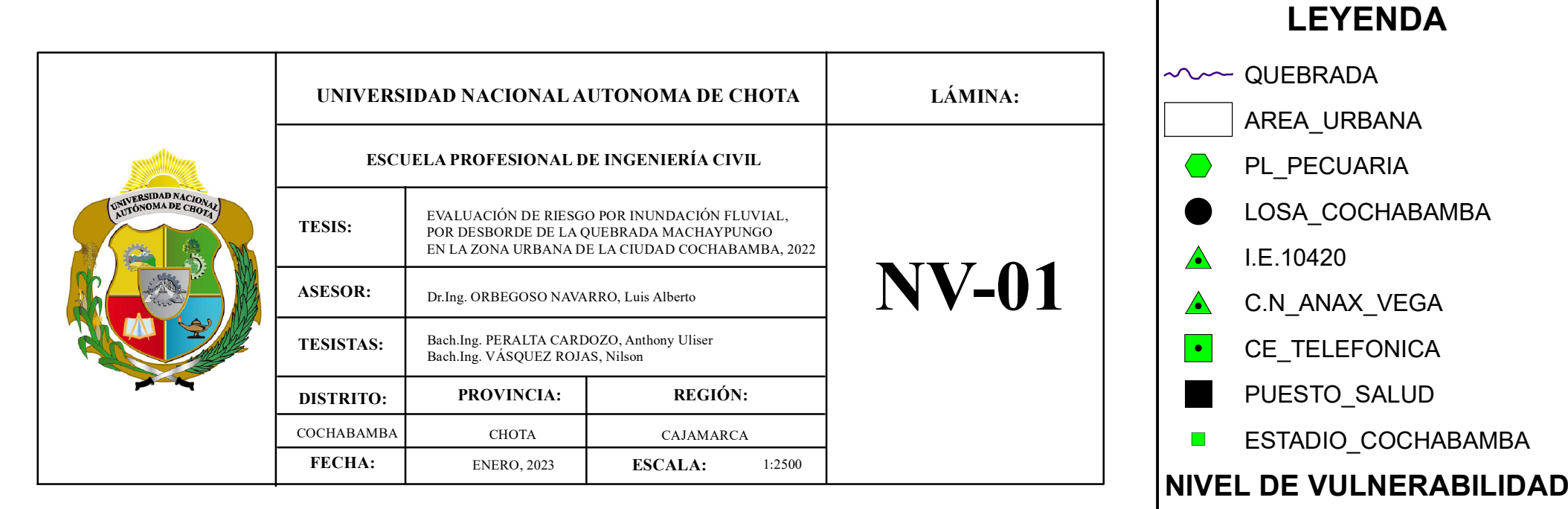

# **MAPA DE RIESGO DE LA QUEBRADA MACHAYPUNGO**

# **ESCALA: 1:2,500**

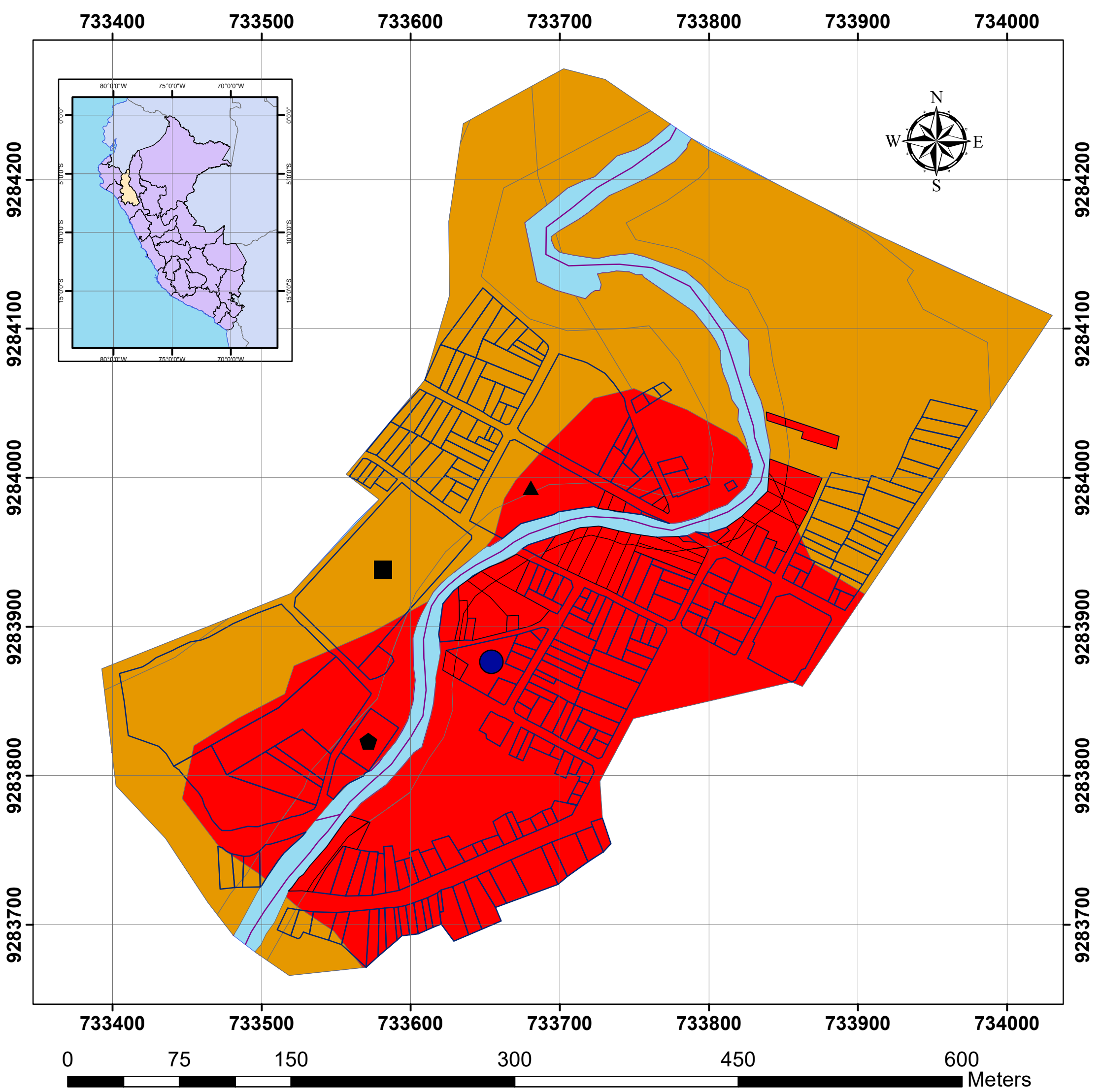

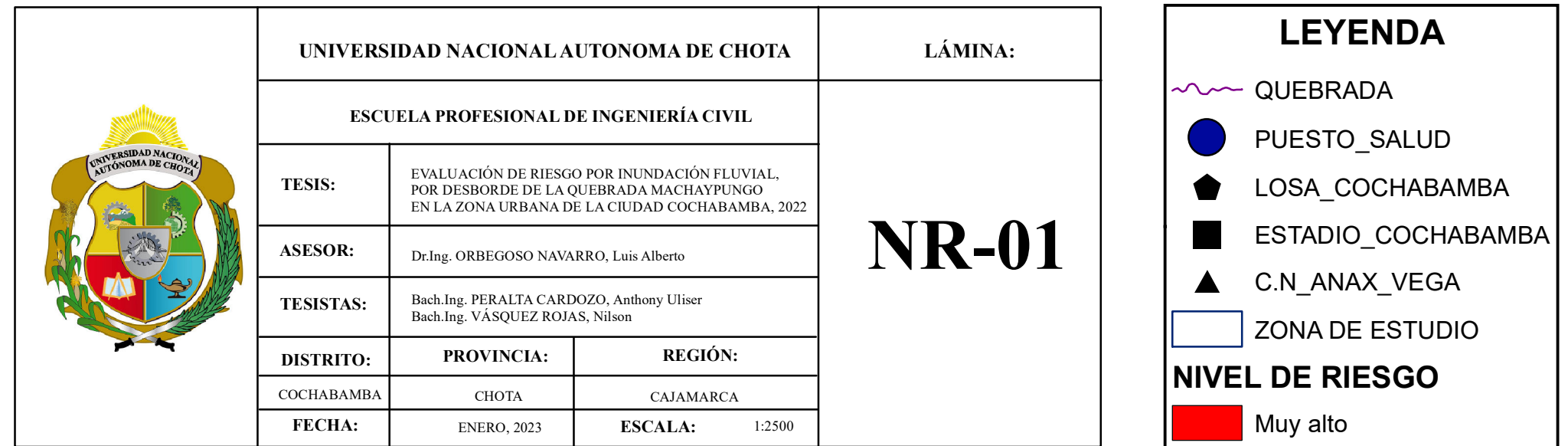

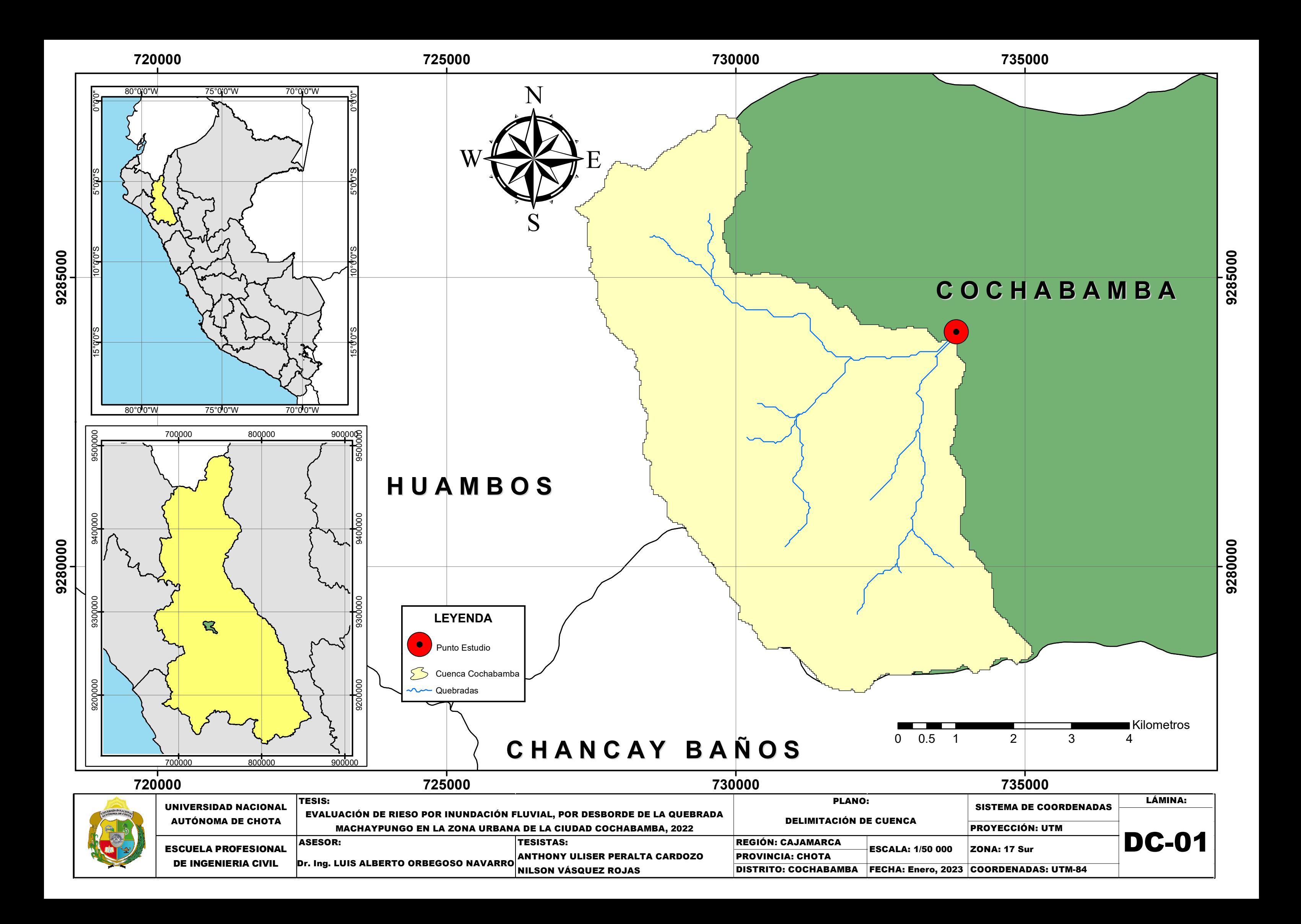

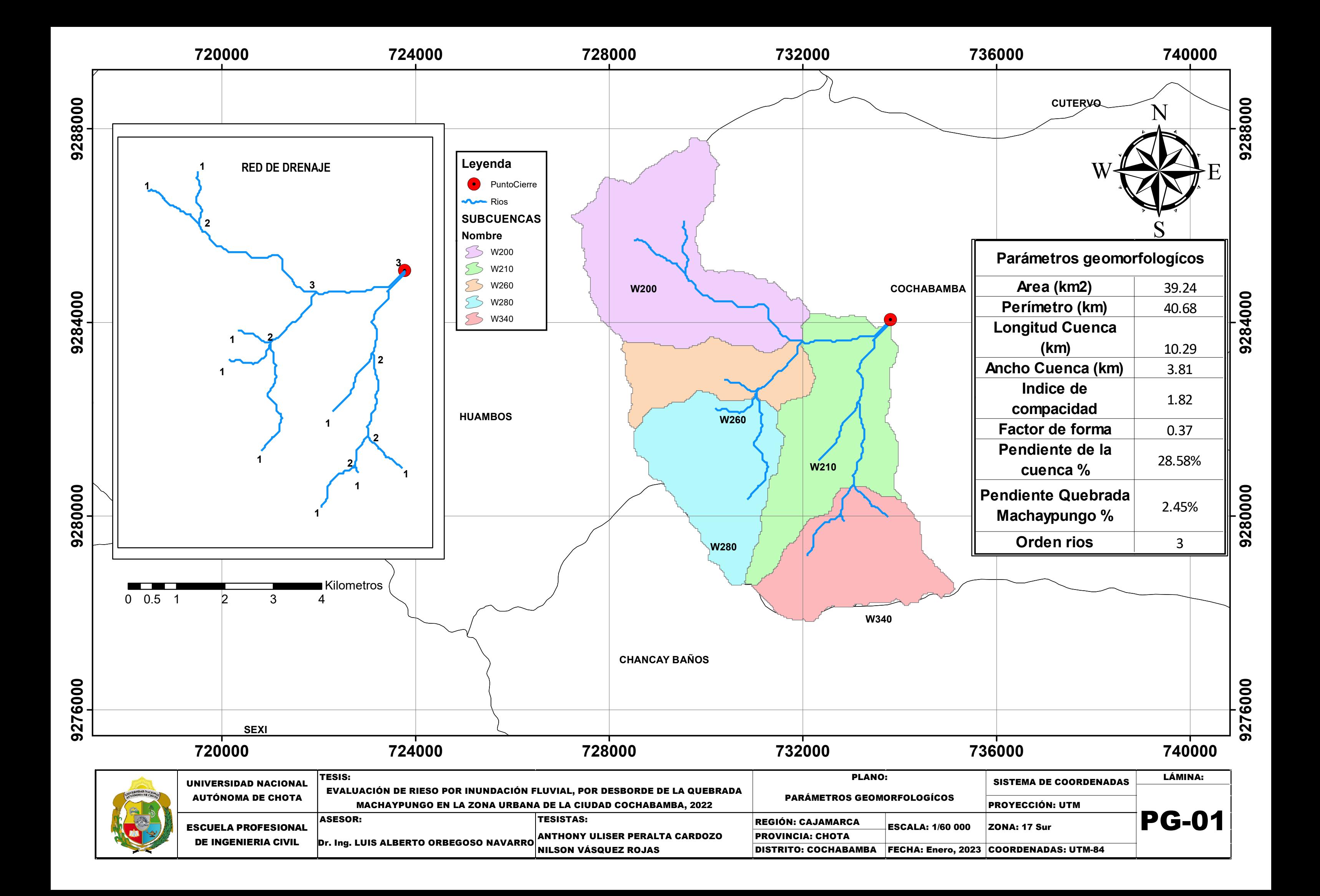

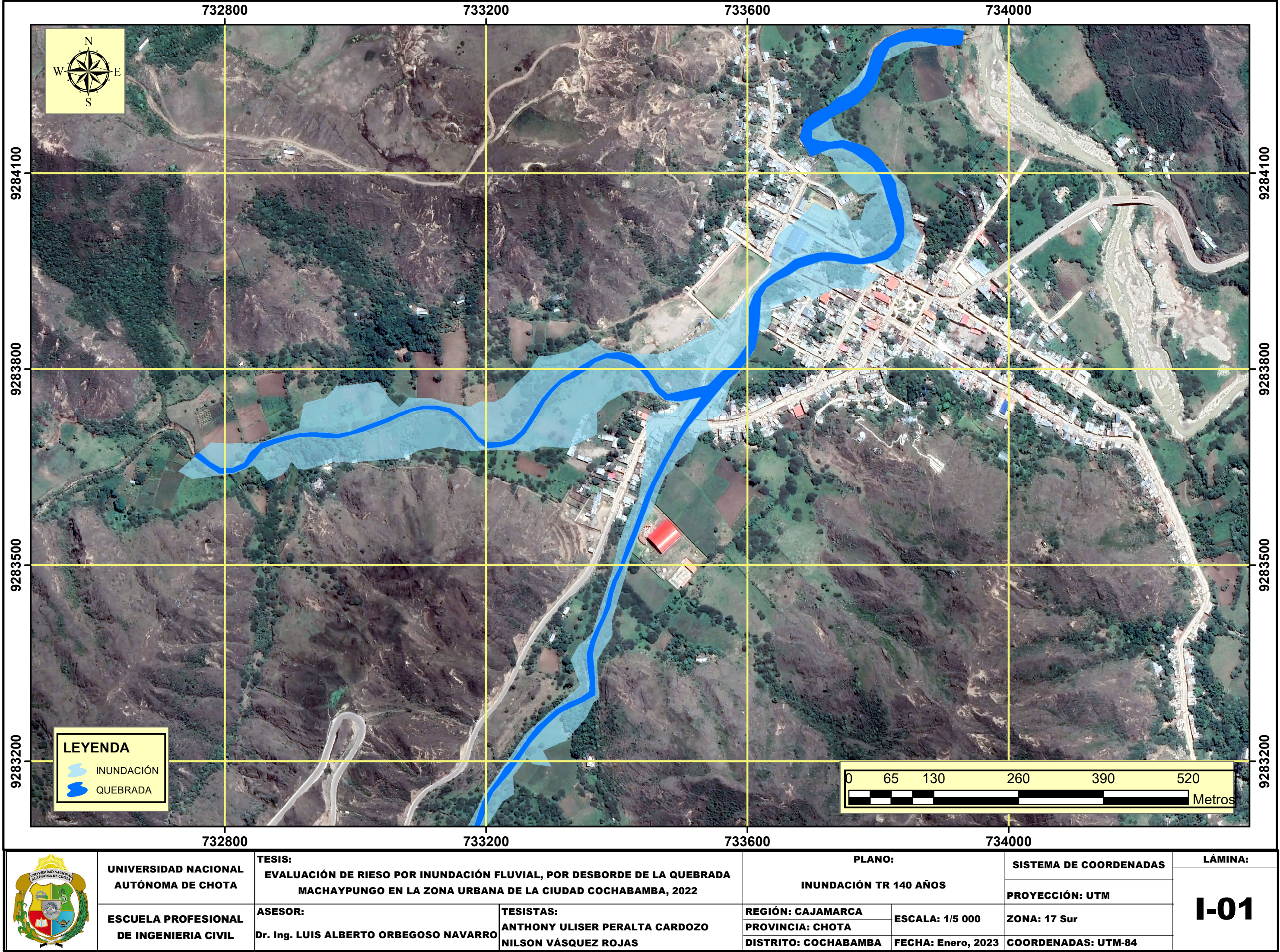

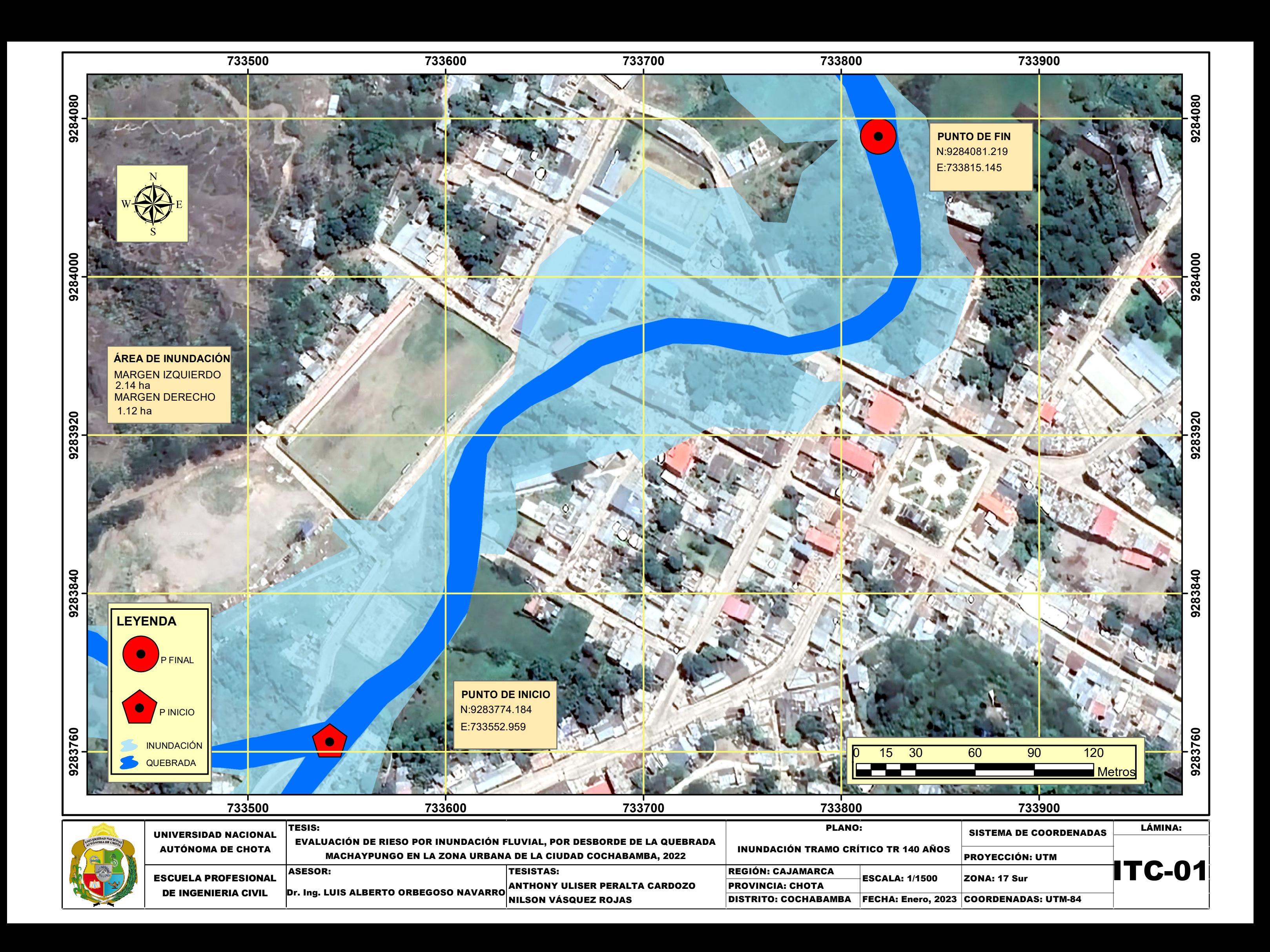

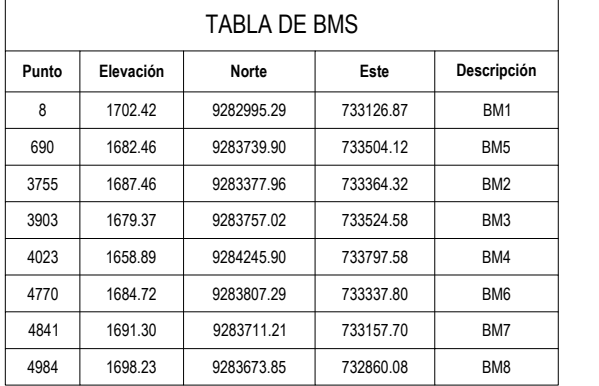

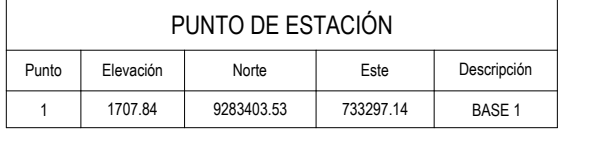

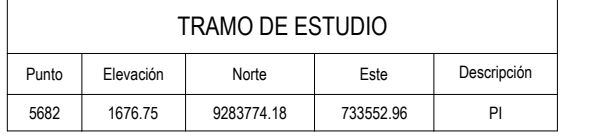

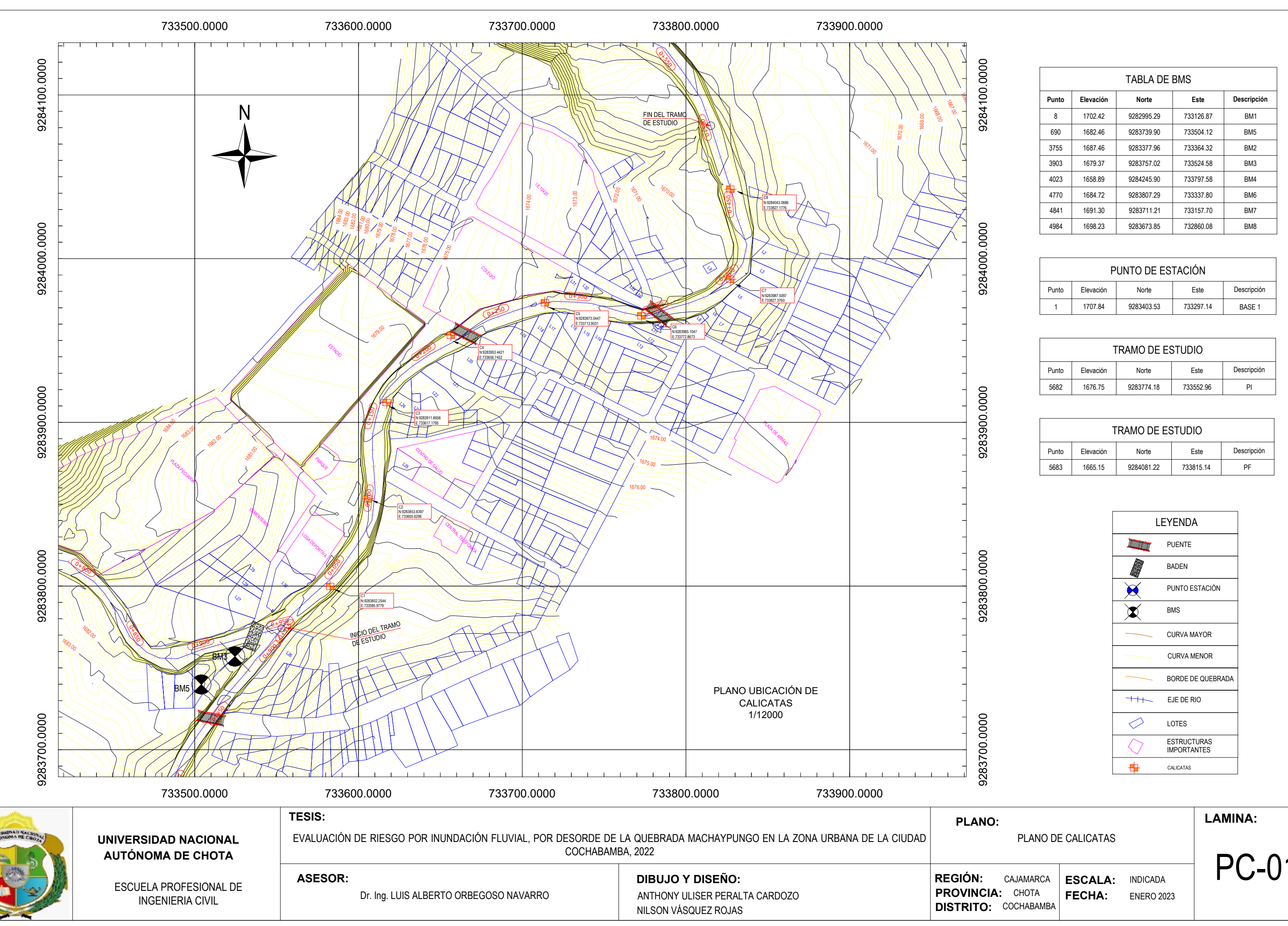

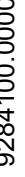

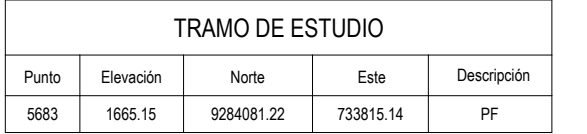

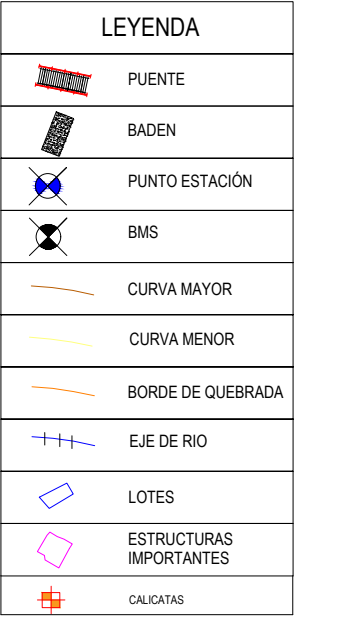

**ESCALA: FECHA:**

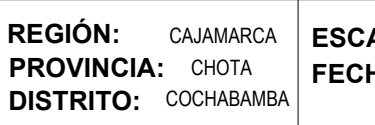

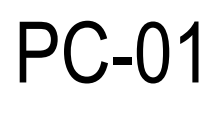

INDICADA ENERO 2023

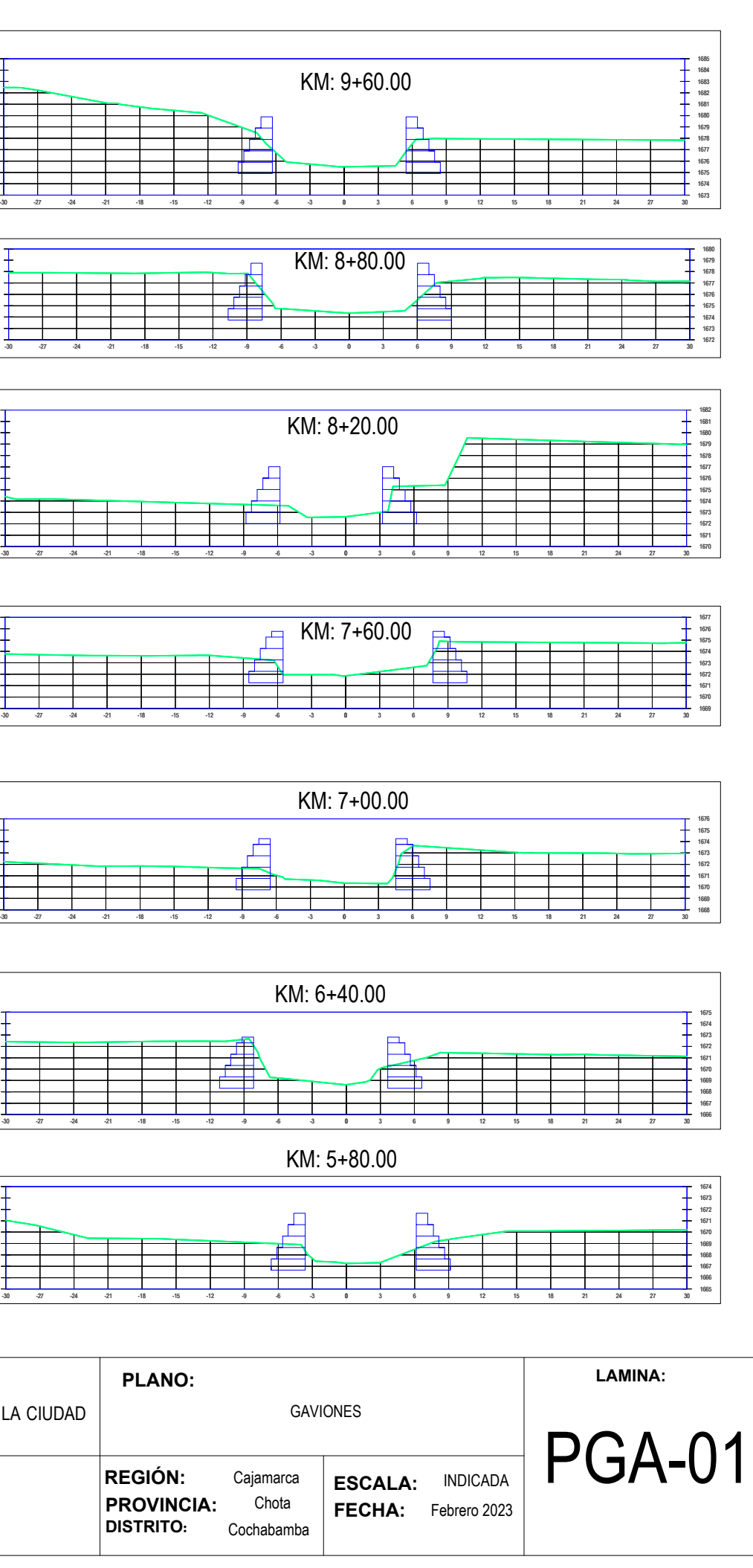

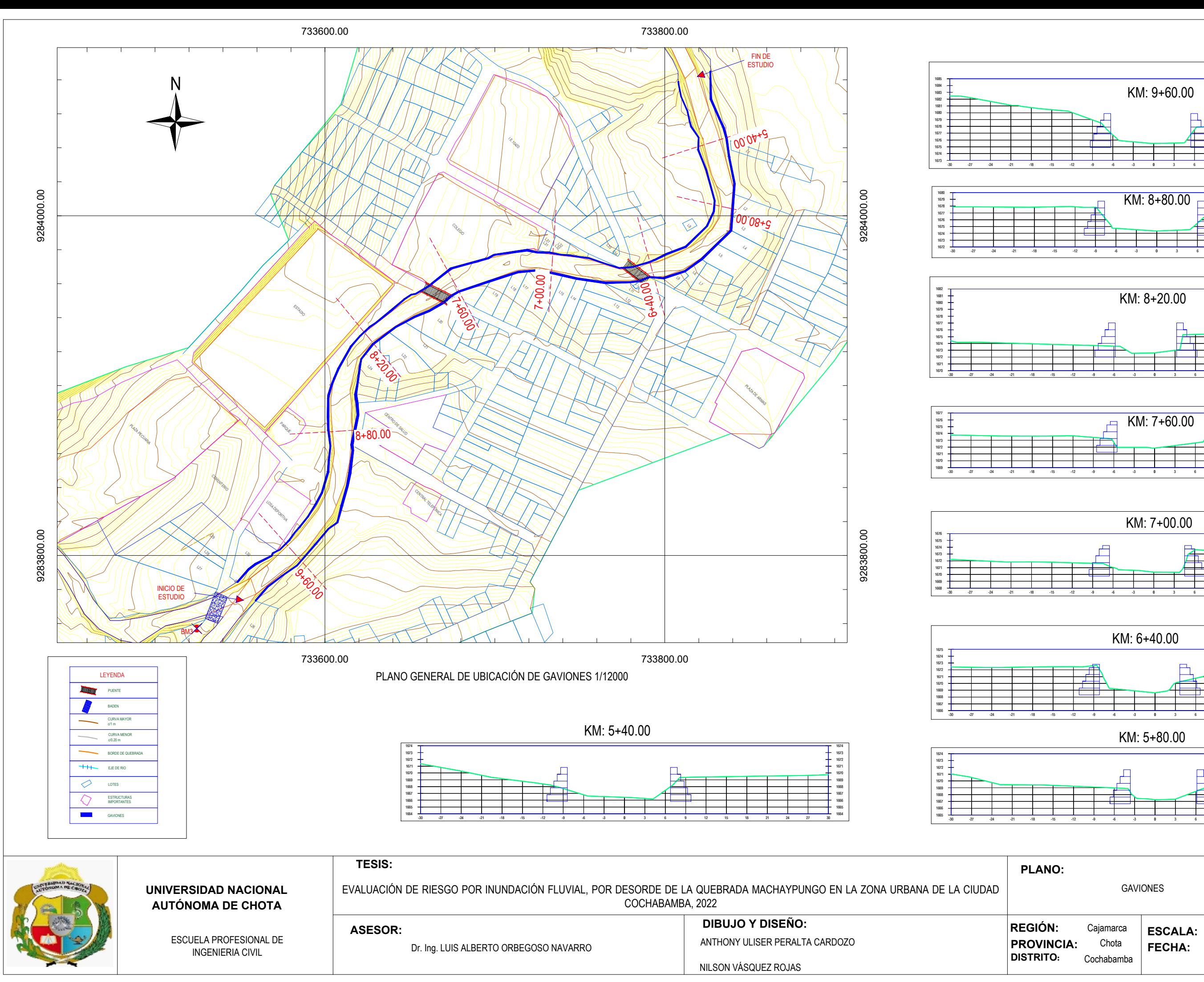

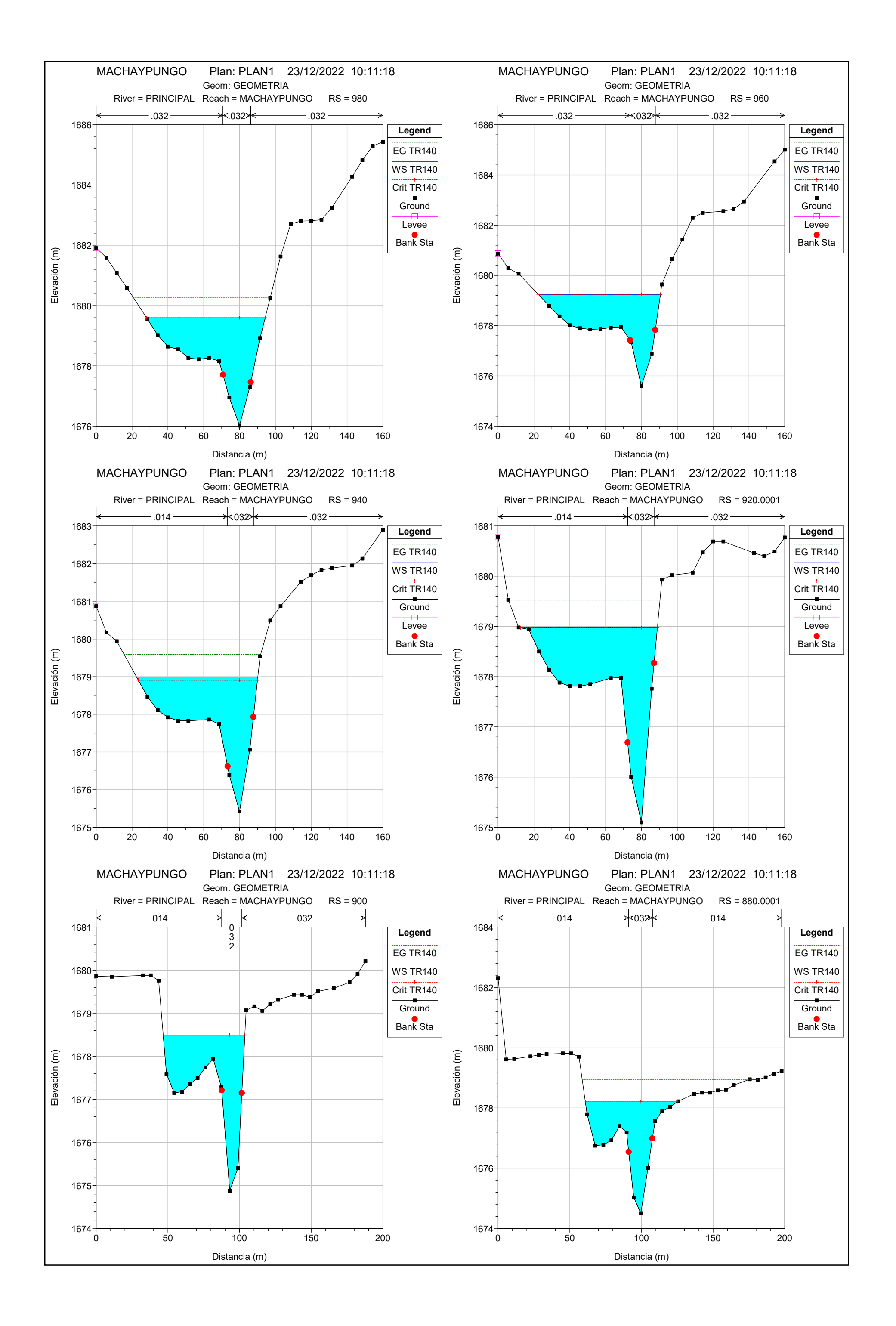

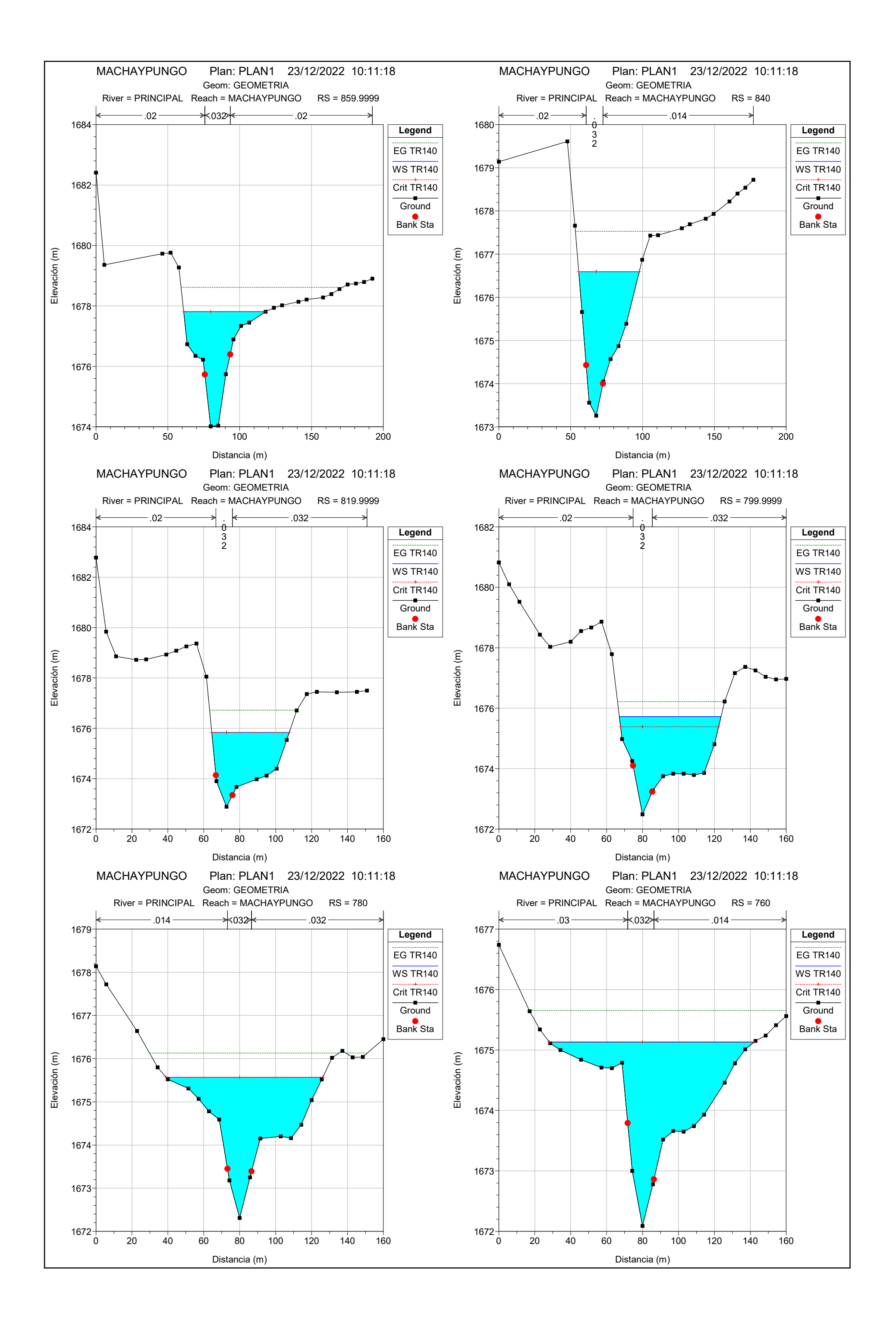

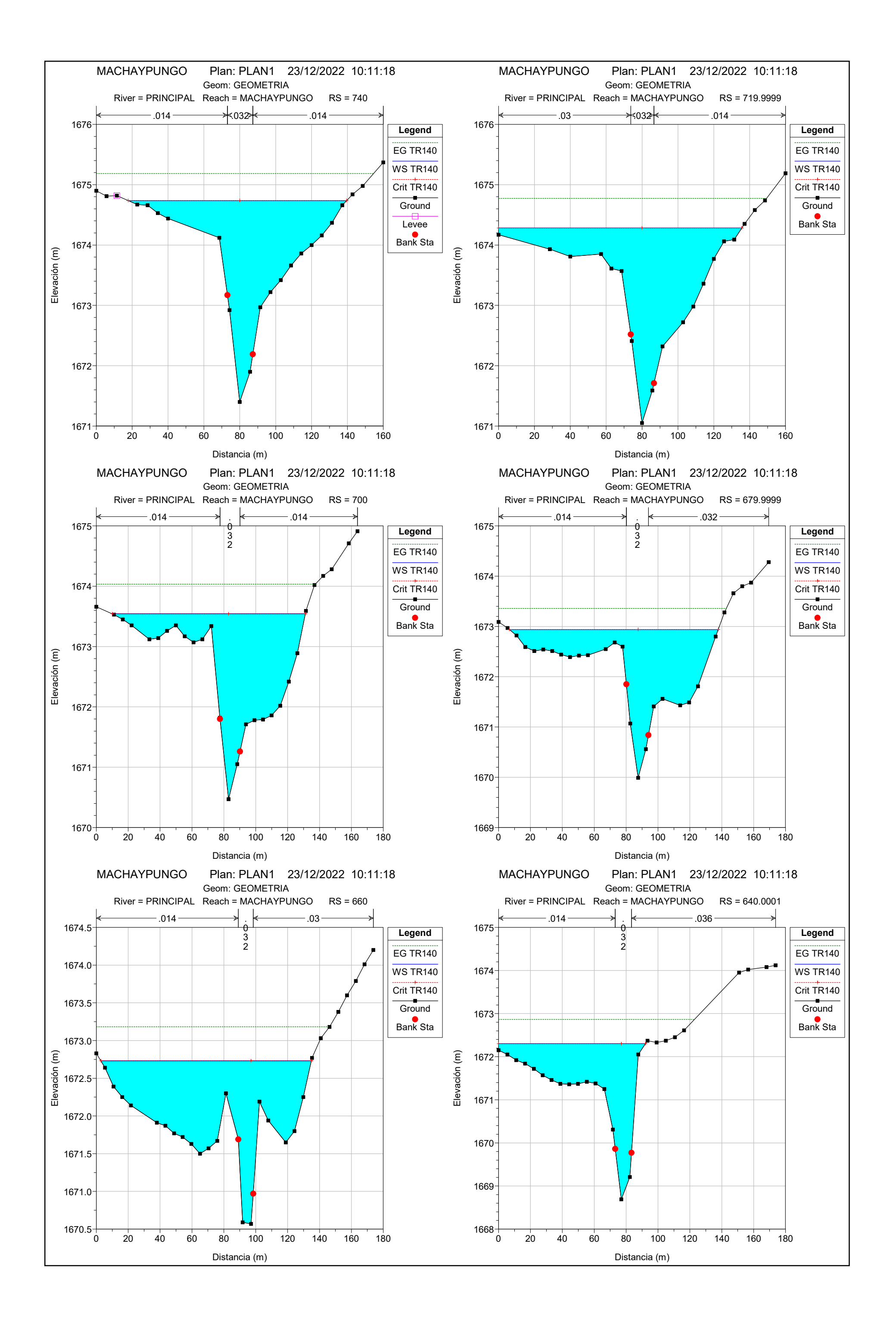

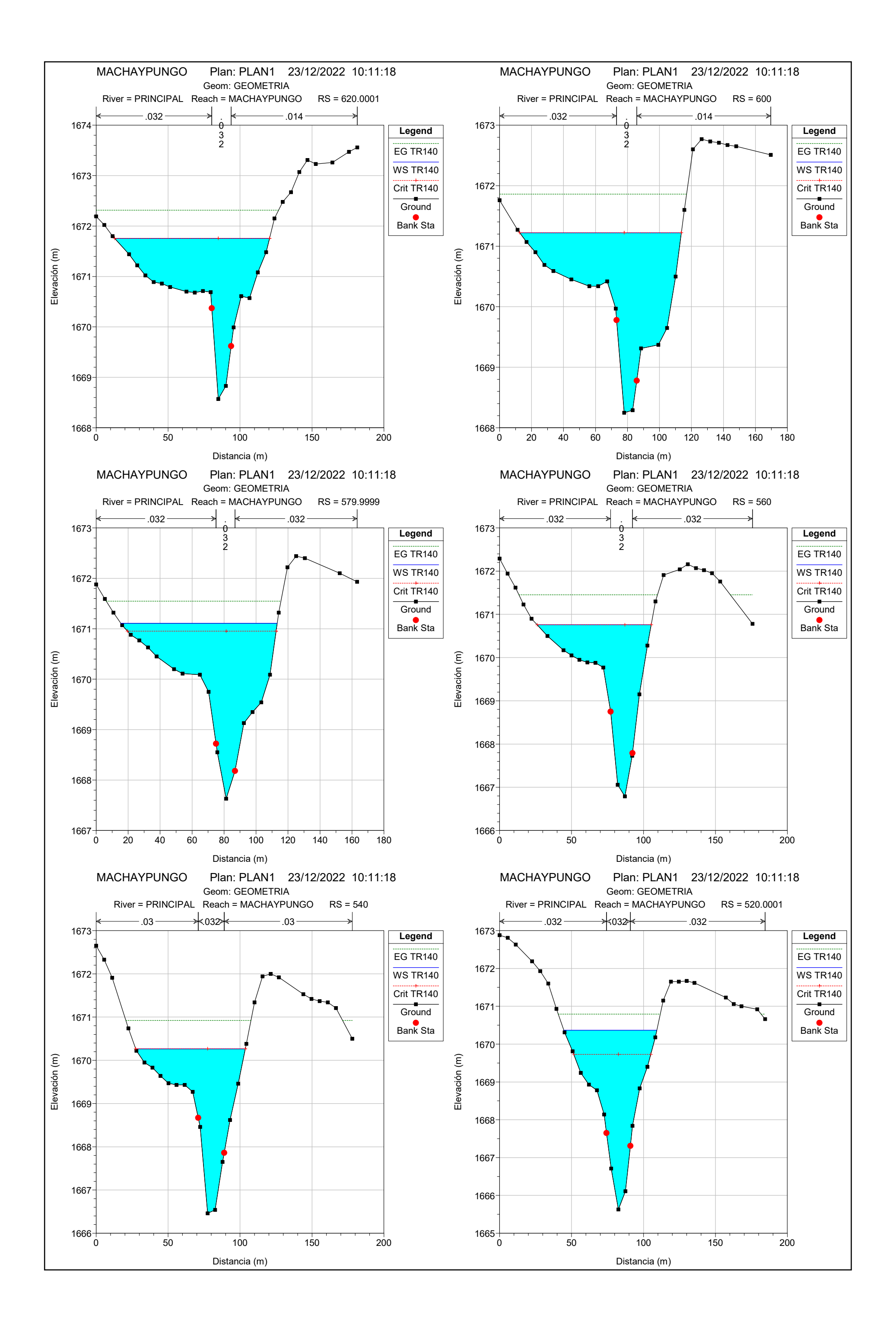

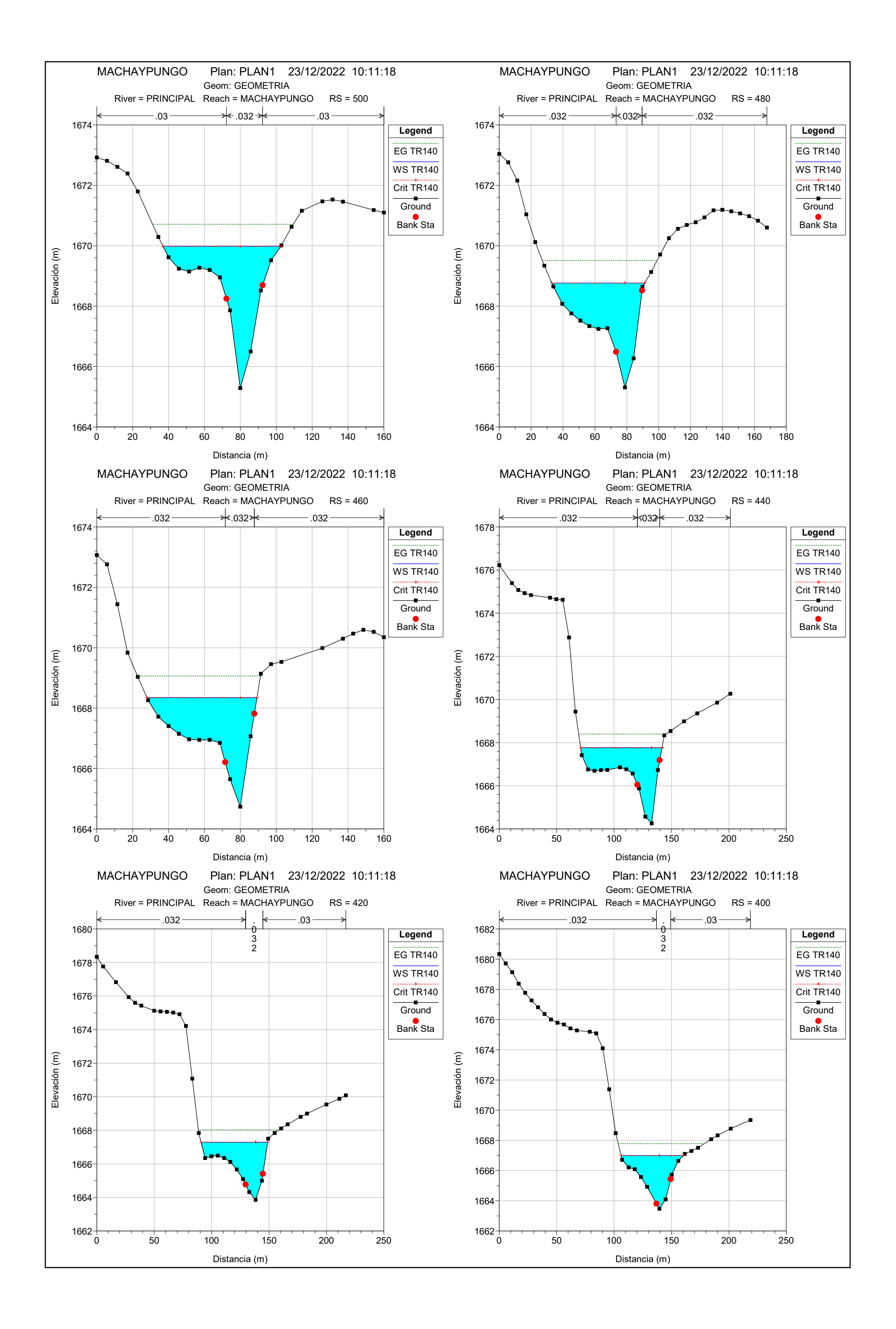